### $241177777777$ TEZIDTO **/EMBER 1988 ISSUE #338 USA \$2.95** CAN \$3.95 **A WGE Publication International Edition**

**CHAIR STELL** 

# **Exclusive! Foxhunting:**

 $^{\circledR}$ 

**Mobile Crossband Repeater** 

**A Great IDer for Homebrewers** 

**Repeaters!** Repeaters!

3647654

VISSAI

Reviews: CES 4-In-1 Controller Maggiore 220 MHz Repeater

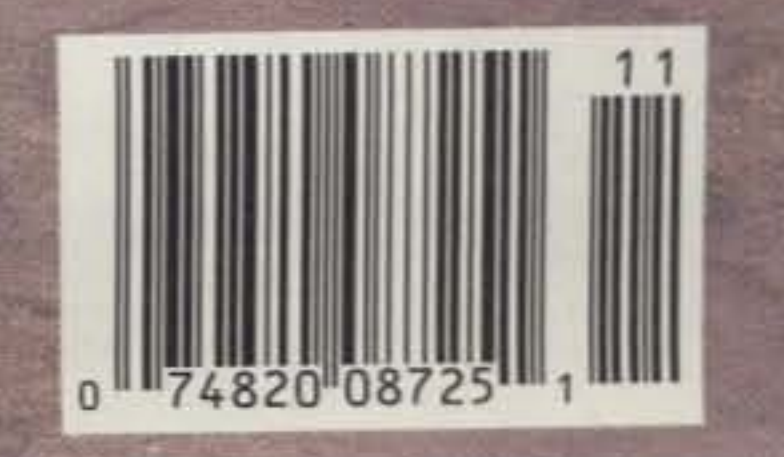

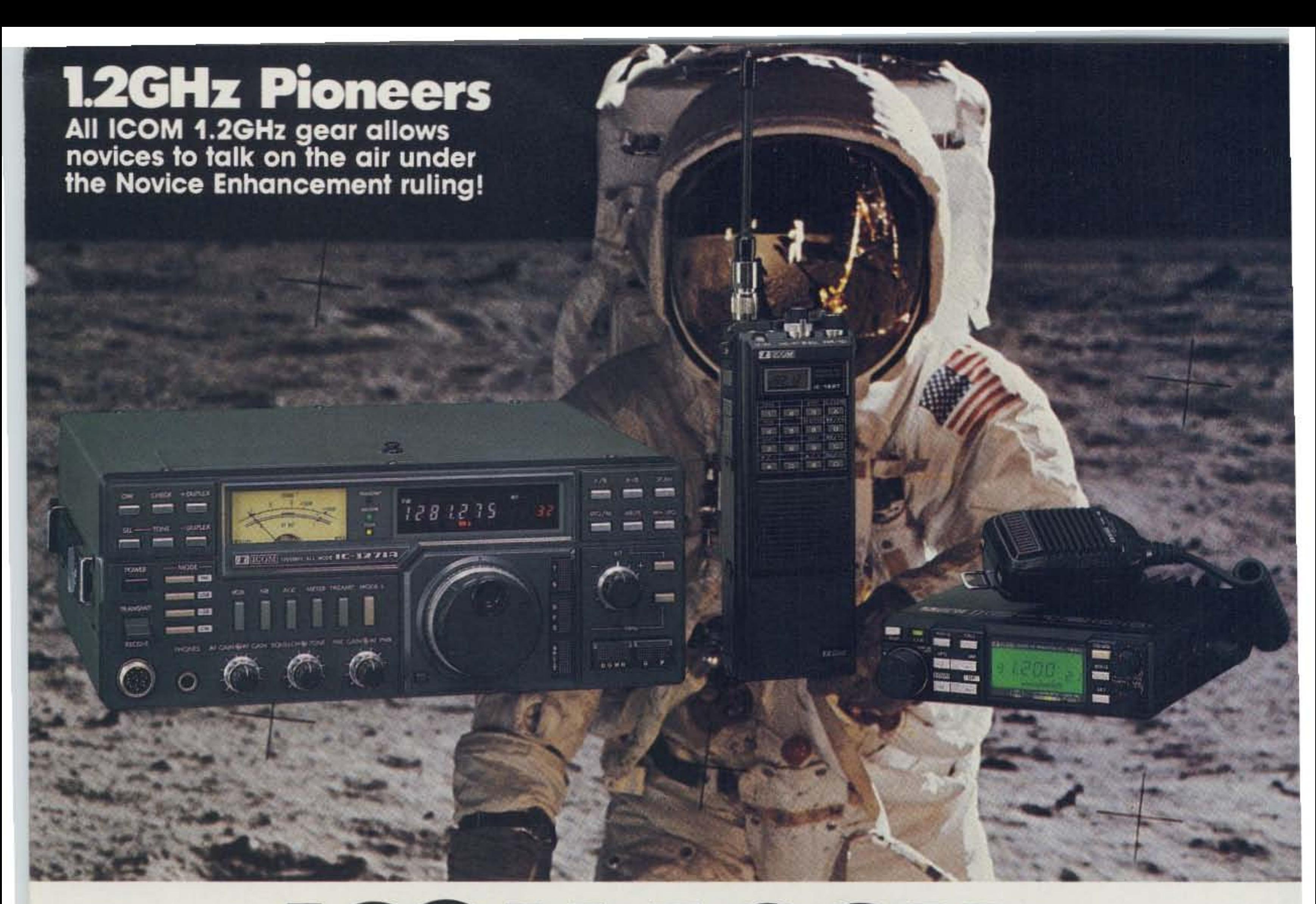

# FAG E  $\begin{pmatrix} 0 & 1 \\ 0 & 1 \end{pmatrix}$ Z **THE ONLY 1.2GHz EM... ANYWHERE**

## • IC-1271A Base Station • IC-12AT Handheld • NEWI IC-1200 Mobile • IC-RP 1210 Repeater

Explore 1.2GHz with ICOM. Only ICOM offers the most complete line of ham gear for 1.2GHz...the IC-1271A fullfeatured base station transceiver. the IC-12AT handheld, the new IC-1200 mobile and the IC-RPI210 repeater. So. get away from the crowd and be a pioneer on 1.2GHz.

The IC-1271A 1240-1300MHz base station transceiver features 10 watts of RF output power, 32 memories, scanning and multi-mode operation including ATV (amateur TV).<br>A variety of options are available

for the IC- 1271A including the IC-EX310 voice synthesizer, UT-15S CTCSS en-

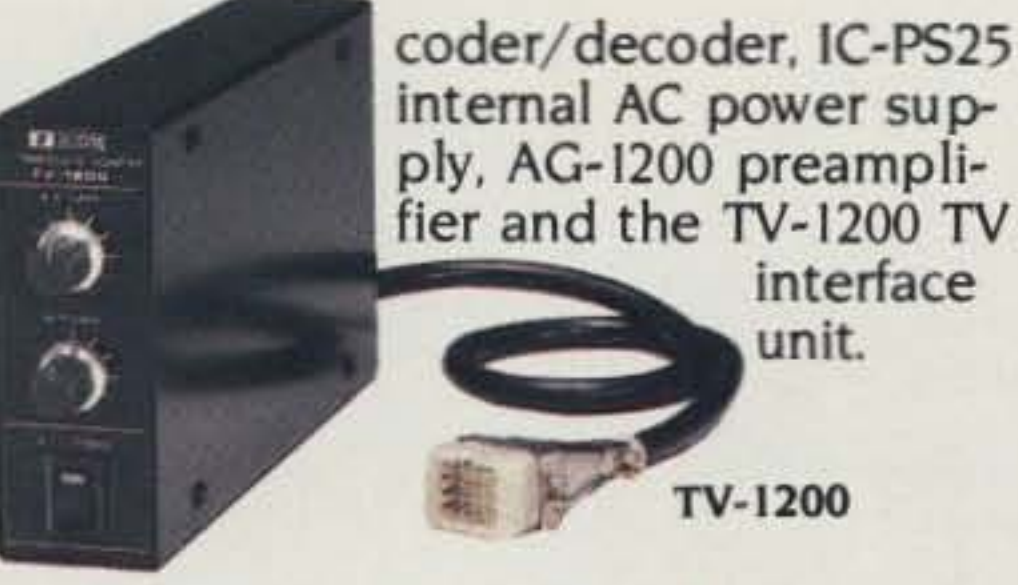

The IC-12AT handheld covers

from 1260-1299.990MHz, has ten mem-

ory channels, memory scan, program

features an LCD readout, RIT and

interface

scan and programmable offset. It also

VXO, 32 built-in tones and a DTMF pad.

The new IC-1200 1.2GHz mobile

transceiver has 21 memory channels,

mic, RIT, large LCD readout and 10

clude the PS-45 slim-line external

power supply.

watts power output. Accessories in-

scanning, an HM-14 up/down scanning

The IC-RP1210 completes your 1.2GHz system. It features a field programmable 1198 channel. DIP switch), high stability PLL, repeater

access to CTCSS. threedigit DTMF decoder for control of special functions, 10 watts, selectable hang time and ID'er.

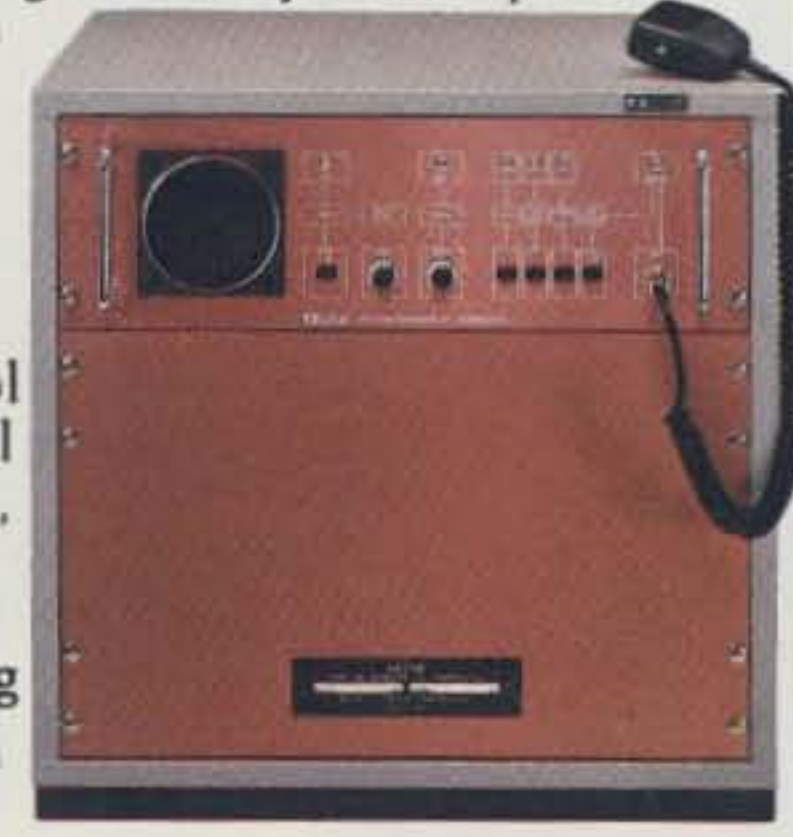

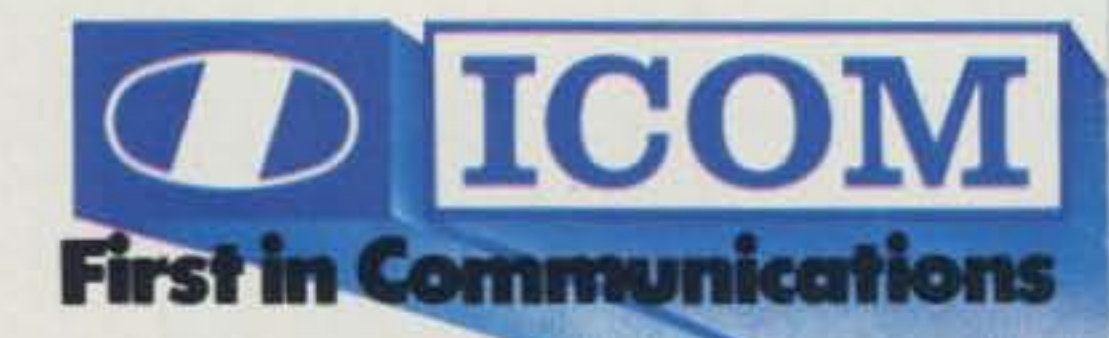

CIRCLE 354 ON READER SERVICE CARD

ICOM America, Inc., 2380-116th Avenue NE, Bellevue, WA 98004 Customer Service Hotline (206) 454-7619 3150 Premier Drive, Suite 126, Irving, TX 75063 / 1777 Phoenix Parkway, Suite 201, Atlanta, GA 30349 ICOM CANADA, A Division of ICOM America, Inc., 3071 - #5 Road, Unit 9, Richmond, B.C. V6X 2T4 Canada All stated specifications are approximate and subject to change without notice or obligation. All ICOM radios significantly exceed FCC regulations limiting spurious emissions. 1.2GHz387

Private Patch V can be a sampling patch today. A VOX patch tomorrow. And a repeater controller next year!

Private Patch V is a totally new concept in automatic phone patches. A built-in keyboard and menu driven display allow you to customize all modes, features, and functions specifically to your application.

You may never need another patch again.

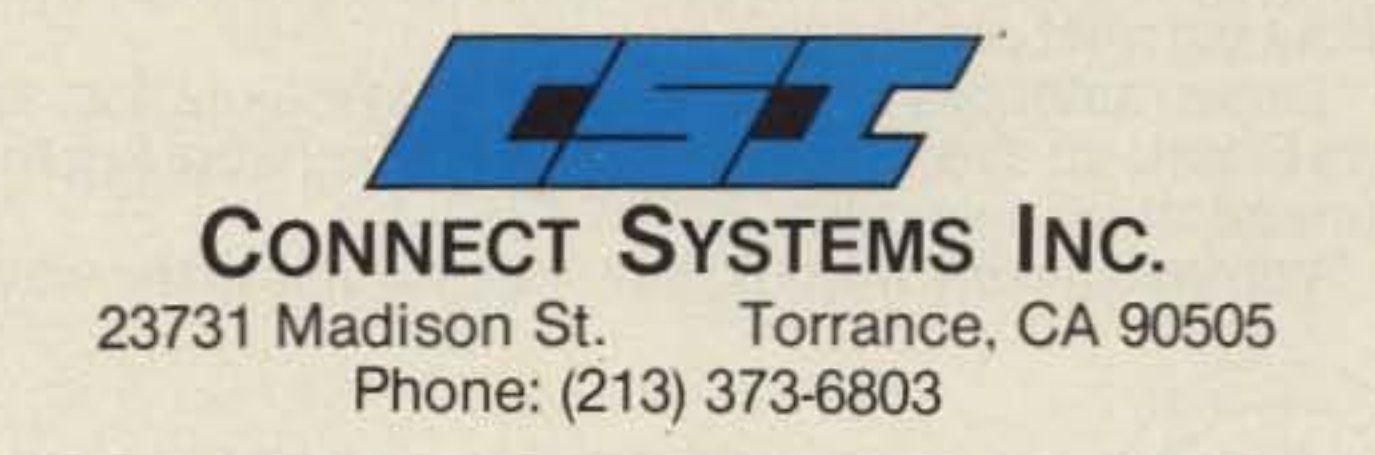

AMATEUR ELECTRONIC SUPPLY: Milwaukee WI, Wickliffe OH, Orlando FL, Clearwater FL, Las. Vegas NV • BARRY ELECTRONICS CORP: New York NY • ERICKSON COMMUNICATIONS; Chicago IL · HAM RADIO OUTLET: Anaheim CA, Burlingame CA, Oakland CA, Phoenix AZ San Diego CA, Van Nuys CA, Atlanta GA · HENRY RADIO: Los Angeles CA · INTERNATIONAL RADIO SYSTEMS: Miami FL · JUNS ELECTRONICS: Culver City CA · MADISON ELECTRONICS<br>SUPPLY: Houston TX · MIAMI RADIO CENTER CORP.: Miami FL · MIKES ELECTRONICS: SUPPLY: Houston TX . MIAMI RADIO CENTER CORP.: Miami FL . MIKES ELECTRONICS:<br>FL Lauderdale, FL . N&G DISTRIBUTING CORP.: Miami FL . OMNI ELECTRONICS: Laredo TX · PACE ENGINEERING: Tucson AZ · THE HAM STATION: Evansville IN · VALLEY RADIO CENTER: Harlingen TX · CANADA-COM·WEST RADIO SYSTEMS, LTD.: Vancouver BC

CSI is a registered trademark of Connect Systems, Inc.

**CIRCLE 12 ON READER SERVICE CARD** 

### COMPARE THESE FEATURES ...

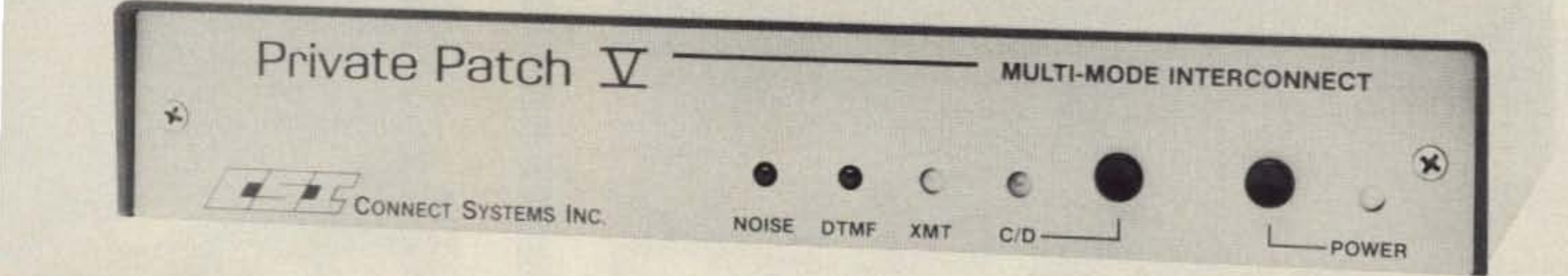

Private Patch V achieves a level of sampling patch performance unobtainable in any other product. Crucial to performance is the noise squelch filter. Compare our five pole filter to the competition's two pole filter. Advanced software algorithms perform noise correlation tests which result in greater useable range than the competition. Nine selectable VOX enhancement ratios allow you to vary performance from straight sampling to highly VOX enhanced. (sampling rate decreased while the land party is speaking). The mobile is in full control and can breakin at any time.

- 90 phone number autodialer
- Last number redial
- Regenerated tone/pulse dialing
- Toll restrict: 1st and 2nd digit restrict, prefix lockout and digit counting
- 1-5 digit connect/disconnect code
- 2-5 digit secret toll override code
- User programmable CW ID
- Remote hook flash
- Auto disconnect on dialtone/busy signals
- Telephone remote base
- Remote controlled relay (relay optional)
- Lightning protected

## SELECT AN OPERATING MODE USING THE BUILT-IN KEYBOARD...

### Call or write today for your FREE brochure.

### 1. SIMPLEX SAMPLING PATCH

Select duplex mode when connecting Private Patch V to your existing repeater or duplex base station. Many features including semi-duplex privacy mode are user programmable. The mobile is in full control at all times.

### 2. SIMPLEX VOX PATCH

VOX mode offers superb simplex operation with any radio, including synthesized and relay switched models. VOX mode has other advantages too. 1. A linear amplifier can be used to extend straight simplex range. 2. You can operate through any remotely located repeater to greatly extend range. 3. If desired *I OU* can connect Private Patch V to the MIC and speaker jack of your radio. NO INTERNAL CONN ECTIONS ARE REQUIRED. Control is maintained automatically with built-in dial tone detection, busy signal detection and fully programmable activity and time out timers. An optional electronic voice delay board eliminates first word clipping with slow switching radios.

# • **• FOUR user selectable operating modes and a 90 number autodialer make Private Patch V the ONLY choice!**

### 3. DUPLEX PATCH

### 4. REPEATER CONTROLLER

Private Patch V will convert any receiver and transmitter into an outstanding performing repeater with duplex autopatch. Features such as repeater on/off code, hangtime, activity timer time, CW ID interval etc. are fully user programmable. Private Patch V is the right choice for your club system.

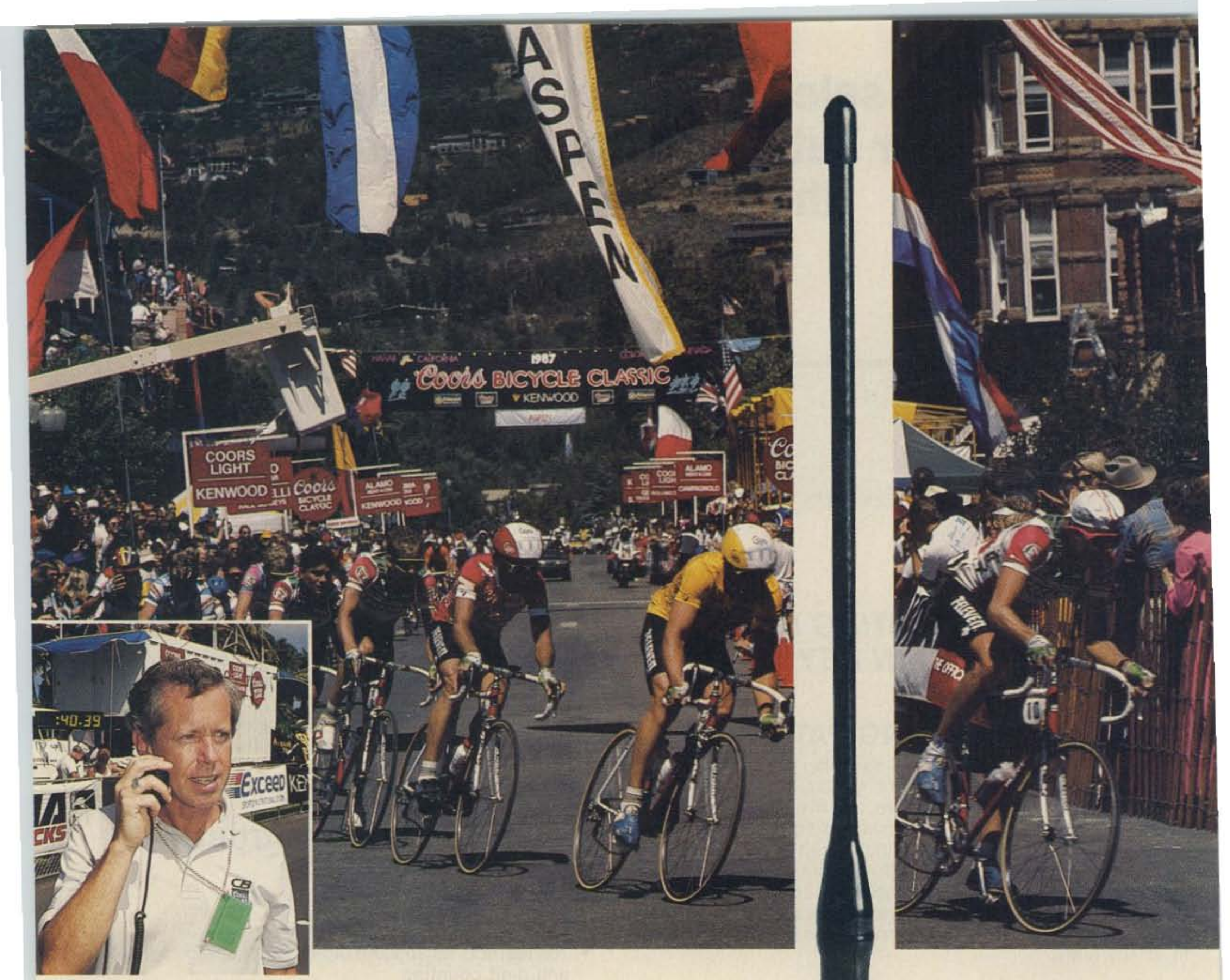

# "You're miles ahead<br>with Larsen." Rick Woodsome, Communications Consultant

When the directors of the Coors International Bicycle Classic needed a sophisticated mobile communications system, they turned to communications consultant Rick Woodsome. As a communications specialist, Woodsome knows what it takes to make a communication system work.

That'swhy he turned to larsen Antennas.

"You don't pull off the largest sports event in the Western Hemisphere without good communication.And you don't have good communication without the right equipment.<br>"Larsen antennas were instrumental in making last summer's

> rary mounts. You can buy with confidence, because they're all backed by Larsen's No Nonsense Warranty for a full six months. For a professional approach to amateur radio, tune in to larsen.

COOrs Classic an overwhelming success. Theywere key to our entire communication network.

"Without Larsen, it would have been uphill all the way."

**Rick Woodsome** 

#### THE AMATEUR'S PROFESSIONAL.

Larsen Külrod® and Külduckie® antennas provide amateurs the same advantages enjoyed by commercial two way radio users. Both combine top performance with the long range dependability

**Isen Antennas**

IN USA: Larsen Electronics, Inc., 11611 N.E. 50th Avenue, P.O. Box 1799, Vancouver, Washington 98668 (206) 573-2722. Toll Free order line: 1-800-426-1656. InWashington State: 1-800-562-1747. Telex: 15-2813 lARSENElC VANC. Fax: (206) 574-5703. IN CANADA: Canadian Larsen Electronics, Ltd., 149 West 6th Avenue, Vancouver, B.C. V5Y 1K3 (604) 872-8517. Toll Free: 1-800-663-6734. Fax:(604) 872-8655.

youwant. see yoor dealer tor the complete line of **Larsen** antennas and permanent and tempo-

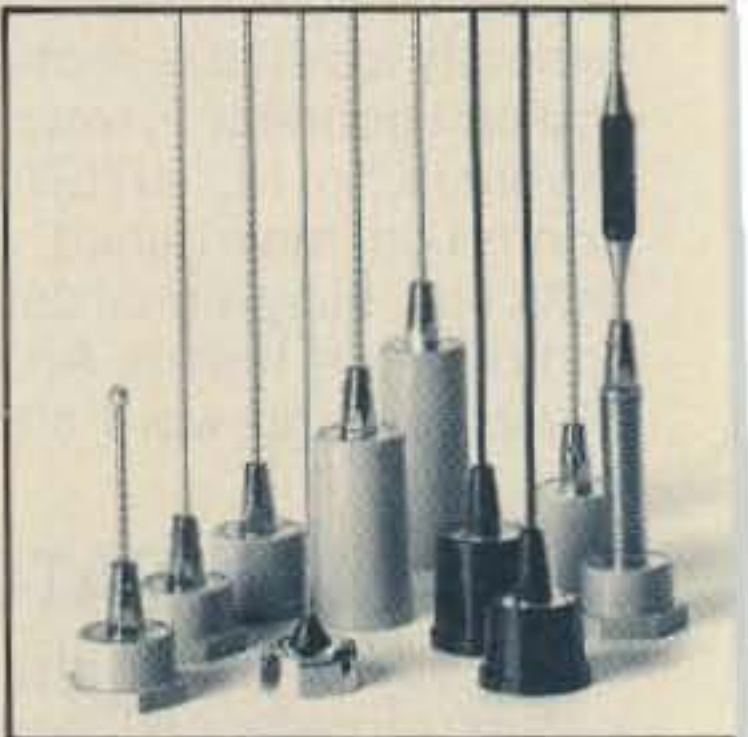

# Invest in the world's finest 3 KW roller inductor tuner with dummy load, new peak reading Meter and more

The MFJ-989C is a compact 3 KW roller inductor tuner with a new peak reading Cross-Needle SWR/Wattmeter. The roller inductor lets you get your SWR down to absolute minimum.

With three continuously variable components -- two massive 6 KV capacitors and a high inductance roller inductor -- you get precise control over SWR and the widest matching range possible from 1.8-30 MHz.

You get a new lighted peak and average reading Cross-Needle SWR/Wattmeter with a new more accurate directional coupler.

You get a giant two core balun wound with teflon wire for balanced

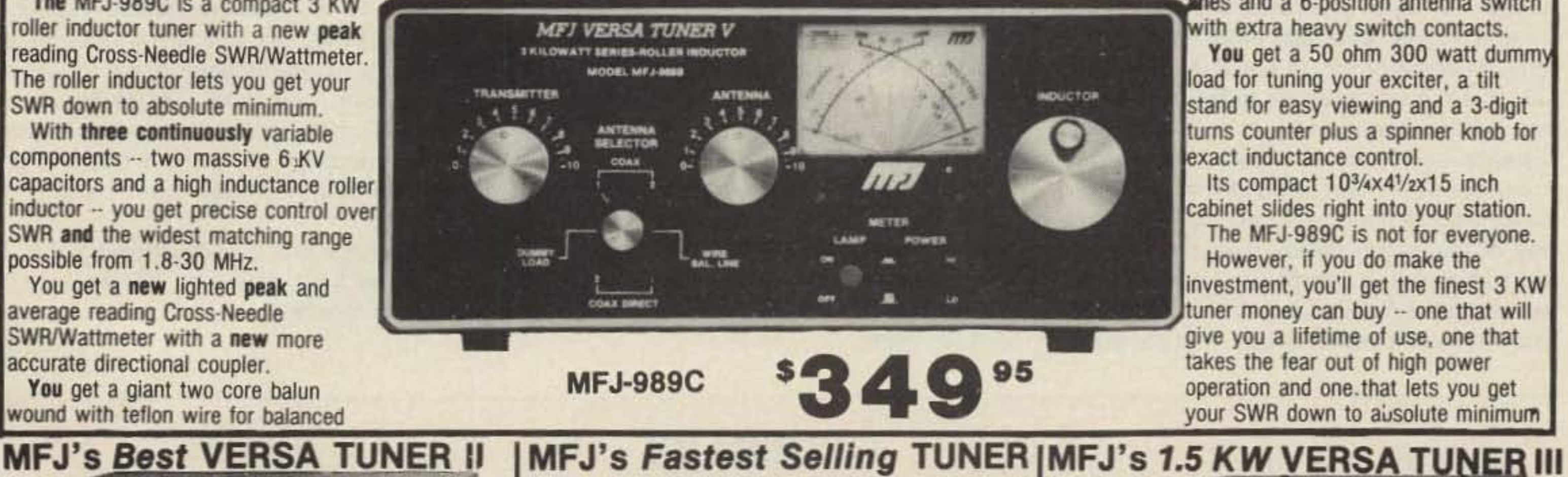

lines and a 6-position antenna switch with extra heavy switch contacts. You get a 50 ohm 300 watt dummy

load for tuning your exciter, a tilt stand for easy viewing and a 3-digit turns counter plus a spinner knob for exact inductance control.

Its compact 10<sup>3</sup>/<sub>4</sub>x4<sup>1</sup>/<sub>2</sub>x15 inch cabinet slides right into your station.

The MFJ-989C is not for everyone. However, if you do make the investment, you'll get the finest 3 KW tuner money can buy -- one that will give you a lifetime of use, one that takes the fear out of high power operation and one that lets you get your SWR down to ausolute minimum

The MFJ-949C gives you more precise matches than any tuner that **MFJ-949C** \$13995 uses two tapped inducters. Why? Because you get two continuously variable capacitors that give you infinitely more positions than the limited number on switched coils. This gives you the precise control you need to get

your SWR down to a minimum. After all isn't that

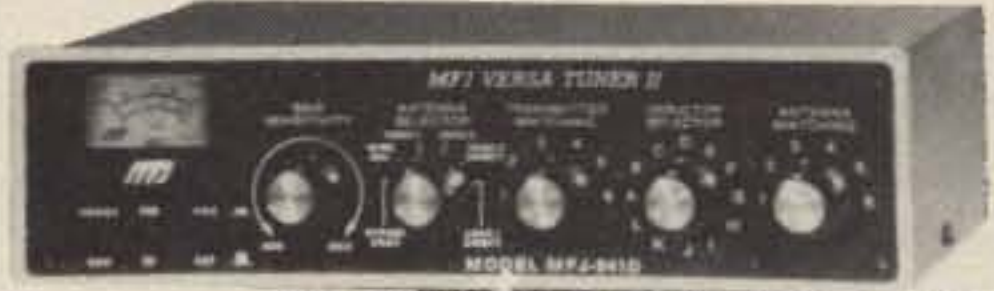

The MFJ-941D is MFJ's fastest selling MFJ-941D 300 W PEP antenna tuner! Why? \$Q Q 95 Because it has more features than tuners costing much more and it matches everything continuously from 1.8-30 MHz. It matches dipoles, vees, verticals, mobile whips, random wires, balanced and coax lines.

SWR/Wattmeter reads forward/reflected power in 30 and 300 watt ranges. Antenna switch selects 2 coax lines, direct or through tuner, random wire/ balanced line or tuner bypass. Efficient airwound inductor gives lower losses and more watts out. Has 4:1 balun. 1000 V capacitors. 10x3x7 inches.

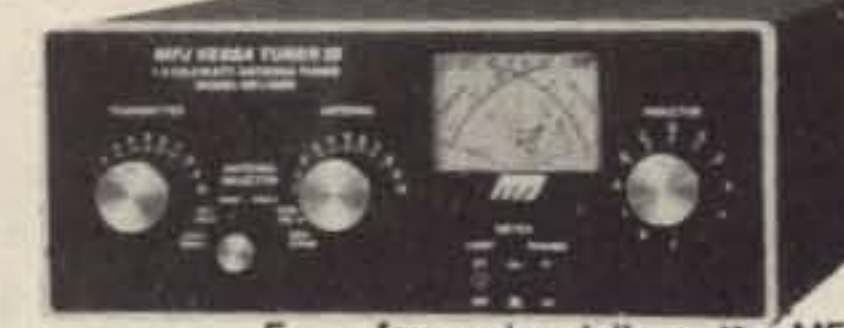

For a few extra dollars, the MFJ-**MFJ-962C** 962C lets you use your barefoot rig \$1 9 9 95 now and have the capacity to add a 1500 watt PEP linear amplifer later. Two continuously variable 6 KV capacitors give you precise control for getting your SWR down to a minimum. And lots of inductance gives you the widest matching range possible.

why you need a tuner.

You also get a dual range lighted Cross-Needle SWR/Wattmeter, 6-position antenna switch, 50 ohm 300 watt dummy load, balun for balanced lines and continuous 1.8-30 MHz coverage -- all in a compact 10x3x7 inch cabinet that fits right into your station.

With MFJ's best 300 watt tuner you get an MFJ tuner that has earned a reputation for being able to match just about anything -- on that is highly perfected and has years of proven reliability.

**MFJ's smallest VERSA TUNER** 

**MFJ-901B** \$5995 The MFJ-901B is our smallest  $-5x2x6$ 

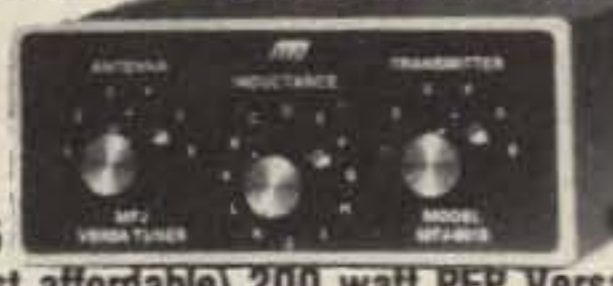

inches -- and most affordable) 200 watt PEP Versa tuner -- when both your space and your budget is limited. Matches dipoles, vees, random wires, verticals, mobile whips, beams, balanced and coax lines continuously 1.8-30 MHz. Excellent for matching solid state rigs to linears. Efficient airwound inductor. 4:1 balun for balanced lines. 144/220 MHz VHF TUNERS

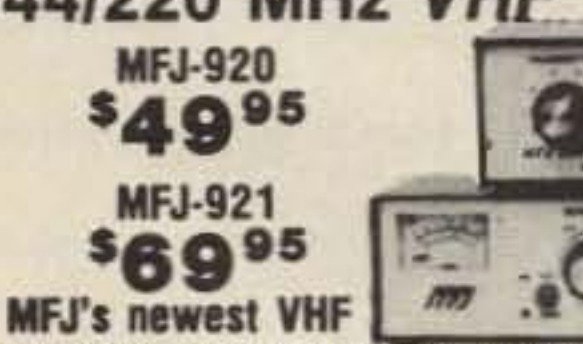

tuners cover both 2 Meters and the new Novice 220 MHz bands. They handle 300 watts PEP and match a wide range of impedances for coax fed antennas. MFJ-921 has SWR/Wattmeter.

ORDER ANY PRODUCT FROM MFJ AND TRY IT -- NO OBLIGATION. IF NOT SATISFIED RETURN WITHIN 30 DAYS FOR A NO-HASSLE REFUND (less shipping). • One year unconditional guarantee • Add \$5.00 each shipping/handling . Call or write for free catalog, over 100 products.

### **MFJ's Mobile TUNER**

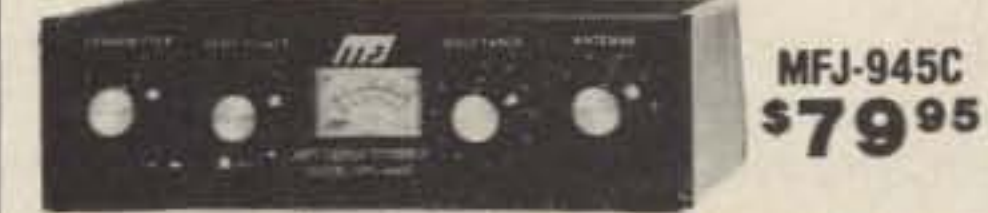

Don't leave home without this mobile tuner! Have an uninterrupted trip as the MFJ-945C extends your antenna bandwidth and eliminates the need to stop, go outside and readjust your mobile whip.

You can operate anywhere in a band and get low SWR. You'll get maximum power out of your solid state or tube rig and it'll run cooler and last longer.

Small 8x2x6 inches uses little room. SWR/ Wattmeter and convenient placement of controls make tuning fast and easy while in motion. 300 watts PEP output, efficient airwound inductor, 1000 volt capacitors. Mobile mount, MFJ-20, \$3.00.

#### 2 KW COAX \$1995 **SWITCHES** MFJ-1702, \$19.95. 2-positions.

60 dB isolation at 450 MHz. Less than .2 dB loss. SWR below 1:1.2. MFJ-1701, \$29.95. **6-positions.** Unused

positions grounded.

 $$29^{95}$ **MFJ-1701** 

**MFJ-1702 00** 

For desk or wall mount. The part of the part

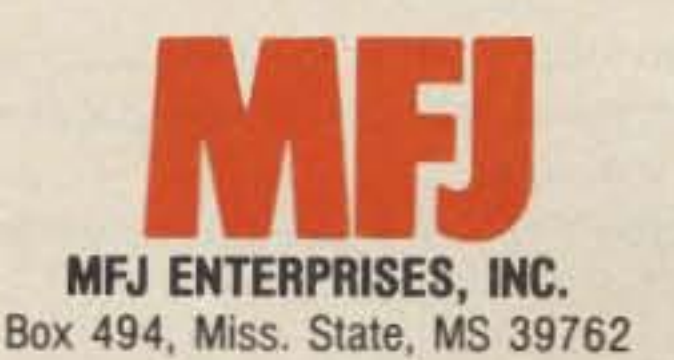

You can read both peak and average power with the lighted 2-color Cross-Needle SWR/Wattmeter. A new directional coupler gives you more accurate readings over a wider frequency range.

Has 6-position ceramic antenna switch and a teflon wound two-core balun with ceramic feedthru insulators for balanced lines. 10<sup>3</sup>/<sub>4</sub>x4<sup>1</sup>/<sub>2</sub>x14 7/8 in. **MFJ's Random Wire TUNER** 

**MFJ-16010** \$3995 You can operate all bands anywhere with any transceiver when you let the MFJ-16010 turn any

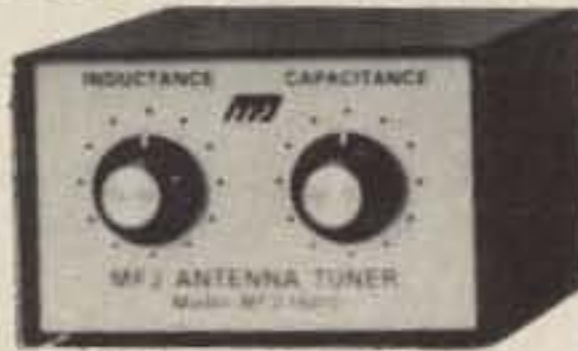

random wire into a transmitting antenna. Great for apartment, motel, camping operation. Tunes 1.8-30 MHz. Handles 200 watts. Ultra compact 2x3x4 in.

**MFJ artificial RF ground** \$7995 MFJ-931

You can create an artificial RF ground and eliminate RF "bites".

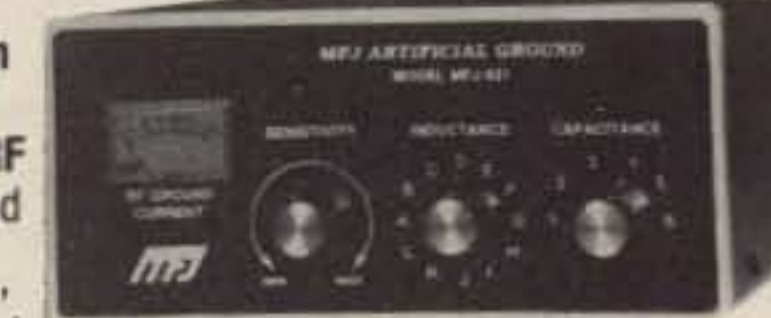

feedback, TVI and RFI when you let the MFJ-931 resonate a random length of wire and turn it into a tuned counterpoise. The MFJ-931 also lets you electrically place a far away RF ground directly at your rig  $-$  no matter how far away it is  $-$  by tuning out the reactance of your ground connection wire.

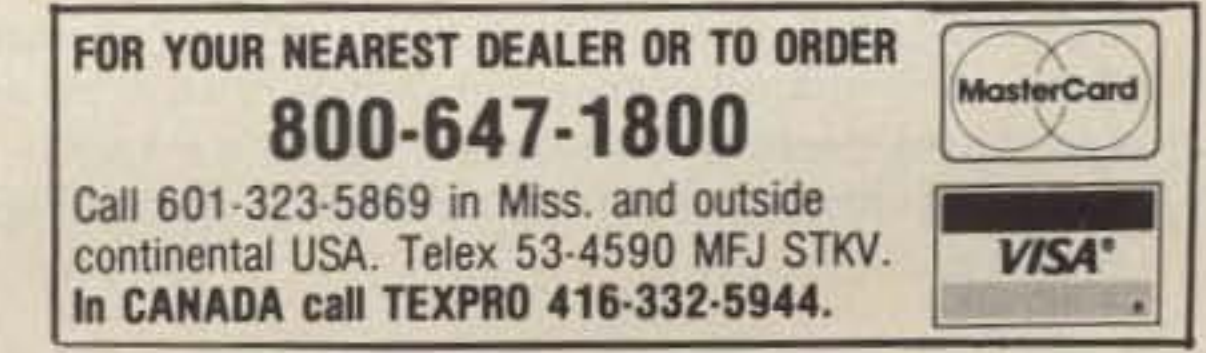

MFJ... making quality affordable

**CIRCLE 24 ON READER SERVICE CARD** 

# **Welcome, Newcomers!**

•

#### REPEATERS

Do you recall the Radio Shack walkietalkies with which you could talk to someone up to a quarter of a mile away? Maybe this thrill led some of you to become involved in CB, where it was possible to talk with someone from you car reliably at a much greater distance-even 15-20 miles! It never fails 10 intrigue a non-ham friend of mine, however, when, using a hand-held radio no larger than one of the walkie talkies mentioned above, and putting out as little power, I communicate with someone halfway across New Englandand with superb signal quality. And it's all due to an invention that moved onto the ham scene twenty or so years ago-the repeater.

Imagine now linking two or more repeaters together. The range is then limited only by the number of repeater linkages. I often use a network of 14 repeaters located throughout New England, the 220 MHz repeater network, that allows repeater users to talk with hams from New York City to Montrealover 400 miles apart! Networks like these are sprouting up all over the US, and gaining popularity in many other parts of the world.

Repeaters are quickly showing that the sky's the limit now with line-of-sight FM communications!

A repeater's basic function is to receive a signal and rebroadcast it simultaneously. It is most useful for line-of-sight signals-those that travel in a straight line. These signals are usually FM for repeater use. The range of direct communications using line-of-sight signals, however, is limited due to the Earth's curvature and large obstructions, such as mountains. A repeater, especially when placed in an area that gives it a great range, such as on top of a mountain, can increase a line-of-sight signal's range by two or three times.

### GLOSSARY

*de NS1B&I*

Autopatch - A device that weds a repeater system to the telephone system. This allows ham communications at the repeater to enter the telephone system.

Breaker - A ham who interrupts a conversation on the repeater, often to ask the current user's permission to make a brief call.

Channel Pair - The input and output frequency pair of a given repeater.

Intermod (IMD) - The result of the mixing of one or more undesired signals with a desired signal in the first RF amplification stages (front end) of a receiver.

Key-up - Causing a repeater to transmit by transmitting on its input (receive) frequency.

Kerchunk - To key up a repeater without modulating the input signal (such as by speaking into the rig). "Kerchunkers" are those who, usually unnecessarily, key up a repeater many limes.

Offset - There are two common meanings for this word here. The first refers to the spacing between the input and output frequencies on a repeater or other transceiver. The spacing and the offset is standardized for most bands.

The second refers to the control on a rig that sets the input and/or output frequency to a point between the standard frequency steps of that band. For example, 2 meter synthesized FM rigs step through frequencies in 10 kHz steps, and most repeater channel pairs are located on these increments. Five kHz is a common offset adjustment on these rigs.

Output - The frequency on which the repeater transmits. This is the receive frequency for a transceiver of a person using the repeater.

Picket-fencing - Rapid flutter on a mobile signal resulting from multipath fading. This oftens occurs in urban areas where signals collide off buildings. Polarization - An electromagnetic wave has two planes of energy--the electric field plane (E-plane) and the magnetic field plane (H-field). These planes are perpendicular to each other. Polarization refers to the orientation of the E-field; either parallel to the Earth's surface (horizontally polarized) or perpendicular to the Earth's surface (vertically polarized).

Repeater antennas are usually vertically polarized, because the antenna systems of most transceivers that use repeaters-such as whips mounted on car roofs or hand-held radio antennas-have the same polarization.

Closed Repeater - A repeater not open to general access.

Control Operator - The ham designated to police the repeater. He or she can activate or deactivate any of the functions, and even shut down the repeater. They control it either locally, or more commonly, remotely.

Courtesy Tone - That tone that sounds after a user ends a transmission and releases the Push-To-Talk button. This helps other users know when a user has finished transmitting.

Crossband - Communications on another amateur band though a link interfaced with the repeater.

Desense - Corruption of receiver sensitivity due to swamping the repeater receiver with overly strong signals.

Duplexer - A device usually made up of one or more pairs of large metal resonant cavities. It is fed with three transmission lines: one each from the

repeater receiver and transmitter, and one from the antenna. It serves to separate the incoming and outgoing signals that flow simultaneously through the antenna system, preventing receiver desense.

Full Quieting - A received signal that is so strong that it entirely masks the ambient noise on its frequency.

Half-Duplex - This describes communication that takes place on two frequencies, with one as only the receive state, and the other as only the transmit state, at alternate times. Repeater operations are half-duplex. Telephone communications are full-duplex; they allow simultaneous transmit (talk) and receive (listen) states.

Handheld - Also known as handy-talkie, or HT. A transceiver small enough to be held in, and operated with, one hand.

Reverse Autopatch - This is a device that, like an autopatch, weds a repeater system to a telephone system. This allows a telephone user to initiate radio communications through the repeater.

Simplex - Communications via only one frequency.

Split Sites - Refers to a repeater system that has separate transmitter and receiver sites, and are connected either by radio or by telephone lines. These systems don't require a duplexer since the transmit and receiver posts use different antenna systems, and are sufficiently far apart to prevent repeater receiver desense.

Squelch Tail - The noise burst that follows the short unmodulated carrier following each repeater transmission.

Timer - A control in the repeater that shuts down its transmitter after a continuous input exceeds a preset time limit. This keeps long-winded users from tying up the machine. The time limit is usually set at  $1\frac{1}{2}$ -3 minutes.

Tone Pad· Also know as Dual-Tone Multiple-Frequency (DTMF) pad. II generates the standard lelephone system tones that control various repeater functions.

Input - The repealer receiver frequency. This is the frequency a repealer user transmits on.

# ORM

**Editorial Offices WGE Center** Peterborough NH 03458-1194 phone: 603-525-4201 **Advertising Offices WGE Center** Peterborough NH 03458-1194 phone: 800-225-5083 **Circulation Offices WGE Center** Peterborough NH 03458-1194 phone: 603-525-4201

#### **Manuscripts**

Contributions in the form of manuscripts with drawings and/or photographs are welcome and will be considered for possible publication. We can assume no responsibility for loss or damage to any material. Please enclose a stamped, selfaddressed envelope with each submission. Payment for the use of any unsolicited material will be made upon acceptance. A premium will be paid for accepted articles that have been submitted electronically (CompuServe ppn 70310,775 or MCI Mail "WGEPUB") or on disk as an IBM-compatible ASCII file. All contributions should be directed to the 73 editorial offices. "How to Write for 73" guidelines are available upon request. US citizens must include their social security number with submitted manuscripts. Reprints: The first copy of an arti-

cle-\$3.00 (each additional copy-\$1.50). Write to 73 Amateur Radio Magazine, WGE Center, Rt. 202 North, Peterborough, NH 03458. **ATTN: Article Reprints.** 

**Subscription Information** 

One Year (12 issues) \$24.97; Two Years (24 issues) \$44.98. Canada, Mexico and Foreign Surface: One **NOVEMBER 1988** 

Issue  $#338$ 

# **TABLE OF CONTENTS**

**TERAMATEUR** 

#### **FEATURES**

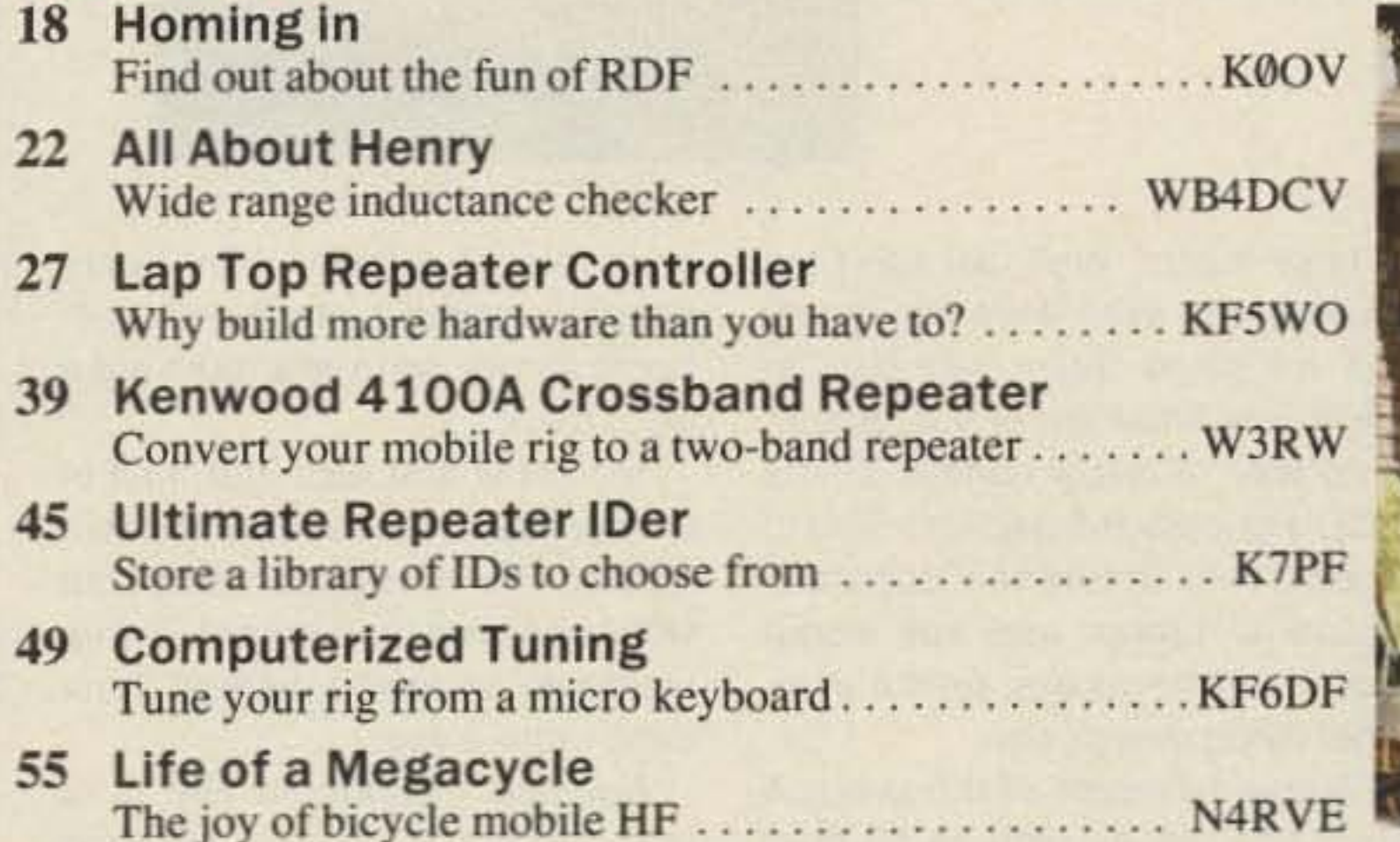

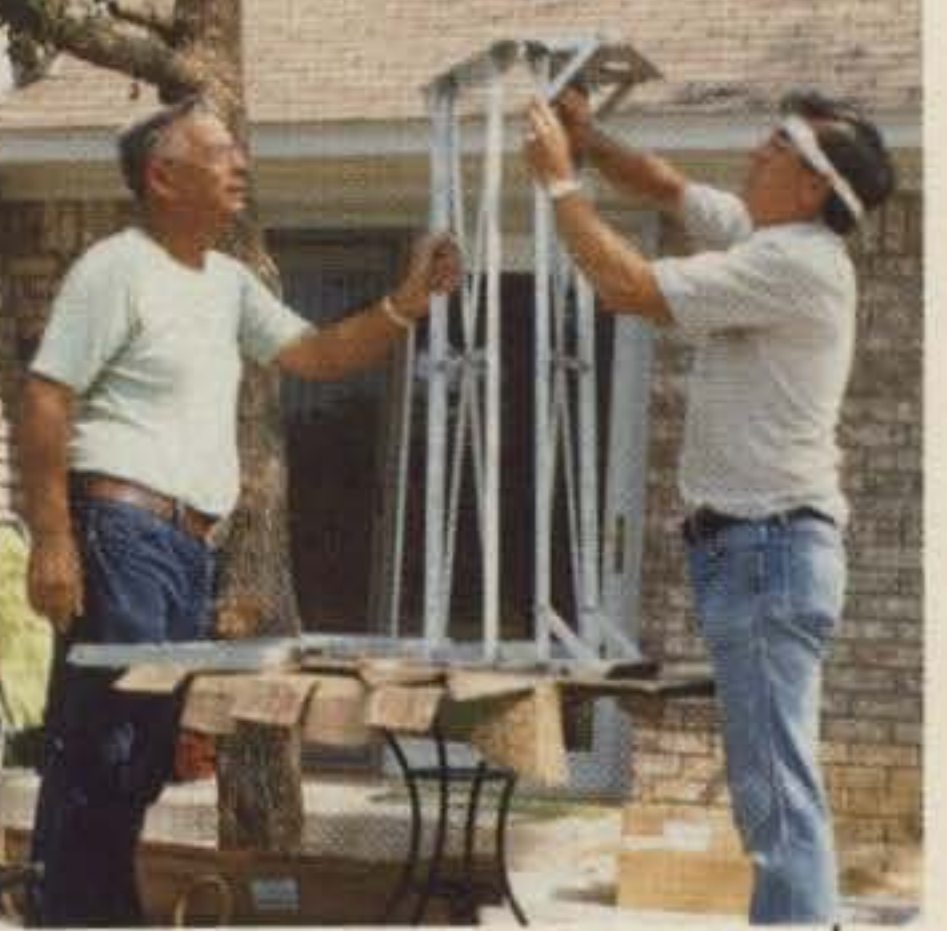

### **REVIEWS** 10 Maggiore Hi Pro Basic Repeater

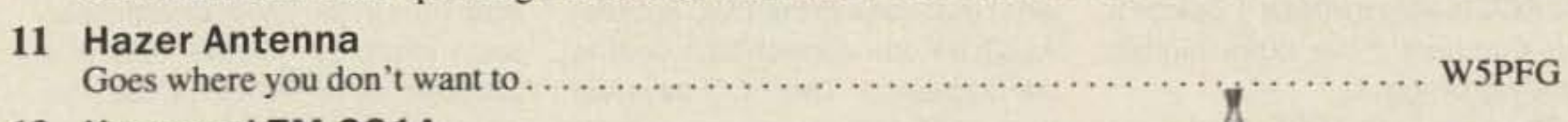

Year \$31.75 (US Funds); Two Years \$57.00 (US Funds). Foreign Airmail: One Year \$39.00 (US Funds); Two Years \$70.00 (US Funds). Send new or renewal notices, inquiries, and change of address to 73 Amateur Radio, P.O. Box 58866, Boulder CO 80322-8866. Allow 4-6 weeks for subscription and change of address processing. For Customer Service, call toll-free at 1-800-525-0643. Colorado/Foreign subscribers call 1-303-447-9330. For renewals and changes of address, please include the address label from your most recent issue of 73. For gift subscriptions, include your name and address as well as those of the gift recipients. Second class postage paid at Peterborough NH 03458, and at additional mailing offices. Canadian second class mail registration number 9566. Microfilm Edition-University Microfilm, Ann Arbor MI 48106.

Contract: Reading this binds all you electronikers out there in Hamdom to perform the following: 1) Send for our Writer's Guide. 2) Following the instructions therein, apply at least one of your brainchilds to film, paper, and/or diskette. 3) Send to us in article form for everyone to benefit. No cavilling about how you can't write-everyone can! You'll feel better, and you even get paid.

73 AMATEUR RADIO (ISSN 0889-5309) is published monthly by WGE Publishing, Inc., a division of Wayne Green Enterprises, Inc., WGE Center, 70 Rte. 202N, Peterborough, NH 03458-1194. Second-class postage paid at Peterborough. NH and additional mailing offices.

Postmaster: Send address changes to 73 Amateur Radio, P.O. Box 58866, Boulder CO 80322-8866.

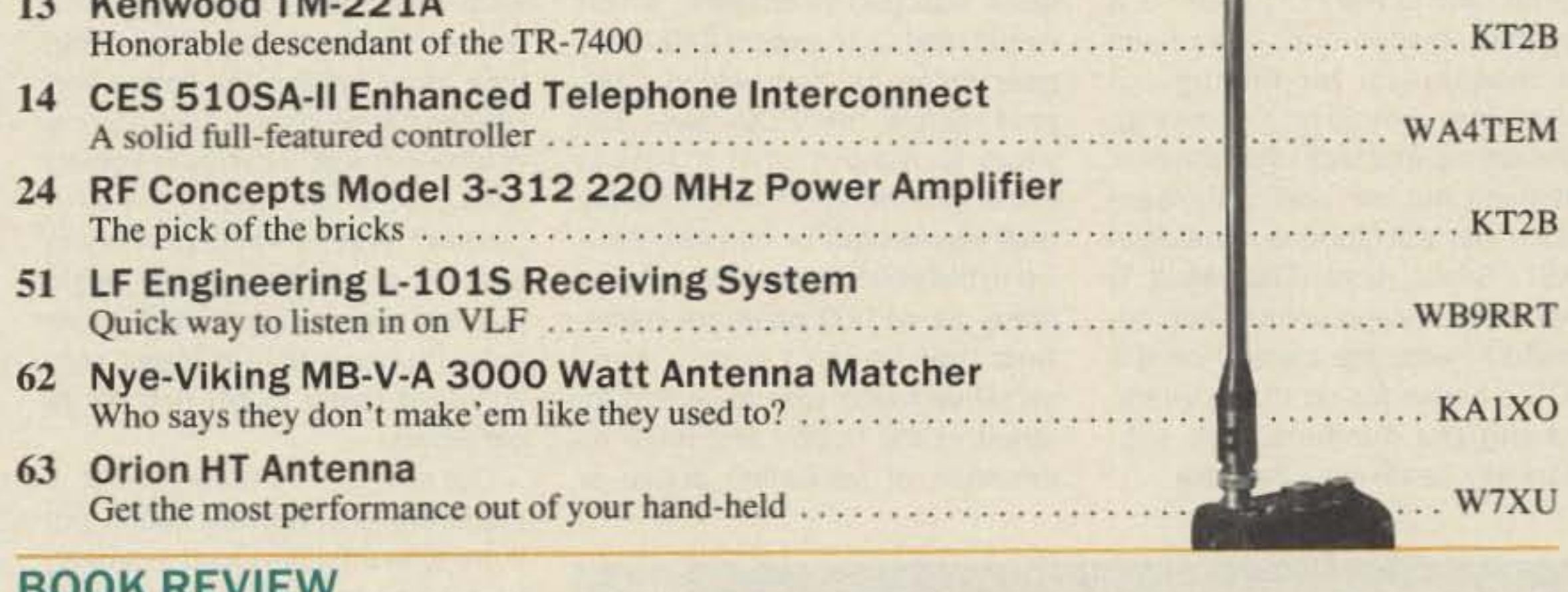

#### **DUUN REVIEW** 37 Wishbook of Circuits A potpourri of circuits. state and the state and and the annual model when a warm of

### **DEPARTMENTS**

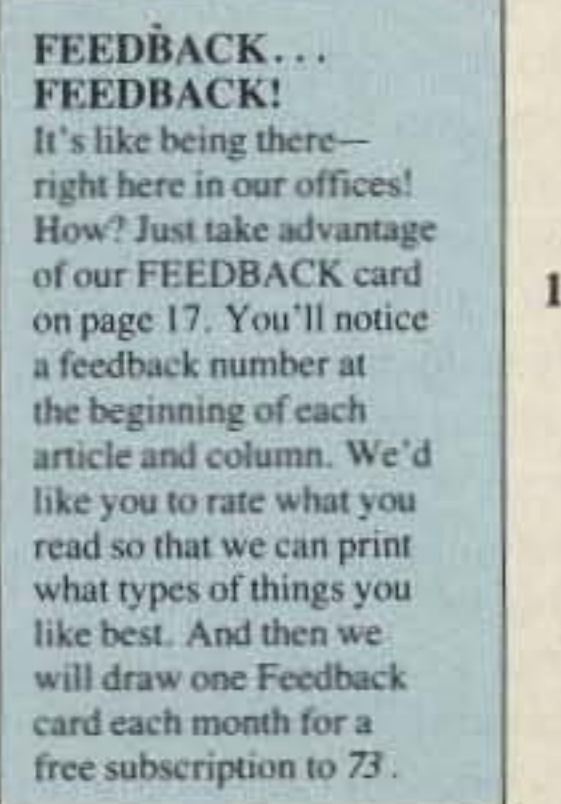

- 88 Ad Index 70 Aerial View **77 ATV** 81 Barter 'N Buy
- 02 Dealer Directory
- 69 DX
- 17 Feedback
- 72 Ham Help
- 59 Hamsats
- 88 Index: 11/88
- 82 Letters

Cover photo by Tom Curlee

- **80 Looking West** 6 Never Say Die **64 New Products** 60 Propagation 52 QRP 9 QRX 73 QTH DX
- 95 73 International
- **74 Special Events**
- 67 Tech Tips
- 4 Welcome, Newcomers

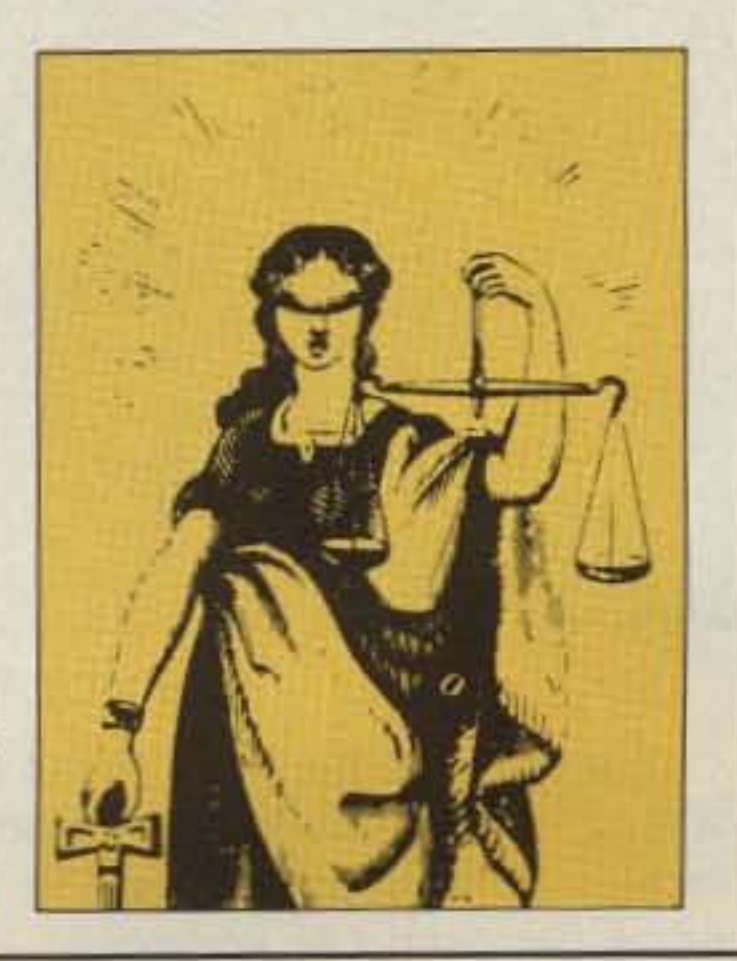

WB9RRT

73 Amateur Radio · November, 1988 5

Number 2 on your Feedback card

# **NEVER SAY DIE**

Wayne Green W2NSD/1

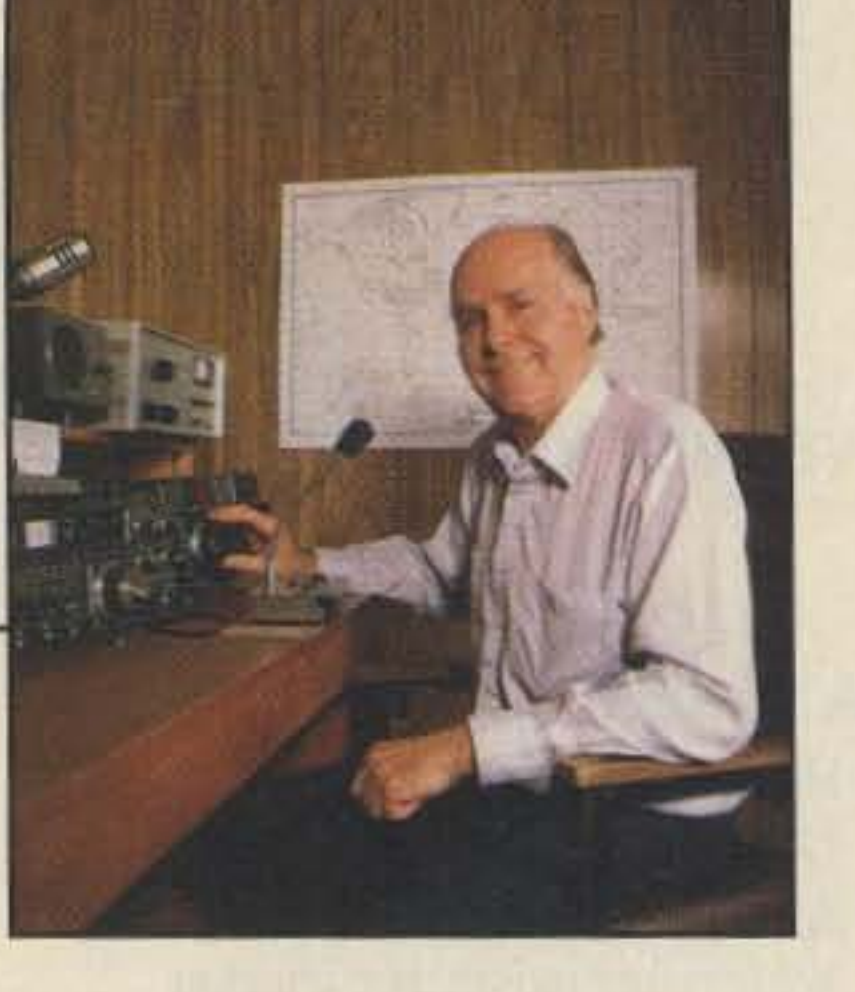

#### **Life After Death**

It's only by accepting the FCC figures on ham licenses at face value that we have the appearance that amateur radio is growing at about 1.5% per year. But just how accurate are those figures? Alas, the answer is: not very.

I'll accept that the FCC's computer is able to keep pretty good track of the new licensees and upgrades. I've no complaints there. But it's only by trying to maintain the fiction that hams, unlike other people, do not die, that the FCC is able to make it look as if our numbers have been significantly growing.

The hole in the FCC fabric is a big and obvious one. They have no mechanism for finding out when our smoking, drinking, overeating, and lack of exercise of anything but our jaw, volunteers us for that last glorious mention in QST: Silent Keys. The result is that, like Chicago voting lists, deceased hams are carried on the FCC's books for up to ten years, making the numbers look substantially better than they are.

How much? Well, we can't tell exactly, but even if we only go by the full page Silent Key lists in QST, we know there's a bunch. One way to get a handle on the FCC's ghostly inflated figures is to check with insurance company actuarial tables and see about how many hams are, on the average, dying every year.

Some estimates of the average ham age are as high as 59 (that I believe), and some are as low as 50 (that is much more difficult to believe). Anyway, let's look at the actuarials for 53 and see what that does to the FCC figures. At 53 we can expect 10.1 deaths per thousand. The FCC says we have 435,000 licensees, which would lead us to expect 4400 ham gear sales by ham widows per year. Since the FCC takes ten years to discover that a ham is either operating on a completely new wavelength or has lost interest in the hobby, we could have as many as 44,000 phantom hams. And that doesn't count those semi-live hams who have lost interest in the hobby and have no intention of becoming active or even renewing their ticket. I constantly run into ex-hams at electronic shows, so I know there are a lot of them.

We know that less than half of the licensed hams are active, so if half of the remainder drop out when renewal time comes along, we could be losing several thousand more a year.

Anyway, the bottom line is to take those rosy figures showing ham growth with a big dose of salts. Hello QST, are you reading this?

So, okay, the 54% drop in new licensees in the last four years has been made to look like less of a disaster by a bit of fiction. So what's the harm? Well, one harm is that a depressing number of old time hams believe the fiction and believe the pollyanna QST reports of all being well. If things are going well, let's ignore doom and gloomer Wayne-boo on Wayne and his anti-code baloney. He's just hot air-trying to sell more subscriptions to his lousy rag. He's just trying to get rich off us old timers. Get rich, eh? I'll tell you what, if there are any wealthy hams out there who are interested in a deal, here's one to think about. If you'll guarantee to cover any possible 73 losses each year, I'll guarantee you can have all the profits. Now doesn't that sound like a great way to make a mint fast? Get down off that turnip truck and give me a call. News flash for you: there's only one ham magazine making big profits and that's QST-they have millions salted away for a rainy day. How hard does it have to rain for them to start actually doing something to get amateur radio growing? And I'm not putting down the ARRL, I'm putting you, the members, down for not saying word one. As long as you aren't the least bit interested in what they do or in get-Continued on page 84

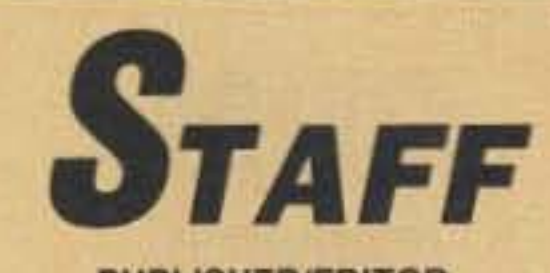

**PUBLISHER/EDITOR** Wayne Green W2NSD/1

**ASSOCIATE PUBLISHER Stuart Norwood** 

**MANAGING EDITOR** Bryan Hastings NS1B

**SENIOR EDITOR** Rebecca Niemela

**COPY EDITOR** Linda Reneau

**EDITORIAL ASSISTANT** Martha Gouse

**TECHNICAL EDITOR** David McLanahan WA1FHB

**INTERNATIONAL EDITOR Richard Phenix** 

> **ART DIRECTOR Bob Dukette**

**GRAPHIC DESIGN MANAGER** Deborah Smith

> **GRAPHIC DESIGNER Marilyn Moran**

**JAPANESE TRANSLATOR** David Cowhig WA1LBP

**ASSOCIATES** Mike Bryce WB8VGE Leon Fletcher N6HYK Jim Gray W1XU Chod Harris VP2ML Dr. Marc Leavey WA3AJR Andy MacAllister WA5ZIB **Bill Pasternak WA6ITF** Peter Putman KT2B Mike Stone WB0QCD **Arliss Thompson W7XU** 

> **ADVERTISING** 1-603-525-4201 1-800-225-5083

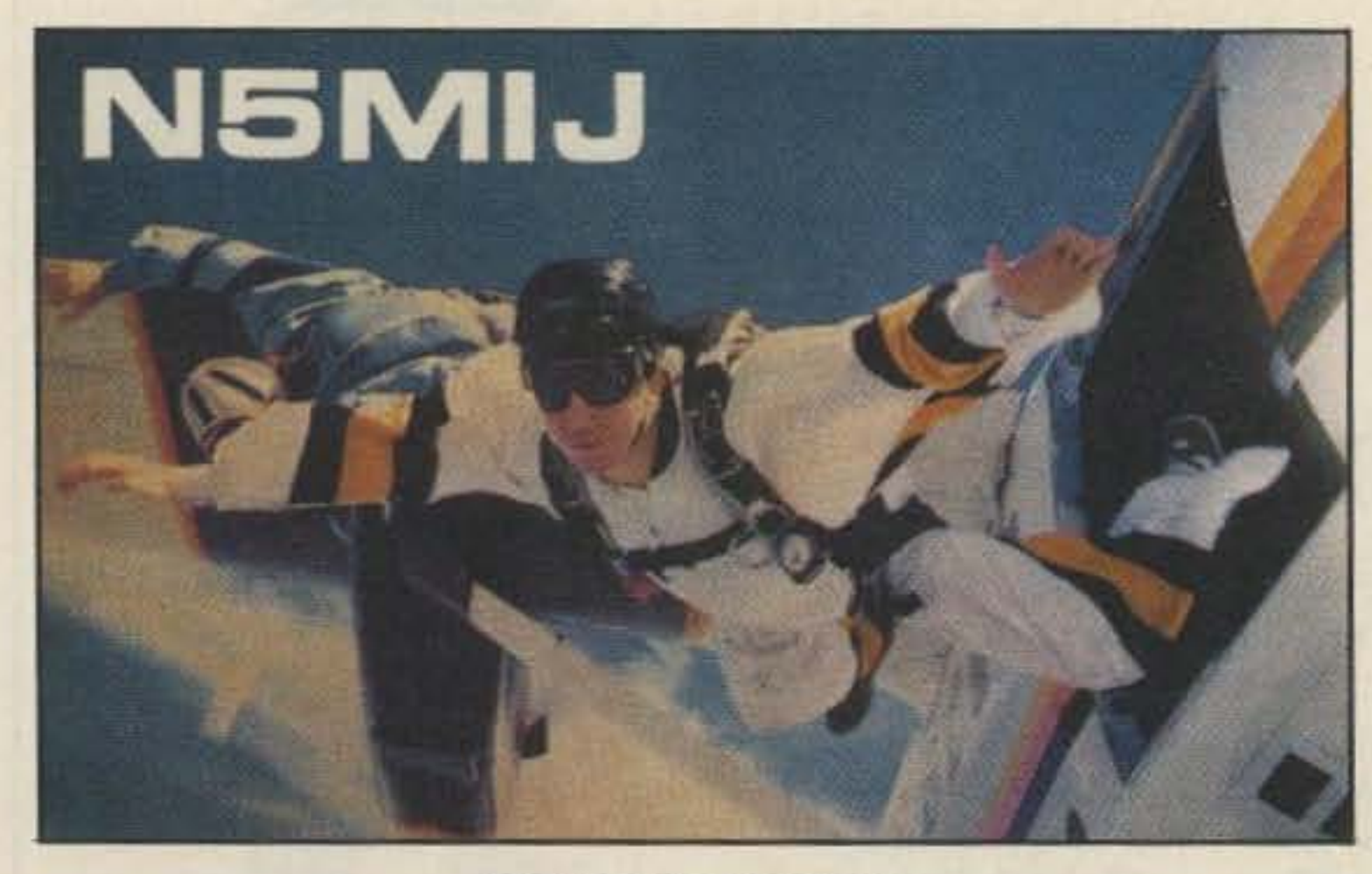

#### **QSL OF THE MONTH**

To enter your QSL, mail it in an envelope to 73, WGE Center, 70 Rte. 202 N., Peterborough NH 03458, Attn: QSL of the Month. Winners receive a one-year subscription (or extension) to 73. Entries not in envelopes cannot be accepted.

**SALES MANAGER Ed Verbin ADVERTISING SALES Jim Bail SALES SERVICES MANAGER Hope Currier** 

#### **WGE PUBLISHING,** INC.

**CHIEF FINANCIAL OFFICER Tim Pelkey** 

**CIRCULATION DIRECTOR Rodney Bell** 

**TYPESETTING/PAGINATION** Bob Dukette, Systems Supervisor Steve Jewett KA1MPM, Linda Drew, Susan Allen, Ruth Benedict

**GRAPHICS SERVICES** Richard Clarke, Manager Sue B. Flanagan, Dale Williams **GRAPHICS PHOTOGRAPHER** Dan Croteau

**Editorial Offices WGE Center** Peterborough, NH 03458-1194 603-525-4201 **Subscription Customer Service** 1-800-525-0643 **Colorado/Foreign Subscribers** call 1-303-447-9330

Wayne Green Enterprises is a division of International Data Group.

73 Amateur Radio (ISSN 0889-5309) is published monthly by WGE Publishing, Inc., a division of Wayne Green Enterprises, Inc., WGE Center, Peterborough NH 03458-1194. Entire contents @ 1988 by WGE Publishing, Inc. No part of this publication may be reproduced without written permission from the publisher.

6 73 Amateur Radio . November, 1988

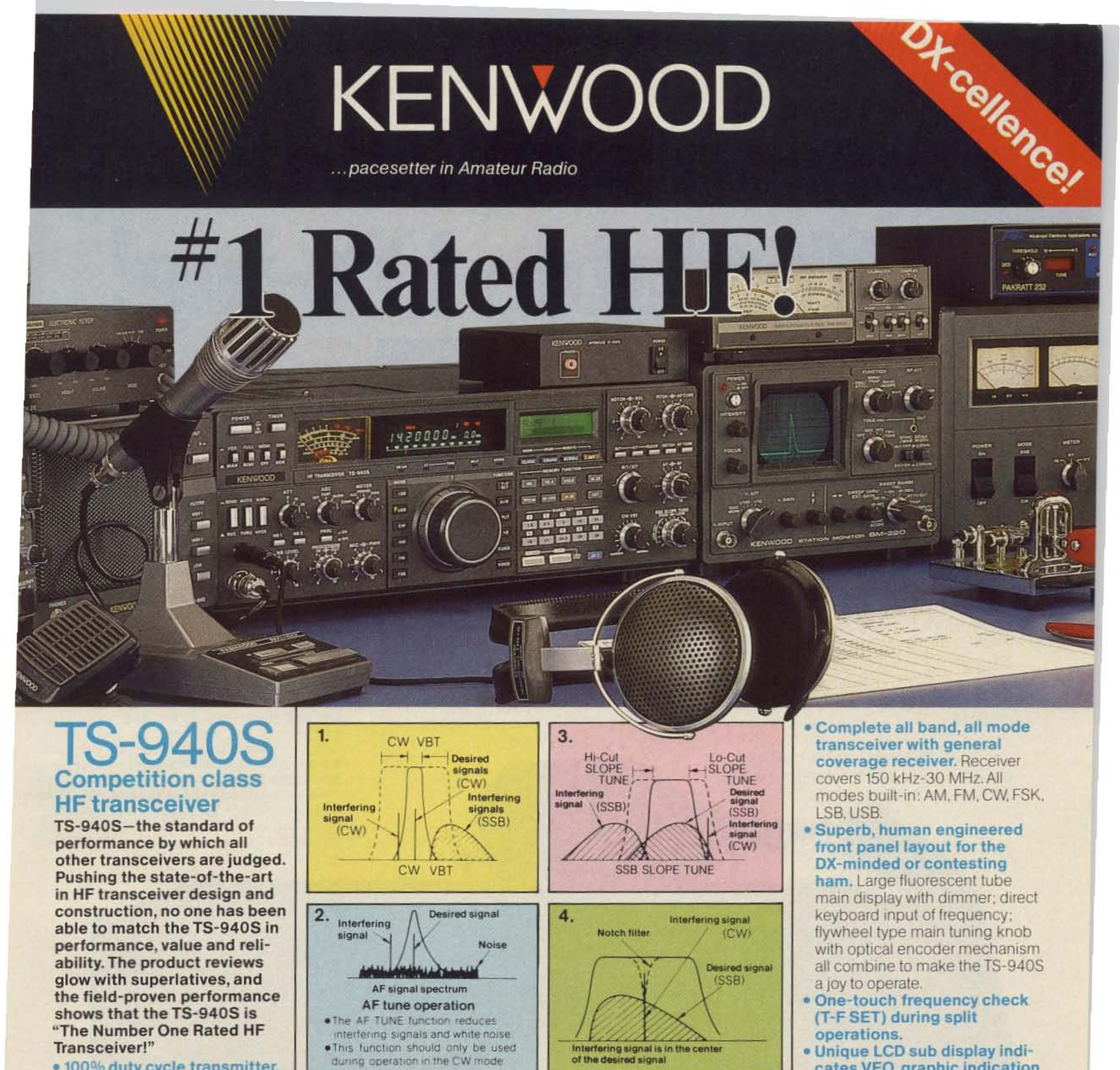

- . 100% duty cycle transmitter. Kenwood specifies transmit duty cycle time. The TS-940S is guaranteed to operate at full power output for periods exceeding one hour. (14.250 MHz, CW, 110) watts.) Perfect for RTTY, SSTV, and other long-duration modes.
- · First with a full one-year limited warranty.
- · Extremely stable phase locked loop (PLL) VFO. Reference frequency accuracy is measured in parts per million!

#### Optional accessories:

• AT-940 full range (160-10m) automatic antenna tuner · SP-940 external speaker with audio filtering . YG-455C-1 (500 Hz). YG-455CN-1 (250 Hz), YK-88C-1 (500 Hz) CW filters; YK-88A-1 (6 kHz) AM filter · VS-1 voice synthesizer · SO-1 temperature compensated

Complete service manuals are available for all Kenwood transceivers and most accessories. Specifications, features, and prices are subject to change without notice or obligation.

from nearby SSB and CW signals.

CW performance.

this CW interference fighter inserts a tun-

able, three pole active filter between the SSB/

CW demodulator and the audio amplifier. Dur-

ing CW QSOs, this control can be used to

reduce interfering signals and noise, and

peaks audio frequency response for optimum

1) CW Variable Bandwidth Tuning. Vary the 3) SSB Slope Tuning. Operating in the LSB and passband width continuously in the CW, FSK, USB modes, this front panel control allows independent, continuously variable adjustand AM modes, without affecting the center ment of the high or low frequency slopes of the frequency. This effectively minimizes QRM IF passband. The LCD sub display illustrates the filtering position. 2) AF Tune. Enabled with the push of a button,

4) IF Notch Filter. The tunable notch filter sharply attenuates interfering signals by as much as 40 dB. As shown here, the interfering signal is reduced, while the desired signal remains unaffected. The notch filter works in all modes except FM.

- 
- cates VFO, graphic indication of VBT and SSB Slope tuning, and time.
- · Simple one step mode changing with CW announcement.
- . Other vital operating functions. Selectable semi or full break-in CW (QSK), RIT/XIT, all mode squelch, RF attenuator, filter select switch, selectable AGC, CW variable pitch control, speech processor, and RF power output control, programmable band scan or 40 channel memory scan.

crystal oscillator . MC-43S UP/DOWN hand mic. • MC-60A, MC-80, MC-85 deluxe base station mics. • PC-1A phone patch • TL-922A linear amplifier · SM-220 station monitor . BS-8 pan display . SW-200A and SW-2000 SWR and power meters . IF-232C/IF-10B computer interface.

KENWO

**KENWOOD U.S.A. CORPORATION** 2201E. Dominguez St., Long Beach, CA 90810 P.O. Box 22745, Long Beach, CA 90801-5745

# KENWOOD

... pacesetter in Amateur Radio

# **Affordable DX-ing!**

# **TS-140S HF transceiver with general**

# coverage receiver.

Compact, easy-to-use, full of operating enhancements, and feature packed. These words describe the new TS-140S HF transceiver. Setting the pace once again, Kenwood introduces new innovations in the world of "look-alike" transceivers!

- . Covers all HF Amateur bands with 100 W output. General coverage receiver tunes from 50 kHz to 35 MHz. (Receiver specifications guaranteed from 500 kHz to 30 MHz.) Modifiable for HF MARS operation. (Permit required).
- · All modes built-in. LSB, USB, CW, FM and AM.
- · Superior receiver dynamic range Kenwood DynaMix<sup>™</sup> high sensitivity

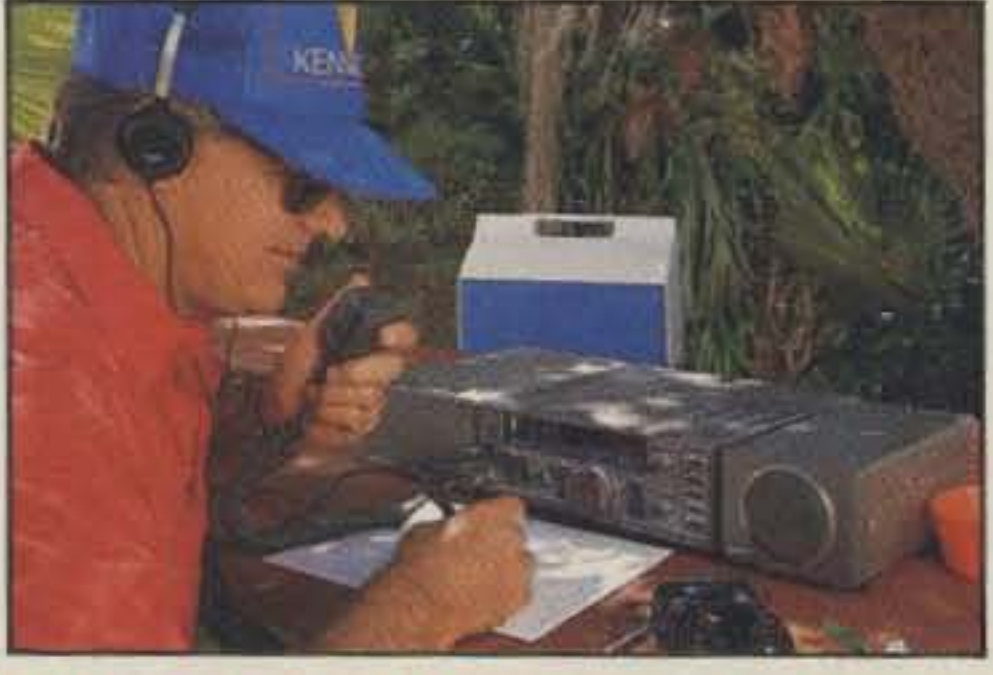

- . New Feature! Programmable band marker. Useful for staying within the limits of your ham license. For contesters, program in the suggested frequencies to prevent QRM to nonparticipants.
- · Famous Kenwood interference reducing circuits. IF shift, dual noise blankers, RIT, RF attenuator, selectable AGC, and FM squelch.
	-
- · M. CH/VFO CH sub-dial. 10 kHz step tuning for quick QSY at VFO mode, and UP/DOWN memory channel for easy operation.
- Selectable full (QSK) or semi break-in CW.
- 31 memory channels. Store frequency, mode and CW wide/narrow selection. Split frequencies may be stored in 10 channels for repeater operation.
- RF power output control.
- · AMTOR/PACKET compatible!
- · Built-in VOX circuit.
- · MC-43S UP/DOWN mic. included.

#### **Optional Accessories:**

- . AT-130 compact antenna tuner . AT-250 automatic antenna tuner • HS-5/HS-6/HS-7 headphones • IF-232C/IF-10C computer interface
- MA-5/VP-1 HF mobile antenna (5 bands)
- MB-430 mobile bracket MC-43S extra UP/DOWN hand mic. • MC-55 (8-pin) goose neck mobile mic . MC-60A/MC-80/MC-85 disk mics.

direct mixing system ensures true 102 dB receiver dynamic range.

• PG-2S extra DC cable • PS-430 power supply • SP-40/SP-50B mobile speakers • SP-430 external speaker · SW-100A/SW-200A/SW-2000 SWR/power meters . TL-922A 2 kW PEP linear amplifier (not for CW QSK) . TU-8 CTCSS tone unit . YG-455C-1 500 Hz deluxe CW filter, YK-455C-1 New 500 Hz CW filter.

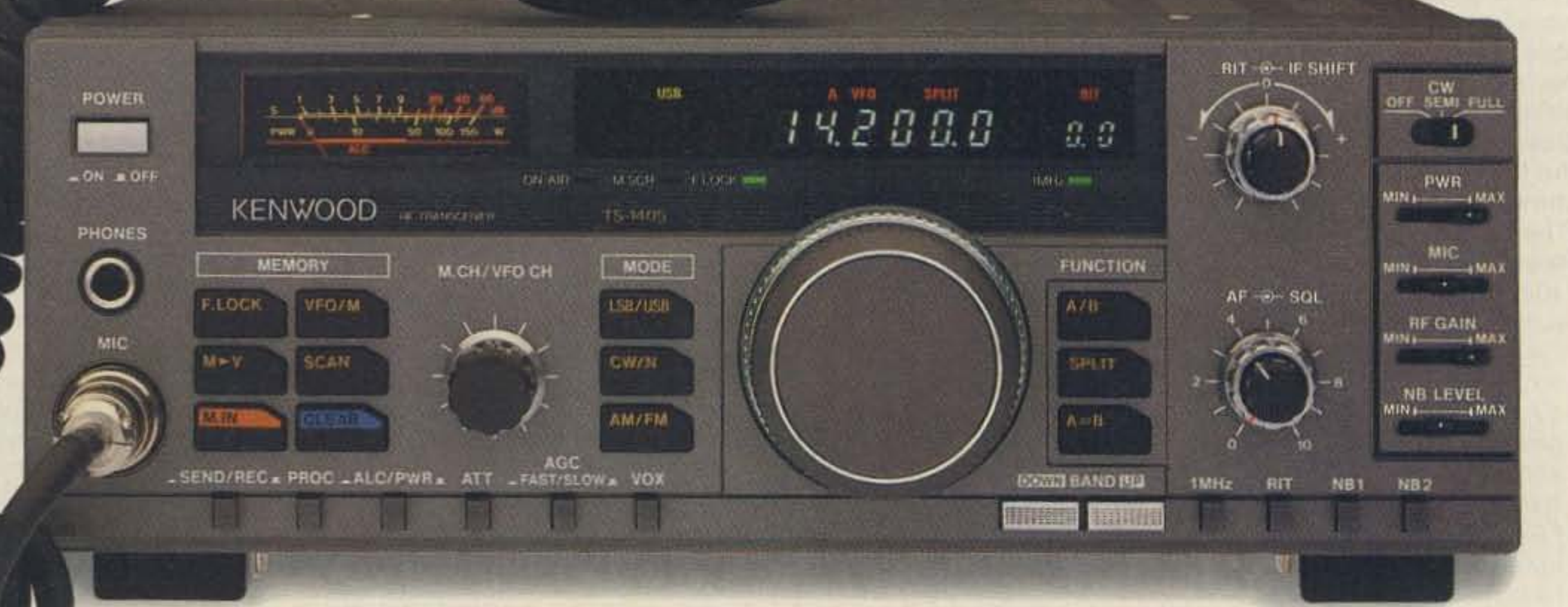

### **TS-680S** All-mode multi-bander

- . 6m (50-54 MHz) 10 W output plus all HF Amateur bands (100 W output).
- · Extended 6m receiver frequency range 45 MHz to 60 MHz. Specs. guaranteed from 50 to 54 MHz.
- Same functions of the TS-140S except optional VOX (VOX-4 required for VOX operation).
- . Preamplifier for 6 and 10 meter band.

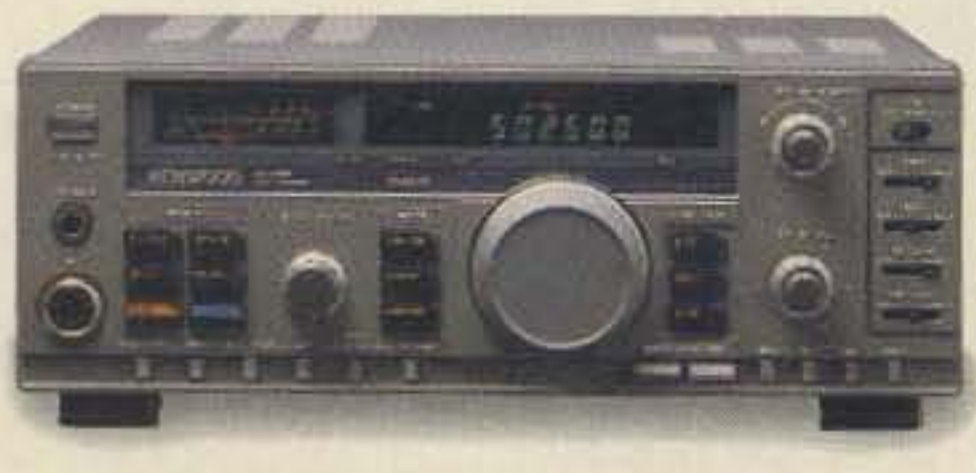

Complete service manuals are available for all Kenwood transceivers and most accessories. Specifications, features. and prices are subject to change without notice or obligation.

**KENWO** 

**KENWOOD U.S.A. CORPORATION** 2201E. Dominguez St., Long Beach, CA 90810 P.O. Box 22745, Long Beach, CA 90801-5745

# Ham Call Directory On Packet

This is an ideal system for packeteers who don't have the Callbook. Jim Oearras WA4ONG of Richmond VA has a database of US ham addresses up to December 1987 resident on CD-ROM which he has interfaced with his PBBS. They may be addressed by a simple packet radiogram. The callsign info is from Buckmaster Publishing and is stored on CD-ROM. There are two ways to access address information. If you're local to the BBS (145.01 MHz), simply type in "OS QTH (desired callsign)." The address will usually appear on your home PBBS. You can ask for multiple addresses by separating callsigns with a space or comma. Non-local users should log on to their local BBS and send "SP REQQTH @ WA4ONG." When the PBBS prompts you for the title, type in the calls of the desired addresses, again separated by spaces or commas. At the end, put an @ and then your home PBBS call to allow the WA40NG PBBS to forward these messages.

18.068 to 18.168 MHz, with a42 kHzCW/Oigi. tal emissions subband from 18.068-18.110 MHz. The balance of the band would be for phone, FAX, and television emissions of the types authorized for use below 30 MHz. According to the Commission proposal, only General class and above licensees would have access to 17 meters. Power limitations would be the same as for other high frequency amateur allocations.

The final acts of the 1979 World Administrative Radio Conference allocated 18.068 to 18.168 MHz to the amateur and amateur satellite services. Normally a two-step process follows on a domestic level after such an allocation is made internationally, The FCC took the first step by amending the domestic Table 01 Allocations to add 17 meters to the amateur services. The second step-the issuance of this NPRM-awaited the removal of the government-fixed services from the band. These operations must cease no later than 1 **July 1989.** 

The HF gateways for this system are WB0TAX Hampton VA, and W31WI in Mary. land, both on 20 meters. Packeteers as tar away as Australia have obtained addresses through this system!

Thanks...

Warm up your pens, typewriters, and word processors! The new 73 Magazine Writer's Guide is ready for distribution. Along with that goes a sheet with pointers on shooting photos you would like considered for the cover of 73.

On 1 September, the FCC released PR Docket 88-467 that proposes the opening of the 17 meter band tor amateurs in the United States. The rule-making procedure will lay out the band plan. The docket proposes giving amateurs access to the entire band,

to Westlink, Gateway, Chattering Relay, The BirmingHam, and WA6WZO for furnishing this month's news Items. Keep your ham-related news items and photos rolling in to 73 Magazine, 70 Rte. 202 N, Peterborough, NH 03458-1194. Attn: QRX.

# 17METERS

A new diat-up voice space news service is on line. The Space Activities Hot Line (SPACHL) carries the very latest news on amateur radio satellite operations, related radio nets, and general world space activities. The five-minute recorded announcement carries details of times and frequencies . It might be a good idea to record the bulletin since it flows quickly and gives many details and numbers. An added special feature of SPACHL is the SPACHL Technical Service. OSCAR users can get free technical advice on getting their stations running and keeping them in top shape. Simply dial the SPACHL number and, at the tone, leave a short message indicating your name, callsign, telephone number, the time of day you would preter to be called and the nature of the problem. An expert in that field will call you (collect) within a week to give tree guidance on getting your OSCAR station operating or on other related problems. This service is so far available only in the US and Canada. The number to call is (914) 986- 3875. SPACHL will be available 24 hours/day. Bulletins will be updated daily. SPACHL is a private, volunteer service provided by WA2LOQ.

# Space Hotline

Compuserve and GEnie users will be happy to know they can download the Guide to their systems. Of course, you can obtain a hardcopy of the Guide via conventional mail at the address listed at the end of this column. Send your request to the attention of Martha Gouse.

# Writer's Guides

# **RX.** ••

#### **EDITED BY BRYAN HASTINGS NS1B**

# Reallocation

" Amateur stations may continue to use the 220-222 MHz band until Private Land Mobile and government users are allowed access. Amateur operators are cautioned. however, to refrain from making any investment in equipment suitable for operation only in this band. Amateurs should begin an orderly transition of ongoing operations in the 220-222 MHz band to other amateur service frequency bands so that an abrupt termination of such activities will not be necessary ."

That was just one of the summary conclusions from the text of the Report and Order on General Radio Docket 87-14, that, among other things, orders the transfer of 220-222 MHz over to use by land mobile interests. The 10page document issued 6 September, closely paralleled the FCC Press Release of 4 August.

As a part of the same concluding statement, the Report and Order hinted that the FCC is aware of the hardships the reallocation will cause to current 1 1/4 meter amateur operations:

" , .. the amateur community may wish to address any changes to the amateur rules it finds desirable in preparation of the removal of the 220-222 MHz band. For example, the lifting of the prohibition on auxiliary link operation on some of the longer wavelength bands and the placing of a prohibition on repeater operation in a portion of the 222-225 MHz band are two matters the amateur community may wish to consider and petition for amendment."

(Argentina) will each operate one of the Pac-Sats. The other two birds will be special purpose amateur satellites. One is being sponsored by Brazil AMSAT (BRAMSAT), and will carry DOVE (Digital Orbiting Voice Encoder) This satellite will carry a synthesized voice transmitter. The final satellite is sponsored by the Center for Aerospace Technology (CAST) at Weber State College of Ogden Utah, and will carry a low resolution camera.

For a tuller discussion on the reallocation of 220-222 MHz, see this month's " Looking West."

## **Microsat**

The AMSAT-NA Microsat project took a big step forward in late August when accurate models of the generic satellite passed a rigorous series of shake and vibration tests. The tests subjected the Microsat bus to vibration levels much higher than those to which AQ-13 was subjected.

According to W3GEY, the prototype Microsat passed the tests with flying colors. Acceleration levels over 14 Gs in the vibration test and over 44 Gs in the shock test caused no problems for the rugged microsat bus. The tests were performed at Utah State University in Logan.

For those not aware of this project, AMSAT-North America (AMSAT.NA) President Vern Riportella WA2LQQ announced plans on 30 July to launch four microsatellites from a single European Space Agency (ESA) Ariane launch vehicle. These satellites are truly small, measuring only 9" cubed and weighing only 22 lbs. Two of these microsats are planned as "Pac-Sats"-store and forward packet satellites. AMSAT-NA and AMSAT-Lu

# High quality repeater at a reasonable price.

# **The Maggiore Hi Pro Basic Repeater**

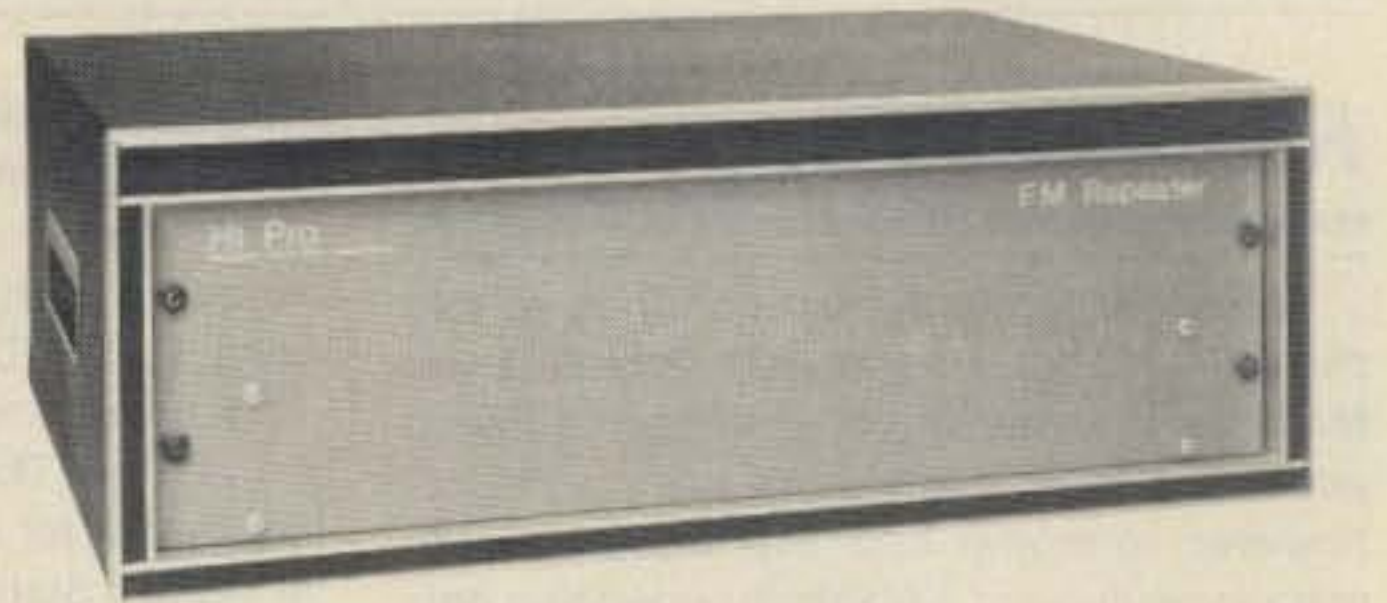

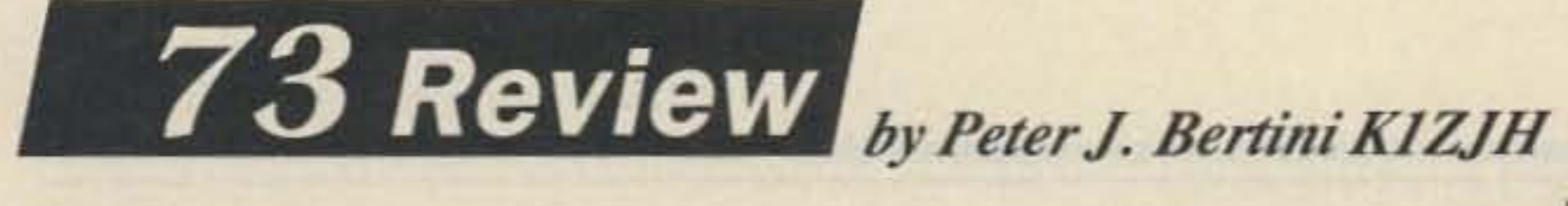

Maggiore Electronic laboratory 600 Westtown Road West Chester, PA 19382  $(215)436-6051$ Price: \$1 ,001

Number 9 on your Feedback card

,

M <sup>y</sup> club, the Mt. Tom Amateur Repeater Association, made a commitment to put a 220 MHz repeater on the air. It seemed improbable. however, with only \$1500 in hand to cover the costs of the repeater, dupfexer. and antenna. The club was already supporting three two meter machines, and with our 220 MHz amateur allocation in jeopardy, few members were willing 10 risk a large personal or club investment.

The Hi Pro Basic isn't much to look at. Its front panel is void of light shows, controls, or even a power switch! The Maggiore Basic repeater packs into a tiny 11-pound package.

The COR1 identifier and timer board come with the Basic package. but I suggest you consider substituting them with the optional HPC201 microprocessor controller/autopatch. (See the HPC201 review in a future issue.)

The Basic repeater is normally supplied with a 15 watt transmitter. The repeaters Shipped with one set of crystals, tuned and ready to run.

#### **Transmitter Performance**

Two of our two meter repeaters, a GE Master Pro and a Spectrum 77, are also using 30 watt transmitter assemblies from Maggiore. This represents several years of aggregate service on busy wide-area coverage repeaters with no

Then we noticed an ad from Maggiore Electronics Laboratory (MELCO) in an issue of 73 Magazine .A phone call brought quick results. Within a few days, we received Maggiore's latest catalog in the mail. Another phone call to Frank Maggiore was equally productiveyes, we could buy the Maggiore Hi Pro Basic repeater (their lowest-priced repeater) without the internal power supply. And yes, we could have the optional 25 watt PA and HPC201 microprocessor controller/autopatch installed. The price seemed too good to be true. Halfheartedly, I mailed the check and rationalized to myself, "Even if it only runs a year and croaks, the club will then be in a better position to replace it with a 'known' brand." That was over three years ago with faultless service.

#### Simple and Direct

Our three two meter repealers now using the 30 watt Maggiore transmitters drive bipolar power amps with power outputs in excess of 100 watts. The repeater receivers are also using preamps. As with the 220 MHz system, no problems with receiver desense was noted, thanks to the absence of transmitter noise.

None of the transmitters showed signs of instability when operating into the reactive loads which duplexers can present, or when driving external power amplifiers. Tuning is smooth. with no unusual power jumps or other anomalies. A Cushman CE-15 spectrum analyzer verified that the transmitters were clean and free of spurious output.

The EV-1 exciter is rated at 4.5 watts output continuous duty; optional power amplifiers are available from 15 to 40 watts. The power amplifier mounts in the die-cast aluminum housing with the exciter. Power output may be set via an internal drive control. The EV-1 transmitter is used in the two meter and 220 MHz repeaters.

The Maggiore R4V VHF receiver is dualconversion design, using 10.7 MHz and 455 kHz first and second IFs. A six-pole monolithic crystal filter follows the first mixer. A Murata E ceramic filter (5.5 kHz bandwidth) at the lower

And, last but not least the customer support is excellent! The Hi-Pro is a fine bargain.

IF frequency really sharpens things up. There's a Murata F Filter with a 4.5 kHz bandwidth available for those repeaters plagued by extremely strong signals on adjacent 15 kHz channels. Another two-pole 10.7 MHz filter can be added. Both of our Basic repeaters have the six-pole filters and the 5.5 kHz Murata filters. The Maggiore receivers are FCC certified for commercial use.

transmitter failures to dale. One nice thing we quickly noticed about these transmitters is their ability to make rated power output at the specified DC supply voltage.

Power sag-a common repeater woe- is the annoying tendency for power output to slowly fall off after a transmitter has been on for a while. It can be caused by inadequate heatsinking. poor design. or both. The repeaters are monitored daily with commercial service monitors and the long-term frequency stability has held within a few hundred cycles on all of the transmitters.

The 220 MHz repeater is running a Wacom

WP-652 duplexer (Maggiore Electronics) and a Falcon MOSFET repeater power amplifier at 70 watts output. A Hamtronics GaAsFET preamp is also being used on the receiver. No measurable desense was found With the higher power levels.

#### The R4V Receiver

Dual-gate MOSFETs are used in the AF and first mixer stages. Five top-coupled LC stages provide good AF selectivity at the operating frequency.A third-overtone crystal in a bipolar oscillator, followed by a bipolar tripler staqe. generates the desired LO frequency for mixer injection. The remaining receiver circuitry uses ICs. The R4V receiver is used in the 144 MHz and 220 MHz repeaters. R4V receivers do not have the problem of the squelch breaking in the presence of electrical noise, such as from lightning discharges or power lines. Sensitivity was best with the receiver squelch set at its threshold. Once set, the squelch is stable. I mentioned earlier that we use Hamtronics GaAsFET preamps on our receivers. The R4V receiver has a hot front end. and unless the repeater is located in an extremely quiet RF environment, I doubt you will note the difference. If you must use a preamp, the Hamtronics repeater preamp is your best bet for several reasons: they have fairly low gain (about 10 dB) and use sharp helical resonators. You might be surprised by how many repealer receiver problems can be caused by preamps! The documentation for the Maggiore Hi Pro Basic repeater is adequate. Separate booklets cover each repealer component. Parts lists, schematics, alignment, and general technical information are provided. The repeaters are well made. the PC boards are mil-spec G-10 glass-epoxy, and the board layouts are clean and uncluttered. The receiver and transmitter are housed in rugged die-cast aluminum enclosures, and all signal and power feeds are via feedthrough capacitors. The parts are generic and most are readily available.

Glen Martin Engineering, lne. Rt. 3, Box 322 Boonville MO 65233 Price Class: \$278 (Model H-4HG)

No longer go out on a limb to work on your beam.

# **Raise the Hazer!**

Using the Hazer is a piece of cake. A spring

loaded safety latch engages each Z-brace (horizontal portion), when raising the assembly. Loosening the winch slightly, after the latch engages the last Z-brace, transfers the entire HazerlAntenna assembly load to the Z-brace. Since the mast center line is only 3-1/<sub>2</sub> inches from the tower face, side loading is much less than one "skinny" tower climber! When lowering Hazer and the antenna assembly, a nylon pull cable releases the latch, one Z-brace at a time. The assembly, accidentally dropped, falls less than one foot!

Continued on *page 20*

hat's the big deal about this odd triangle-shaped frame? Well, the Hazer can lower your antenna farm for ground work, which is enormously convenient and a great relief to a cowardly tower climber like myself! What follows is a review of a model of this intriguing piece of equipment, the Hazer Model H-4HG.

plete with item numbers matching a nearby part list, and several detailed sketches of various assembly procedures. The assembly team-Jim Blankenship N5KYO, Stew Wells K5PWD, Glen "Blackie" Blankenship KD5LM, and myself-found these instructions to be quite adequate.

The UPS man delivered a couple of boxes from Glen Martin Engineering, both packed in conventional heavy duty cardboard. The smaller one measured 15" x 16" x 10" and the other was a 6" sided triangle shaped box 46" long. Inside the small box was assorted hardware, a smaller box, and a single sheet of instructions,

#### **The Instructions**

#### Assembly

We assembled the three Hazer side parts separately. Two side parts were connected with #2 lugs. The rotor and thrust bearing plates were loosely attached to one of the side parts-bolts were installed with their threaded end facing downward. The two-part assembly was placed around the tower, just above the house bracket, with the rotor and thrust bearing plates on the side opposite the house. The third side part easily fit the two-part assembly and was fastened with #2 lugs. We periodically checked clearance and alignment while tightening all bolted joints. Pulley bracket assembly was first thing we installed on the Hazer side, near the top section tube skirt. This location caused the wire rope to rub on the top (horizontal) Z-brace, a less than desirable condition. Installing the pulley bracket on the Z-brace eliminates ropel tower friction and prevents binding caused by top Z-brace interference when raising Hazer to its maximum height.

Winch installation presented only one minor problem-because of double thick construction across one pair of its mounting holes, the U-bolts provided were about  $\frac{1}{4}$ " short of filling the nut threads. A right angle grinder, with metal cutting disk, reworked the tower leg saddle clamp to provide an additional 1/4" of thread exposure. Otherwise, winch mounting went smoothly. The stiff 3/16" wire rope presented a problem. Wrap the cut end with plastic tape, and form a kink nearthe end. This prevents fraying and makes installation of its hold-down clamp easier. Do not attempt to cut the wire rope with ordinary diagonal pliers-use a bolt cutter or other similar tool.

#### **Operation**

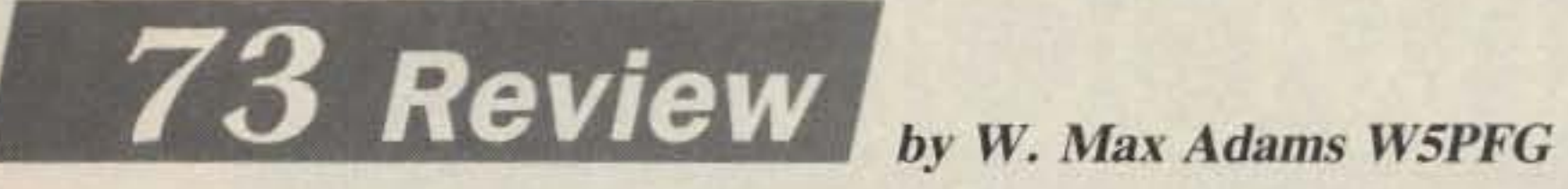

#### The Arrival

The front page outlines the three assembly steps: the construction of the Hazer around the tower, the fastening of the winch on the tower at an appropriate level, and the installation of a wire rope pulley. Eight notes followed the steps offering some obvious, and a few not-so-obvious, precautions. The next paragraph described assembly and testing instructions.

The back page has a detailed homebrew drawing of an assembled Hazer com-

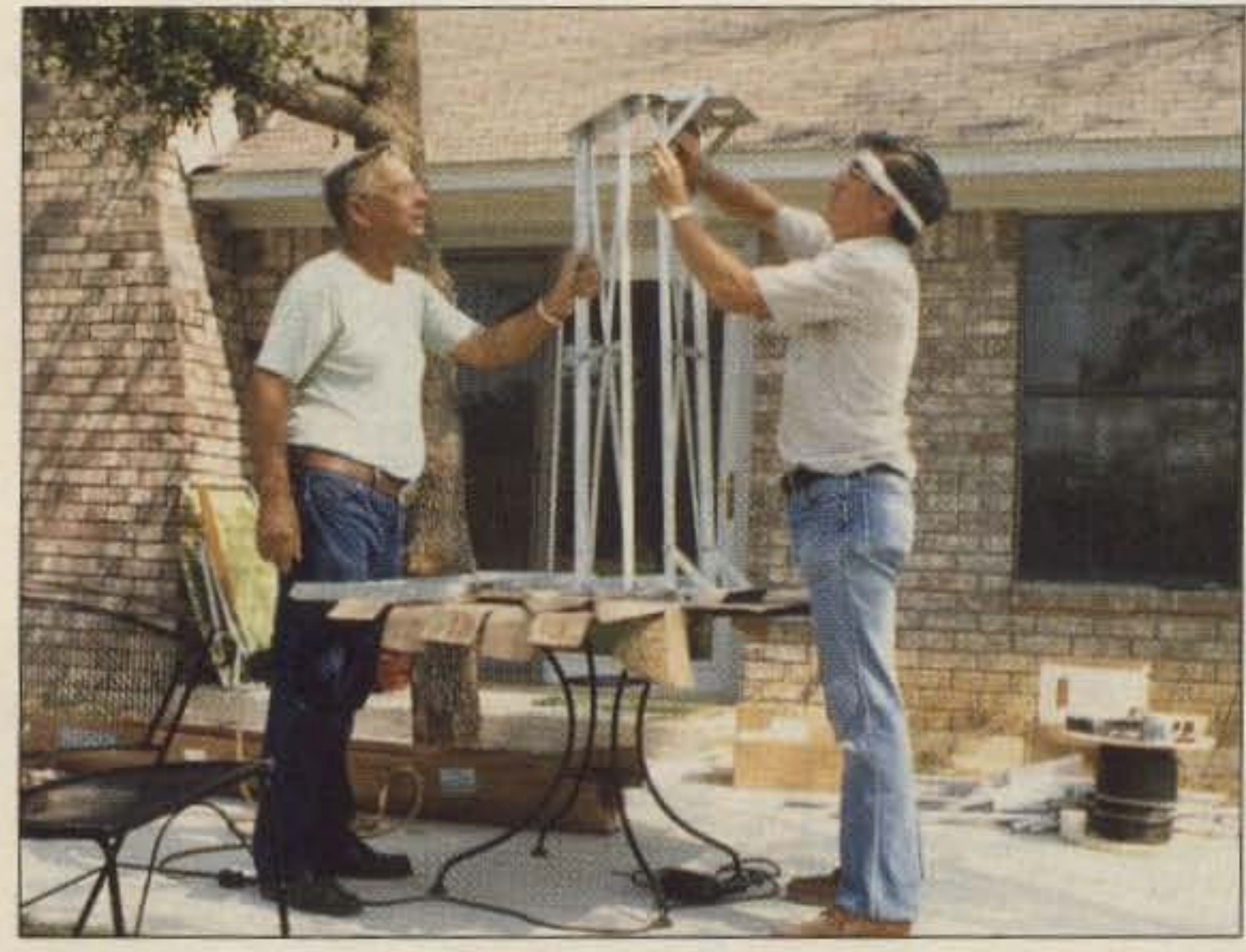

Photo A. Rotor and thrust bearing plale assembly on two of Hazer's side *parts.*

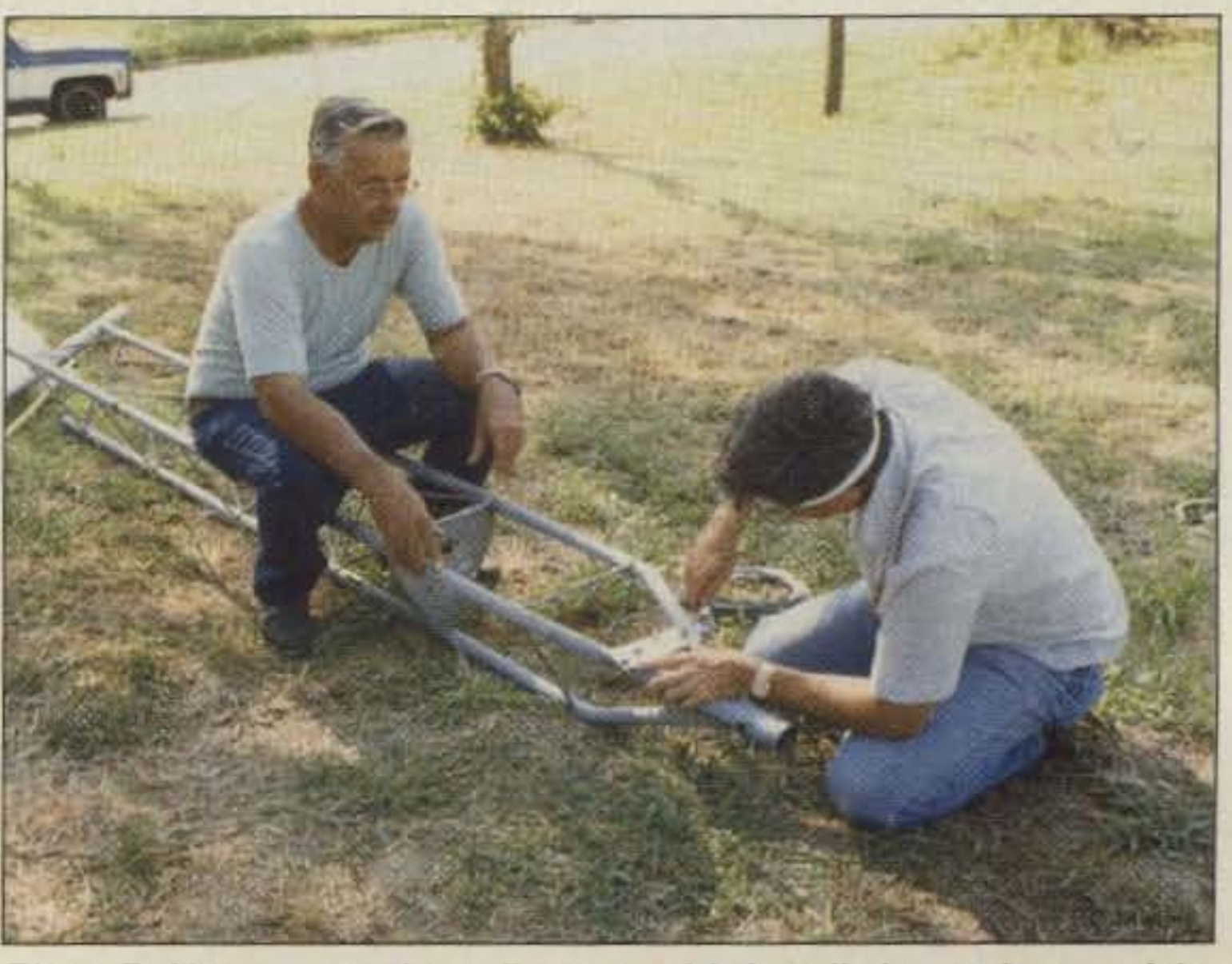

Photo B. Hazer rope wire pulley assembly installation at the top of the tower. We installed the Hazer during the tower installation.

# KENWOOD

... pacesetter in Amateur Radio

# our le

### RC-10 Remote Controller

For TM-221A132 1A1421A/521A. Optionat telepnone-style handset remote controller RC-10 is specially designed for mobile convenience and safety. All front panel controls (except DC power and RF output selection) are controllable from the RC-10. One RC-l0 can be attached to a combination of two transceivers with the optional PG-4G cable. When two transceivers are connected to the RC-10. cross band, full duplex repeater operation is possible. (A control operator is needed for repeater operation)

• RC-10 Multi-function handsel remote controller (200 W PEP) • SWC-4 1200 MHz Directional • PG-4G Extra control cable for second transceiver coupler. • SP-40 Compact mobile speaker<br>• PS-50/PS-430 DC power supplies • TSU-5 • SP-50B Mobile speaker • PG-2N Extra D Programmable CTCSS decoder . SW-100A . PG-3B DC line noise filter . MC-60A, MC-80, Compact SWR/power/volt meter (1.8-150 MHz) . MC-85 Base station mics. . MC-55 (8-pin) Mobil • SW-100B Compact SWR/power/volt meter (140- mic. with gooseneck and time-out timer • MA-4000 450 MHz) . SW-200A SWR/power meter (1.8-150 2 m/70 cm dual band antenna with duplexer (mount MHz) . SW-200B SWR/power meter (140-450 not supplied) . MB-201 Extra mobile mount

MHz) · SWT-1 Compact 2 m antenna tuner (200) Optional Accessories: W PEP) · SWT-2 Compact 70 cm antenna luner • SP-50B Mobile speaker • PG-2N Extra DC cable MC-85 Base station mics. • MC-55 (8-pin) Mobile

Specifications and prices subject to change without notice or obligation. Complete service manuals are available for all Kenwood transceivers and most accessories. KENWOOD U.S.A. CORPORATION 2201 E. Dominguez St., Long Beach, CA 90810 PO.Box 22745. Long Beach. CA90801-5745

- Kenwood non-volatile operating system. All functions remain intact even when lithium battery back-up fails. (Lithium cell memory back-up, est. life 5 yrs.)
- . 14 full-function memory channels store frequency. repeater offset, sub-tone frequencies, and repeater reverse information. Repeater offset on 2 m is automatically selected. There are two channels for "odd split" operation.
- Super compact: approx. 1-1/2"Hx5-1/2"Wx7"D.
- Microphone test function on low power.
- High quality. top-mounted speaker.
- Rugged die-cast chassis and heat sink.

• TM-221A receives from 138- 173.995 MHz. This includes the weather channels! Transmit range is

KENWOOD

- Built-in front panel selection of 38 CTCSS tones. TSU-5 programmable decoder optional.
- Simplified front panel controls makes operating a snap!
- 16 key DTMF hand mic., mic. hook, mounting bracket, and DC power cable included.
- Selectable frequency steps for quick and easy OSV.
- TM-221A provides 45 W. TM-321A 25 W, TM-421A 35 W, and TM-521A 10 W. All models have adjustable low power.
- Packet radio compatible!
- 
- Programmable band scanning with memory scanning and

# The Hottest Selling Compact TM-421A covers 438-449.995 MHz, FM Mobile Transceivers

memory channel lock-out. • New amber LCD display.

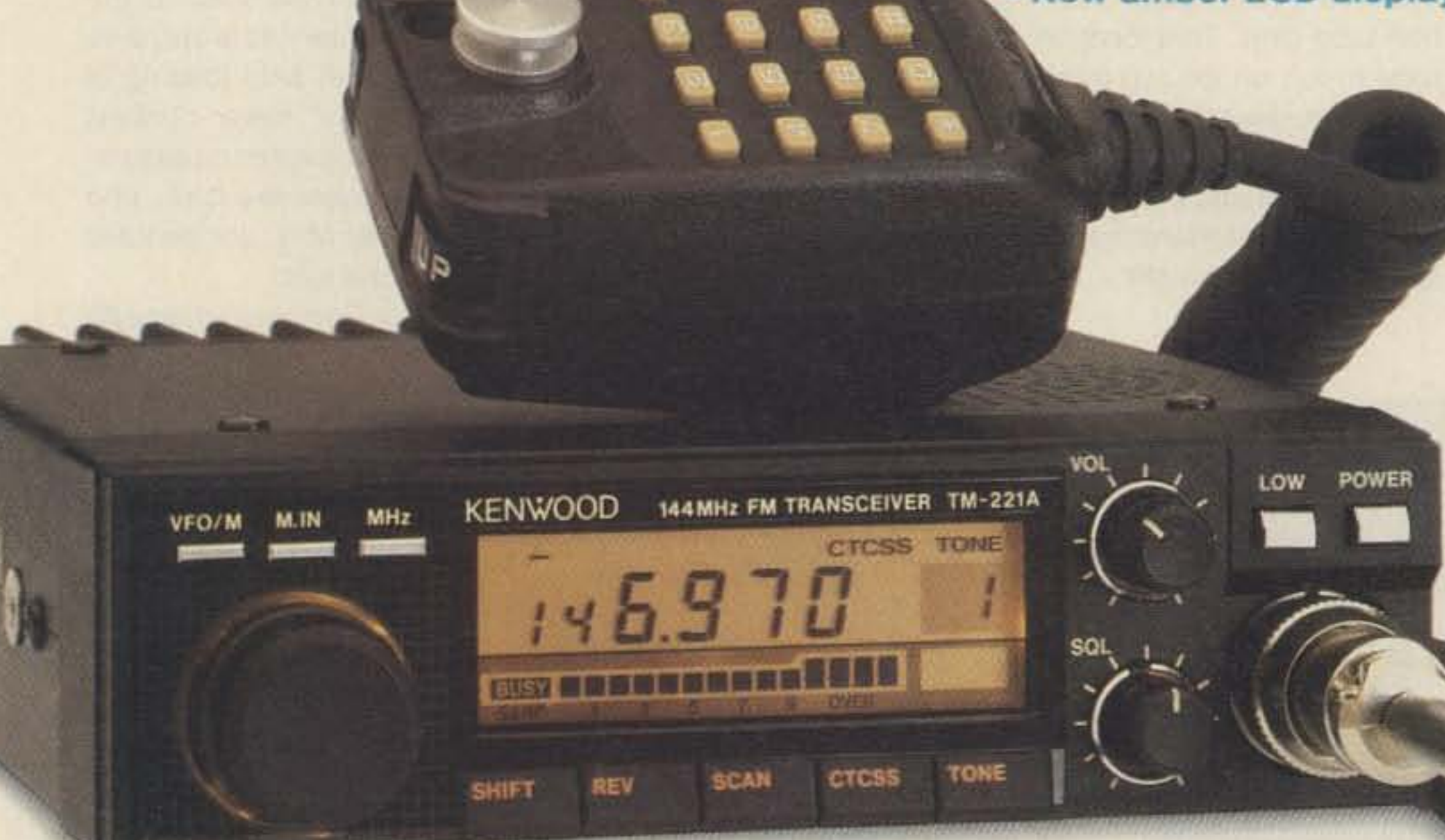

The all-new TM-221A, TM-321A, TM-421A and TM-521A FM transceivers represent the "New Generation" in Amateur radio equipment. The superior Kenwood GaAs FET front end receiver; reliable and clean RF amplifier circuits, and new features all add up to an outstanding value for mobile FM stations! The optional RC-10 handset/control unit is an exciting new accessory that will increase your mobile operating enjoyment!

and the TM-521A covers 1240-1300 MHz. (Specifications guaranteed for Amateur band use only.) 144/220/450/1300 MHz • TM-321A covers 220-224.995 MHz,

144-148 MHz. Modifiable for MARS and CAP operation. (MARS or CAP permit required)

# TM-221A/321A/421A1521A

# **Kenwood TM-221A 2 Meter FM Transceiver**

As user-friendly as the TR-7400Awith more power out in a smaller box! Number 5 on your Feedback card

Kenwood USA Corp. PO Box 22745 Long Beach, CA 90801-5745 (2 13) 639-4200 Price: \$440

I had so much fun using the TM-<br>221A in the car that it was hard to had so much fun using the TMtake time to write it up! This is one of the more user-friendly two meter transceivers on the market todaythe beauty of its design is the overall simplicity. This is very welcome in this day of bells, whistles, foghorns, CRTs, readouts and 5,000 plus knobs and whatever else one finds on "fullfeatured" rigs.

> I spent almost three hours installing the radio in a 1987 Toyota Corolla LE in an attempt to create a low-profile and safe installation. The final resting place is inside a continued on *p. 20*

73 Amateur Radio • November, 1988 13

In everyday use, you'll probably select favorite repealer or simplex frequencies that are stored in memory positions 0-9. Each channel stores

offset aulomatically kicks in, depending on your position in the band. For example, simplex operation is selected from 144 to 145.10 MHz. From 145.10 to 145.5, the transmitted signal will offset - 600 kHz from the receiver frequency. Above 145.50, simplex operation is again selected to 146.00, where an offset of  $+600$ kHz kicks in. The procedure is repeated for all segments through 147.99 MHz.

volume, squelch, power on, HI/LO power, and dial tuning. Additional pushbultons select either memories or the VFO, input memory data, and allow high-speed tuning with the main knob in MHz steps.

not only the frequency, but offset, subtone and tone squelch information as well. In virtually all cases, 10 memories are more than adequate for normal operation. The TM·221A, however, also has 4 additional positions that are special function memory channels. Labeled A-D, these store upper and lower band limils for scan functions as well as non-conventional repeater offsets. Kenwood kept the scanning functions simple as well. There are only two modes, (all that are usually necessary): Programmable Band SCan, where the upper and lower limits of the scan are entered into memories A and B, and Memory Channel Scan. One scan feature gaining popularity is channel lock out in a memory channel scan. Kenwood includes it here.

Five more pushbuttons are located under the frequency display, tucked out of the way until needed. They are (in order): SHIFT (for repeater offsets), REV (to listen on repeater inputs), SCAN, CTCSS (selects receiver subtone frequency), and TONE (selects transmitted subtone frequency). That's it! No other buttons to push, dials to turn, switches to set... a piece of cake.

One handy feature of the TM-221A is automatic repeater offset selection, based on the current ARRL two meter band plan. As you tune up from 144 MHz, the "correct" repeater

The supplied microphone is the MC-48

For many years, my tried and tested two meter radio was also a Kenwood of 1978 vintage. Many readers will recall the legendary TR-7400A that set the two meter crowd abuzz with full 800 channel synthesis, a super-selective receiver, and more than 25 watts output. In that time of rock-bound rigs, the design was truly state-ofthe-art and user-friendly-controls were kept to a minimum, reflecting the demands of mobile operation. Since then, numerous two meter mobile transceivers appeared on the market, flourished briefly, and disappeared. All sorts of crazy options such as remote control heads, continuously adjustable output power and umpteen-million scanning speeds had their day. Meanwhile, the 7400A performed yeoman service in four different cars without one day of downtime. And yet ... 1found myself thinking how nice it would be to have something smaller under the dash that didn't use power-hungry TTL technology ...that didn't have its display wash out in bright sunlight... and that would allow storage of a few memories, say just 10. About that time, the ads for the TM-221caught my eye. Ten years tothe month that I bought my 7400A, I departed a namrest with a brand new TM-221 under my arm. The photo of the TM-22 1A shows the simple control layout. Here is a package installable virtually anywhere in your car or shack! It measures 51/2" x 11/2" x 71/2", and weighs a mere 2.6 pounds. But, at over 40 watts, there's plenty of punch in that box... more than enough for 90% of all mobile FM

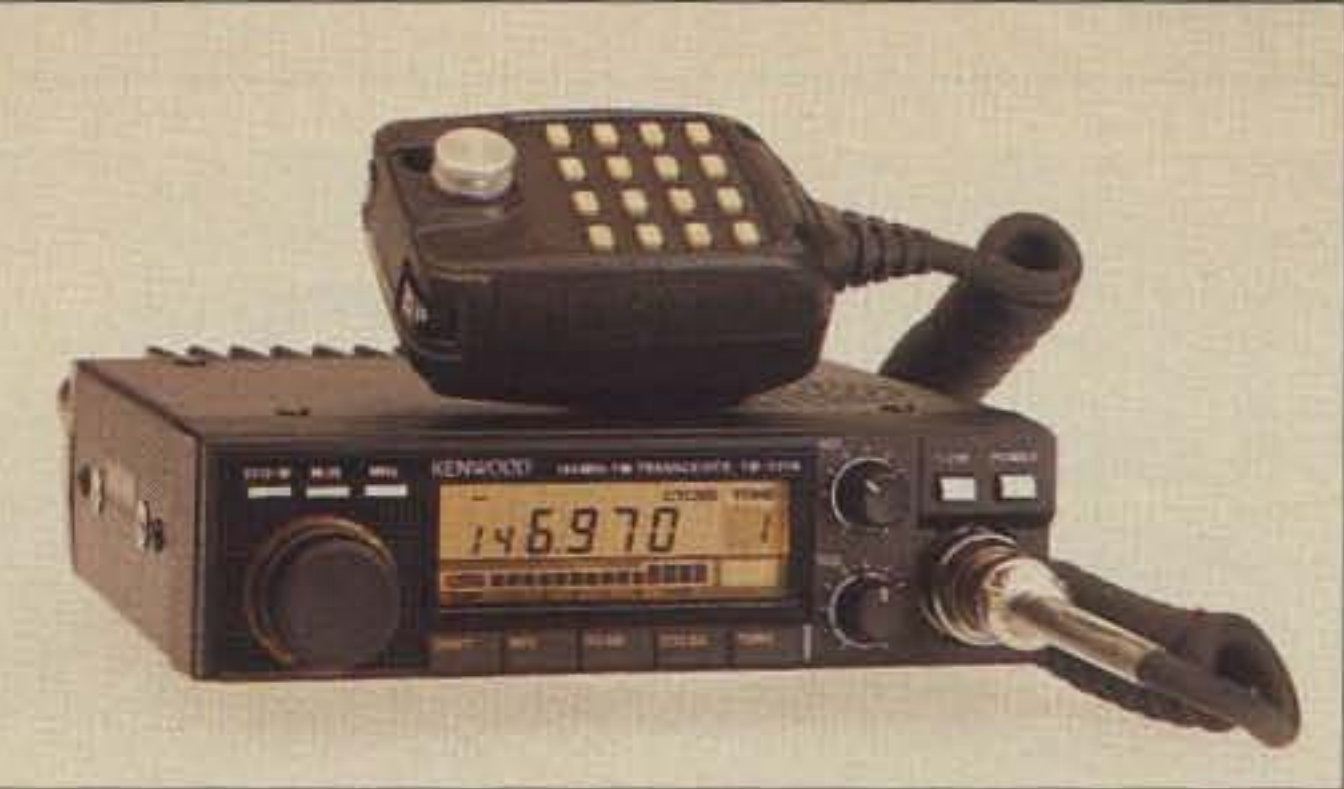

TouchTone microphone, that looks like a black version of the MC-46. One nice variation trom the older MC-46 is that the PIT line must be keyed in order to transmit tones. On older microphones, the keypad was always active, and merely squeezing the microphone tightly often resulted in very interesting transmissions.

#### Performance

The TM-22 1A.

needs.Front panel switches and knobs adjusl

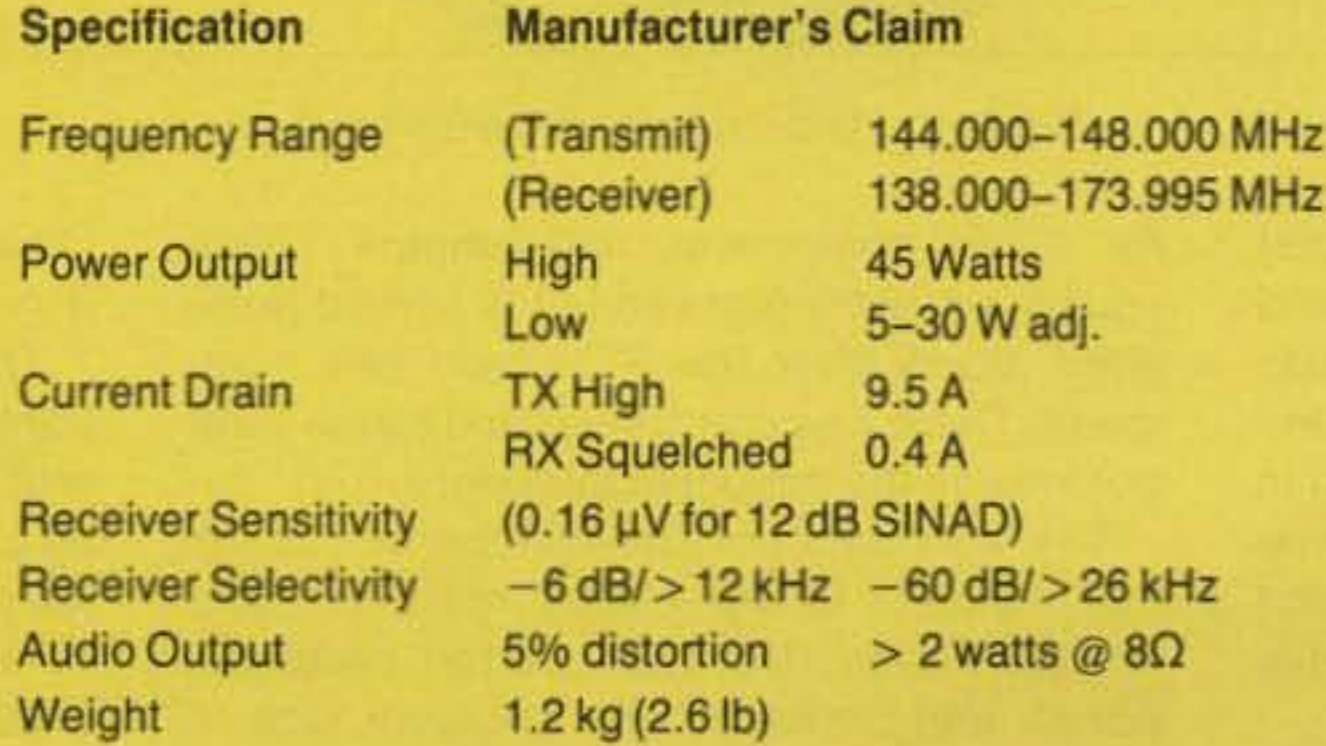

#### TM·221 Manufacturer's Specifications

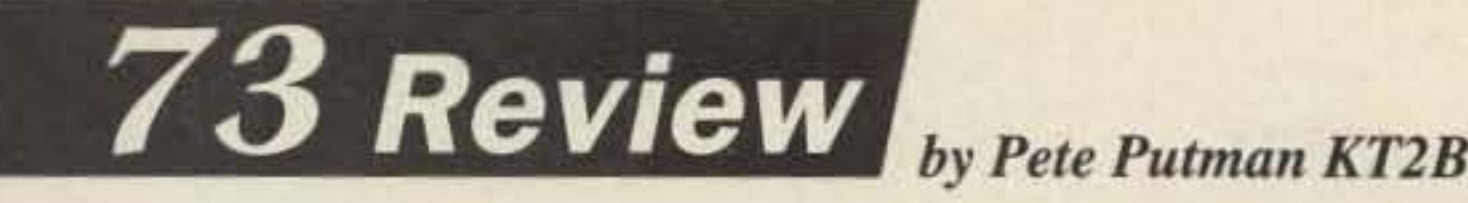

#### Worthy Replacement

Number 6 on your Feedback card

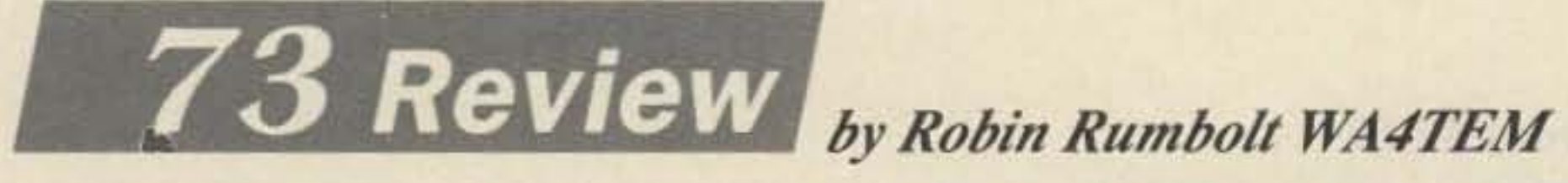

Communications Electronics Specialties, Inc. 931 S. Semoran Blvd. Suite 218 Winter Park, FL 32792 (800) 327-9956

Photo A. View of the Smartpatch II with enclosed DTMF encoder and hookup cables.

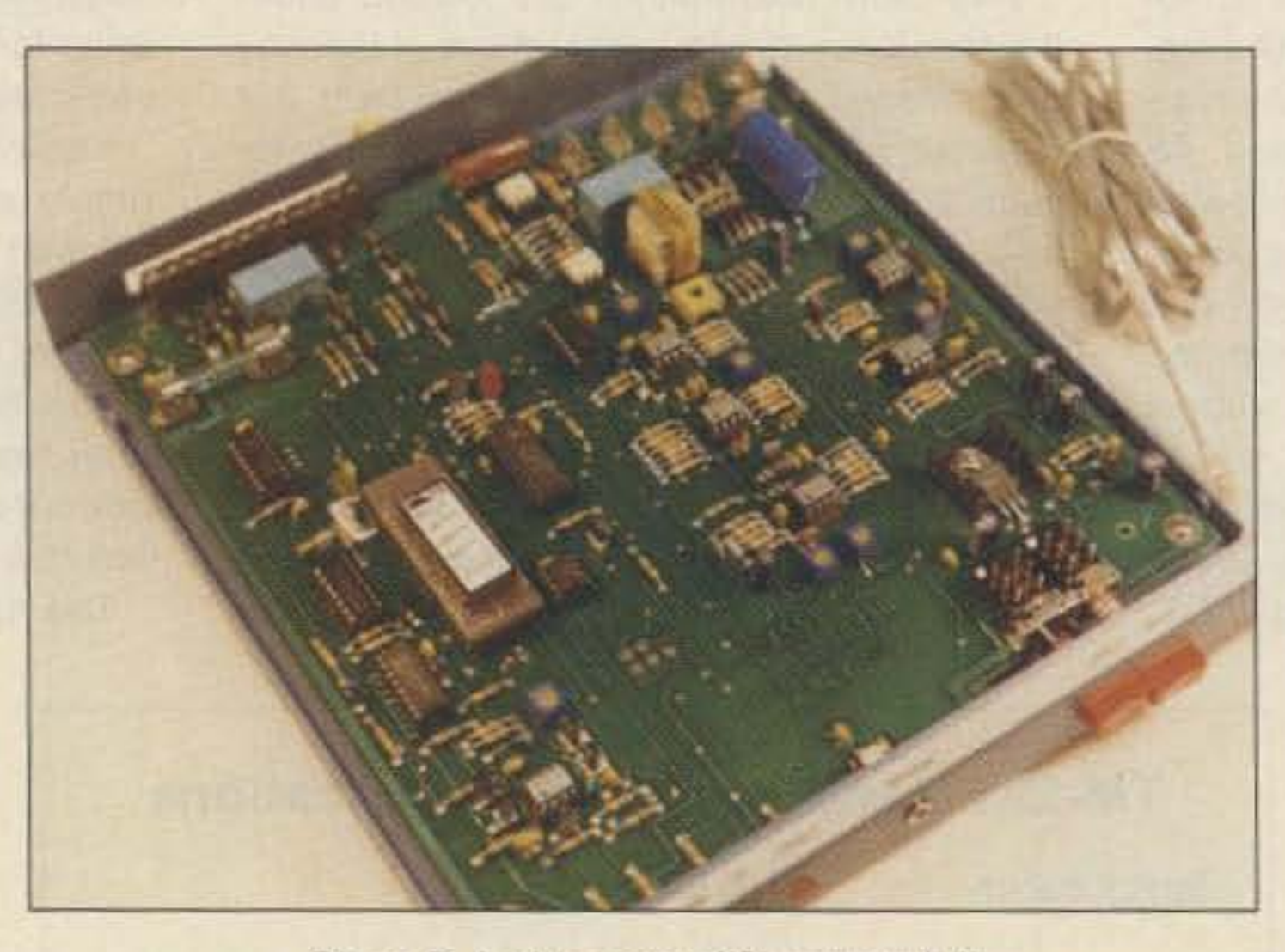

Photo B. Inside view of Smartpatch II.

**The CES 510SA-1I Enhanced Telephone Interconnect**

A solid 4-in-1 controller.

programming pad connection. See Photo A.

#### The Circuit

The brain of the CES 510SA-1I is a MOSTEK 38P70 microprocessor. This is a piggyback type of micro in Which the program ROM plugs directly onto the top of the microprocessor itself. It's an expensive way to go. This minimizes board space and complexity, however, and eliminates several memory interface components. Also, it makes it easy to upgrade software later. A watchdog timer automatically resets the processor should some type of glitch send the processor wandering off into never-never land. There is also a Power-On Reset (POR) circuit to get the micro started properly when power is applied. Customer programmed parameters are stored in an 8 pin, XICOR 2404-type 512 byte EEPROM. This EEPROM can hOld data even with power removed, and can be easily erased and reprogrammed electrically without using ultraviolet erasers and expensive EEPROM programmers. The Smartpatch II uses the powerful CMOS Chip, the MITEl MT8880 OTMF transceiver, for decoding and generating touchtones (OTMF). It has an cnboard call progress tone filter which detects various phone line signals, such as dial tone, busy signals, etc. It also has a microprocessor bus interlace.

The phone line interface consists of a hybrid transformer coupler circuit for full duplex operation. The traditional holding coil is replaced by a three-transistor current sink circuit. Optically isolated ring detection and "off hook" detection circuits are included. Diode bridges eliminate polarity sensitivity when connecting *continued onp. 35*

for "OPS" components and jumpers. These usually are extra parts added to correct problems found after the PC board has been made. There was one jumper and seven components on the bottom of this board.

After unpacking, I immediately grabbed a screwdriver and took the cover off the patch. You need to do this to make the connections since there are no rear panel connectors. You have to run the connecting cables through a cutout in the rear panel to a screw terminal block inside the unit.

> Quite impressive for a 20 pin Chip! The 510SA-II uses all of these features.

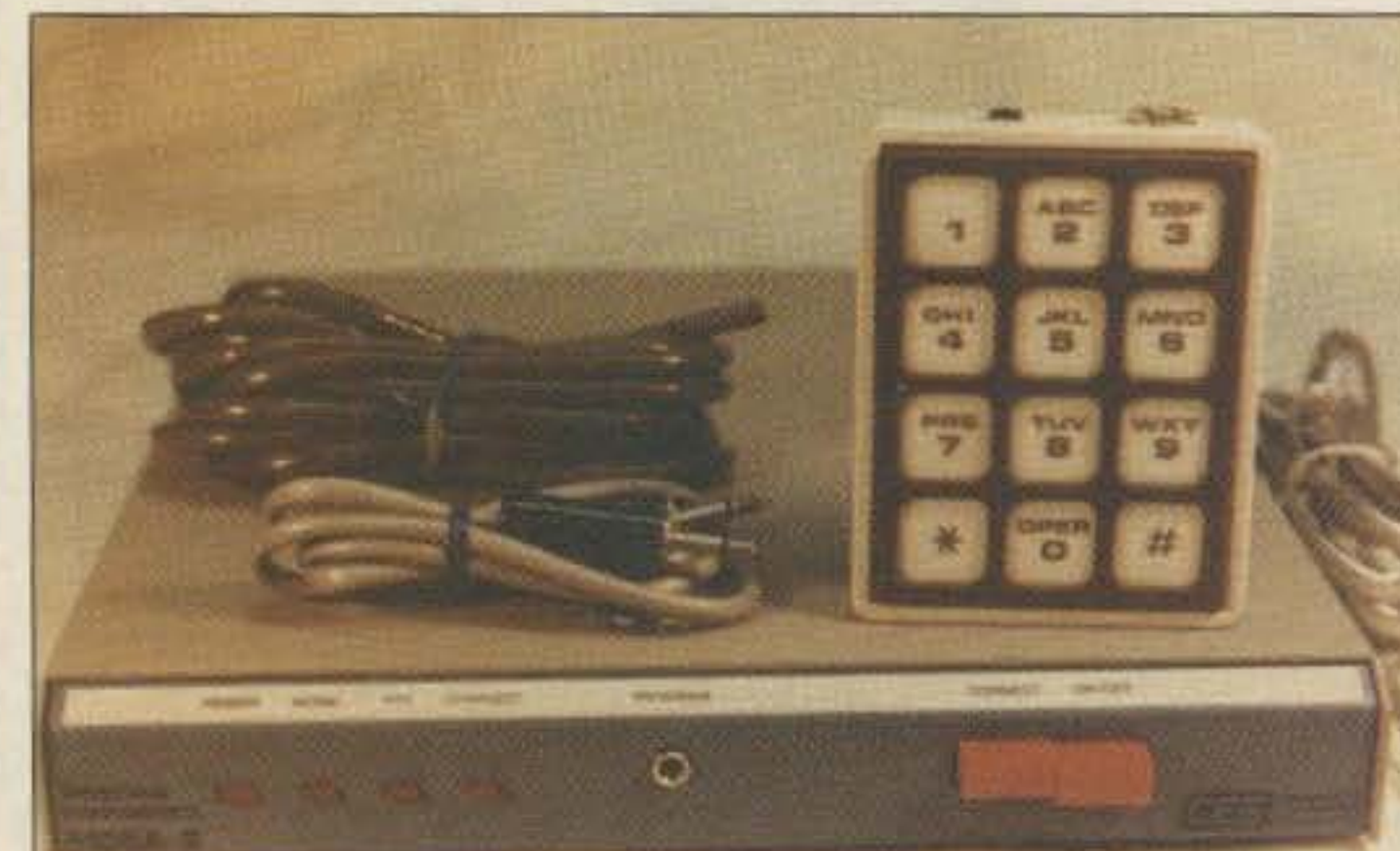

The CES 510SA-II is an automatic microprocessor-controlled telephone interconnect (autopatch) that provides telephone access to mobile and portable radios operating in simplex, halfduplex, and full-duplex modes (see sidebar for explanations of these modes). But it's more than an autopatch. With built-in ID capability, it can operate as a repeater controller, and has previsions for limited remote control of external devices as well.

> The front panel of the interconnect sports four indicator LEDs- POWER, NOISE, PTT, and CONNECT- and two push button switches. POWER and CONNECT. The PROGRAM jack in the center of the front panel accepts a DTMF

#### Out or The Box

The first thing I learned about the Smartpatch II was that you have to be careful not to drop it when you open the shipping box, or you could be limping around for a while. It's enclosed in an expensive looking 16 gauge steel cabinet that weighs almost four pounds!

Also packed with the interconnect, I found a DTMF (Touchtone) encoder for programming the unit, three cables. and a 27·page manual marked "Preliminary" that had a picture of an earlier version patch on the front cover.

Inside is a well laid out, double-sided circuit board with a lot of trimmer potentiometers and jumpers. More about those later. There was no silk screen on the board, but various components were identified by lettering etched in the copper itself. I found it interesting that none of the ICs were labeled. (U1, U2, etc.) The manual, however, has a parts layout diagram that serves this purpose.

I always like to look at the bottom of boards

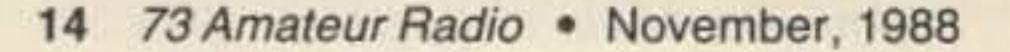

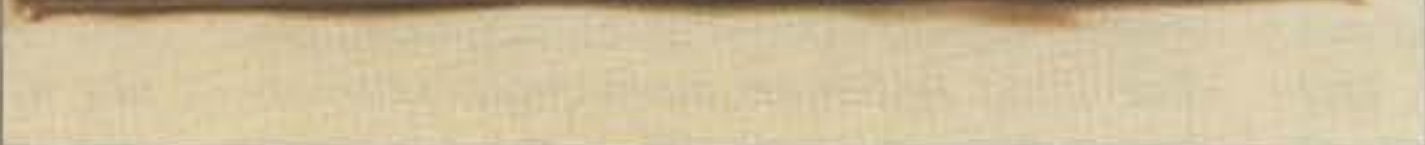

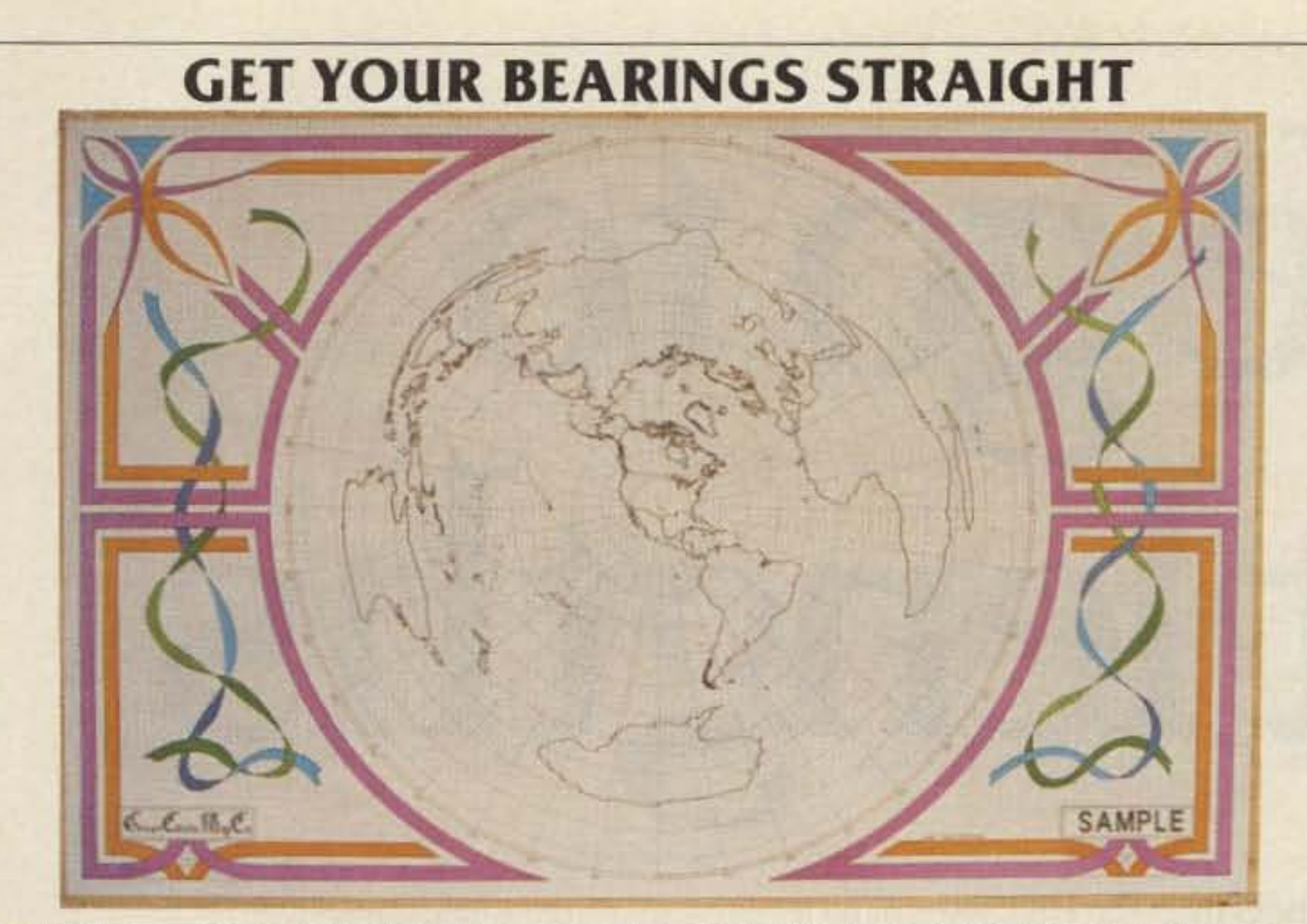

It last! A map dedicated to the radio amateur. Announcing the Azimuth-Equidistant wall map from the Great Circle Map Co.

An azimuth map provides information about heading and range to any place on Earth. No longer will you have to guess at which way to aim your beam antenna for that rare DX.

Each map is specially drawn with your station at the exact center. The rest of the world is spread out around you. To use the map, simply find the target station and read the compass heading from the border. of the map. To find the range, count the number of rings from the center. Each ring is spaced 1000 miles apart. Voila! You now know the true heading and range to the target station.

The maps are custom drawn with computer accuracy for your location and are personalized with your station's call sign at the lower right. Each map measures 35"x23", is brightly colored, and is printed on high quality poster stock making it suitable for framing.

To order, send \$39 check or money order and your station's call sign and location (if you live in a large city, state which side of town) to: Great Circle Dap Co.

P.O. Box 691401 . San Antonio, TX 78269

**DEALER INQUIRIES INVITED** 

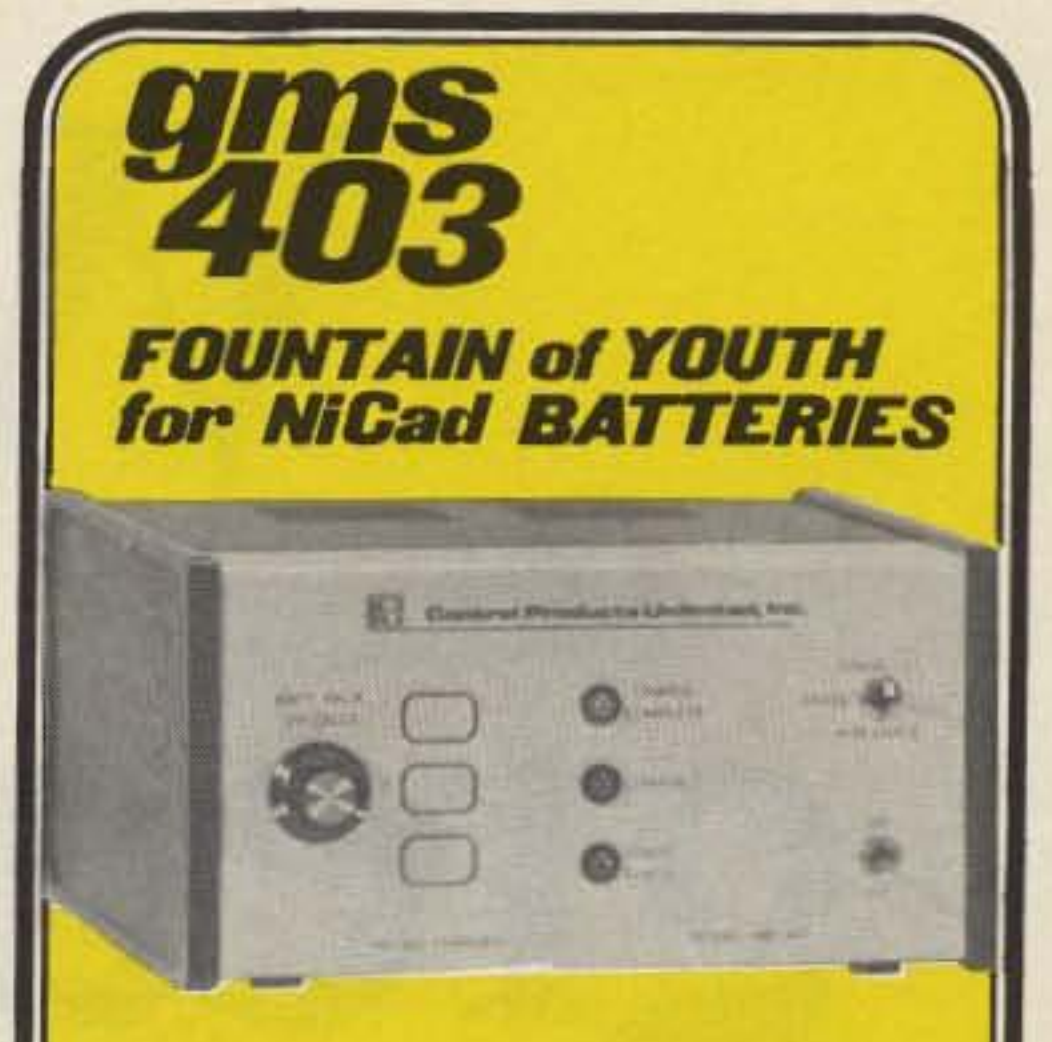

- Automatically erases memory and rapidly charges NiCad batteries up to 15 Volts.
- Allows batteries a long life with maximum capacity.
- Helps restore a tired battery.
- Full 2 year warranty.
- Cost effective, saves money.
- · Ponce de León never had it so good.

**Control Products Unlimited, Inc.** 

5 Somerset Dr., Coatesville, PA 19320  $(215)$  383-6395

וגדרדו וברבדה בכבבבה.

**CIRCLE 346 ON READER SERVICE CARD** 

Look at our MOBILE MARK. "ON WINDOW" Line

#### **VHF**

- $(140-175)$ • No Hole
- **· Easy to Mount**
- · Rugged
- · Superior
- Performance
- **Radiator Snaps** On and Off
- Competitively Priced

#### **UHF**  $(420 - 520)$ · 3 db gain

PATENTED

- · No Hole
- **Easy to Mount**
- $\bullet$  Rugged
- · Superior Performance
- · Radiator Snaps On and Off
- · Competitively Priced

#### Cellular/Trunking  $(800 - 895$  MHz)

- · 3db Gain
- · No Hole
- Easy to Mount
- · Rugged Goes through Car Wash Without Removal
- Superior Performance
- · Broad Bandwidth
- Small Size
- · Competitively Priced

**MOBILE MARY**, WG .

3900-B River Road Schiller Park, IL 60176 312-671-6690

brings imagination and innovation to antennas ...... and has been since 1948 !!

**CIRCLE 163 ON READER SERVICE CARD** 

# **NOW HEAR THIS**

**FINALLY! High-Powered Sound from** your HT.

- 10 DB of Audio Gain • 3.5 inch Oval Speaker
- Automatic Shut-OFF
- Internal NiCad **Charger** • External Power 5-15 VDC

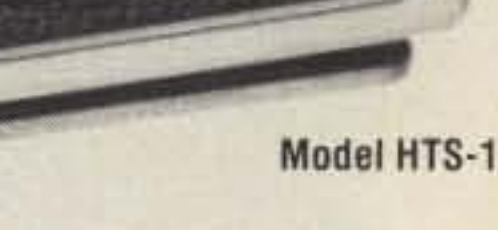

# NOVOI ELECTRONICS INC.

5417 Jet View Circle, Tampa, Florida 33634 Phone: (813) 885-6091 Telex: 289-237 (NAVL UR) Fax: (813) 885-3789

**CIRCLE 349 ON READER SERVICE CARD** 

73 Amateur Radio · November, 1988 15

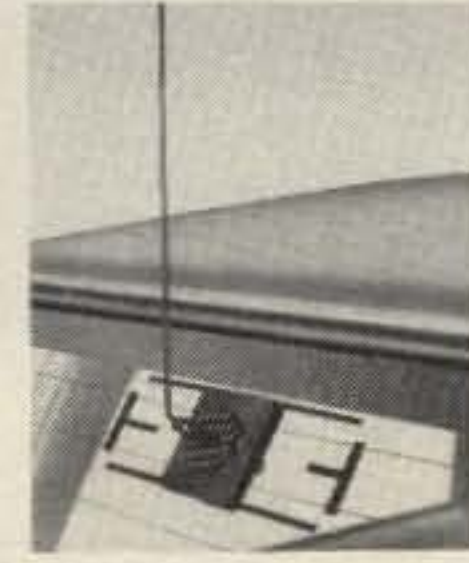

# We go to great lengths

... with our design and engineering. The HR 2510 is a full featured 10 meter mobile transceiver. You get all of 10 meters—from 28.0000 to 29.6999 MHz. You also get a full complement of operating modes (CW/SSB/AM/FM), and enough power to do the job, with 25W PEP for CW and SSB modes, and 10W for AM and FM. A built-in Digital VFO (tuned with a knob, not buttons) with steps of 10 KHz, 1 KHz, and 100 Hz, and Digital Display of your selected transmit frequency makes it easy to use.

... to make operation easy. We haven't neglected the receiver either. With typical sensitivity of only .25  $\mu$ V for 10 dB S/N in CW and SSB modes, the HR 2510 has the extreme sensitivity needed for operation with less than ideal mobile antenna systems. There's also a highly effective switchable Noise Blanker for the ultimate in mobile ignition noise suppression. You also get receive scanning, (scan fifty 10) KHz channels), and RIT (Receiver Incremental Tuning) to precisely zero beat on your receive.

... with lots of standard features. Of course, an easy to read multifunction LCD display with selectable dim or bright backlighting, multifunction metering on the LCD with S/RF, Modulation, SWR Cal, and SWR functions, RF Gain control, Frequency Lock, and Channel Up/Down switches on the PTT microphone are all standard features.

*RHUNTERE* 

METER

**HR2510** 

CHANNEL

W

 $\sqrt{}$ 

**METER** 

**GIVLIC** 

FLOCK

**SCAN** 

**USC GADY** 

PRESIDENT

...to make the President HR 2510 the best 10 **Meter Mobile Trans**ceiver on the market today.

President is a leading manufacturer of transceivers, and we've put that know how to work in the HR 2510 to bring you the finest 10 meter mobile in its class.

**SOUTID** 

# PRESIDENT

For more information on the President HR 2510, please write to: President, 4700 Amon Carter Boulevard, Fort Worth, TX 76155 Attn: Literature Department (Amateur Radio)

**CIRCLE 287 ON READER SERVICE CARD** 

VOLUME

# FEEDBACK

In our continuing effort to present the best in amateur radio features and columns, we've decided to go directly to the source-you, the reader. Articles and columns are assigned feedback numbers, which appear on each article/column and are also listed below. These numbers correspond to those on the feedback card opposite this page. On the card, please check the box which honestly represents your opinion of each article or column.

Do we really read the feedback cards? You bet! The results are tabulated each month, and the editors take a good, hard look at what you do and don't like. To show our appreciation, we'll draw one feedback card each month and award the lucky winner a free one-year subscription (or extension) to 73.

To save some money on stamps, why not fill out the Product Report card and the Feedback card and put them in an envelope? Toss in a damning or praising letter to the editor while you're at it. You can also enter your QSL in our QSL of the Month contest. All for the low, low price of 25 cents!

#### Feedback# Title

- 1 Welcome, Newcomers
- 2 Never Say Die
- 3 QRX
- 4 Homing in
- 5 Review: Kenwood TM-211A
- 6 Review: CES 510SA-II
- 7 Review: Raise the Hazer!
- 8 All About Henry
- 9 Review: Maggiore Hi Pro **Basic Repeater**
- 10 Lap Top Repeater Controller
- 11 Book Review: Wishbook of **Circuits**
- 12 Kenwood 4100A
- 13 Review: RF Concepts **Model 3-312**
- 14 Ultimate Repeater Controller
- 15 Computerized Tuning
- 16 Review: LF Engineering **Receiving System**
- 17 Life of a Megacycle

#### Feedback# Title

- 18 Hamsats
- 19 Propagation
- 20 Review: Nye-Viking Antenna Matcher
- 21 Review: Orion 1/2 wave HT whip
- 22 New Products
- 23 Tech Tips
- 24 DX
- 25 Aerial View
- 26 Ham Help
- 27 OTH DX
- 28 Special Events
- 29 ATV
- 30 Looking West
- 31 Barter N Buy
- 32 Ad Index
- 33 Index: 11/88
- 34 Letters
- 35 73 International
- 36 Dealer Directory
- 37 QRP

# FELLOW RADIO AMATEURS,

You've discovered the greatest hobby in the world. And 73 Amateur Radio captures the excitement of amateur radio like no other ham magazine in print today. With 73, you'll have *fun* discovering the thrills of this great hobby. And while you're at it, you'll also learn more about ham radio.

Don't take the risk of missing out on all 73 has to offer. You can have your issue of 73 delivered to your home every month for just \$19.97 (12 issues)—that's 43% off the cover price!

And with every paid subscription we'll send you a FREE GIFT: a great looking 73 baseball cap.

A home delivered copy of 73 means you'll never miss out on these tremendously popular monthly columns:

- .Construction projects: The most homebrew projects anywhere.
- . Product reviews: Belly-to-belly matchups of new gear.
- . Aerial View: Everything you'll ever want to know about antennas.
- .QRP: For low power aficionados.
- .WEATHERSATS: Get the latest fax on the weather.
- .Never Say Die: And you bet I won't.
- •73 International: 73 Amateur Radio is the only ham magazine with monthly news from every corner of the world.

I want to receive my copy of 73 Amateur Radio at home every month. Please start my subscription immediately: 1 year (12 issues) for \$19.97 and a FREE 73 BASEBALL CAP!\*

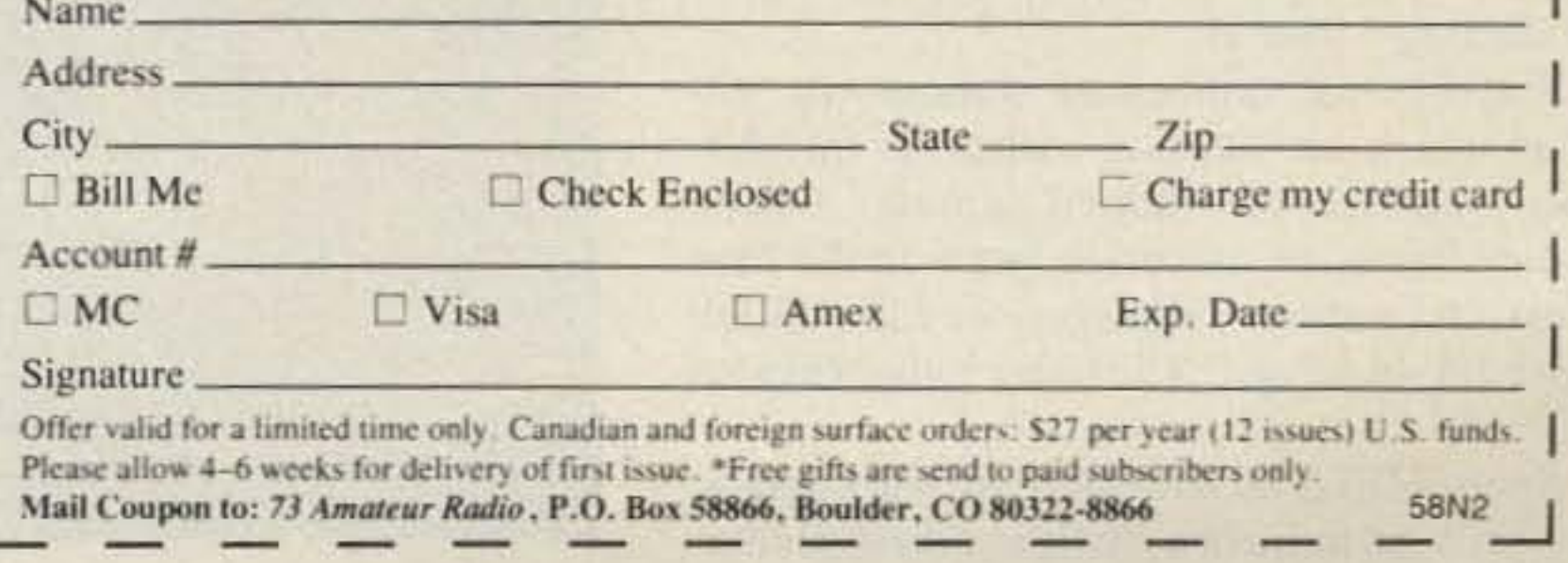

# **SUBSCRIBE TODAY.**

And remember-with every paid subscription order, you'll receive a FREE 73 BASEBALL CAP, and SAVE 43% OFF THE COVER PRICE!

,

This column will help you get in on the fun.

Number 4 on your Feedback card

# Homing In

# *Track down one ofamateur radio's hottest pursuits!*

#### *Joe Moel/, P.E.• K00V*

Do you think you've done it all in ham<br>radio? If you've never been on a hidden radio? If you' ve never been on a hidden transmitter hunt. you may have missed some of the greatest excitement a ham can have.

Radio direction finding (RDF) has been around about as long as radio itself. At the turn of the century, Hertz and Marconi developed directional antennas to funnel signals longer distances. Then they discovered that they could use these antennas to determine the direction of incoming signals. RDF pioneers, such as Bellini, Tosi, and Adcock . soon developed specialized receiving antenna systems that gave even more accurate directional indications.

hams are interested in. For forty years or so, hams have held hidden transmitter hunts. One or two hams take a station to an unlikely spot and make continuous or intermittent transmissions. Usually, they remain stationary. The hunters, as individuals or in teams, do their best to home in on the transmitter with their direction-finding equipment.

In its infancy, RDF was used as a navigational aid. A ship's operator took bearings of known shore stations to determine their own location. During World War I, RDF techniques were used for the first time to locate clandestine transmitters, in this case, of enemy ships.

This second kind of RDF is what most

Sport RDF is an adventure for the hunters, but it's even more of a challenge for the hider. His goal is to select a combination of location and antenna that will make it difficult for

18 73 Amateur Radio · November, 1988

Just like amateur radio itself. transmitter hunting is a worldwide pastime. In Europe, you have to be an athlete to successfully compete because all the hunting is done on fool. Using hand-held gear, the hunters race off to locate several well-concealed transmitters, each synchronized to go on and off in sequence . The hunters can use maps and compasses in addition to their OF gear, but they can get no other help. Local, regional, and national DF events in Scandinavia and eastern Europe lead to the IARU Region I championship competition. which has all the trappings of the Olympics. There are receptions, banquets, speeches from government officials, and radio and TV coverage. Hunts for prize medals and trophies are held on both 80 and two meters in

The goal is either to be first, or to drive the least miles, depending on the rules of the hunt. While there are occasional all-on-foot events , most hums in the US involve-ROFequipped cars, trucks, vans, and even motorcycles. Occasionally. at the end of the hum, you have to go on foot to sniff out the concealed transmitter.

#### Nomenclature

As a sport, RDF is usually called "foxhunting" by amateur radio magazines in this country, since that's what it's called on the east coast and in Europe. It's written as one word. In a few places, you may hear of "bunny hunting" instead.

separate categories for men, women, boys, and teams.

Searches for unlicensed stations. or stations which arc causing malicious interference, have been dubbed jammer hunts, turkey hunts, or maverick hunts in the ham press. In southern California . we call all RDF work "T-hunting." The hider is the "hidden" T. "

On the other side of the world, direction finding has become an important athletic competition in the Peoples Republic of China . A national competition brings out the best Chinese hunters and guest competitors from neighboring countries, such as Japan. Rules are similar to European championships, with one interesting variation: Before the hunt, each contestant takes a written exam on basic electronics, transistor circuits, and direction finding. Each point scored in the exam gives the hunter a one-minute credit against his elapsed time in the hunt.

#### **RDFing in America**

T-hunters in the US love to have fun, but

they 're unique because they can and do use their skills for more serious purposes. RDF plays an important part in self-policing amateur radio. Local Interference Committees, part of the ARRL Amateur Auxiliary program, are empowered to solve many ham-to-ham interference problems by peer pressure and jawboning. In an increasing number of areas, there are standing agreements between the Auxiliary and local FCC offices which pennit volunteer ham DFers to gather evidence leading to prosecution in serious cases of malicious interference.

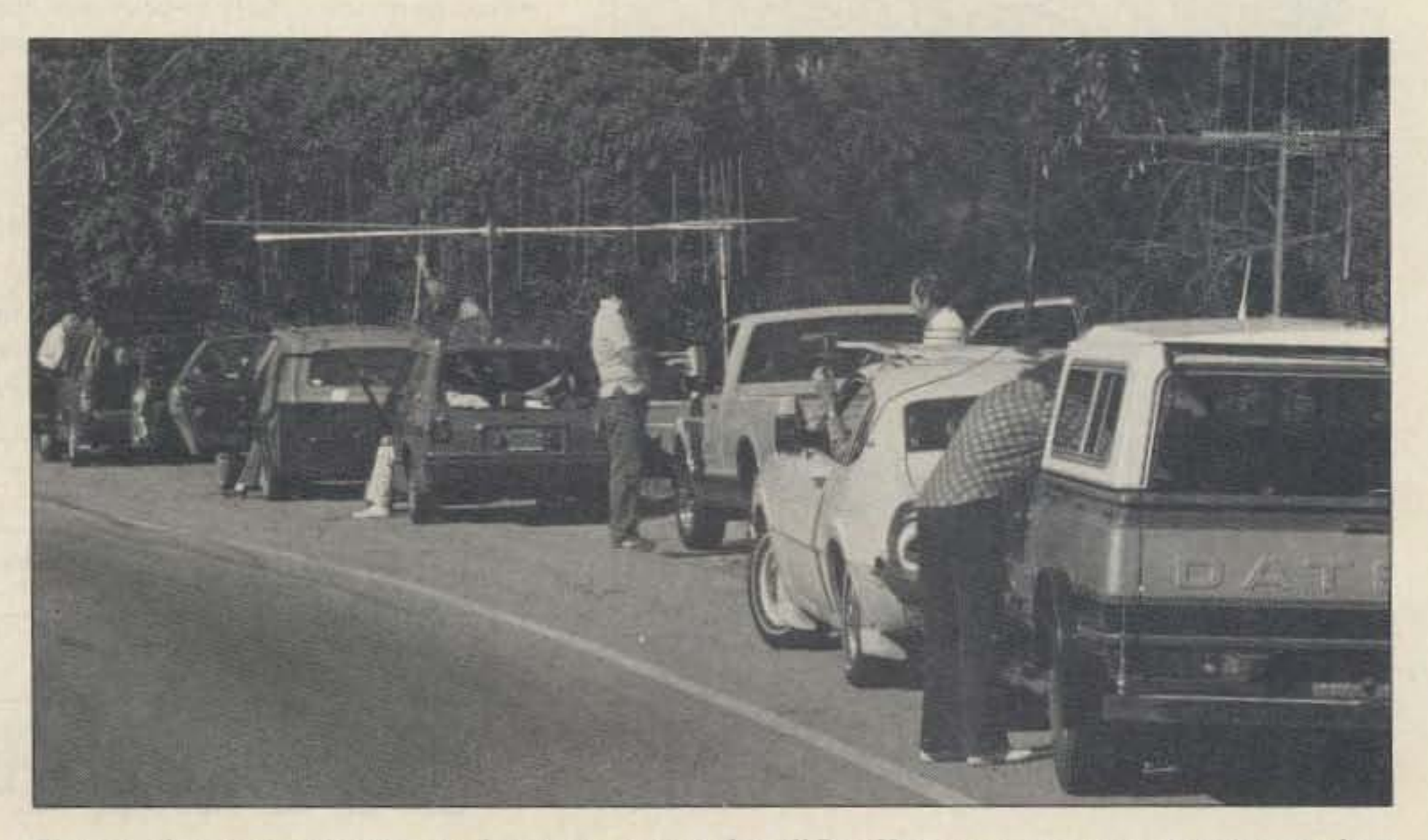

*Photo A. Every hunter has his own favorite system. At this All Day Hunt start, two teams are using very long*  $yagis.$  *(Photo by Tom Curlee WB6UZZ.)* 

hunters to get reliable bearings. Like a good ventriloquist, he tries to "throw his voice" and make the signal appear to be coming from some other location. Perhaps he will camouflage the setup so well that the hunters won't know that they've found the transmitter unless they literally trip over it.

When you compete in a QSO party or OX contest, you don 't know who your competitors were or how well you did until months later. But when you go T-hunting, you know whom you 're up against, and usually how well you placed before you go home. After every hunt, you'll find a lively postmortem session with plenty of success and failure stories, either at the hunt location or a nearby restaurant.

#### Olympic-Style Foxhunting

Up to five foxes are scattered on a course several miles long. Hilly, wooded terrain is often selected. Starting times are staggered to force the hunters to work independently , and judges patrol the hunting grounds. Winning times are in the order of 45 minutes.

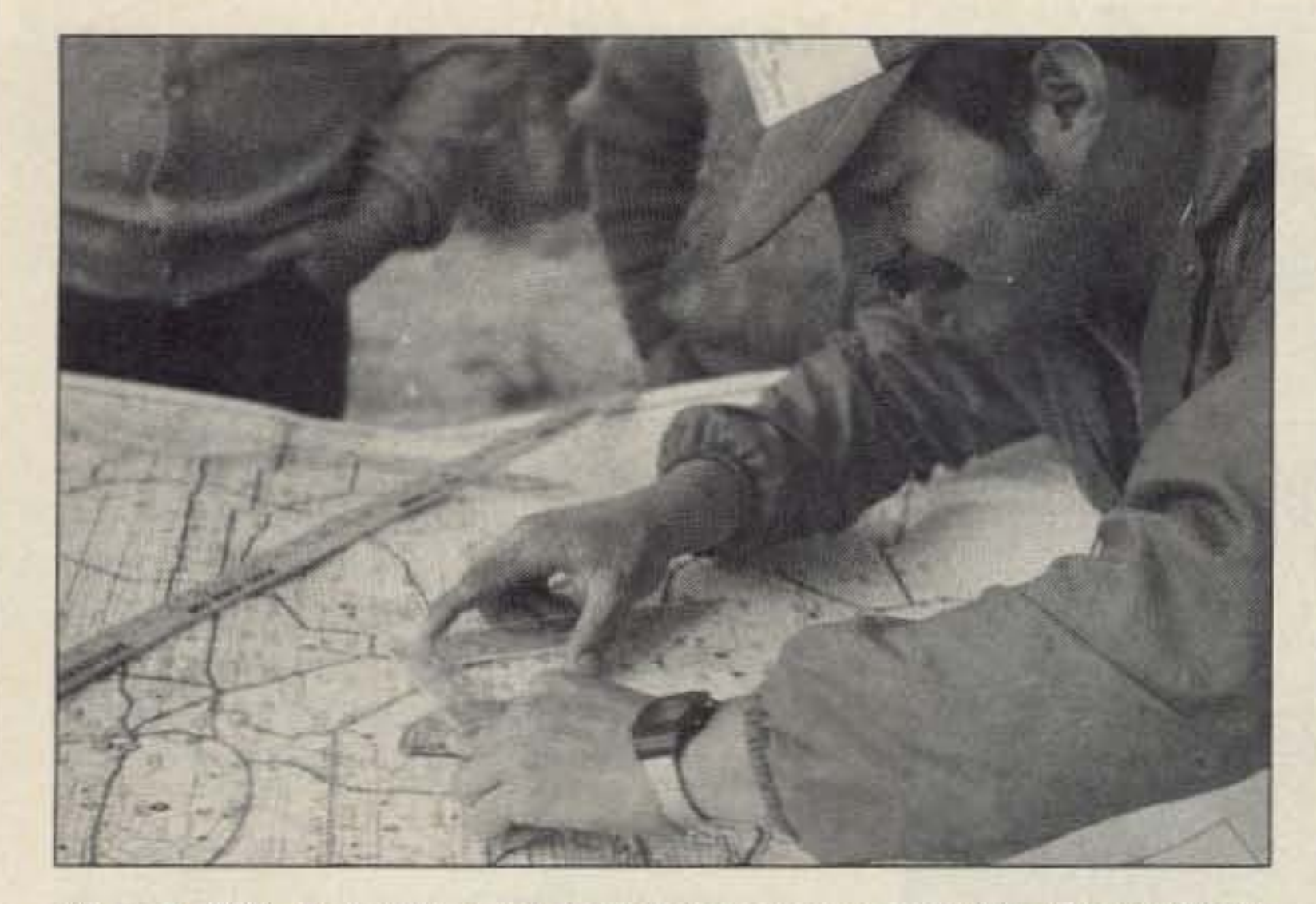

*Photo B. Without accurate map work, a hunter can put on lots of unnecessary miles. Kuhy N6JSX ocasionally takes lime out to carefully plot his hearings. (Photo by Tom Curlee WB6UZZ.)* 

*Photo* C. It isn't enough to have a good vehicle setup in Southern California. *You also* need to be able to hunt on foot. Here, Clarke WB6ADC makes final *adjusrmenls to Ihe hidden transmitter before covering it with brush. (Photo* by *Tom Curlee WB6UZZ.*)

T-hunters can also serve the public by participating in search and rescue activities. DFers working with agencies such as the Civil Air Patrol and the US Coast Guard Auxiliary have helped save the lives of victims of air crashes and boating accidents.

Southern California brazenly lays claim to the title of "T-hunting Capital of the USA." There are close to a dozen competitive hunts scheduled each month in Los Angeles and Orange counties, with plenty of hunters every time. There are also hunts in the Santa Barbara and San Diego areas, and hums are getting organized in western Riverside county . Most hunts are on two meters, but there are momhly hunts on 28, SO, and 223 MHz. All hunts are on Saturday or Sunday, daytime or evening. For a list of the regular Los Angeles and Orange County hums, send me an SASE. The varied terrain of Southern California adds excitement to T-hunting. Most hunt boundaries include the flatlands of urban Los Angeles and Orange County. plus the Chino and Puente Hills, some of which are over 1000 feet high. The boundaries of the four monthly two meter Saturday night hunts are all different, encompassing areas ranging from 78 to 2320 square miles. The hidden T could be 50 miles away on these hunts. The most challenging hunt of all is called the All Day Hunt. But that's a misnomer--it should be named the All Weekend Hunt. It's held at least four times a year, starting at 10 AM Saturday from the top of Rancho Palos Verdes. The rule is that the transmitter can be anywhere in the continental USA! Hiding spots for the All Day Hunt have ranged from the Salton Sea, 228 feet below sea level, to mountain peaks 8000 feet high. It's not unusual for the hidden T to be in a location such as Death Valley, over 200 air miles away. To provide a deceptive two meter signal back to the starting point, All Day Hunt biders come up with very unusual transmitting setups. This year in May, K6KYW and N6JF used a 35-element yagi antenna with a lOO-foot long boom!

Of course, there are transmitter hunts going on all over the US. In the past few years, I've had the chance to talk to hunters in diverse cities, such as Chicago, Phoenix, Daytona Beach, and Boston. All these groups have two meter hums, but they all do them a bit differently. Some run the hunt like a rally, requiring the winner to have lowest mileage. They say it discourages reckless driving, encourages careful triangulation, and evens out the competition. Sometimes the last team to arrive is the winner in a mileage hunt.

When you've worked that last country you needed to get on the DX Honor Roll. and you think the challenges are behind you, don't wait for the ARRL to invent morecountries. Build your own RDF gear (it's not hard; most hunters build some or all of their DF gear). put it in your car. and go on a cornpetitive transmitter hunt. A T-hunter is never

New columnist Joe Moell K0OV has been an avid ham since the age of 11 and a transmitter hunter almost that long. When not T-hunting with his wife, April WA60PS, he supervises the design of radar transmitters at a Southern California aerospace company. Joe is a Registered Professional Engineer in California. He co-authored, with Tom Curlee WB6UZZ, the book Transmitter Hunting: Radio Direction Finding Simpli. fied, a 323-page illustrated T-hunting handbook available from Uncle Wayne 's Bookstore.

In some places. hunts for multiple transmitters are common. In others, one wellconcealed rig is enough. Some hums have strict rules about antenna polarization. power variations, and nearness to paved roads . Orhers say, in effect. " Anything goes!" Most of the time it's "Every team for itself," but in a few towns there are cooperative hunts on repeaters, and bearings from base stations are welcome.

#### Who can T-Hunt?

Transmitter hunting belongs in the mainstream of amateur radio. Going on a hunt is just as exciting as working a new country. DF setups can be just as high-tech as a packet network or as simple as a Novice station. An informal hunting group can build friendships as well as a formally chartered radio club. Ham RDF can be used for public service and saving lives.

able to say he's done it all, because some hider will always be able to find a new way to confound him.

#### Drop Me a Line!

There are a number of other considerations for developing hunt rules, which will be discussed in future columns. This is where you come in . I want you to share what hunting is like in your area. Are there lots of small hunts, or a few really big ones? Do the local hunters prefer time hunts or mileage hunts? Continuous or intermittent signals? Sniffer hunts or on-the-road hunts? Night or day? Which bands are popular? What kind of hunting equipment predominates? Who is your local "T-hunt guru?" Would you support a national T-hunt championship? Let's make this column a forum for a fascinating aspect of amateur radio! Tell me what's going on in your area, and what you'd like to see in this column. Write to me at PO Box 2508, Fullerton CA 92633 (SASE appreciated if you want a reply), or send a message to 75236,2165 on CompuServe. Remember, you can T-hunt even if you don't have your license yet. All you need to start is a receiver and a directional antenna system. There may be a hunt in your area this weekend. Find out. and if there is. give it a try!

Other groups use time as the winning criterion. They say that time is of essence in a jammer hunt or search-and-rescue operation, so hunters must learn to find transmitters fast. Furthermore, in a time hunt there is no need to worry about the accuracy of competitors' odometer readings.

I

detachable change tray just behind the shift lever. Bear in mind my performance evaluation is based on user observations, not on bench tests.

In every case, the TM-221A's receiver was as sensitive as the older TR-7400A. Selectivity was at least on a par with the '7400. The RF amplifier is a 3SK 184 GaAsFET, with a bandpass filter in front and a 3-section Hi-Q bandpass filter following (essentially a helical resonator circuit). The output drives another 3SK184 acting as a mixer. Two stages of crystal filtering are used at the first IF (10.695 MHz), and another monolithic filter is used at 455 kHz.

What makes it all work is the Hi-O filter and bandpass filter around the first RF stage, since most of the "garbage," such as IMO products, issues from there. Suppressing out-of-band signals to limit compression of the front end goes a long way towards helping you hear that distant repeater! This is a lesson learned the hard way by Kenwood and other manufacturers based in Asia, where RF pollution in heavily-populated areas can be nothing short of astonishing.

I highly recommend the TM-221A for both first-time buyers and seasoned 2 meter FM veterans. It is easy to use, offers just the right amount of features and fits nicely inside today's automobiles with limited dash space. Receiver performance is superior in high RF environments (a selling point I cannot stress enough) and the output power is just right for all kinds of mobile work. Besides ... it looks great under the dashboard!

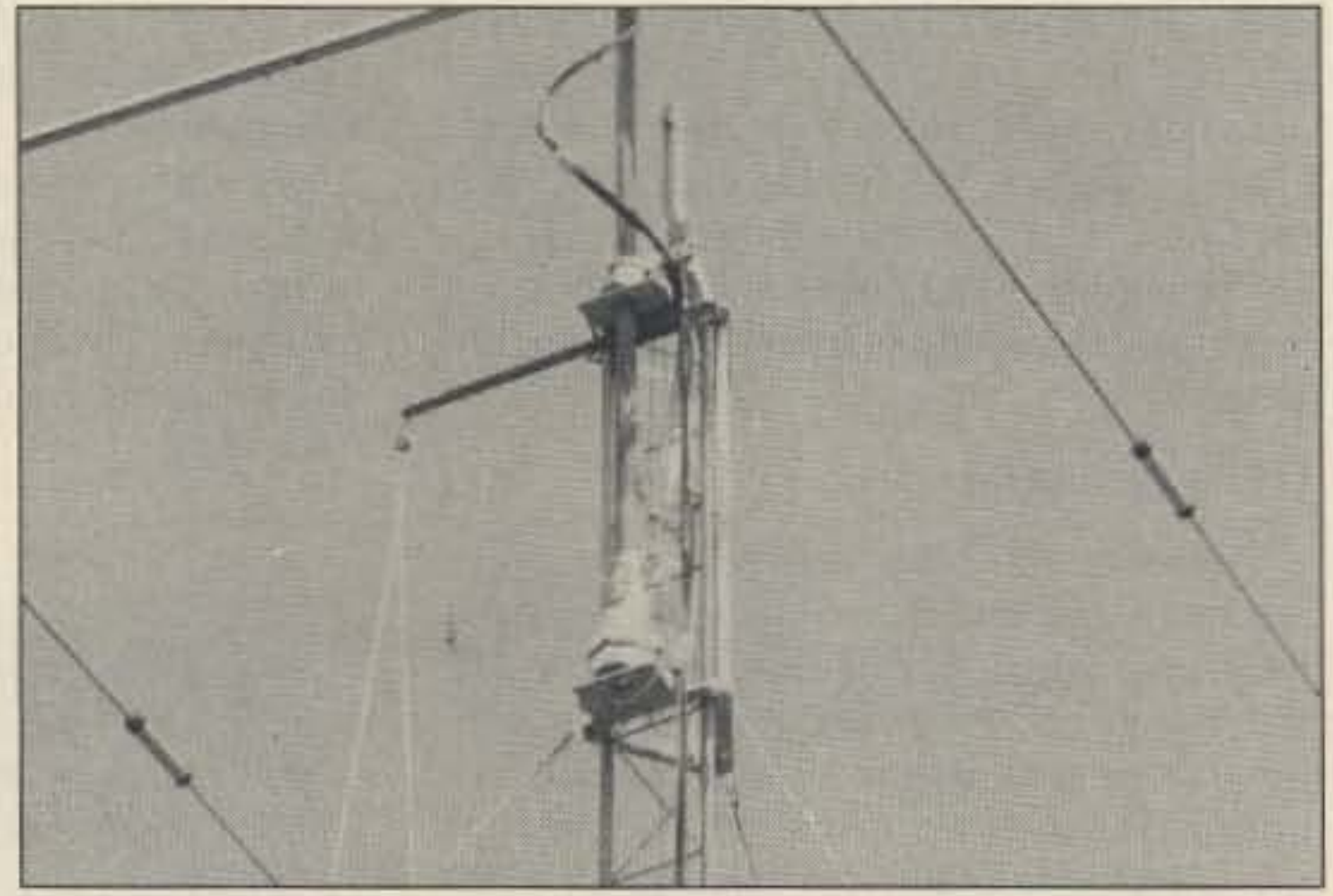

Photo E. The Hazer in action at the top of the tower.

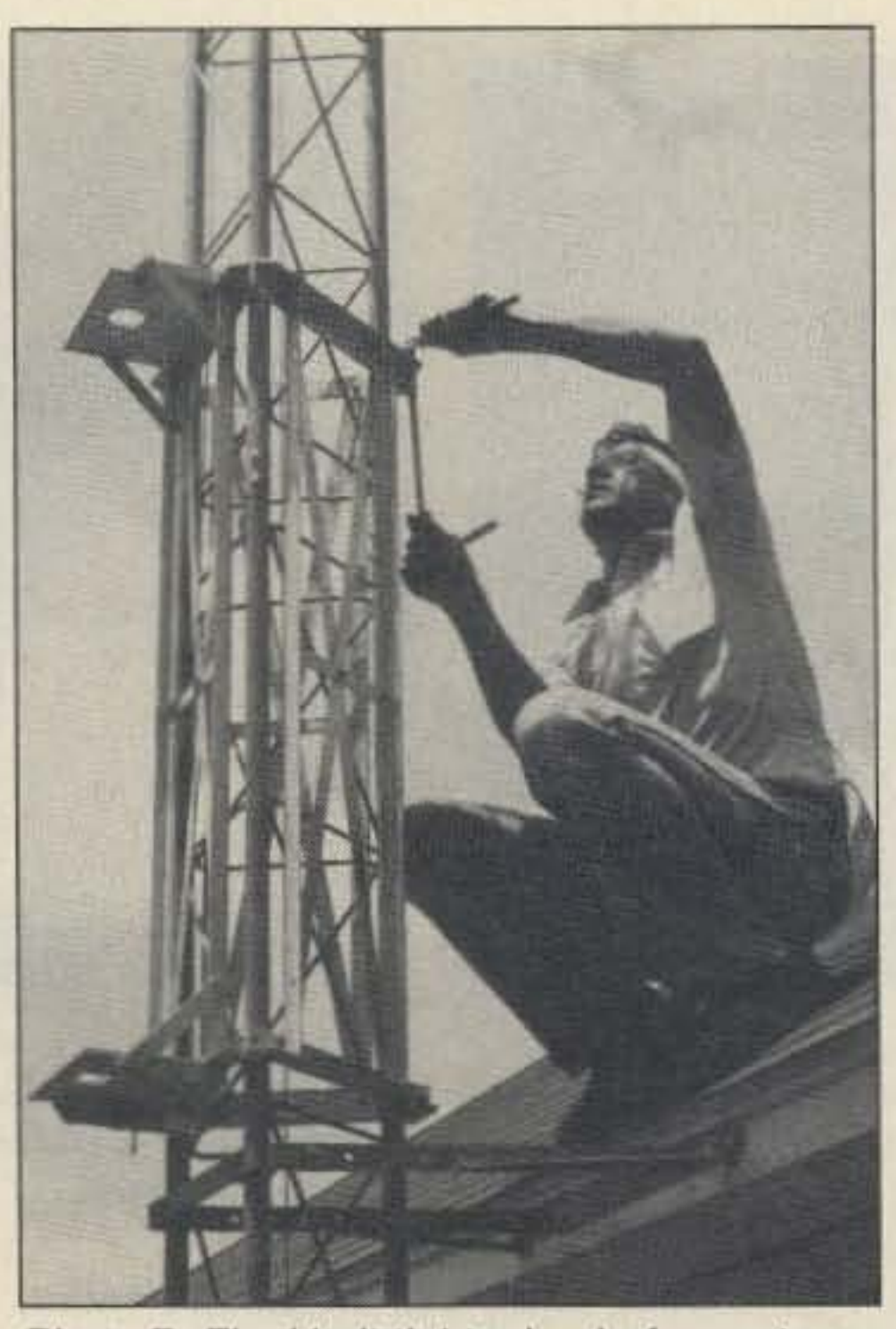

Photo D. Final *bolt* tightening before antenna installation and raising.

All Hazer kits include all hardware, 1000 pound manually operated winch, 100' of wire rope, top pulley assembly and an instruction sheet. The complete "GME" product line is available in a neat 15-page catalog. Only two pages are used to detail GME products, the remaining pages include specifications, drawings, typical guy wire layouts, photographs, a USA Wind-Pressure-Map, and, of course, an order form with shipping and purchase information. If you contact them directly, please mention where you saw it, and who sent you!

#### Kenwood continued from p. 13

The transmitter lineup is fairty conventional. It uses an M57726 hybrid power module with four poles of bandpass and low-pass filtering. Full ALC protection is offered and the low-power output is continuously adjustable from 0-30 watts. High power out claim is 45 watts; I found it at closer to 40. This is largely a function of (1) How long the DC leads to the battery and (2) How heavy a cable is used. The DC leads supplied with the TM-221A are a bit light for nearty 90 watts of DC input, so you may wish to use heavier wire for long runs. In mobile use, the TM-221A is a piece of cake. The amber backlit LCD display should be mandated for EVERY piece of electronic gear installed in a car. It is equally readable at night or in bright sunlight, unlike the conventional green displays. The display indicates the frequency (or memory channel) in use, selected offset, tone/CTCSS enabled, scan mode, signal strength and power output. Simple enoughl QSY is fast, and even easier when selecting memory channels. One obvious drawback of such a small package is the size of the control buttons! You must be careful not to brush keys when reaching over to make a channel change. An example is the position of the HI/LO power switch adjacent to the POWERON switch. I invariably punch up low power when turning the radio on.

#### **Conclusion**

#### Conclusion

#### Hazer *Continued from page 11*

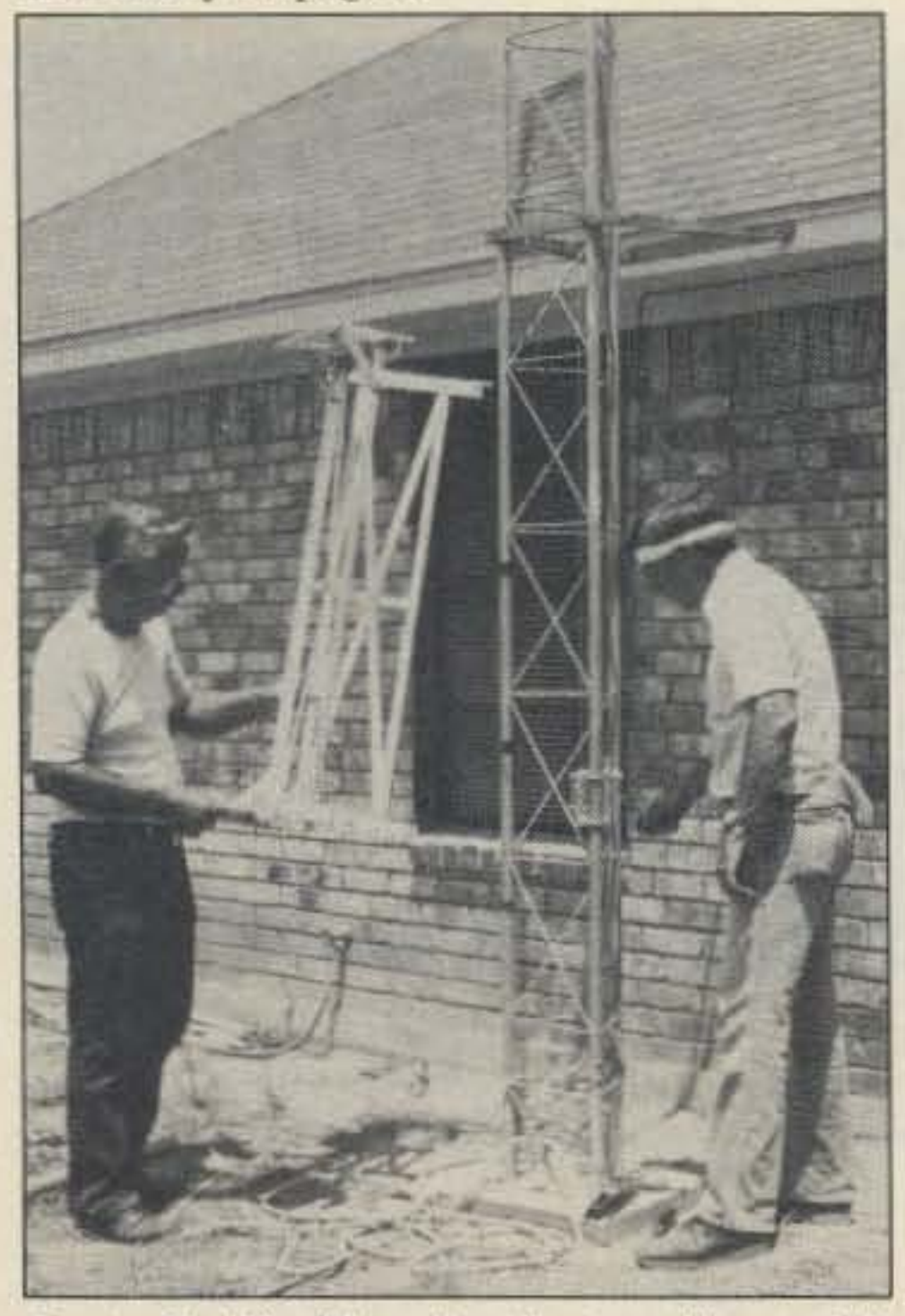

Photo C. Winching the the *two* Hazer side parts above the house bracket.

not having to climb their towers to work on antennas! They also concur with this one regret: They hadn't bought the Hazer sooner.

We have had no troubles with our unit whatsoever. I've spoken with several local Hazer users and they all concur-they've had no troubles with theirs and are delighted with

#### Caution:

Safety of all personnel, equipment and real estate is of utmost importance during any antenna work.. It is the responsibility of the installer and/or user to exercise all safety precautions at all times. It may be necessary to obtain professional engineering assistance to insure an installation that complies to good engineering practice and with local and national codes.

Actual operation depends on tower guy wire arrangement. All installations should be guyed, wherever possible. There are two methods of tower-end guy wire attachment: (1) lower top (apex) attachment in a conventional manner, or, (2) attached to the top or bottom Hazer main frame by use of the lugs in the kit. When using the Hazer with a conventional tower attachment, temporarily disconnect the two guy wires to allow long beam elements to pass and reconnected for "insurance" as the assembly is completely lowered. When used with Hazer attachment, loosen guy wires only enough to raise the assembly, thereby allowing you 10 release the safety latch. Remove lower level guy wires, such as those used for 60' towers, to let the Hazer pass. Tag lines (short, lightweight rope), tied to the anchor end of each low level guy wire, can be used to retrieve the guy wires when the Hazer assembly is raised to its operating position.

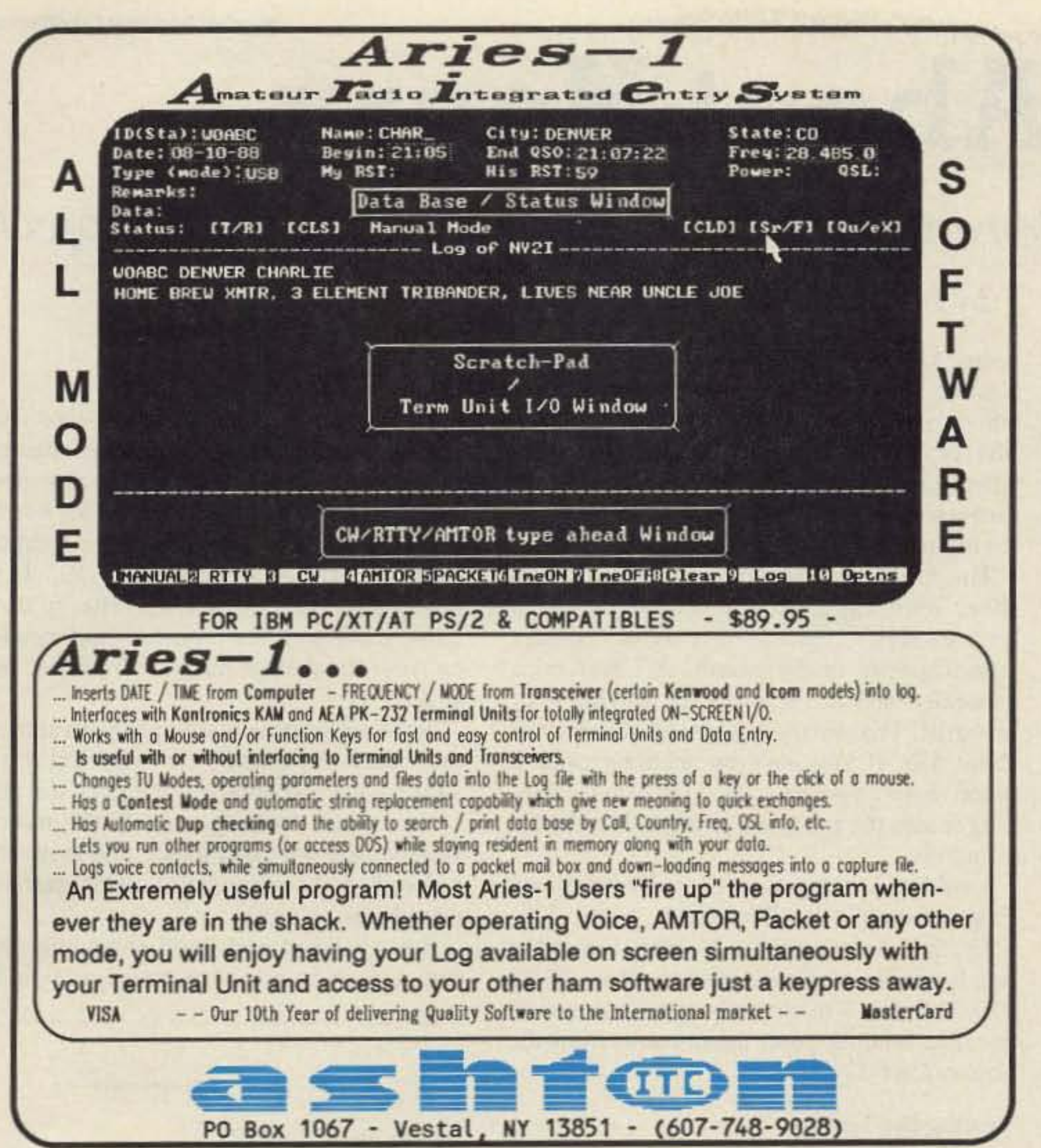

### **PACKET RADIO SOFTWARE** FOR COMMODORE 64 / 128 COMPUTERS

#### **PACKET TNC INTERFACE PROGRAM (\$34.95)**

TNCLINK-64/128 provides a menu-driven operating environment for Packet Radio operation of any TNC requiring external software. FAST Machine Language program is more than a terminal emulator. Features include:

- Computer data transfer rates of up to **1200 baud**
- User defined split-screen size and colors
- Complete Disk and printer support
- Operating setups can be saved on disk
- Ten 256-character message buffers
- · 8192 character receive and transmit **buffers**

#### **PACKET NETWORK MAPPING PROGRAM (\$29.95)**

PATHFINDER-64/128 monitors a Packet frequency and forms a table of all active paths between stations heard. Up to 128 calls are stored in a table which can be saved on disk. This allows you to quickly find the best paths to use for accessing stations. Features include:

- . Find all stations and digipeaters available to you
- . Find one or two digipeater paths between stations
- · Highlight stations used as digipeaters
- · Print lists of calls, paths, or digipeaters

#### **WRITE FOR MORE INFORMATION**

Terms: To order send check or Money Order. Money back guarantee. Mass. residents add 5% sales tax. Add \$2.50 shipping per order.

> **ZELTWANGER ELECTRONICS** P.O. BOX 4995 **NATICK, MA 01760**

> > **CIRCLE 351 ON READER SERVICE CARD**

**CIRCLE 338 ON READER SERVICE CARD** 

### 313-469-4656 28360 South River Rd. Mt. Clemens, MI 48045

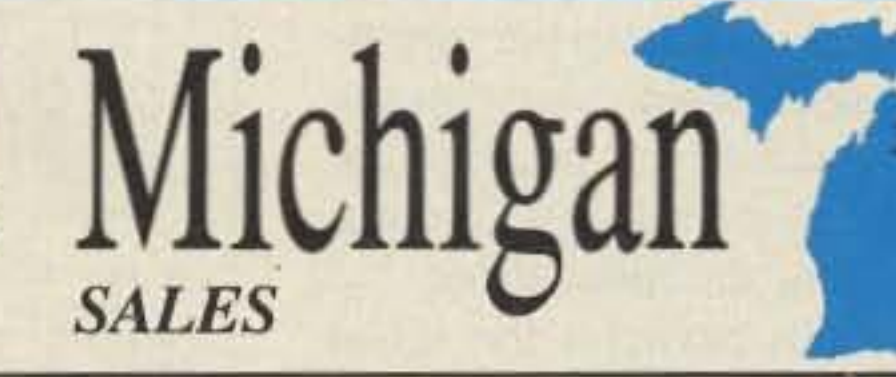

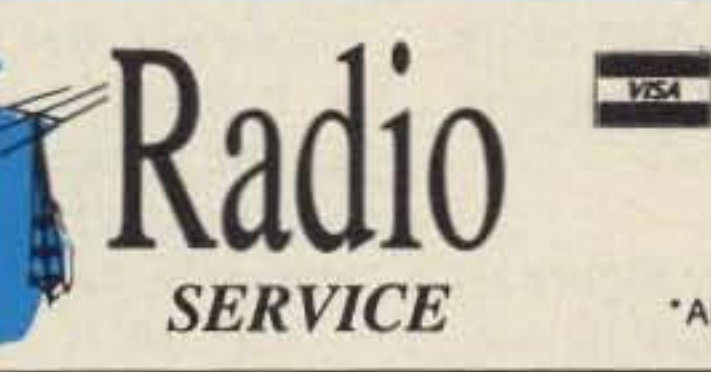

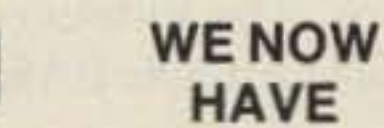

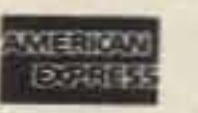

\*ALL PRICES SUBJECT TO CHANGE

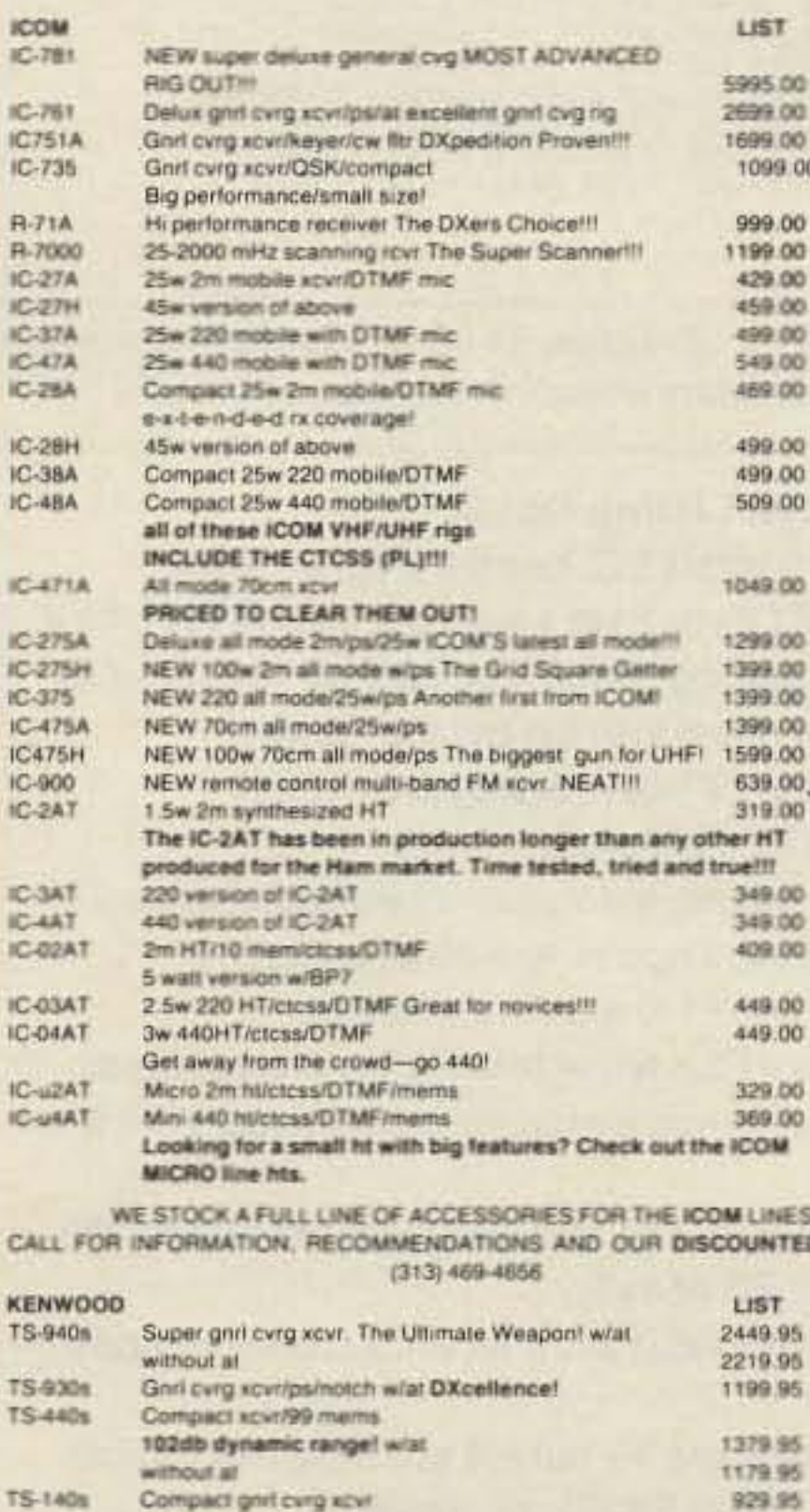

**DXciting price!!!!!** 

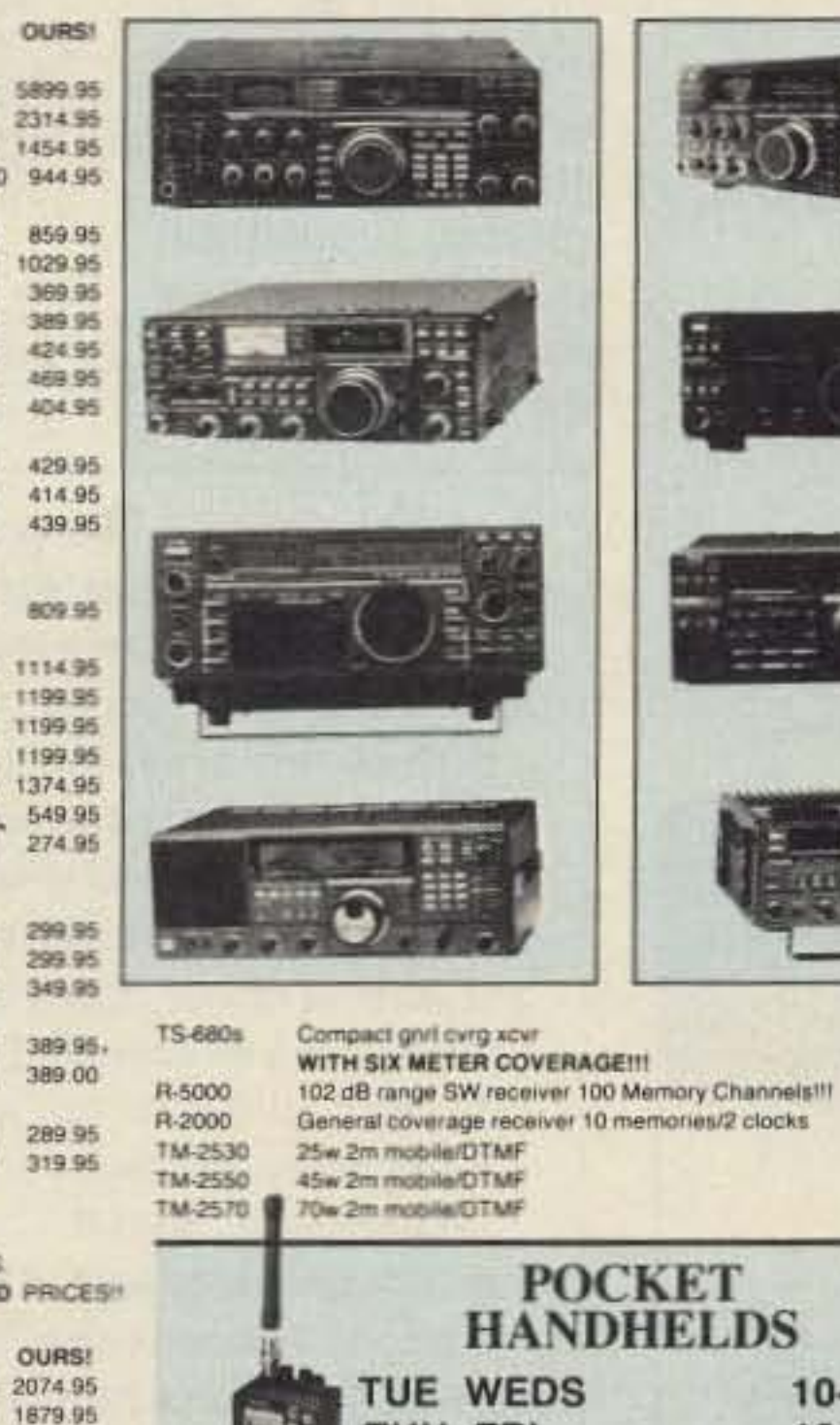

THU FRI

**SAT** 

1014.95

1168.95 998.95 787.95

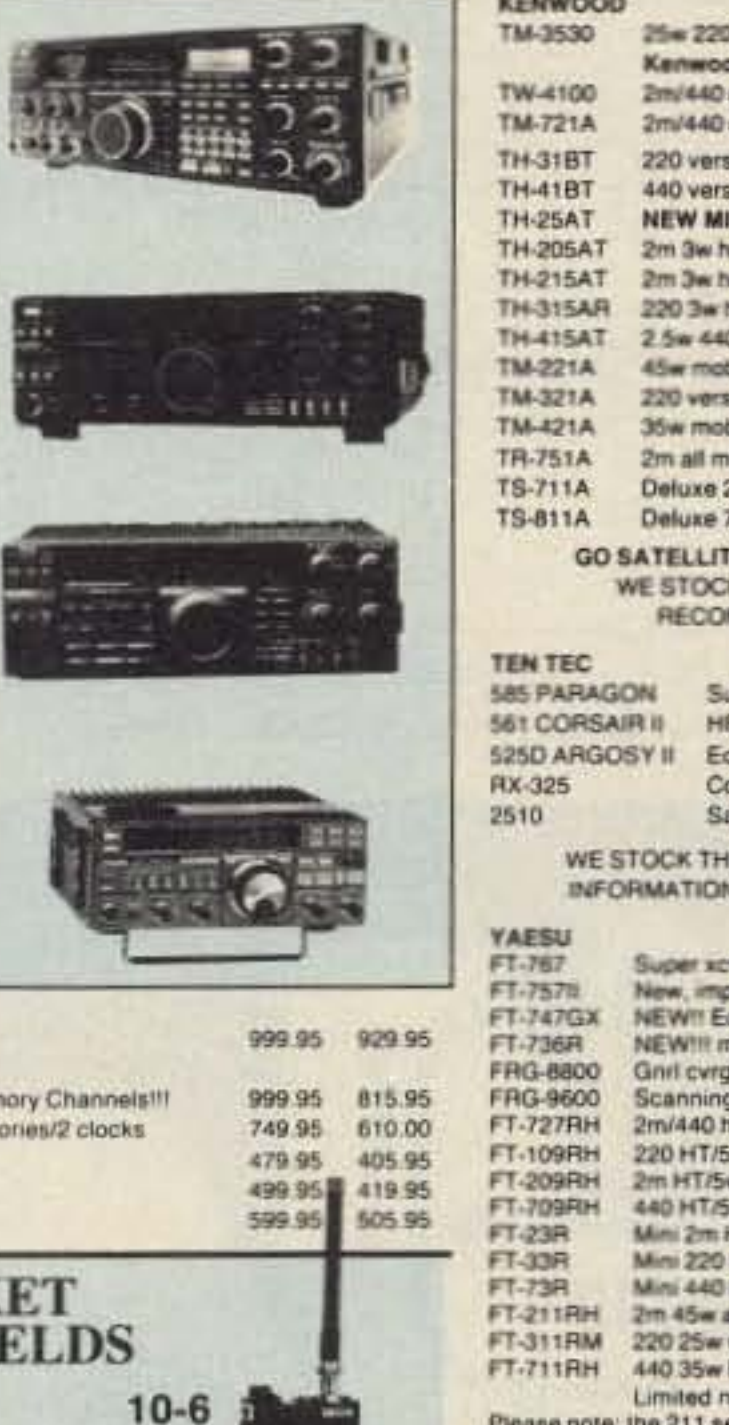

厂

 $10-9$ 

 $10 - 4$ 

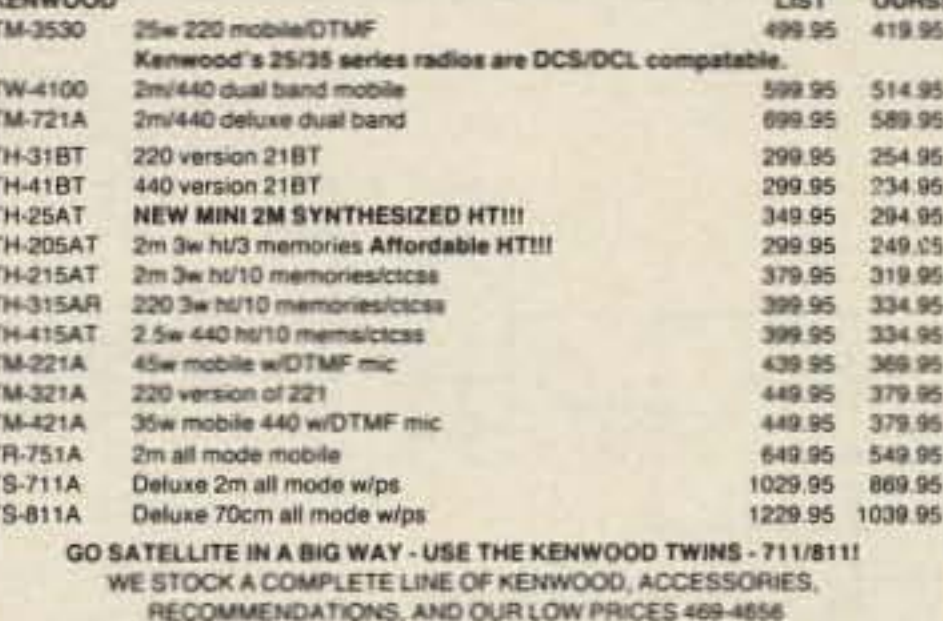

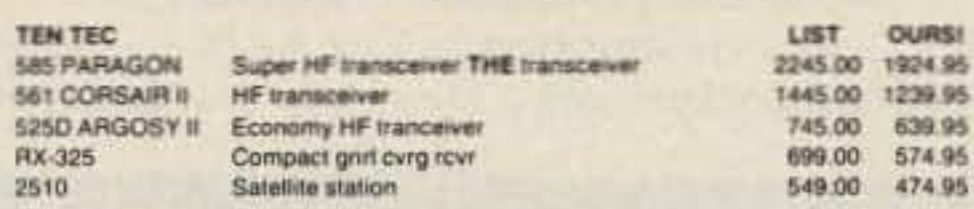

WE STOCK THE FULL LINE OF TEN TEC ACCESSORIES - CALL US FOR INFORMATION, RECOMMENDATIONS, AND OUR DISCOUNT PRICES !!!

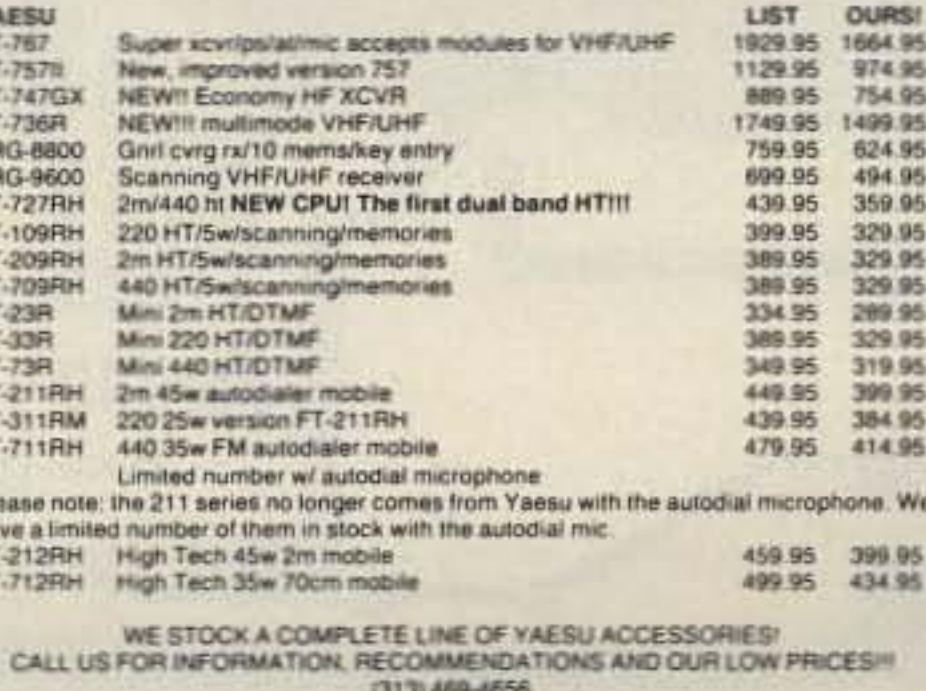

**CIRCLE 162 ON READER SERVICE CARD** 

# **All About Henry**

# Accurately verify a wide range of inductances with this simple project.

T had tried building various inductance **L** bridges in the past. Most of the designs worked well on the larger inductances, but are best described as flaky in the lower, microhenry ranges.

Having collected my share of small coils and chokes, I got fed up with buying a new coil for every project when I probably had three of that value in my junkbox. I wanted to measure the values of all those funny looking little lumps of wire, but I didn't want to pay \$150 for an instrument to do so.

How about a kit? The July 1988 issue of Radio Electronics offered a solution: a buildit-yourself digital inductance meter designed by Neil W. Heckt. There was one drawback, however-the parts kit costs \$149!

#### The Do-It-Yourself Approach

Finally, I read that story and examined the math behind the concept. The idea was delightful. All you needed was a programmable read-only memory (PROM) chip blasted with 16000 answers based on the formula. The rest of the thing was just an oscillator and a cheap frequency meter.

Well! I already had a frequency meter and a \$1000 computer sitting around. All I needed was the oscillator. The formula could easily be incorporated into a simple BASIC program.

### by W.K. McKellips WB4DCV

nected as an amplifier with positive feedback. It's free-running, but controlled by the inductance/capacitance circuit connected to pin 2. The oscillator will work on almost any inductance/capacitance ratio. For that reason, it'll measure from 0.05 µH on up to at least 20 H, the biggest choke I had in my collection.

The only critical component is the 1000 pF silver mica capacitor C1. Capacitor C1 is large enough to more or less swamp out any stray capacity in the circuit. A silver mical generally rates at 5% tolerance, and has very low drift. That should get you an accuracy of about 5%. If you have an accurate capacitance meter, you can get C1's exact value, plug it into the program, and get even better accuracy.

I soldered it together on a Radio Shack Experimenter's IC Perfboard, (Cat# 276-150), that measures 2" x 3". This I installed in a Radio Shack Experimenter's Box, (Cat# 270-233), but I'm sure any small box would do. The binding posts again came from the Shack (Cat# 274-662).

#### **Testing the Tester**

After finishing the unit, I used a capacitor bridge to measure C1. The value read, in

#### **Now You've Got It Made**

Type in the BASIC program I've listed, and save it. Connect the unknown inductance to the binding posts. Turn on the power switch and let the circuit oscillate for a second or so to stabilize, then read your frequency meter for the first frequency: F1. It will be about 600-700 kHz. Write it down. Now push the TEST button and read F2 on your frequency meter. Write that down as  $F2$ .

Now run your computer program and enter the values of F1 and F2. Voila! There's the value of the coil on your computer screen.

You could probably modify the meter to figure unknown capacitance, but in my case, I already had a capacitance meter, and wanted to keep it simple.

So, go ahead and build something, have fun, and save a pile of money. I sure did!

Program Listing

10 REM ALL ABOUT HENRYS<br>20 REM IST FORMULA FROM AMATEUR HANDBOOK 30 C1 = 1000: REM C1 = 1000 UUF. 40 HOME : VTAB B: PRINT "FREQUENCIES SHOULD BE

#### **Circuit Components**

The oscillator is ingenious. (See Figure 1.) It's an LM-311 voltage comparator IC con-

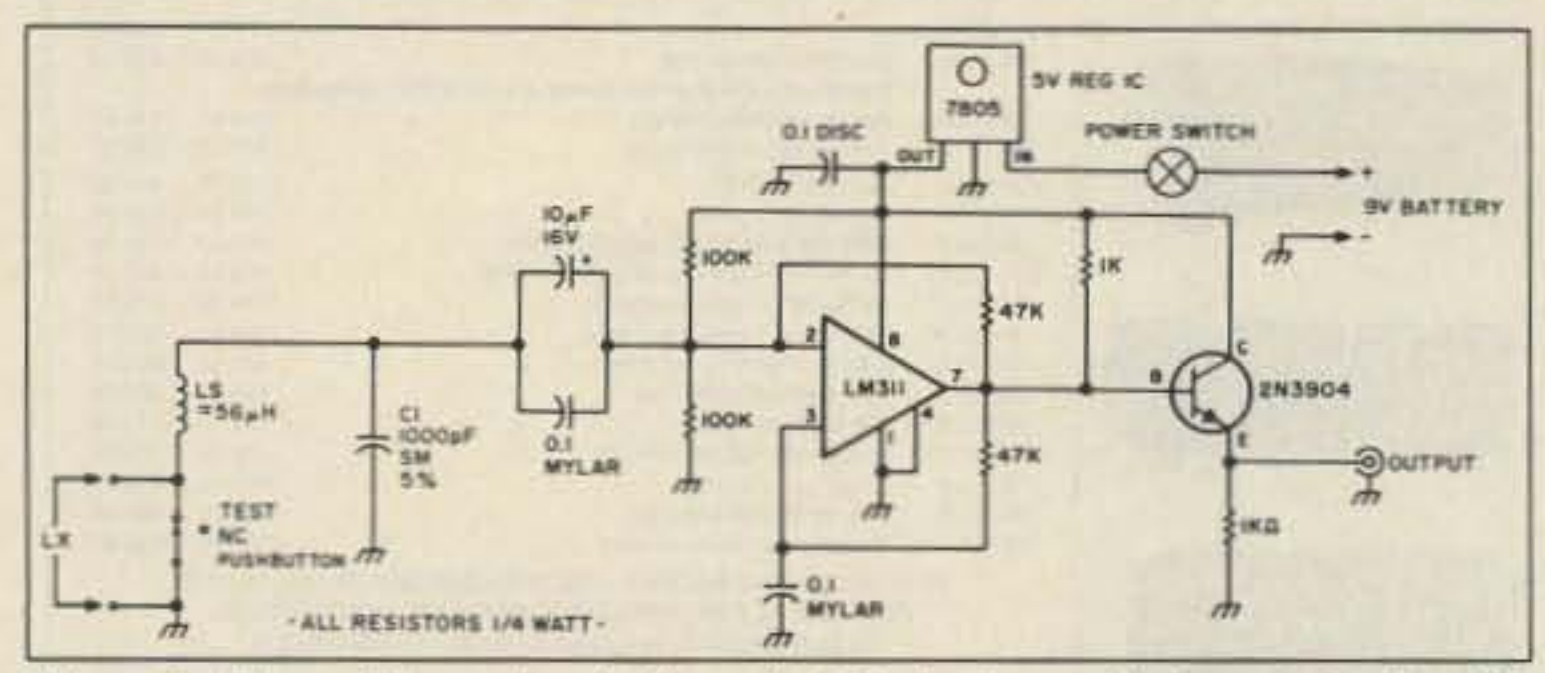

Figure 1. The oscillator circuit. Note the LC circuit attached to pin 2 of the IC. This circuit oscillates with a wide range of inductance/capacitance ratios.

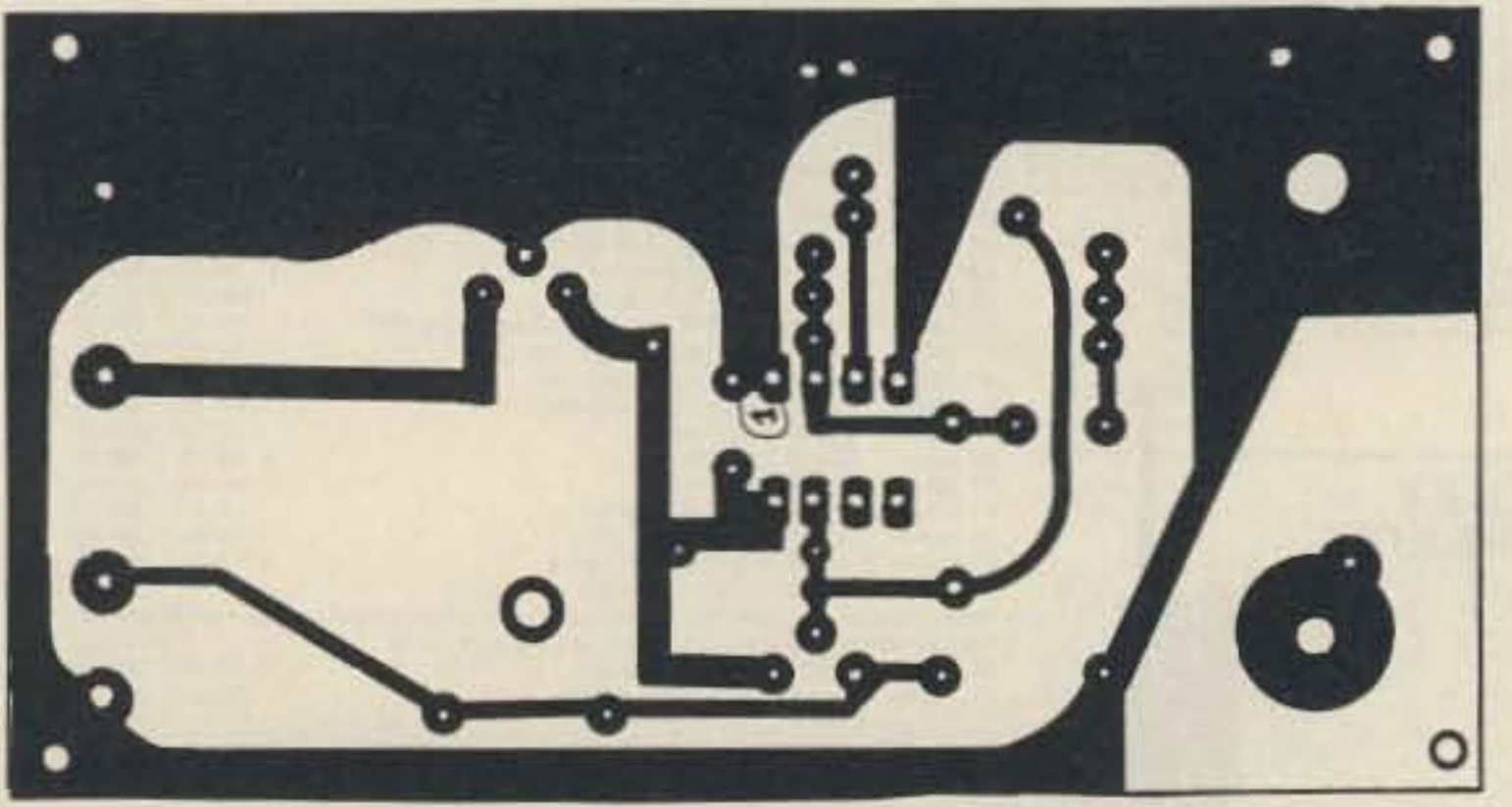

Figure 2. PCB foil for the oscillator.

picofarads, was then plugged into the formula. It doesn't matter at all what value you use for the inductance standard LS because the BASIC program figures the value of LS automatically, and uses it for the calculation.

Very short wire runs between the tuned

circuit and the binding posts helped keep stray inductance to a minimum. In my version, I found that shorting the binding posts kept it down to about  $0.05 \mu H$ .

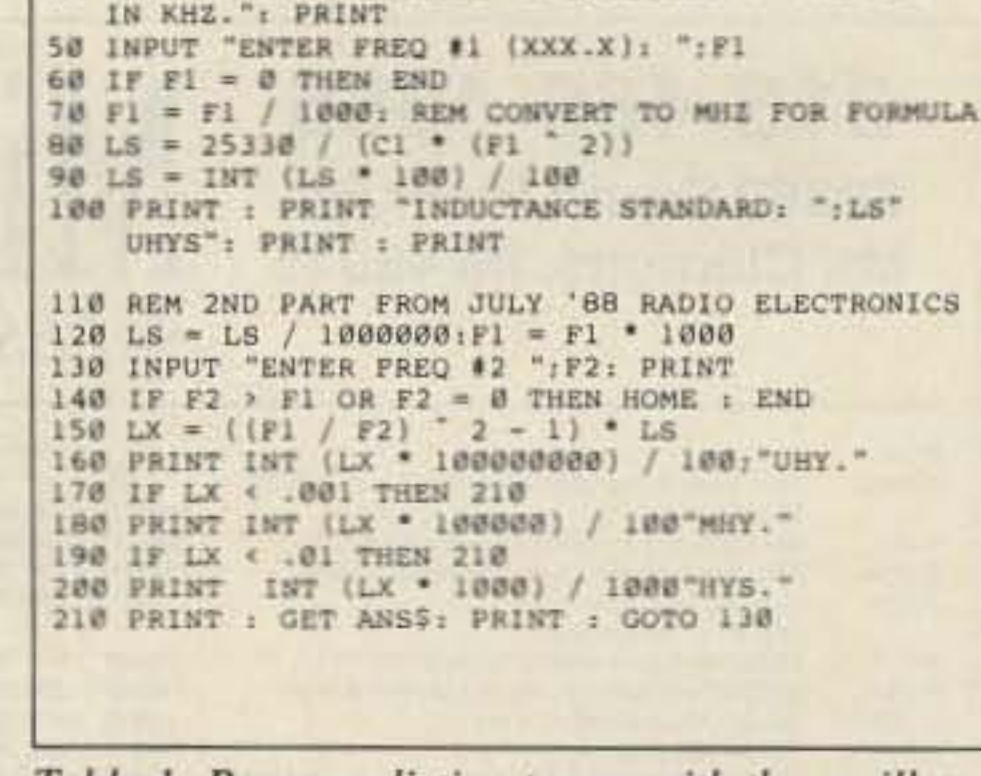

Table 1. Program listing to use with the oscillator to calculate unknown inductances in coils.

#### **Program Listing Notes**

The program is written in Microsoft BASIC. See the program listing. Line 30: Change the value of C1 if you have a more accurate reading for it. Line 50: Input your frequency reading in kiloHertz, such as "645.5". You generally won't need to enter more than the first four figures. Line 60: If you want to quit, enter "0" and the program will end. Line 70: Converts kHz to MHz for the formula to work. Line 80: This is formula #1 for figuring the standard inductance value, LS. Line 90: This rounds off all the extra figures for a clean printout. Line 120: Here we convert LS and F1 to work in formula #2. Line 140: If you want to quit, or if F2 is larger than F1, the program ends. F2 will always be lower than F1 because you are adding inductance to the circuit in series with LS. Line 150: Here's the second Biggie. This formula figures the value of the unknown inductor, using F1, F2, and LS. Line 160 through line 210 print the value and offer you a chance for additional readings.

The program was written for an Apple II + but it is so simple that you can probably easily translate it into other BASIC languages.

22 73 Amateur Radio . November, 1988

# **MADISON** SHOPPER

**CALL FOR ORDERS** 1 (800) 231-3057 1-713-520-7300 OR 1-713-520-0550 **TEXAS ORDERS CALL COLLECT** FAX 1-713-771-7759

#### ALL ITEMS ARE GUARANTEED OR **SALES PRICE REFUNDED**

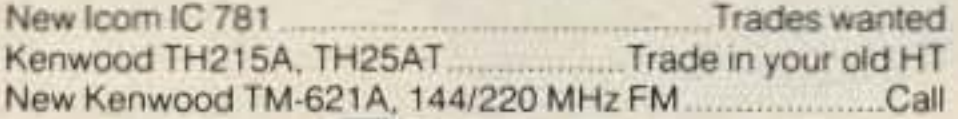

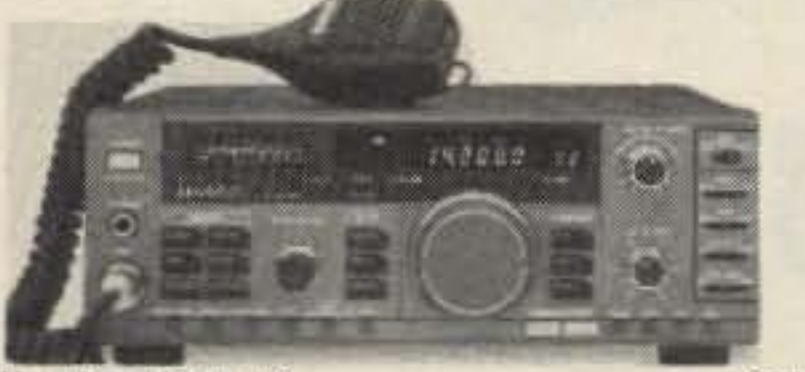

Kenwood TS 140S

Call for trade Cal

New Kenwood TM-721A, mobile **ICOM 28H/TTM** 410.00

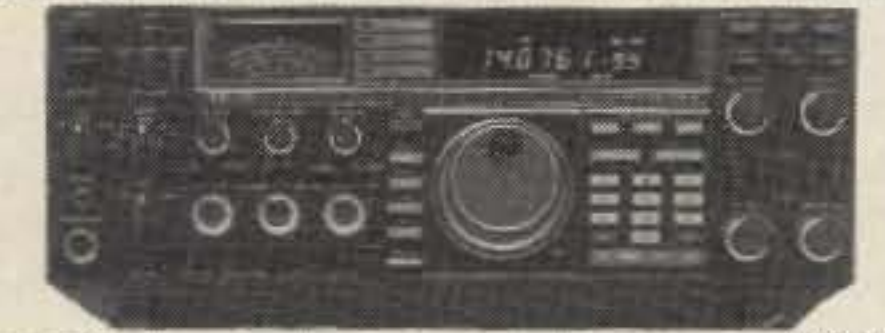

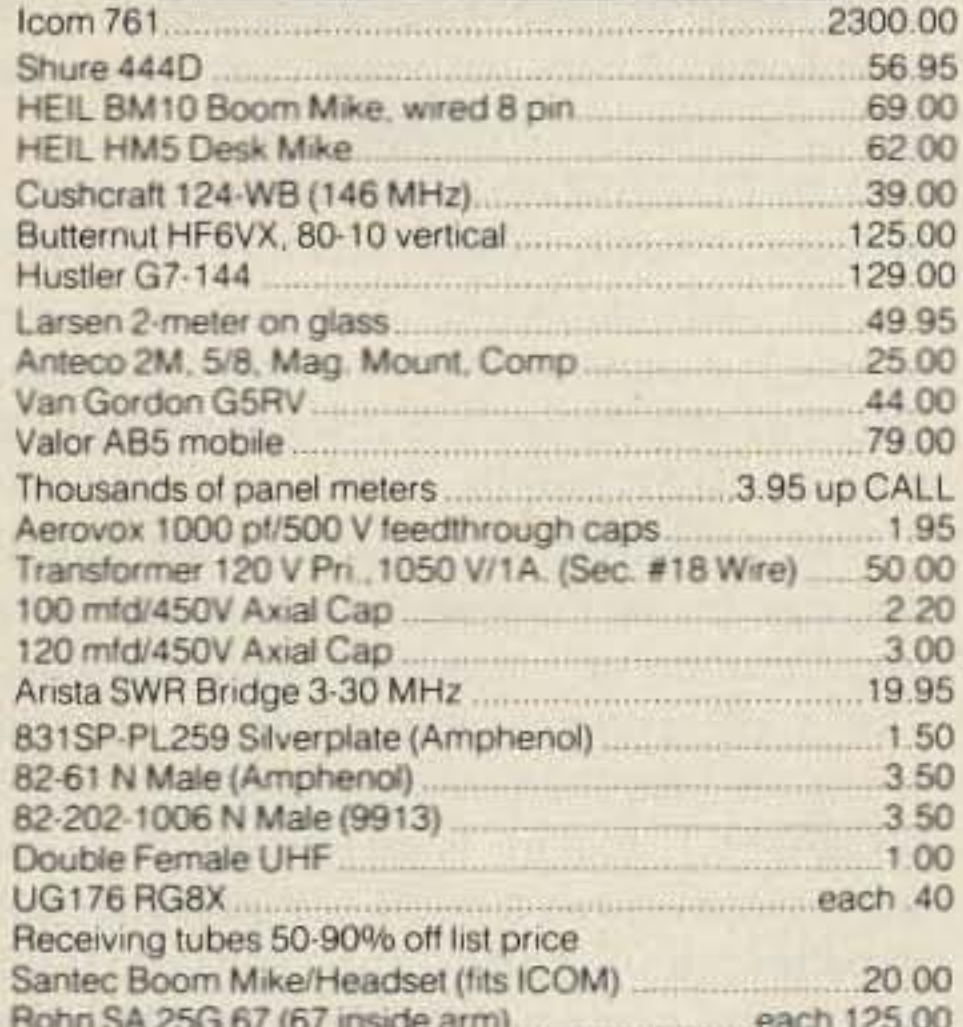

**CUSTOM EMBROIDERED**  $57\frac{95}{68}$ **OUALITY HAM HATS** NORMAN TURLEY Display your name, call and hometown on our top quality summer mesh cap with white seamless front and matching bill in royal blue, red or brown with matching thread. **0**95  $\overline{O}$  ea WINTER CORDUROY also available **BURNIE MI** in red or navy blue with white thread. Please send: first & last name (max. 14 Itrs) call (max. 6 Itrs), city & state (max. 14 ltrs) Visor available with call sign only  $6<sup>95</sup>$ white with navy thread. BE SURE TO INCLUDE COLOR Send Check or Money Order, Plus \$3.00 Shipping and Handling Per Order. Add 25c for each add'l cap ordered. *Embroidery Warehouse* ALLOW 3 TO 5 WEEKS FOR DELIVERY. P.O. Box 1476 . Severna Park, MD 21146 **MD RESIDENTS ADD 5% SALES TAX** 

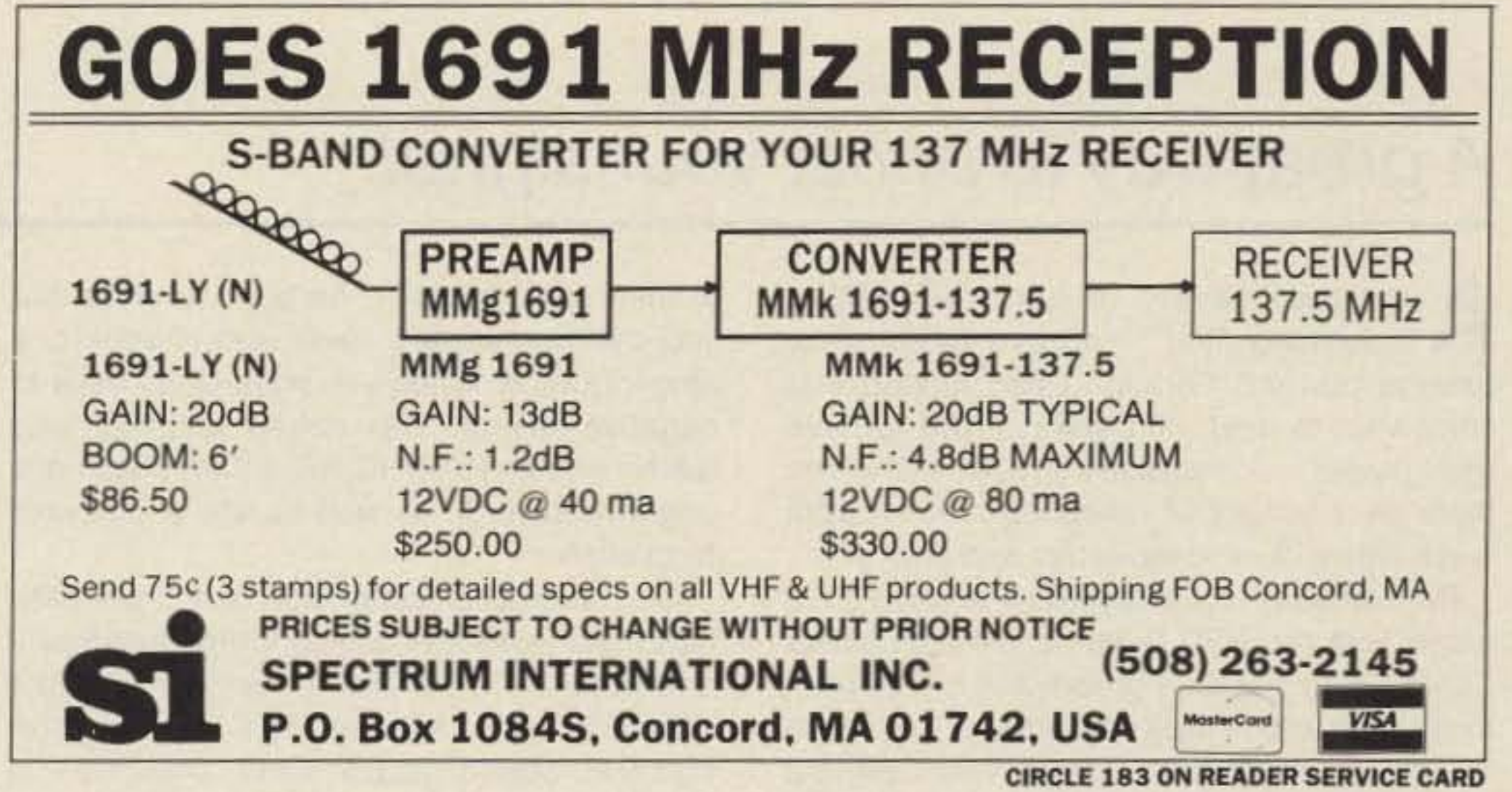

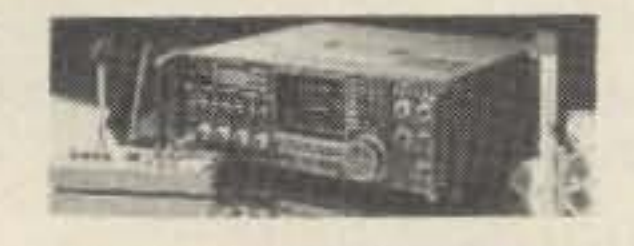

Call

#### IC 781

#### **USED EQUIPMENT**

All equipment, used, clean, with 90 day warranty and 30 day trial. Six months full trade against new equipment. Sale price retunded if not satisfied.

> Call for latest used gear (800) 231-3057

#### **GNU PROD**

TE Systems 2m Amp 30-160 watts GaAs fet.............. \$229.00

#### **POLICIES**

Minimum order \$10.00. Mastercard, VISA, or C.O.D. All prices FOB Houston, except as noted. Prices subject to change without notice. Items subject to prior sale. Call anytime to check the status of your order. Texas residents add sales tax. All items full factory warranty plus Madison warranty.

#### Bird and Belden products in stock. Call today.

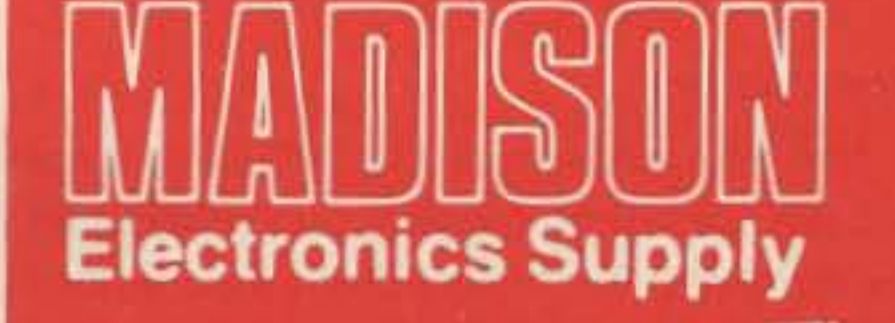

3621 FANNIN **HOUSTON, TEXAS 77004** 

**CIRCLE 25 ON READER SERVICE CARD** 

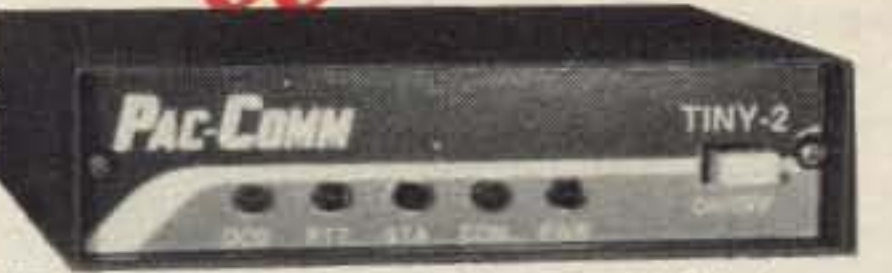

TINY-2 is our new low-cost highperformance standard for packet controllers. Thousands already in use, worldwide. A perfect beginner's unit.

Complete, wired  $$110$  95 and tested, only

**BENEFITS** and features of both units:

- $\Box$  Optional personal message system  $(min-BBS)$  Add \$10.00
- $\Box$  Tiny enough for briefcase/portable, yet large enough for easy experimentation or repair.
- $\Box$  1-year limited warranty, excellent customer support.
- $\Box$  RS-232 and TTL compatible—all connectors supplied.
- $\Box$  Latest AX.25 software, TCP/IP (KISS) module included.

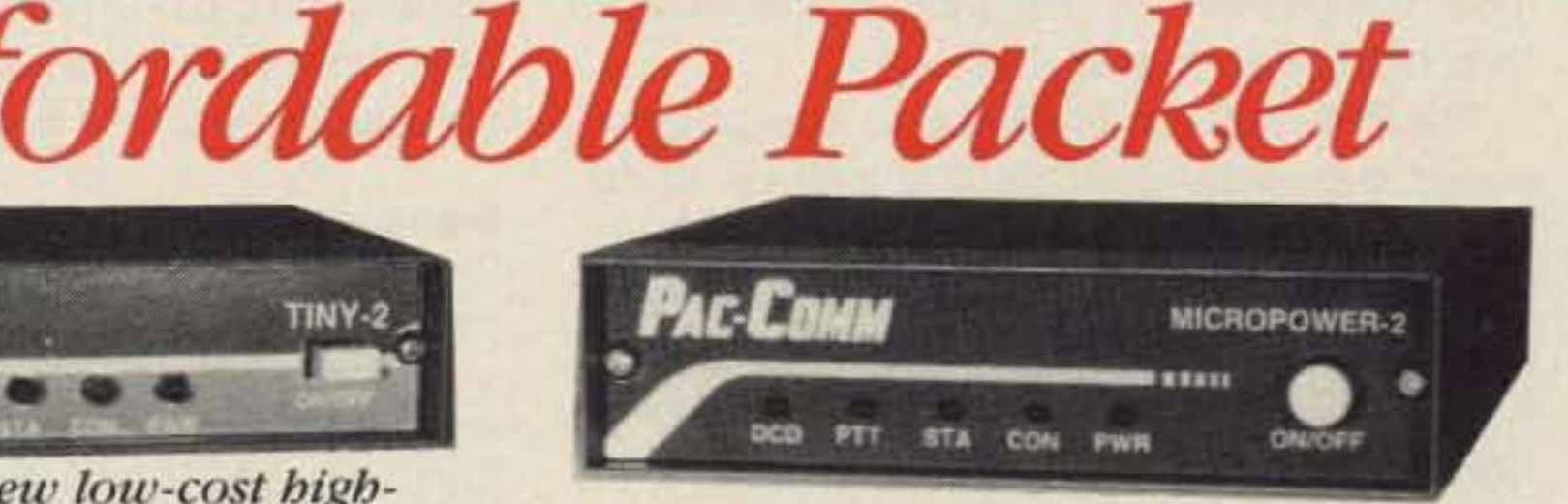

**MICROPOWER-2** is our remarkably compact, 18-ounce unit using upgraded TAPR TNC-2 technology that requires less than 40 milliamps! For very portable operation, solar or battery, you need not pay more for a TNC that's about the size of your HT! Was \$179.95,  $$15095$ now at a low  $\Box$ 

- $\Box$  Fully compatible with ROSE & NET/ **ROM EPROMs.**
- $\Box$  32K RAM, 32K ROM, 4.9 mHz CPU.

 $\Box$  Xtal controlled modem, compatible with use on 10m HF/VHF/UHF. TO ORDER, toll-free with major

charge card, call: 1-800-223-3511

Technical support line: 813-874-2980

3652 West Cypress St., Tampa FL 33607

Please send:  $\Box$  Tiny 2  $\Box$  MicroPower-2  $\Box$  TNC-220 info.  $\Box$  FREE Packet Catalog.

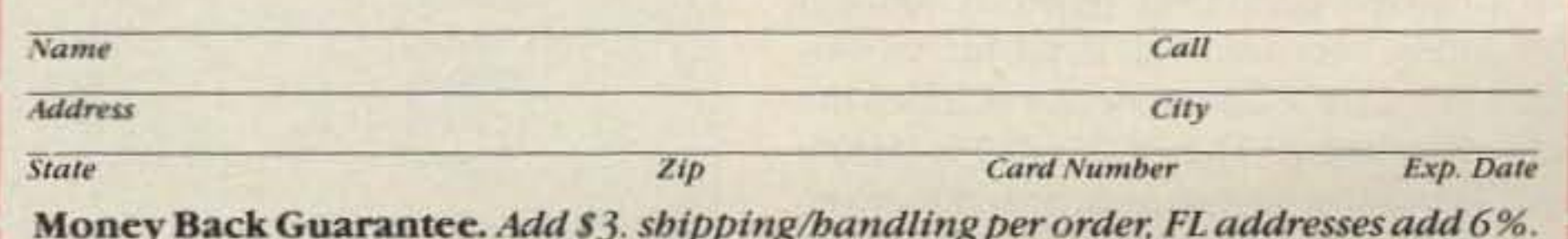

Major Credit Card: give number, expiration and signature. FAX: 813-872-8696

**CIRCLE 152 ON READER SERVICE CARD** 

-

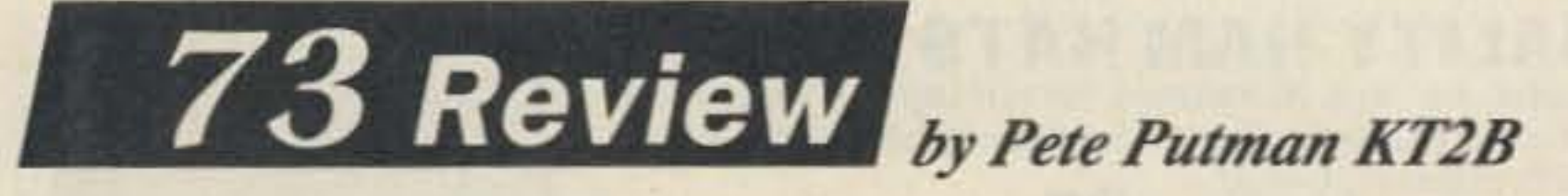

# **RF Concepts Mode13·312 220 MHz Power Amplifier**

# A great way to boost your signal.

A common saying in ham radio goes<br>
A something like, "You can never have enough power." Perhaps I can amend that somewhat to read, "It's always nice to have more power" ... especially on <sup>220</sup> MHz. where there are a variety of operating modes, from weak-signal work to repeaters and packet.

RFConcepts 2000 Humboldt Street Reno, Nevada 89509 Price Class: \$264

The AF Concepts 3-312 220 MHz amplifier is a well-designed piece of equipment that will surely get a lot of use from 220 operators. Workmanship is of the highest quality and the amplifier easily meets the published specifications.

#### Conclusion

preamplifier test, I used an HP-608F signal generator and Boonton 92 RF millivoltmeter; for the amplifier test, an 1G-375A as the signal source, two 6 dB pads, two Bird Model 43 at the input and output, and an Astron AS-35M power supply. Note that all measurements were made at 14.3 volts, as opposed to the specified 13.8 volts, so power output may be a bit higher than the average.

The RFC 3-312 got a fairly rigorous workout during the 1988 June VHF QSO Party, as it was at one time or another (1) an intermediate driver stage for an 8877 power amplifier, and (2) a final stage for the 220 FM station. It took us a bit of tweaking, but we were able to coax 1200 watts from the 8877with the 3-312 driven by the previously mentioned IC-375A. Our 220 SSB/CW station was constantly on the air as we worked over 80 stations in 28 grids with excellent reports.

The RFC 3-312 certainly has an abundance of power. It easily met the factory specification of 120 watts output for 30 watts drive, and, although I used a slightly higher voltage, I would expect 25 watts of drive to saturate the amplifier at full output. The preamplifier has enough gain to engage in serious weak-signal work, but may "crunch up" in a high RF environment. The 1 dB compression point of  $-3$  dBm is slightly less than average performance for a GaAsFET design. High-performance units will typically have a 1 dB compression point of better than +3 dBm, and I consider 0 dBm to be about average. 220 MHz operators close to a TV Channel 13 transmitter may experience some degree of IMD products with this design.

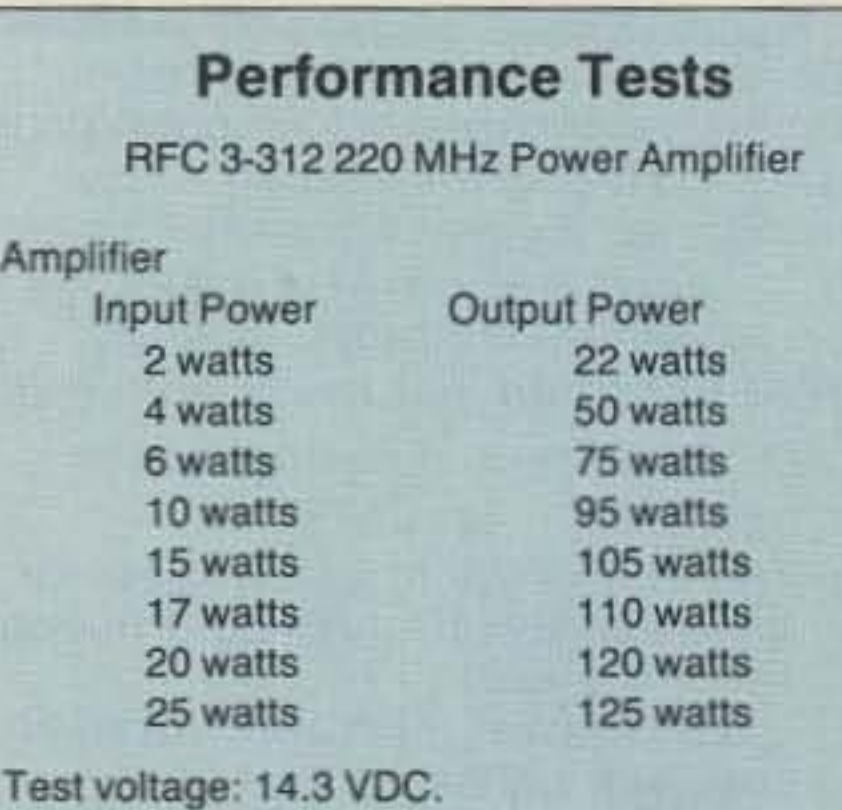

Maximum current  $@$  125 watts: 18.5 amps.

One additional connector is a 5-pin DINtype that enables remote control of the amplifier's functions. It's similar to the Mirage remote control function. Although RFC does not now make a remote control head, they have a schematic of the jack wiring, and they supply a

#### Field Performance

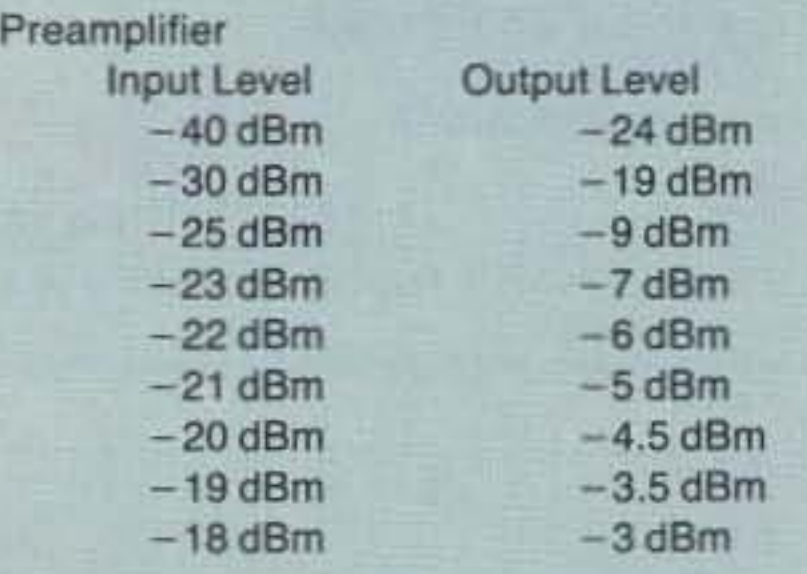

Preamplifier has 16 dB of gain. 1 dB compression occurs at  $-3$  dBm output.

RF Concepts has answered that need quite nicely with the AFC 3-312, a medium-power "brick" with a built-in preamplifier. Following in the footsteps of their very popular amplifiers for two meters, Everett Gracey WA6CBA and Ken Holladay K6HCP have brought forth a nice complement 10 the wide range of 220 MHz transceivers available today. The RFC 3-312 is designed to accept drive power over a range from 200 mW up to 40 watts, which pretty well covers all the bases. Both hard keying and AF·sensed, VOX-type keying are available, and a preamp is included to help pull out the weak ones. The attractive, black aluminum housing has more than enough heatsink capacity . The device line-up consists of a pair of Motorola SRF3883 devices with a hybrid combiner operating in Class AB mode. Therefore, the 3-312 is capable of linear operation with any mode of modulation, be it FM, AM, SSB, or just CW. The preamplifier is a Telefunken CF-300 GaAs device driving a U309 buffer amplifier, with the combination yielding 18 dB of gain at about 1.2 dB noise figure. Front panel controls select power, SSB/FM mode, and preamp. Incidentally, I've found that a bit of confusion exists regarding the SSB/FM switch on most solid-state amplifiers . It does not change the mode of operation, only the keying drop-out delay! When in FM, the amplifier still operates in Class AB, not Class C, as some operators apparently think. Rear panel connectors for RADIO and ANTEN-NA are conventional UHF types. A four-pin TRW/Jones connector is used for power, while a standard RCA connector enables the hard-keying circuit. The AFC 3-312 is factory wired for positive keying as opposed to negative keying, as the manual claims that "most transmitters have a positive voltage available

at their back panel." The good news is that you can remove the cover and change one plug-in jumper when you want to go back to negative keying. This review amplifier was tested with an ICOM IC-375A (that does have negative keying), as well as with a plain old footswitch.

companion 5-pin DIN plug so you can roll your own. Finally, the dropout delay in SSB mode is adjustable via a hole in the side .

#### **Measurements**

See below for the test results. For the

# THE MOST AFFORDABLE **REPEATER**

**ALSO HAS THE MOST IMPRESSIVE PERFORMANCE FEATURES** (AND GIVES THEM TO YOU AS STANDARD EQUIPMENT!)

**KIT, ONLY \$675 WIRED \$975 VHF OR UHF** 

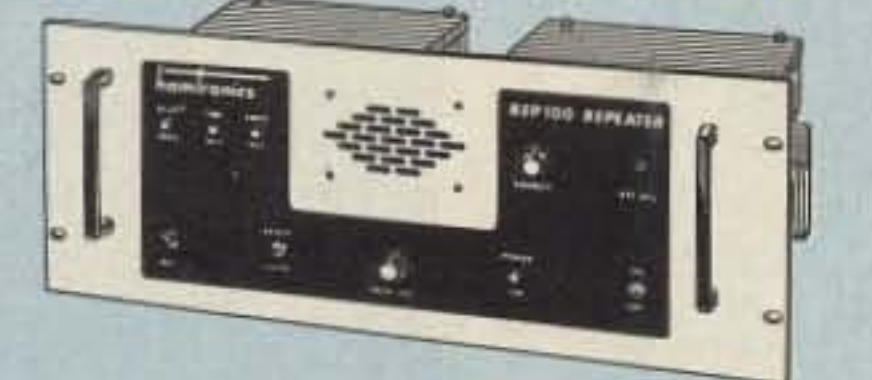

#### **FEATURES:**

. SENSITIVITY SECOND TO NONE! GaAsFET front end on vhf models gives 12dB SINAD of 0.12uV (vhf), 0.15uV (220). UHF model 0.25uV std, 0.1uV with optional helical resonator preamp.

**\*SELECTIVITY THAT CAN'T BE BEAT!** Both 8-pole xtal filter & ceramic filter for  $>100$ dB at only  $\pm$  12kHz. Helical resonator front end to combat desense & intermod.

.CLEAN, STABLE TRANSMITTER, up to 18W output standard; 50W with accessory power amplifier.

\*FCC TYPE ACCEPTED for commercial high band and uhf.

.Courtesy beep, field-programmable CWID, flutter-proof squelch, automatic frequency control to compensate for off-frequency transmitters (all standard features).

.Full range of options available, such as autopatch, phone line or radio remote control, sub-audible tones, duplexers.

#### **HIGH PERFORMANCE TRANSMITTERS** & RECEIVERS FOR REPEATERS **AUDIO & DIGITAL LINKS, TELEMETRY, ETC.**

#### **•FM EXCITERS:**

Kits \$99, W/t \$179, 2W continuous duty. TCXO & xtal oven options available.

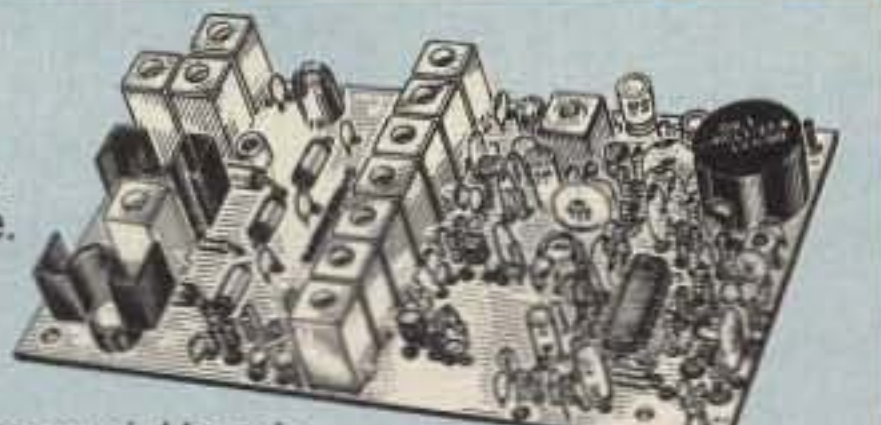

**GaAs FET PREAMPS** at a fraction of the cost of comparable units!

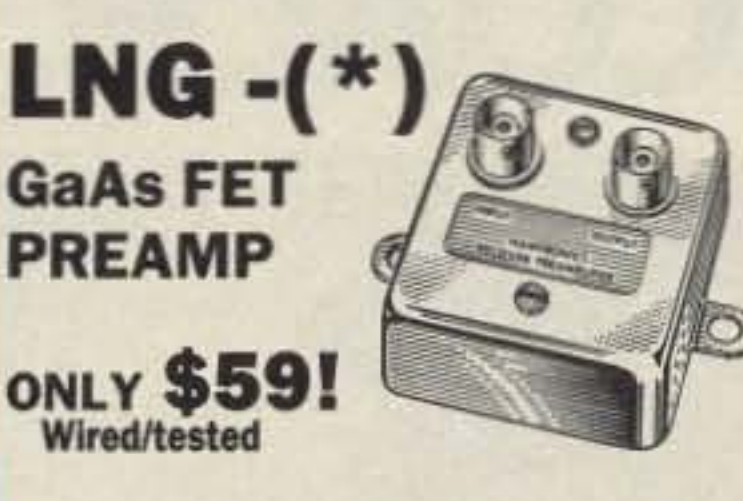

#### **FEATURES:**

.Very Low Noise: 0.7dB VHF, 0.8dB UHF .High Gain: 13-20dB, depending on frequency .Wide Dynamic Range: to resist overload **.Stable:** new-type dual-gate GaAs FET

\* Specify tuning range desired: 26-30, 46-56, 137-150, 150-172, 210-230, 400-470, or 800-960 MHz.

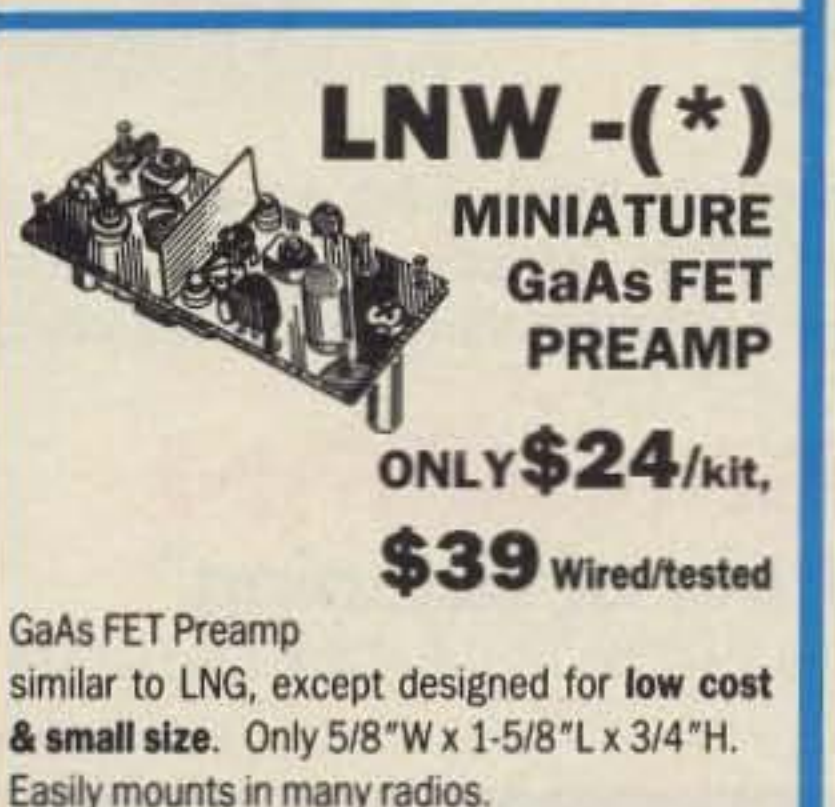

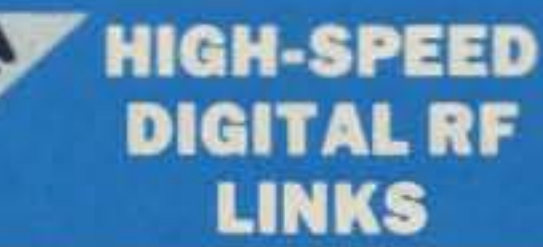

You've waited a long time for a simple, reliable, low-cost 9600 baud PACKET NETWORKING system. Now you've got it! Our new MO-96 MODEM and direct **FSK Transmitters and Receivers** for 220 or 440 MHz interface directly with most TNC's. Fast diode switched PA's output 15 or 50W. Call for complete info on the right system for your application.

### **ACCESSORIES**

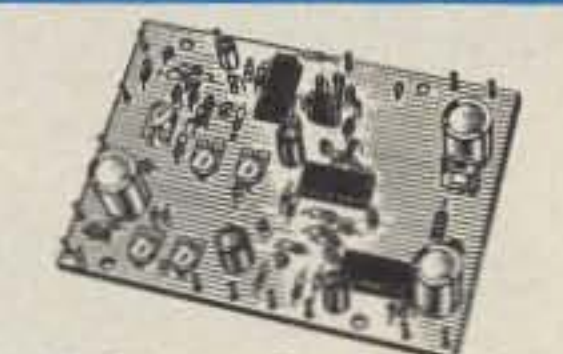

.COR-3 Kit. Control ckts and audio mixers needed to make a repeater. Tail & time-out timers, local spkr ampl, courtesy beep \$49 .CWID Kit. Field programmable, timers, the works ........ \$59 .TD-2 DTMF DECODER/ **CONTROLLER Kit. Full 16 digits.** switches 5 functions, toll call restrictor, programmable, much more. Great for selective calling  $100!$ **•AP-3 AUTOPATCH Kit.** Use

#### •TA51 for 10M, 6M, 2M, 150-174, 220 MHz. .TA451 for uhf.

FCC type accepted for commercial bands.

.Call for latest information on 900 MHz transmitters.

.VHF & UHF AMPLIFIERS. For FM, SSB, ATV. Output from 10 to 50 Watts. Several models, kits starting at \$79.

#### .R144/R220 FM RECEIVERS for 2M.

150-174, or 220 MHz. GaAs FET front end, 0.12uV sensitivity! Both crystal & ceramic filters plus helical resonator front end for exceptional selectivity:  $> 100$ dB at  $\pm$  12kHz (best available anywhere)! Flutter-proof squelch. AFC tracks drifting transmitters. Kit \$149, w/t \$229.

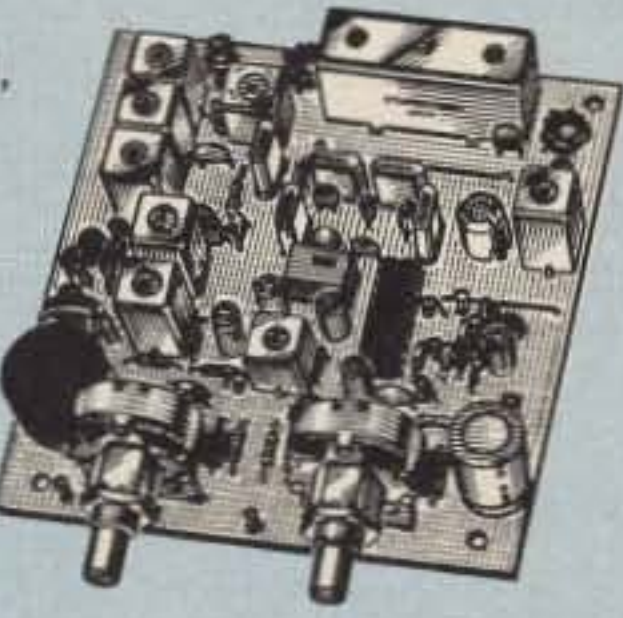

.R451 UHF FM RCVR. Similar to above. Tuned line front end, 0.25uV sens. (0.1uV with optional hel. res. preamp). Kit \$149, w/t \$229.

.R901 FM RCVR FOR 900 MHZ. Triple-conversion, GaAs FET front end, 0.2uV sens. Kit \$169, w/t \$259.

.R76 ECONOMY VHF FM RCVR for 10M, 6M, 2M, 220. Without hel res or afc. Kits only \$129.

.Weather satellite & AM Aircraft receivers also avail.

**FCC TYPE-ACCEPTED TRANSMITTERS & RECEIVERS AVAILABLE** FOR HIGH-BAND AND UHF. CALL FOR DETAILS.

• Send \$1 for 36 page catalog by return mail. (Send \$2.00 or 4 IRC's for overseas mailing)

.Order by phone or mail . Min \$3 S & H per order

.Use Visa, Mastercard, Check, or UPS COD.

\* Specify tuning range desired: 25-35, 35-55, 55-90, 90-120, 120-150, 150-200, 200-270, or 400-500 MHz.

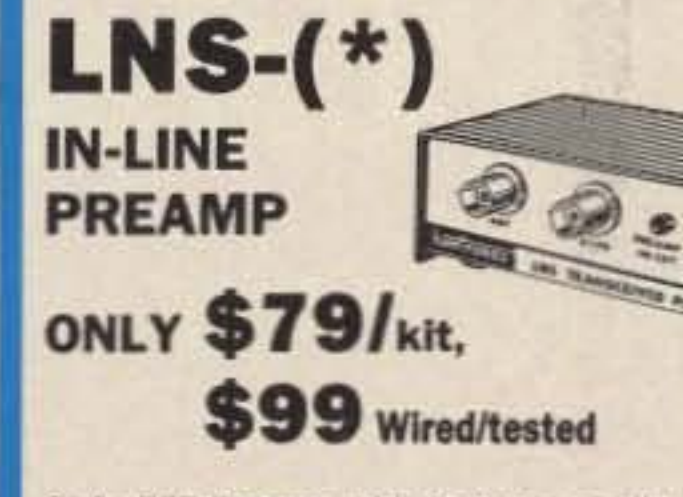

GaAs FET Preamp with features similar to LNG series, except automatically switches out of line during transmit. Use with base or mobile transceivers up to 25W.

\*Specify tuning range desired: 120-175, 200-240, or 400-500 MHz.

#### **HELICAL RESONATOR PREAMPS**

Low-noise preamps with helical resonators reduce intermod & cross-band interference in critical applications. MODEL HRA-(\*), \$49 vhf, \$84 uhf.

\* Specify tuning range desired: 143-150, 150-158, 158-162, 162-174, 213-233, 420-450. 450-465, or 465-475 MHz.

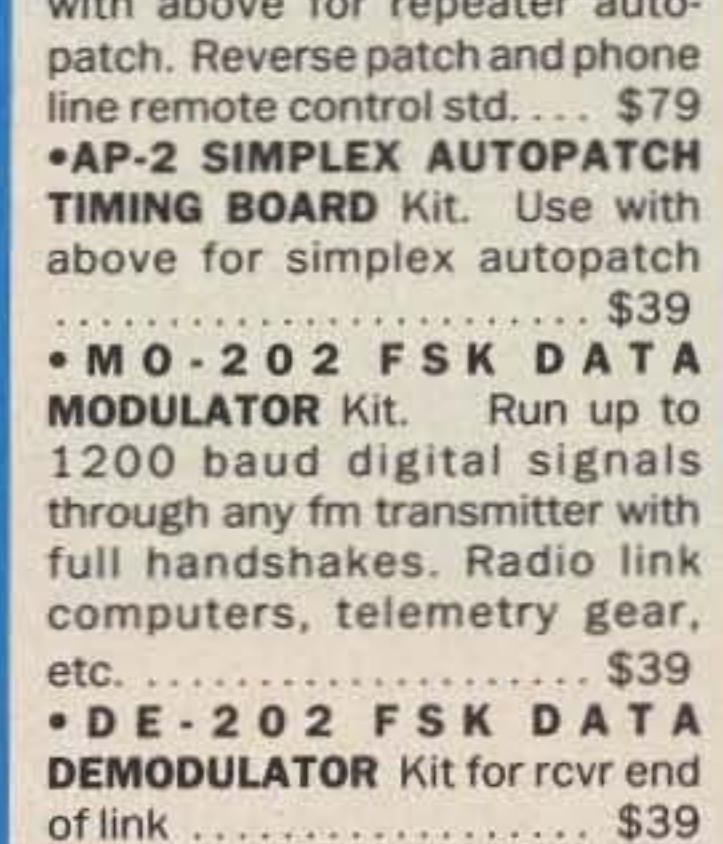

#### **RECEIVING CONVERTERS**

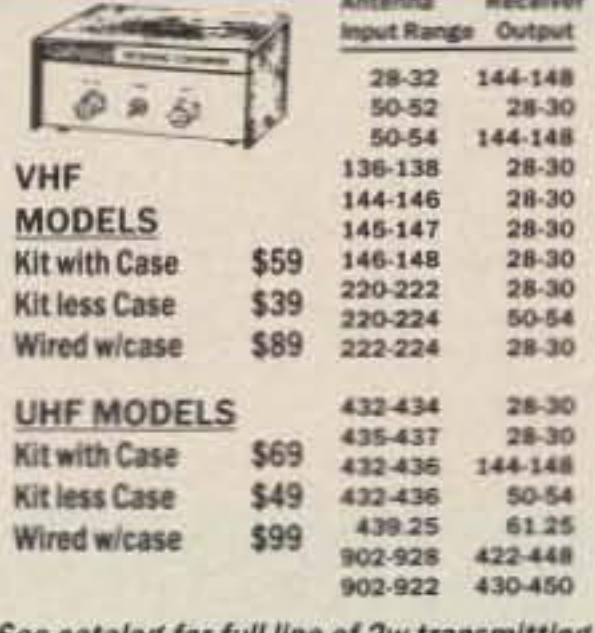

See catalog for full line of 2w transmitting converters for vhf & uhf. Kits only \$79. Linear Amplifiers avail. up to 50 w.

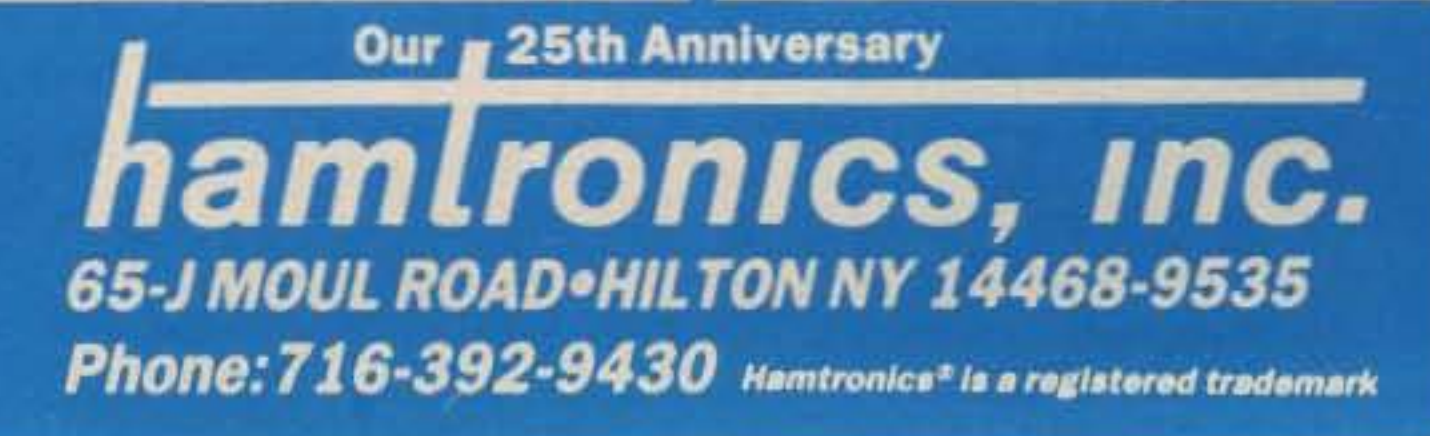

# **TRAVEL FIRST CLASS,** PAY COACH.

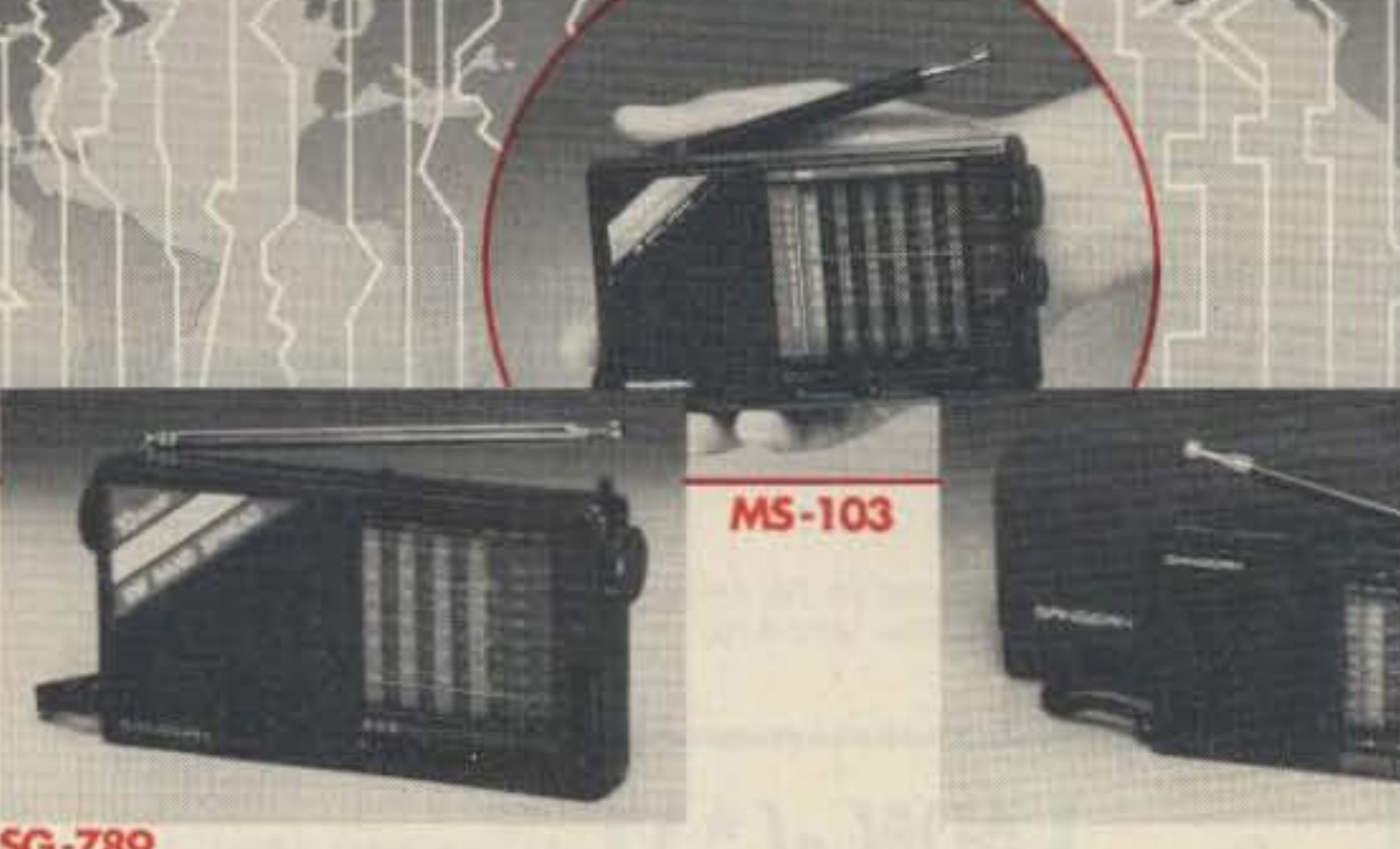

#### **SG-789**

**MS-101** 

Now, full feature 9, 10, and 12 Band World Receivers in a convenient shirt pocket size. Priced right for your budget including FREE Stereo Headphones. 1 year Limited Warranty on parts and labor. For a FREE full color catalog call 1-800-232-2929 (outside California), or 1-818-288-1661 (in California).

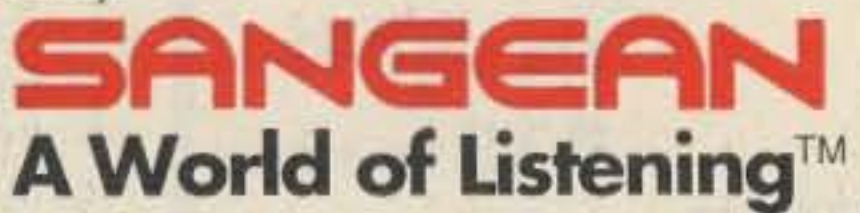

9060 Telstar Ave., Suite, #202 El Monte, CA 91731 Telephone: (818) 288-1661 FAX (818) 288-8231

**CIRCLE 14 ON READER SERVICE CARD** 

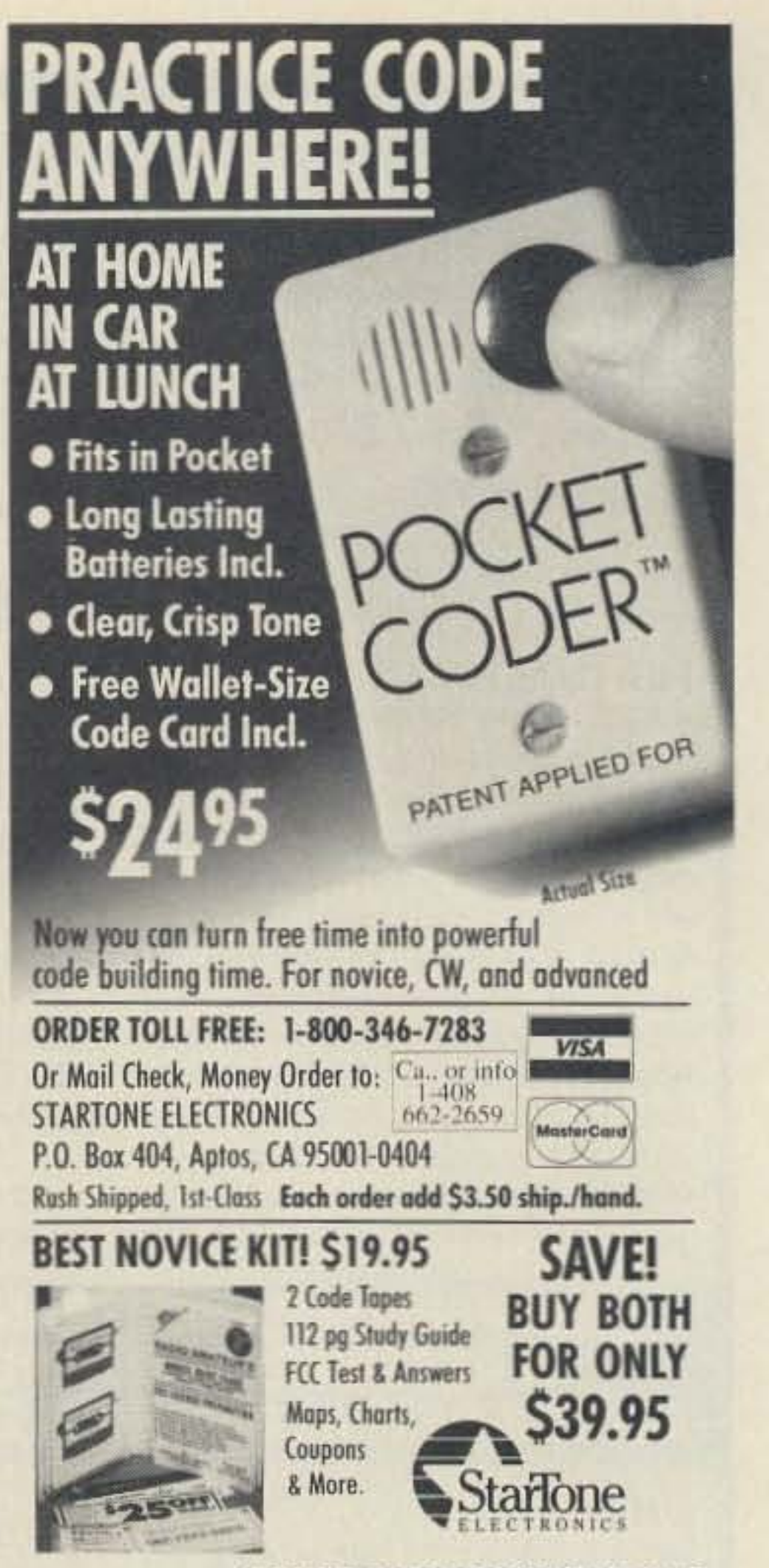

**CIRCLE 37 ON READER SERVICE CARD** 

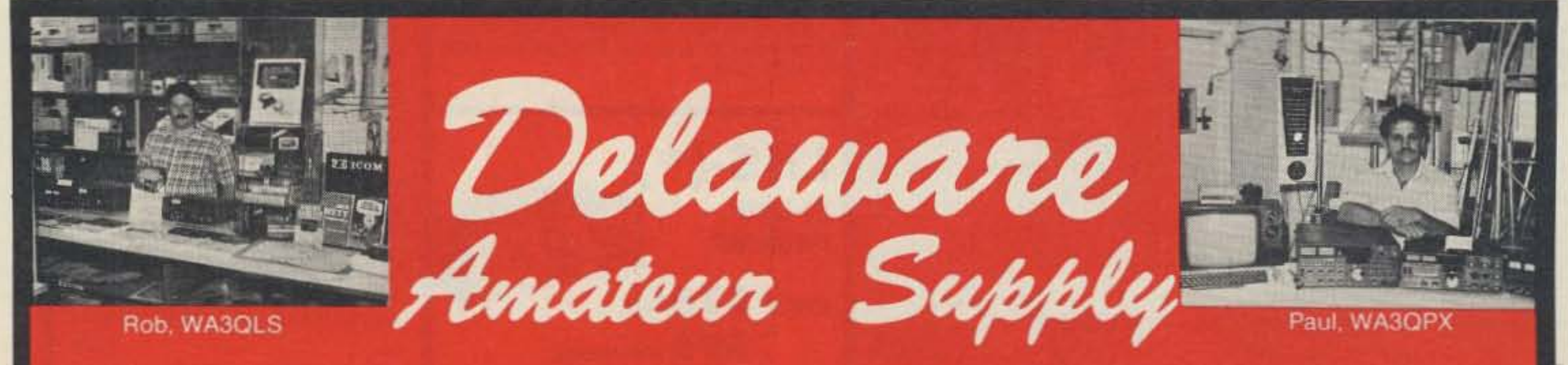

AEA • ALINCO • AMERITRON • CUSHCRAFT • ICOM • KANTRONICS • KENWOOD • MFJ • MOSLEY • SANTEC • TELEX HY-GAIN • TENTEC • YAESU • AND MORE! 71 Meadow Road, New Castle, Del. 19720 **Celebrating our Factory Authorized Dealer!** 10th Anniversary! 9-5 Daily, 9-8 Friday, 9-3 Saturday

Large Inventory, Daily UPS Service 800-441-7008

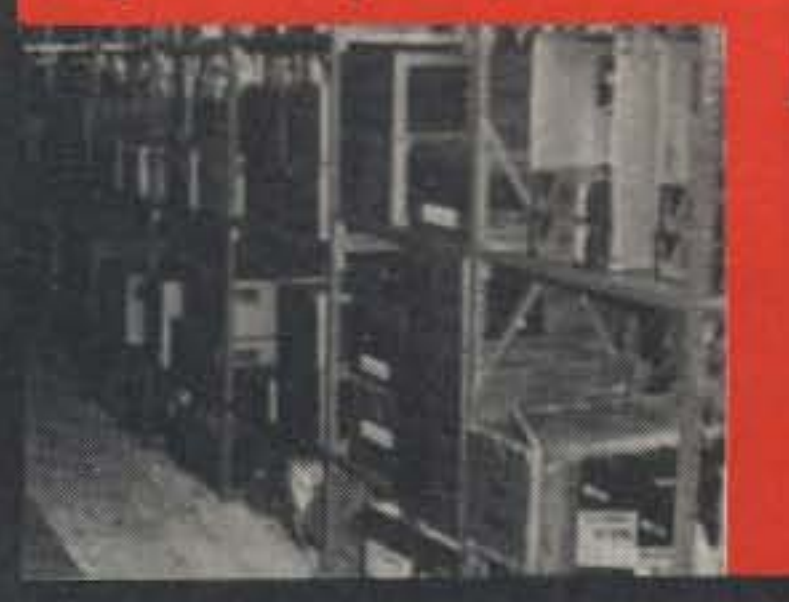

**New Equipment Order & Pricing** 302-328-7728 **SERVICE, USED GEAR INFO** 

NO Sales Tax in Delaware! one mile off I-95

Prices are subject to change without notice or obligation. Products are not sold for evaluation. Katherine, KA3IYO

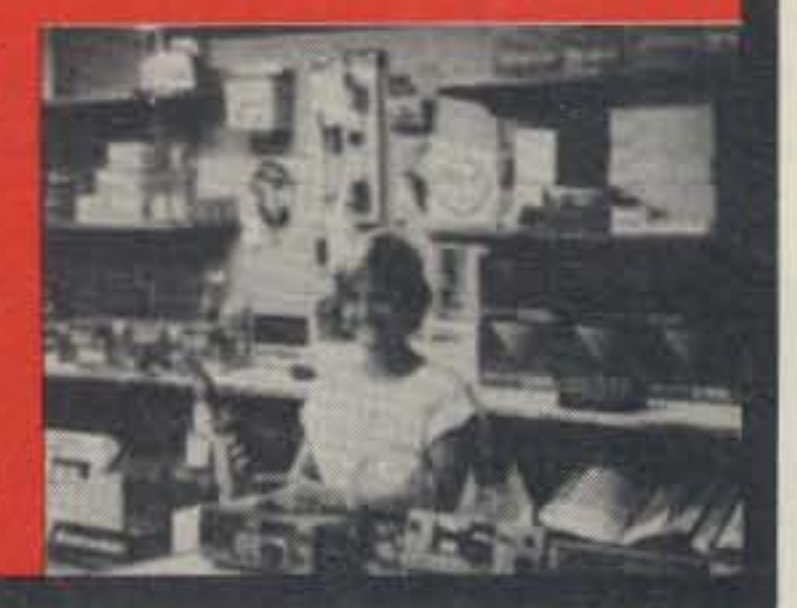

Please send all reader inquiries directly.

# A Lap-Top **Repeater Controller**

Full-featured repeater control from a PC-DOS lap-top computer.

Jim Edrington KF5WO

everal controllers have been built around home computers, such as the Commodore, Atari, and Radio Shack. These low cost computers perform basic repeater functions well. However, they lack many desirable features for a repeater controller or regular computer. Adding options to make these low cost computers more useful quickly raises their cost. The cost of adding a disk drive, for example, may be several times the price of the computer.

Until recently, full-featured microcomputers were large and power hungry, taking whole desk tops and requiring noisy fans for cooling. Now available at a reasonable price

are a new breed of computers. They are the first to combine the power, features, and standardization (IBM compatibility) with the small size, battery powered capability, and other features desired for a repeater controller. These are the laptops, such as the IBM PC Convertible and the Toshiba 1000 series.

This article describes the hardware and software design of a repeater with the IBM PC Convertible as the controller. This design has been operating for over a year without attention, except for a few days following a lightning storm, that damaged the modem.

#### **Hardware Design**

The design goal was to take as much advantage of the computer as possible, reducing custom hardware to an absolute minimum. It is always easier to duplicate software (DISKCOPY A: B:) than to duplicate hardware (buy, bend, solder, test, etc.). A computer, specifically modern laptop models, offer many of the hardware functions needed to build a top notch repeater controller.

- · Battery backup built-in, for power transient immunity.
- Low power consumption, which is great for remote sites and long life.
- Built-in clock and calendar features.
- Internal modems for remote control and programming via the telephone. • Small size, to fit in equipment racks. · Built-in mass storage, for anything from program load to logging the history of repeater usage.

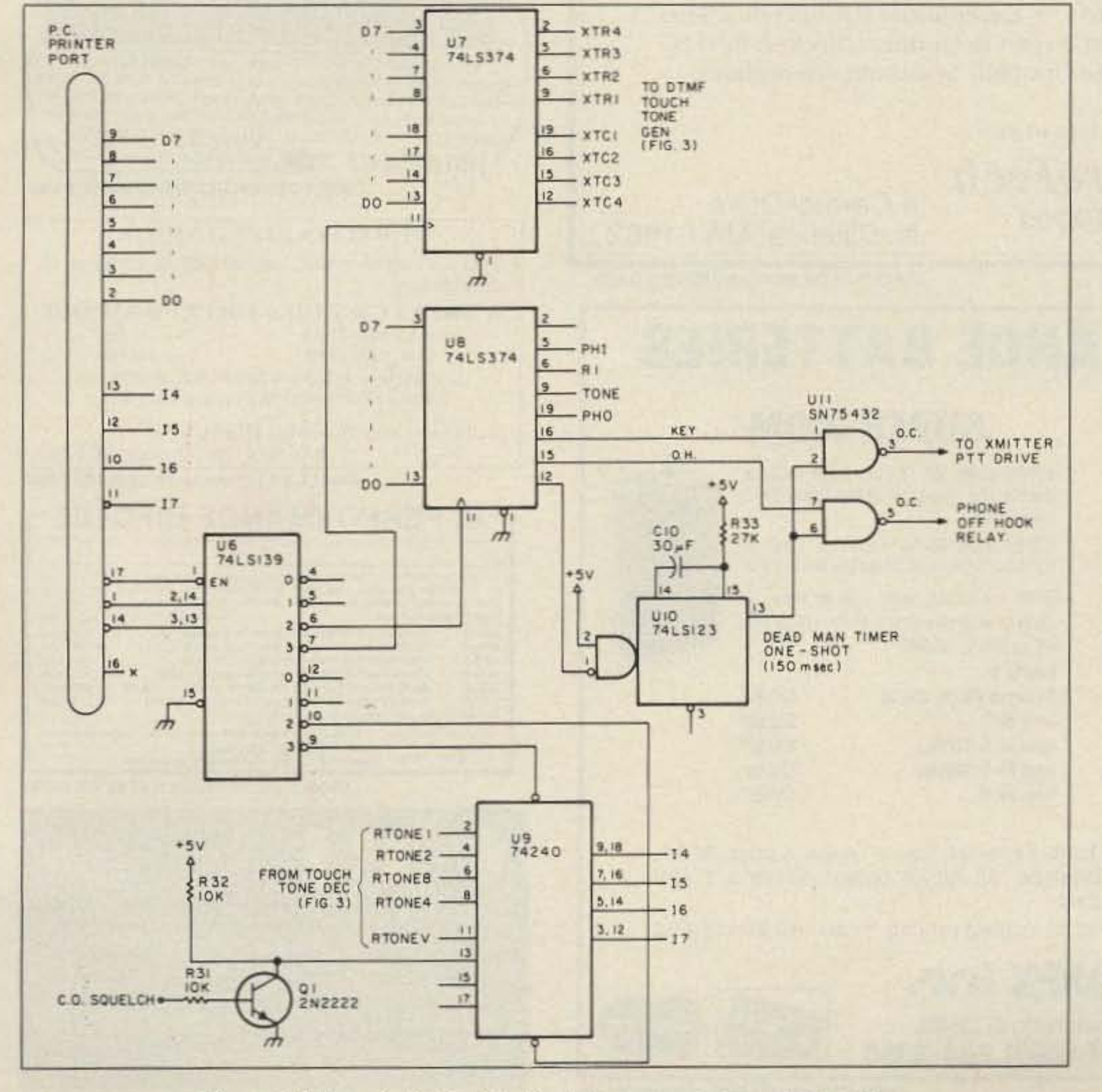

Figure 1. Schematic for the interface between computer and repeater.

- · Full programmability.
- A sufficient amount of regulated power for external circuits.

Many computers, including the Convertible, offer a speech synthesizer as an option. Speech adds highly desired features to modern repeaters. It allows non-code types to understand the ID, for example, and it reports phone patch operation.

Until the day when someone markets a "repeater controller adapter" for a personal computer (my apologies if there is one of which I'm not aware), some custom hardware will be required. For a repeater equipped with a phone patch, the following functions external to the computer are needed:

• Input to the computer from the radio receiver squelch.

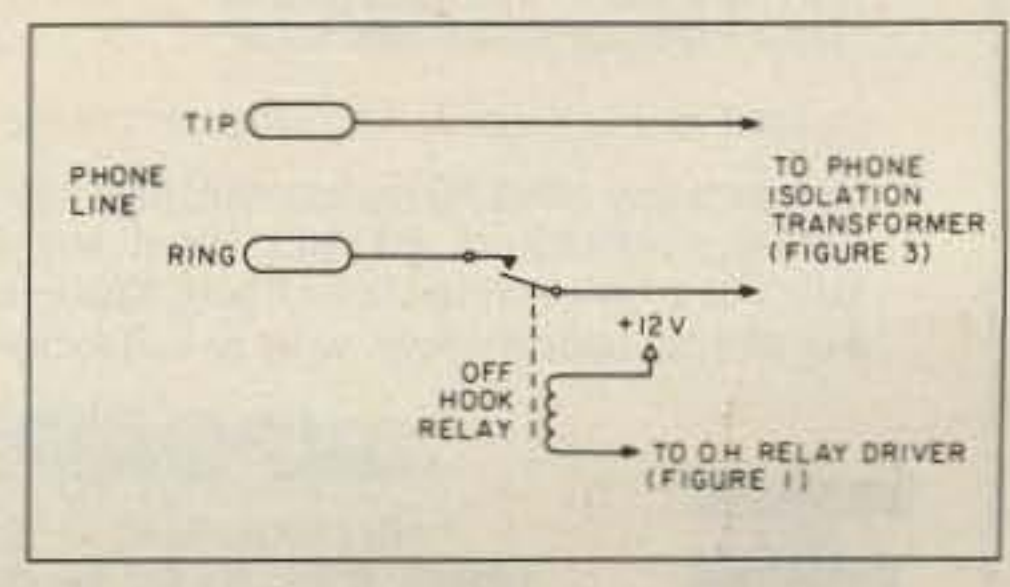

Figure 2. Telephone interface for the repeater controller.

73 Amateur Radio . November, 1988 27

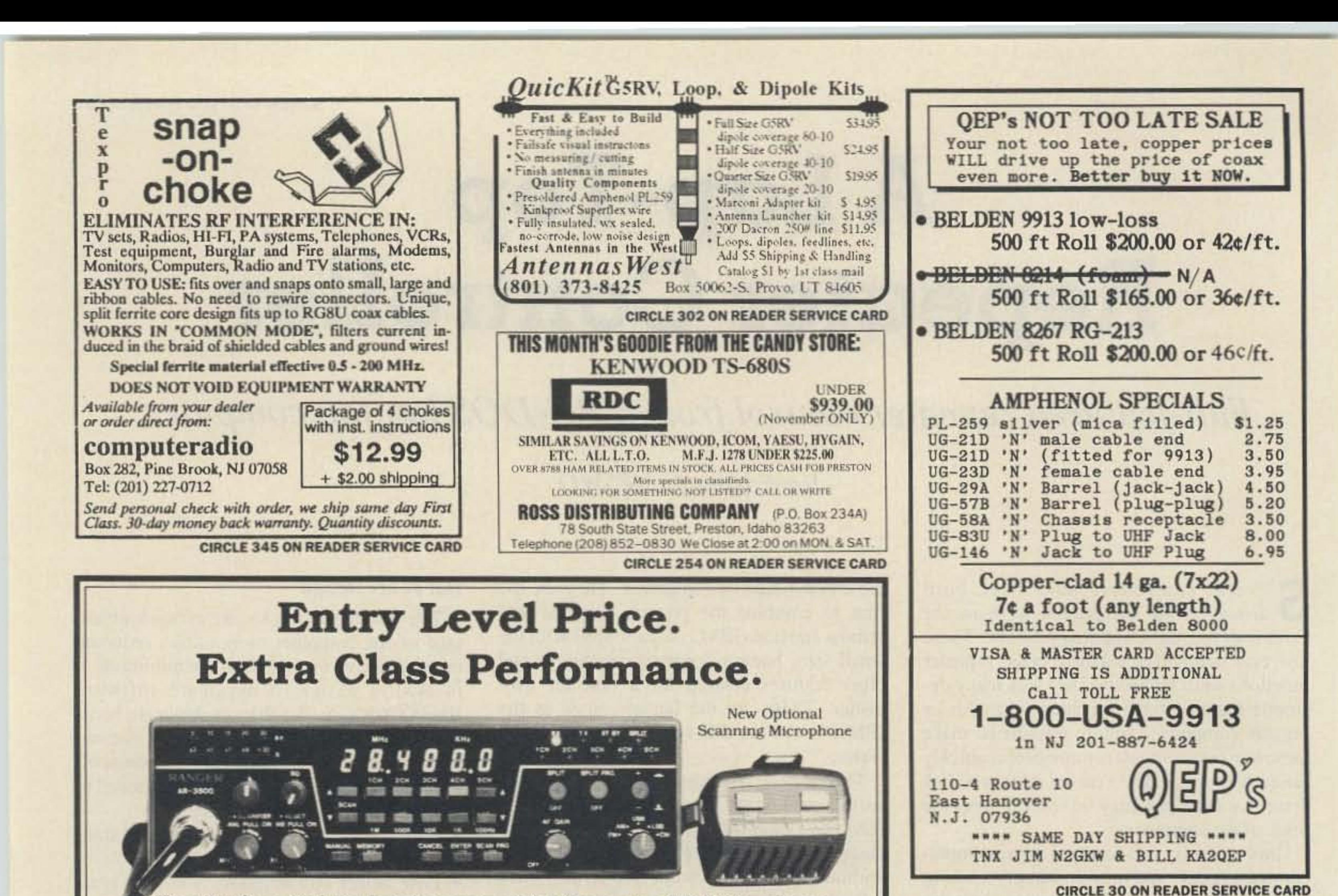

Now Novices and Technicians can enjoy their new 10 Meter phone privileges and DXing with our new Ranger AR 3500 Mobile Transceiver!

- . Two Models to Fit Your Budget & Power Needs: 30 Watt & 100 Watt
- Microprocessor Controlled Circuitry Exceptional RX Specifications
- Very Compact Manufactured in Japan & Quality Checked in U.S. • Low Breakthrough Price • New Optional Scanning Microphone
- **East Coast Warranty** Center
- **Exclusive NI-Cad Battery Backup**
- **Dealer Inquiries** Welcome

Call or send for free brohure

**RF** MicroTech  $(508) 667 - 8900$ 

**4 Carmel Drive** N. Billerica, MA 01862

**CIRCLE 78 ON READER SERVICE CARD** 

# **SUPER PERFORMANCE BATTERIES**

# **SUPER KENWOOD**

**VISA** 

BY POPULAR REQUEST SUPER KENWOOD PB-25S/PB-26S.

8.4 volts, 900ma, double the capacity of the PB-25/PB-26 for the 2500/2600/3500/3600. Charge with either the standard wall. charger or drop in charger. 3 inches high. \$65.00\*

Exact replacement FNB-2 Nicad pack for Yaesu FT-404R/207R/208R/708R \$27.00\*

\*Add \$4.00 shipping & handling, CT residents add 71/2% tax.

# **SUPER ICOM**

SUPER ICOM BP-78,13.2 volts, 900ma, double the capacity of the Icom BP-7. 5w output.

**SUPER ICOM BP-8S, 9.6 volts, 1200ma,** 50% more capacity than the Icom BP-8.

Both are rapid base charge only, or slide in wall charger. 4 inches high. BP-7S or BP-8S \$69.00\*

Inserts for:

Kenwood PB-25, 25H, 26 Icom BP-3 Icom BP-5 (500ma) Icom BP-7 (500ma) Icom BP-8

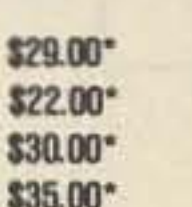

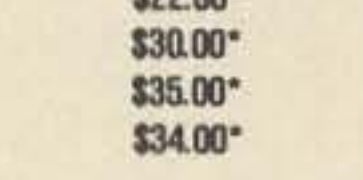

Complete line of NICAD replacement packs for Icom, Kenwood, Yaesu, Tempo, Santec, Azden, Cordless Telephones, Alkaline, Nicad and Gell-Cells. All NICAD packs include a 1 year guarantee. Commercial Radio Packs also available.

For all your battery needs, write or call today for a complete catalog. Dealer inquiries invited.

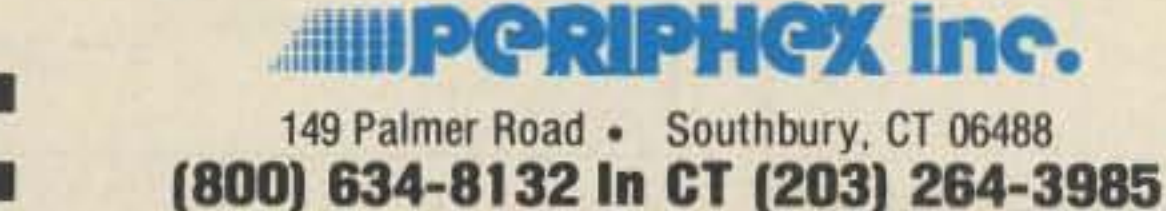

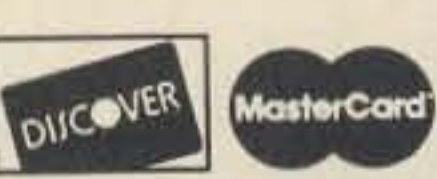

**CIRCLE 68 ON READER SERVICE CARD** 

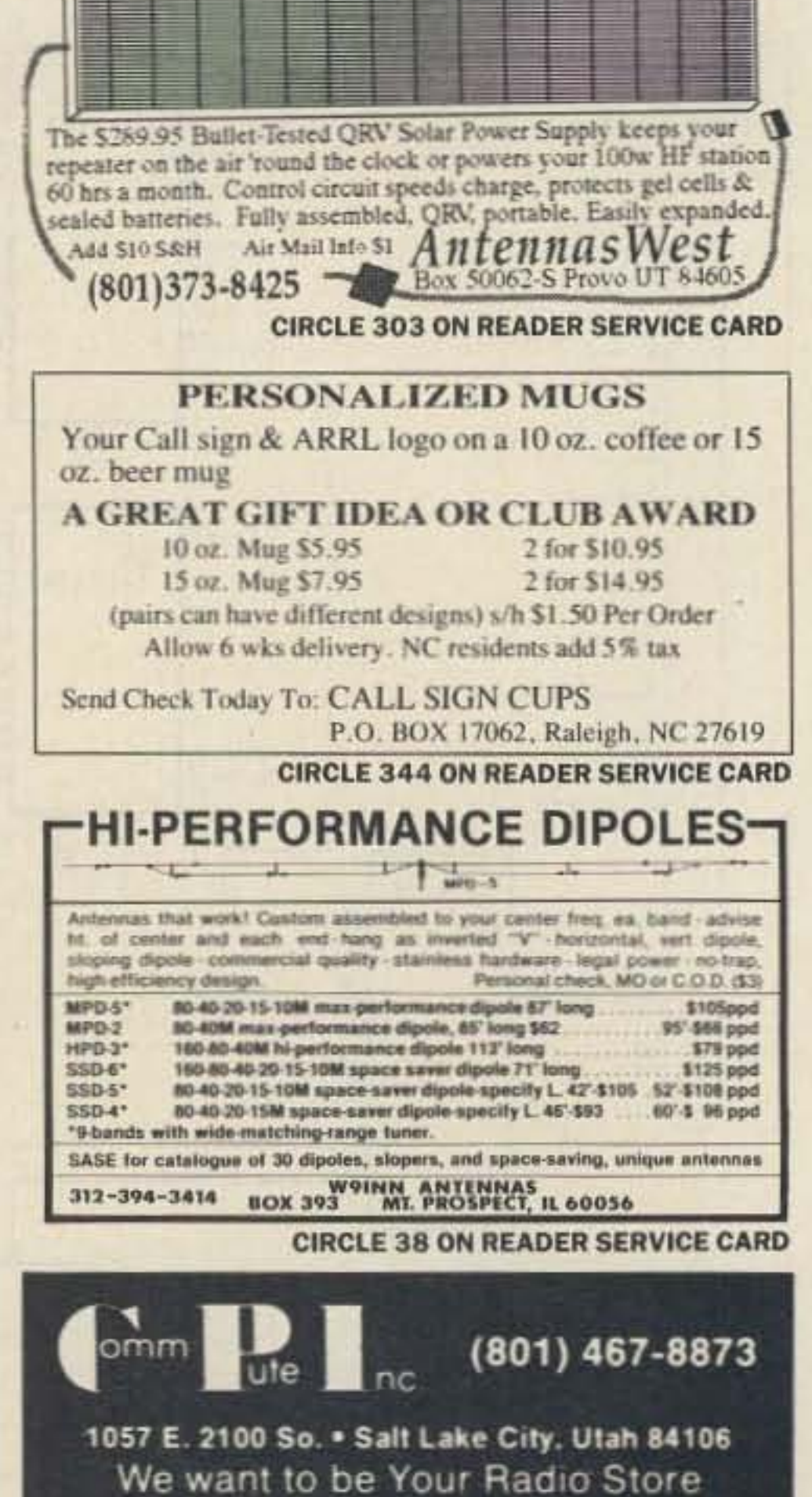

Let the Sun Power your Station!

Full Line of Amateur Radios, Computers, Interfacing & Accessories Tim W7IQY or Preben K7KMZ

CALL NOW FOR OUR CHRISTMAS SPECIALS

KENWOOD **OD ICOM YAESU** 

**CIRCLE 343 ON READER SERVICE CARD** 

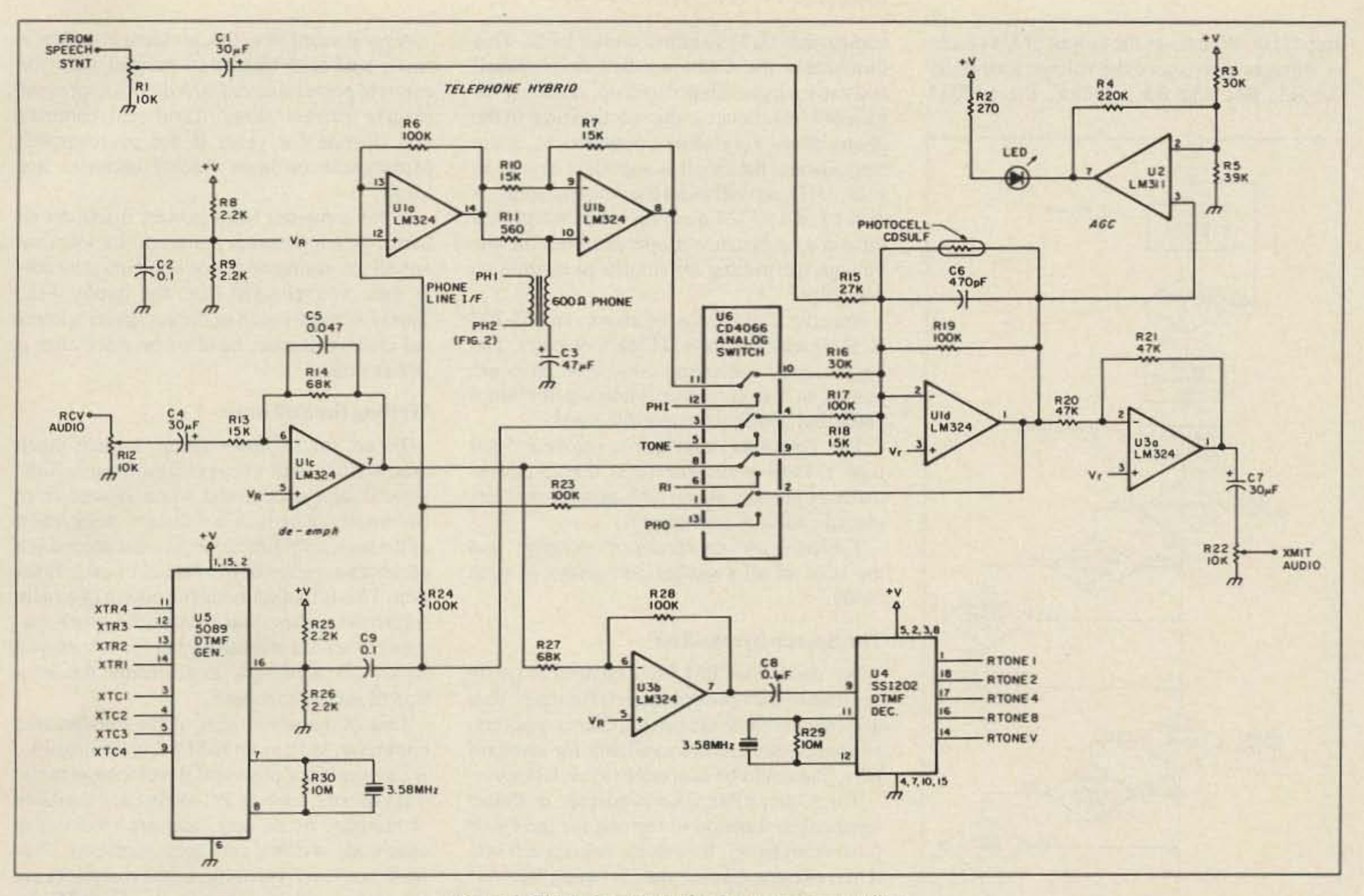

Figure 3. The audio circuits for the repeater controller.

more than one purpose) was necessary. Two you to hear Aunt Emma in Osh Kosh, but not • Output from the computer to key the your own voice too loudly. U1A drives the of the output control lines were decoded into transmitter. four select signals using a 74LS139 type detelephone line through the transformer. U1B • A dead-man timer function, to disable the is connected so that the voltage at the output coder chip. These select signals control transmitter if the computer or software 74LS374 octal latches, enabling the computof U1A appears at the inverting and non-inshould fail. • A tone generator, for repeater ID. er to provide up to 32 individual outputs (four verting inputs (of U1B) equally, thus canceling each other. The voltage at the phone • Audio circuits for de-emphasis/pre-emtimes the normal eight). The computer can phasis, level control, and audio routing. read up to 16 input lines by using the four transformer, appearing only at the non-inverting input of U1B, is amplified. • Some means of remote control, so that a select lines to multiplex data onto four of the In Figure 1, a relay closes a path for direct control operator can disable the repeater in input status lines. Only 16 output lines and current through the primary side of the phone eight inputs lines are implemented here. For case of trouble. transformer. This tells the phone company • The telephone interface, with its associated maximum reliability, a separate control line off-hook circuitry, DTMF generator, that you are "off hook." This relay is also is dedicated to the dead-man timer. This circontrolled by the computer via the printer DTMF decoder with protection, and isocuitry is shown in Figure 1, the interface schematic diagram. The logic used to impleport. lation. ment these circuits is the 74LS series. You **Audio Circuitry The Computer Interface** could use equivalent functions in CMOS for The controller must handle four audio Somehow the computer and the repeater lower power consumption. sources. They are receiver audio, speech hardware must talk to each other. In comput-**The Telephone Interface** synthesizer audio, dialing tones, and teleer talk, this is known as the interface. An phone audio. Audio must be routed, at the interface can take many forms, and can vary A typical telephone interface is shown in proper time and level, to the transmitter and/ Figure 2 and part of Figure 3. You need FCC widely from computer to computer. approval before connecting anything directly To simplify connection to the computer, or the telephone. to the public phone network. All circuitry on The audio circuitry of the controller is and to make the connection standard, we shown in Figure 3. This circuitry is built the telephone side of the transformer should routed all computer input and output (except around a summing op amp (U1D) with four be well isolated from other circuitry and the for speech and power) through the printer chassis. Keep in mind that the DC voltage on possible inputs, some switched. The switch is port. Virtually all personal computers use a an open phone line is about 48 volts, and that a CD4066 IC analog device (U6) which the Centronics-type parallel printer port. Alcomputer controls. This way, the proper authough this port is normally for output only when the phone rings, 150 volts peak-to-peak dio signal is sent to the transmitter and/or the (eight lines with a strobe), nine of its status appears on the line. Keep fingers off! lines will work for input as well as output. telephone, depending on the operating mode. In Figure 3, when the two op amps (U1A) Note that all outgoing audio is passed through These lines are normally used for such funcand U1B) are connected to the telephone transformer, they perform the "hybrid" an AGC (automatic gain control) circuit to tions as monitoring the printer's paper supply function which prevents the outgoing audio prevent overdrive. The gain control element and on-line status. Since the above functions require more is a Cadmium-Sulfide photo detector used as from appearing as incoming audio. Equivalent circuitry in a telephone receiver allows a variable resistor in the feedback path of op than 17 lines, multiplexing (using a line for

- 
- 
- 
- 
- 
- 

73 Amateur Radio . November, 1988 29

amp U1D. Whenever the output of U4 reaches voltages that exceed the voltage formed by the R3, R4, and R5 network, the LM311

•

A good solution to this problem is to float a small lead-acid battery in parallel with the external power source (with diodes to prevent reverse current flow). lead-acid batteries will operate for years if not overcharged. Motorcycle or lawn tractor batteries are ideal.

To get this repeater going. I spent much time writing and debugging software. Software is best understood when viewed from two angles. The first is a distant observation of the high level functions. and the second is a close observation of the details of each function. This is like studying the design of a radio transceiver-first you look at the block diagram to see the overall signal flow, then you look at the schematic to determine the function of each component.

If the computer loses power, it will do no harm. When power is restored, the software and all programmed phone numbers. and other data, are reloaded from the floppy disk. Time functions, such as the computer's internal clock/calendar. have to be reset after a power down.

#### Writing the Software

The program for this controller was written in Lattice "C." The "C" language has recently become the standard for program development almost everywhere. Certain portions of the program, such as those interfacing with the repeater hard ware, were written in *8088/86* assembly language, which is easy to use with most "C" compilers. Borland's Turbo Pascal would be a good alternative, with its built-in capacity to produce inline assembly language .

When we talk about programming, we must distinguish between the program running in the computer's microprocessor. and the program the user accesses to set the ID (call sign), speed-dial phone numbers, repeater timeout limits, and so forth . I call the latter "user programming."

We chose the IBM PC Convertible partly because of the optional Speech Adapter. This does not preclude the use of other computers, as speech devices are available for standard PCs, and could be adapted to most laptops.

The Convertible speech adapter is almost identical in function to the one for the PC Jr (also from IBM). It contains two speech systems, one for canned speech (using the ever present Texas Instruments speech chip) and the other for recording and playing back speech. For this application, only the canned speech was used, since the computer cannot do anything else while the record/playback mode is in operation. This means a compromise in the real-time control of the repeater.

One of the advantages of the full-featured computer, such as an IBM PC or compatible, is the wealth of powerful development tools. Text editors. such as PC-Write, are available at minimal or no cost, and are essential to ease code writing and documentation. Professional level assemblers and compilers are also now available from Borland and Micro-Soft. among others. for \$50 and up.

The computer interface controls a 5089 type DTMF generator (U5) that produces dialing tones for phone calls and Morse code identification of the repeater.

Continued on page *33*

#### The Speech Synthesizer

*Figure* 4. *Flowchart of the repeater controller program.*

30 73 Amateur Radio . November, 1988

#### **The Computer**

The Convertible has 256K of RAM, two floppy disk drives (although only one is needed), an LCD, and an internal 1200 bps modem. Snapped on the back (which is how options are attached) are two adapters: a speech adapter and a serial/parallel (printer) adapter. An external power unit supplies 12- 15 volts to the computer, which has an internal battery. This battery normally powers the computer for six or more hours, which is adequate for most power outages. In reality, it will probably lose its capacity after a few months of full charge, since NiCds need to be discharged regularly.

#### Programming The Program

Table I shows the modes of operation, and the state of all switches and relays in each mode.

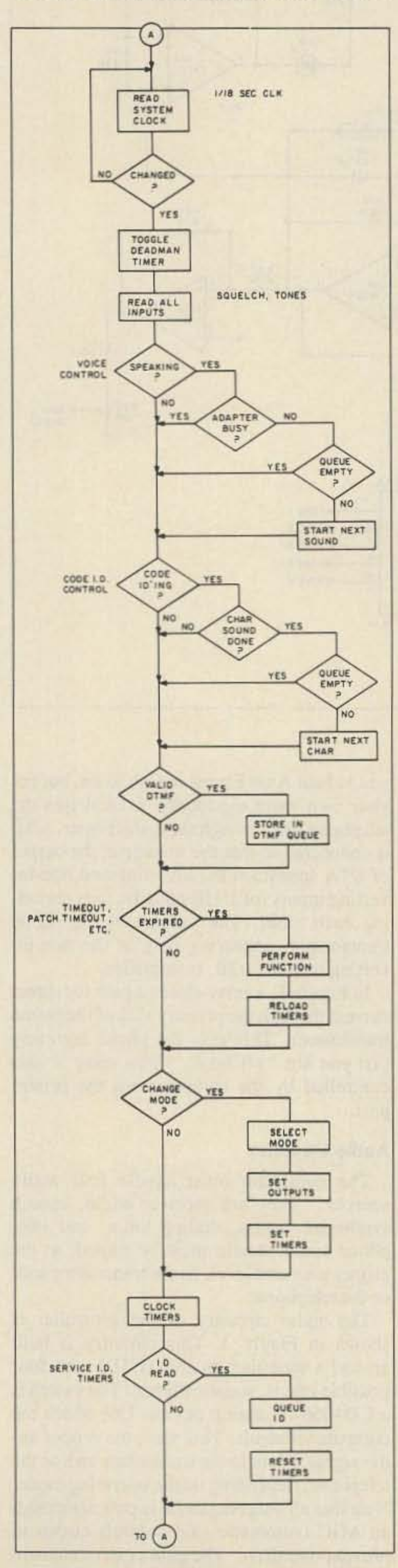

comparator  $(U2)$  switches on the LED. This illuminates the Cadmium-Sulfide photocell and causes its resistance to drop, reducing the gain of U1D. Because the reaction time of the photocell is very slow compared to audio frequencies, the result is a gradual change in gain. U1D. as well as all the other op amps, is 1/4th of an LM324 quad op amp. We picked this op amp because it operates well on low voltage, permitting all circuits to operate on  $+5$  volts.

Receive audio is passed also to an SSI-202 IC (U4) which detects DTMF tone pairs. The logic signals indicating these tone pairs are passed to the computer interface for autopatch and control operator functions.

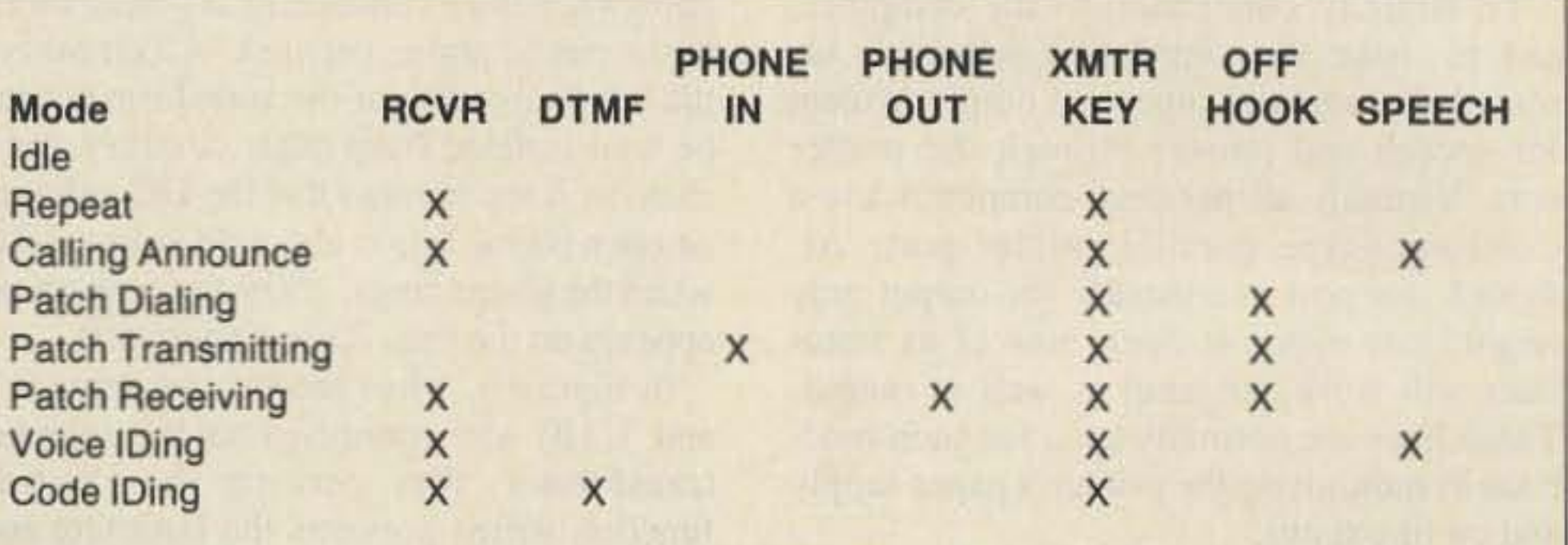

 $Table 1.$  *Controller Operating Mode.* 

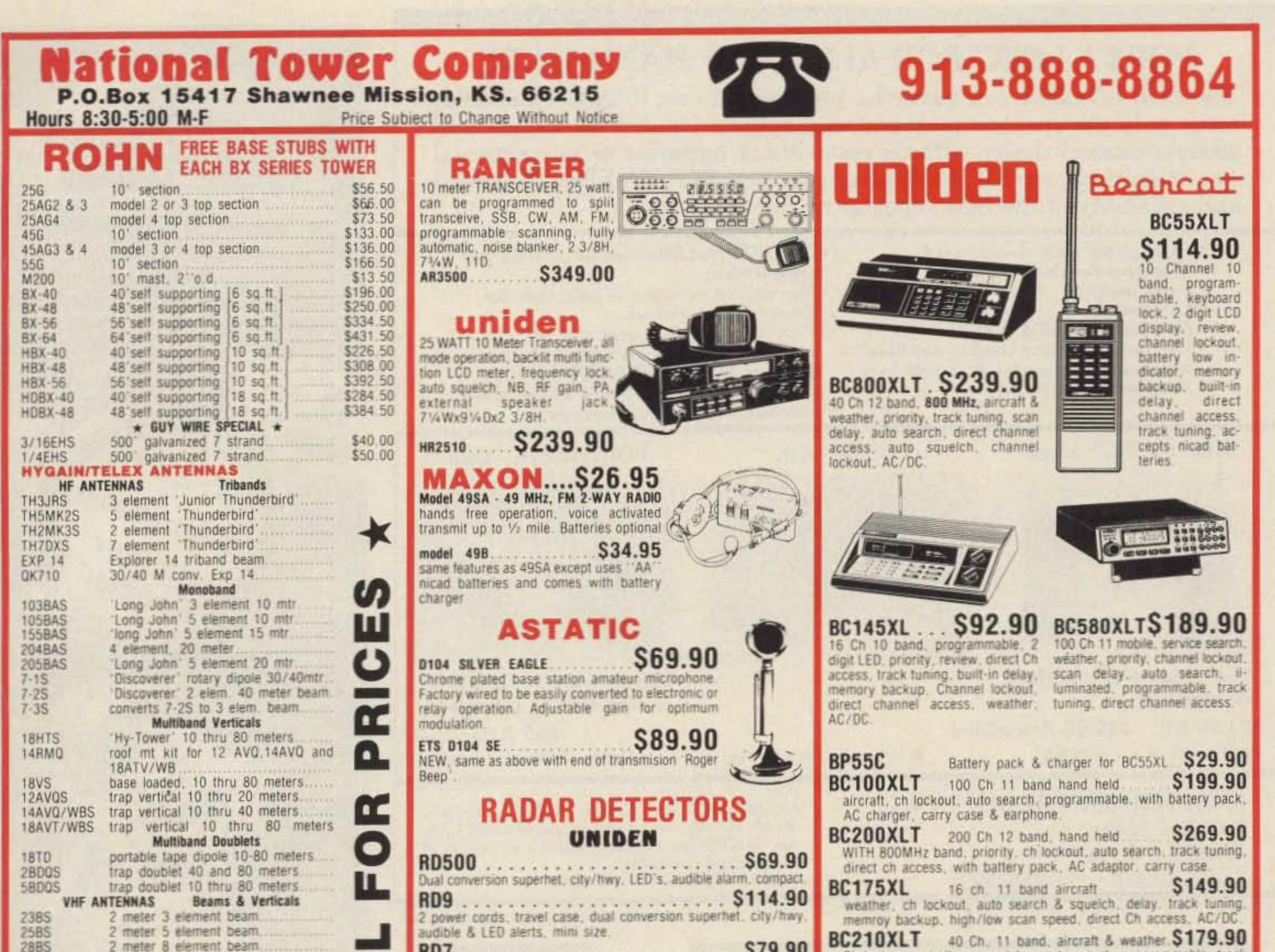

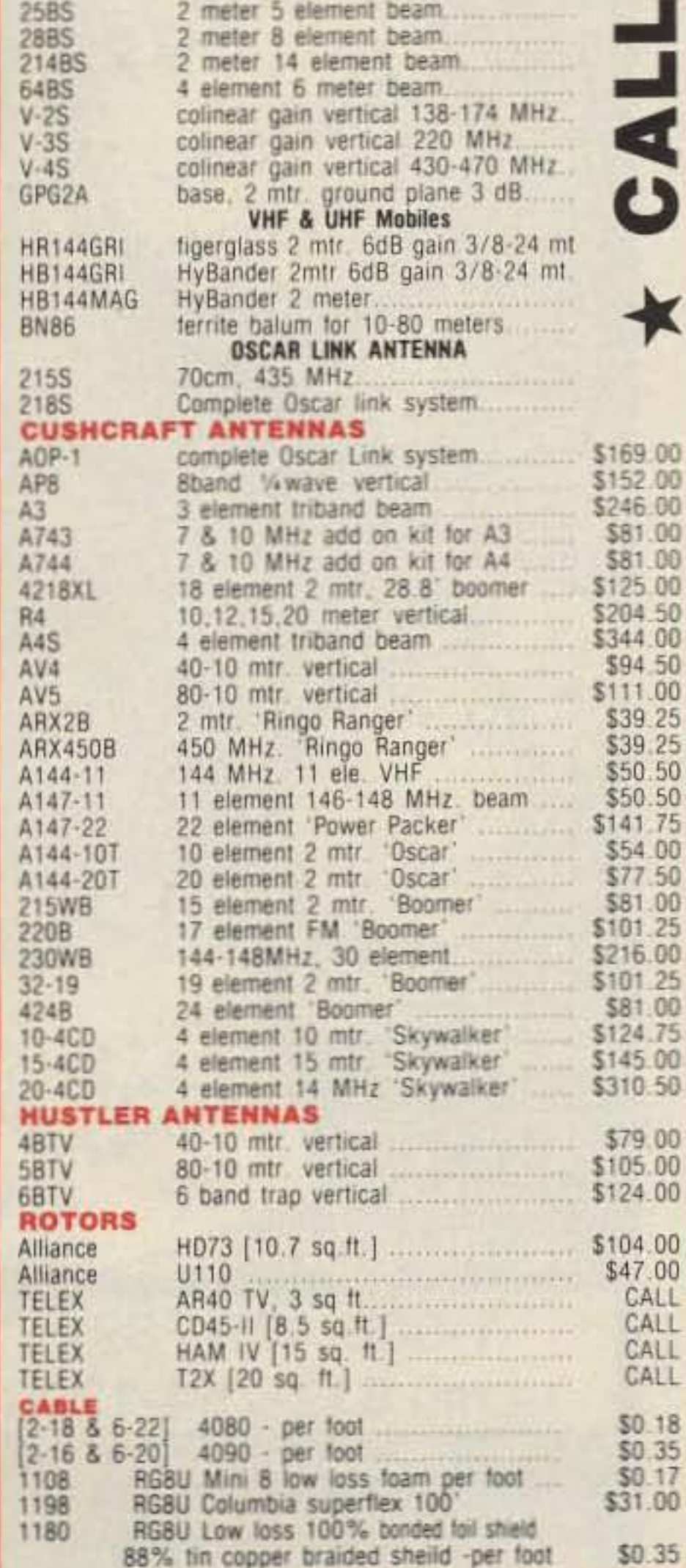

52.00

CALL CALL CALL

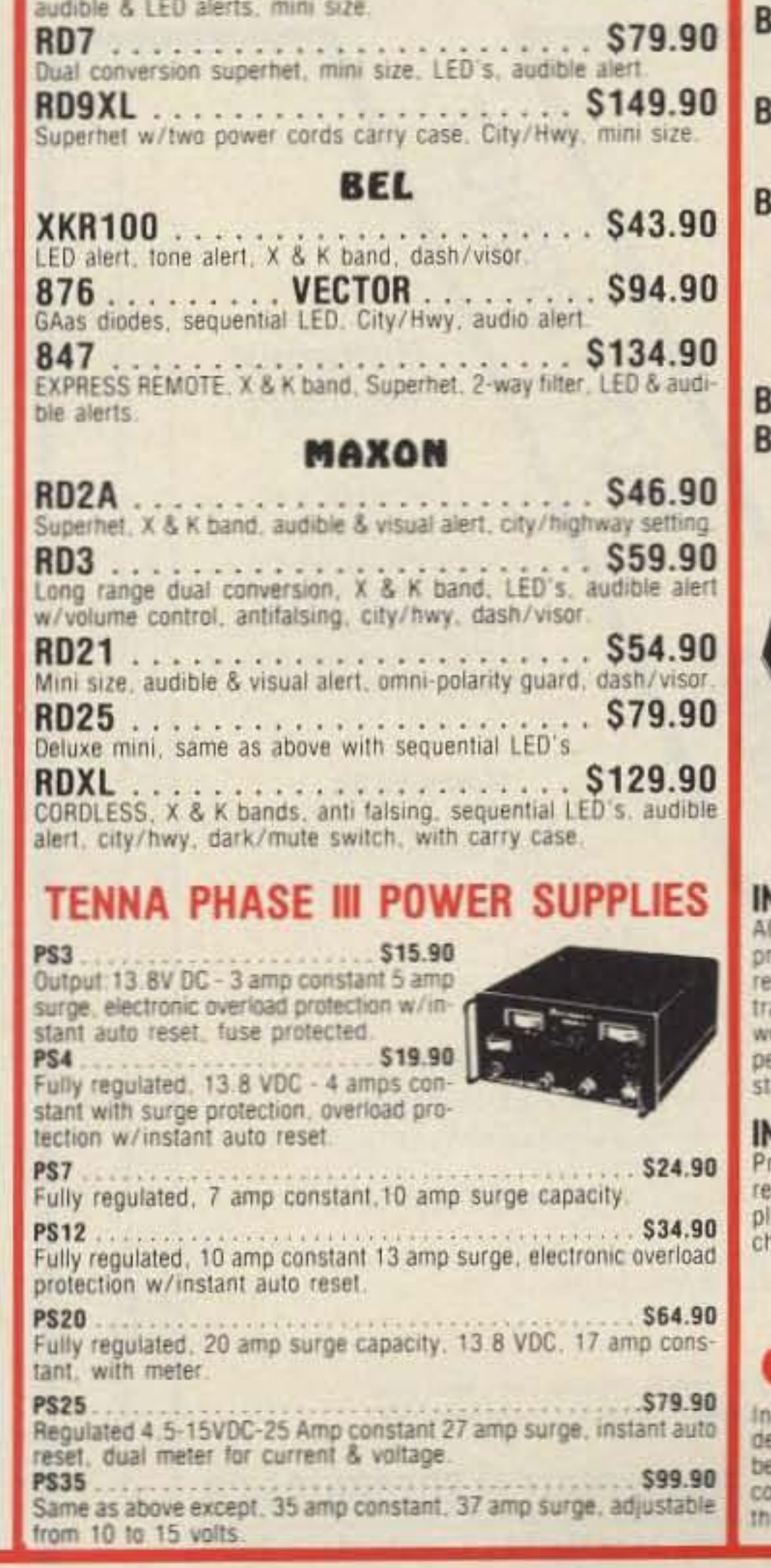

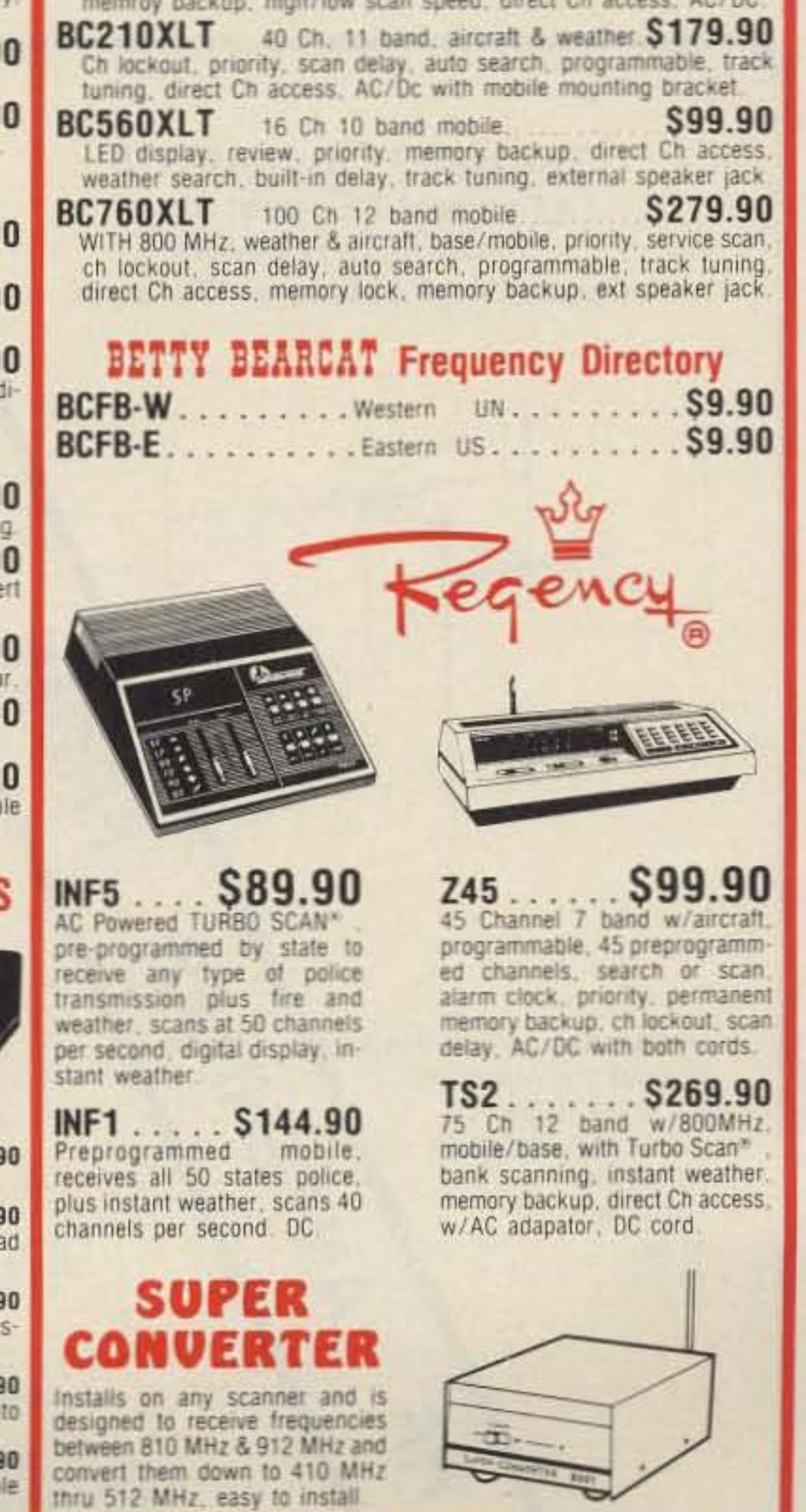

**CIRCLE 323 ON READER SERVICE CARD** 

PORTA-LINK™ FOR ALL ICOM\* HANDHELDS The PORTA-LINK can easily be plugged into an ICOM\* Handheld, using only the speaker jack and microphone input. This simple and straightforward design affords use without batteries or any external power connections. All of this gives your new PORTA-LINK the sound and reliability of the best repeater or remote base.

- · High-quality glass circuit board
- · Weatherproof design
- · Small package
- · Low cost
- · No batteries needed (EVER)
- · Can be used on any band to any band as an emergency repeater or remote base
- Excellent audio quality
- . Two PORTA-LINKS can be used for full crossbanding
- · Buy one for everyone in your club, for those big emergencies
- · Provide a service to your club or emergency group by tying two bands together using a PORTA-LINK Dual. Use a PORTA-LINK Single as low power hamfest or emergency repeater.

#### PORTA-LINK™ Single

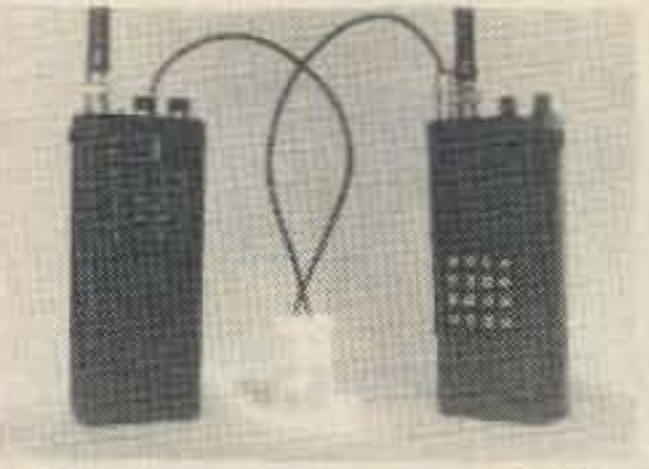

Use as one-way crosslink or repeater \$24.00 Kit

\$29.00 Assembled Handie Talkies not included.

**M. BOHNHOFF PRODUCTIONS** P.O. Box 1243 Wheeling, IL 60090 312/298-LINK · 312/298-5465

#### PORTA-LINK™

IL deliveries 7% sales tax.

#### **PORTA-LINK™ Dual**

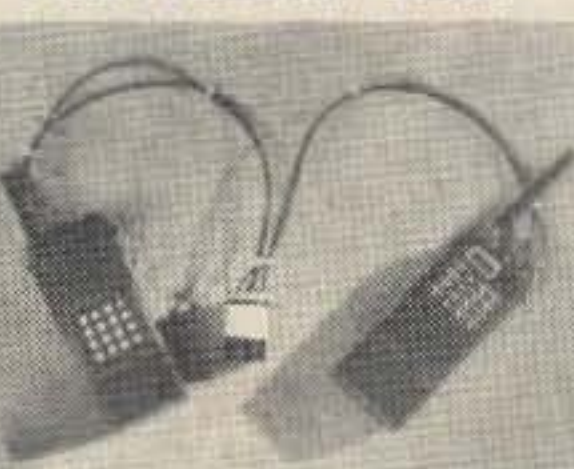

Use as two-way crosslink or one side as repeater

\$65 Assembled Handie Talkies not included.

\*ICOM and IC-2A, IC-2AT, IC-02AT, IC-3AT, IC-4A, IC-04A, are all trademarks of ICOM USA. Inc. or ICOM Inc. PORTA-LINK is a trademark of M. Bohnhoff Productions. <sup>®</sup>1986 M. Bohnhoff Productions

**CIRCLE 281 ON READER SERVICE CARD** 

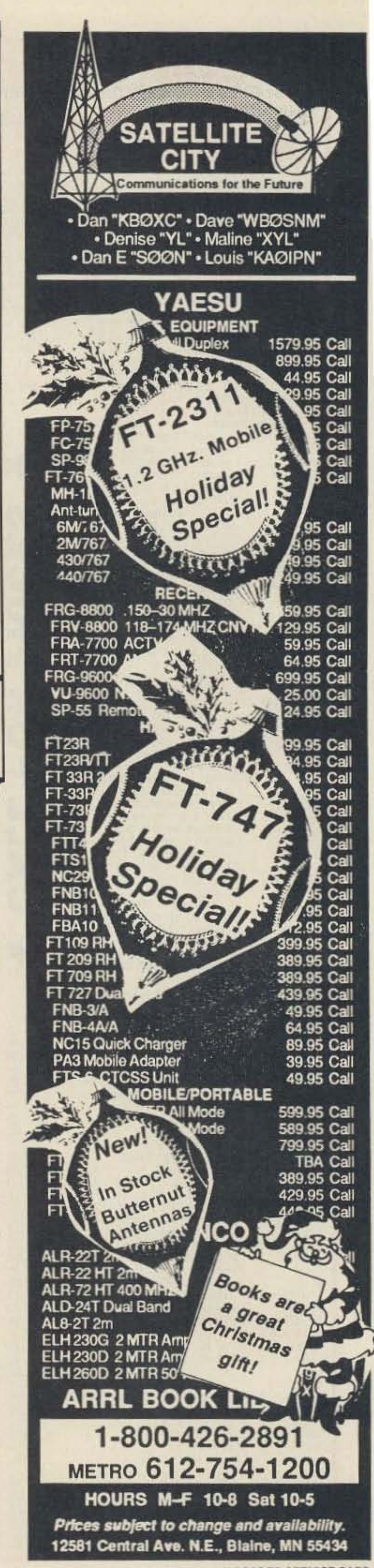

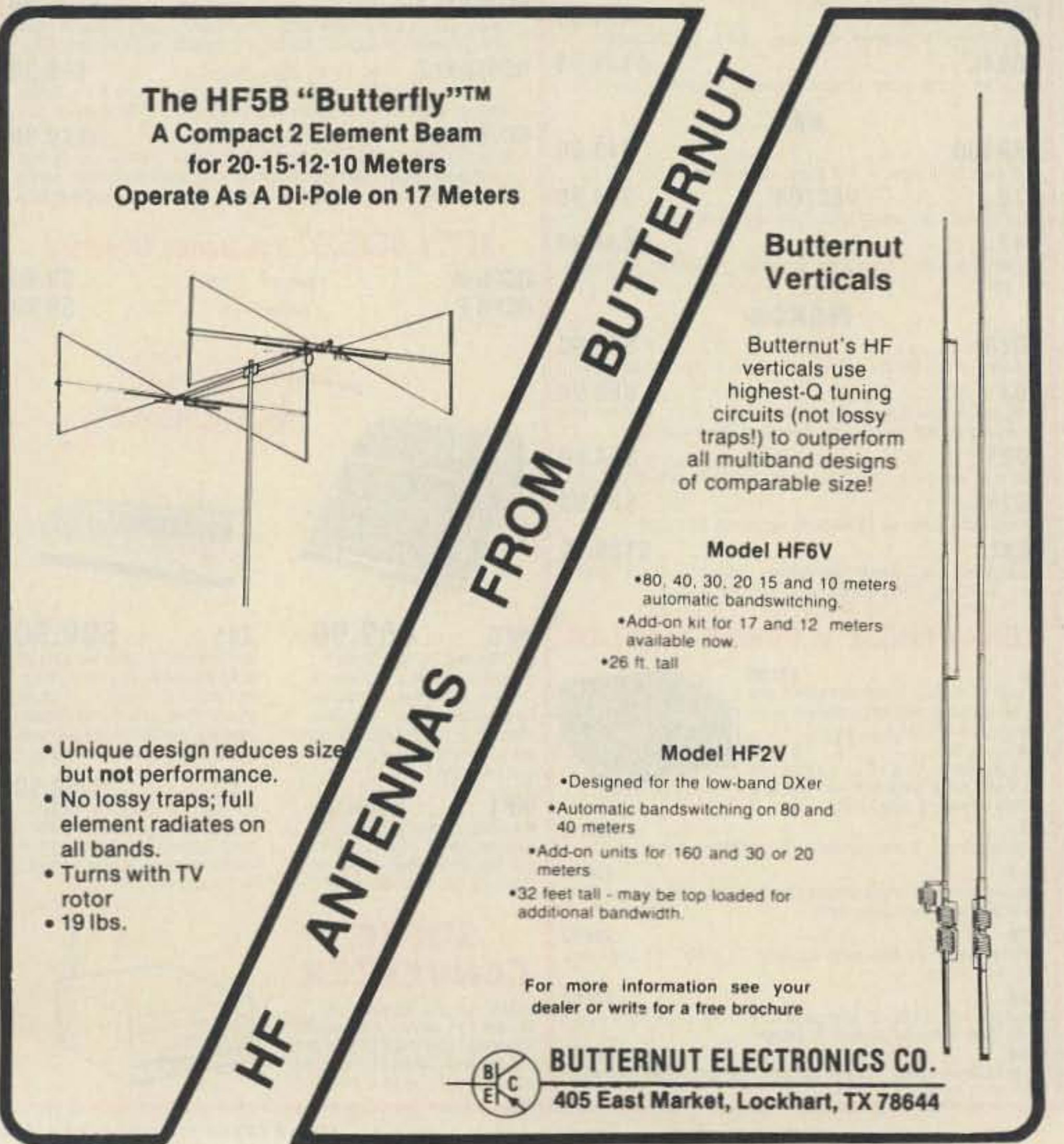

**CIRCLE 332 ON READER SERVICE CARD** 

#### **Lap-Top** Continued from page 30

A full-function computer has diskette drives, which gives us lots of memory for all kinds of functions. Whenever the repeater program starts, it accesses the diskette, and read these parameters into the computer's memory for instant access. Since these parameters are stored in a file on diskette, they are easily saved and duplicated.

An even bigger advantage to storing the user programmed parameters in this manner is that they can be stored in human readable form. Here are some examples of how the parameters appear in the file for this repeater controller:

 $TR = 3$  $TP = 10$  $123 = 5552345$  $911 = 5550987$  $TI = KF5WO/R$ 

This data tells us (and the repeater controller program) that the time limit for the repeater (TR) is three minutes, that the time limit for the phone patch (TP) is 10 minutes, that the speed-dial code 123 calls the number 555-2345, and that the emergency speed-dial code 911 calls 555-0987. The last line defines the tone identification (TI) used by the repeater.

Repeater controlling software must operate in what is called "real-time." This means that external events, which may happen at any time , must be watched and action must be taken immediately following these external events. In addition, the software must perform functions, such as generating Morse code IDs, which require precise timing. A block level flowchart of the program is shown in Figure 4.

The software used here is clock driven. This means that all inputs are read and all outputs are performed on the tick of a clock. This way, we are assured that all inputs are regularly monitored and that actions can be timed accurately. Of course, we need a clock that ticks more than once per second, or we could miss external events (such as a DTMF

Next, the input lines are sampled. These lines are tied to the receiver squelch and the DTMF tone decoder. If any of these lines change state from the last sample (their old state is stored), software "flags" are set. Software flags are simply variables which are either a  $0$  (meaning off) or a  $1$  (meaning on). These flags will be examined later in this timing step, when decisions must be made. They are always cleared at the end of each timing step, and before the input lines are sampled at the next 1/18 second tick.

#### Throat Clear?

At each timing step, another software flag, the "speech-in-progress". flag, is tested to determine if any speech is underway. This is necessary because many phrases we want to say are made up of more than one word or sound from the speech synthesizer. We must therefore queue up the words while the software goes about other things. If speech is indeed under way, the speech adapter is checked to see if it is still busy with the last word we told it to say. If it is busy, we must wait.

If, however, the speech adapter is idle, the software goes to the speech queue, gets the next word. and commands the speech adapter to begin speaking that word. If the speech queue is empty, the "speech-in-progress" flag is cleared.

#### **Making It Talk**

You can create and change this parameter file by using any computer (including the repeater controller) and a text editor. Keep records of the file just by printing it out. This is best for major changes, or when initially setting up the controller. Alternatively, you may change the parameters from a remote location, while the repeater is operating, via one modem in the repeater computer and another modem at the distant location (at home, for example). A control operator at home, using a terminal program on any computer, can dial up the phone at the repeater site. The repeater control computer's modem answers the phone, establishes communications, and permits the operator to set any desired parameter or phone number, or just check existing parameters. For example, the control operator can see all parameters by typing "?". He can get instructions on how to change parameters by typing "HELP". To prevent hackers from disrupting the repeater, a password is required at startup.

tone). The IBM PC (and all compatibles) has a clock that ticks approximately 18 times per second, and which can be read by a program by doing a BIOS function. BIOS stands for "basic input output system." It is software built into the computer to provide a standard software interface to devices, such as the printer, screen, and keyboard. For example, it allows software to send text to the screen. regardless of the type of display adapter and installation.

Timing events of any length is accomplished by using a program variable, which is incremented or decremented at each tick of the 1/18-second clock. For example, counting to ISO would take the program 10 seconds, if one count is done at each clock tick.

Most of the time, the program is just sitting and watching this clock . When the clock ticks (indicated by a change of time read via BIOS), the software goes into action.

#### The Clock Strikes 1/18... Dead-man Timer

#### The Controller Program

Morse code IDs are generated by software turning the DTMF generator on and off, timed to create dots and dashes. The DTMF ge nerator is programmed to generate single tones, instead of the dual tones normally used for phone dialing. A "code-in-progress" flag is set whenever a Morse code ID is in progress. Morse code characters are queued up in a manner similar to the speech words, and are pulled out by software as the previous character is completed. A lookup table in the program data area is used 10 convert the characters to the proper series of dits and dahs.

If a second valid tone is detected, the audio path to the transmitter is shut off, preventing the tones from being re-broadcast. If no more tones arc detected for five seconds, audio is restored and the queue is emptied.

The first thing that the software does is toggle (change the state of) one of the printer port output lines to re-trigger the 74LS123 one shot, or dead-man timer. If this one shot was not triggered regularly, it would timeout, shutting down the transmitters and hanging up the phone. This protects us from any computer or software failure which might otherwise leave the repeater on the air. but out of control.

> Valid tones are accumulated in the queue as long as the repeater controller detects a valid carrier. When the operator entering the tones releases his key, the tones (representing numbers and other symbols from the tone pad) are examined for meaning. If the number sequence received matches an operator

#### Inputs

mode. This mode works in the "background," thus allowing the computer to resume normal repeater control once speaking begins. It is limited to 200 sounds in this mode, not all of which are useful in repeater operation. Making it say these words is easy, however. You must write a program to send the Speech Adapter "BIOS calls." This is similar to the BIOS call to read the computer's clock, described previously . The Speech Adapter contains its own BIOS, which allows the following three computer assembly instructions to make it say "DANGER:".

As described earlier, the PC Convertible Speech Adapter is used in the canned speech

#### Phone Number?

#### MOVBX ,09 MOVAX,0201H INT4DH

Here 09 is the number representing the word "danger," 0201H is the hex number meaning "say it now," and the first two instructions place these numbers into the microprocessor's registers. The third instruction is a software interrupt, causing the execution of a program contained in ROM in the speech adapter.

#### Code ID?

At each timing step. the DTMF decoder input flags are examined to determine if a valid tone pair has been detected. If so, this tone is queued up, and the "valid tone" flag is set. For privacy, it is desirable to prevent these tones from passing to the transmitter. but in this design. the first tone is allowed to pass. This is because, at times, many voices might sound briefly likc DTMF tones. If a second valid tone is not detected within a two-second period after the first , the software assumes that the detected tone was an error, and allows voice to continue (and empties the queue).

#### *Contmued on page 92*

73 Amateur Radio • November, 1988 33

# uniden \$12,000,000 **Scanner Sale**

Uniden Corporation of America has purchased the consumer products line of Regency Electronics Inc. for \$12,000,000. To celebrate this purchase, we're having our largest scanner sale in history! Use the coupon in this ad for big savings. Hurry...offer ends December 31, 1988.

#### $\star\star\star$ MONEY SAVING COUPON $\star\star\star$

**COUPON COUPON** 

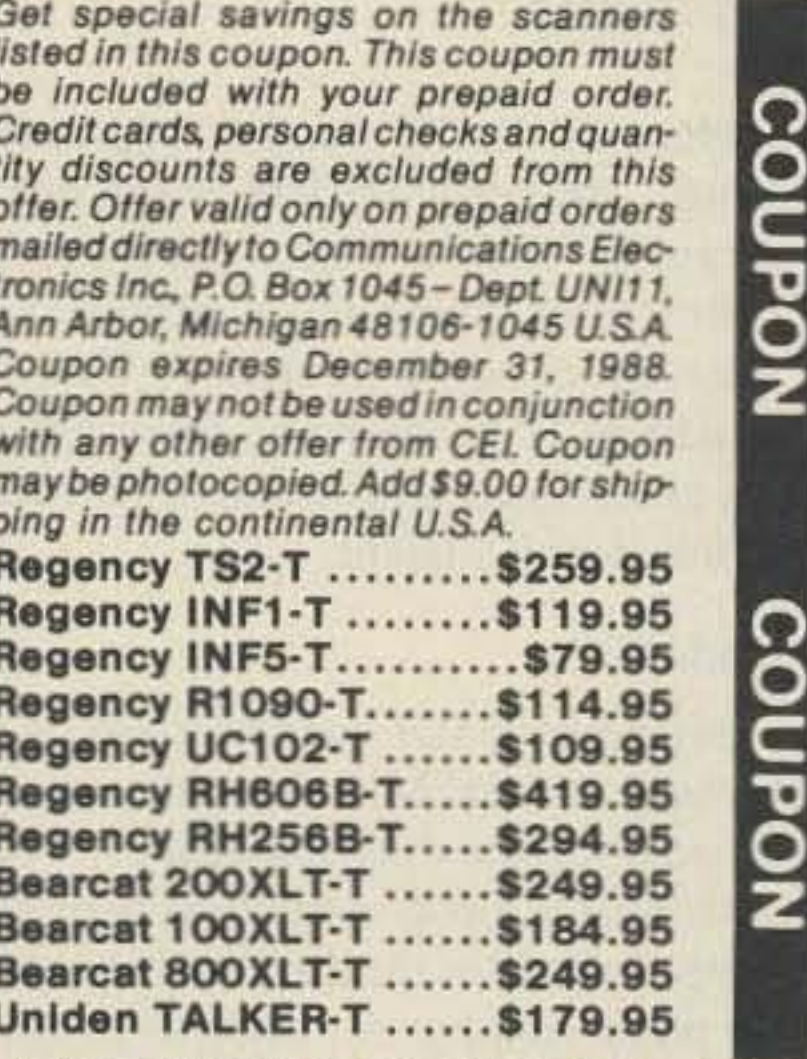

\*\*\*\*VALUABLE COUPON \*\*\*\*

#### \*\*\* Uniden CB Radios \*\*\*

R The Uniden line of Citizens Band Radio transceivers is styled to compliment other mobile audio equipment. Uniden CB radios are so reliable that they have a two year limited warranty. From the feature packed PRO 810E to the 310E handheld, there is no better Citizens Band radio on the market today.

PRO310E-T Uniden 40 Ch. Portable/Mobile CB... \$83.95 PRO330E-T Uniden 40 Ch. Remote mount CB...\$104.95 PRO500D-T Uniden 40 Channel CB Mobile ....... \$38.95 NINJA-T PRO310E with rechargeable battery pack \$99.95 B10-T 1.2V AA Ni-cad battery for Ninja (set of 10)...\$20.95 KARATE-T Uniden 40 channel rescue radio ....... \$53.95 PRO510XL-T Uniden 40 channel CB Mobile....... \$38.95 PRO520XL-T Uniden 40 channel CB Mobile....... \$56.95 PRO540E-T Uniden 40 channel CB Mobile......... \$97.95 PRO640E-T Uniden 40 channel SSB CB Mobile ... \$137.95 PRO710E-T Uniden 40 channel CB Base ........ \$119.95 PRO810E-T Uniden 40 channel SSB CB Base ... \$174.95

\*\*\* Uniden Radar Detectors \*\*\* Buy the finest Uniden radar detectors from CEI today. TALKER-T Uniden talking radar detector.......... \$184.95 RD7-T Uniden visor mount radar detector ......... \$99.95 RD9-T Uniden "Passport" size radar detector .... \$114.95 RD9XL-T Uniden "micro" size radar detector...... \$144.95 RD25-T Uniden visor mount radar detector........ \$54.95 RD500-T Uniden visor mount radar detector....... \$74.95

#### Bearcat<sup>®</sup> 200XLT-T List price \$509.95/CE price \$254.95/SPECIAL 12-Band, 200 Channel . 800 MHz. Handheld Search . Limit . Hold . Priority . Lockout Frequency range: 29-54, 118-174, 406-512, 806-956 MHz. Excludes 823.9875-849.0125 and 868.9875-894.0125 MHz. The Bearcat 200XLT sets a new standard for handheld scanners in performance and dependability. This full featured unit has 200 programmable channels with 10 scanning banks and 12 band coverage. If you want a very similar model without the 800 MHz. band and 100 channels, order the BC 100XLT-T for only \$189.95. Includes antenna. carrying case with belt loop, ni-cad battery pack, AC adapter and earphone. Order your scanner now.

#### Bearcat<sup>®</sup> 800XLT-T List price \$549.95/CE price \$259.95/SPECIAL 12-Band, 40 Channel . No-crystal scanner Priority control . Search/Scan . AC/DC Bands: 29-54, 118-174, 406-512, 806-912 MHz.

The Uniden 800XLT receives 40 channels in two banks. Scans 15 channels per second. Size 91/4" x 41/2" x 121/2." If you do not need the 800 MHz. band, a similar model called the BC 210XLT-T is available for \$178.95.

#### Bearcat<sup>®</sup> 145XL-T List price \$189.95/CE price \$94.95/SPECIAL 10-Band, 16 Channel . No-crystal scanner Priority control . Weather search . AC/DC Bands: 29-54, 136-174, 406-512 MHz

#### \*\*\* Facsimile Machines & Phones \*\*\*

If you need an excellent facsimile machine. CEI has the full featured Faxtel 3300 fax by Pactel at a special price. FAX3300-T Pactel Fax machine with phone ... \$1,099.95 XE750-T Uniden Cordless Phone with speaker.... \$99.95

\*\*\* Extended Service Contract \*\*\* If you purchase a scanner, CB, radar detector or cordless phone from any store in the U.S. or Canada within the last 30 days, you can get up to three years of extended service contract from Warrantech. This service extension plan begins after the manufacturer's warranty expires. Warrantech will perform all necessary labor and will not charge for return shipping. Extended service contracts are not refundable and apply only to the original purchaser. A two year extended contract on a mobile or base scanner is \$29.99 and three years is \$39.99. For handheld scanners, 2 years is \$59.99 and 3 years is \$79.99. For radar detectors, two years is \$29.99. For CB radios, 2 years is \$39.99. For cordless phones, 3 years is \$34.99. Order your extended service contract today.

#### **OTHER RADIOS AND ACCESSORIES**

BC55XLT-T Bearcal 10 channel scanner ........ \$114.95 BC70XLT-T Bearcat 20 channel scanner.......... \$159.95 BC175XLT-T Bearcal 16 channel scanner....... \$156.95 R1090-T Regency 45 channel scanner............. \$119.95 UC102-T Regency VHF 2 ch. 1 Watt transceiver... \$114.95 BPS5-T Regency 16 amp reg. power supply...... \$179.95 MA549-T Drop-in charger for HX1200 & HX1500 .... \$59.95 MA518-T Wall charger for HX1500 scanner........ \$14.95 MA553-T Carrying case for HX1500 scanner...... \$14.95 MA917-T Ni-Cad battery pack for HX1000/1200 ... \$39.95 BP205-T Ni-Cad batt, pack for BC200/BC100XLT... \$49.95 B8-T 1.2 V AA Ni-Cad batteries (set of eight)....... \$17.95 FBE-T Frequency Directory for Eastern U.S.A..... \$14.95 FBW-T Frequency Directory for Western U.S.A.... \$14.95 SRF-T Survival Radio Frequency Directory ........ \$14.95 TSG-T "Top Secret" Registry of U.S. Govt. Freq.... \$14.95 TTC-T Tune in on telephone calls................... \$14.95 CBH-T Big CB Handbook/AM/FM/Freeband....... \$14.95 TIC-T Techniques for Intercepting Comm. ......... \$14.95 RRF-T Railroad frequency directory ................ \$14.95 EEC-T Embassy & Espionage Communications.... \$14.95 CIE-T Covert Intelligenct, Elect. Eavesdropping ... \$14.95 MFF-T Midwest Federal Frequency directory...... \$14.95 A60-T Magnet mount mobile scanner antenna..... \$35.95 A70-T Base station scanner antenna ............... \$35.95 A500-T 10 & 11 Meter - 500 Watt antenna......... \$38.95 A1300-T 25 MHz .- 1.3 GHz Discone antenna..... \$109.95 USAMM-T Mag mount VHF ant. w/ 12' cable ...... \$39.95 USAK-T %" hole mount VHF ant. w/ 17' cable ..... \$35.95 USAK450-T%" hole mount UHF ant. w/ 17' cable..... \$35.95 Add \$4.00 shipping for all accessories ordered at the same time. Add \$9,00 shipping per radio and \$4.00 per antenna.

#### **BUY WITH CONFIDENCE** To get the fastest delivery from CEI of any scanner.

### **NEW! Bearcat? 760XLT-T**

List price \$499.95/CE price \$244.95/SPECIAL 12-Band, 100 Channel · Crystalless · AC/DC Frequencyrange: 29-54, 118-174, 406-512, 806-956 MHz. Excludes 823.9875-849.0125 and 868.9875-894.0125 MHz. The Bearcat 760XLT has 100 programmable channels organized as five channel banks for easy use. and 12 bands of coverage including the 800 MHz. band. The Bearcat 760XLT mounts neatly under the dash and connects directly to fuse block or battery. The unit also has an AC adaptor, flip down stand and telescopic antenna for desk top use. 6-5/16" W x 1%" H x 7%" D. Model BC 590XLT-T is a similar version without the 800 MHz. band for only \$194.95. CTCSS squelch option now available.

### **SALE! Regency® TS2-T**

List price \$499.95/CE price \$269.95/SPECIAL 12-Band, 75 Channel . Crystalless . AC/DC Frequencyrange: 29-54, 118-175, 406-512, 806-950 MHz. The Regency TS2 scanner lets you monitor Military. Space Satellites, Government, Railroad, Justice Department, State Department, Fish & Game, Immigration, Marine, Police and Fire Departments, Aeronautical AM band, Paramedics, Amateur Radio, plus thousands of other radio frequencies most scanners can't pick up. The Regency TS2 features new 40 channel per second Turbo Scan" so you wont miss any of the action. Model TS1-T is a 35 channel version of this radio without the 800 MHz. band and costs only \$199.95.

### Regency® RH256B-T

List price \$799.95/CE price \$299.95/SPECIAL 16 Channel • 25 Watt Transceiver • Priority The Regency RH256B is a sixteen-channel VHF land mobile transceiver designed to cover any frequency between 150 to 162 MHz. Since this radio is synthesized, no expensive crystals are needed to store up to 16 frequencies without battery backup. All radios come with CTCSS tone and scanning capabilities. A monitor and night/day switch is also standard. This transceiver even has a priority function. The RH256 makes an ideal radio for any police or fire department volunteer because of its low cost and high performance. A 60 Watt VHF 150-162 MHz. version called the RH606B-T is available for \$429.95. A UHF 15 watt, 16 channel version of this radio called the RU156B-T is also available and covers 450-482 MHz. but the cost is \$454.95.

The Bearcat 145XL is a 16 channel, programmable scanner covering ten frequency bands. The unit features a built-in delay function that adds a three second delay on all channels to prevent missed transmissions. A mobile version called the BC560XLT-T featuring priority, weather search, channel lockout and more is available for \$94.95. CEI's package price includes mobile mounting bracket and mobile power cord.

**Regency® Informant® Scanners** Frequency coverage: 35-54, 136-174, 406-512 MHz. The new Regency Informant scanners cover virtually all the standard police, fire, emergency and weather frequencies. The INF1-T is ideal for truckers and is only \$129.95. For base station use, the INF5-T is \$84.95. Order your scanner today.

#### **NEW! President® HR2510-T** List price \$499.95/CE price \$239.95/SPECIAL 10 Meter Mobile Transceiver . Digital VFO **Full Band Coverage . All-Mode Operation** Backlit liquid crystal display . Auto Squelch RIT . Preprogrammed 10 KHz. Channels

Frequency Coverage: 28.0000 MHz to 29.6999 MHz. The President HR2510 Mobile 10 Meter Transceiver made by Uniden, sets a new standard in amateur radio communications. Fully Featured-The HR2510 has everything that you need. Up to 25 Watt PEP USB/LSB and 25 Watt CW mode. Noise Blanker. PA mode. Digital VFO. Built-in S/RF/MOD/SWR meter. Channel switch on the microphone, and much more! The HR2510 lets you operate AM, FM, USB, LSB or CW. The digitally synthesized frequency control gives you maximum stability and you may choose either pre-programmed 10 KHz. channel steps, or use the built-in VFO for steps down to 100 Hz. There's also RIT (Receiver Incremental Tuning) to give you perfectly tuned signals. With receive scanning, you can scan 50 channels in any one of four band segments to find out where the action is. Order your HR2510 from CEI today.

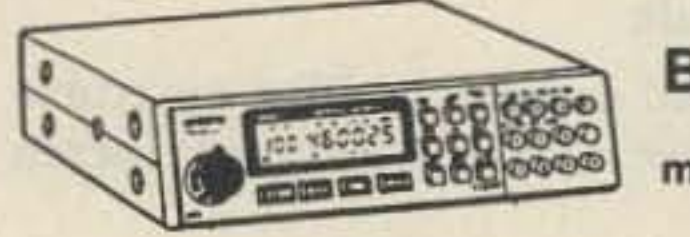

BC760XLT 800 MHz. mobile scanner **SPECIALI** 

send or phone your order directly to our Scanner Distribution Center." Michigan residents please add 4% sales tax or supply your tax I.D. number. Written purchase orders are accepted from approved government agencies and most well rated firms at a 10% surcharge for net 10 billing. All sales are subject to availability. acceptance and verification. All sales on accessories are final. Prices, terms and specifications are subject to change without notice. All prices are in U.S. dollars. Out of stock items will be placed on backorder automatically unless CEI is instructed differently. A \$5.00 additional handling fee will be charged for all orders with a merchandise total under \$50.00. Shipments are F.O.B. CEI warehouse in Ann Arbor, Michigan. No COD's. Most items listed have a manufacturer's warranty. Free copies of warranties on these products are available by writing to CEI. Non-certified checks require bank clearance. Not responsible for typographical errors.

Mail orders to: Communications Electronics," Box 1045, Ann Arbor, Michigan 48106 U.S.A. Add \$9.00 per scanner for U.P.S. ground shipping and handling in the continental U.S.A. For Canada, Puerto Rico, Hawaii, Alaska, or APO/FPO delivery, shipping charges are three times continental U.S. rates. If you have a Discover, Visa, American Express or Master Card, you may call and place a credit card order. 5% surcharge for billing to American Express. Order toll-free in the U.S. Dial 800-USA-SCAN. In Canada, dial 800-221-3475. FAX anytime, dial 313-971-6000. If you are outside the U.S. or in Michigan dial 313-973-8888. Order today. Scanner Distribution Center" and CEI logos are trademarks of Communications Electronics Inc. Sale dates 10/15/88 - 12/31/88 AD #110188-T Copyright © 1988 Communications Electronics Inc.

## For credit card orders call **1-800-USA-SCAN**

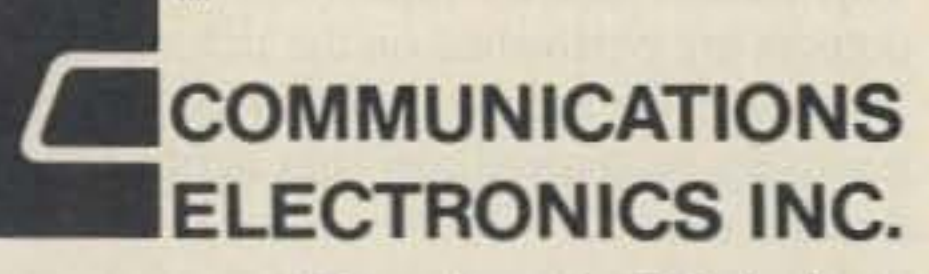

#### **Consumer Products Division**

P.O. Box 1045 C Ann Arbor, Michigan 48106-1045 U.S.A. For orders call 313-973-8888 or FAX 313-971-6000

**CIRCLE 121 ON READER SERVICE CARD**
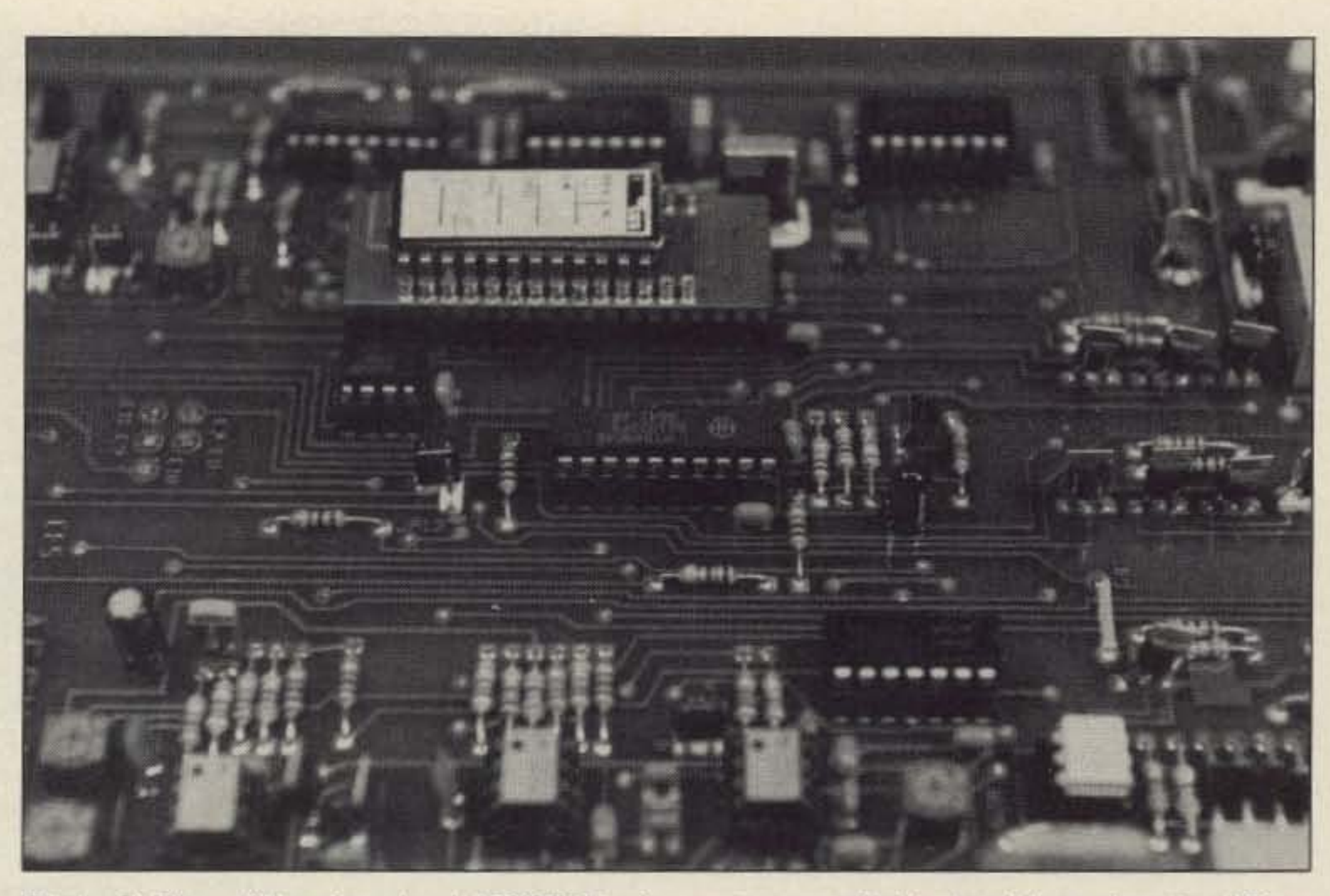

Photo C. View of the piggy-back MOSTEK microprocessor with the touchtone decoder. "Tone Decoded" LED is in the foreground.

er. The writer of the instruction manual assumes that you have on hand an FM service monitor or the combination of a deviation monitor, an audio generator, and an oscilloscope. Although I have the equipment, I tried setting it up by ear. I had everything sounding pretty good, I thought, until I actually tried to make a phone patch call and I couldn't make it work. The phone line wouldn't accept the digits I was dialing. I had to use an oscilloscope to set the level from the receiver into the patch, and

#### CES continued from *p. 14*

to the phone line. A six-foot cable with a modular plug comes with the unit.

There are two circuits in this unit not found in many autopatches. One is a VOX circuit that detects when the person on the phone is talking. This varies the sample rate in simplex operation. A noise-operated squelch simplifies connection to the radio receiver. No COR input is needed, just raw non-deemphasized audio straight from the discriminator. A provided CTCSS input can be used as a COR input though, if you'd rather connect it that way.

An audio AGC circuit equalizes the audio level between the phone line and the transmitter.

To minimize possible noise problems. digital and audio circuits are separated on the PC board. One side is digital, the other, audio, with separate voltage regulators for each side.

#### The Manual

The programming section of the manual appears a bit intimidating at first, but once you get started it's not bad at all. There are plenty of examples to help you with the codes. Plus, all parameters have preprogrammed default values in case you miss something.

It's best to go through the manual and write down all of the programming codes you'll use first so that they can be entered easily once you start. There are timers that limit the time an entry may take, so it's good to have them worked out on paper beforehand.

The present manual is basically well written, but falls short in a few areas. Some function descriptions aren't detailed enough. For example, the manual doesn't explain about the CTCSS control input being used as a COR input. Neither does the manual explain why there are three different letter A's in the CW programming chart. There are other redundant letters in the chart. When I called CES (they have a toll free number!) I was told that those letlers are for foreign language use. One letter A was supposed to have two dots above it. Another A should have been printed with a bar above it, and so on with the other extraneous letters. Also, repeater controller operation is barely mentioned. The folks at CES assured me that a new manual is being prepared, and should be out by the time this review appears in print.

#### Setup

You can program the Smartpatch and set its levels only after the patch is fully connected to the transmitter, receiver, and phone line with which the unit is to be used.

> The connect and disconnect codes can either be the standard  $*$  up and  $#$  down, or programmable three-digit codes.

Programming both the jumpers and the onboard EEPROM memory was not difficult. Most, but not all, of the jumpers are the pin and jumper block type. JP1 was a little tricky to find-it turned out to be a wire soldered between two holes in the board.

> In simplex mode, the patch worked well with my synthesized ICOM. The default sample window time of 60 ms was more than adequate. I was even able to reduce it to 25 ms with the rig in low power mode.

a shortened squelch time constant, the " kerchunk" would have been reduced to a less bothersome "click."

EEPROM programming can be done locally with the supplied DTMF decoder or remotely via phone line. I enjoyed this part! The patch beeps every couple of keystrokes to let you know you're proceeding properly. If you make an erroneous entry, it sends you an understandable CW error message.

With the patch connected to my repeater, I learned its repeater controller functions. There is a transmitter timeout timer and an ID interval timer that must be set, in addition to the autopatch timers. If the Auto ID mode is activated, the repeater call must be programmed into memory as well. A single, nonprogrammable, courtesy beep can be enabled or disabled. It has an associated programmable "PTT Delay" timer for keeping the transmitter up after the beep.

Setting audio levels property is a little hard-

The unit has two functions for turning on and off external devices, but strangely, they are not brought to the outside world. CES plans to include an addendum in future manuals that will show you how to access these functions.

Since I had the repeater connected to my home phone line while I tested the patch, I especially appreciated one feature of the patch-it won't allow an interconnect if the phone line is already busy. This is great when your repeater is located in your home and your wife is using the phone. She won't get a rude earful of touchtones from someone attempting to make an autopatch call, nor will her

73 Amateur Radio • November, 1988 35

the audio level into the phone line.

It took me less than an hour to get operational the first time, and that includes wiring everything together!

#### **Operation**

I tested the patch in two different settings. First I tried it in simplex mode with my ICOM IC-245 synthesized two meter transceiver. Then I tried it as a repeater controller and autopatch with a 220 MHz Motorola MICOR based repealer.

In both modes of operation, the patch offers the standard timeout and activity timers, toll restrict, toll restrict override controls, and reverse patch operation.

Toll restrict can be programmed to work on either the first or second digit dialed. Both digits are programmable, Toll restrict can be totally enabled or disabled, or you can enter a special override code which allows you to make one toll call. After disconnect, it automatically rearms.

#### Simplex Operation

The constant "kerchunks" I had to listen through when using the patch with a synthesized rig bothered me, but this patch senses when the person on the phone is talking (the VOX circuit) and slows down the sample rate so that the kerchunks are not as frequent when you're trying to listen. The patch samples in between syllables rather than words, and the sample rate changes and slows down between pauses. Dial tone and other telephone signals won't fool it, thanks to the call progress tone fitter in the OTMF decoder.

If a crystal-controlled rig had been used with

#### Repeater Operation

There is also an autopatch enable control that allows the control operator to enable or disable the autopatch function without affecting its operation as a repeater controller.

•

conversation suddenly end up on the air. This is a definite marriage saver! If you're not married or don't care, you can use the jumper provided to defeat this feature.

There are two modes of reverse patch operation. The first is "Auto Answer" mode. In this mode, the patch will answer the phone after a preprogrammed number of rings and wail a preprogrammed time for further control codes.

#### Reverse Patch

In the "Non-auto Answer" mode, the patch senses the phone ringing and generates a long beep out over the air. Anyone can then answer the phone by just dialing the reqular connect code.

The caller can then enter a remote programming code, or a multi-digit security code. If the correct security code is entered. the patch will immediately connect to the phone line. If neither the programming code nor the immediate connect security code is entered, or if the channel is not busy. the transmitter then regenerates part of the security code. A designated mobile can then complete the connection by dialing in the same code that was transmitted to him.

In either reverse patch mode, the patch monitors the receiver and will not allow itself to bring up the transmitter when it senses a signal already on frequency. If a signal is on frequency, the person calling on the phone line hears an error message and the call is then terminated. Software allows you to defeat this feature.

# **CES 510SA-II Specifications**

Simplex, half, or full duplex \* & # or three digit codes Variable 2ms-512ms 100ms-3 .000ms up to 42 minutes up to 4 minutes up to 16.6 minutes up to 9.99sec 10 seconds of warning beeps 1st or 2nd digit programmable General or Directed Three digit code Five programmable DTMF or pulse. Europulse DTMF not regenerated User selectable option User selectable option MOSFET drain pulling to ground Rear connection Rear connection

Modes of Operation: Connect/Disconnect Codes: Simplex Sample Window:

Simplex Sample Rate: Call Limit Timer: Activity Timer: Rptr Timeout Timer: Aptr Hang Time: Timeout Warnings: Toll Restrict: Automatic Ring Oul: Toll Restrict Defeat: Automatic CW ID: Dialing: Phone Busy Lockout: Busy Chan. Xmit Lockout: User Control output: Remote Disable: CTCSS Enable· Disable:

Third, CES should move to the front panel. an LED on the PC board that indicates when a DTMF tone is decoded. In a DTMF-dependent device such as this, a "tone decoded" indicator is as important to monitor as a NOISE or PTT indicator.

Audio Requirements: Input: Output: Interface Signals Req'd:

Programming:

Dimensions: Weight: Power Requirements:

SO-2000mV RMS  $0-1$  V RMS Ground, +12V, PTT, Tx audio rcvr discriminator audio Telephone tip & ring Locally via supplied DTMF keypad, or remotely via phone line 8.25x 1.5x 9.S" 3lbs., 13oz. 10-15 VDC at 300mA

Half-duplex means that information flows in only one direction at a time, even if the transmit path is on a different frequency from the receive path. Most radio transceivers are halt-duplex devices. You can either transmit or receive, but not both simultaneously. Most autopatch systems operate in half-duplex mode, not because the repeater and autopatches can't receive and transmit simultaneously, but because the users can't.

Simplex operation refers to the fact that both transmitting and receiving take place on the same frequency, but not simultaneously. You need only a transceiver for this, not a repeater. A simplex autopatch,

Table 1.

## Opinion **Full-duplex, Half-duplex, Simplex?**

This patch performs excellently. Its audio quality is excellent. Programming is flexible and is easily done remotely. I suggest below, however, a few improvements.

after activation, transmits the audio coming from the phone line. Every second or so, the simplex autopatch switches the transceiver from transmit to receive for a very brief time, typically 25-75 milliseconds. If a signal is received during this "sample window", the autopatch will hold the transceiver in receive mode until the signal ends, at which time the transceiver wilt be switched back to transmit mode.

First, the instruction manual needs some elaboration in certain areas. Second, CES should consider putting a decent connector on the rear of the unit, and labelling the connector terminals. The terminal block on this patch is on the circuit board inside the unit, requiring cover removal for wire connects/disconnects . You also have to refer to a diagram in the manual and then count positions to find the right terminal.

> excellent reputation. Before doing this review, I had heard nothing but good reports from friends who own this model. Now that I've had the chance to test one myself, I can say that if you're looking for a good mid-featured autopatch/repeater controller, the Smartpatch II from CES is an excellent choice.

Fourth, there should be automatic stop-bit insertion. When I programmed in my call letters. I forgot to also program in a stop bit as mentioned in the manual. This caused several extraneous characters to be sent after my call. Though easily corrected, there's no reason Why internal software can't automatically insert the stop bit when one exits the program· ming mode, to completely avoid this snag,

Fifth, though the unit contains the circuitry capable of doing this, it doesn't regenerate touchtones into the phone line. The patch stores the phone number and redials it as pulses, but not as touchtones. A slight software change here can eliminate one of the

36 73 Amateur Radio · November, 1988

These terms refer to the way the repeater or autopatch handles audio information. Full-duplex means that audio passes into and out of the phone paten at the same time. A normal land-line telephone operates fullduplex because one can talk and listen simultaneously. A repeater is a full-duplex system because it receives and transmits simultaneously. A full-duplex autopatch allows you to talk and listen simultaneously.

#### bigger headaches in autopatchdom?

#### InSum

The above comments fall in the category of nitpicks. The CES 510SA-II telephone interconnect is an excellent autopatch and repealer controller, from a company with an

A station listening to a simplex autopatch will hear the person on the phone line interrupted by a "click" every second or so. That's the sample window. To caplure the receiver, the transmitting station must hold his transmitter on until a sampling occurs. Then he can talk to the person on the phone. Though it doesn't have the interactivity of a normal phone conversation, and has the annoying sampling interrupts, it gets the job done using only one frequency, and doesn't require a repeater. Anyone who has a transceiver can have his own autopatch. Be sure to check out the FCC regulations partaining to simplex operation before putting such a system on the air.

Number 11 on your Feedback card

# 73 Book Review

# **Wishbook of Circuits**

*Master Guide to Electronic Circuits* by Harry L. Helms Published by Prentice-Hall Englewood Cliffs, NJ 07632 Hardbound, 293 pages, illustrated, 1988

Circuits for QRP, signal generators, and much, much more.

re viewed by Larry Antonuk WB9RRT

The latest entry in the "circuit compilation/wishbook" category comes from Harry Helms. *Master Guide to Electronic Circuits* is a collection of electronic schematics, each backed up with a short paragraph of explanation. This type of book is quite useful for the person searching for a specific type of circuit. The original source is listed with each circuit, so the builder can go back and find PC board layouts, pictorials, etc. The book also fits the casual reading category—nice for browsing

through, for thinking that well, someday, I'd sure like to build one of*those .*

In addition to the expected signal generators and QRP transmitters, though, we do have enough variety to make things interesting. The strong of heart can whip up their own Computer Modem or Bicycle Mileage Computer. Part-time medical doctors might

want to build an Electrocardiograph Amplifier, or perhaps a Heart Rate Monitor. Or how about Automatic Cruise Control? You name it, it's probably in there.

*Master Guide,* being a good collection of the most current electronic circuits, is a source of inspiration. Used in conjunction with the originally published material, it will save the builder hours of research time.

The circuits contained in the *Master Guide* are drawn from several sources. Most of the information comes from manufacturer's data sheets and application rores. Hams will like the fact that the remainder of the circuits come from 73, CQ, *Ham Radio*, and QST.<br>As a matter of fact, these are the only magazines that the author drew from. This makes for a pleasing absence of Flashing-LED and Freezer-Failure-Alarm circuits.

Bird Model 4300-400 modification kit Quickly adapts any Bird Model 43 Wattmeter to measure audio peak power

> Once modified, you can measure peak power to an 8% F.S. accuracy, without affecting cw operation or accuracy.

Large Indoor Dealer Area Concession Stands RV·Sites with Heck-ups 24 Hour Security Cookout Saturday Night

### VEC EXAMS BOTH DAYS! Talk-In W4BOC 146.16/76

The graphicsin *Master Guide to Electronic Circuits* are quite good. The preface lets us know that the schematics don't all match one another because they are still in the style used by each publisher. While this comes across as a light apology, it's actually stating a strong point. Using material directly from the source eleminates another step in the process that could easily introduce errors.

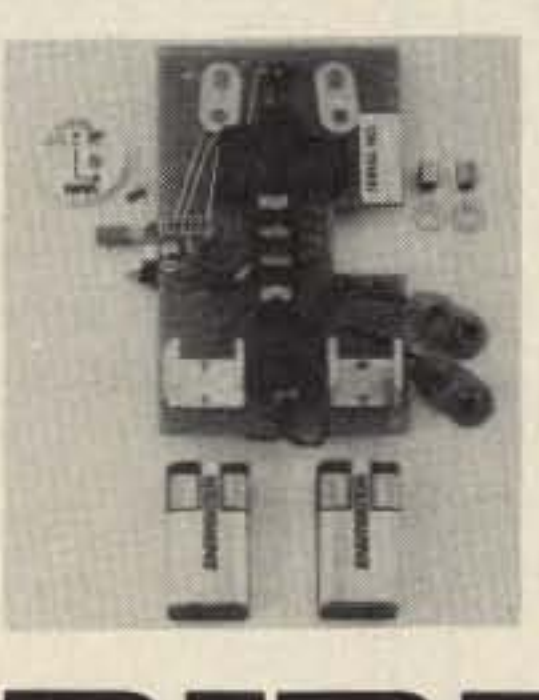

**Electronic Corporation** 

<u>ן</u><br>

of single sideband and other AM modulated signals.

The 4300-400 kit pc board mounts inside the Model 43 housing, on the meter studs. Estimated conversion time is only 15 minutes from start to finish.

# MEASURES PEAK POWER OF SSB AND OTHER AM SIGNALS 43 Wattmeter

And, the Model 4300-400 is surprisingly inexpensive. Contact your Bird distributor or factory for details.

Contact your Bird distributor or factory for details<br>30303 Aurora Rd., Cleveland (Solon), Ohio 44139 - 2794<br>216-248-1200 TLX: 706898 Bird Elec UD FAX: 216-248 216-248-1200 TLX: 706898 Bird Elec UD FAX: 216-248-5426<br>Bird Electronic Corp.<br>621 Ojai Ave., Suite F, P.O. Box 28, Ojai, CA 93023 805-646-7255 WESTERN REGION OFFICE Bird Electronic Corp. 621 Ojai Ave., Suite F, P.O. Box 28, Ojai, CA 93023 805-646-7255

CIRCLE 176 ON READER SERVICE CARD

# **NEW** New Mod Kit for Bird Model

FREE PARKING

\$5.00 ADMISSION

FOR MORE INFO CONTACT:

EXPO '88 P. o. Box 1282 Stone Mountain, GA30086

Just 20 minutes Northeast of Atlanta

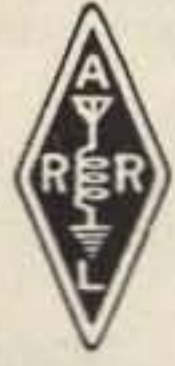

presented by THE ALFORD MEMORIAL RADIO CLUB of Stone Mountain November 5 & 6, 1988 **Gwinnett County** Fairgrounds Lawrenceville, Georgia Ham Radio & Computer EXPO '88

# **KEEP IT INSIDE**

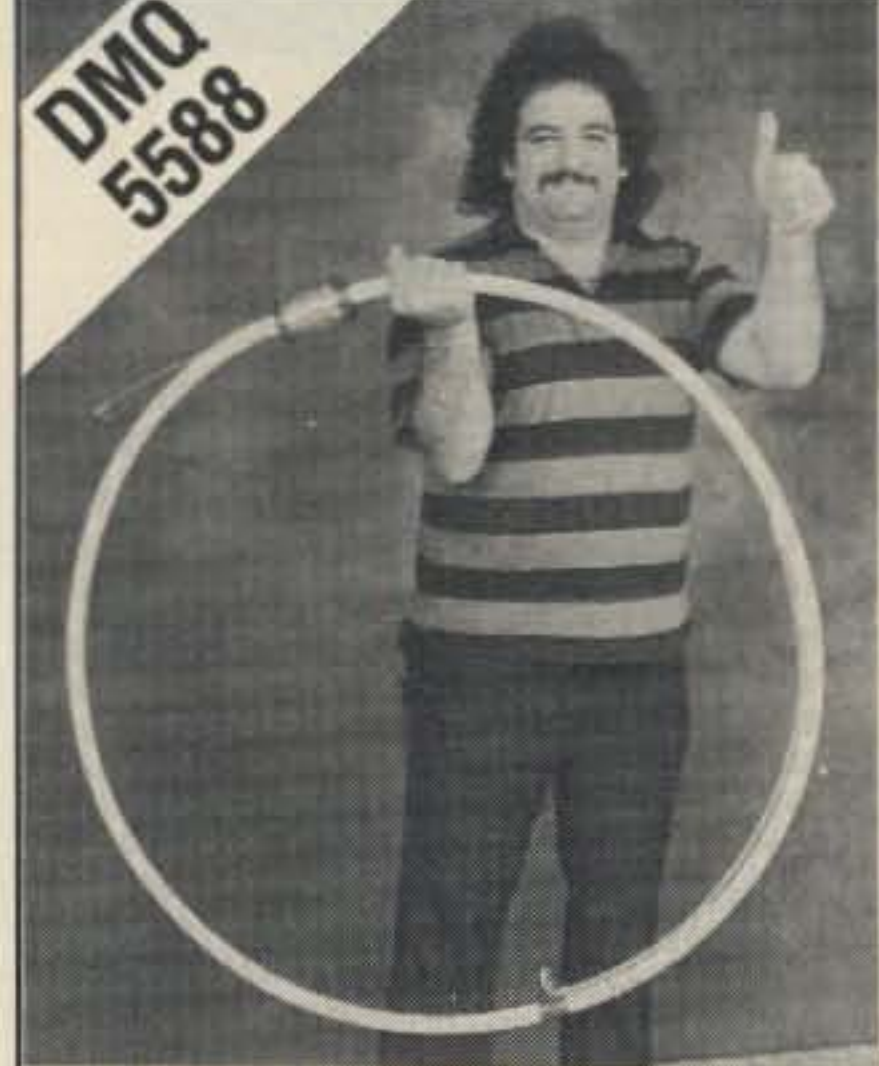

- Frequency Range 13 MHz Trequency Range - 13 MHz<br>to 30 MHz<br>Power Limit - 1500 Watts P.E.P.
- 
- Diameter 39 inches
- Wind Survival 70 + MPH
- Surface Area < 89 Sq. Ft.
- Antenna Finish Heat Shrink Tubing
- Coax Connector PL-259
- Antenna Weight 4 lbs.
- Magnetic Design Maximum
- 100% Copper One Piece<br>Construction
- Magnetic Design Maximum<br>Efficiency<br>100% Copper One Piece<br>Construction<br>Military Spec Vacuum Variable<br>Capacitor Rated at 35,000 Volts
- 
- HI-Q Harmonic Supression<br>• All Locations Indoors or Outdoors
- Bi-Directional at 0-20 Degrees TOA
- Omni-Directional at 25-90 Degrees TOA
- High Signal to Noise Ratio
- Direct Feed 52 OHM Coax  $SWR < 1.5:1$
- No Matching Unit, Pretuned Coax, Ground Screen or Radial System

•

that some ham firms are doing remarkably well selling to those few hams who are alive and well-and to the handful of newcomers who blunder into our hobby.

Every time two hams get together at least one says how about if we were to make this great product to sell to hamsnot realizing that the ham

"industry" is probably one of the best possible ways to guarantee poverty ,

No, not all hams are cheap-not all are living on starvation retirement payments- the fact is

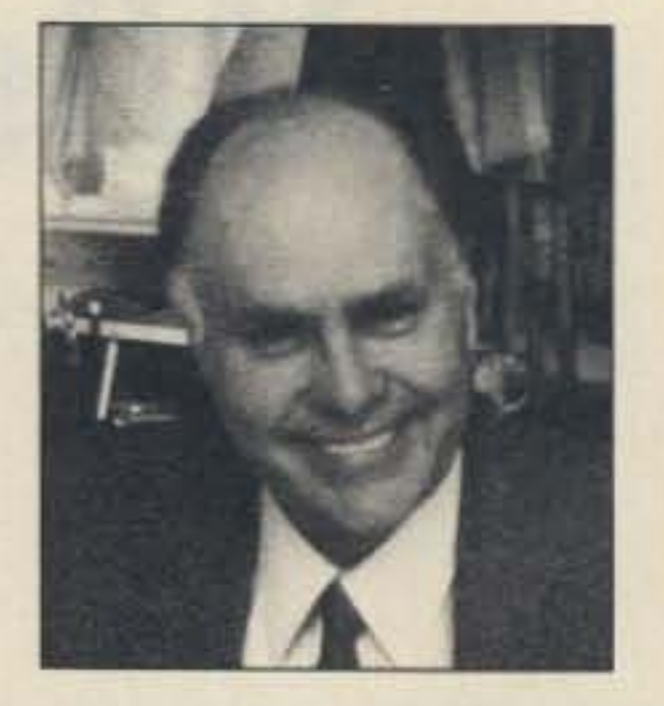

The whole trick to survival in the ham market is in getting your sales message to your potential customers-this is called marketing , Marketing includes making sure your literature is as good as (or even better than) your product-and that your sales pitch reaches those few live hams who are your best potential customers.

I'll bet you thought I was never going to mention 73. Advertising is going to be one of your biggest sales expenses, so give it the serious thought it rates. Advertising is a very well-developed art-billions have been spent on research to find out what works and what doesn't. Indeed I'm working on a video just on how to advertise. In the meantime, if you can take it, I'll mercilessly criticize your literature and your adsa service no other ham magazine can provide at any price because none of them have anyone with anything even remotely like the 35 years I've had in advertising to hams. Unless you fall into it, it's unlikely you're going to find an ad agency able to help you sell to hams-which is, to be kind, a unique group.

 $WEATHERFAX \longrightarrow PC$ 

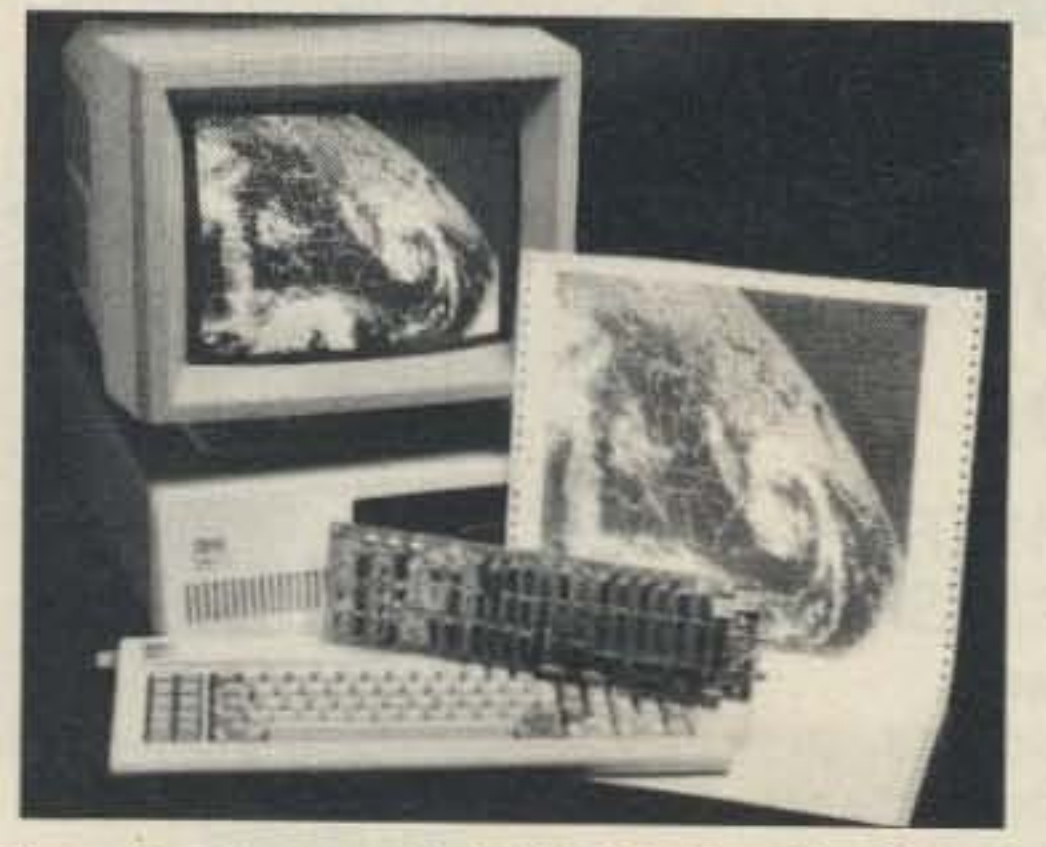

Write or call the 73 advertising people-Richard, Ed, or Jimand let's get you started with power ads which will make you money.

### WA2VMO ABELIEVER WHEN YOU'RE TOLD YOU CAN'T - THE DMQ-5588 SAYS YOU CAN

OPERATION: Apply power to DMQ-5588 and adjust vacuum variable for lowest SWR.

INSTALLATION: DMQ-5588 inside ground floor apartment brick building 100W.

DX CONTACTS MADE BETWEEN 3/88 TO 5/88: 524 P43 PAO TK9 DJ8 GWO CP5 YS9 ZS6 J37 ZD8 HP9 WP4 IK4 HK6 GM4 15 EA5 JH1 C6 HK6 IK2 GD4 PJ2 HP4 CE1 524 5T5 KP4 UT4 SP3 CP3 F9 IK3 N91 UA6, UR2 UP1 YT2 UB5 IV3 EA5 TG9 GJ5 ON7 YU1 V01 DL6 J73 PY8 TI2 LZ1 PY5 0E4 GIO G4 WP4 KL7

Become a Believer! For more information about this exciting new antenna, call or write DMQ today! Limited time intro offer: \$349.50. + Shipping.

221 Slater Boulevard Staten Island, NY 10305 (718) 979-3505

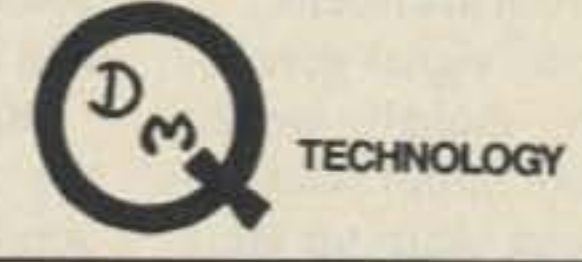

CIRCLE 360 ON READER SERVICE CARD

W. Boylston, MA 01583 (617) 835·2722

# Getting Rich In The Ham Market

. ..Wayne W2NSD/I

# \$599. <sup>00</sup>

Receive & Transmit AM/FM Radio Faxcimile View Satellite Image on Graphic Display Zoom and Pan Around Image Print to Epson (IBM) Compatible Printer Works with Hercules, CGA, EGA Monitors Plug In Board for IBM PC or Compatible

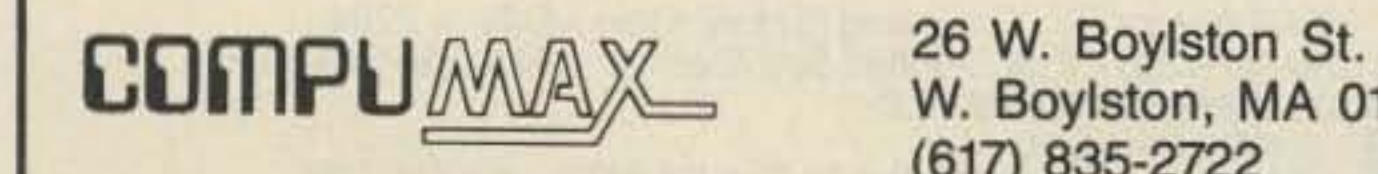

CIRCLE 80 ON READER SERVICE CARO

Presuming that sales are of some importance to you, where do you think you'll do best? There are four ham magazines-one for advanced builders-one for contest fanatics-one for ARRL fans-and then there's  $73$ -which appeals to active hams with small construction projects, with the only world OX column, with columns and news about all of the new ham activities such as packet, RTTY, Oscar and so on. The 73 readers buy circles around other magazine readers because they're active and motivated.

So if you decide to try and fight the odds with a ham product, give it your best shot with 73—and let me help you win with powerful, sales-oriented literature and ads. A little mail order business at home is a great way to become independentmillions are doing it. Remember, small business is the real strength of America . . . and it's about the only practical way to have a crack at making big money these days.

> 73 Amateur Radio **WGE Center** Peterborough, NH 03458 (803) 525·4201

# **Kenwood 4100A Crossband Repeater Operation**

Tum *this mobile rig into a mini-repeater.*

*by Bob Witmer W3RW*

M any of us are fascinated by, and find very convenient to carry, the new, very concealable hand -holds. Trouble is, they, like any hand-held, have a limited range. and many areas still have sparse repealer activity. Very often. repeaters accessible from a mobile rig are not so from an HT.

#### Key-Step Programming

The following shows the series of keystrokes and control

73 Amateur Radio . November, 1988 39

internal jumper between two posts. To do this, first remove the screws from the top and bottom covers of the rig. Take care when removing these covers. especially the bottom cover, as the speaker cable is attached to it. Then, just prepare a jumper wire about  $3\frac{1}{2}$ " long, strip a small bit of insulation off the ends, and jump the two RP posts shown in Figure 3. That's it!

#### Well...Not Quite

Sometimes during repeater crossband op-

eration, the TW-4 I00A may not detect a UHF signal while scanning between the two bands. This happens because the electric field generated by the strong UHF receiving signal cause the busy circuit to malfunction. Forrunately, there is a modification that will take care of this internal RF feedback problem. With less than \$5 worth of components and a half-hour's worth of time, you can insure detection of the UHF signal. Best of all, this

"You can enjoy simplex-to-simplex, and simplex-to-repeater,

## operation in addition to dual-band mobile operation."

#### Hardware Mod of the 4100A

The following describes what I have discovered about implementing and operating this mode.

> mod may be covered under warranty! (Get details on this from Kenwood.)

What to do? Well, if you own the Kenwood TW-4I00A dual band mobile rig, you can make your own crossband repeater! You can enjoy simplex-to-simplex, and simplexto-repeater, operation in addition to dualband mobile operation. All this in a package that doesn't cost an arm and a leg! How? lt's one of the better kept secrets in FM Hamdom today: The Kenwood 4100A, along with its advertised features , has built-in crossband repeat capability. It works by the receiver scanning back and forth between the two bands and initiating crossband transmit when it detects a signal. When the signal drops. it resumes scanning. (It has a built-in, three-minute transmit timer.) Although Kenwood 's sales **STATION A** brochure vaguely refers to this feature, the 4100A manual does not mention it. Close examination of the schematic does reveal some circuitry labeled "RP," and a variable resistor, VR4, labeled "RPT," but none of the internal views indicate repeat mode components or circuitry. I found out this capability was for real at a recent Hamfest where Paul, of Delaware Amateur Supply, mentioned STATION A that he had just received the 4 100A repeat mode modification information from Kenwood and gave me a copy. ₩ However, the information in the "TW-4100 Repeater Operation Supplement", available to all from Kenwood. leaves out a few details. For example, it does not indicate that you*ctes.*

Refer to Figures 3 and 4 . First. remove the covers as outlined above. Then, locate connector number 12 on the composite unit  $(RX-TX)$  on the bottom of the transceiver. Now, carefully strip 1/8" of insulation from the wire attached to pin 2 of connector 12, approximately 1/4" from the connector. 6. Solder the three components, shown in Figure 4, between the wire and ground. A good ground location is the can around TC2 and L8. The mod is done-just carefully replace and resecure the two covers. Don't forget to adjust VR4.

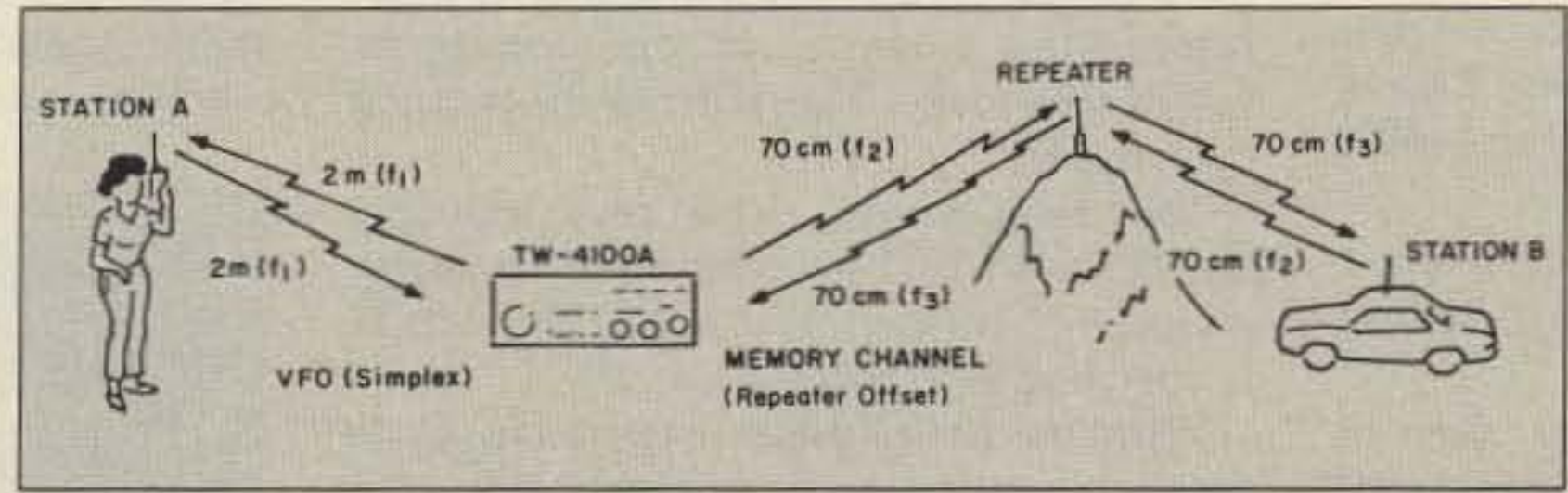

*Figure* 2. *Simplex-to-repeater offset operation. In this mode, one band has the same* input and output frequency, and the other band has differing input and output frequen-

need to adjust the repeat audio level (VR4). nor show where to make this adjustment.

Modification requires the addition of one

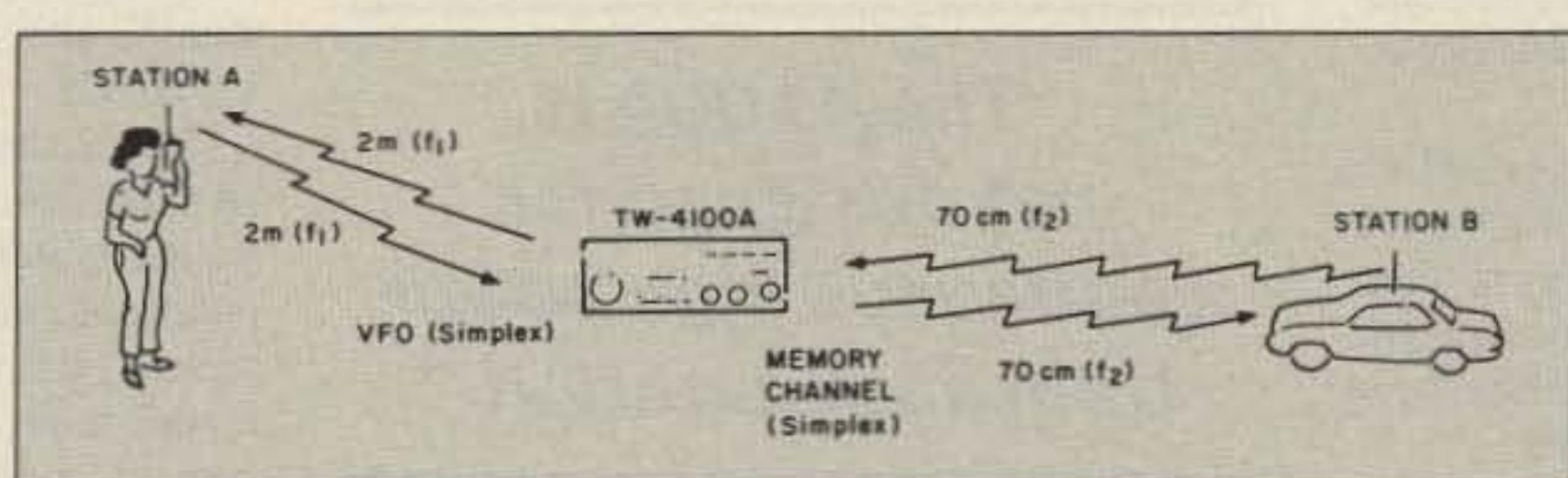

*Figure 1. Simplex-to-simplex operation. In this mode, each band has the same frequencyfor both input and output.*

-

adjustments you need to make. after the hardware mods, to get the 4100A up and running as a crossband repeater.

2. Select the desired Memory Channel after programming the Tone Frequency and the Offset frequency. Any channel may be used except odd, split memory channels 8 and 9.

I. Press the VFO/M .CH key to select the Memory Channel mode .

5 . Adjust the SQL control to the threshold point for each band.

6. Selecrthe DUP shift mode using the SEL key and the TUNING control. (Refer to sec- $\frac{1}{2}$  = 4-2-5 in the manual.

7. If you have the VFO frequency programmed as the one that will activate the remote repeater site. you should select the desired tone frequency and transmitter offset frequency at this time. (Refer to sections 4-2-6 through 4-2-8 in the operator's manual.) Note: For simplex-to-simplex operation set 0.0 MHz for the transmitter offset frequency.

3. Press the VFO/M.CH key to return to the VFO mode.

4. Select the desired operating frequency for the other band. For example, if the Memory Channel you selected contains a two meter frequency, then choose a 70 cm frequency inthis step. (See Section 4-2-4 and the MHz key section on page 8 of the operator's manual.)

8. Press the SHIfT key. (The DUP indicator will turn  $ON > .$ )

13. To cancel repeater operation, turn the POWER switch OFF. When the radio is again switched ON, the radio will return to normal transceiver operation.

9. If you have the VFO programmed to activate the remote repeater and a subaudible tone is required for access, you should press the TONE key.

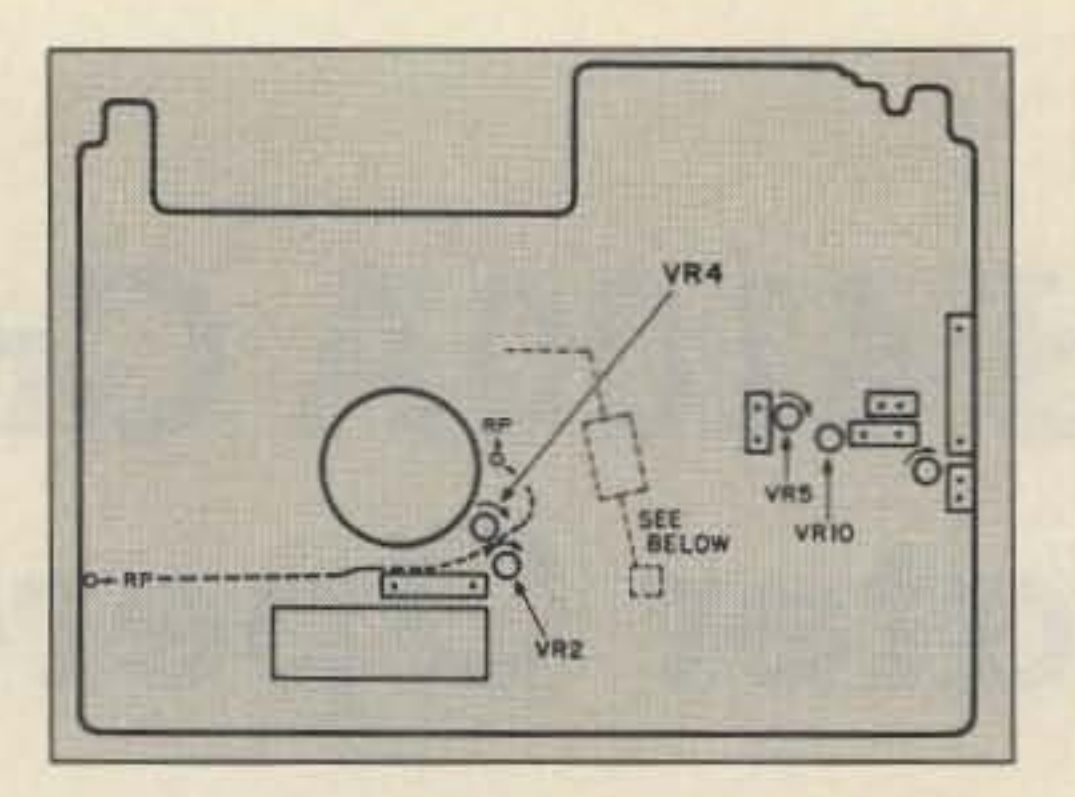

*Figure* 3. This shows both the repeater function mod and the mod to prevent RF feedback on UHF.

10. Tum the POWER switch OFF.

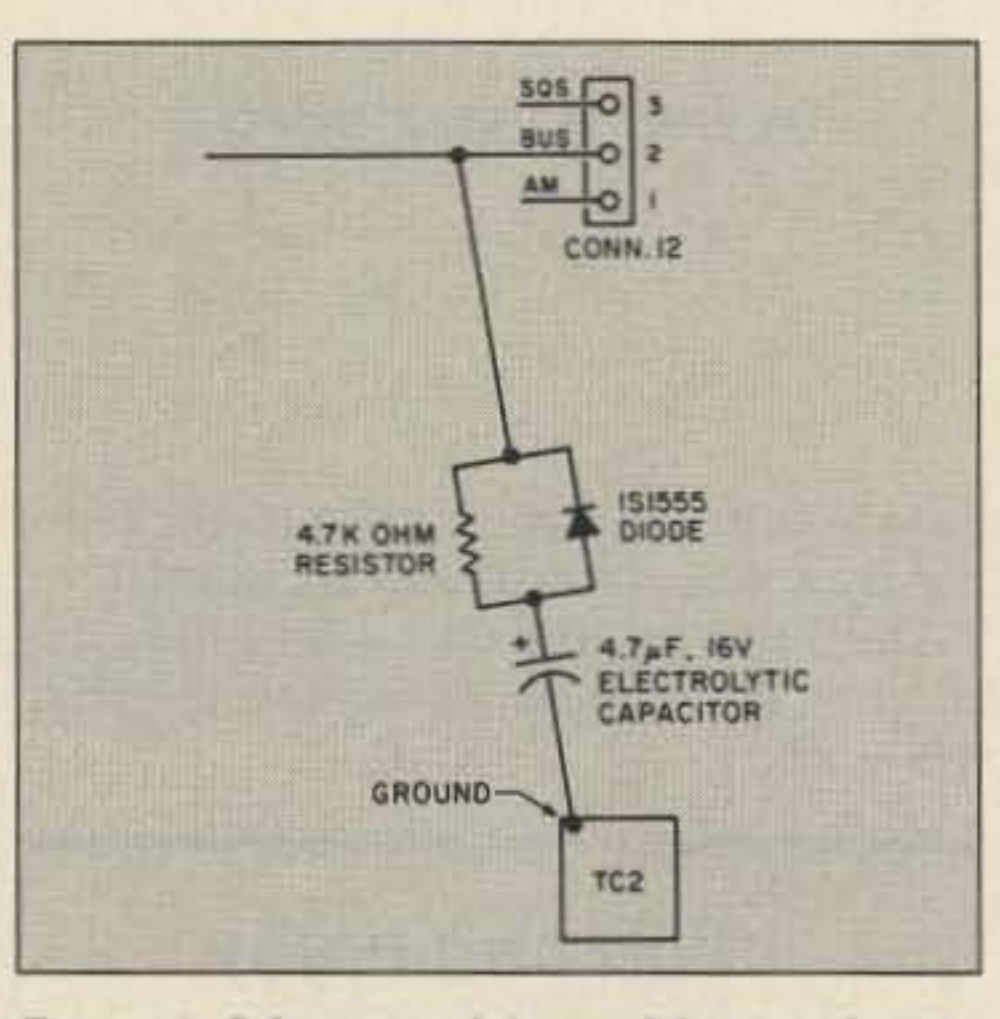

Figure 4. Schematic of the modification that ensures detection of the UHF signal.

unless you transmit the proper DCS code.

II. Press and hold the REV key and tum ON the POWER switch.

12. Release the REV key. A beep will sound and the radio will now operate as a crossband repeater. The receiver will alternate between the two bands continuously. If squelch opens on one band, the corresponding incoming signal will be automatically retransmitted on the other band .

The 4100A is not designed for continuous high power transmit operation. Consider the heat-dissipation environment of your rig's installation. The typical mobile installation on a hot summer day does not provide an ideal environment! If you are operating from a base power supply. be sure also to check its ratings.

Note: If the transmitter remains keyed for longer than three minutes, the transmitter will unkey, and the receiver will begin alternating between the two bands to search for an incoming signal. This protects the finals and functions as a built-in time-out timer.

14. Adjust VR4, the repeat audio level pot, shown in Figure 3. IMPORTANT: This is not the VR4 shown on page 28 of the 4 100A manual.

15. Set repeat audio level. The best setting I found was at approximately  $\frac{3}{4}$  full clockwise rotation.

16. Disconnect the microphone when in this mode, otherwise the mike is "live," and, when the transmitter is activated, local audio mixes with the repeat audio. You can use this path to mix inCW ID audio.

**Operating Considerations** 

Many thanks to Don W3LR for his patience and cooperation in allowing his 440 MHz repeater to be used to evaluate this modification. Thanks also to Kenwood for permission to reprint information from their "TW-4100 Repeater Operation Supplement" and Service Bulletin #926 (dated 12·17·87),

The crossband mode of the Kenwood 4100A provides an operational capability that is typically unavailable in a package this compact and low-priced.<sup>73</sup>

# "The 4100A is not designed for continuous high power transmit operation. "

The three-minute timer actually runs closer to two minutes and 15 seconds. At the end of the time-out period. the transmitter is interrupted for a moment. and the receiver resumes scan mode. This initiates the transmit cycle again.

The tuning control. and all keys, including the PTT and UP/DWN switches of the microphone, do not function while the TW-4100A is operating as a repeater.

When the DCL System is operating, Code Squelch Operation is automatically activated, and the TW-4100A operates as a Digital Code Access Repeater. In other words, you can't access the repeater function

Typically, I use the two meter simplex to 440 MHz repeat mode. and I have adjusted the 440 (70 em) low power level (VR5) to 20 watts, and the two meter setting to 2 watts. This minimizes power dissipation in the unit because of the 4100A's "Carrier-drop" mode. which tends to keep the transmitter keyed up for long periods due to the courtesy beep, time-out timer reset mode of most repeaters. See the 4100A manual, Figure 1, page 28, for the description and location of these adjustments.

During operation, keep in mind the scan style mode of the 4100A. Autopatch operation is a good example of this limitation. The typical result of initiating an autcpatch call in this mode is the eventual time-out of the patch-once the patch is activated, it looks for signals from your transmitter. Unfortunately, the receiver of the 4100A still sees the repeater transmitter carrier. thereby preventing transmit operation.

Information is also nowavailable on how to expand the UHF frequency range to 420 MHz. and the VHF range from 141 to 151 MHz. To do this, however. you first need to contact Kenwood. Also make sure to review these sections of Part 97 all which concern repeater operation, before operating the 4100A in repeater mode:

Section 97.65 Specifies excluded frequencies

Section 97.67(c) Specifies power output limitations

Section 97.85(e) Details control operator requirements

Section 97.86(d) Concerns Auxiliary operations.

#### **Acknowledgement**

One further mention: The TW-4 I00A can be modified for MARS (Military Affiliated Radio System) and CAP (Civil Air Patrol) operation. This simple mod requires no component additions to the rig. For instructions on this mod, send to Kenwood a copy of your current amateur license and a copy of the documentation approving you for operations in these services.

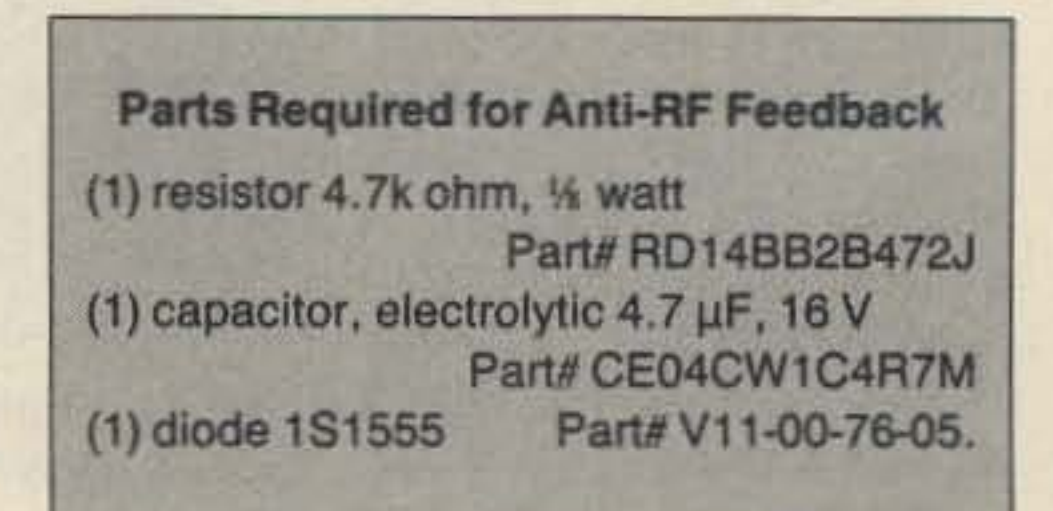

40 73 Amateur Radio · November, 1988

•

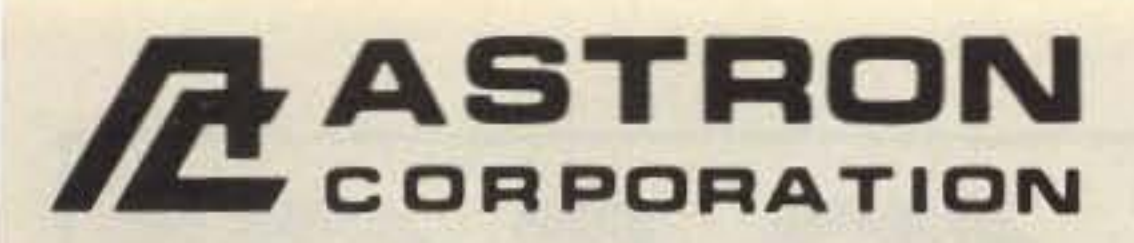

9 Autry Irvine, CA 92718  $(714)$  458-7277

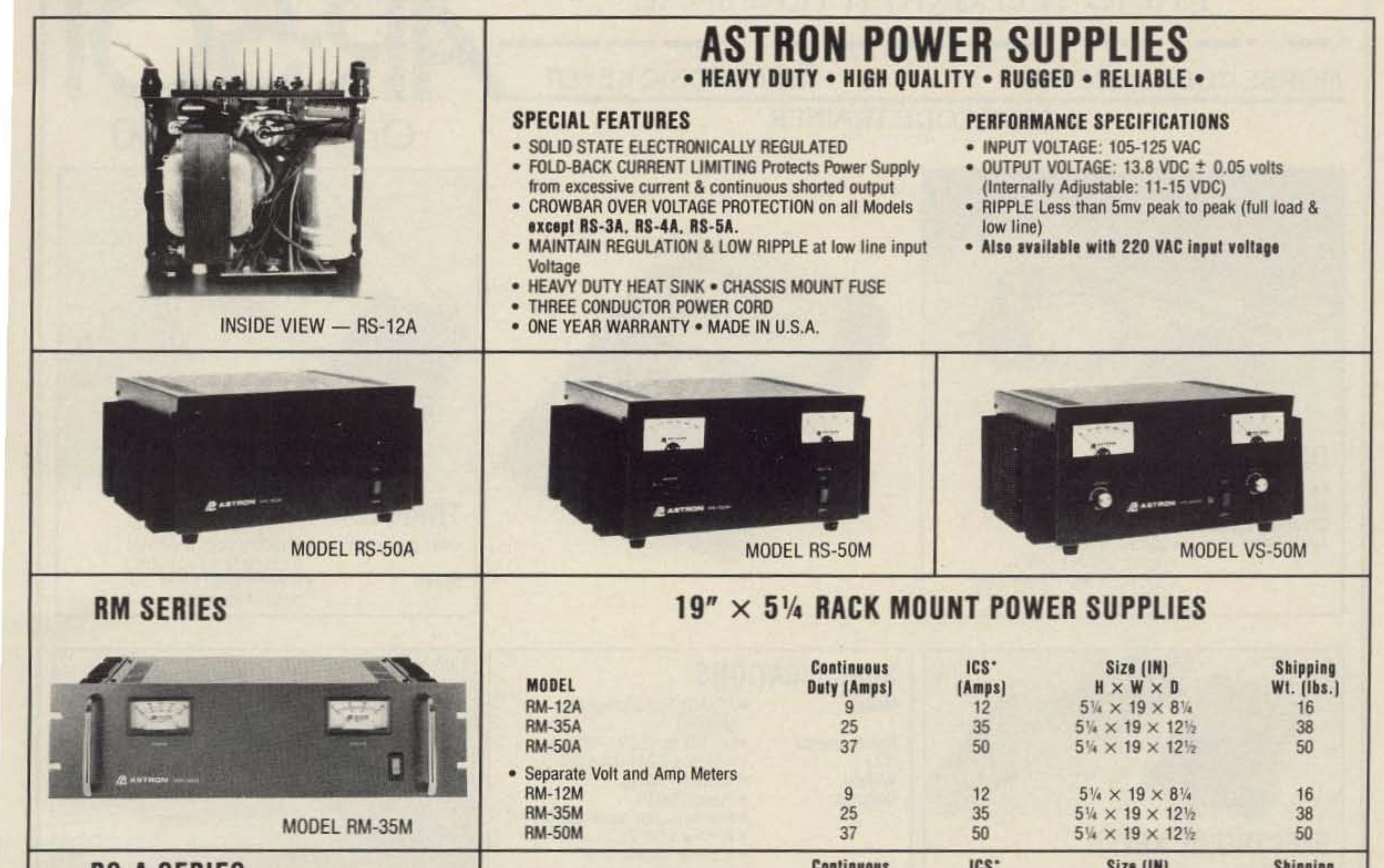

BO A OFBIFO

 $108<sup>+</sup>$ Cive (IN)

Chinning

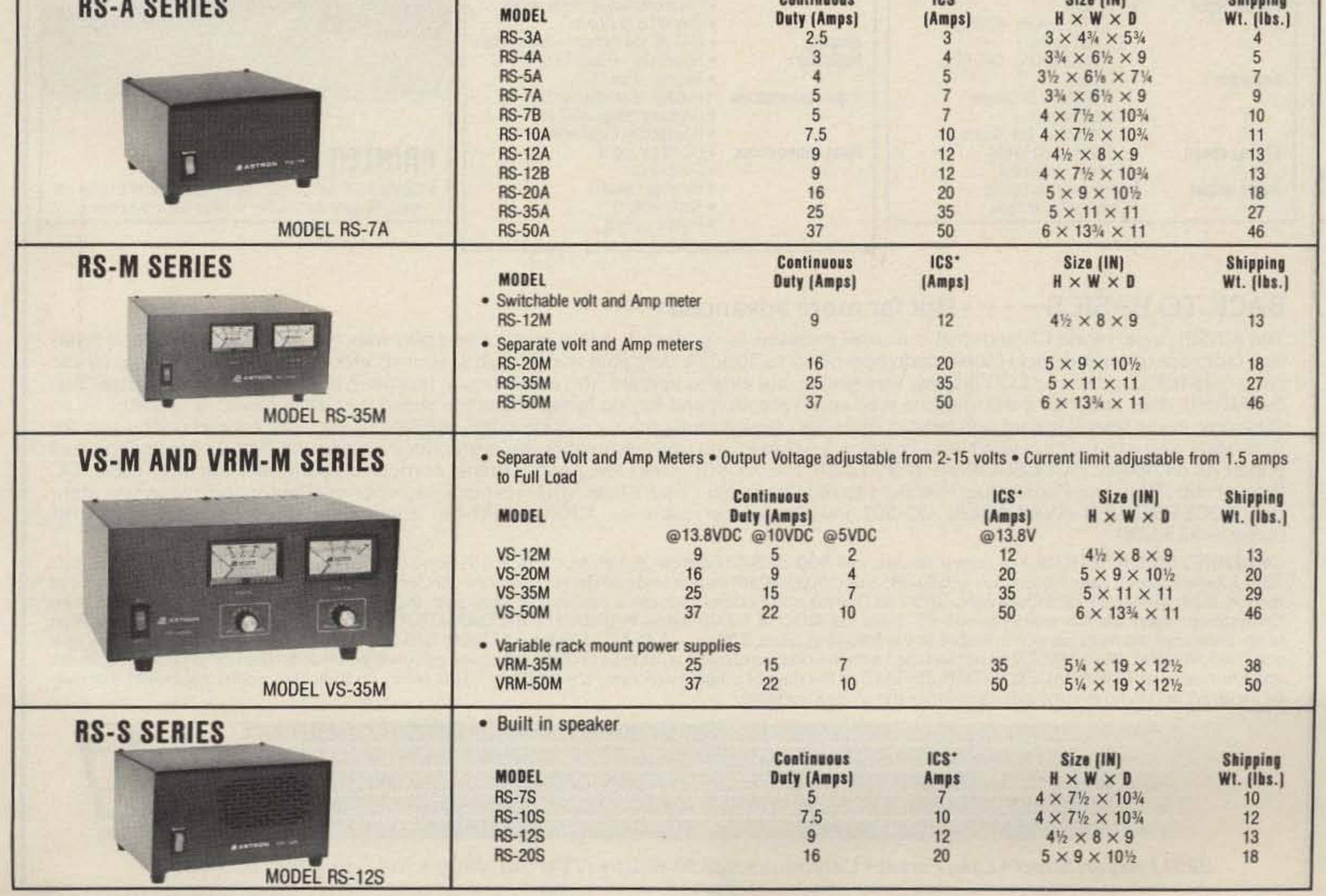

\*ICS-Intermittent Communication Service (50% Duty Cycle 5min. on 5 min. off)

**CIRCLE 16 ON READER SERVICE CARD** 

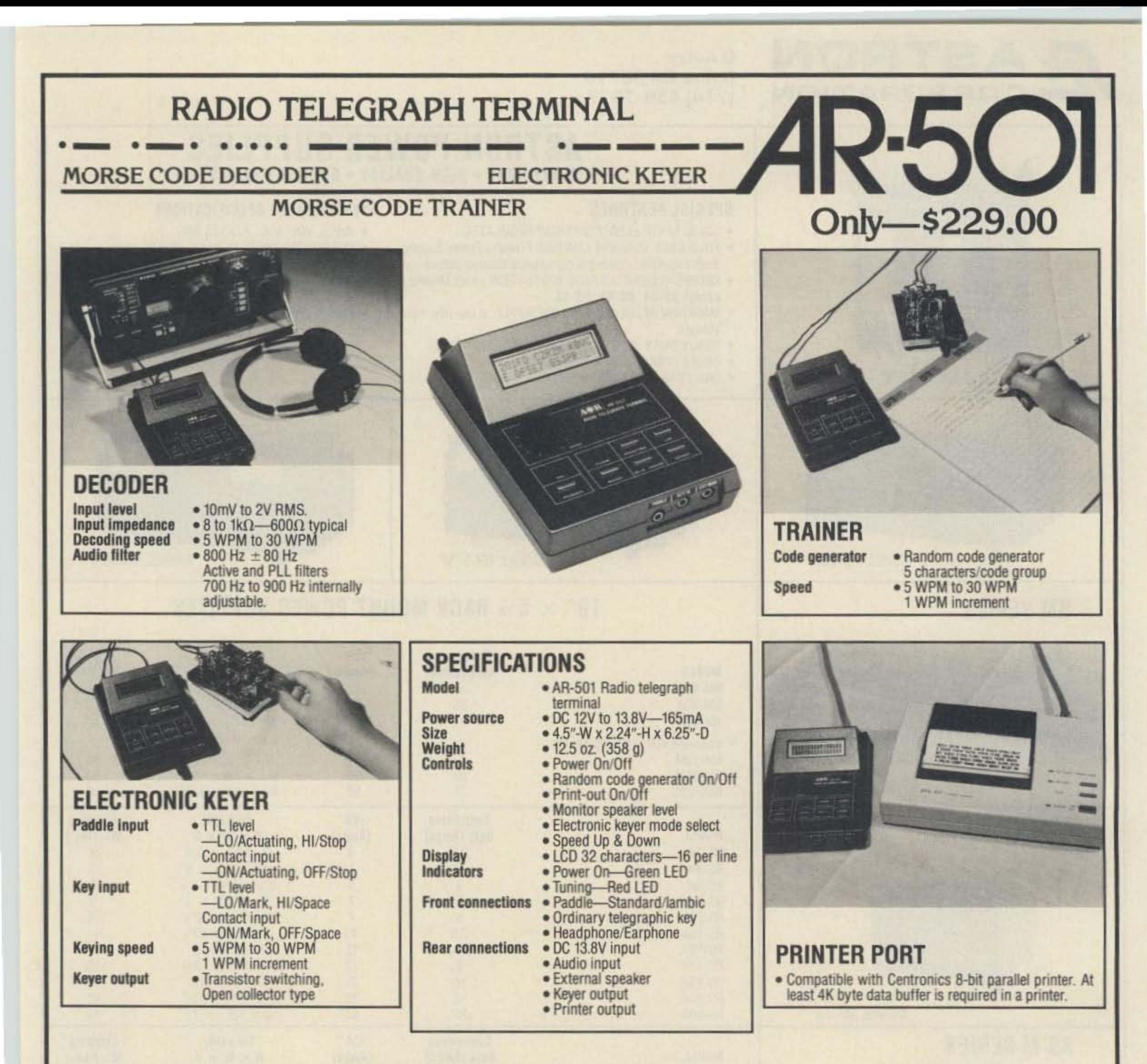

### BACK TO BASICS  $-\cdot$  -  $\cdot$  But far more advanced  $-\cdot$  -

The AR-501, triple mode CW terminal in a small package, is a powerful gear to practice and play with. For the Novice, SWL and Amateur radio operators it detects Morse code between 5 to 30WPM. Just plug the AR-501 to your receiver to start translating the Morse code onto full 32 character LCD display. Very simple and easy to operate. You ask; for code practice?, both receive and transmit? Yes, the AR-501 does just that. It will improve your cord reception and keying technique at the speed you want. More?. it operates as an electronic keyer both standard and iambic. More Yet? How about a printer port? You bet, the AR-501 provides parallel printer port for hard copy. You can Log the QSO, and Practice. It will help you immeasureably. We even offer a standalone Nicad operated thermal printer as an option. ACCESSORIES SUPPLIED: The AR-501 Radio telegraph terminal comes complete with Receiver cable, DC Power cable, Miniature Phone plug, Miniature stereo phone plug, Spare fuse, Wall receptacle style power adaptor and Instruction manual. ACCESSORIES AVAILABLE: CC-501 Parallel printer cable - \$30.00/DPU-411 Standalone Thermal printer with 8K buffer.-\$235.00

ORDERING INFORMATION: For fastest service, call 800-523-6366 from 9 A.M. to 4 P.M. P.S.T. Send mail orders to: ACE Communications, Inc. 22511 Aspan Street, Lake Forest, CA 92630. VISA and MasterCard orders and certified or cashier's check or money order shipped within 48 hours of receipt. Rush service by UPS/Overnight, UPS/2nd Day Air and Federal Express is available at extra shipping charges. Purchase orders accepted from Government agencies. CA residents add 6% sales tax. COD is \$3.00 extra. WARRANTY INFORMATION: The AR-501 covered by One Year Warranty. Extended warranty service available at the following rates: 3 Years-\$25.00, 2 Years-\$15.00. SATISFACTION GUARANTEE: If, for any reason, the ORIGINAL PURCHASER, is not satisfied with the unit purchased, a full refund of the purchase price will be issued if the unit and all accessories are returned to us UNDAMAGED WITHIN 25 DAYS of the date of original purchase (Invoice date). This policy excludes any additional freight that may be incurred, and in no event modifies or limits the limited warranty.

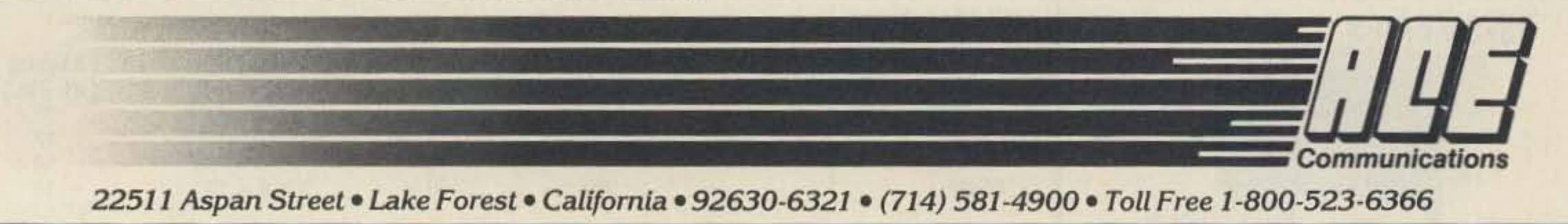

# **WE SHIP WORLDWIDE Saffy Electronics Corp.**<br>Your one source for all Radio Equipment!

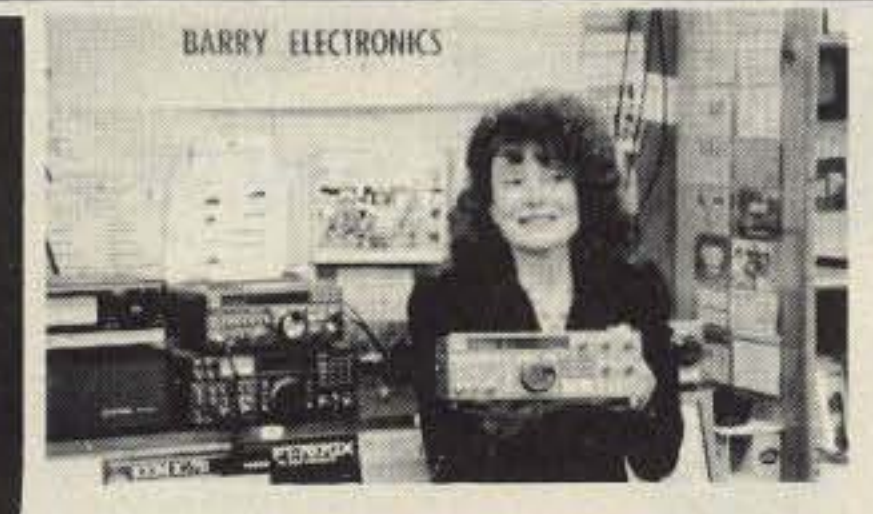

**Gobble Up Our Thanksgiving Savings** 

**Antennas** 

Cushcraft

Hy-Gain Hustler

**KLM** 

METZ

Mosley

Mini-Products

MULTIBAND FT-23/73/33/727R

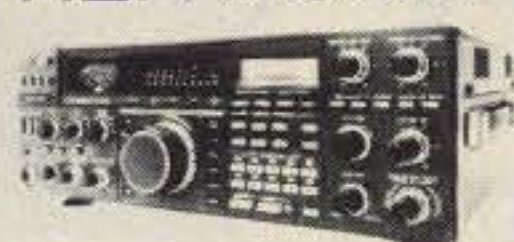

**KENWOOD** 

**MODUBLOX TONNA** TS440S/AT, R-5000, R-2000, TS-940 S/AT TM 221A/421A, TM-2570A/50A/30A, TR-751A, Kenwood Service Repair, TM-721A, TS-711/811A TM3530A, TH205AT, TH215A, TM-621A, TM-321A, TS140S, TS680S.

**Budwig ANT. Products** NEL-TECH DVK-100 Digital Voice Keyer **FLUKE 77 Multimeter** 

Media Mentors-Amateur Radio Course \$99.95

VoCom/Mirage/Alinco **Tokyo Hy-Power/TE SYSTEMS Amplifiers &** 

KITTY SAYS: WE ARE NOW OPEN 7 DAYS A WEEK. Saturday & Sunday 10 to 5 P.M.

FT-767GX, FT-757GXII, FT-311 RM,

FRG-8800, FT-736, FRG-9600, FT-

**Landmobile HTs** 

ICOM: U16, H16, V100, U400

UNIDEN, REGENCY, KING, TAD

**MARINE ICOM: M5, M55, M700** 

YAESU: FTH 2005/2007

711RH, FT-2700RH, FT 212/712RH.

Monday-Friday 9 to 6:30 PM Thurs. to 8 PM Come to Barry's for the best buys in town.

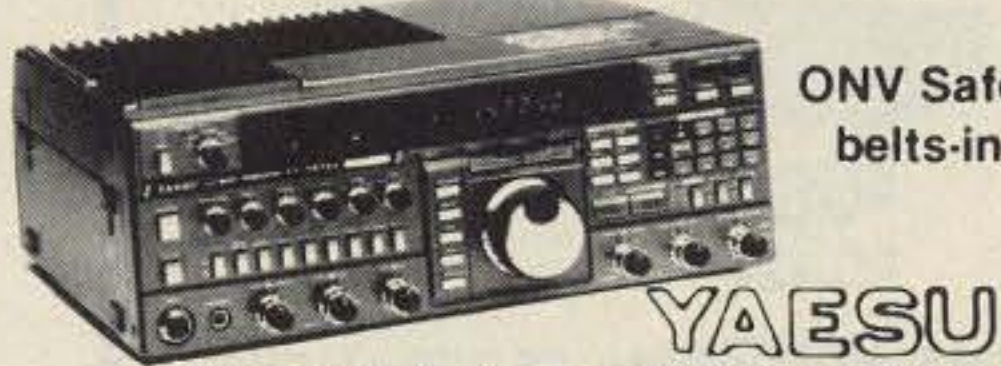

**ICOM** 

IC2AT/12AT

**IC2/4GAT** 

IC-A2/U16

ICO2AT-32AT

**YAESU** 

FT-2/1/709R/H

FT-1903/1123

FTH-2005/7005

RF

Concepts

**ONV Safety** belts-in stock

**ICOM** IC-R71A, 751A, 781, 28A/H, 38A, 48A, Micro2/4, R-7000, IC-761, IC-375A, 275A/H, 3210A, 475A/ H, 735, IC-900, IC-228H

For the best buys in town call:

212-925-7000

Los Precios Mas Bajos en

 $14276 + 77$ 

Nueva York...

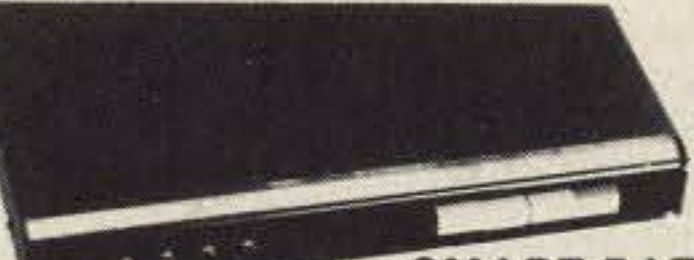

#### **SMART PATCH**

CES-Simplex Autopatch 510-SA Will Patch FM Transceiver To Your Telephone Great For Telephone Calls From Mobile To Base. Simple To Use. 510SA/510SAII

PRIVATE PATCH IV, Duplex 8000

Privata Patch IV

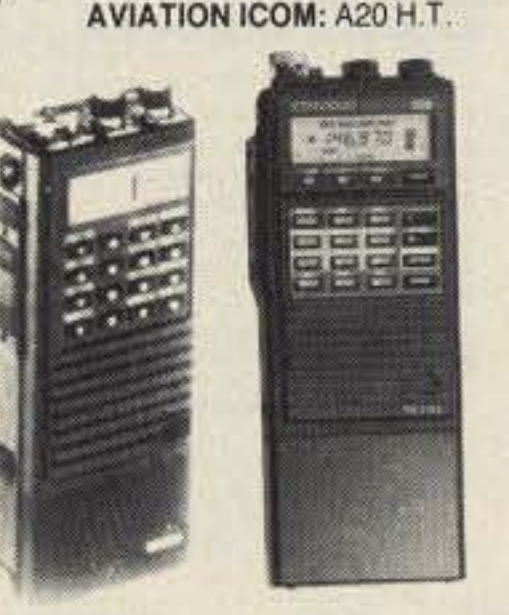

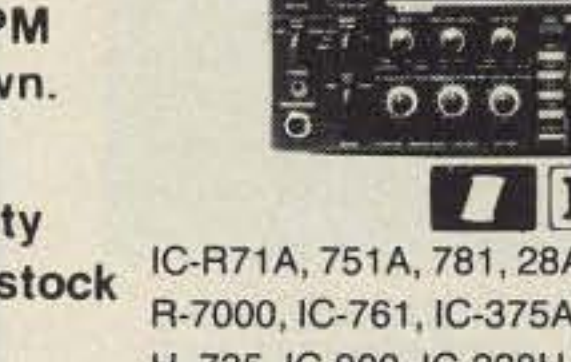

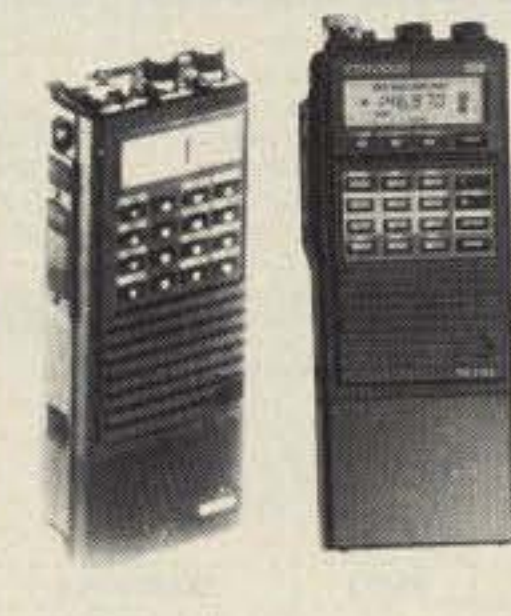

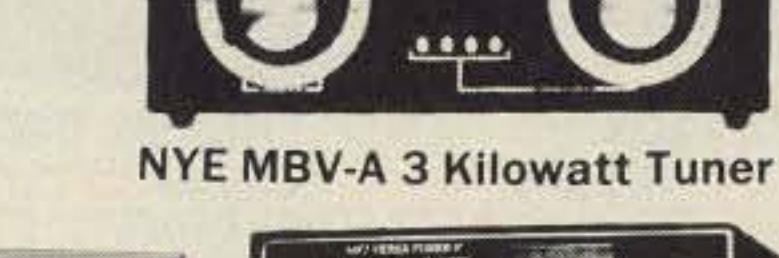

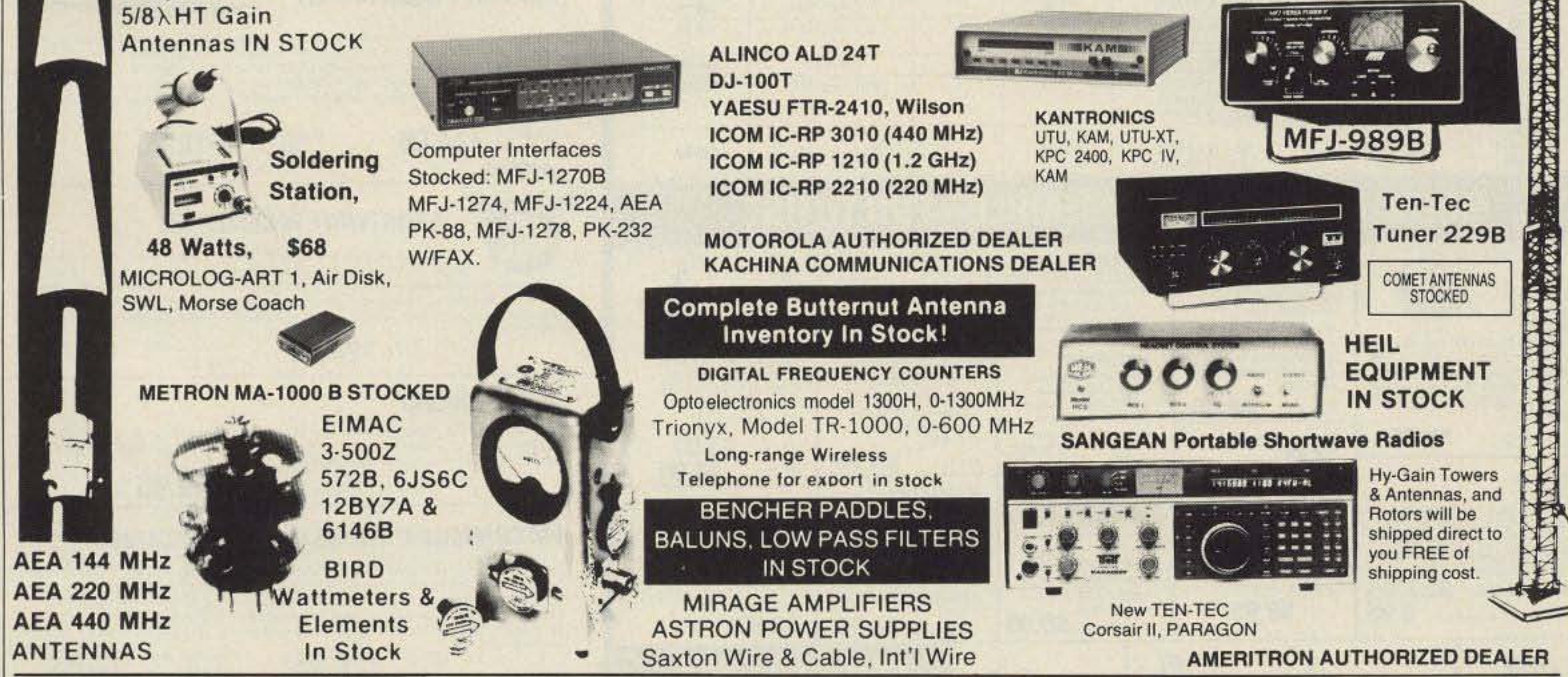

MAIL ALL ORDERS TO: BARRY ELECTRONICS CORP., 512 BROADWAY, NEW YORK CITY, NY 10012 (FOUR BLOCKS NORTH OF CANAL ST.)

#### **LARGEST STOCKING HAM DEALER New York City's COMPLETE REPAIR LAB ON PREMISES**

#### "Aqui Se Habla Espanol"

#### **BARRY INTERNATIONAL TELEX 12-7670** MERCHANDISE TAKEN ON CONSIGNMENT **FOR TOP PRICES**

Monday-Friday 9 A.M. to 6:30 P.M. Thursday to 8 P.M. Saturday & Sunday 10 A.M. to 5 P.M. (Free Parking) AUTHORIZED DISTS, MCKAY DYMEK FOR SHORTWAVE ANTENNAS & RECEIVERS. **IRT/LEX "Spring St. Station"** Subways: BMT."Prince St. Station" IND-"F" Train-Bwy. Station"

Bus: Broadway #6 to Spring St. Path-9th St./6th Ave. Station.

**Commercial Equipment** Stocked: ICOM, MAXON, Midland, Standard, Wilson, Yaesu. We serve municipalities, businesses. Civil Defense, etc. Portables, mobiles, bases, repeaters...

**Wanted: Full time Technicians** 

We Stock: AEA, ARRL, Alpha, Ameco, Antenna Specialists, Astatic, Astron, B & K, B & W, Bencher, Bird, Butternut, CDE, CES, Communications Spec., Connectors, Cushcraft, Daiwa, Digimax, Drake, Eimac, Heil Sound, Henry, Hustler (Newtronics), Hy-Gain, Icom, KLM, Kantronics, Larsen, MJF, J.W. Miller, Mirage, Newtronics, Nye Viking, Palomar, RF Products, Radio Amateur Callbook, Saxton, Shure, Telex, Tempo, Ten-Tec, Tokyo Hi Power, Trionyx TUBES, W2AU, Waber, Wilson, Yaesu Ham and Commercial Radios, Vocom, Vibroplex, Curtis, Tri-Ex, Wacom Duplexers, Repeaters, Phelps Dodge, Fanon Intercoms, Scanners, Crystals, Radio Publications, Uniden, Kenwood, Maxon, Metron, RFC, Amp Supply.

WE NOW STOCK COMMERCIAL COMMUNICATIONS SYSTEMS

HAM DEALER INQUIRES INVITED PHONE IN YOUR ORDER & BE REIMBURSED

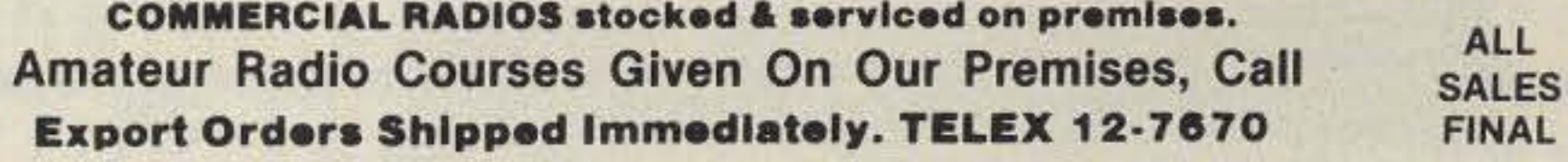

**CIRCLE 41 ON READER SERVICE CARD** 

# RAMSEY ELECTRONICS **Quality Test Gear & Electronic Kits for Professionals and Hobbyists COM-3**

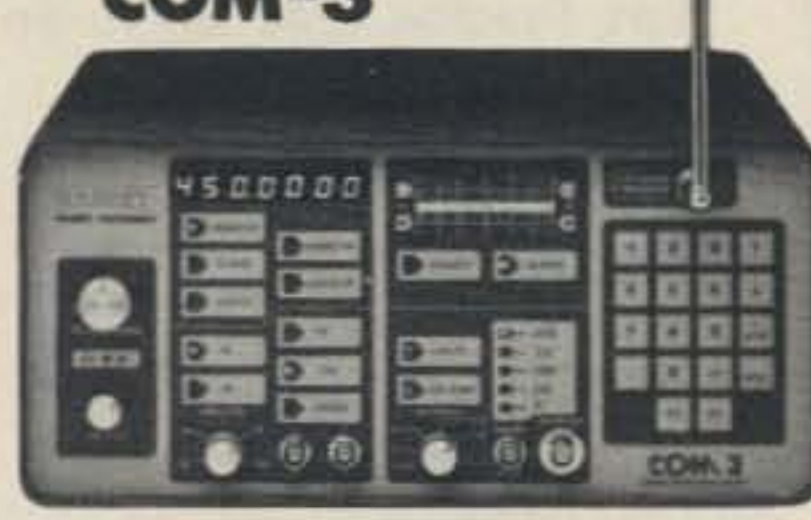

#### THE COMMUNICATIONS \$249500 SERVICE MONITOR THAT **WORKS HARDER FOR LESS.**

Introducing COM-3...the new service monitor designed by service technicians for service technicians. It works harder for less... giving you advanced testing capabilities at a very affordable price. FEATURES . Direct entry keyboard with programmable memory • Audio & transmitter frequency counter • LED bar graph frequency/error deviation display  $\bullet$  0.1-10.000  $\mu$ y output levels  $\bullet$ High receive sensitivity, less than  $5\mu v \cdot 100$  KHz to 999.9995 MHz Continuous frequency coverage . Transmit protection, up to 100 watts . CTS tone encoder, 1 KHz and external modulation

#### **CT-70 7 DIGIT 525 MHz**

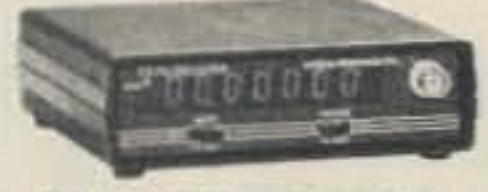

\$139.95 MARRA MCLUBES

**CT-50 8 DIGIT 600 MHz** 

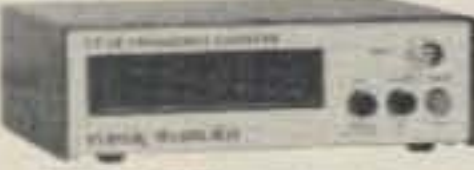

S189.95 MARRINGLUES

**FREQ RANGE** 

20 Hz-550 MHz

10 Hz-600 MHz

**MODEL** 

CT-70

CT-90

MasterCard

**VISA** 

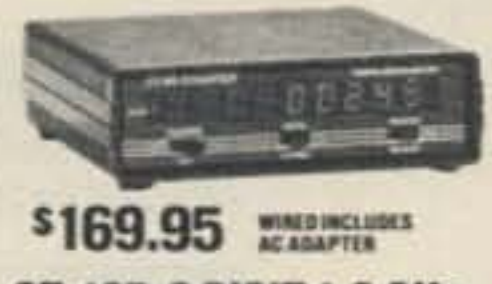

**CT-90 9 DIGIT 600 MHz** 

**CT-125 9 DIGIT 1.2 GHz** 

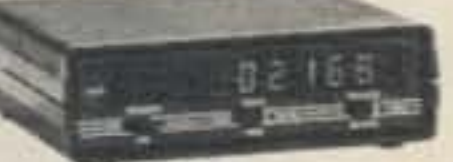

S1RQ Q5 WINEI INCLUDES

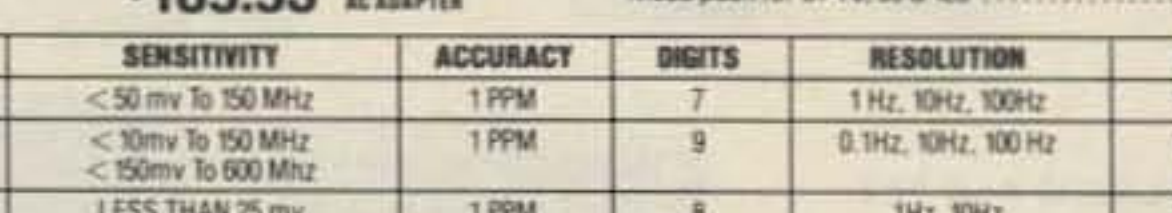

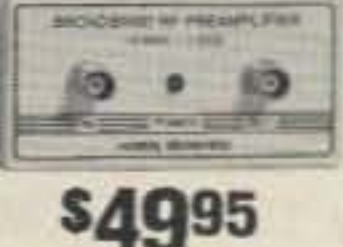

wired includes AC adapter PR-2 kit \$39.95

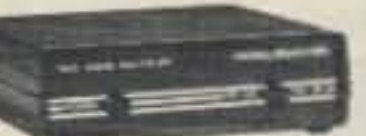

multiples Up in frequency . great for **SGQ95** PL tone measurements . multiples by 10 or 100  $\star$  0.01 Hz resolution & built-in signal preamp/conditioner wirad PS-2 kit \$49.95

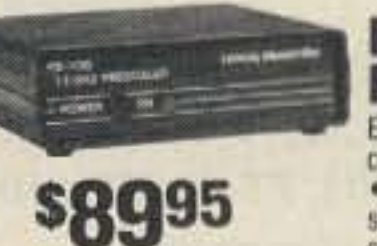

wired Includes

**AC adapter** 

**PS-10B 1.5 GHz PRESCALER** Extends the range of your present.

**PR-2 COUNTER** 

The PR-2 is ideal for measuring weak

25 db gain . BNC connectors . great

The PS-2 is handy for high resolution

audio resolution measurements.

signals from 10 to 1,000 MHz . flat

for smitting RF . ideal receiver/TV

**PREAMP** 

preamp . 3 db NF

**PS-2 AUDIO** 

**MULTIPLIER** 

counter to 1.5 GHz . 2 stage preamp · divide by 1000 circuitry · super sensitive (50 mV typical) . BNC connectors . 1.5 GHz in, 1.5 MHz out · drives any counter.

### **FREQUENCY COUNTERS**

Ramsey Electronics has been manufacturing electronic test gear for over 10 years and is recognized for its lab quality products at breakthrough prices. All of our counters carry a full one year warranty on parts and labor. We take great pride in being the largest manufacturer of low cost counters in the entire USA. Compare specifications. Our counters are full featured, from audio to UHF, with FET high impedance input, proper wave shaping circuitry and durable high quality epoxy glass, plated-thru PC Board construction. All units are<br>100% manufactured in the USA

#### **ACCESSORIES FOR COUNTERS**

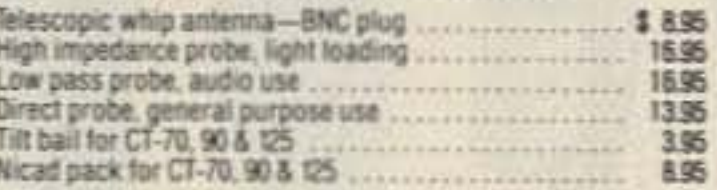

**PRICE** 

139.95

**IGS 95** 

**ALL NEW KITS** 

**SPEEDY** 

मेराका

**RADIOS** 

**40 & 80 METERS** 

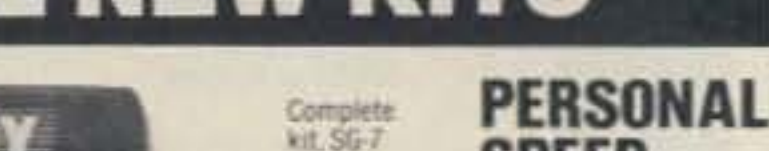

**SPEED \$89.95 RADAR** 

New low cost microwave doppler radar kit "clocks" cars; planes, boats, horses, bikes, baseballs, models, runners or virtually anything that moves. Operates at 2.6 GHz with over 1/4 mile range. LED digital readout displays speeds in miles per hour, kilometers per hour or feet per second! Earphone output permits listening to actual doppler shift. Uses two 1 lb coffee cans for antenna (not included) and runs on 12 VDC. Easy to build-all microwave circuitry is PC stripline. Kit includes deluxe ABS plastic case with speedy graphics for a professional look. A very useful and full-of-fun kit.

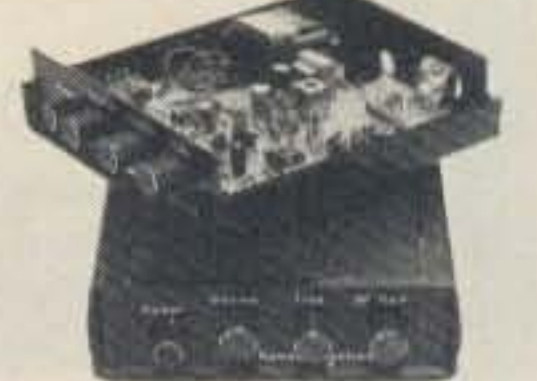

**HAM RECEIVERS** Sensitive all mode. AM. CW, SSB receivers for 3.5-4.0 or 7.0-7.5 MHz. Direct conversion design using NE602 IC as featured in QST and ARRL handbooks. Less than Tuy sensitivity, varactor diode tuned, 50 mw audio output. Runs on 9VDC, has RF gain control. This kit is very easy to build, lots of fun and educational-ideal for the beginner or the old pro. The optional matching case kit features a rugged ABS plastic case with screened graphics Included are machined

aluminum knobs for a well-finished professional look 40 Meter receive 80 Meter receive **Receiver casa** \$24.95 MILOHR s24.95 \$12.95 kit. HB-4 kit, HR-8

#### ORP TRANSMITTER KITS, 40 & 80 METERS

Operate a mini ham shack. These little CW rigs are ideal mates to our 40 and 80 meter receivers. Features include smooth variable tuning, one watt output and incellent keying characteristics.<br>Runs on 12 VDC and is VSWR protected. See how far you can stretch your signal with one of these mini rigs. Optional ABS cases are available

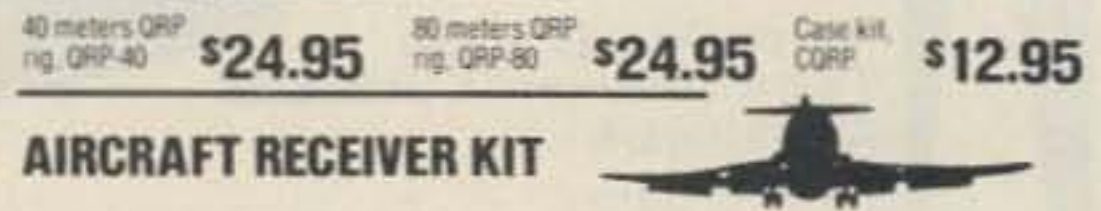

Hear exciting arroratt communications-picks up planes up to 100 miles away. Receives 110-136 MHz AM air band, varactor tuned supertiet design with AGC, ceramic filter and adjustable squeich. Runs on 9V battery, 50 mw audio output, 1 µv sensitivity. Optional matching ABS plastic

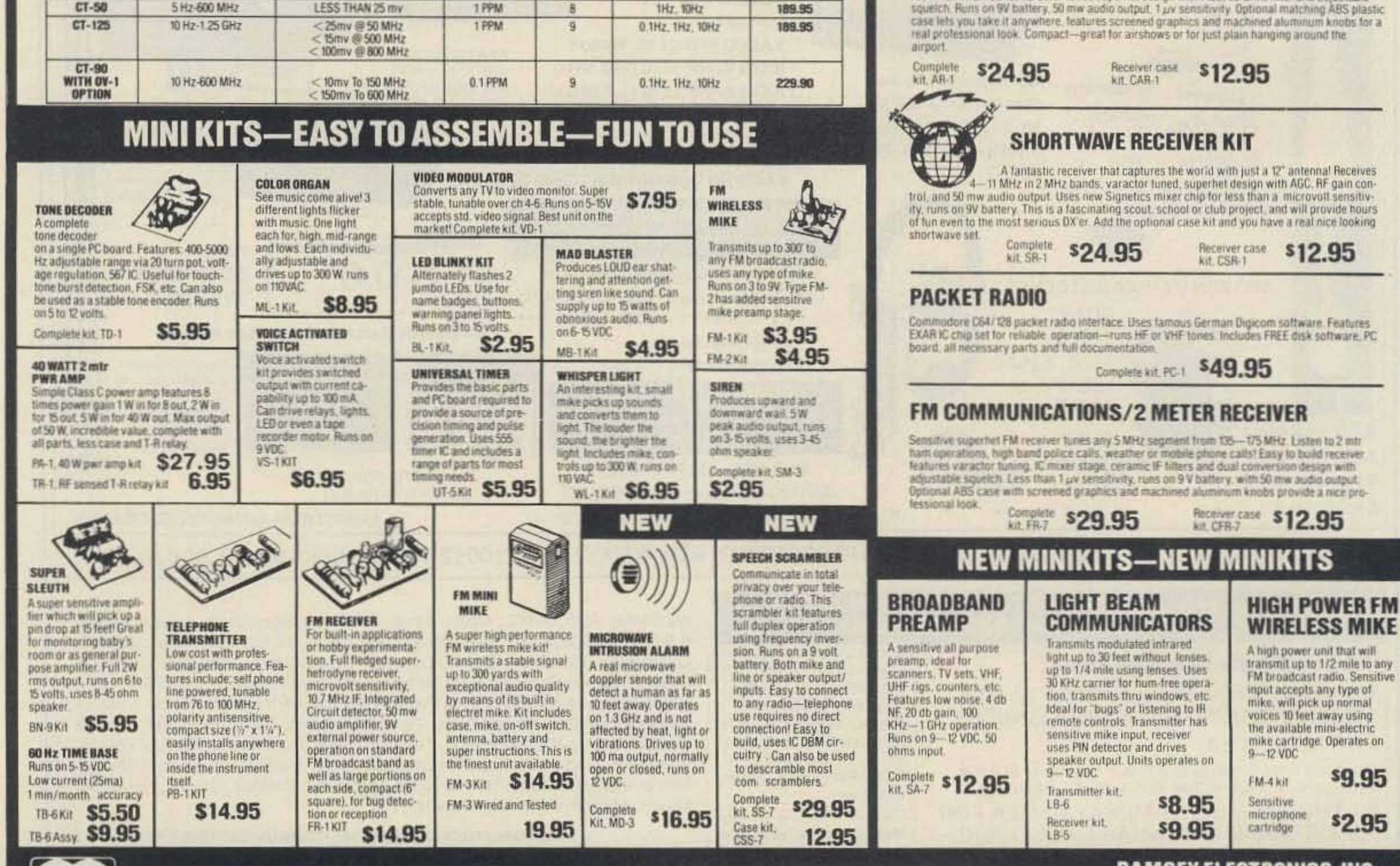

TERMS: • satisfaction guaranteed • examine for 10 days; if not pleased. return in original form for refund . add 6% for shipping and insurance to a maximum of \$10.00 · foreign add 15% for surface mail · COD add \$2.50 (COD in USA only) • orders under \$15.00 add \$1.50 • NY residents add 7% sales tax . 90 day parts warranty on all kits . 1 year parts & labor warranty on all wired units. **CIRCLE 34 ON READER SERVICE CARD** 

# **PHONE ORDERS CALL** 716-586-3950

**RAMSEY ELECTRONICS, INC.** 2575 Baird Rd. **Penfield, N.Y. 14526** TELEX 466735 RAMSEY CI FAX 716-586-4754

Number 14 on your Feedback card

# **Ultimate Repeater IDer**

Choose from a library of repeater IDs in either CW or Voice.

by P.J. Ferrell K7PF

very amateur transmitter must be routinely identified—including repeaters. A solid state CW generator issuing the ID in Morse code has been the most commonly used. ID tapes are also used-I recall one famous repeater in Central Washington which had an ID tape featuring a voice so seductive that visitors routinely tried to date the ID generator! And, recently, computerized repeater controllers use a speech synthesizer, a solid state device with high reliability.

Thus, any ID generator claiming to be ultimate now should be a solid-state unit that offers both CW and voice, and allows free selection of messages. Figure 1 is a block diagram of the new repeater that uses the ID generator described in this article.

Digital speech comes in many flavors, from near-perfect digital recorders to hardto-understand phoneme synthesizers. High quality digital speech requires about 8000 8-bit samples per second (64 K-bit PCM). Thus, a 32 K-byte EPROM could hold about 4 seconds of speech of this quality. Data compression techniques, such as Adaptive Delta Modulation (ADM) and Linear Predictive Coding (LPC) have been applied to lower this storage requirement. National Semiconductor and Motorola make ADM chips offering high quality speech with up to an 8-fold reduction over PCM. Texas Instruments makes an LPC chip offering up to an 80 to 1 reduction over PCM (or 10 to 1 over ADM). The same 32 K-byte EPROM could hold up to 30 seconds of ADM speech or up to 5 minutes of LPC speech. The TI LPC Voice Synthesis Processor (VSP) can make both voice and CW sounds, and is the one most commonly found in computerized controllers for amateur repeaters. Efficient speech coding methods such as LPC require substantial signal processing prior to data storage, so that the vocabulary is normally limited to that provided by the chip maker. If this limitation can be overcome, then our "ultimate" identifier will use the TI VSP chip ("TMS5220C Voice Synthesis Processor Data Manual, " Texas Instruments Incorporated, Copyright 1982).

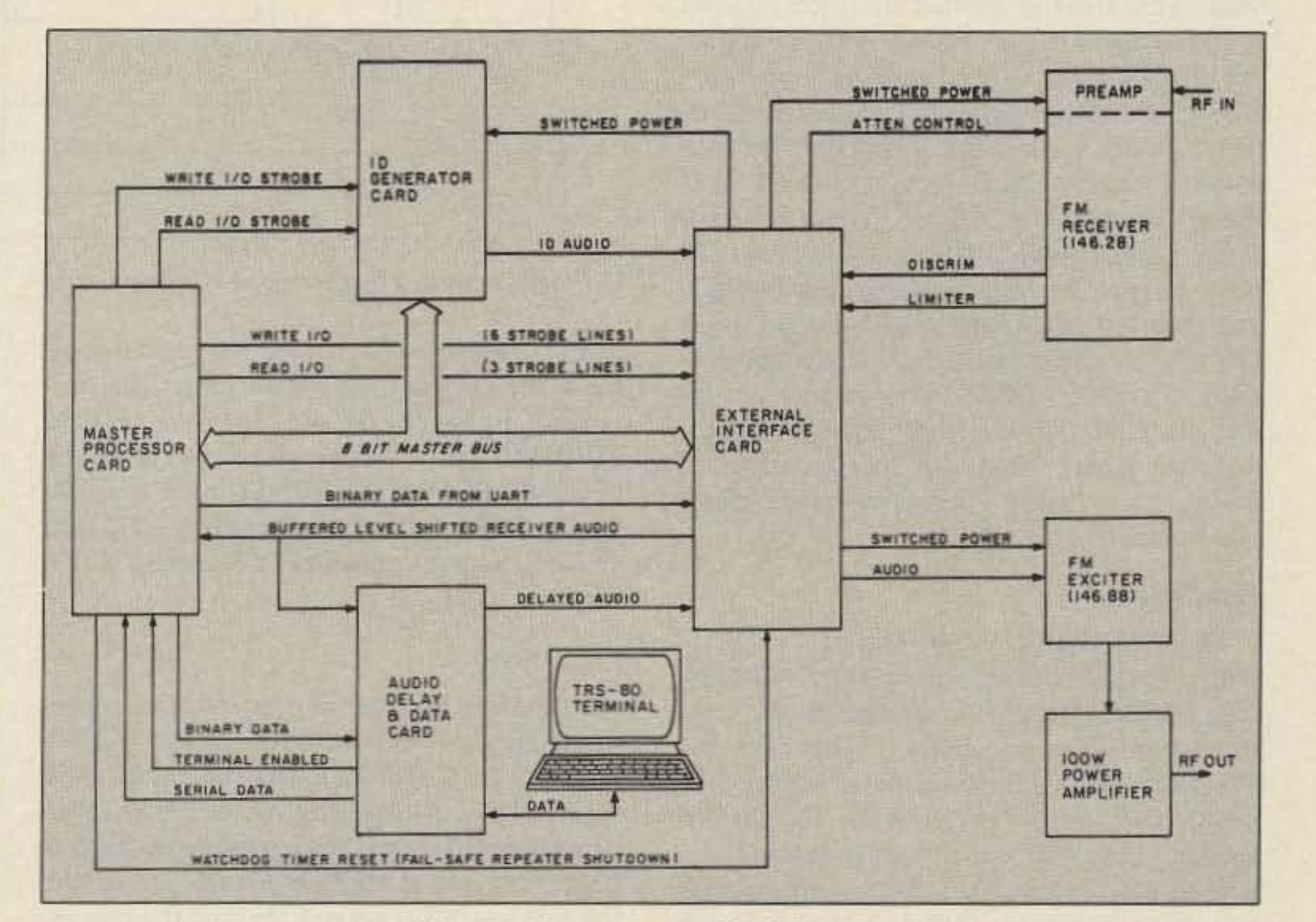

#### **LPC** Speech

The details of LPC processing are beyond the scope of this article, but the principle can be clearly understood. Human speech waveforms tend to be predictable (low entropy) signals. Given a series of samples of such a waveform, the next sample can be estimated

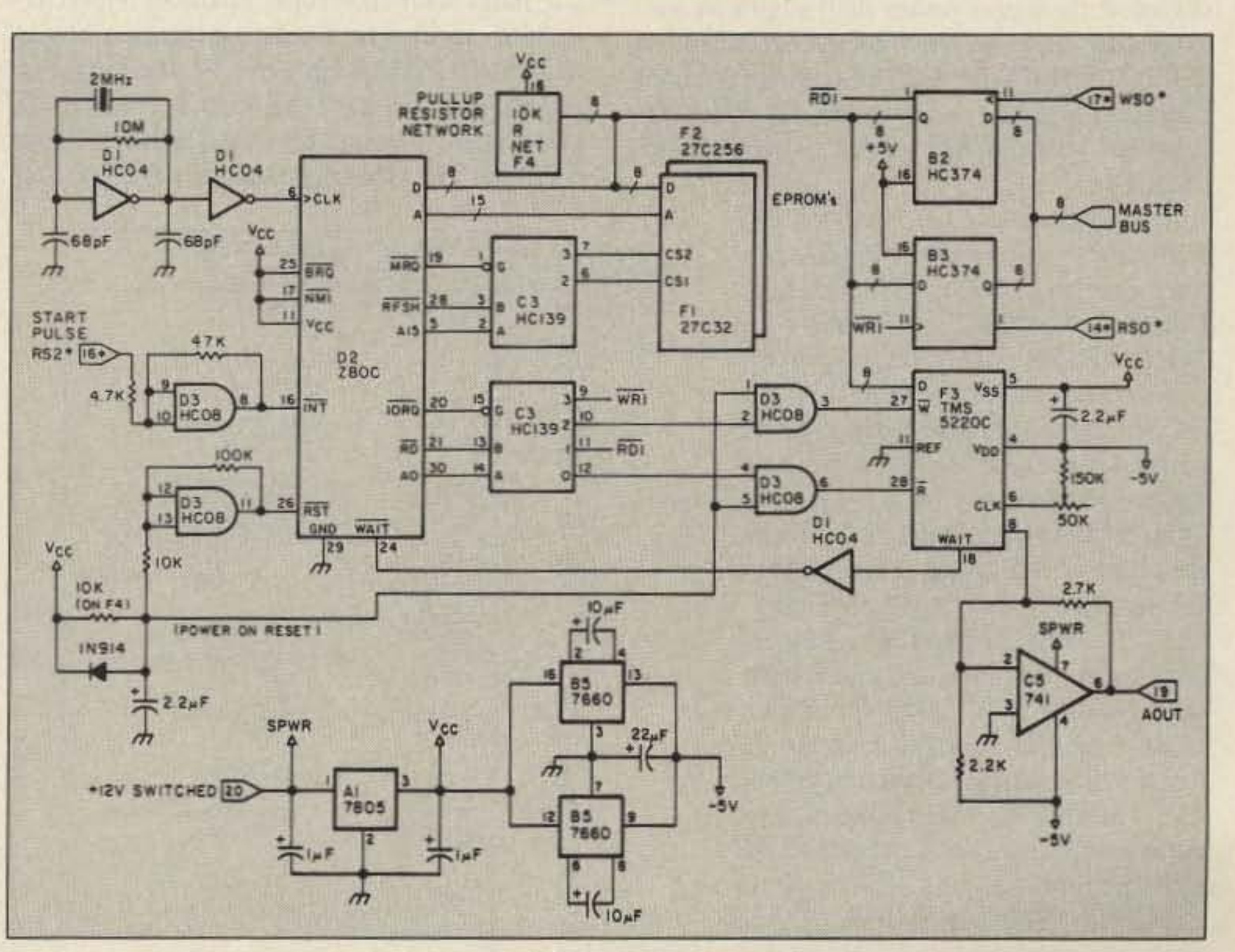

Figure 1. Repeater system block diagram.

Figure 2. ID Processor schematic.

quite accurately with past data. This calculation is performed at both transmitter and receiver. The transmitter sends only the ER-ROR, that is, the difference between the actual and predicted sample values. The receiver simply adds the received ERROR to its own predicted value, giving the same sample value as that obtained by the transmitter. The better the prediction, the less data need be sent or stored. There is no approximation involved here, both transmitter and receiver get exactly the same series of samples (provided no transmission errors occur). This is a form of data compression coding known as "redundancy removal."

The TI TMS5220C VSP does its job by implementing a time varying tenth-order digital lattice filter which models a human vocal tract. This filter is excited by pitch (voiced sound) or by hiss (unvoiced sound). The output of this filter drives an 8-bit digital-toanalog (D/A) converter to produce the synthetic speech waveform. Compressed speech data is processed as frames, with a constant frame rate of about 40/sec. There are five frame types: Voiced (50 bits), Unvoiced (29 bits), Repeat (11 bits), Zero Energy (4 bits), and Stop (4 bits). Using only Voiced frames  $(50 \times 40)$  = 2000 bits or 250 bytes per second), our 27256 EPROM holds over 2 minutes of sound. In practice, Repeat, Unvoiced, and Zero Energy frames reduce the required storage by over half. This gives us the aforementioned five minutes.

#### **Hardware**

The TMS5220C VSP interfaces neatly with a TMS6100 Vocabulary ROM (VROM) chip. Several VROMs can be paralleled for a more extensive vocabulary, and only the VROM word address need be supplied to speak the word. In addition to VROM speech, the VSP can "speak external"speech data can be loaded from an external processor. Since our "ultimate" design uses complete messages rather than single words, externally supplied LPC data is taken from a 27C256 32K CMOS EPROM. Since the host repeater is battery powered, the ID generator is turned off when not needed, which is most of the time. In addition to the TMS5220C VSP, a microprocessor is needed to fetch data and operate the identifier. I chose a CMOS Z-80, along with 74HC CMOS logic, for minimum power consumption. Figure 2 is the ID generator schematic diagram. A parallel interface to the repeater's master processor is used. A pair of 74HC374 tri-state latches between the repeater 8-bit Master Bus and the ID generator, form a parallel interface. The repeater's master processor issues commands and reads status using these latches, which must remain on to avoid loading the master bus during ID power down. The TMS5220C VSP is implemented in PMOS logic and requires both plus and minus 5 volts. A series pass regulator (7805) provides  $+5$  V from the switched  $+12$  V, and a small switching supply (dual 7660s) produces  $-5$  V. Analog speech output from the VSP is amplified and

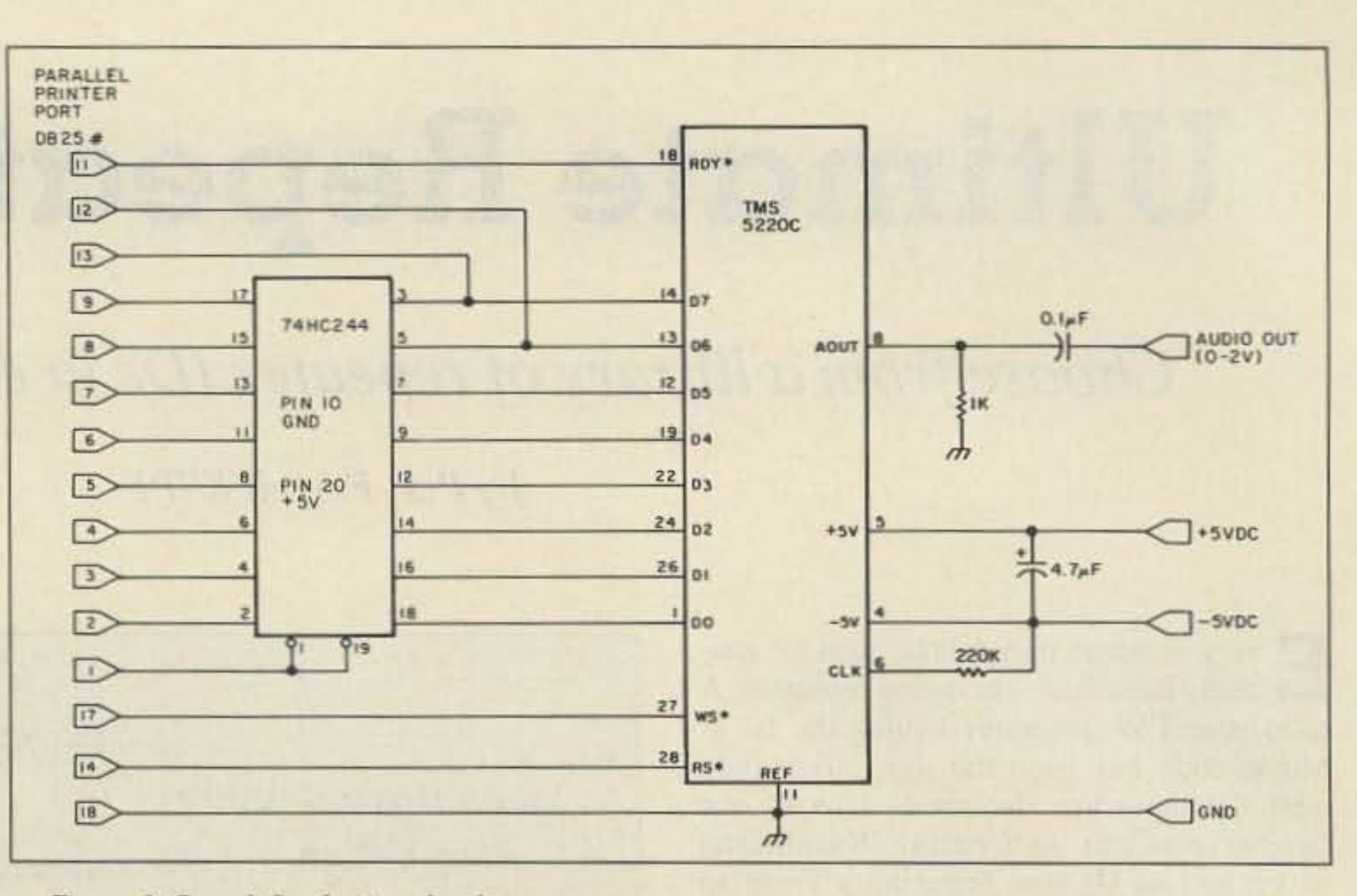

Figure 3. Speech Synthesizer development system.

level shifted to 0-5 V for repeater audio compatibility using a type 741 op amp. The processor program is stored in a 27C32 EPROM, and all messages are kept in the 27C256 EPROM. No RAM is used at all. In the unlikely event of needing more LPC data storage, you can substitute a second 27C256 for the 27C32.

#### Firmware

At power on, the power-on-reset signal momentarily lowers both READ and WRITE lines to the TMS5220C for an initial VSP reset. The Z-80 then begins, selecting interrupt mode (IM1) and setting the status latch to zero. A series of reset commands are sent to the VSP, status is set to 11H, and the processor halts with interrupts enabled. Upon receiving an interrupt pulse, execution begins at location 38H. A table of LPC data addresses and byte counts is referenced by the Z-80, and indexed using the requested message number. The table is located at the beginning

of the 27C256, at Z-80 address 8000H. Each table entry consists of four bytes: the first two are the LPC data starting address, and the second two are the message byte count. A 2 MHz clock is assumed for the software timing loops. The following commented assembly language program listing covers the detailed operation of the Z-80C ID generator processor shown in Figure 2.

#### **Master Processor Usage**

To start an ID message, the repeater master processor powers up the ID generator and outputs a message number request. It then sends a set of interrupt pulses and waits a fixed amount of time for a "VSP is talking" status. Table 1 is an excerpt from the master processor's operational repeater program which illustrates use of the ID generator.

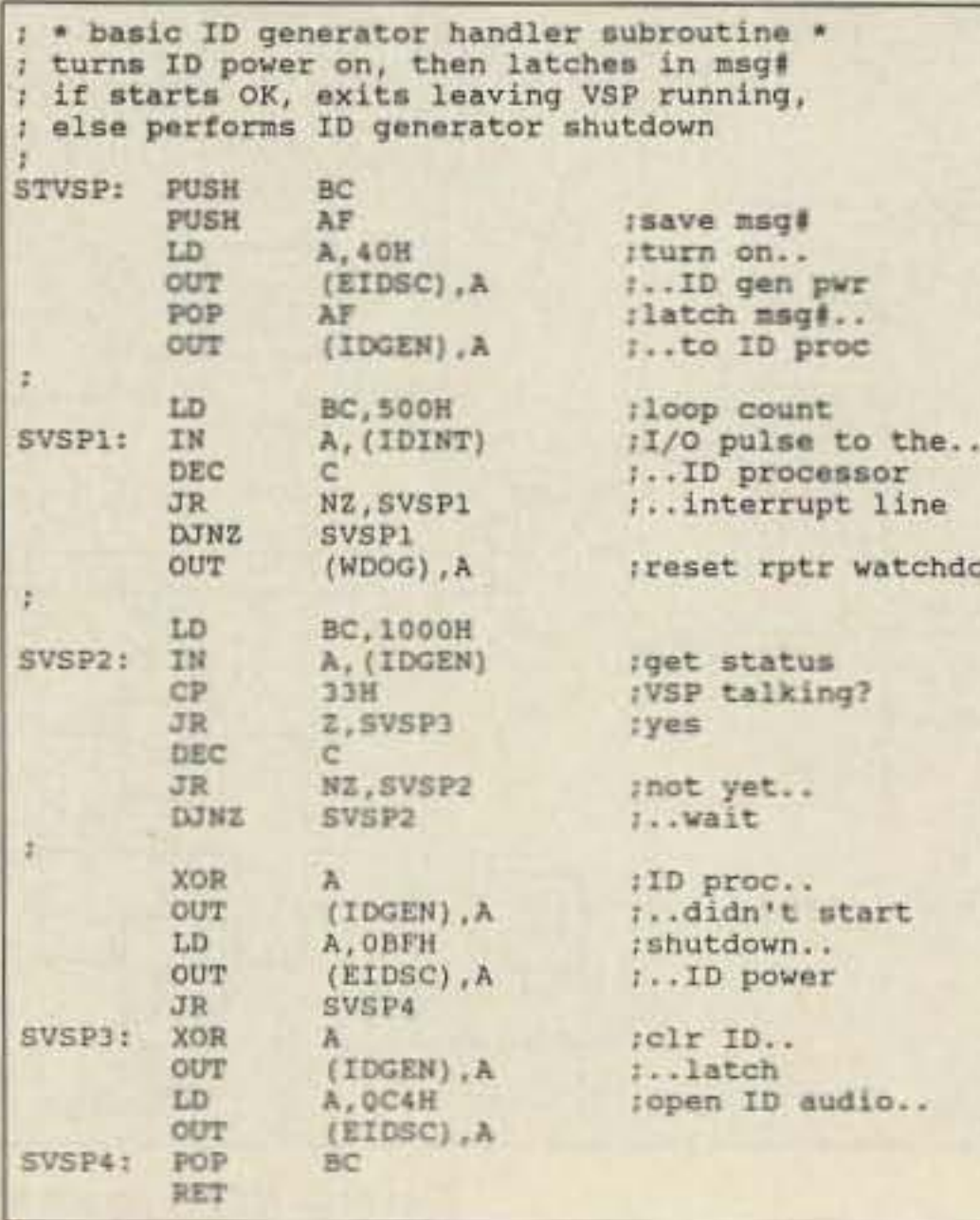

Table 1. This Basic ID generator handler subroutine illustrates use of the ID generator.

#### **Speech Development System**

If it were possible to "cut and paste" word sounds to make desired words, then virtually any message could be put together. Figure 3 is a schematic for the developmental system hardware which operates with the resulting frame editor. It uses a TMS5220C VSP and a single 74HC244 buffer chip, and plugs into any PC parallel printer adapter. An audio

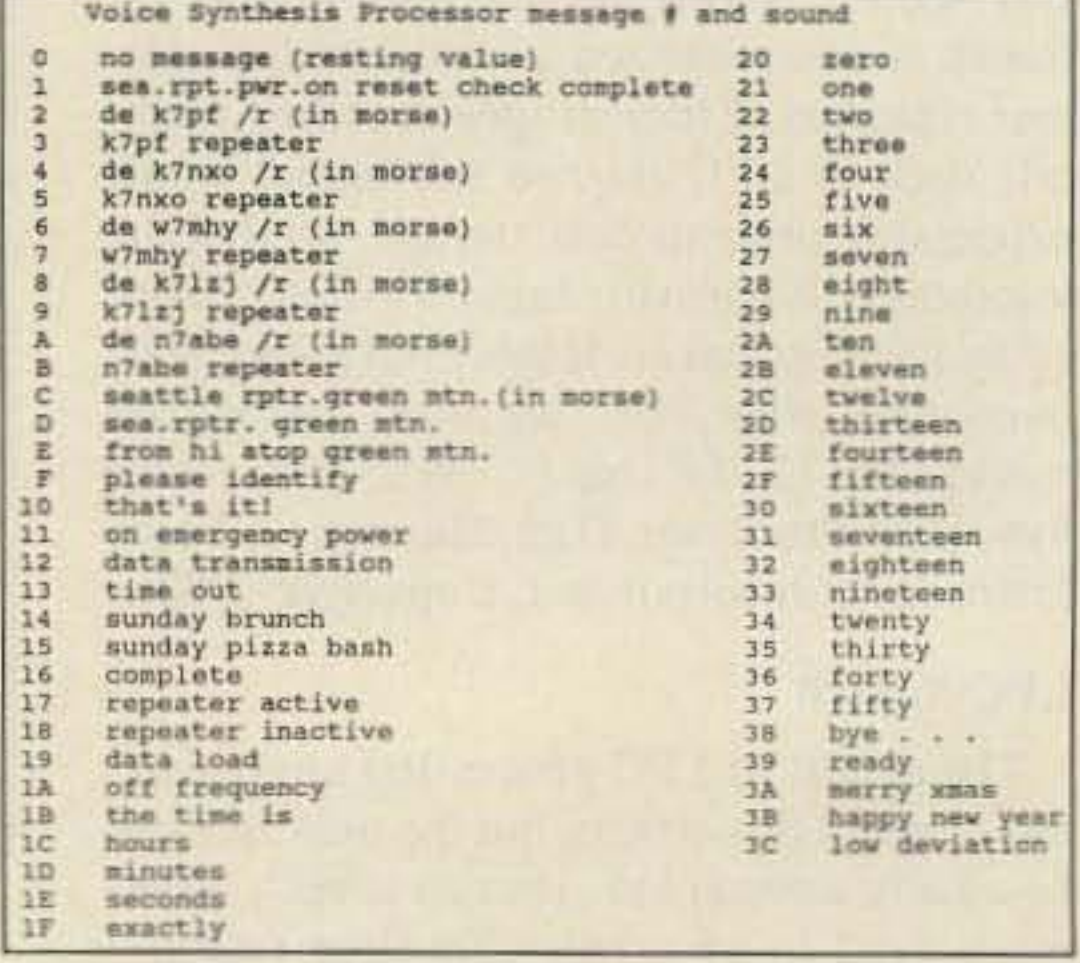

Table 2. Partial message for the Seattle repeater shows the voice synthesis processor message # and sound.

73 Amateur Radio . November, 1988 46

amplifier to drive a speaker can be added, but the VSP audio output is of sufficient level to drive most headphones. The frame editor loads LPC code and permits deletions, additions, and changes to any parameter of any frame. The resulting code can be sent to the VSP for listening evaluation. When done, the LPC data can be written to disk as a file for later use as a sound, a word, a phrase, or a complete voice message. The LPC data can be laid out in PC memory, a message table constructed, and the whole thing burned into EPROM for use in the identifier. A partial message table for the Seattle Repeater is shown in Table 2.

Morse messages run longer than the voice version, and thus use many more frames. Only one Voiced (50 bit) frame is needed to set CW tone pitch; all other Morse frames are the short Repeat (11 bit) or Zero Energy (4 bit) frames. Curiously, the LPC data storage is about the same as that for the equivalent voice message. Synthesizer frame timing (40 frames/second) restricts achievable code speed to 36 WPM divided by an integer. We selected 18 WPM, as 36 WPM is too fast, and 12 WPM is too slow.

#### **LPC** Data Editing

LPC data is stored in bytes, but the VSP converts it to frames for generating sound. Any LPC data editor must deal with frames instead of bytes, so the editor converts stream-to-frames and frames-to-stream as required. The editor reads a disk file in bytes (stream) and stores it as frames. Frames may be added, deleted, or modified as needed. Other sounds (from other files) may also be added. At any time, the frames in work may be sent (converted back to stream) to the VSP for a listening evaluation. Two frames within the data can be designated (cursor and mark) to define a "block" of frames. The VSP sounding options are: start to end, start to cursor, cursor to end, and start to end, omitting the marked block. For example, we needed the word "SEATTLE." The following sounds were used: the spoken "C," the word "at," and the word "all." The first cut sounded like "see at all," rather than the desired word. Accent is a matter of amplitude and duration, however, with easy control of these parameters using the editor. The final version of "SEAT-TLE" sounds as good as any word in the LPC vocabulary. Each finished word may be stored as a binary (stream) file on disk for later use in creaating an entire message. Both byte count and frame count are given by the editor. In order to greatly simplify control of the identifier, each message is stored in ROM completer and ready to speak.

supply. We recommend starting this project with the PC-based speech development system shown in Figure 3. If you can make the TMS5220C generate voice and CW messages to your liking, the rest is pretty standard stuff. The parallel interface can be easily modified, perhaps using a PIO/PIA, or even changed to a serial interface using a UART. The details will depend on access to the repeater control processor.

A copy of the LPC Frame Editor is available to radio amateurs on an IBM compatible DOS floppy disk. TI has graciously allowed us to include a selection of LPC encoded words, along with some phrases we have found useful, each a separate archived file. Documentation and test software is also included on the disk, which is intended for amateur radio use only. The disk is \$27 postpaid. Contact RadioRose Consortium, 6021 S. 119th St., Seattle WA 98178.

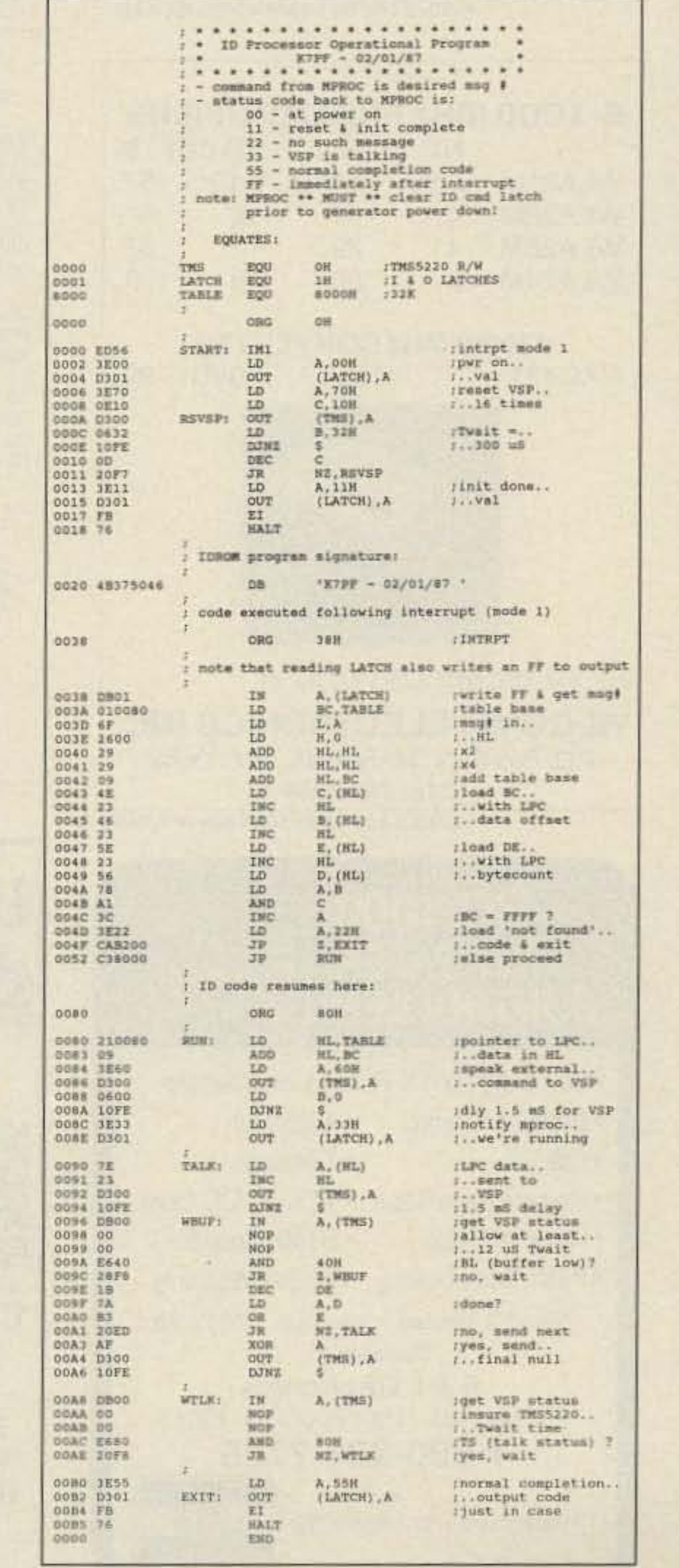

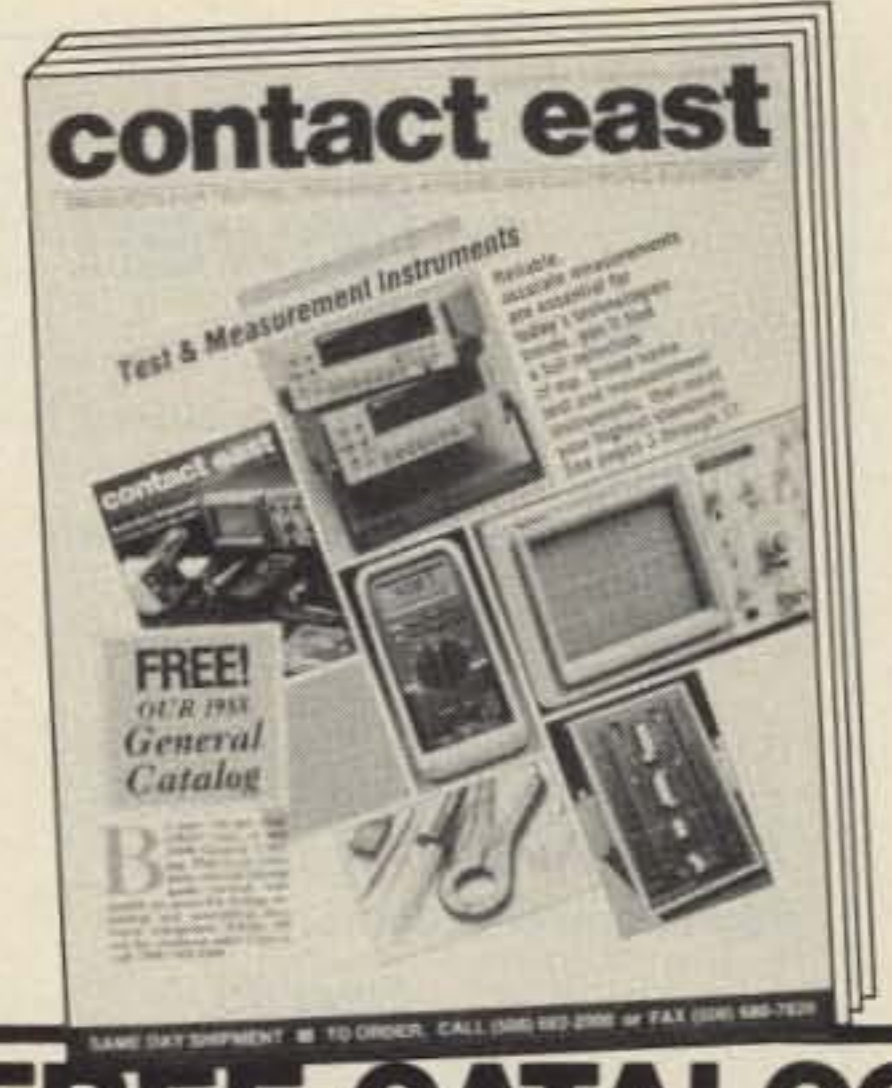

# TEST INSTRUMENTS & **HARD-TO-FIND TOOLS**

Packed with over 5,000 quality products for testing, repairing, and assembling electronic equipment. A full selection of test instruments, power protection equipment, precision hand tools, tool kits, soldering supplies, and much more. Products are shown in full color with detailed descriptions and pricing. All products come with a 100% satisfaction guarantee. SAME-DAY shipment program.

In a hurry to receive your catalog?

Call (800) 225-5370 In Massachusetts call (508) 682-2000

Contact East, Inc., Dept. R425 P.O. Box 786, No. Andover, MA 01845

**C** of Electronics

Accredited Member National Home Study Council

**Cleveland Institute** 

#### **Conclusion**

Texas Instruments' LPC VSP product line is being upgraded, so TMS5220Cs may be in somewhat short

Table 3. K7PF's ID Processor Operational Program.

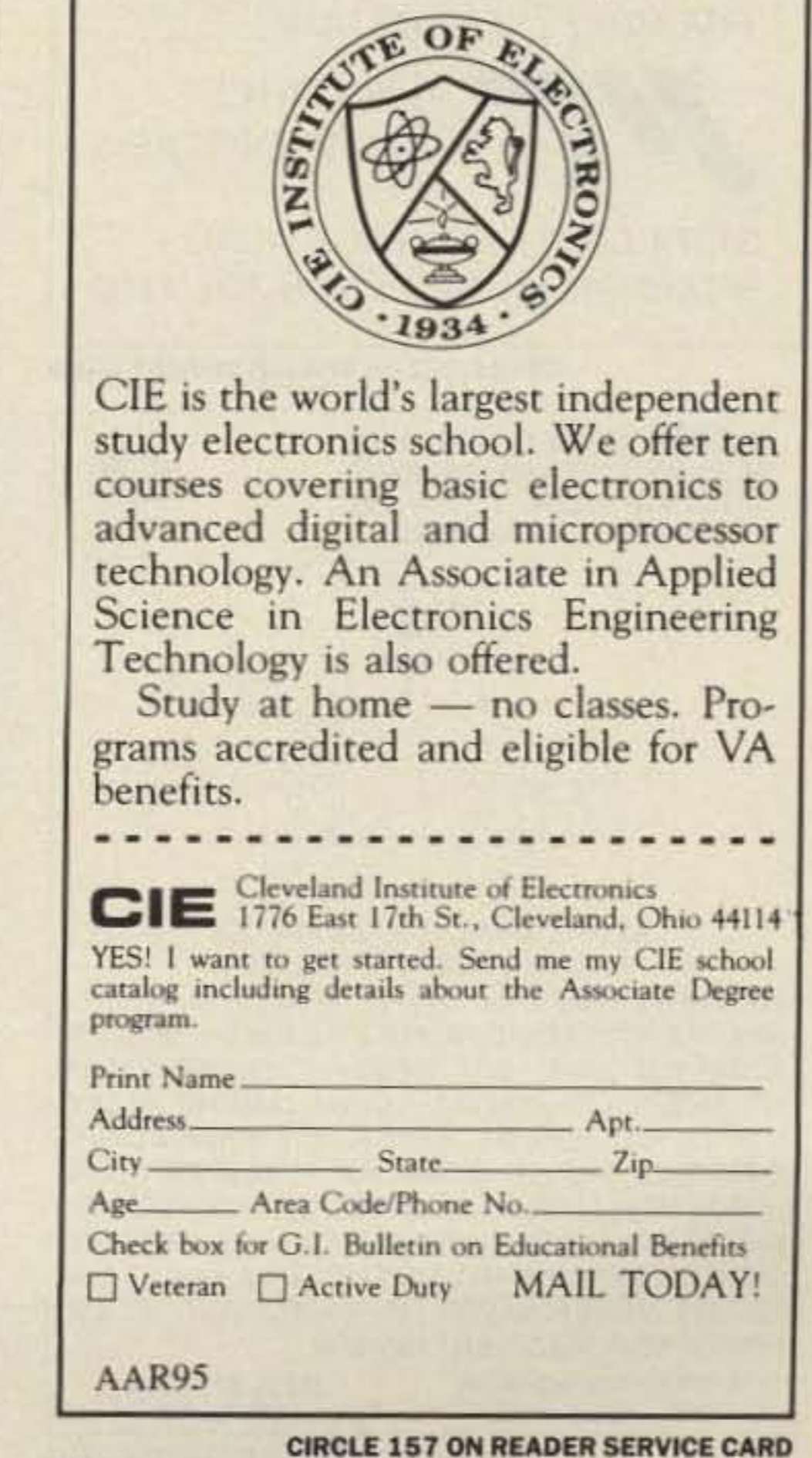

73 Amateur Radio . November, 1988 47

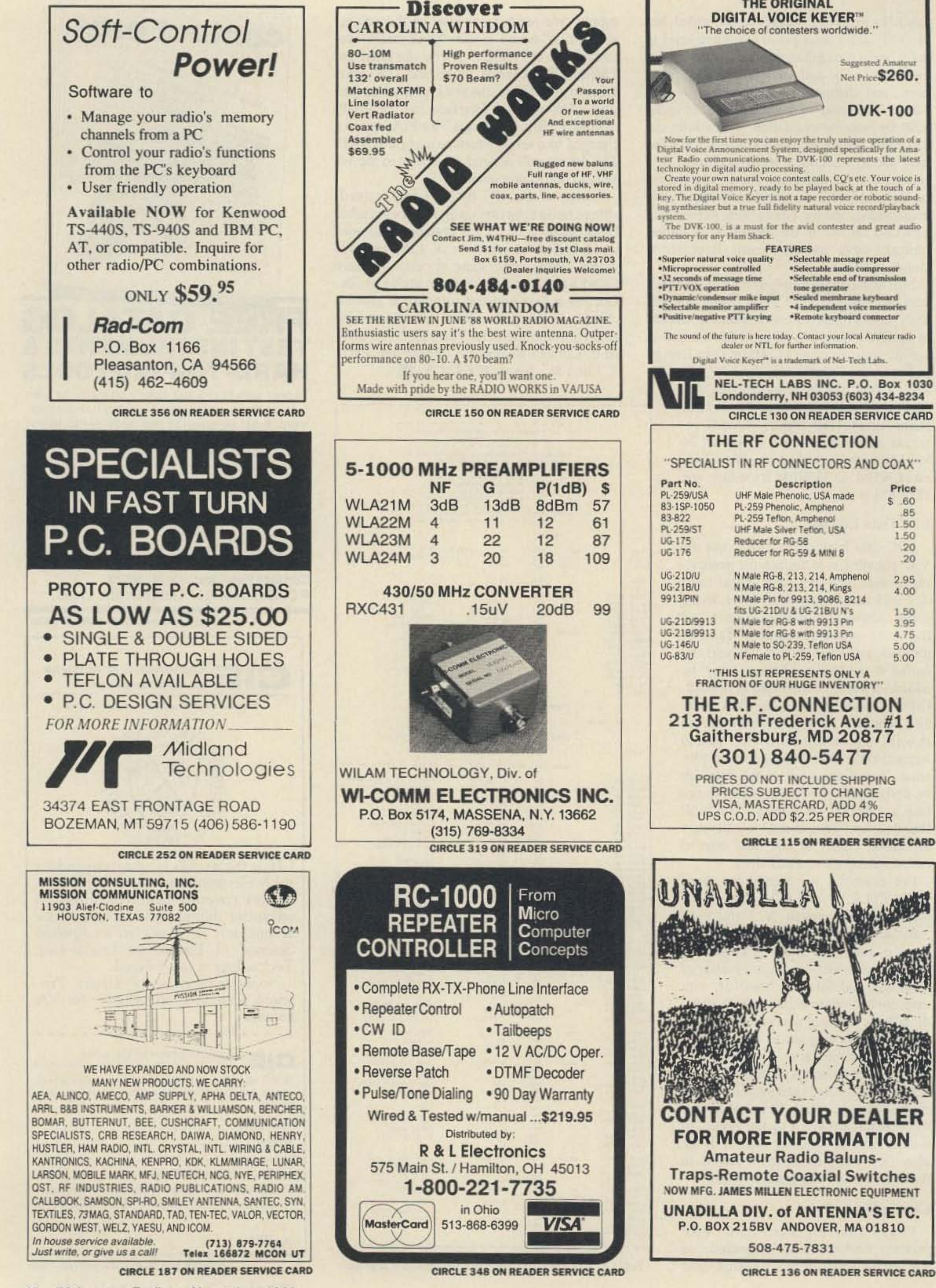

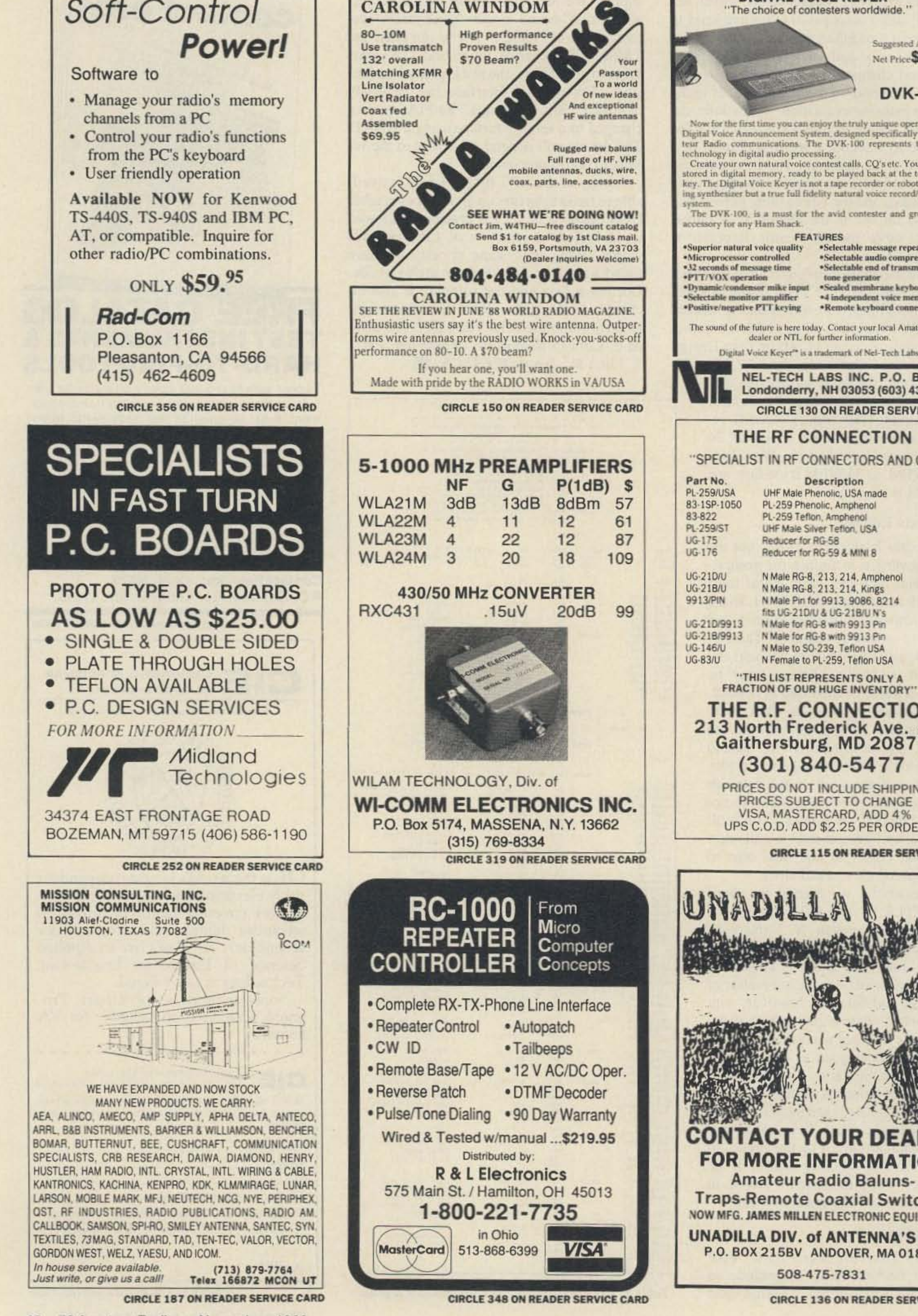

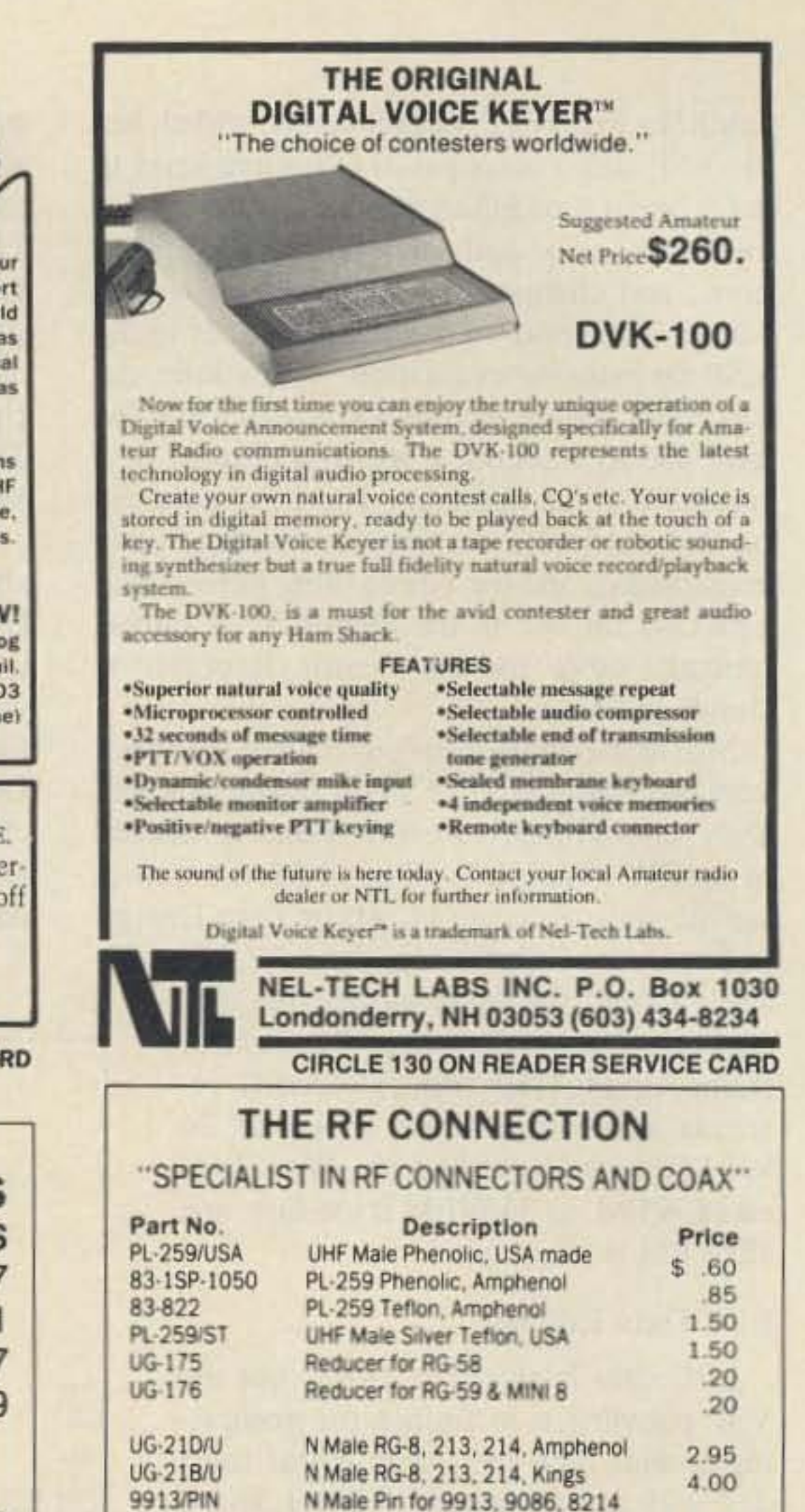

1.50

3.95

4.75

5.00

5.00

48 73 Amateur Radio . November, 1988

# **Computerized Tuning for T8-8308**

*Control digital VFOs with your personal computer.*

*by Raben Fisher KF6DF*

**Pushbutton tuning has been around for** some time-you now find this capability even on microphones! My Kenwood TS-830S is a rig with such capabilities-it has a digital VFO called the DFC-230 Frequency Controller. Two buttons on the top of the microphone control this VFO. Although I used my Kenwood TS-830S, this system works with any rig that uses scanning switches on the microphone.

select 20, 100, and 1000 Hz steps, and fast scan. (See Figure 5.) In BASIC, the INKEY\$ function scans the keyboard for the selected keys, and branches off to the loop that selects the scanning increments. Additional loops change tone frequency for minor variations or drift in the PlL locking frequency. Thus, if the PlLs were first set to 1000 and 2000 Hz, and drift, tapping the up or down arrow slightly shifts the high tone. Hold down the Shift key for the low tone adjustment.

The PLLs drive optical couplers. (See Figure 2.) These couplers are made from an infrared LED and a photo transistor held together with shrink tubing. Two of these units are needed. The cable is soldered to the 8-pin connector plug used for the DFC·230 Frequency Controller. See Figures I and 3.

#### Controller Hook-Up

Leaving the tone on for more than a few seconds switches the unit to fast scan, allowing rapid frequency change. The user can

#### Using the Computer

I found this method of computer-controlled scanning easy to use and adaptable to other computers. This is because only tones control the scanning system. You can also use a variety of rigs-with no modifications neededwith this system. Just buy the proper plug seen on the end of the microphone cord. The user can wire the microphone plug in parallel and scan the band manually, as well as by

#### The Computer Program

Most computers can use a simple BASIC loop program for this system. A tone that activates one PLL is used for up scanning, and another tone is used for down scanning. BASIC commands preselect the tone frequencies. Each loop cycle generates a tone pulse. When using the frequency controller, a pulse changes the frequency by 20 Hz. Thus, five pulses change the frequency by 100 Hz, the smallest frequency unit displayed on most rigs .

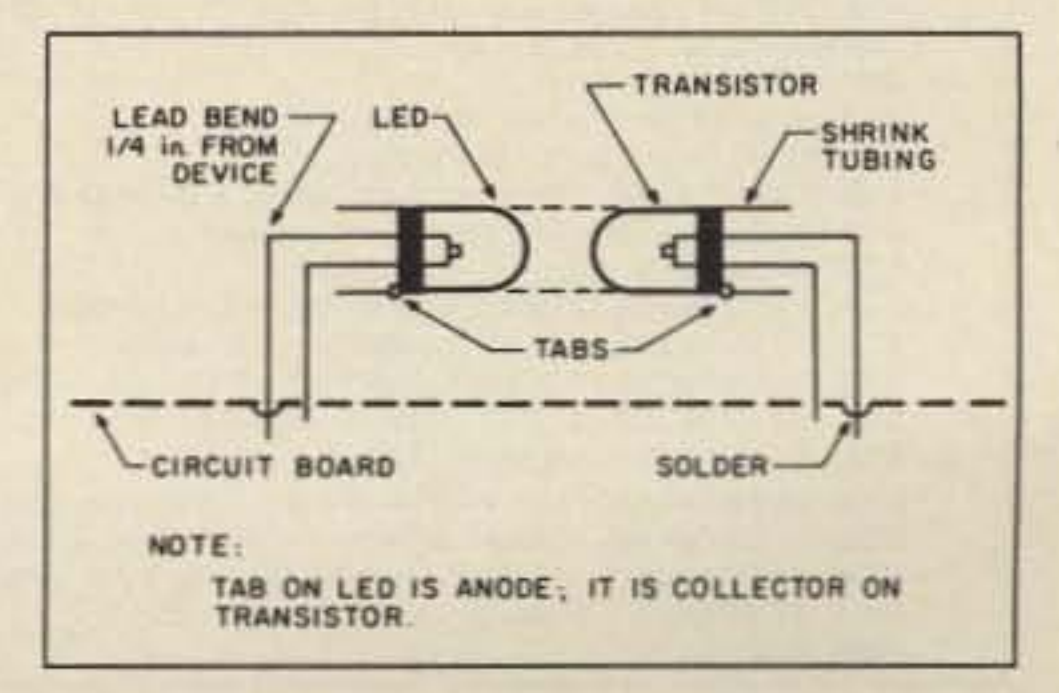

*Figure 2. LED and optical detector mounting and orientation.*

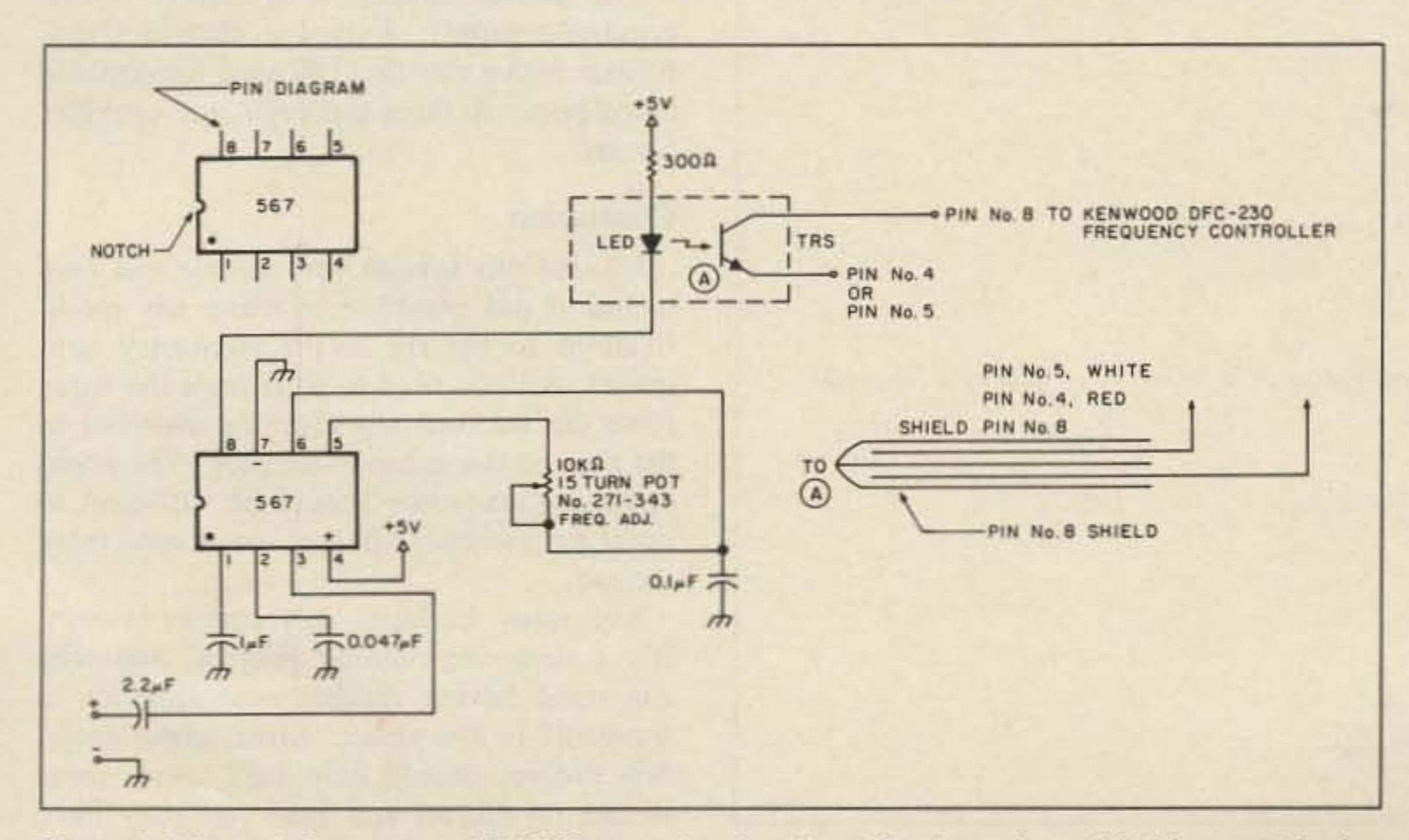

*Figure 1. Schematic for computer/TS-830S transceiver interface. Circuit can be modified for use with other transceivers.*

I developed a scanning system that uses simple computer operations. It is a software program that generates tones to send to two tone decoder ICs . Each decoder controls the scanning of the band. An optical coupler takes the place of each microphone switch used for frequency scan. See Figure I .

through software programming, however, will work. Use the audio output either from the monitor's earphone jack, or from the audio input to the RF module in the computer itself. A shielded cable connects to the input of the 567 PLL ICs.

#### The Computer Hook-Up

I used the TRS-SOC Color Computer to generate the audio for the PLL tone decoder chips. Any computer that generates audio

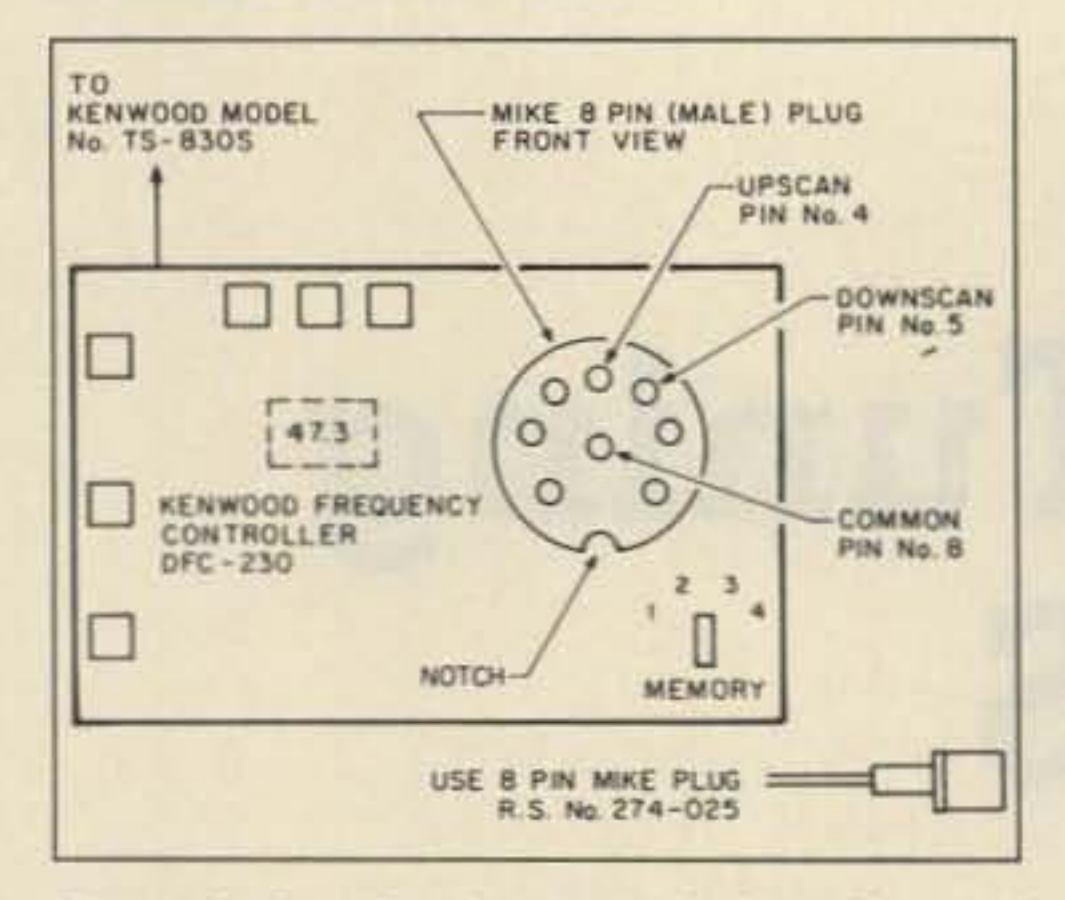

Figure 3. Details of pin signals from Kenwood DFC-230 frequency controller.

computer. By wiring a stand-up microphone into the plug, the operator can use computer control of scanning while he talks. He can fine-tune his signal in 20 Hz increments with Receive Incremental Tuning (RIT) while holding the transmit frequency constant. This fine-tuning procedure works well on RTTY, AMTOR, packet, and SSB.

"SPACE BAR" tunes in 100 Hz steps. The "@" key performs 1 kHz frequency

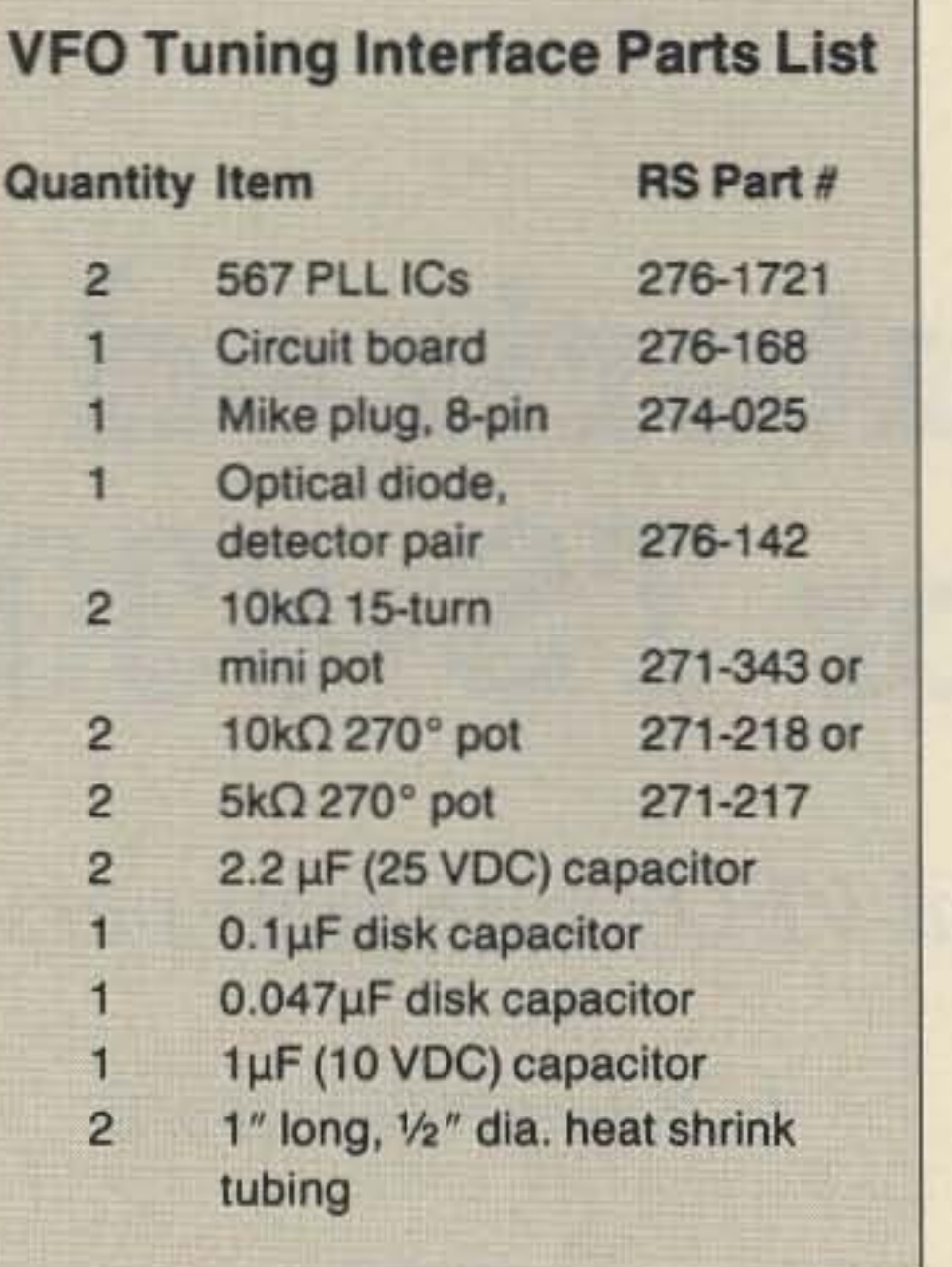

#### Table 1.

changes. The "F" key selects fast scan when going from the AMTOR or RTTY, to packet subbands.

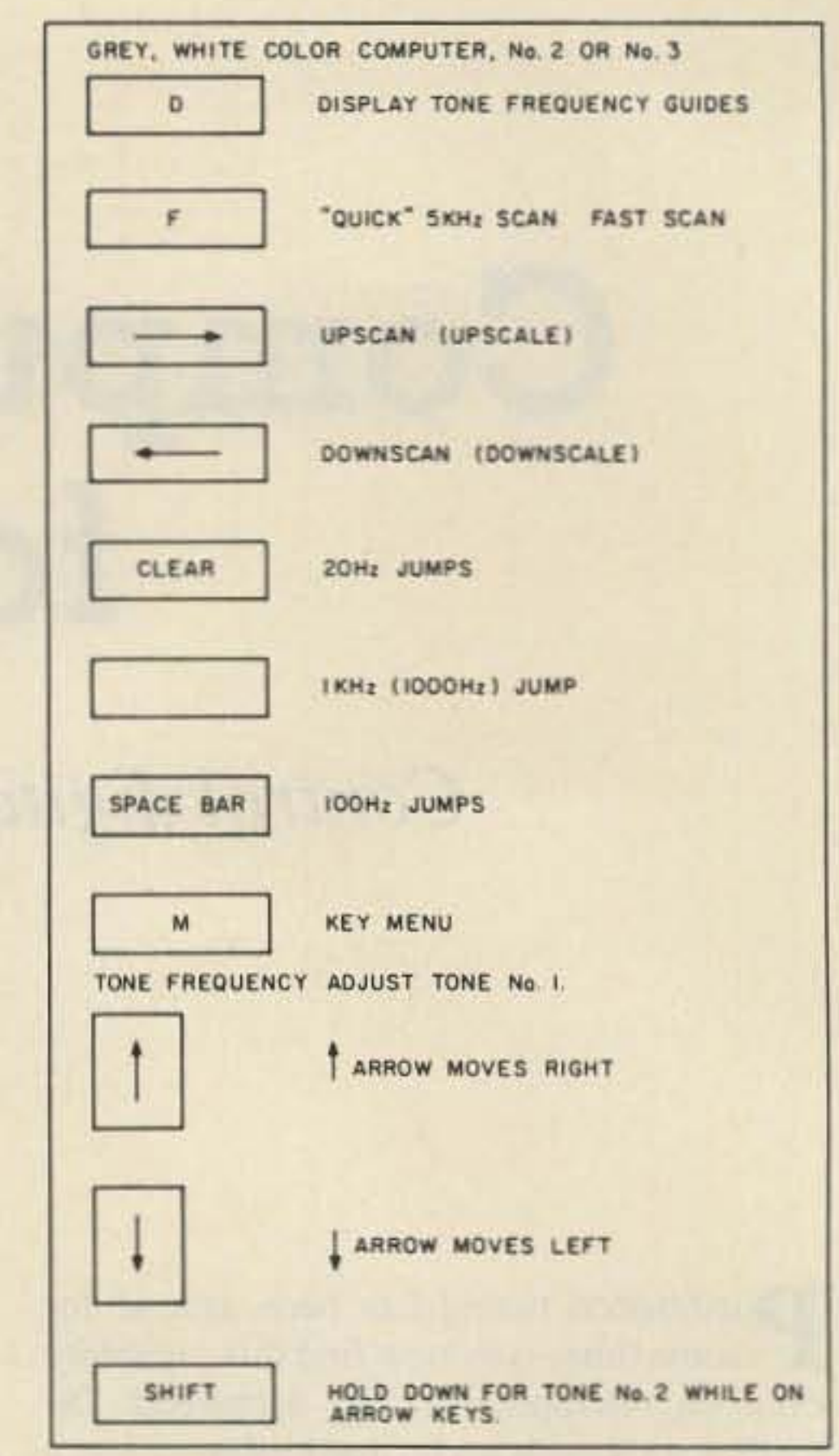

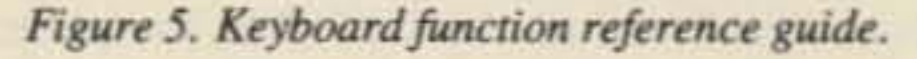

#### **The Circuit**

The builder can wire the circuit on a pre-drilled circuit board, as shown in the

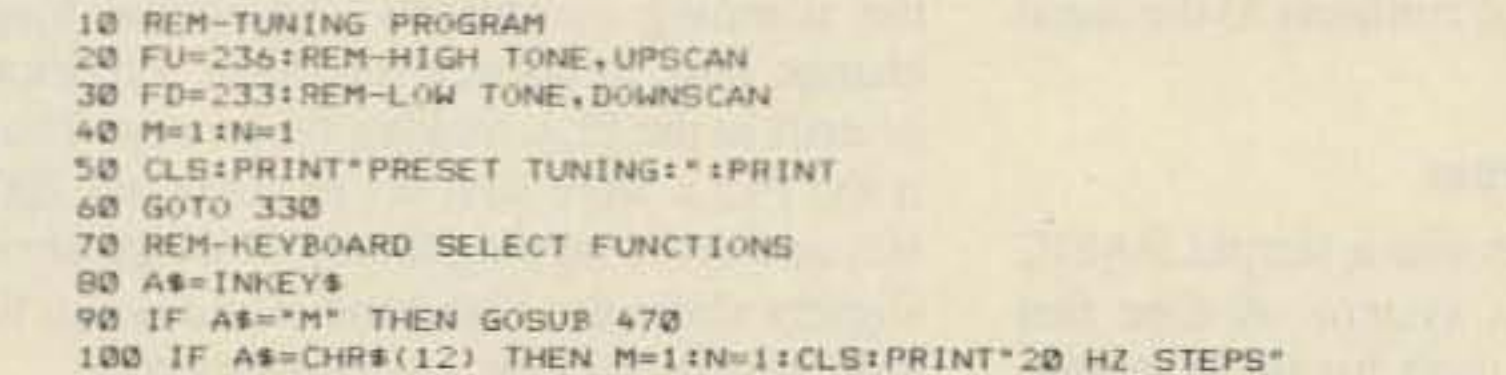

110 IF At=CHR\$(32) THEN M=1:N=5:CLS:PRINT"100 HZ STEPS" 120 IF AS=CHR\$(9) THEN 240 130 IF AS=CHR&(B) THEN 280 140 IF AS=CHRS(64) THEN M=25:N=1:CLS:PRINT" FAST TUNE 1KC STEPS" 150 IF AS="F" THEN M=B2:N=1:CLS:PRINT"FAST TUNE 5KC STEPS" 160 IF AS=CHRS(95) THEN FD=FD+1:CLS:GOTO 330 170 IF A\$=CHR\$(91) THEN FD=FD-1:CLS:GOTO 330 180 IF AS=CHR\$(64) THEN N=50:CLS:PRINT"1 KC STEPS":M=1 190 IF A\$=CHR\$(10) THEN FU=FU-1:CLS:GOTO 330 200 IF A\$=CHR\$(94) THEN FU=FU+1:CLS:GOTO 330 210 IF A\$="D" THEN CLS:GOTO 330 220 GOTO 80 230 REM-TONE GENERATOR LOOPS-M IS THE LENGTH OF THE TONE AND N IS THE REPEATS. 240 FOR I= 1 TO N 250 SOUND FU.M 260 NEXT I 270 GOTO 80 280 FOR I= 1 TO N 290 SOUND FD.M 300 NEXT I 310 GOTO 80 320 REM-TUNING GRAPHS 330 PRINT:PRINT\*TONE FREQUENCY ADJUST\*:PRINT 340 FOR I=FD-3 TO 240 350 IF I=FU THEN PRINT CHR\$(94); 360 PRINT CHR\$ (42); 370 NEXT 1 380 PRINT "UPSCAN" 390 PRINT:PRINT 400 FOR I=226 TO FU+3 410 IF I=FD THEN PRINT CHR#(941) 420 PRINT CHR\$(42); 430 NEXT I 440 PRINT DOWNSCAN": PRINT: PRINT "UP OR DOWN ARROW-HIGH TONE SHIFT/UP OR DOWN ARROW-LOW TONE" 450 GOTO BO 460 REM-MENU PRINT SUBROUTINE 470 CLS: PRINT&75, "KEY MENU" 480 PRINT0128, "D-DISPLAY TONE FREQUENCY SCALE" 490 PRINT&160, "F-FAST 5KC SCAN" 500 PRINT9192, "a-1 KC JUMP" 510 PRINT@224, "SPACE BAR-100 HZ JUMPS" 520 PRINT&256, "RIGHT ARROW-UPSCAN" 530 PRINT@256, "CLEAR-20HZ JUMPS" 540 PRINT&320, "LEFT ARROW-DOWNSCAN" 550 PRINT&352, "RIGHT ARROW-UPSCAN" 560 PRINT@416, "UP ARROW-HIGH TONE, INCREASE" 570 PRINT@448, "DOWN ARROW-HIGH TONE, DECREASE" 580 PRINT@480, "SHIFT/ARROW-DITTO FOR LOW TONE" 590 RETURN 600 END

Figure 4. BASIC tuning program for CoCo. Any computer that can generate audio tones can be used as a controller.

parts list. It uses two 567 PLL tone decoders. Each one switches on the infrared LED. This turns on the photo transistor, which lowers resistance across the pins shown to start the scanning process. Each 567 PLL is adjusted to the frequency selected for up or down scanning. Pin #8 pulls low when the program selects the proper tone. You can select any tones between 1 and 2 kHz. They can be as narrowly spaced apart as 200 Hz. See Figure 1.

The power supply is a simple 5-volt regulated supply. I used a plug-in transformer with a rectified DC used for portable calculators. A three-pin regulator provides 5 volts.

#### **Conclusion**

I found this system very simple and easy to use. I did not have to make any modifications to the rig or the frequency controller. All you need to do is trace the wires from the microphone scanning switches to the pins on the microphone plug. The photo switching transistor should be sufficient to jump the switches. If not, use a reed relay instead.

So, enjoy building this simple system! It's a nice one-evening project, and who can resist having another neat gimmick to show off in the shack? More importantly, this project should help take away some of the mysticism and fear you may have about interfacing microcomputers with ham gear.

Number 16 on your Feedback card

**73 Review** by Larry R. Antonuk WB9RRT

# **LF Engineering L-101S Receiving System**

Fast and easy way to receive on the 1750m band!

LF Engineering Company, Inc. 17 Jeffry Road East Haven, CT 06512 **Price: \$120** 

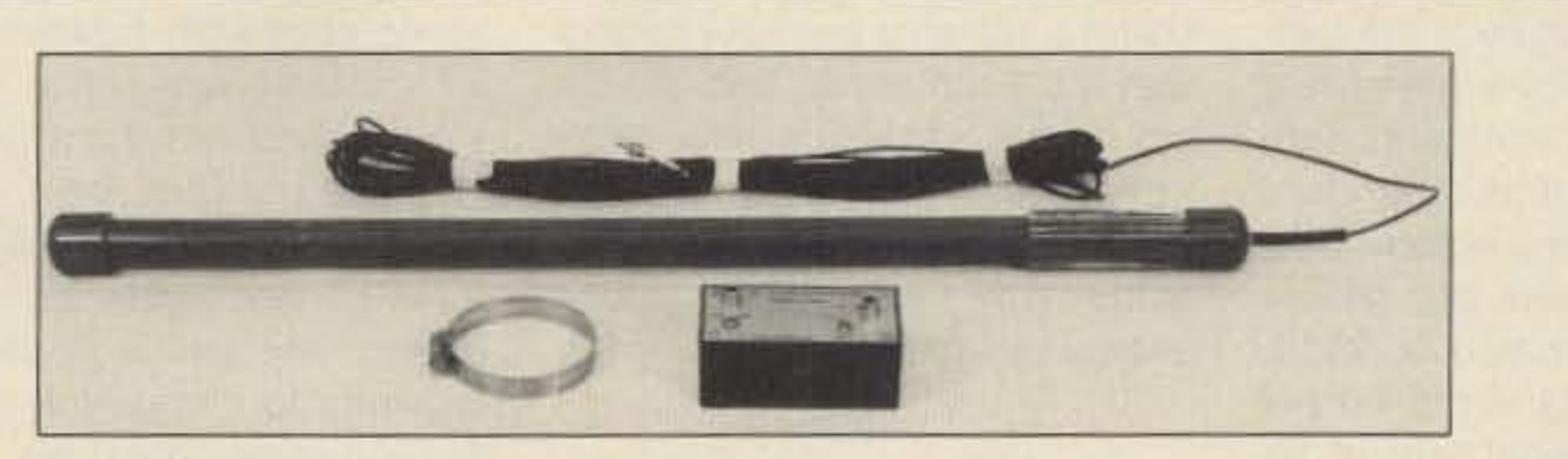

The LF Engineering L-101S 1750m receiving system.

am radio operators, by their very nature, like to explore. "Tuning around" and becoming familiar with a new band is one of the more pleasurable aspects of amateur radio. The lack of activity on some of the less common bands is mainly due to one problem-the difficulty of obtaining the necessary equipment. The necessary investment of time and/ or money is often too great to justify. While you can often either borrow or build equipment for new bands, either solution has its drawbacks. Finding commercial hardware becomes more and more of a problem the further away from 80-10 meters you want to operate.

greater than the original L-400, with equal or greater broadcast intermodulation rejection. These figures are possible due to a proprietary design 18 dB amplifier and a lumpedconstant low-pass filter, both the result of several months of research and development. The dynamic range of the L-400B is 110 dB, and it can operate in the linear region with signal levels of up to 200,000 microvolts. Extended RF and ESD protection is included. The L-101B VLF Converter makes up the rest of the receiving system. The converter comes housed in a  $4'' \times 2'' \times 1.5''$  box, and uses RCA-style connectors. The unit covers 2 to 500 kHz with no returning, and produces either 3.5 to 4.0, or 4.0 to 4.5 MHz outputs. Powered by a standard nine volt battery, the unit will operate for one year before replacement is necessary. The L-101B was designed with a JFET mixer to provide a higher than normal input impedance, resulting in higher gain and wider dynamic range, without compromising intermod rejection. Using the receiving system couldn't be easier. The antenna is easily clamped to almost any existing structure. The RG-174/U cable is thin enough to be easily concealed. Antenna cable is included, but the converter to radio cable is not. In most cases, this will be a male RCA to PL-259 jumper. Once you're connected, the system is operational. Simply tune across the 80 meter band to hear a variety of operators, beacons, and airports.

# **RF POWER TRANSISTORS**

We stock a full line of Motorola & Toshiba parts for amateur, marine, and business radio servicing

SEE YOU AT THE **MIAMI HAMFEST** 

Partial Listing of Popular Transistors in Stock

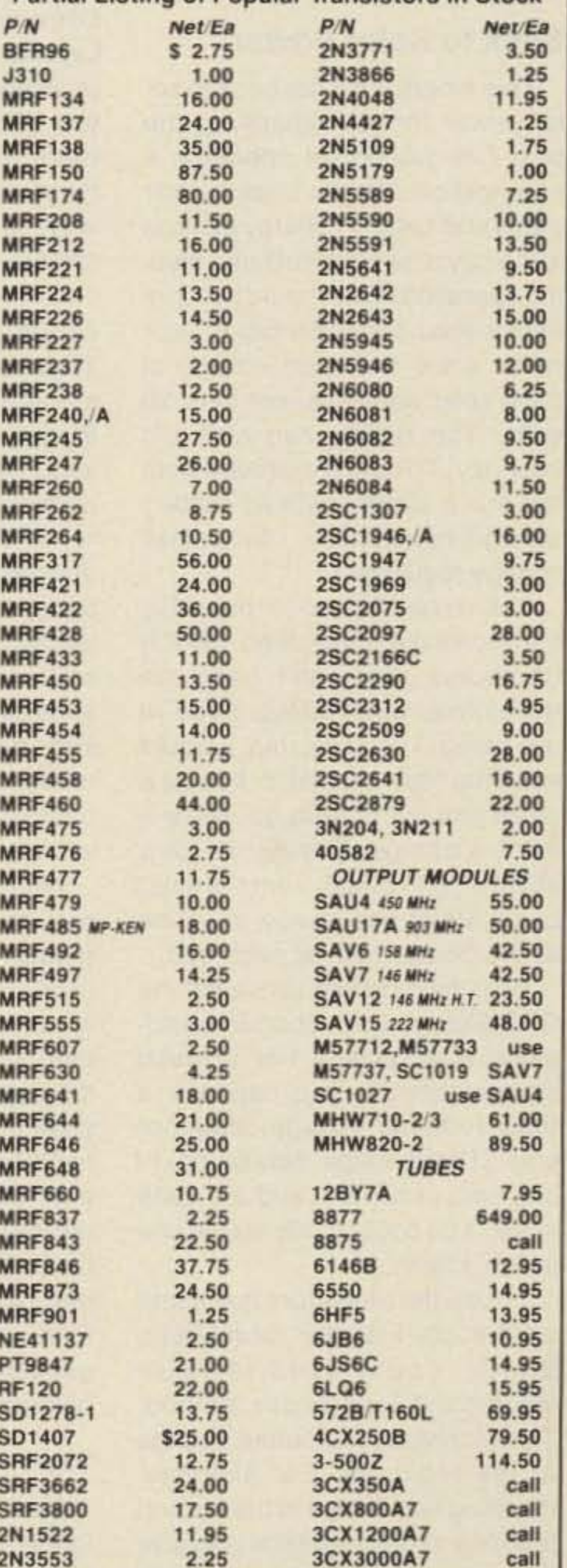

The 1750 meter VLF band is one such obstacle. Also known as the Experimenter's Band, it is, by definition, the domain of the home-brewer. "1750 meter appliance operator" is the original oxymoron!

What to do to just "tune around" on 1750 meters? What if you've been introduced to 1750 meters, and want to get active, but just don't have time to wind all those coils? What if all this talk of ground resistance, top hats, and Litz wire is just too overwhelming for the time being?

LF Engineering Company, Inc., has a simple solution to these problems. The L-101S Receiving System is a combination of active antenna and receiving converter. Used in conjunction with a 3.5 to 4.0 MHz receiver, the system provides coverage from 3 to 530 kHz with no antenna tuning required.

The heart of the L-101S Receiving System is the new L-400B Active Antenna. Housed in a 26" x 1" sealed PVC probe, the antenna comes with a 50-foot RG-174/U cable. The L-400B represents a breakthrough in LF antenna technology-a field sensitivity 20 dB

Or, in my case, light dimmers, electric fans, and thunderstorms! I guess this means I'll have to be patient enough for winter to come-but at least I'll have enough time to get my VLF transmitter on the air!

Hi-Gain, Matched, and Selected Parts Available MATCHED TUBE FINALS IN STOCK FOR HAM EQUIPMENT WE SERVICE ATLAS, ASTRO & SWAN-CALL FOR INFO

RF Power transistors in stock for Atlas, KLM, Collins, Yaesu, Kenwood, Cubic, Mirage, Motorola, Heathkit, Regency, Johnson, Icom, Drake, TWC, Wilson, GE, etc. Cross-reference on CD, PT, SD, SRF, JO, and 2SC P/Ns. **Quantity Pricing Available** COD / VISA / MC Ship/Hand. 1 lb. U.S. or Foreign Sm Pkt Air 8 oz. \$5.00 Orders received by 1 PM PST shipped UPS same day. Next day UPS delivery available PARTS ORDERS ONLY - NO TECHNICAL

 $(800) 854 - 1927$ **ORDER LINE and/or TECH HELP** (619) 744-0728

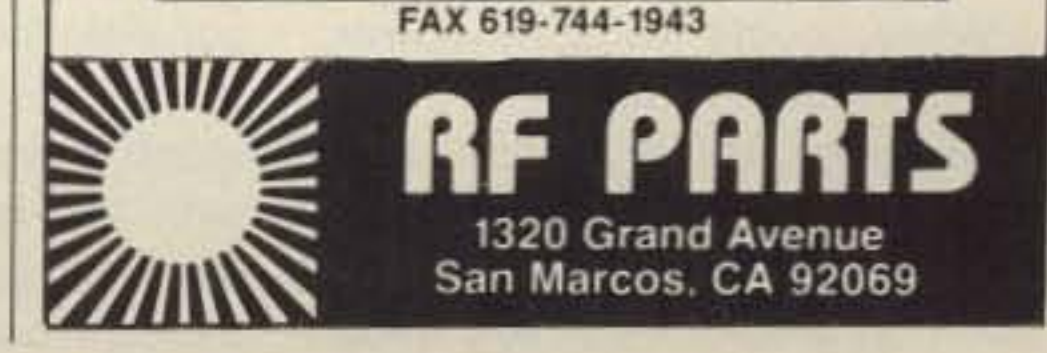

### Low Power Operation

The shunt mode controller has the advantage of allowing the batteries to float to maximum charge. This controller logic never completely stops the current flow. The series controller, however, stops all current when the battery voltage reaches full charge. Using only this one-step logic, the battery may never reach full Charge. Most of the better series controllers also use a smaller, float regulator to charge the batteries the remaining 10% or so.

#### Energy Storage

This issue marks two years of ORP in 73. I want to thank everyone who has sent in comments and photographs. There is quite a bit more coming down the pike. I hope to have some receiver projects soon. We will be doing more building, also. The DIY (Do It Yourself) keyer was a big hit.

Let's hear from you about your experiments with QRP and solar panels!

Usually the charging process stops just above the voltage at which electrolytic gassing occurs. This slight gassing mixes the electrolytes, which prevents their stratification and the consequent loss of battery capacity. Mixing the electrolytes is especially important in very large batteries, and that's where we'll pick up in the next column-energy storage and batteries. In keeping with the theme of this column, I bought some small oneand two-watt Sovonic photovoltaic panels. They have no frame, but include a blocking diode. Both panels are flexible and quite rugged. Price for the one watt panel is \$22.50, which includes postage in the USA and Canada. The two watt panel goes for \$37.50. Power output for the one watt panel is 0.70 mA at 14.4 volts. Double the current for the two watt panel. I have only a few panels, so rush you orders.

#### **Ideal Conditions for Peak Power**

#### Anniversary

In a photovoltaic system, charge controlling protects the battery(ies) from over charging. For example, if you have a small panel and average size battery. and you place some type of load on the battery now and then, you don't need a charge controller. Using a 105 amp per hour battery with a 0.8 mA panel, and operating on the weekends, you won't need a charge control system. Thirty amps into a large battery array, however, does require Charge controlling.

In a solid-state series regulator, the transistor must pass the full current from the array. Heatsink it well!

Shunt type regulators operate by diverting array power from the batteries as they reach full charge. This can be done in many ways, but the two most common methods are: shorting the panel to ground on the panel side of a blocking diode (switching shunt mode): and dissipating the energy as heat in the shunt transistor (linear shunt mode).

There are two basic systems for battery regulation: relay and solid state transistor switching. The first type uses a relay to control the flow of current from the array. The second type uses a transistor switch. If the batteries are low, the control logic energizes the relay, or turn the transistor on, so current from the array can flow into the batteries. This is called series regulation. The control element-the relay-is in series between the array and the batteries. As Charging progresses, the battery's terminal Voltage rises. Using information from the battery manufacturer, you can approximate battery state of charge. The controller logic monitors the battery terminal voltage and decides when to stop the current flow by opening the relay or shutting off a transistor switch in a SOlid state series controller. In either relay or solid state series controller logic, the battery's terminal voltage flattens out near the end of its charge, and no longer accurately reflects the state of Charge.

## *"Energy storage is the key to solar electric operation. "*

#### Battery Charge Regulation

full, bright sun. The standard test for a photovoltaic cell was designed by the DOE (Department 01 Energy) and the Jet Propulsion Laboratory. The standard test for peak watts include a cell temperature of 25°C, an insolation of 1000 watts per square meter, and an air mass of 1.5. Insolation, by the way, is the amount of sunlight striking the earth.

er to summer. A good rule of thumb for tilt angle would be to add the latitude plus 15 degrees. This orients the array toward the low altitude angle of the sun in winter when the least amount of insolation is available. This is 30 degrees away from the best " summer tilt." If your loads are greatest during summer, then by all means re-tilt the array for the summer loads.

the conversation always drifts to In the past, I never worried too peak power. This is the amount of much about tilt angle. However, power a photovoltaic device can with the improvements I have be expected to produce at solar made on my array, I started to see noon on a cold, clear day under

#### The Tilt of the Array

We now have to add two more conditions to our PV system. These are the nominal operating cell temperature and standard operating conditions. Nominal operating cell temperature is the temperature reached by a cell while it is functioning under standard operating conditions. Standard operating conditions include insolations of 800 watts per square meter, air temperature of 20°C, and a wind velocity of 1 meter per second. The panel would be oriented toward solar noon. The panel is measured open-circuit voltage.

What does all this mean? In the real world, we almost never find ourselves under full sun conditions. The ambient temperature is always higher, making the normal cell temperature much higher than expected. The results? The peak power of our panel will normally be reduced. If you purchase a 37 watt panel, you'll see about two-thirds of the potential output. On the other side of the coin, under better-than-standard conditions, you'll see more power being generated than the panel should be producing.

Now that peak power is no longer a mystery, we can move on to peak sun hours. Under a normal day's sun, we only get an average of four to six hours of energy producing sunlight. The amount of time the photovoltaic array produces full power depends, on where you live. Here in Ohio, I get about 4.5 hours in the summer and about 3.1 hours in the winter.

When building a photovoltaic array consisting of several panels, When people talk solar power, consider the tilt angle of the array. a drop in power as we moved clos-

This month we'll get back to solar power for your shack. In the past I've mentioned operating a ham station directly from a solar panel and battery. Energy storage is the key to successful solar electric operation. You should not connect a solar panel directly to your radio, since the open voltage of most solar panels is well over 20 volts. The results can just ruin your day. To operate directly from the sun's power, without battery storage in the circuit, use a small voltage regulator.

The circuit I used in the OAP 5'erworksquite wel1. (Feb. '88 73) Of course, you don't need the transformer/diode setup if you're not using 110 volts. but I would keep the filter capacitor. It adds a small amount of storage, since it holds a charge. This allows for a slight drop in output from the solar panel, which occurs now and then as the clouds pass by overhead. With the modified version of the ORP 5'er, you can operate standalone solar power. For a much simpler circuit, you can use a three-terminal voltage regulator chip. These chips handle up to one amp of current, and are quite small. You could easily install one inside a radio. To use the regulators that come off the shelf at the local Radio Shack, you'll need to raise the ground lead above ground. This increases the output voltage of the regulator. For example, inserting two diodes in the ground lead of a 12 volt regulator will raise the output by 1.4 volts. A small voltage divider made of resistors will do the same thing. The object is to raise the voltage high enough to operate the radios. A good starting point is 12.6 volts, perhaps a tad higher. Of course, using either method, you can't operate at nighl or on cloudy days.

#### Back to Solar Power

#### Number 37 on your Feedback card

Mike Bryce WB8VGE 2225 Mayflower NW Massillon, OH 44646

URP

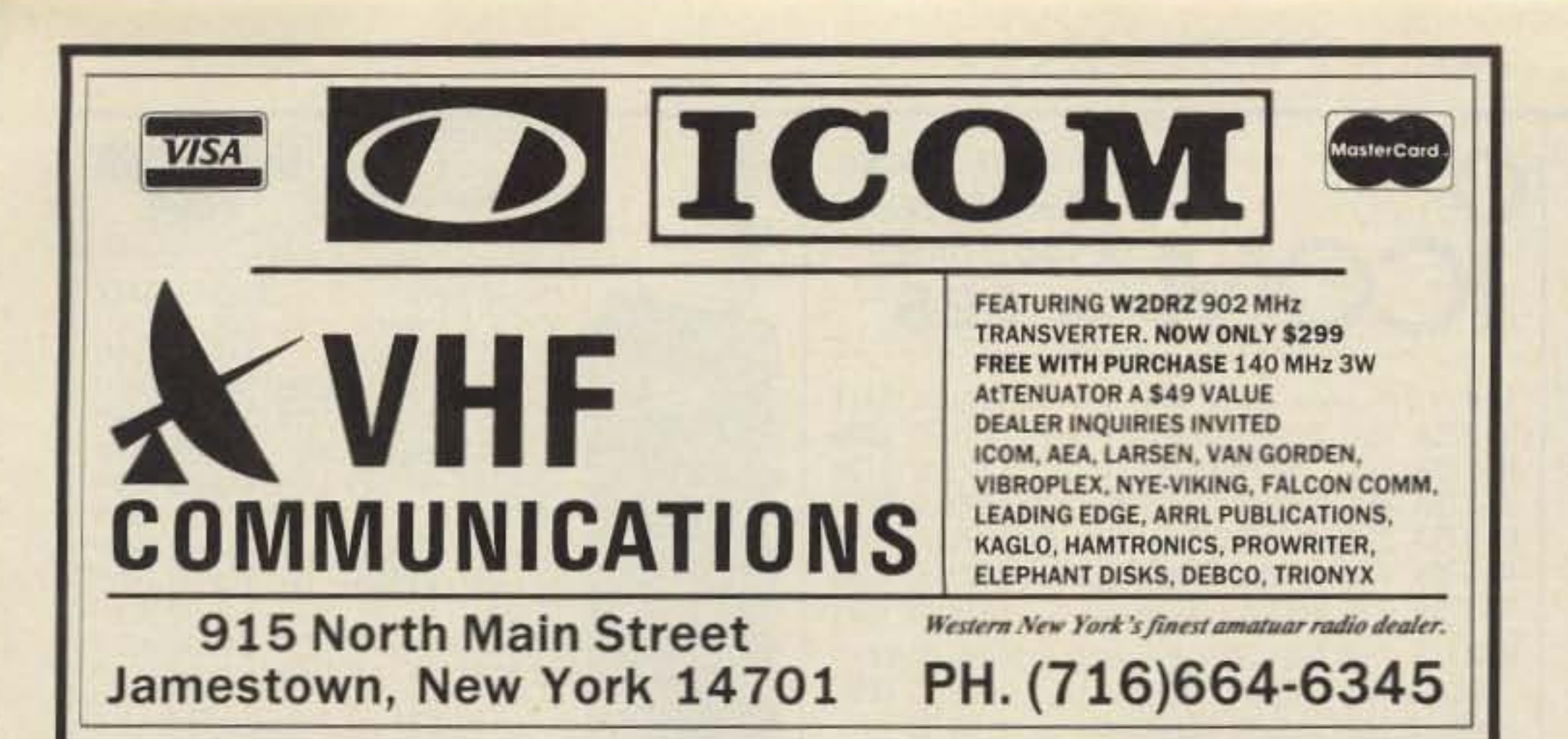

**CIRCLE 298 ON READER SERVICE CARD** 

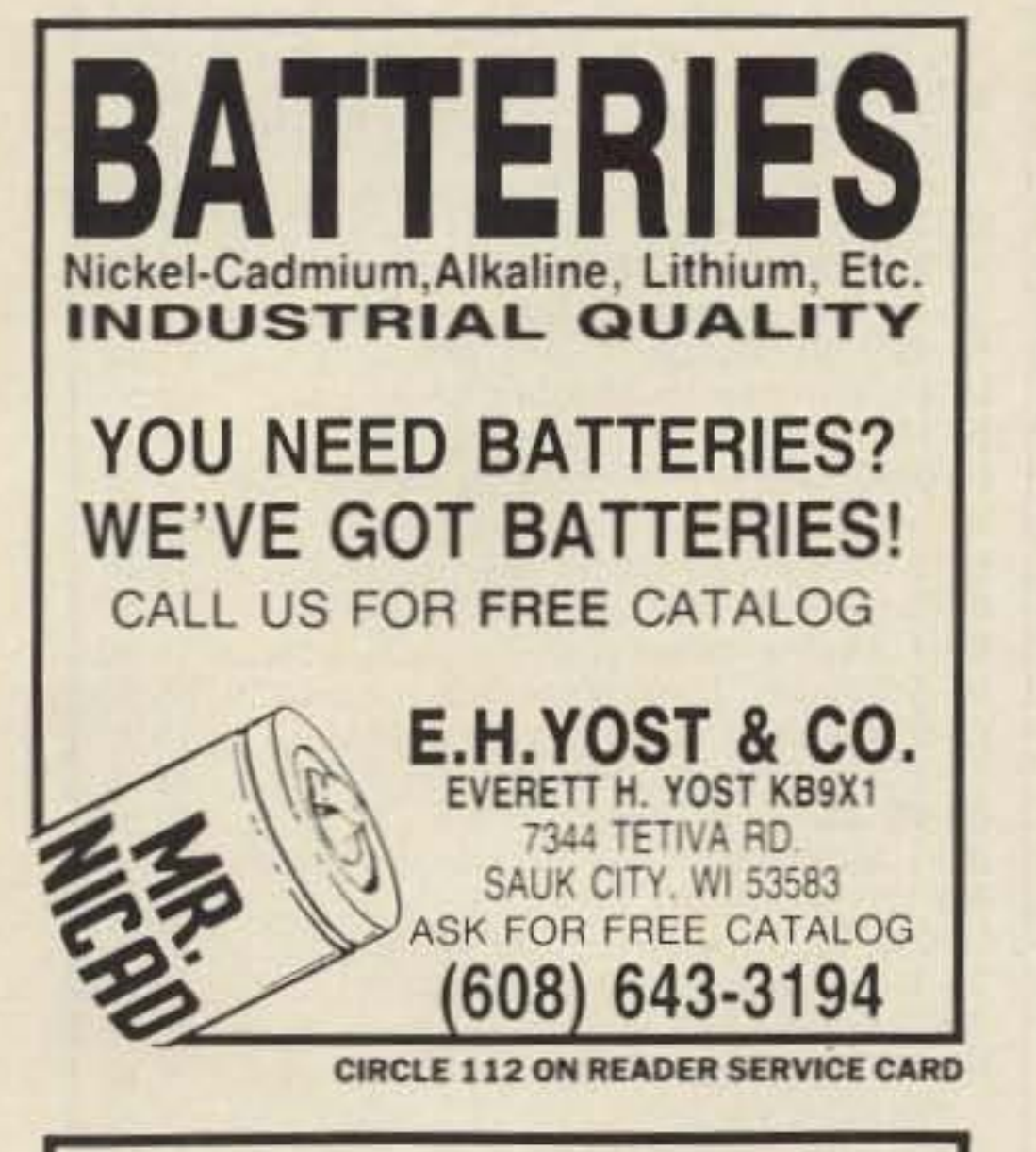

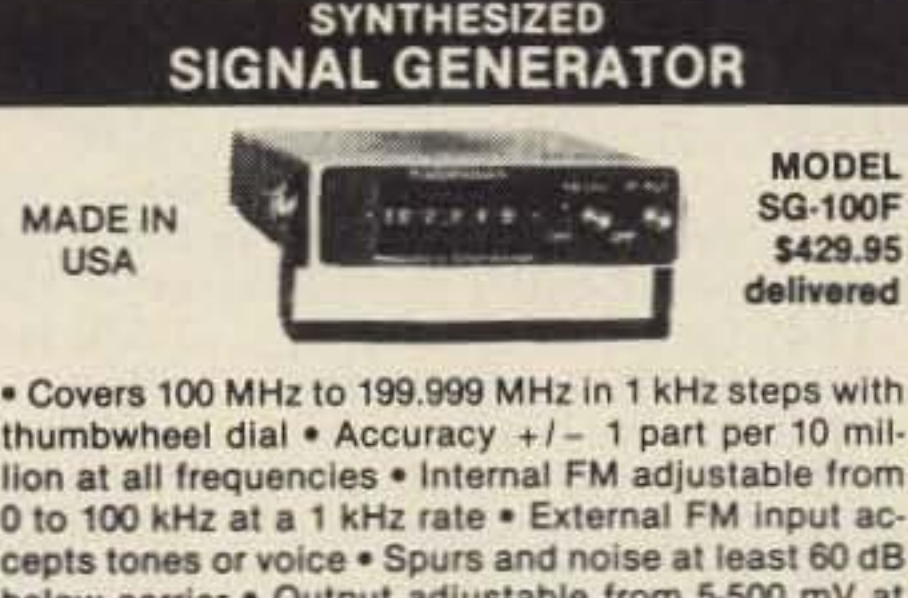

thumbwheel dial . Accuracy  $+/-$  1 part per 10 million at all frequencies . Internal FM adjustable from 0 to 100 kHz at a 1 kHz rate . External FM input accepts tones or voice . Spurs and noise at least 60 dB below carrier . Output adjustable from 5-500 mV at 50 Ohms . Operates on 12 Vdc @ 1/2 Amp . Available for immediate delivery . \$429.95 delivered . Add-on accessories available to extend freq range, add infinite resolution, AM, and a precision 120 dB attenuator . Call or write for details . Phone in your order as fast COD shipment.

### **VANGUARD LABS**

196-23 Jamaica Ave., Hollis, NY 11423 Phone: (718) 468-2720 Mon.-Thurs.

**CIRCLE 79 ON READER SERVICE CARD** 

# **TEKTRONIX SCOPE**

AN/USM-281C (mil-TEK 7603N11S) Oscilloscope with 8x10 cm display and two AM-6565 (7A15N11) single trace and one TD-1085 (7B53AN11) dual time base

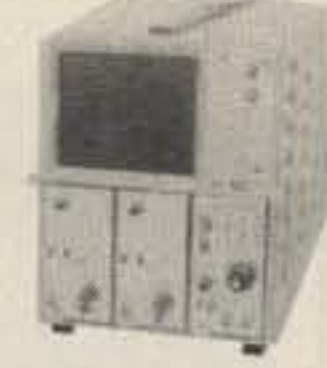

plug-ins. Performs to 65 MHz but 100 MHz mainframe accepts standard 7000-series plugins for full versatility. Deflection 5 mv to 10 V/div in 11 steps. Sweep 0.05 us to 5 S/div in 25 steps; delay to 0.5 s/div. 11.5x9.7x25.2, 52 lbs sh. 

WRITE or CALL for probe and adapter availability!

Prices F.O.B. Lima, O. . VISA, MASTERCARD Accepted. Allow for Shipping . Write for latest Catalog Supplement Address Dept. 73 - Phone 419/227-6573

**FAIR RADIO SALES** 1016 E. EUREKA · Box 1105 · LIMA, OHIO · 45802

**CIRCLE 75 ON READER SERVICE CARD** 

**NEW!**  $\Omega$ <sub>2</sub>ORSE GUGOR<sub>2</sub>

### **Made Easy & Fun**

Introducing the most Comprehensive and Easyto-Use code course available today!

-MORSE TUTOR is available for IBM PC, XT, AT, PS/2 and compatibles.

### **FEATURING!**

- $\star$  1-100 word/minute code speeds
- **Standard or Farnsworth modes**
- Adjustable code frequency
- 
- 

# N6KW QSL Cards

The finest QSL Cards at reasonable prices. Basic cards, map cards, cartoon cards, photo cards and more. Your idea converted to ink, or use standard designs. 525 ink colors, any type of card stock. Photos in b/w or beautiful color. Have a card that fits your style. Call or write for free samples and details. Postage appreciated.

> Chuck Miller N6KW KW Litho - Dept. 73 P.O. Box 17390 Ft. Worth, TX 76102  $(817)$  332-3658

**MAO Electronics Company** PO BOX 6871, ALEXANDRIA VA 22306 CHUCK 703-360-5145 MARY MICROPROCESSOR, DIGITAL, & LINEAR IC'S **FAST AND COURTEOUS SERVICE MAIL ORDER SPECIALS** FRANKLIN ACE 1000/1200 KEYBOARDS \$15 **ACECALC OR DATAPERFECT SOFTWARE \$10** 80 COLUMN CARDS \$40 7.37 MHz TURBO KIT FOR IBM PC'S \$50 HARDWARE RESET KIT FOR IBM PC/XT \$10 27256-20 \$5 68764 \$6 80287 \$100 SSI-201 & SSI-202 DTMF CHIPS \$7

NO MINIMUM ORDER, LIMITED QUANTITY

**CIRCLE 320 ON READER SERVICE CARD** 

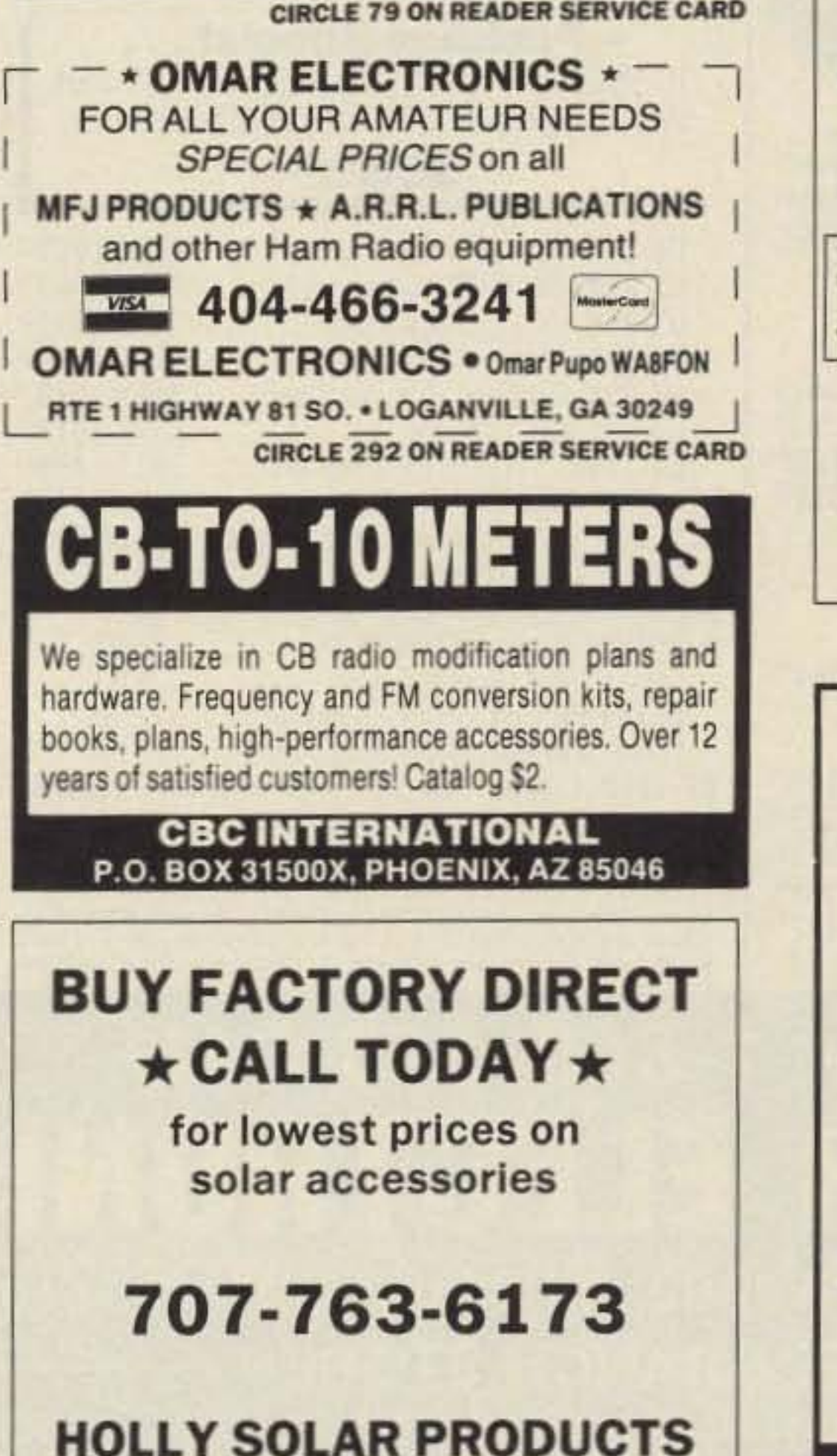

P.O. Box 864 Peteluma, CA 94952 Ask for: Bill

**CIRCLE 13 ON READER SERVICE CARD** 

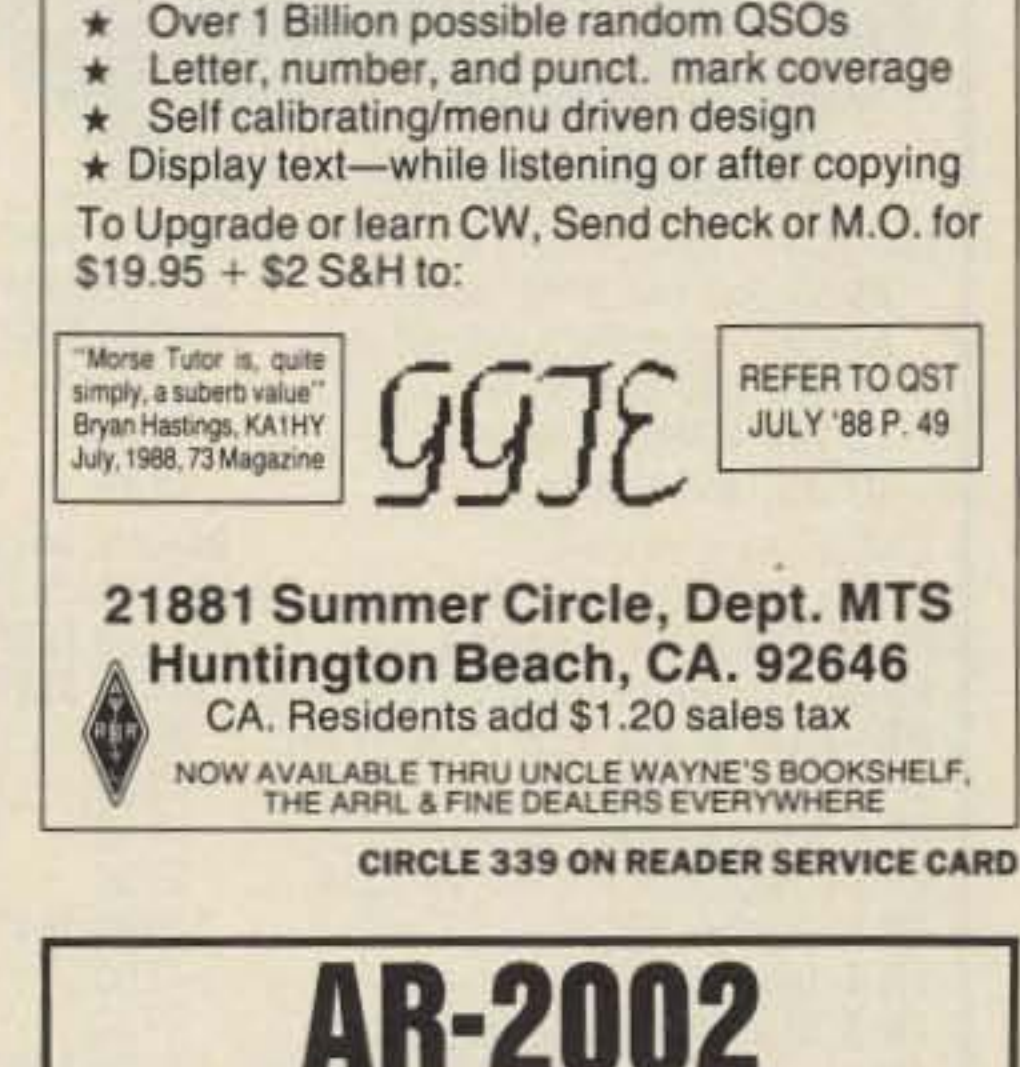

# **AR-2002 Owners**

Never buy another fast scan ATV receiver converter! Convert your AR-2002 Professional Monitor Receiver to receive VIDEO on 439.250 MHz, 910.250 MHz through 1289.250 MHz. AM or FM TV with our IF/Detector Modules.

Send SASE for information to:

**Bill Trulock-ATV** P.O. Box 11254 Fort Wayne, IN 46856

**CIRCLE 94 ON READER SERVICE CARD** 

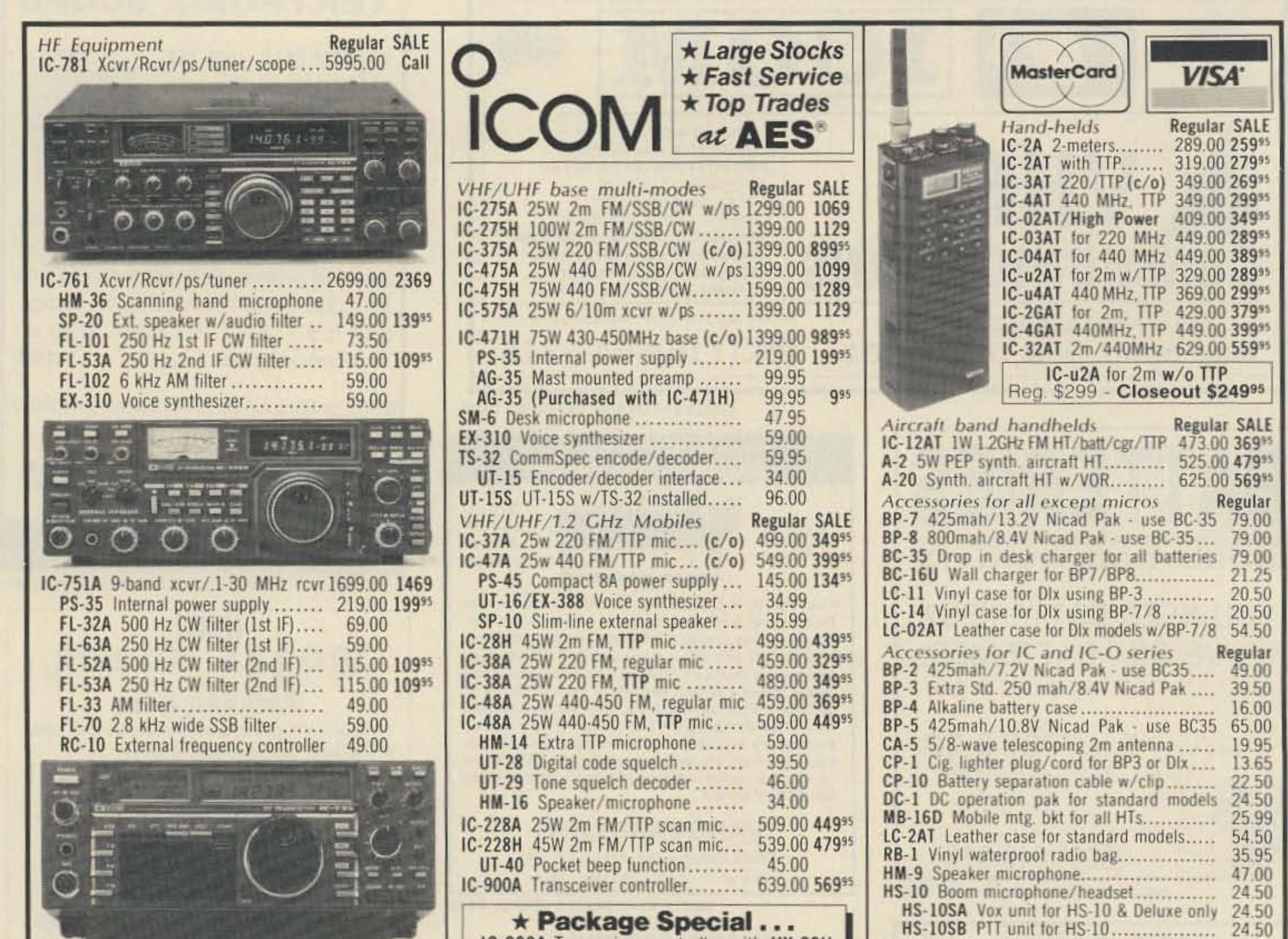

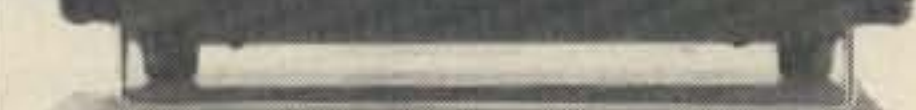

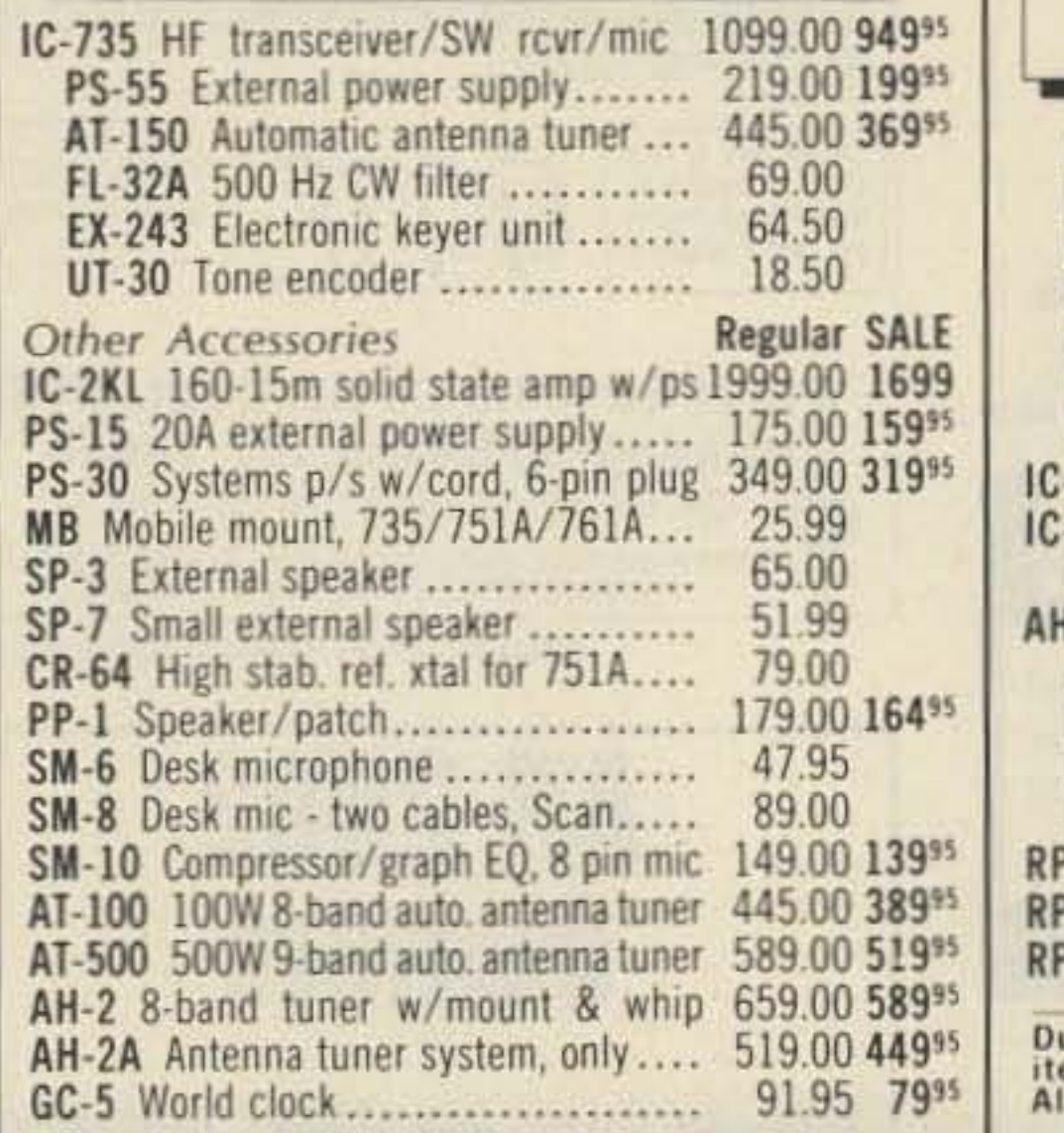

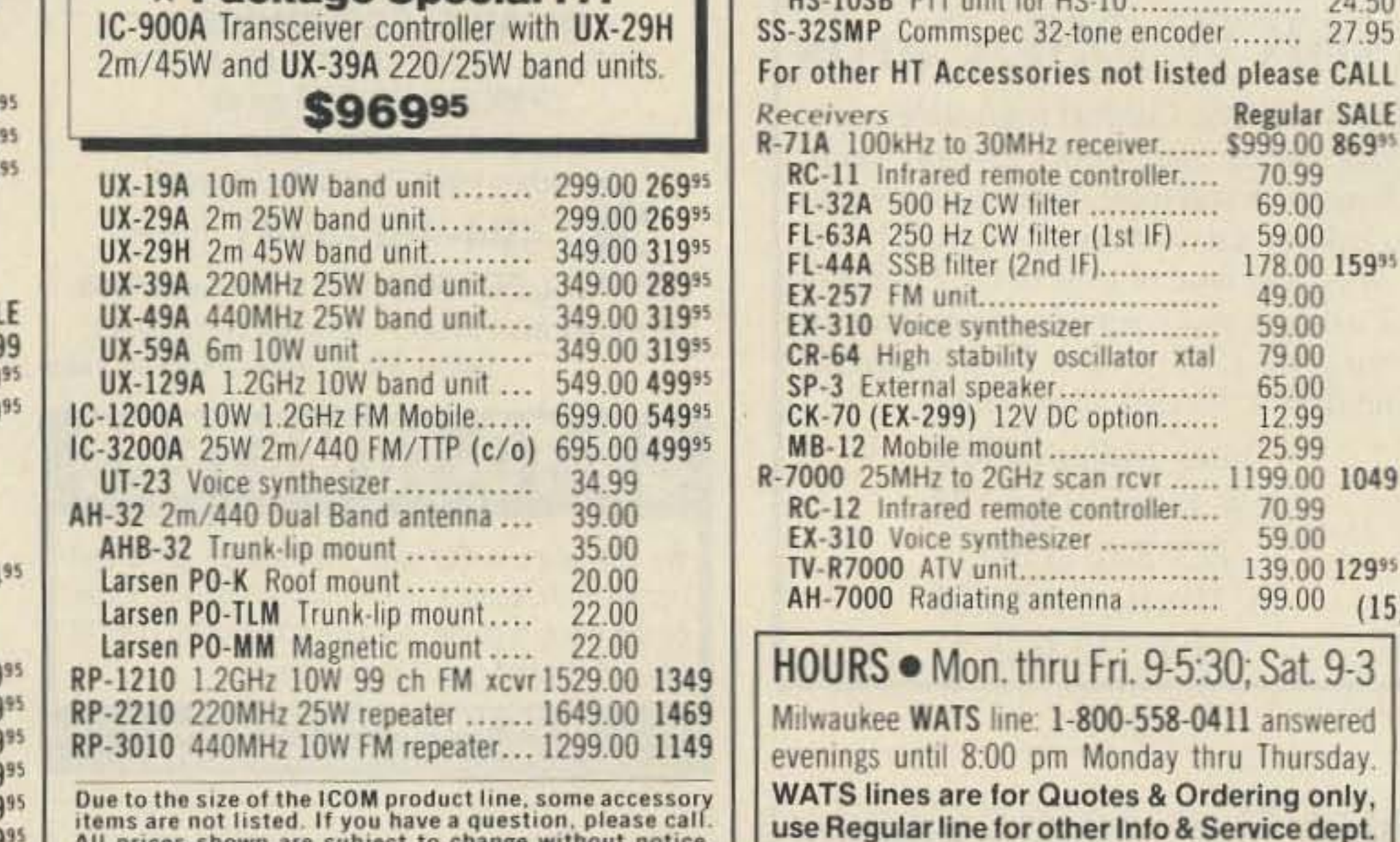

## In Wisconsin (outside Milwaukee Metro Area) **Order Toll Free: 1-800-558-0411** 1-800-242-5195 4828 W. Fond du Lac Avenue; Milwaukee, WI 53216 ● Phone (414) 442-4200 **AES<sup>®</sup> BRANCH STORES Associate Store**

prices shown are subject to change without notice

**WICKLIFFE, Ohio 44092** 28940 Euclid Avenue Phone (216) 585-7388 Ohio WATS 1-800-362-0290 Outside 1-800-321-3594

**ORLANDO, Fla. 32803** 621 Commonwealth Ave. Phone (407) 894-3238 Fla. WATS 1-800-432-9424 Outside 1-800-327-1917

**CLEARWATER, Fla. 34625 LAS VEGAS, Nev. 89106** 1898 Drew Street Phone (813) 461-4267 No In-State WATS **No Nationwide WATS** 

1072 N. Rancho Drive Phone (702) 647-3114 No In-State WATS Outside 1-800-634-6227

CHICAGO, Illinois 60630 **ERICKSON COMMUNICATIONS** 5456 N. Milwaukee Avenue Phone (312) 631-5181 Outside 1-800-621-5802

27.95

 $(15)$ 

 $9 - 3$ 

only,

9

# **Life On A Megacycle**

*HF Aboard the Winnebiko*

*by Steven K. Roberts N4RVE*

I f you have been following these<br>tales of my high-tech nomadness for awhile, you're getting a good image of the Winnebiko IIthat 12-foot, 275-pound, 54speed, solar-powered assemblage of gizmology that has become my electronic home. I've pedaled it 16,000 miles around the US, and am now hauling it to and fro in an old school bus, visiting hamfests and sponsors. Next spring, we'll hit the road again with a team of

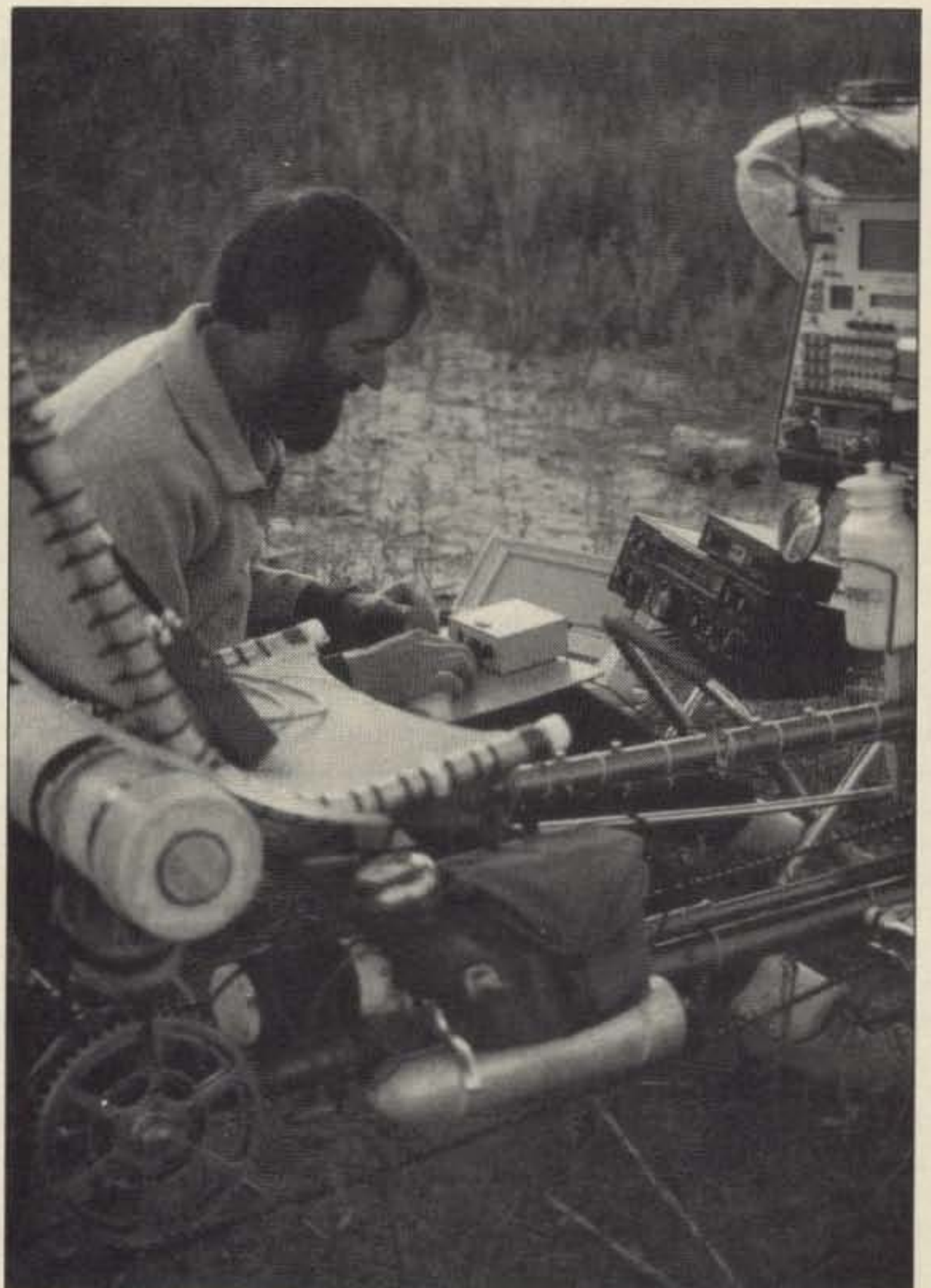

fellow nomads.

Well, in last month's article I explored the various motives that drive us hams to do what we do. Near the end I admitted to feeling about a dozen of the seventeen mentioned . . . many of them quite strongly.given the sweat involved in making ham radio a part of my nomadic lifestyle. 2 meters, of course, is at the appliance/survival level-it keeps me in touch with Maggie, local hams, and the reassuring presence of autopatch facilities when I feel the need for security.

An increasingly important part of this life is ham radio. Not just the obvious convenience of two meters, but "classic" ham radio as well-HF. In this, the 9th article of our series, I'd like to discuss some of the issues involved in running 3-30 MHz while living full-time on the road .

First of all, why go through the hassle? Why haul a 25-pound "radio pack" up mountains? Why spend hours erecting dipoles just for the pleasure of uttering plaintive QRP calls into the cacophony of the airwaves?

Is there survival value in stringing a wet noodle in Montana trees. plugging together a few cables, and hunkering over a battered

Steve Roberts N4RVE and the Winnibiko-A rolling caricature of the informa*lion* age.

Argonaut while Maggie conjures camp glopola? Perhaps, in an extreme case, we might need medical help in the wilderness someday. But that's not what it's about, nor is it the pure fun of making contacts, nor the twisted pleasure in coloring in counties on my US map whenever I work a new one. And were it only the technical satisfaction of mak-

tion I hear almost every day: "What do you call home?" The answer has three parts...

On one level, home is the bike, the trailer, Maggie, and all the stuff we haul around with us. Home is also the whole world-a giant neighborhood that we prowl, visiting old friends and making new ones. But there's a third level, every bit as important as the other two: Dataspace. That's the vaporous global culture of electronically linked brains, made up of computer networks, BBS systems, the packet culture, and the planetwide community of ham radio operators whose voices crackle through the bike's headphones whenever I say something like "N4RVE, bicycle-mobile QRP. QRZ?" Thanks in part to this series in 73 *Magazine,* electronic doors open every time J go on the air and the security that comes from having an extended electronic family goes a long way toward

ing an unlikely lash-up work, the thrill would have faded by my tenth QTH.

But what about HF?

#### A Global Home

No, the value of this goes to the very heart of my wanderings, touching the same cravings thai, five years ago, led me to trade my security for freedom and hit the road. A traditional home wasn't enough ...<sup>I</sup> wanted <sup>a</sup> global one.

And, of course, it's now a ques-

delaying the urge to settle down .

But enough rhapsodizing. I get a lot of questions on the air about my bicycle-mobile HF rig, so here are a few details.

#### Pedaling The Megacycle

First of all, I should emphasize that this article comes at a time when the Winnebiko II is undergoing major surgery . .. and will appear in a few months as the new improved Winnebiko III. The HF system is evolving along with everything else, and I have to resist the temptation to tell you about all of the NEW sluff before it's installed and working,

The heart of my present HF station is the Ten-Tee Argonaut 515 which, after a few months of flaky connectors, seems to work better and better the more it's abused. I carry an external audio filter, also by Ten-Tee, as well as one of Bob Heil's excellent headsets.

CW input is a function of whether or not I happen to be mobile. When in camp or visiting someone's house, I use the MFJ "Pacesetter" keyer, built around a smooth Bencher paddle. This is heavy, of course, with a steel block to keep it in one place on the desk. I'm machining a light aluminum base that can Velcro to a plastic work surface or snap onto the door of the HF area in the new trailer.

For CW mobile, I use the handlebar keyboard and a piece of Morse-generation softput to the bike's speeeh synthesizer, but then I'd never get to experience the magical rhythm of "Ben's best bent wire," or be able to participate in the shave and a haircut that terminates so many QSOs. There's pleasure in both extremes—feeling the bits between your toes and watching layers of machine intelligence do the work for you. Perhaps the best of both worlds: Decode incoming CW with a computer, log it to RAMdisk, and then regenerate perfectly-timed code (complete with spelling correction) for the brain's arcane pleasure. Hmm... Anyway , the big issue that always arises in discussions of bicycle-mobile HF is the antenna. For a long time, I believed that mobile whips would be useless at QRP levels, especially with the dubious counterpoise of a bike (albeit a 275-pounder). I thus restricted my operation to campgrounds and backyards where I could uncoil my ropes and dipoles, terrorize neighbors with crescent wrenches slung over trees, and stay up beeping and squawking all night to get a return on my investment. It does work well ... with Q-5 reports common, and frequent skepticism about my power levels. But I need to operate while pedaling. Some time ago, I acquired an armload of Hustler mobile verticals, with super resonators and a folding mast. I gave it a try on 15 meters from somewhere in North Dakota (a QTH that added 10 dB to my 3 watt signal). Surprise .. . within a minute I had a three-way QSO going with Long Beach and New York. It works! I've started checking into the county-hunter's net bicycle mobile. Still, there's pleasure in the dipole. I have flung it through a vent window in the peak of an Osceola barn, watched it flap wildly in Dakota winds, and tiptoed through southern gardens to untangle the rope. On the banks of the Yellowstone River, the wrench whistled past my car and trashed a fender when I used a backing vehicle to get it unstuck from a 40-foot tree crotch. Something about a dipole in the trees seems to echo the spirit of ham radio, whatever that is, and every new QTH in my logbook has a header line that includes a sketch of antenna orientation and some comments about its mounting.

Speaking of the logbook, it is filling rapidly with the echoes of interesting contacts, many flagged with symbols indicating invitations or offers of assistance. Somehow, the essence of ham radio is clearer out here in the QRM and QRN-out here where contacts seem almost conspiratorial and surprises are frequent. In short, there's magic at our fingertips! (Which reminds me: don't forget to use the new CW exclamation mark, didahdahdidahdah, which is short for WOW. See my article in February's 73 for more on this.)

"Surprise . . . within a minute I had a three-way QSO going with Long Beach and New York."

But he tuned up the linear, aimed the antenna east, and turned me loose. "Uh, me? A kilowatt?"

awhile, most of it comprised of my marveling at the rig and his marveling at a 40-over signal from Montana. Then, on a whim, I said QRZ after his final . . . and the roar of tangled voices was a sound I'd heard many times from the opposite perspective.

For four hours I sat in the hot scat, on a roll, buzzing with excitement. With the bike publicity, a killer signal, and a rare county in a rare state, I had a glimpse of how DX stations live. I started feeling guilty over ragchews, knowing that a dozen or so squirming stations were muttering "come on, come on" with every languid comment. I started responding to two or three calls at a time: "New Mexico, go ahead; Tango Yankee, you'll be next. " And I twinged a bit when a QRP station in Georgia got over his delight at Montana only to say, "Steve? That doesn't sound like a solar-powered bicycle-mobile rig. " Used to being a whisper in the wilderness, I was suddenly the most powerful thing on 20 meters. Strange and wonderful . . . and a little frightening.

But the best part was watching another few pieces fall into the infinite puzzle-seeing not only a new aspect of the hobby, but also learning about great circle bearings, radiation off the sides of tribanders, the nature of passband tuning, the subjective difference between 100 and 1000 watts, the etiquette of big-gundom. the use of a rotor brake, and countless other little things too small to enumerate but, in aggregate. a major education. And that's what it's all about, and why I recommend that you make a point of learning at a furious pace instead of falling into the tired habits that can make any hobby, along with its practitioner, seem old. I sometimes forget that learning is the essence of this journey, for it is not so much passion as necessity. Without the stimulus of change and new people, I'd never have found the motivation to so actively pursue new information. Try this: Open doors with HF, pass through them, and explore whatever you find. Make the bandwidth of your participation in this hobby as wide as possible, Visit other stations, and get to know both rig and operator. Push past the same old skeds and contests. for the more interesting we become as a culture, the more we will attract interesting people. There's a critical mass somewhere, and it's becoming increasingly clear that it's not going to be reached through traditional public education. But we of the networks and airwaves are in a unique position to find it, for we are dispersed across the planet, yet we communicate freely . Think of it as an intellectual responsibility to our species, as well as a whole new level of electronic fun. Yep, bicycle-mobile HF sure is inspiring. See you somewhere on the air, on the road, or in the vapors of Dataspace! 78

#### Life As A Roving Guest-Op

One of the most interesting spinoffs of being a full-time nomadic ham, of course,

is the frequent experience of meeting other denizens of the airwaves. I'm getting to know all kinds of radios, for in every ham household there's a room full of boxes to investigate .

I recommend that every ham try this: ask around on the air, swap a few invitations, and start spending a few hours a month at the helms of other peoples' stations. The education is unbelievable. You'll develop standards of comparison for competing rigs. You'll quickly spot differences in performance that can be hard to quantify. And, of course, you'll strenghten friendships, swap equipment and ideas, and learn more than ever about the hobby. Even though I've never had any kind of stable ham shack of any consequence, I frequently find myself in a consulting role-just because I've done time in so many others. I recently spent time with a good friend in Wisconsin whose HF rig didn't "feel" right...it turned out he was running a vertical with no radials.

I'm writing this month's column at the QTH of one of the big guns, K0PP in Deer Lodge County, Montana. Ken is an ARRL Section Manager, as well as the owner of the finest antenna farm I've ever seen (tribander, monobander, Zepp, 160 vertical, OSCAR, various VHF beams, and a forest of 75-foot towers). Driving all this is a TS-940 and a homebrew kilowatt. Ken's a hot CW DXer who can blister along at 30-40 WPM.

He grinned. Tentatively, I CQed. Instant response from the east coast. We chatted *[NOTE: For reprints ofearlier articles in this series* (\$3 *for all eight) or a copy of Computing Across America* (\$9.95 *plus* \$2 *for shipping), write to Computing Across America, 1306 Ridgeway Avenue. New Albany, IN 47/50./*

#### MAGGIORE ELECTRONIC LAB.

**Manufacturers of Quality Communications Equipment** 

- **•Repeaters**
- •Links
- •Remote Base
- •VHF, UHF
- •Receivers
- **•Transmitters**
- **•Antennas**

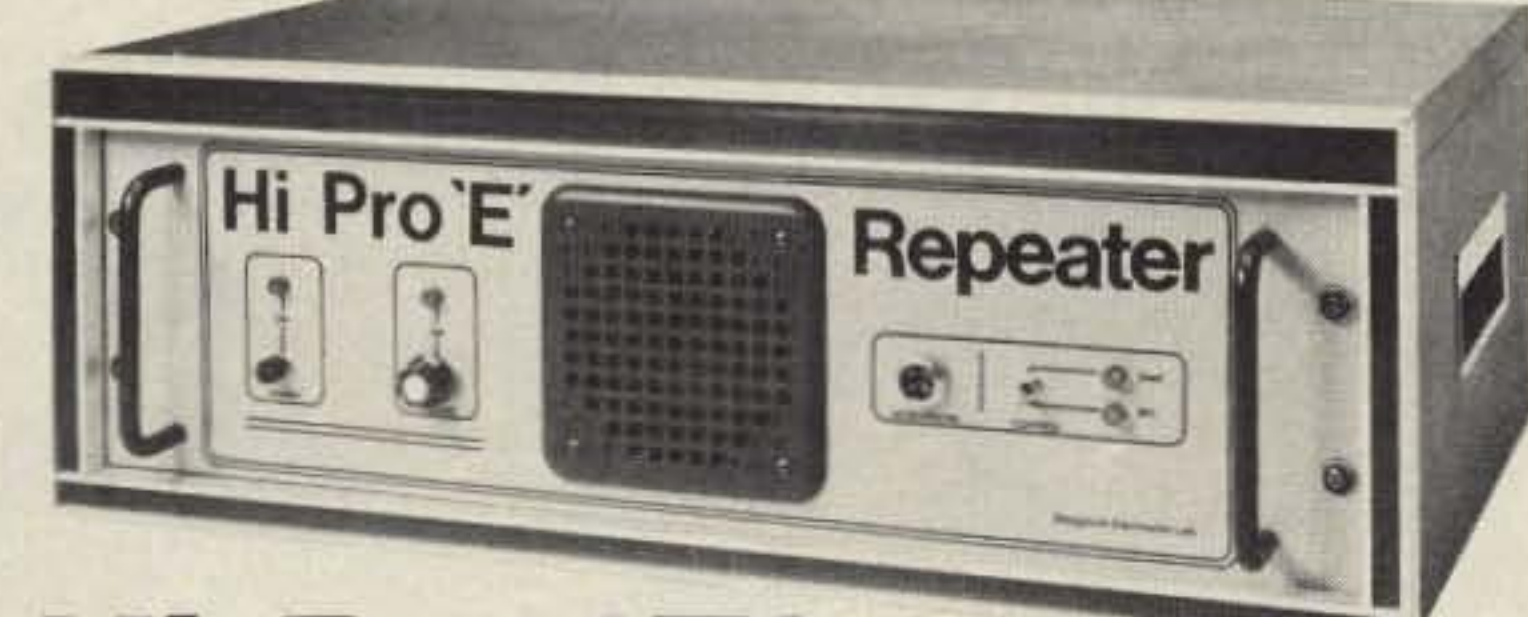

•Standard and Computerized **Controllers** •Standard and **Computerized Auto Patches •Duplexers** 

### Hi Pro 'E' EXPANDABLE REPEATER SYSTEM

**Hi Pro Repeaters** 

. A NEW CONCEPT IN REPEATER DESIGN, THE HI Pro "E" IS AN EXPANDABLE REPEATER WITH THE FOLLOWING FEATURES: A BASIC REPEATER WHICH WOULD IN-CLUDE A COMPLETE RECEIVER, TRANSMITTER, COR, FRONT PANEL CONTROLS AND INDICATORS, LOCAL SPEAKER AND MIC JACK AND CAPABLE OF FUTURE EXPANSION. ALL HOUSED IN AN EXTREMELY RUGGED, ENCLOSED, 19-INCH RACK MOUNTABLE CABINET.

. THIS SYSTEM CAN BE EXPANDED AT TIME OF PURCHASE OR CAN BE AN AFTER-PURCHASE ADD ON. THE ADD ONS ARE-HIGHER POWER, 110/220 VAC POWER SUPPLY, IDENTIFIER, AUTO PATCH, OR COMPUTER CONTROLLERS. IN ADDITION TO THESE ADD ONS AN ADDITIONAL RECEIVER AND TRANSMITTER CAN BE MOUNTED INTERNALLY FOR USE AS CONTROL LINKS, REMOTE BASE OR DUAL BAND OPERATION, ETC.

. AN EXTENSION PANEL IS AVAILABLE FOR LOCAL MONITORING OF THE REPEATER AND CONTAINS ALL NECESSARY METERING, STATUS LIGHTS AND INDICATORS. ALL ADD ONS ARE AVAILABLE FROM THE COMPANY AND ARE COMPLETE INCLUDING INSTRUCTIONS.

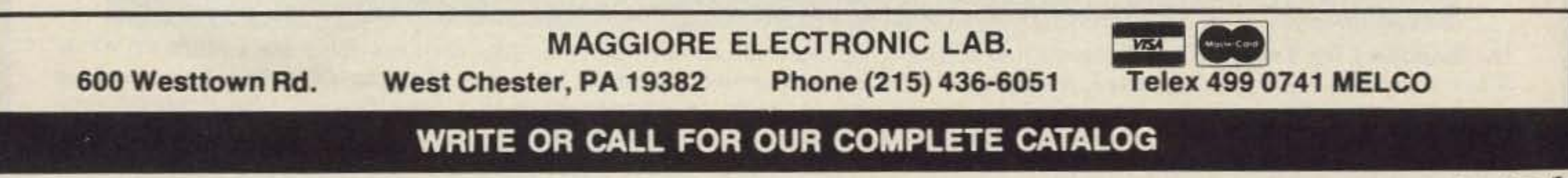

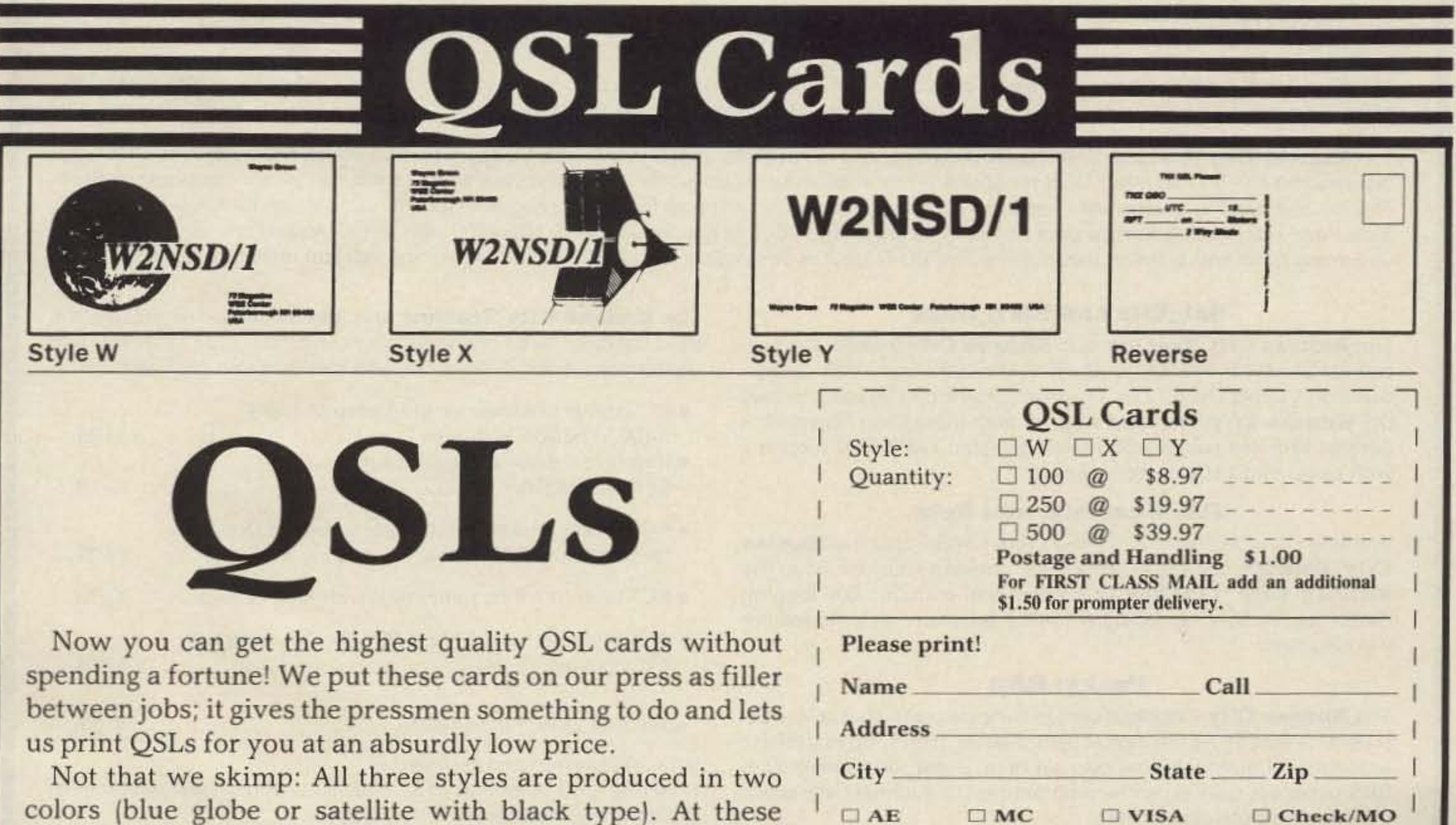

prices, you can start the new year out right by QSLing all

those disappointed hams who've been waiting for your card.

Tell 'em the card was printed by Wayne!

Exp. Date

Permission granted to photocopy

 $\square$  MC

Mail your order to 73 Magazine, WGE Center, Peterborough NH 03458, Attn: Uncle Wayne.

Card #

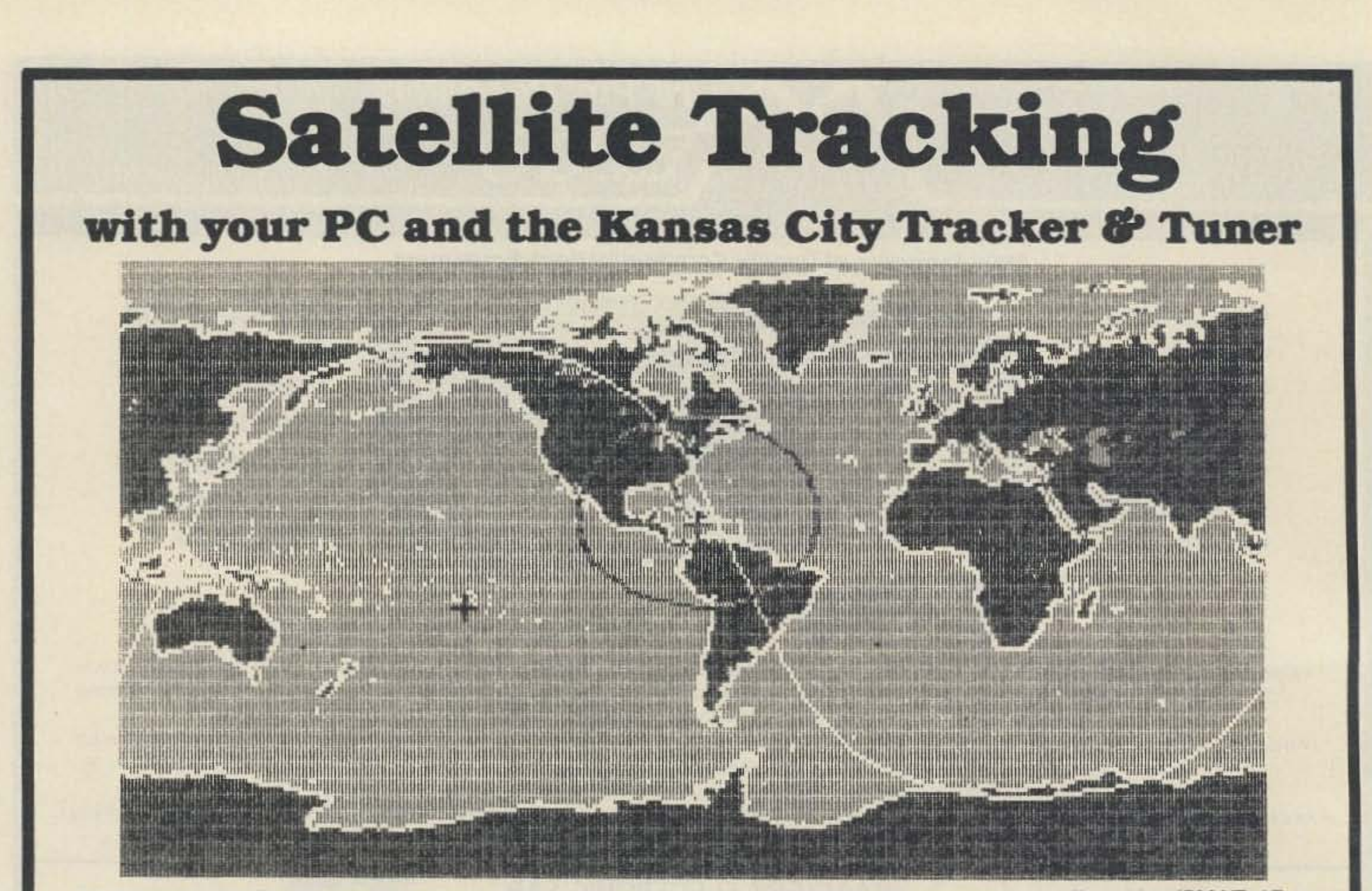

The **Kansas City Tracker** is a hardware and software package that connects between your rotor controller and an IBM XT, AT, or clone. It controls your antenna array, letting your PC track any satellite or orbital body. The Kansas City Tracker hardware consists of a half-size interface card that plugs into your PC. It can be connected directly to a Yaesu/Kenpro 5400A/5600A rotor controller. It can be connected to other rotor assemblies using our Rotor Interface Option.

The **Kansas City Tuner** is a companion product that is used in satellite work. It can provide automatic doppler-shift compensation

for digital satellite work. Using our new F-Trak feature it can also slave the uplink radio frequency to the downlink radio's frequency. The Tuner is compatible with most rigs including Yaesu, Kenwood, and Icom. It controls your radio thru its serial computer port (if present) or through the radio's up/down mic-click interface.

The **Kansas City Tracker** and Tuner include custom serial interfaces and do not use your computer's valuable COMM ports. The software runs in your PC's "spare time," letting you run other programs at the same time.

The **Kansas City Tracker** and Tuner programs are "Terminate-and-Stay-Resident" programs that attach themselves to DOS and disappear. You can run other DOS programs while your antenna tracks its target and your radios are tuned under computer control. This unique feature is especially useful for digital satellite work; a communications program like PROCOMM can be run while the PC aims your antennas and tunes your radios in its spare time. Status pop-up windows allow the user to review and change current and upcoming radio and antenna parameters. The KC Tracker is compatible with DOS 2.00 or higher and will run under DESQ-VIEW.

Working DX or contests and need three hands? Use the Kansas City Tracker pop-up to work your antenna rotor for you. The Kansas City Tracker is compatible with all DX logging programs. A special callsign aiming program is included for working nets.

#### Packet BBS

The **Kansas City Tracker** comes complete with special control programs that allow the packet BBS user or control-op to perform automated antenna aiming over an hour, a day, or a week. Your BBS Of packet station can be programmed to automatically solicit mail from remote packet sites.

#### Vision-Impaired Hams

The Kansas City Tracker has a special morse-code sender section that will announce the rotor position and status automatically or on request. The speed and spacing of the code are adjustable.

The Kansas City Tracker and Tuner packages include the PC interface card, interface connector, software diskette, and instructions. Each Kansas City unit carries a one year warranty.

•

#### Satellite and EME Work

The Kansas City Tracker and Kansas City Tuner are fully compatible with AMSAT's QUIKTRAK (3.2) and with Silicon Solution's GRAFTRAK (2.0). These programs can be used to load the Kansas City Tracker's tables with more than 50 satellite passes. We also supply assembled & tested TAPR PSK modems with cases and 110v power supplies.

#### DX, Contests, and Nets

For more info: Telephone 609-751-1018 CompuServe 72677, 1107

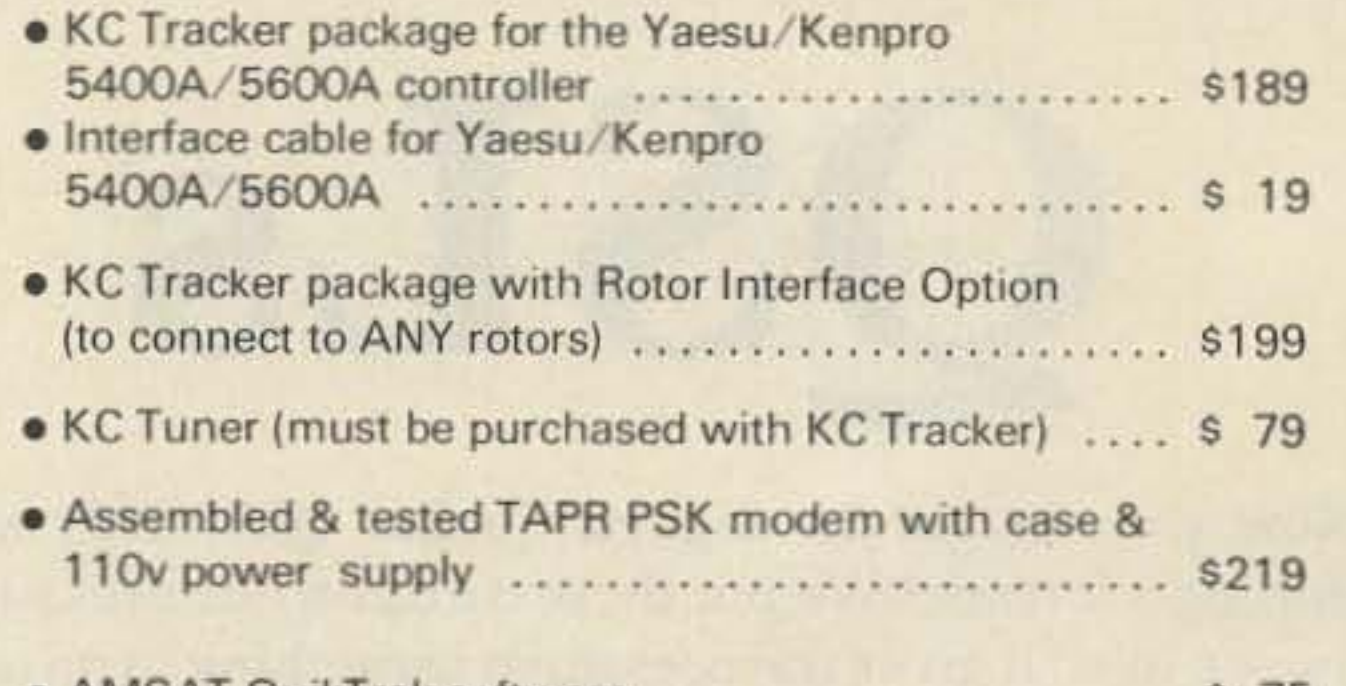

• AMSAT Qu ikTrak software s 75

Visa and MasterCard accepted.

Shipping and handling: \$5, \$20 for international shipments. Prices subject to change without notice.

# **Li**race

**Communications Products** 41 Acadia Drive • Voorhees. NJ 08043 • U.S.A. Number 18 on your Feedback card

# *HAMSATS*

AMSAT's new "Microsat" bus. This can carry a variety of sophisticated commercial and scientific payloads using a high-density, highly modularized design. Electronic mail is one of the first applications. At least four AMSATMicrosats will *be* launched in 1989byArianespace with the SPOT-II mission. {Photo by R. Jansson.}

### Amateur Radio Via Satellite

other measurements to determine the location of a terrestrial transmitter uplinking through the satellite.

#### Keep In Touch With The Times

Operating times for satellite activity change seasonally. The orientation of the spacecraft with relation to the earth is constantly modified for optimum sun angle. Unlike A-O-10 which can no longer be controlled due to memory loss, A-O-13 's on-board computer is programmed to keep the satellite's solar array aimed at the sun. This causes the aiming of the satellite antennas to change, thus different portions of the orbit yield the best operating times for Modes L and S (70 cm up and 13 cm down), which have highly directional helix antennas. The satellite controllers here and overseas also program the computer to turn on the directional modes, when the satellite's antennas favor the earth. In late September the first schedule changes due to "offpointing" went into effect. Check the nets and ASR for updates.

OSCAR 13 was not cheap, straining the financial resources

That \$250,000 estimate doesn't include many expenses due to travel, transport, licensing, insurance, and launch-related costs. It also assumes that surplus equipment from A-Q-10's development was used. The transponders in A-O-13 are the flight spares from A-O-10.

AMSAT received very good rates for insurance. The premium was about 12 percent. AMSAT·Ol and AMSAT-NA split the nearly \$30,000 cost of covering a nomi-

The challenge of this program comes when the satellite enthusiast pursues endorsement stickers for station improvements on both Mode B and L reception. While the first code group is sent at beacon level, the power uplink is dropped by three dB, cut in half for the next. Subsequent levels are sent three dB down from the previous one until a level is sent causing it to be so low in power that the noise floor of the transponder enters into the equation. The ZRO Test, as it is commonly called, is the best opportunity to test system performance. For more information on this activity, send an SASE to me with two units (45 cents) of postage on a #10 (business size) envelope. Be sure to mark your request "ZRO brochure."

#### Mucho Dinero

of AMSAT-Dl and AMSAT-NA (North America). Both organizations have many new ideas and projects that must wait until adequate funding can offset the huge expense incurred by OSCAR 13. Estimates of A-Q-13's value range from \$250,000 to \$750,000. A commercial or military satellite of the same caliber could cost as much as 10 to 20 million.

Other activities are in the works. The SATFOX hunt will offer a satellite-based foxhunt unlike any other transmitter hunt here on earth. Participants must use Doppler calculations and

> Although the ride to space was free, terrestrial transportation of the spacecraft was not. Just sending the satellite across the ocean a few times cost \$20,000. Long before launch, A-O-13 had seen several countries on three continents. There were also travel expenses for the specialists involved in satellite construction.

satellite station for comparison with other participants. Those who can copy the satellite's beacon can get started in this program.

This satellite, A-O-13, is the greatest accomplishment of the amateur satellite program. It achieved the orbit envisioned by its designers over a decade ago and most of the onboard systems perform flawlessly. Some concern still exists with the temperature sensitivity of the RUOAK packet radio experiment and the desense to the Mode L 23-cm uplink band by terrestrial radar, but as many hams have discovered, activity via A-O-13 is fantastic. Weekend activity via Mode B (70 em up and two meters down) sounds like 20 meters with good band conditions.

AMSAT nets have been active on Friday nights on both Modes B and L. Since the satellite is not

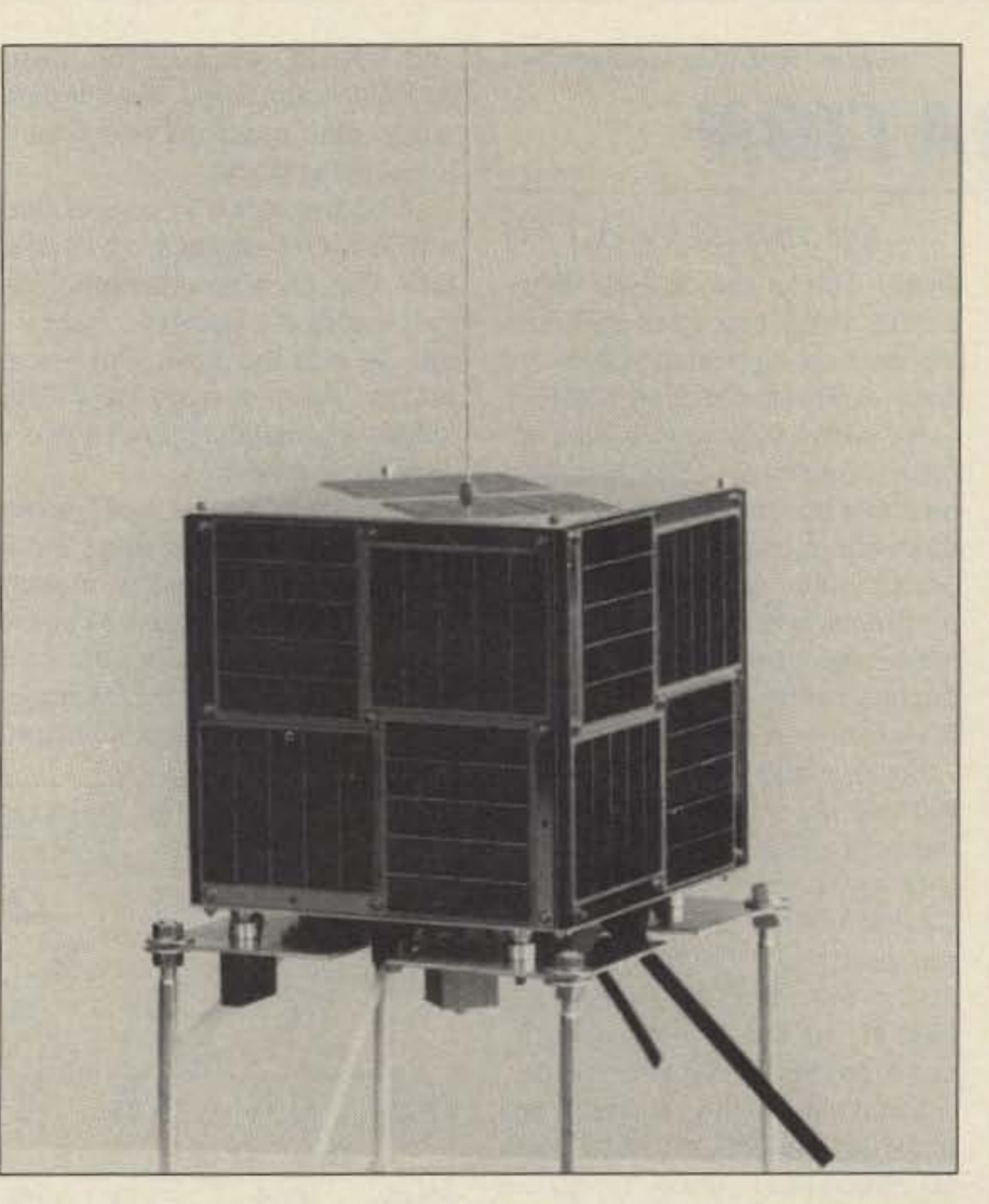

always in a favorable position at the same time every week, these nets aren't easily scheduled. Check the AMSAT bulletins via packet networks, the bulletins on the 75-meter and 2O-meter nets, and the Amateur Satellite Report for times and frequencies. Those interested should also check into the Space Education Net, held every Saturday. Again, check AMSAT sources for more information.

#### Contesting

The first contest to be announced for the hamsat community is a continuation of a program started on AMSAT·OSCAR·l0 several years ago. It is the K2ZAO Memorial Station Engineering Award program. In this test of operating skill and equipment performance, a control station sends and repeats numeric code groups at different power levels. The satellite operators measure the receive sensitivity of their

Andy MacAllister WASZIB 14714 Knightsway Drive Houston, TX 77083

AMSAT-oSCAR-13 is providing hams all over the world with satellite activity only dreamed of during the seventies. Its high apogee (point of orbit farthest from the earth) is now drifting northward, revealing the potential for great DX. When the satellite's position is favorable, stations in Europe and Asia can work each other. This should be true of most of the northern hemisphere by 1993.

The maps of groundtracks forecasting future orbital characteristics into the 1990s, that appeared in the September column, need to be modified. When the satellite controllers of AMSAT-DL (West Germany) raised the perigee (point of orbit closest to the earth) to 2545 km, they also affected the date on which the satellite will achieve its most northern apogee. Orbital plots show this to be about five years from now. Causing it to take ten years for the orbit to again have apogee over the equator. The general appearance of the groundtracks as seen in the September column will not change, just the dates associated with the maps.

#### Simply, The Best

In addition to typical one-on-one OSOs, other activities are beginning to appear in the passband. Nets and contests have been announced.

## "... there's no such thing as a free launch."

nal \$250,000. For AMSAT-NA this meant taking several thousand dollars from operations funds and the technical research budget. The insurance was necessary, and there was support from the membership, but the one-time lump-sum charge significantly drained the treasury.

Launch-oriented costs included engineering studies. system integration analysis and software development. Special hardware was built to mount the satellite with the other payloads onboard the Ariane 4 launcher. The cost of adding A.Q.13 to the mission was about \$100,000. There was no charge for the ride, but "there's nosuch thing as a free launch."

Considering the many hidden costs incurred during the development, construction and launch of A.Q.13, a \$500,000 estimate of worth seems more appropriate. Many of the drawings and flight spares were on hand at the beginning of the Phase 3C (now A-O-13) project. Phase 3A was built during the late seventies and Phase 38 (now A-O-10) was completed by 1983. To start from scratch with nothing except an idea. add another \$250,000. In addition

to being the highest repeater around, A-O-13 is also one of the most expensive.

#### **Microsats**

All the excitement surrounding A-Q.13 sometimes eclipses news about another fascinating sat project-Microsats.

This project will send into space very small (nine inches on a side) special-purpose satellites. Two are to be packet radio systems, one will carry a speech synthe-

sizer and the fourth is a CCD (charge-coupled device) camera experiment.

Last month's "Hamsats" column reported a launch of the four Microsats in late 1989. The actual date could be as early as January, 1989. AMSAT Director Tom Clark W31WI reports that a structural model of a Microsat was subjected to flight vibration qualification tests in late August. It passed at 14G with no problems.

The idea for Microsat-style

In late 1987 the mechanics of the basic MiCrosat structure went from the ideas of premier satellite builders Jan King W3GEY and Gordon Hardman KE3D, to a fullydocumented set of designs by Dick Jansson WD4FAB.The complete structure uses five 8" square module trays, 1.6" thick, stacked to create the inner satellite frame. A packet Microsat would include modules for receivers, batteries,

the CPU (central processing unit) with memory, and a transmitter. The CCD camera experiment could use some of the same parts, but would also include a camera. The individual modules connect to the system via high reliability DB-25 connectors.

For complete details of the inner workings of the Microsal program from AMSAT·NA, get a copy of the conference proceedings published by the ARRl. In just a few months the first group of Mj. crosats could be in orbit. Thanks to design simplicity, many more Mlcrosats could easily be built on short notice for future launch opportunities.

PROPAGATION

#### Jim Gray W1XU POBox 1079 Payson, AZ 85541

are expected to be quite good on ed along the so-called gray line at all HF bands. The general rule is dawn and sunset. There are several 10 listen to *the* east or *your*location useful charts, as well as computer between 10 AM and 2 PM local programs and hand calculators/ time on the 10-20 meter bands. slide rules, available to help you As the earth rotates and the sun decide where signals are most moves westward, skip conditions likely to be heard at these times. gradually move west with the sun. Lower atmospheric noise levels Between 4 PM and 8 PM local will help you on the 40,80, and 160 time, expect to hear stations to the meter bands during November. west of your location. On the DX stations from South and bands between 10 and 30 meters. Central America and the Caribbean look for excellent Pacific DX in the are best heard on 40-80 meters late afternoon and early evening. during the early evening hours. On the very good days when the Earlier, in the afternoon, they magnetic field is quiet and the so- come on the 10-20 meter bands. lar flux is high ("A" factor below 5 Short skip on the various bands and "SF" factor above 135) ex- above 40 meters (10, 15, 20, and pect to hear DX stations to the 30 meters) will prevail during the west of your location up until daylight hours, then increase in about 10 PM local time. distance toward the late afternoon

packet-radio satellites first came up in early 1982. just after the first ARRL Networking Conference. This type of satellite would provide non-real-time worldwide communications using digital store-and-forward techniques via low-earth-orbit hamsats. Today Fuji-QSCAR-12 is an example of the type of communication system anticipated for the packet Microsats. Uplink and downlink formats would be nearly identical with Mode J operation using 1200

baud FM up with PSK (Phase Shift Keying) down.

Early morning hours just be- and early evening. fore, just after, or at sunrise are While late fall and early winter

In early October. three papers concerning the Microsat Program were presented to the 7th ARRl Networking Conference. Tom Clark's paper gave an overview of the projects' goals. Another by Lyle Johnson WA7GXD and Chuck Green N0ADI described the flight CPU for the satellite. Harold Price NK6K and Bob McGwier N4HY presented the third paper with a description of the multi-tasking software that will be used to control the onboard systems.

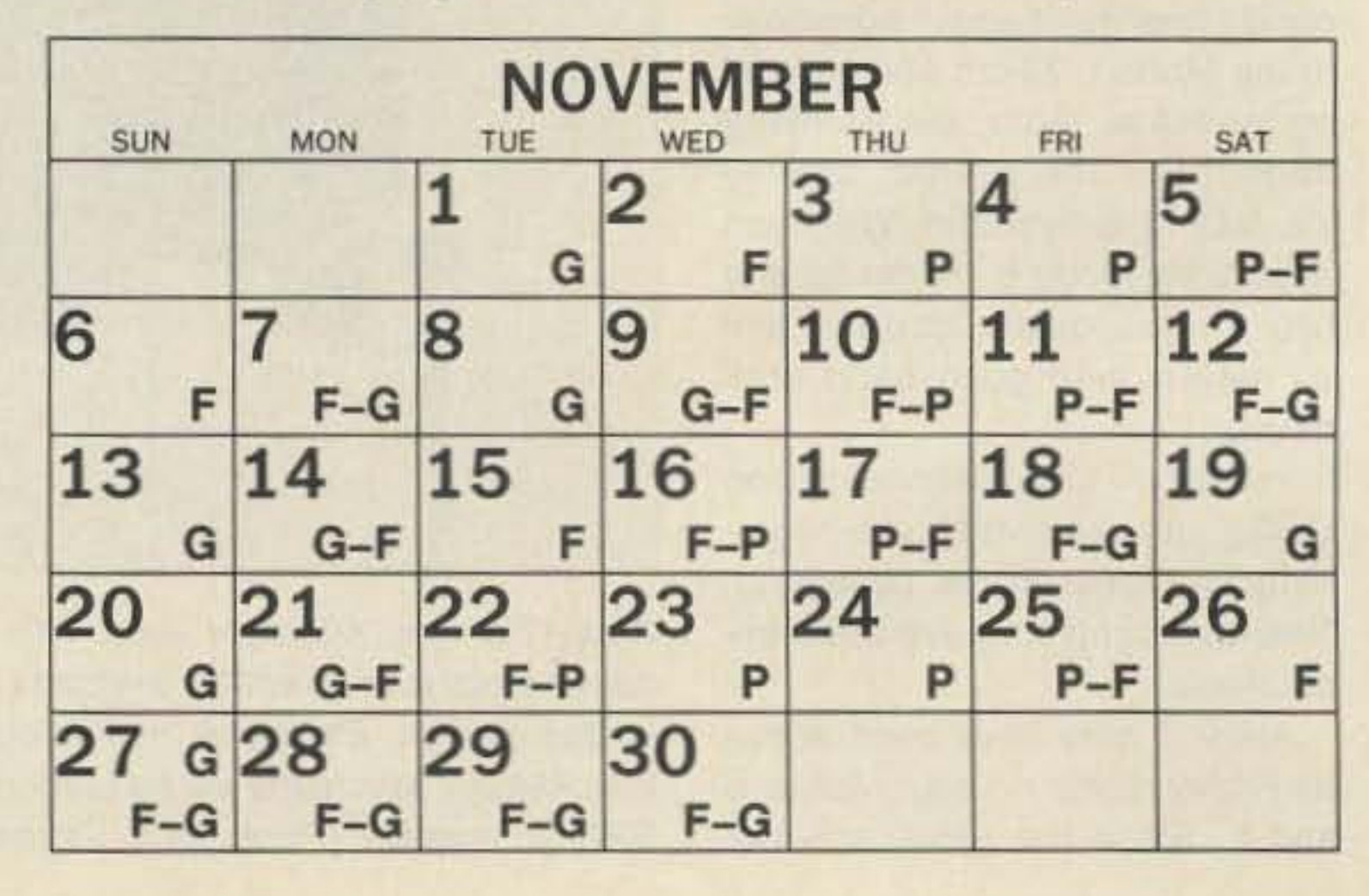

by Jim Gray W1XU Ocean DX on the 30-160 meter bands. while late evening hours are the best tor working OX to the

east-to Europe and the USSR. November 1988 Be particularly aware that ex-DX conditions for November cellent signals are often propagat-

the best times to work Pacific DX is not quite as good as spring

60 *73AmateurRadio ·* November, 1988

and fall OX (because of fewer daylight hours), you will still find many good openings and opportunities this month.

Using the charts in conjunction with *WNV* transmission at 18 minutes after each hour is quite simple: record the Magnetic Field index (Al and the Solar Flux value for the time of day you listen. The values are usually updated every several hours or so.

Look for trends as well as values. Trends are given when WWV reports solar activity (low, moderate, or high) for the last 24 hours and expected values for the next 24 hours. It also reports geomagnetic field activity (quiet. unsettied, active) for the same periods. The best time to operate is when the geomagnetic field is Quiet and the Solar Flux is High .

In November, only 25-50% of the days will be good OX days. Use the daily calendar to note Good, Fair, or Poor (G,F,P) indications. Do not believe implicitly in the daily forecast. as Mother Nature always has a way of fooling the prognosticators. Historically. our forecasts have proven correct 75-80% of the time. At best, they are guides rather than rules. Remember that geophysical conditions are ever-changing, and that the most fun (and frustration, too) often occur at unexpected times.

# antenneX

"The mini-magazine for antenna experimenters" **DO YOU --**

- . Have a lousy mobile signal on all bands?
- . Need an inexpensive directional antenna for 10 meters?
- . Can't choose between a vertical or horizontal antenna?
- . Need a low noise antenna for 160 meters?
- . Want to design an antenna but don't want to redo the wheel?
- . Need a program for antenna design and antenna plotting?
- . Want to find out if someone else has solved your problem?
- . Don't know what antenna is best for hamsats or others?
- . Need a disquised mobile antenna for the car?
- . Want a cheap automatic antenna coupler for any type rig?
- . Just want to learn more about antennas?

#### THEN YOU MUST SUBSCRIBE TO - antenneX

antenneX is a mini-magazine for antenna experimenters from the new ham to the oldtimer. There is something for everyone. From computer-aided design to reference table of dipole measurements to a question and answer column. Everyone will find something of interest!

A one year subscription is only \$11.97 for Continental USA and possesions. \$17.00 for foreign surface mail.

### Send your subscription to: antenneX

P.O. Box 8995 Dept. 19 Corpus Christi, TX 78412

**CIRCLE 82 ON READER SERVICE CARD** 

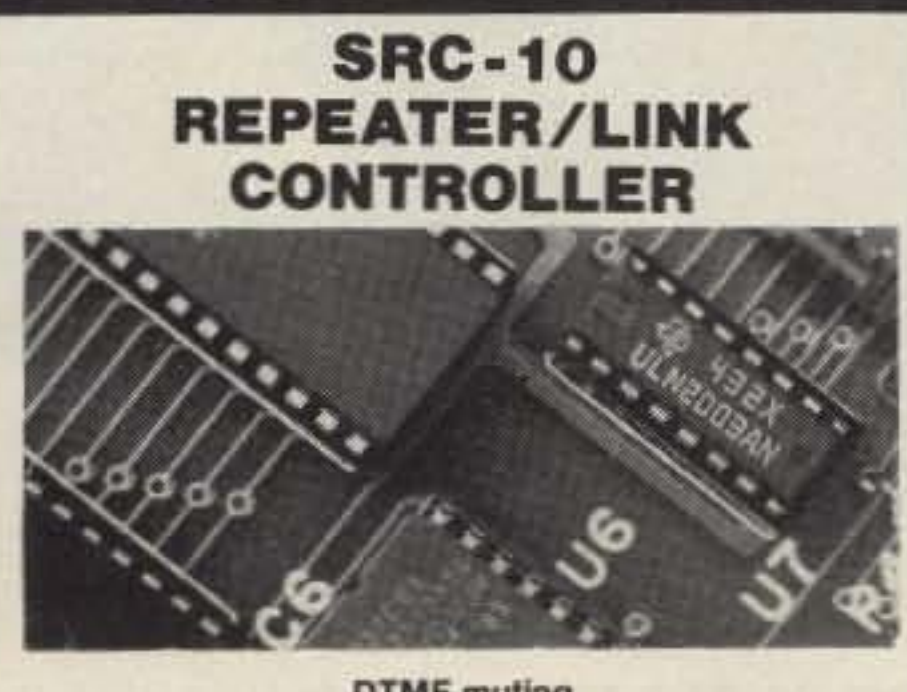

**DTMF** muting Intelligent ID'er

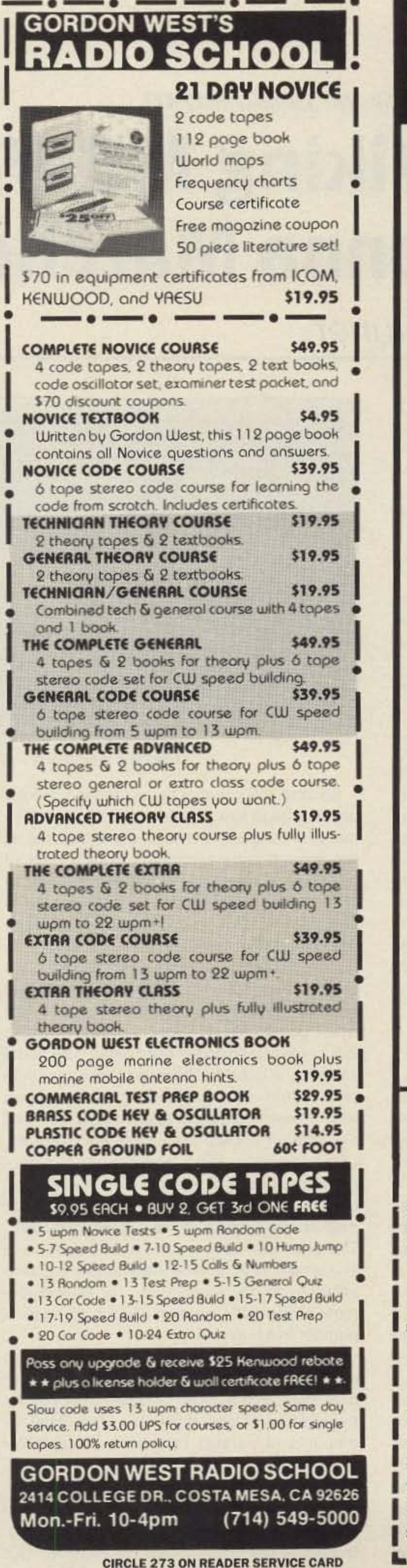

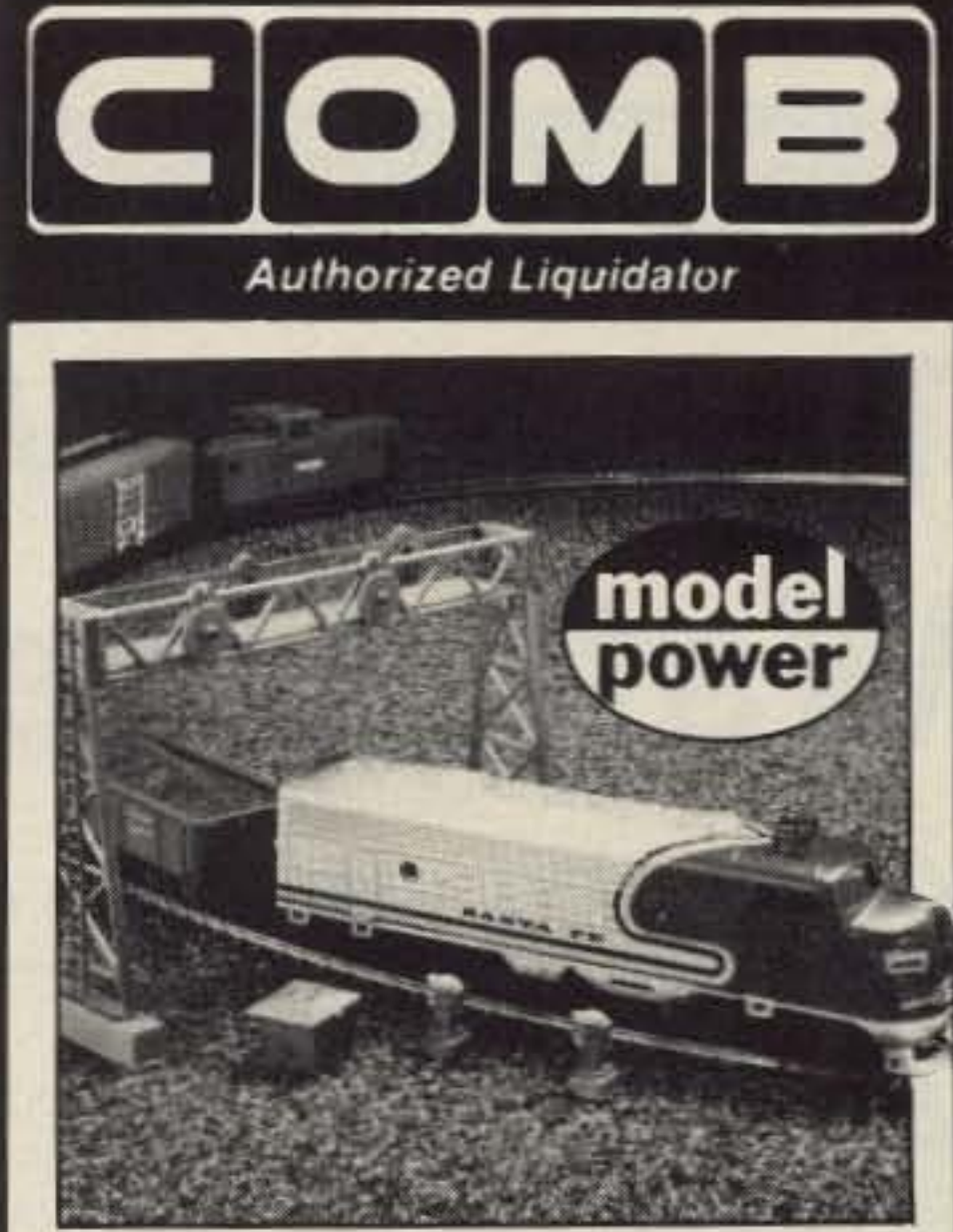

# **SILVER CLOUD ELECTRIC TRAIN**

**Realistic Railroading! There's nothing** like the excitement of an electric train to bring back memories, or to stir young imaginations. Be the engineer of this funfilled HO-scale Model Train Set by Model Power featuring a lighted F-9 diesel loco. An overstock means tremendous savings for you. Take advantage of the LOW liquidation price, order this ready-to-run train TODAY. Perfect for enthusiasts 8 to 80!

- · Powerful F-9 Lighted Locomotive.
- · 3 Cross-Country Freight Cars. Plus, Red Caboose. (Cars May Vary From Photo.)
- · 7-Pc. Snap-Together Signal Set Com-

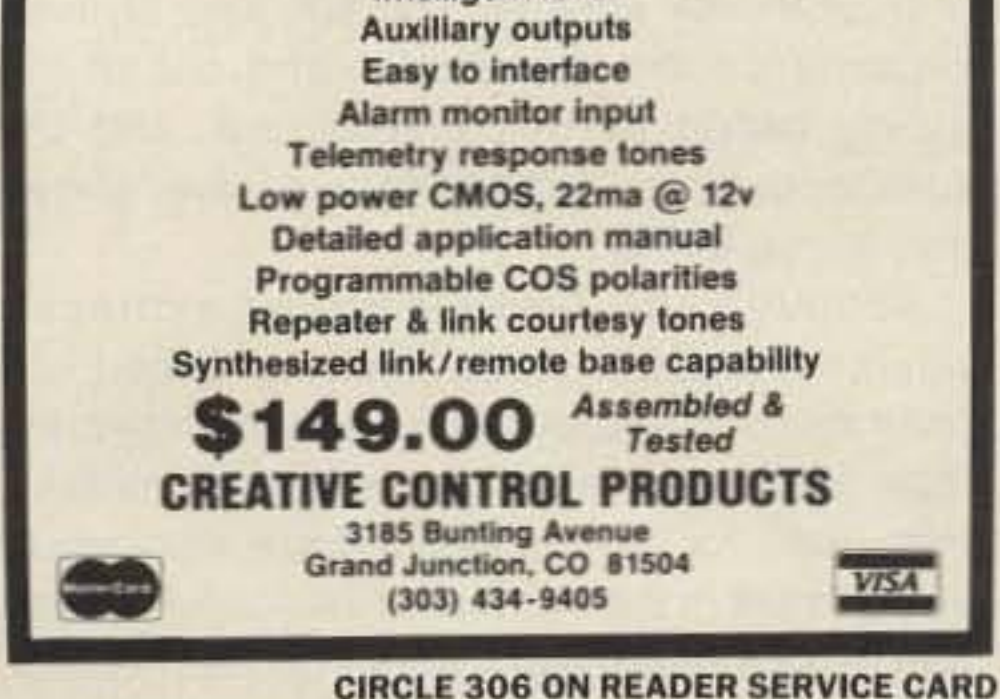

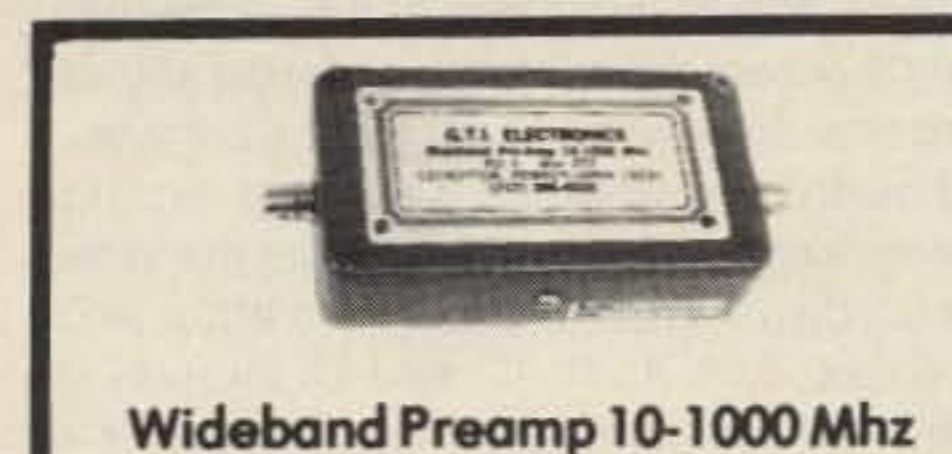

Dual GasFet low noise preamplifier for HF, UHF or VHF systems. Just perfect for the R-7000. Excellent for Spec Analyzers, Scanners, etc. Gain 20 Db +/- 1 DB, -3 Db at 2 & 1100 Mhz. 1 Db compression of  $\geq 10$ Dbm. Intercept points  $>45$  Dbm. New shipped price of only \$124.95. Pa. residents please add 6% state tax.

**GTI Electronics RD1 BOX 272** Lehighton, Pa. 18235 717-386-4032

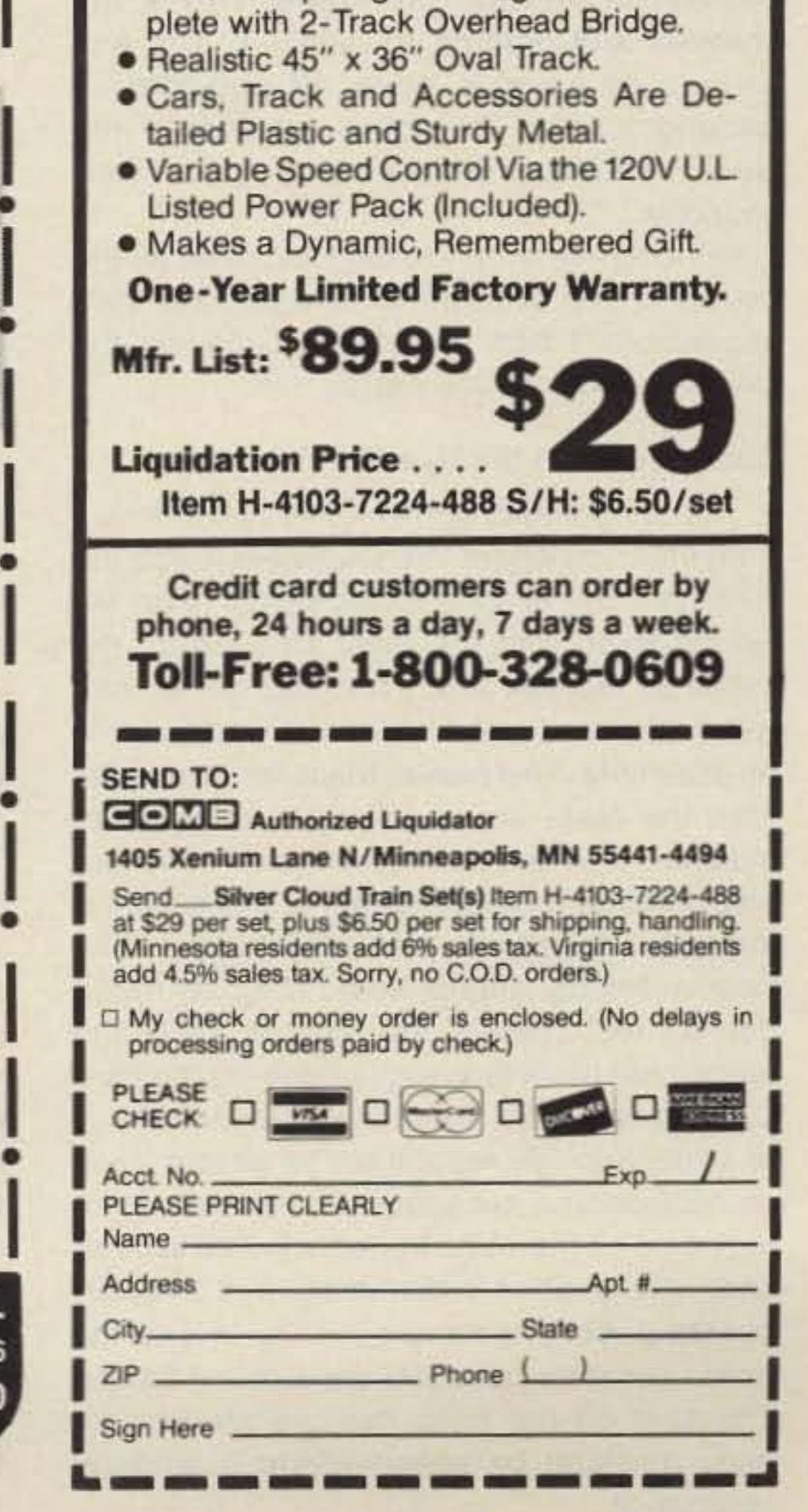

**CIRCLE 327 ON READER SERVICE CARD** 

William M. Nye Co. 1614130th Ave. NE Bellevue WA 98005 (206) 454-4524

# *T3* **Review <b>by** Hal Mandel KAIXO **The Nye-Viking MB-V-A 3000 Watt Antenna Matcher**

# A solid easy-to-use tuner.

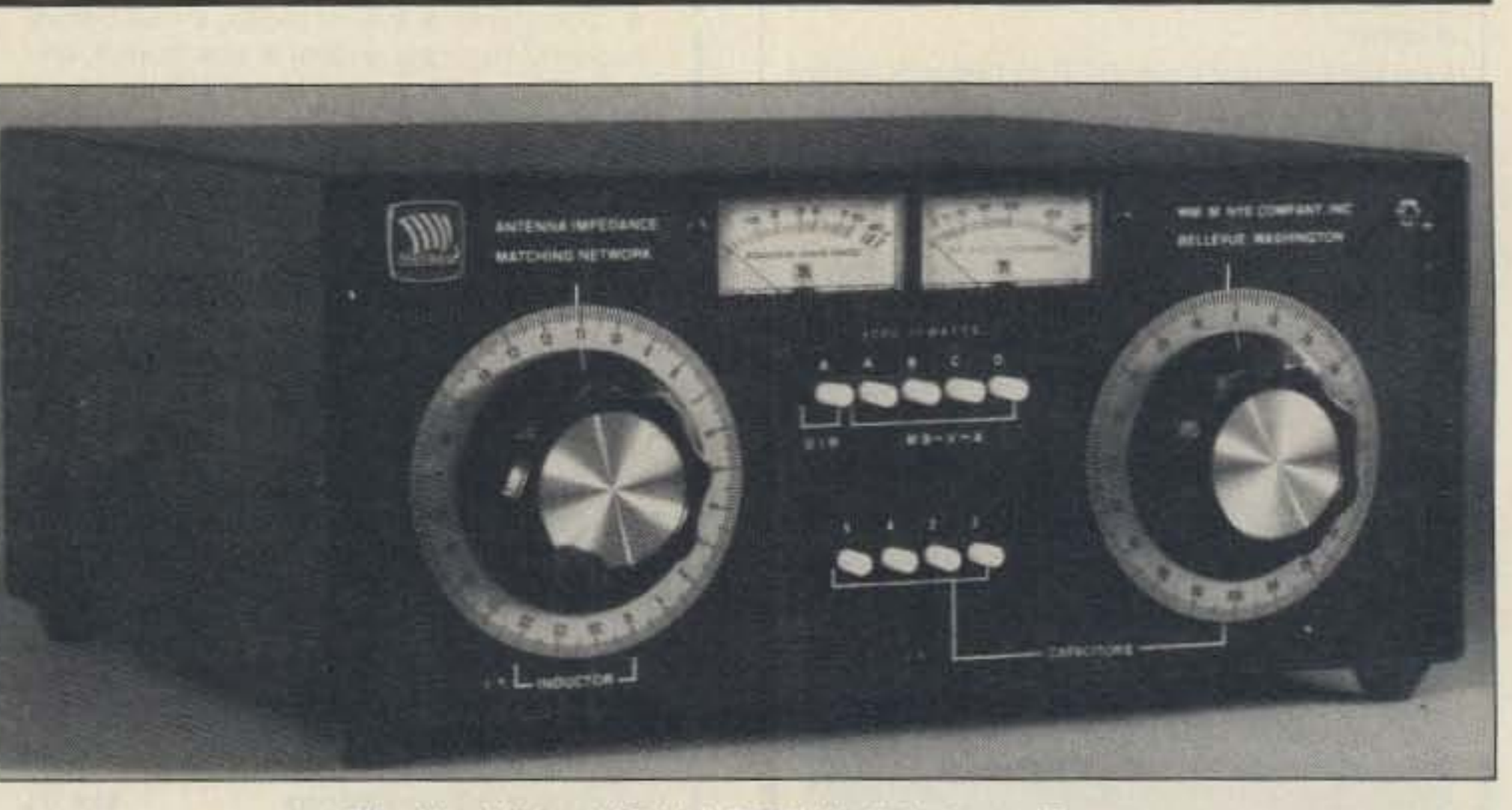

The Nye Viking MB-V-A 3000 Watt Antenna Tuner.

A tuner is a tuner is a tuner. Right? Wrong!<br>The transmitter or linear amplifier may The transmitter or linear amplifier may be happiest when looking into a  $50\Omega$  resistive load, but most real-world antenna systems don't provide this. One of the big measures of tuner quality is its ability to create an acceptable load from a variety of antenna systems.

In 1984 I found myself with a six-slinky dipole, three to a side, fed in the center with a  $450\Omega$  ladder line. The 4:1 balun handled high power, and the wire loaded up anywhere from 1800 kHz to 29.9 MHz. The biggest problem with AF was on 40 meters. When I loaded up a new amplifier. the next thing heard, seen, and smelled was the RF ammeter frying away in the Maxwell Transmatch.

Immediately upon arrival. I removed all the covers to see what the guts were like. Very impressive. I had no trouble believing the claimed rating of 3000 watts.

#### Six Features of the Nye MB-V-A

Considering the replacement of antenna matchers, I debated whether or not to build my own. After perusing blurbs of various flavors of antenna matchers, I took my chances and ordered an MB-V-A. The unit arrived in several days, in superlative packing. It could have been parachuted into New Hampshire without denting the merchandise.

The components of the MB-V-A are different trom other matchers I've inspected. First. the roller inductor is constructed by using an airwound form, with the roller situated on the inside of the coil form, hanging on an arm which is rotated at the front end by a gear-driven assembly. This makes the roller turn faster than the hand crank. Whereas other roller inductors I've dealt with developed considerable momentum when spinning, this design is instantly controllable and easy to spin. The gear assembly affords some drag so that it doesn't teet cheesy. The control knob and associated planetary escutcheon on the front panel is calibrated completely around, and is of wide enough resolution to permit easy recognition and subsequent relocation when tuning up on the same frequency. The spinner knob is huge (2%" in diameter), with an easily operated spin attachment  $(3/4"$  by  $1/2"$ ) on the front-great for guys like me with big hands. The skirt on the knob has a white line for easy resetting by noting where it lands at resonance.

Second, the variable tuning capacitor looks big enough to see service in broadcast equipfrom the looks and feel of it, will provide years of trouble-free service. The sections of fixed capacitance are shunted in and out of the tuning circuit by this mechanism, and the switch contacts themselves are silver-plated and spring-loaded.

Although the Nye Company expressly advises against hot-switching these capacitances in and out, I feel they are covering their equipment's protracted serviceability, especially for the types out there who would switch stuff in the AF output line at full power. Maybe five or so watts would be no problem, or even 500 by the looks of the switch gear, but I'll accept their recommendation anyway, and shut down when I fool with the buttons.

"A" is direct through, and appears on a UHF-type SO-239 panel connector.

"A, MB-V-A" uses the tuner circuit in the above rear apron connection.

"B" through the tuner circuitry, appears on another UHF-type S0-239 panel connector.

ment! Having experienced the syndrome of not enough plate separation in past days of buitding (I wondered what was being arc-welded when the AF jumped), I was overjoyed to find that Nye didn't skimp on their capacitors. The diameter of the entire variable, when fully unmeshed, approaches six inches, and is a good seven inches from front to back. The bearings are pre-lubed, and have a good feel when going around. They are driven by the 2· control knob en the front panel. The panel itself has a good bushing, so there's no side play on the shaft-something that happens with flexible insulated shaft couplings. The escutcheon is calibrated completely around, with two scales going from zero to one hundred in opposite directions. This enables the user to register and duplicate settings on both rotational segments of the variable capacitor. The black phenolic control knob has a white line on the skirt, immediately above the zero escutcheon dial registration, for easy placement of the dial's position when hunting for a number in a hurry.

Third, the tuner affords four values of fixed capacitance, above that offered by the variable itself, that may be switched in or out. As the manual states, there are "five different amounts 01 parallel capacity" available for the operator's use. The sections of fixed, high-voltage capacitors provide 160 picofarads each, and are switched by an interlocking arrangement controlled by four pushbuttons in the middle of the lower panel. This pushbutton system is extremely hefty, and

Fourth, the antenna switching arrangements found on the front panel are marvelous for tuning up. The five buttons are arranged as A direct, 2nd A, B, C, and D through the MB-V-A. The corresponding connectors on the rear apron are denoted A, B, C, and D. This feature allows the operator to access a dummy load by just pressing a front panel control, which bypasses the internal circuitry of the tuner. So tune up the exciter and linear, and then switch in the antenna system to a radio that's looking for a  $50\Omega$  non-reactive load. And do it with one button. That's great. The switches connect to the rear apron in the following manner:

"C" through the tuner circuitry, appears on a ceramic feedthrough insulator, and is the long-wire antenna connection.

"0" through the tuner circuitry, and through a 4:1 ferrite form balun transformer inside the tuner, appears as a pair of wire connectors on ceramic feedthrough insulators. This is the balanced line antenna connection.

Nye states the matcher will handle more than 3000 watts into loads between 40 and  $2000\Omega$  impedance, with an SWR of less than 1.1:1. They do, however, qualify the trifilar-wound balun as capable of matching balanced lines only between 200 and  $1000\Omega$ and unbalanced coaxial-line loads down to  $20\Omega$ . The Nye company specifies that the tuner is good from 160 to 10 meters. It is 36.8 centimeters wide (14.5 "), 17 centimeters high (6.7"), 35 centimeters deep (12.25"), and weighs 6 kilograms (14 pounds). The manufacturer warrants these units for two years.

The switching gear in the antenna selection apparatus is likewise of good quality construction, with silver-plated contacts on spring-loaded armatures. This affords greater reliability. Once again, the operating manual warns against hot-switching the antenna buttons, prematurely fatiguing the contacts. The way this matcher is built, I'd lay odds on *my* rig frying before the matcher does.

Needless to say, the overall impression of the mechanical construction of the tuner is favorable, and is reminiscent of how equipment used to be built.

#### Dual Wattmeter

This is also known as the Forward and Reflected Power Meters. The tuner meter circuitry is operated by a self-contained nine volt transistor battery, with meter backlighting available with the application of 12 volts at 0.12 amperes to a rear-apron RCA connector. There's a front panel switch on the upper right corner for turning the lamps on and off. The meters display the level of power the system is generating and the antenna is reflecting. It's helpful to tune the matcher for the lowest reflected power settings on the meters. There's an LED below the meter which lights up when the meter-sensing circuitry shifts gears and displays on the 3000 watt scale. Normally, the meters display on the 300 watt scale. The circuitry resets to the lower power setting after five seconds of lower power, or no power, and this is one area in which I've encountered difficulty.

> My overall impression of this piece of equipment was very good. I heartily recommend it for the amateur who wishes a tuner capable of handling high power levels, long duty cycles, and large mismatches. This machine will withstand high RF circulating currents, high voltages, and high temperatures. The components are good quality, and all in all, the MB-V-A 3000 Walt Antenna Matcher makes a worthwhile addition to any hamshack.

Go from scratchy to full quieting signals with a switch to the whip.

#### A Few Niggling Points

M ost of us soon tire of a rubber duck's **IVI** marginal performance. Too often we are unable to work through a favorite repeater from certain locations in the neighborhood. Also, it's nice to more frequently be able carry on conversations in the low power mode rather than in the battery draining high power position. If so, then Orion Hi-Tech may have the solution to your problems.

When tuning up the amplifier chain, the power meter jumps back and forth between scales, and though I try to keep the power level uniformly low, I encounter this bobbling between scales at the most inopportune moments. This is frustrating, as not only am I looking at the two meters on the matcher, but at other meters elsewhere at the same time. Rapid swings of the meters is cause for heavy breathing. Nye just released a stand-alone version of this wattmeter with controls to hold it in one scale or the other, and I hope this

feature will be incorporated into the MB-V-A.

With the Orion's big size comes big performance. I did not attempt to measure the gain of this antenna, An HT half wave antenna design, however, generally has about 6 dB gain over a standard rubber duckie. Signals that were marginal to unreadable became easy copy when I replaced my stock HT antenna with the fully extended Orion. With the Orion in place, I was able to work stations who otherwise found my signal to be too "scratchy" when using the rubber duckie.

The only other difficulty with this unit was some scratchy noises in my receiver as I rotated the inductor knob. I lived with it for a while, then I took the unit apart, and cleaned the sliding and rolling contacts with chloroform to remove any contaminants, but to no avail.

The Orion Hi-Tech half wave antenna is specified to handle 10 watts with a 10 MHz bandwidth, which should be more than adequate for all 2 meter HTs. It carries a 90 day guarantee. In addition to this half wave HT model, Orion Hi-Tech manufacturers a full line of other antennas.

KA1lAO was visiting *one* evening and he heard the noises. We yakked about it for a while and he thought of using powdered graphite on the roller inductor parts. I just happened to have a tube of " Mr. Zip" around, so we took the tuner apart and sprayed graphite powder onto all those parts that touch one another. Lo and behold, the scratches disappeared, thanks to Jim and Mr. Zip.

Finally, the instruction manual has helpful suggestions on antennas, gives diagrams of what's inside the matcher (although some of the schematic symbols are from the " 1914 Guide to Wireless Telegraphy"), and details operational procedures well. There 's a chart page on the inside rear leaf where the operator *may* log 21 Frequencyllnductance/Capacitance settings for four antennas, labeled " A, B, C, and D."

# *73* **Review** by *Arliss N. Thompson* W7XU **Orion Hi-Tech 146 MHz Half Wave HT Antenna**

Orion Hi-Tech PO Box 8771 Calabasas, CA 91302 PH: (818) 888-4927 (800) 255-7020 Price Class: \$20

The Orion 146 MHz half wave antenna is specifically designed for handie talkies. Finished in shiny chrome and equipped with a standard BNC connector to attach to your HT, this telescoping antenna measures nearly 423/4" long when fully extended. When collapsed for storage, its length is a more manageable 81/2". For comparison, the rubber duckie that came on my Kenwood TA-2500 is just over 7" in length. No doubt about it, the Orion is a large antenna when mounted on a handie talkie, making it essentially a rigid antenna.

What are the drawbacks? The large size is an obvious factor. The antenna collapses to a size that is slightly longer than a standard

rubber duckie. but it is not functional in that configuration. It is also rigid rather than flexible. The Orion half wave is no different from similar antennas offered by other manufacturers in this regard. The connector and the antenna are essentially one piece. Orion Hi-Tech may want to consider using a double spring BNC connector on the antenna for added flex. Exercise care when using any antenna of this size when mounted onanHT.

gency bands, plus the new services above 800 MHz. Frequency stepping increments are 12.5, 25, and 30 kHz.

The AR-900 has twenty-five front panel keys, five banks of twenty programmable channels each, pairs of upper and lower limits for program scan, and five search memory locations. All information is stored in three permanent memories that retain their contents even after the batteries are disconnected. Antenna connects via a BNC connector.

Extra features include first channel priority, keyboard lockout, and a blue-green display backlight for night use. The LCD display offers 22 prompting annunciators. Price is \$299. For more information, contact ACE Communications, Monitor Division, 10707 East 106th Street, Indianapolis IN 46256; 317-842- 7115. FAX 317-849-8794. Circle Reader Service number 202.

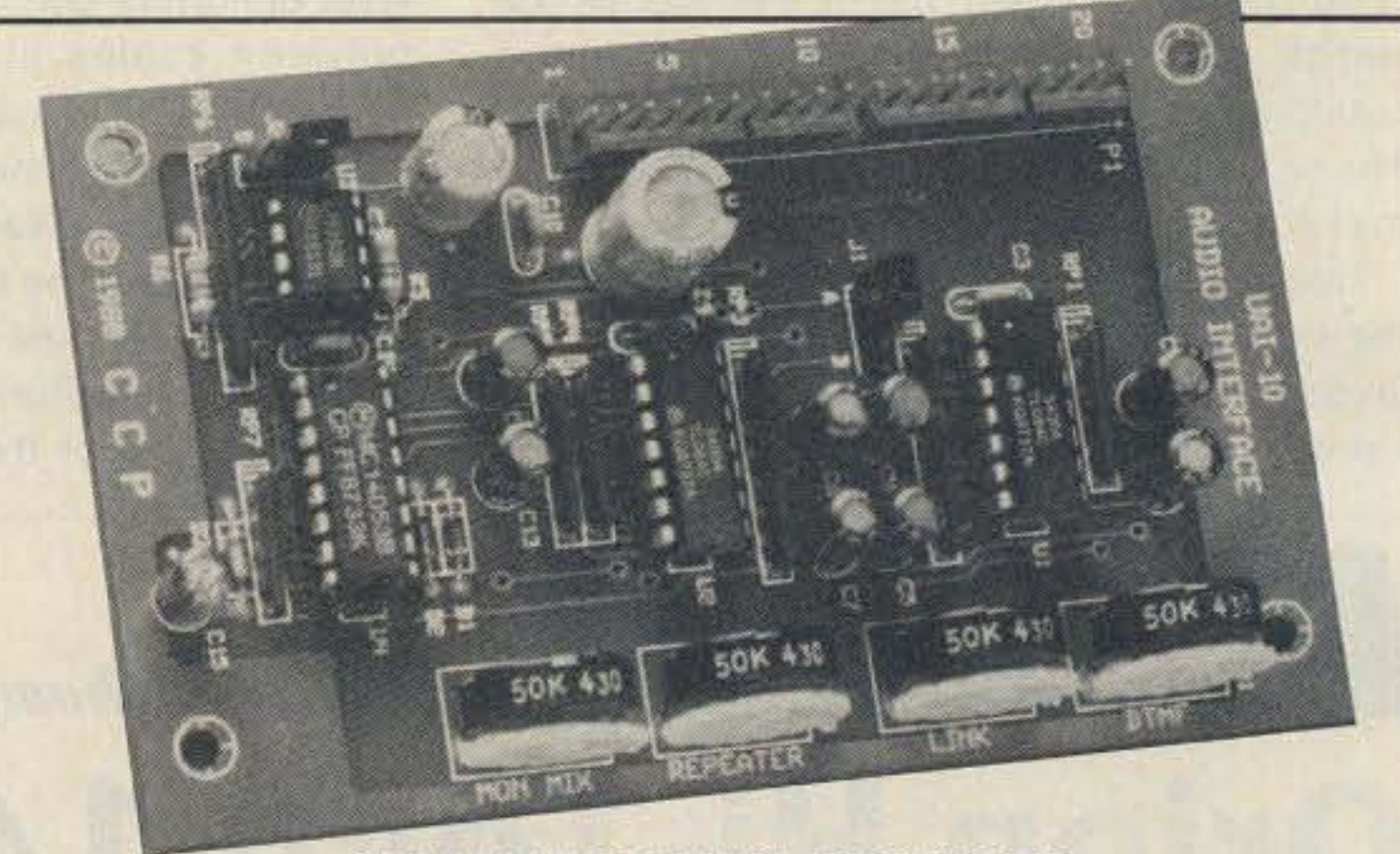

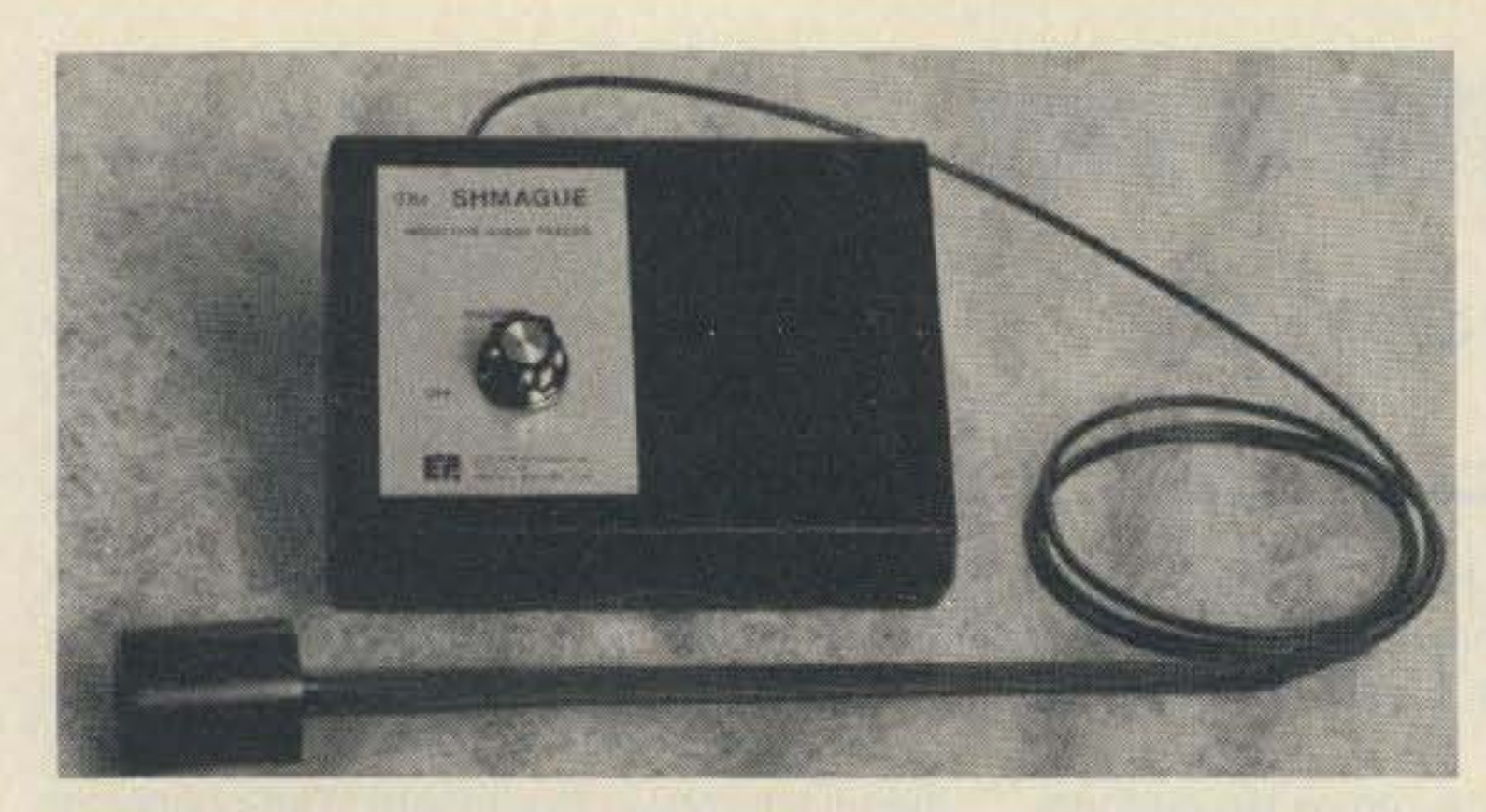

Control inputs to the UAI-10 Reader Service number 204. consist of  $+8-15$  VDC, repeater

The UAI-10 Universal Re- COS (high or low selectable),

output for the DTMF decoder. 81504; 303-434-9405. Circle

#### CREATIVE CONTROL PRODUCTS

peater/Link Audio Interface board DTMF mute, and auxiliary output from Creative Control Products from your controller for the link features DTMF Mute and link mute function. Monitor-Mix adjustable control. A jumper comes with the UAI-10 Audio inputs consist of repeater, to enable you to mute or pass link, control receiver, CW/Tone, DTMF tones out the link transmit and an auxiliary input for other au-<br>audio. Introductory price, \$44. dio sources. Audio outputs con- Creative Control Products, 3185 sist of repeater, link, and DTMF Bunting Ave., Grand Junction CO

#### ACE COMMUNICATIONS

Ace Communications, a subsidiary of AOR, Ltd. of Tokyo, announces a 100 channel hand-held receiver that offers complete public service band coverage. It is 53/4" x 21/8" x 13/4" and weighs 12 ounces. Frequency coverage is 27-54 MHz, 108-174 MHz, 406- 512 MHz, and 830-950 MHz. This covers all police, fire, and emer-

Number 22 on your Feedback card

# *NEW* **PRODUCTS**

#### UNIDEN CORPORATION OF AMERICA

Uniden's President HR·2510 Mobile 10 Meter Transceiver covers the 10 meter band from 28 to 29.7 MHz. You can operate on CW, AM, FM, and both sidebands, and choose steps of 10 or 1 kHz, or 100 Hz. Other features include preprogrammed 10 kHz channels, backlit LCD display, receive scanning capability, microphone with channel up/down select, frequency lock, auto squelch, noise blanker, AlT, and RF gain control. Ports to hook up keyand external speaker. You can check your transmit power, received signal strength, modulation, SWR calibration, and SWR with the multi-function LCD meter. Suggested list price through distributors is \$400. For more information, contact Uniden Corporation of America, 4700 Amon Carter Blvd., Ft. Worth TX 76155; 817-858-3300. Circle Reader Service number 201.

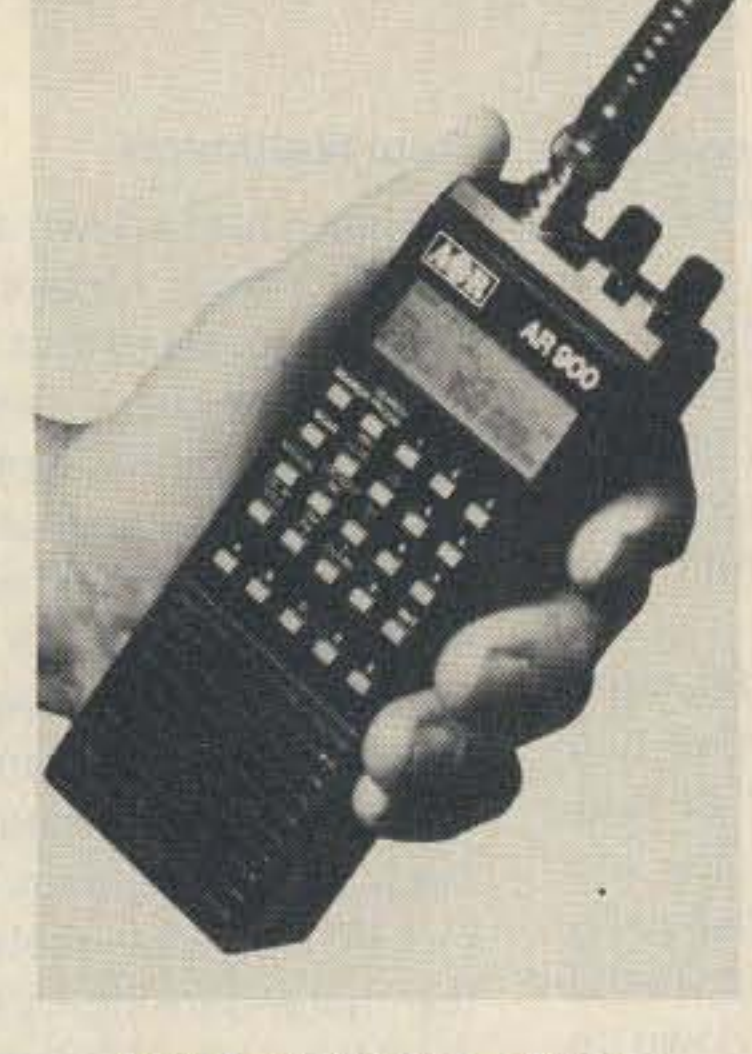

Compiled by Linda Reneau

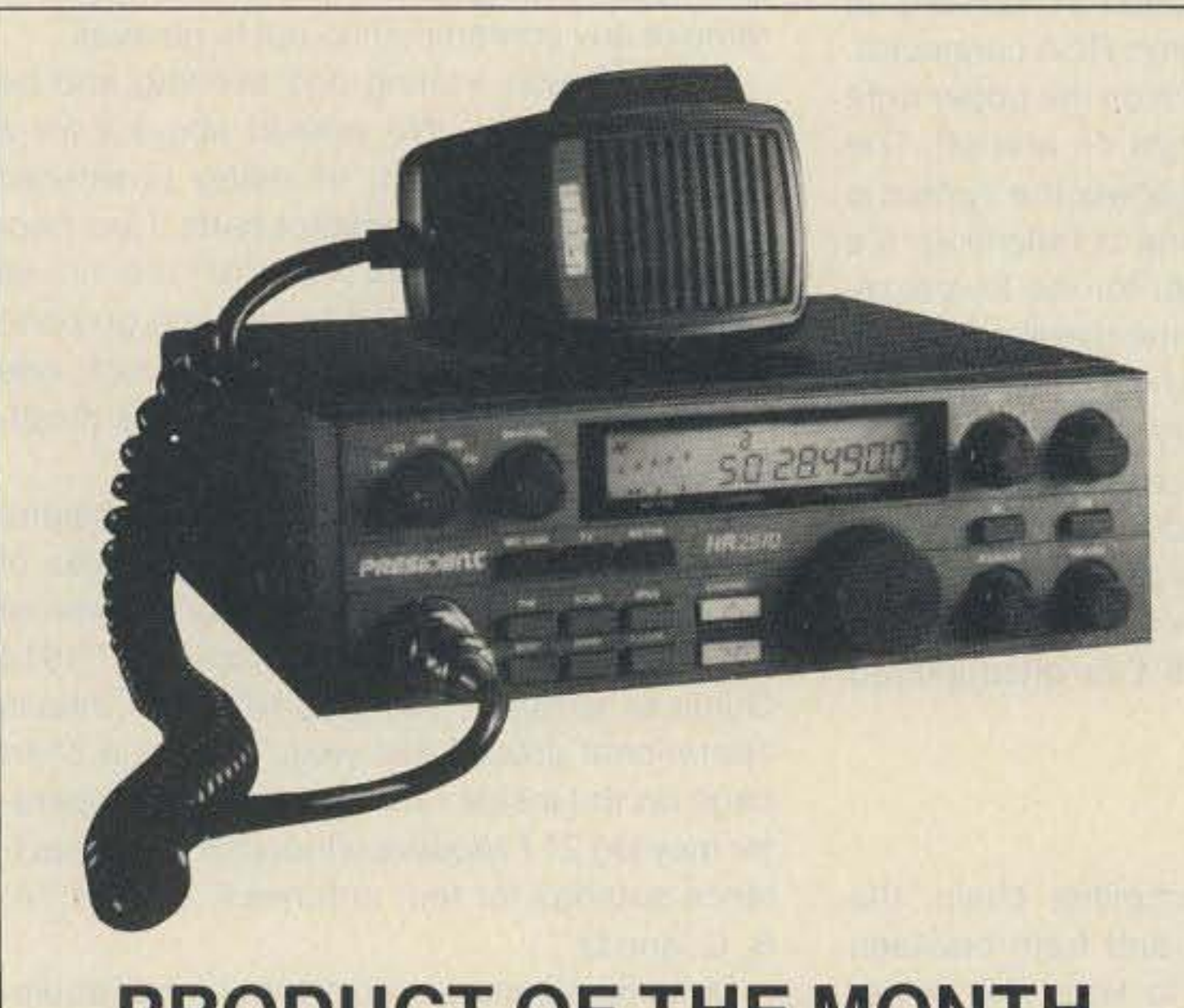

# PRODUCT OF THE MONTH

ELECTRON PROCESSING, INC.

The SHMAGUE, new from Electron Processing, Inc., is a sensitive audio signal tracer that picks up a current's magnetic field. By holding the SHMAGUE's wand near an object, you can listen to these signals without electrically or physically contacting them. Besides tracing audio signals on PC boards, you can safely identify AC power lines.

TheSHMAGUE comes in a 5.3"

64 73 Amateur Radio . November, 1988

x 4" x 1.5" housing. The magnetic wand is connected via a six-foot cable. Powered by a nine volt battery, and complete with internal speaker and volume control, the SHMAGUE is portable. A phono jack is provided for your scope or counter. Pricing starts at \$60 with quantity discounts. Electron Processing, Inc., PO Box 708, Medford NY 11763. Sales Department, 516-764-9798. Circle Reader Service number 203.

#### INTERNATIONAL RADIO INC.

International Radio Inc. announces the IRI Tuning Upgrader which comes in three models for the TS-440, the TS-940, and the TS-93O. The Tuning Upgrader lets you fine-tune incoming stations with ease, yet also move across the bands in seconds. Uses lowpower CMOS circuitry. Has a speed indicator LEO. Comes with clear instructions for installation.

Correctly installed, the IRI Tuning Upgrader will not void your Kenwood warranty. If you do not wish to do the installation yourself, International Radio can do it for \$22.50 plus shipping. Each model is \$34.95 plus \$5 postage. Specify TU-440-541, TU-940-539, TU-930-540. International Radio Inc., 751 South Macedo Blvd., Port SI. Lucie FL 34983; 407-879- 6868. Circle Reader Service number 213.

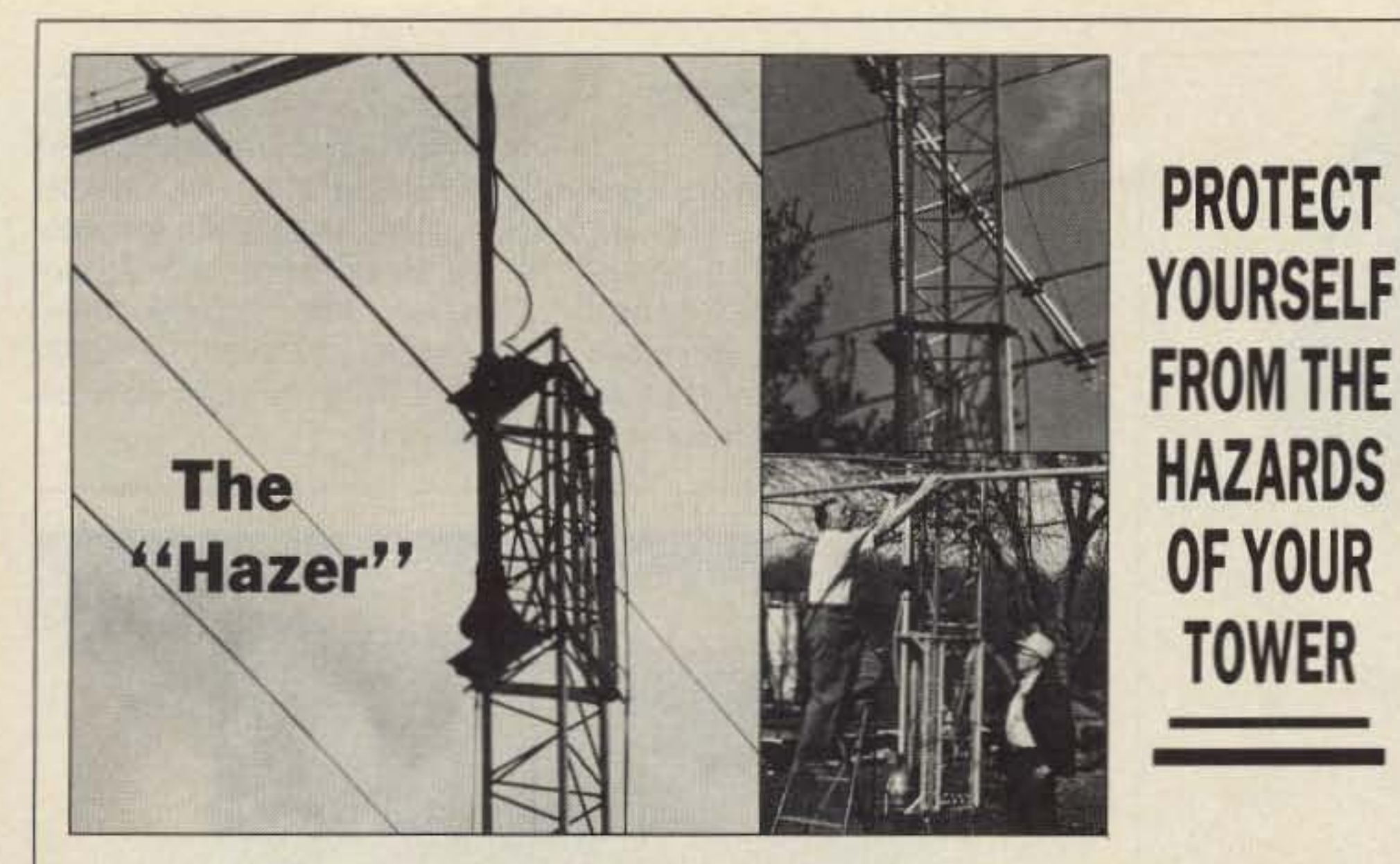

The HAZER brings the antenna and rotor down to you for safe and convenient maintainance and installation.

\* With your beam on the ground you no longer have to wait for spring to make those changes you always wanted.

\* Constructed of hot dipped galvanized steel with all stainless steel hardware, you reduce costly maintainance caused by oxidation and corrosion.

The HAZER is scientifically balanced for easy raising and lowering with the 1000 lb.  $\star$ manual winch and 100 ft. cable included. An optional power winch is also available.

The specially engineered safety lock guards against slippage and wind vibration while raising and lowering. It can never fall.

#### **AVAILABLE MODELS**

Hazer 2-Heavy duty alum. 12 sq. ft. load Hazer 3-Standard alum. 8 sq. ft. load Hazer 4-Heavy galv. steel 16 sq. ft. load Ball Thrust bearing TB-25 for any of above \$311.95 ppd. \$223.95 ppd. \$291.95 ppd. **\$CALL\$** 

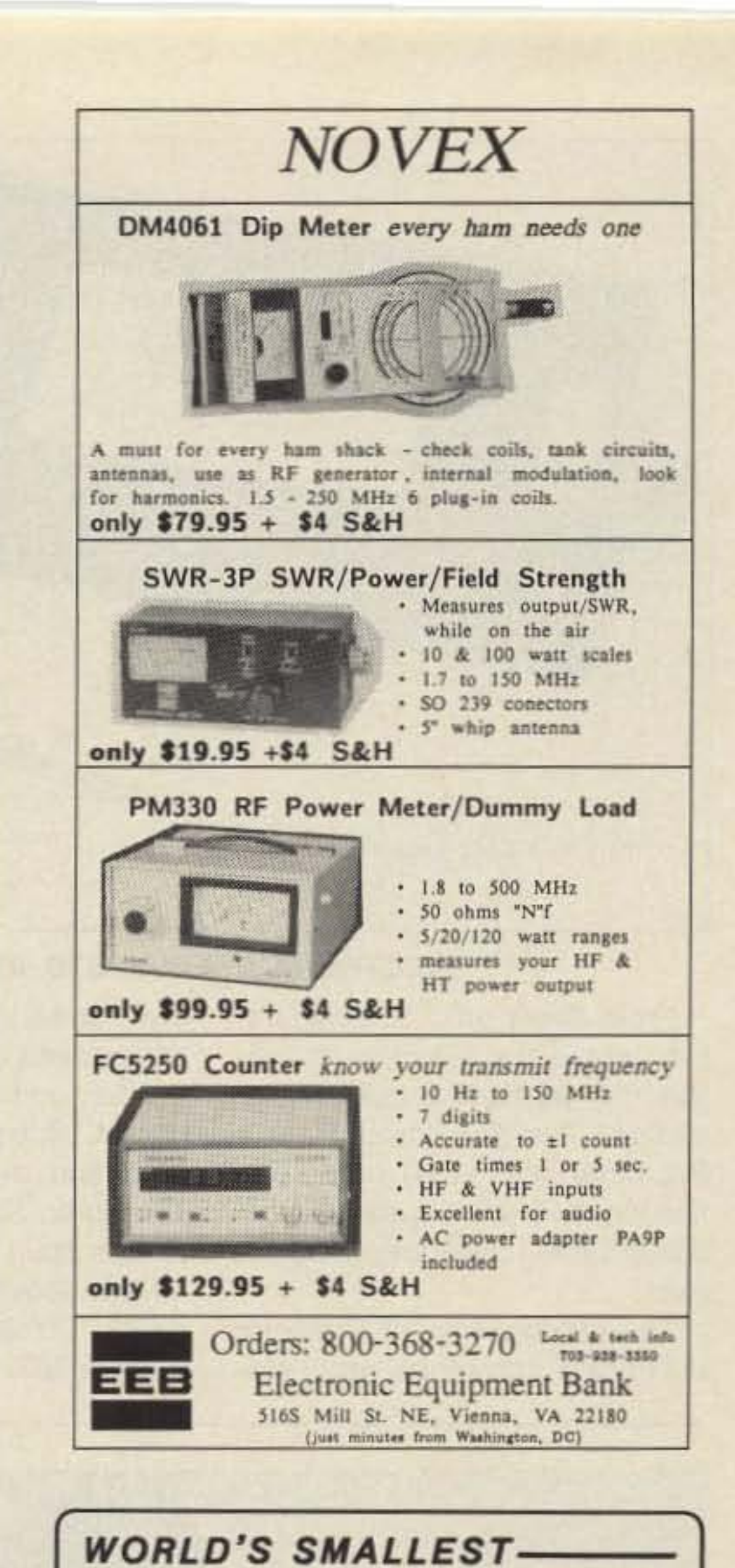

The HAZER has been designed for use with the Rohn 20 and 25 G tower or with our aluminum tower specifically engineered for use with the HAZER. We will soon be offering a model for the Rohn 45 and 55.

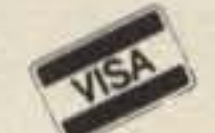

# CALL 816-882-2734 TODAY

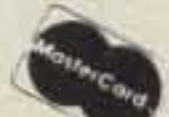

**CIRCLE 72 ON READER SERVICE CARD** 

**CIRCLE 335 ON READER SERVICE CARD** 

### **OUR EXPERT STAFF IS WAITING TO HELP YOU ASSESS YOUR NEEDS YOUR SATISFACTION IS GUARANTEED**

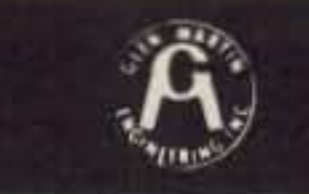

#### **GLEN MARTIN ENGINEERING INC Rte 3 Box 322** Boonville, MO 65233

Ace Systems THE Opto Keyer **OFFERING** BUILT-IN SPEAKER BATTERY OPERATED OPTO ISOLATED OUTPUT WITH NO MECHANICAL T/R **SWITCHING SPECIAL CP** REVERSE POLARITY PROTECTION **INTRO:** SELF COMPLETING DOTS AND DASHES S&H \$3 - COD'S ADDITIONAL \$2 **POWER LOGIC LED INDICATES KEYING AND BATTERY STATUS** OUR WARRANTY IS THE BEST IN THE BUSINESS: All products guaranteed for 1 year under our ZERO CUSTOMER COST warranty. No charge for shipping and repairs. Ace Systems & [814] 965-5937 RD 1 BOX 83; WILCOX, PA 15870

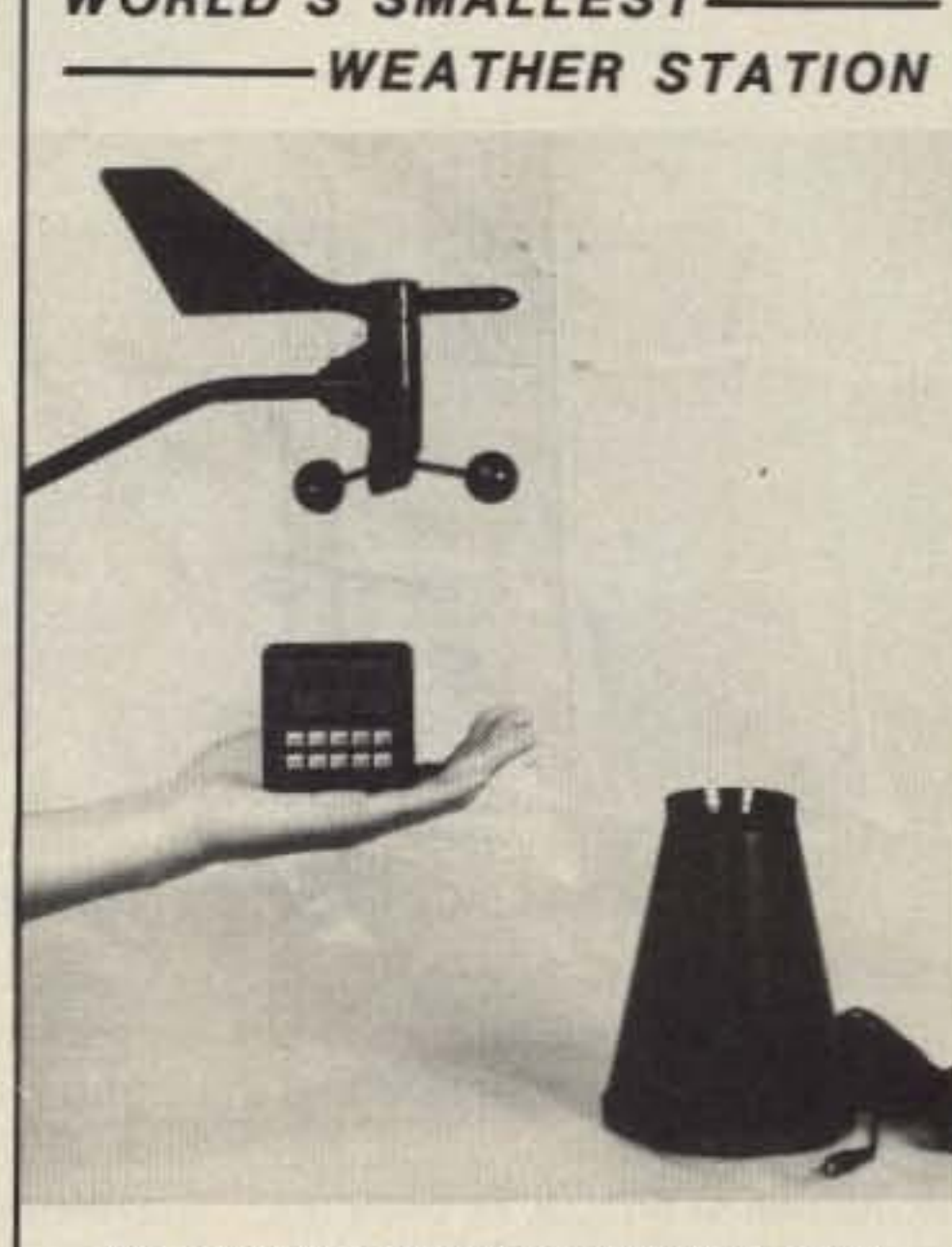

#### THE AMAZING WEATHER COMPUTER THAT YOU CAN HOLD IN THE PALM OF YOUR HAND.

DIGITAR's new TWR-3 Micro Weather Station includes a computer, precision wind vane and speed sensor with mounting hardware, and 40 feet of cable. For only \$159.95. With the optional, automatic-emptying RG-2 Rain Collector (\$49.95) you can even monitor rainfall!

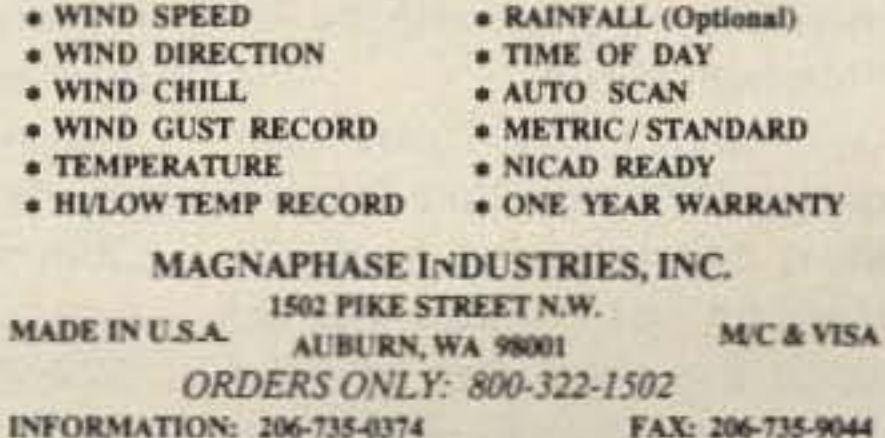

**CIRCLE 336 ON READER SERVICE CARD** 

73 Amateur Radio · November, 1988 65

•

#### L.L. GRACE COMMUNICATIONS PRODUCTS

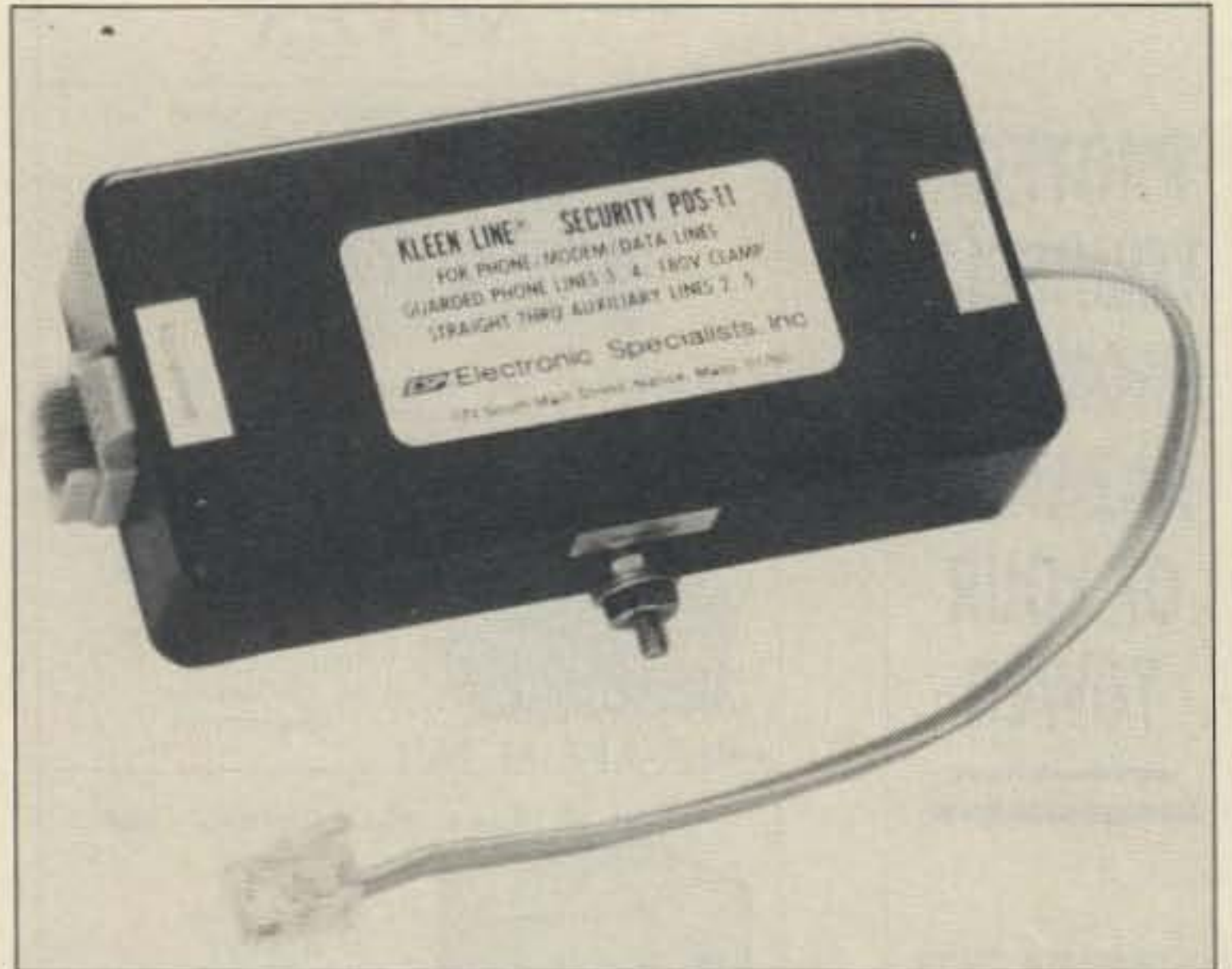

#### ELECTRONIC SPECIAlISTS,INC.

functions of a TNC. The PCB only is \$10.65; the PCB and disk, \$14 .95; the kit with PCB and disk, \$49.95; assembled board, \$79.95; and disk only, \$6. A & A Engineering. 2521 W. La Palma, Unit K, Anaheim CA 92801; 714- 952-2114. Stas J. Andrzejewski W6UCM, President. Circle Reader Service number 215.

The 6401 FX Universal Test Fixture is available as an option for \$100. Connectors on the fixture include two each of 9, 15,25, and 36 pin "D" types, and 37 and 50 pin Centronics types. American Reliance Inc., 9241 E. Valley Blvd., Rosemead CA 91770; 818-287-8400. Circle Reader Service number 209.

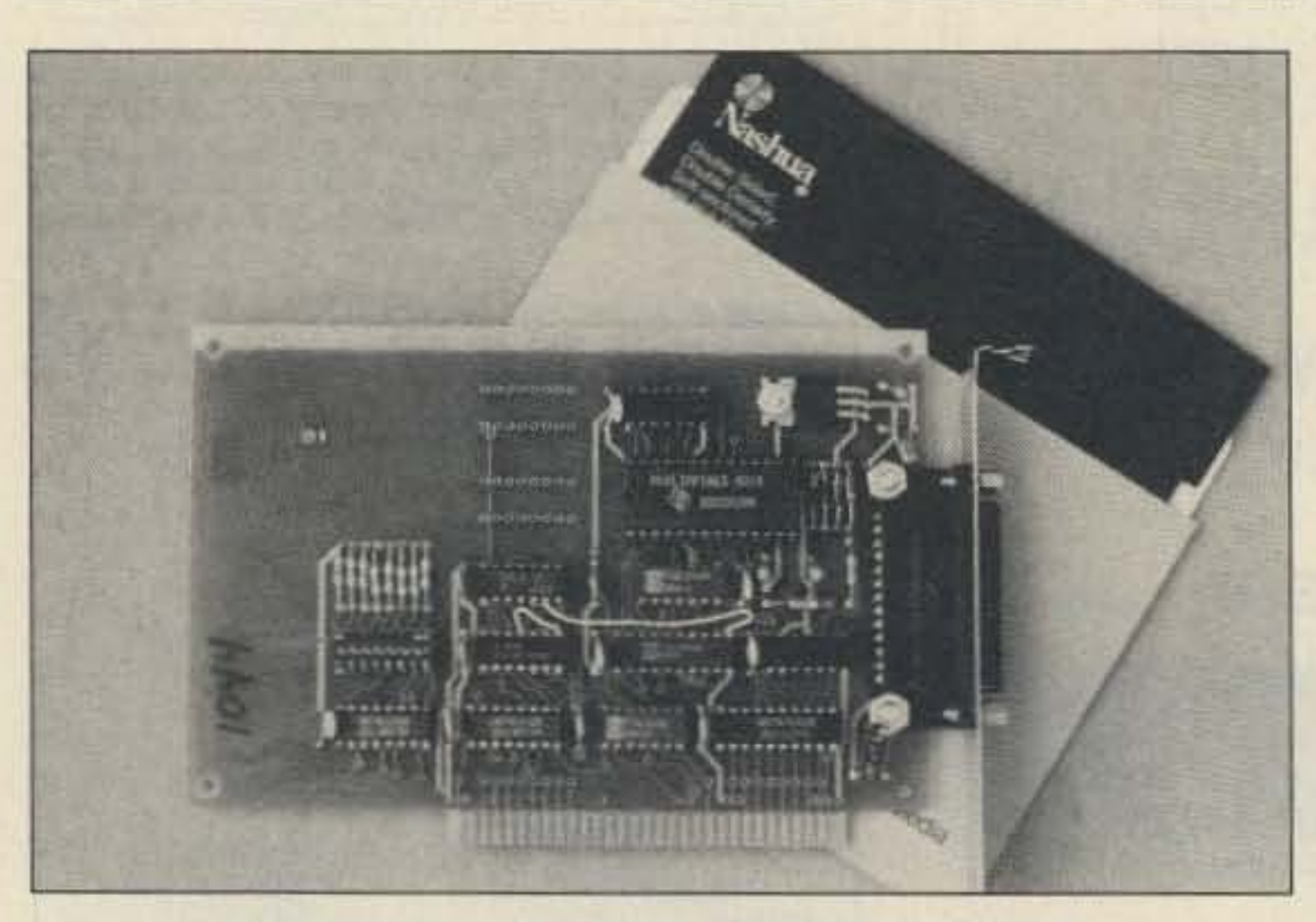

radio signals on your C-64/128. The SWL alone is \$64. The AIR-DOS disk, which allows you to to save data, is \$15. The MORSE COACH is \$49.95. Package price is \$99.95. G and G Electronics of Maryland, 8524 Dakota Drive, Gaithersburg MD20877;301-258- 7373. Circle Reader Service number 216.

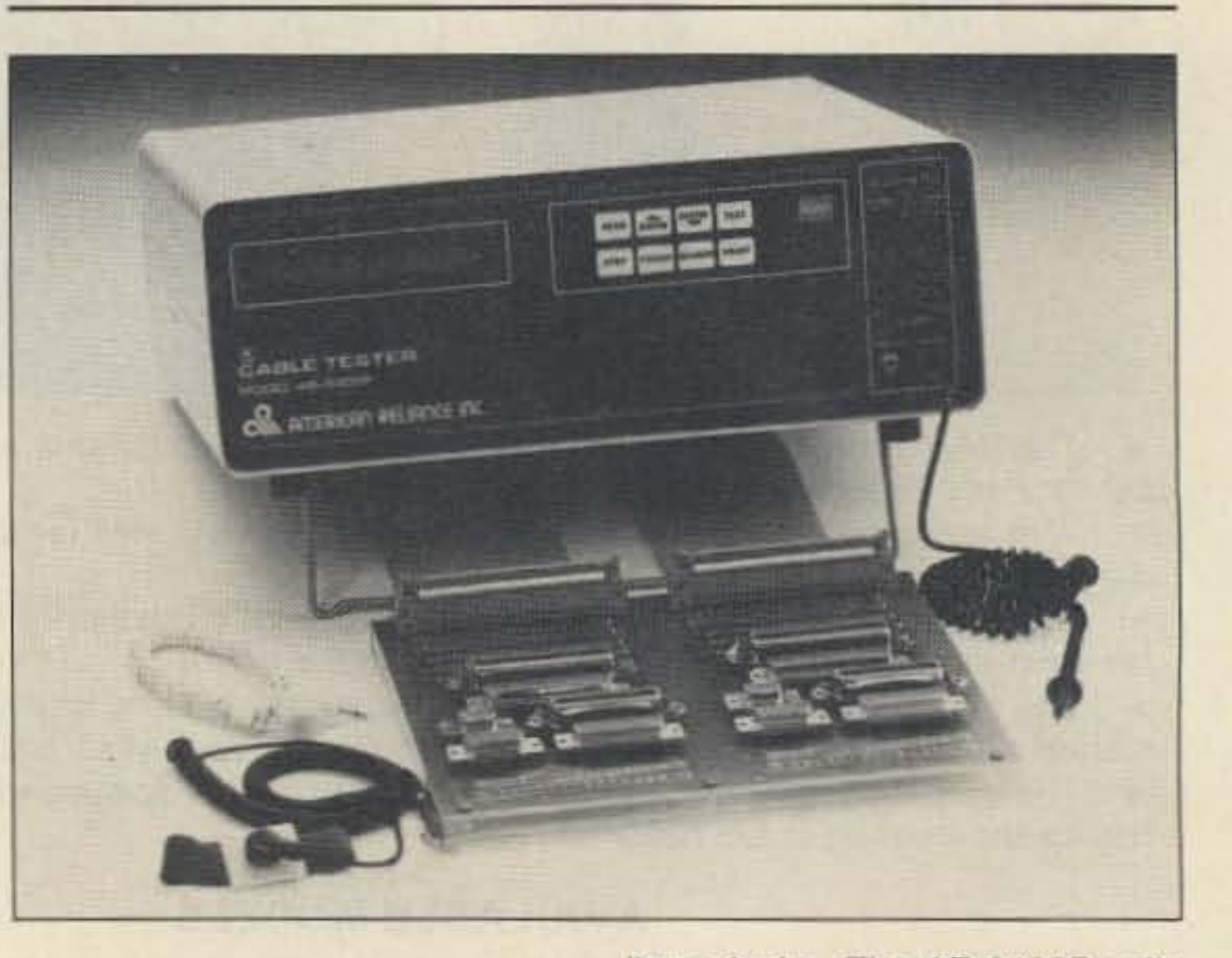

#### AMERICAN RELIANCE INC.

points, and it is expandable to a total test capability of 512 test points by the addition of plug-in 110 boards. It has a built-in parallel printer port, cable included, so that it can print test results and

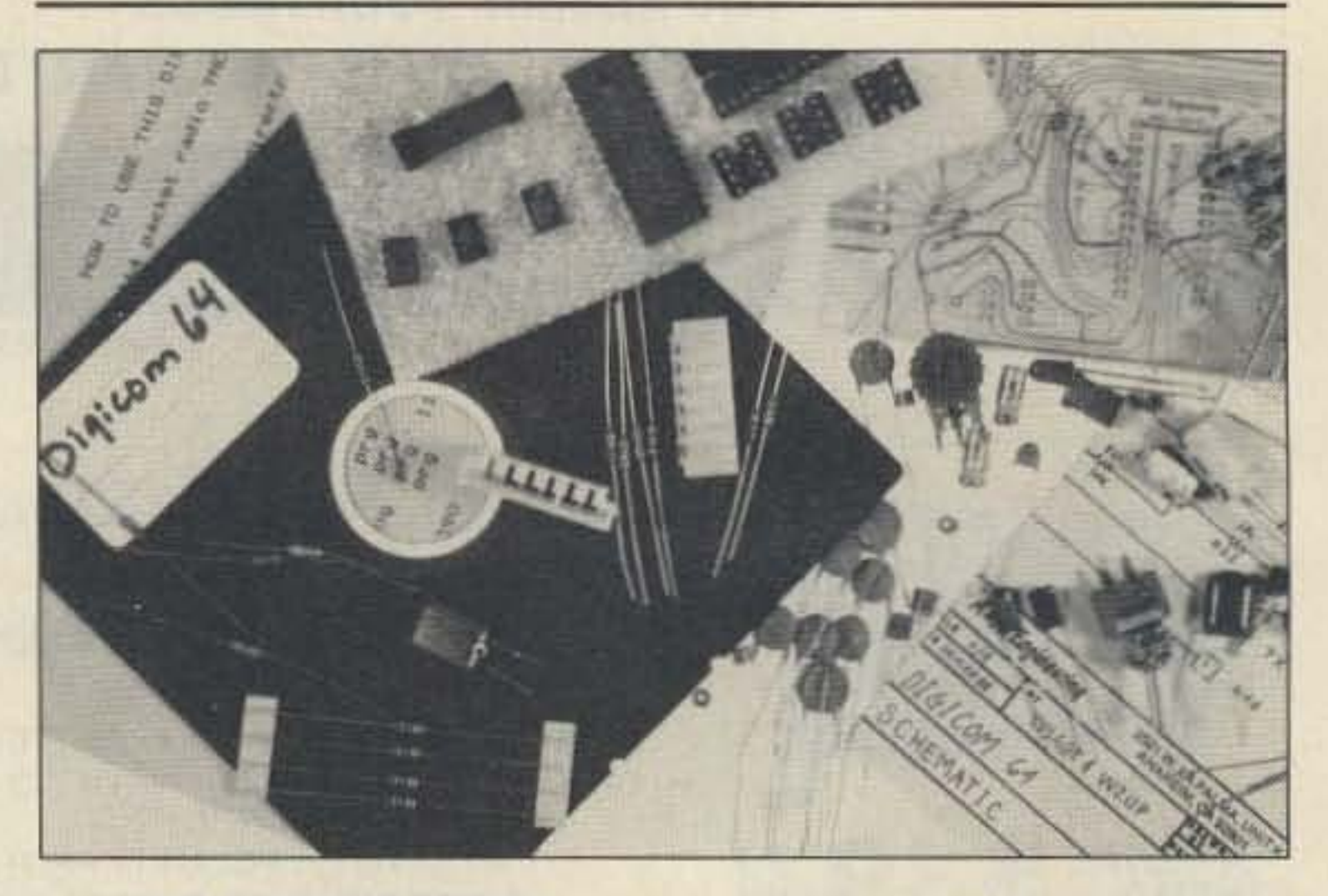

#### A & A ENGINEERING

Now among the many electronics kits and assemblies A & A Engineering has to offer, is the Digicom > 64 by Barry N. Kutner, M.D., W2UP (see his article in the August 1988 issue of 73). The Oigicom > 64 is a software-based packet radio system for the Commodore 64 which emulates the

G AND G ELECTRONICS

OF MARYLAND

Various products formeny man-

The AR-6400P Automatic Cable Tester from American Reliance, Inc., tests cables and wire assemblies of up to 128 test

lists of wire. The AR-6400P sells for \$995.

ufactured by Microlog are now

available from G and G Electron-

The Modem Pocket Protector (LTP-201) combines multi-eleics of Maryland. The ART-1, AIR-

#### 1, and AIR-1 software are among these products. The SWL allows you to copy worldwide shortwave

The KC Tracker and Tuner can accept orbital positioning information from either GrafTrak or Ouik-Trak . Software is Terminate-And-Stay-Resident (you can run other programs while your antennas and radios are controlled), and includes programs for automating PBBS antenna aiming to a userdefined azimuth and time. Visionimpaired users will appreciate the built-in Morse code sender that can announce rotor positions and satellite-pass status. *L.L.* Grace Communications Products, 41 Acadia, Voorhees NJ 08043; 609-751 -10 18. *comovserve* 72677,1107. Circle Reader Service number 210.

ment spike suppression with AF filtering and balun noise filtering.

Each unit fits neatly inside a pocket. Price of the LTP-101 is \$65, and the LTP-201 is \$46. Electronic Specialists, Inc., 171 South Main Street, Natick MA 01760; 800-225-4876 or 617-655-1532. Circle Reader Service number 207.

The Kansas City Tracker, from L.L. Grace Communications Products, is an interface card and software package that plugs into the 110 bus of an IBM or compatible, and connects to your elevation-azimuth or azimuth-only rotor control box. It can control the Yaesu/Kenpro 5400A/B and 5600A/B Az-EI rotors, or it can connect to other rotor controllers with the Rotor Interface option.

The Kansas City Tuner compensates for a satellite's Doppler Shifl. It can interface to ICOM, Kenwood, or Yaesu radios through the serial port or mikeclick inputs. The KC Tuner can tune both links simultaneously.

From Electronic Specialists, Inc., come the "Pocket Protectors" for portable computer protection. The AC Power Pocket Protector (LTP-101) combines filtering and spike/surge protection at 39,000 surge amp suppression.

#### Non-Liquid Fix for the C-64 Stutter

Number 23 on your Feedback card

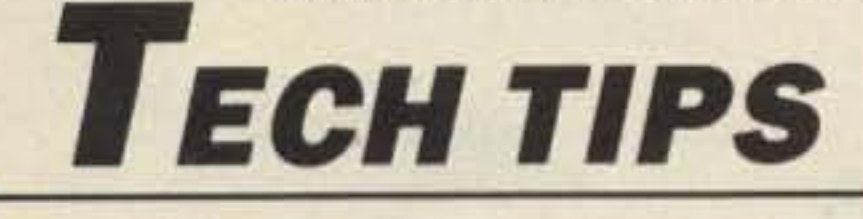

With all respect to Bill Clarke WA4BlC, I believe I have improved, on his suggestion, about the best way to fix the Commodore 64 with a stutter problem.

As Clarke mentioned in his article (73) Magazine, July 1986), the C-G4 has become a fixture around the ham shack. It serves such important purposes as word processing, logging, QSL design, and RTTY communications. Such a hardworking, useful instrument is bound to experience the occasional service problem, and one of the most common is the missed or repeated character.

By rubbing the eraser over the shiny contacts on the circuit board, and after the keyboard is reassembled, it will work as good as new.

The problem is the contacts under the keyboard develop a nonconductive coating that causes the stutter malady. The results take different forms, but they are usually aggravatingly apparent in embarrassing typographical errors on RTTY, or frequent use of the delete key in word processing.

We've had so many phone calls from people wanting our famous 73 code tapes that we've decided to bring them back! Isn't it about time *you* dust off that keyer and sharpen up your code skills? Order now...

board away from the kitchen sink and posstble short circuits.

So enjoy using the C-64 in all of its many versatile applications in the ham shack. And if and when the keyboard develops the stutter problem, feel confident that the user knows what caused it and how to fix it. Also remember that this has probably saved the user S30 to \$100, for the technician repair cost, each time it is performed.

> , ,  $\frac{1}{1}$

Dust remover spray (available at Radio Shack) and the Pentel Clic Eraser make a great team when it comes to cleaning the Commodore 64 computer, Use the spray to remove the inevitable accumulation inside the 64, and use the eraser to clean the contacts on the keyboard circuit board as directed in the accompanying article.

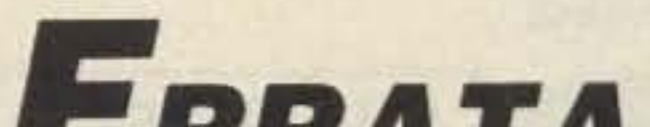

# UNCLE WAYNE'S **CODE TAPES**

#### Antenna Systems-September 1988

A minor typographical error in this article by John lawson W3ZC, on page 11 pp10, operator j is incorrectly identified as the "square root" of 1, and, unfortunately, appears quite often in engineering." The square root of 1 is obviously still 1. Operator j is actually the square root of MINUS 1, and as it is physically impossible to quantize a square root as a negative number, it is properly referred to as an " imaginary number".

## "Courageous"

## "Genesis"

5 wpm-This is the beginning tape, taking you through the 26 letters. 10 numbers and necessary punctuation, complete with practice every step of the way. The ease of learning gives confidence even to the faint of heart.

# "The Slickler"

 $6 +$  wpm-This is the practice tape for those who survived the 5 wpm tape, and it's also the tape for the Novice and Technician licenses. It is comprised of one solid hour of code. Characters are sent at 13 wpm and spaced at 5 wpm. Code groups are entirely random characters sent in groups of five-definitely not memorizable!

# "Back Breaker"

 $13 +$  wpm-Code groups again, at a brisk  $13 +$  wpm so you'll be really at ease when you sit down in front of a steely-eyed volunteer examiner who starts sending you plain language at only 13 per. You'll need this extra margin to overcome the sheer panic universal in most test situations. You've come this far, so don't get code shy now!

To remedy the situation, Clarke suggests the use of a mildly abrasive bathtub cleaner. Remembering my electrical basics, it goes against my grain to coat a circuit board with a liquid solution that is also an excellent conductor. Remember the Golden Rule of keeping water in all forms away from electrlcal circuits? So when I developed a similar problem with my C-64, I started looking for an alternative fix.

# Code Tapes

I followed Clarke's instructions about removing the three screws on the bottom, disconnecting the plugs and wires to the keyboard, and unscrewing the 23 tiny screws that hold the keyboard together. Carefully lifting the circuit board, I turned it over to reveal the green side with the contact points that require cleaning to fix the problem.

- - - -- 20 + wpm-Congratulations! Okay, the challenge of code is what's gotten you this far, so don't quit now. Go for the Extra class license. We send the code faster than 20 per. It's like wearing lead weights on your feet when you run; you'll wonder why the examiner is sending so slowly!

~--

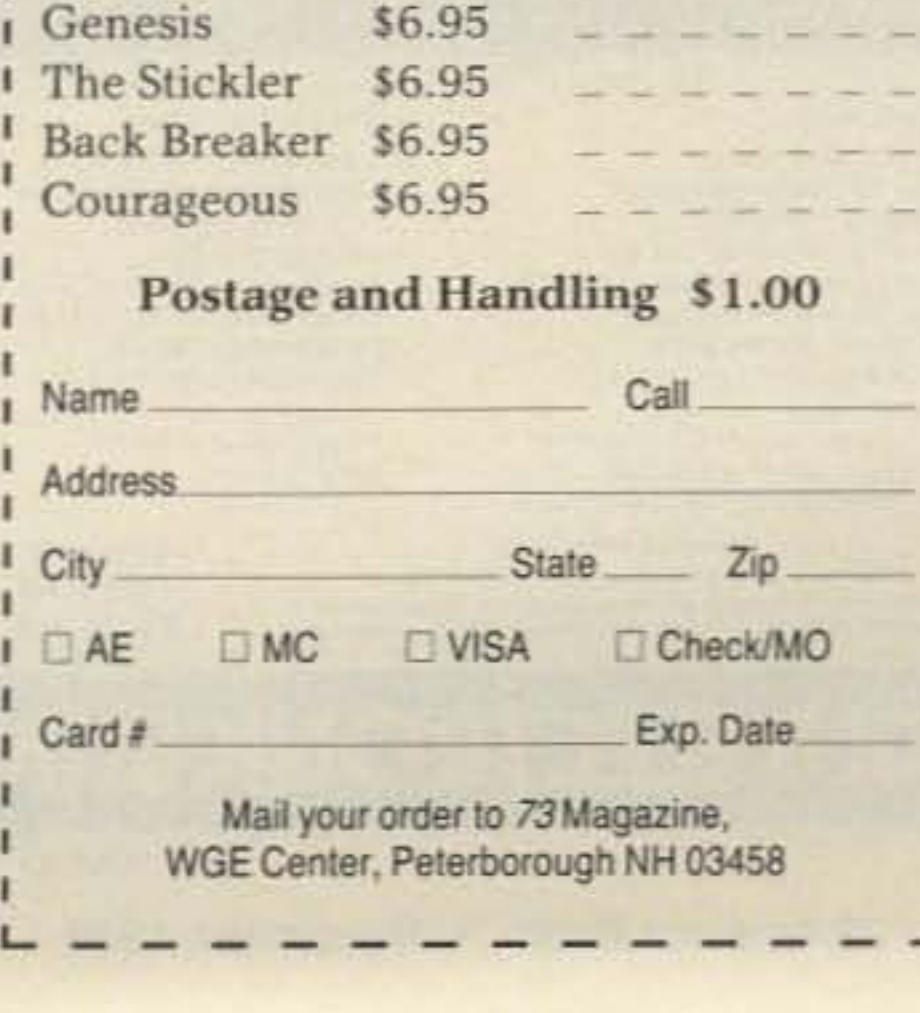

#### Welcome Newcomers

Refer to the October 1988 issue, page 4, Look in the "Glossary" for the definition of frequency. Frequency is measured in cycles per second. One cycle per second is called one Hertz (Hz). Frequency is not " given in meters per second, commonly termed Hertz."

Also, refer to the definition of the electromagnetic wave spectrum on the same page and in the same section of the OCtober issue. The last line should read that the microwave portion of the spectrum is typically set at  $\cdot$ ...1,000-300,000 million cycles/second." The word "million" was left outwhich makes quite a difference!

# *ERRATA*

"Remember the Golden Rule-keep water away from

### electrical circuits. "

Here is where Clarke and I differ. Rather than taking a wet approach, my fix involves using a very dry pencil eraser in the same way used to remove pencil marks from paper. I recommend a Pentel Clic Eraser, which is a white, pencil-shaped eraser in a plastic holder. It is easily found at most office supply outlets. The eraser works so well on pencil mistakes (like they were never there), that I suspected it would clean the circuit board quite well, 100. Guess what? It does the job perfectly, quickly and keeps the

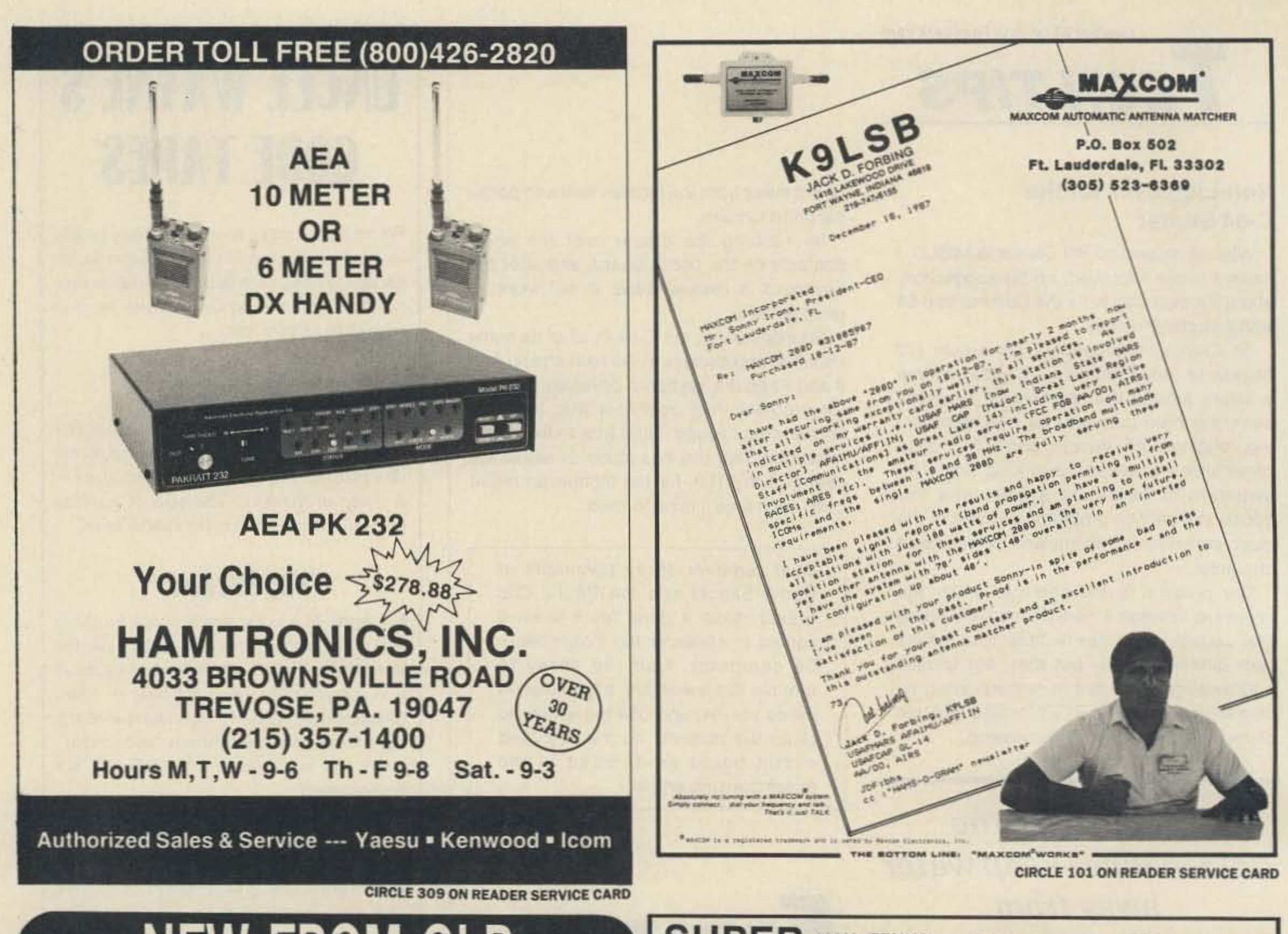

# **NEW FROM GLB**

### **GLB NETLINK 220 HIGH-SPEED DATA TRANSCEIVER**

GLB Electronics is pleased to announce a fast digital-in, digital-out data radio, intended to further the development of the international amateur packet network.

Nellink radios are specifically intended for use in remote, unattended applications for long term service. Compatible with any digital format, they turn around (transmit to receive and receive to transmit) in less than a millisecond while holding keying transients within the channel. A digital sampling AFC tracks transmitted signals in frequency to maintain low error rates over long periods of time. In addition, they utilize crystal ovens and temperature-compensated circuitry for reliable operation at unheated sites.

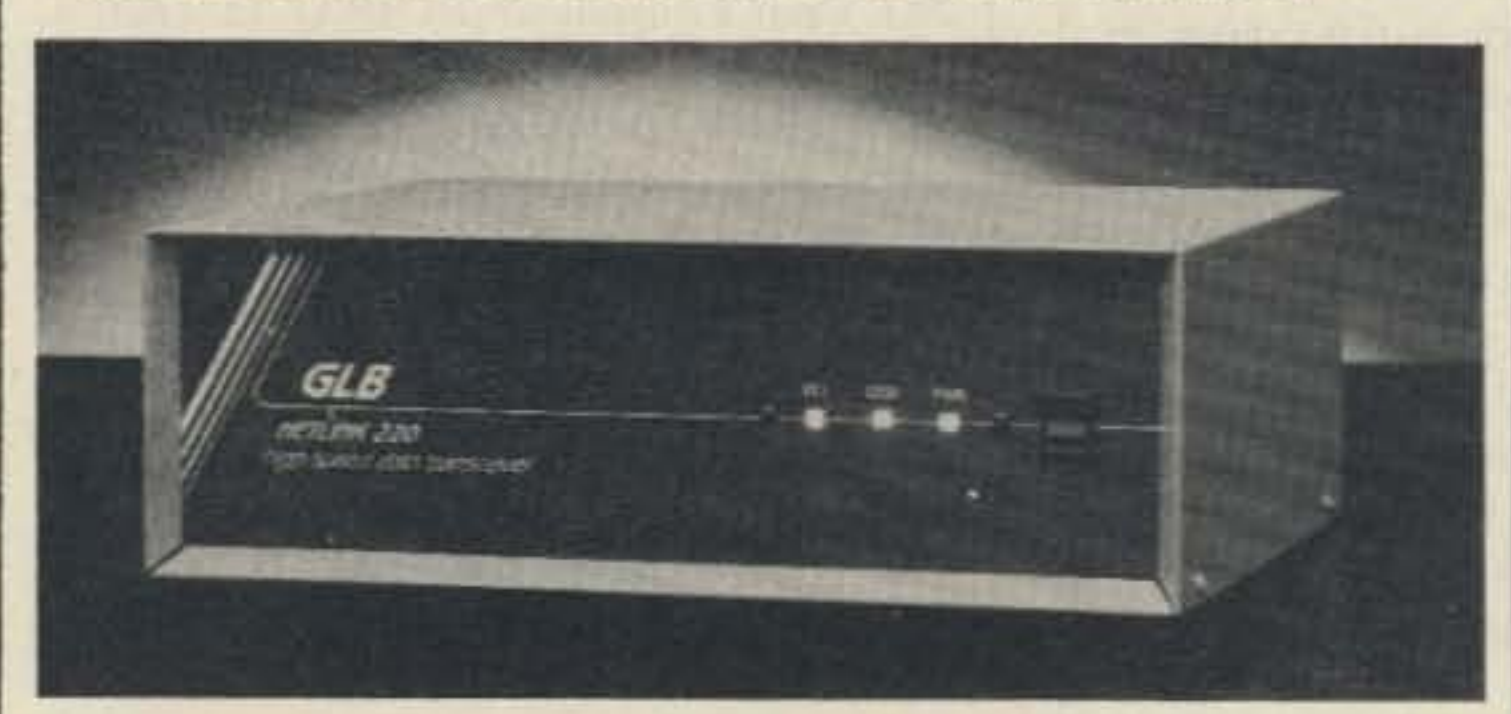

#### **FEATURES:**

Conservative design Data-transparent operation Digital sampling AFC 5 Helical resonator front end. High-speed squeich supplies DCD Oven-controlled oscillators PTT, DCD, & PWR LEDS PIN diode antenna switching Transmitter timeout timer Compatible with TNC2 controllers Complies with all applicable Sections of Part 15 FCC Rules.

Request our FREE calalog. Contact GLB for additional info and available ophone. We offer a complete line of transmitters and receivers strips, preselector preamps. CWID'ars & synthesizers for amateur & commercial use.

#### **SPECIFICATIONS:**

Data rate 0 - 19,200 baud Data format: any format inci-NRZ and NRZI Modulation FSK Signal levels TTL or RS232C Frequency: 220 to 225 Mhz Rx bandwidth: 30 Khz Turnaround time 1 ms TX 1 ms RX Power output: 2 W min Fuse: 3 Amp

See us at

**DAYTON** 

**Booth 318** 

Sourious output -60 dbc max Power 12 VDC Operating temperature range  $-30$  to  $+60$  degrees  $C$ Antenna connector BNC RS232 connector. DB25S Dimensions  $12 \times 10 \times 4$  in Weight: 5 lbs. 8 oz. \$699.95 Amateur net

MC & Visa welcome

151 Commerce Pkwy., **Buffalo, NY 14224** 

716-675-6740 9 to 4

\$799.95

Digital sensitivity: 5 uv

tor 1 error/K

Squeich response time, 1 mil

**GLB ELECTRONICS, INC.** 

**CIRCLE 17 ON READER SERVICE CARD** 

List price

**SUPER VAK-TENNA Only \$149.** 95

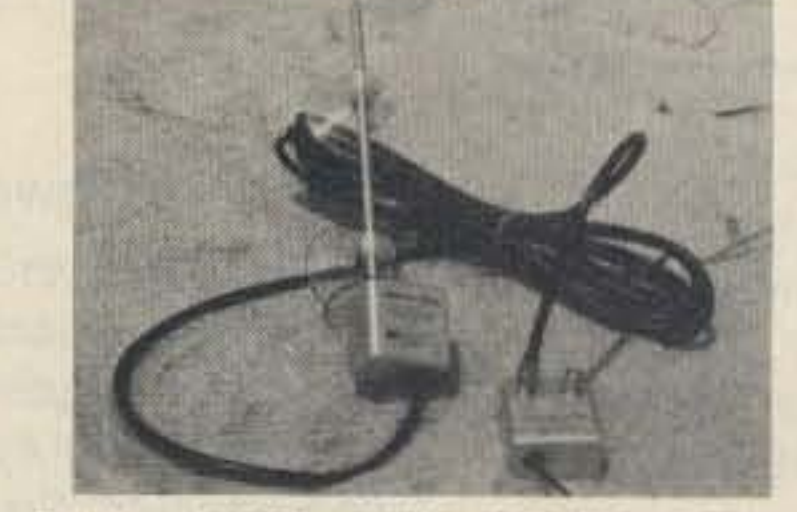

**500kHz - 800MHz ACTIVE RECEIVE ANTENNA** 

The revolutionary SUPER VAK-TENNA advances the stateof-the-art by providing superb reception, extremely wide coverage, small size and SUCTION CUP MOUNTING in one compact antenna! Low noise/High gain 14 db (or better) active amplifier is built in for unsurpassed reception. A female BNC connector connects to your receiver. 15 feet of coax cable and II5VAC power unit are also supplied.

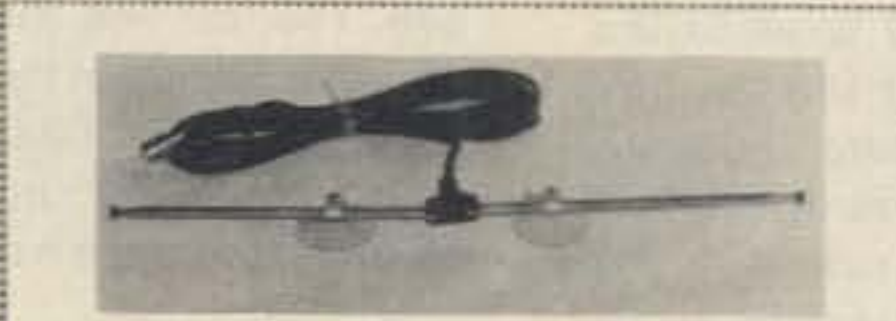

#### **SUCTION CUP MOUNT VAK-TENNA!** Only \$29. 88

#### **IDEAL FOR APARTMENTS OR OFFICES!**

Mount this antenna to your window for the BEST coverage. Two VERY powerful suction cups hold firmly for weeks. Whips telescope to 79" yet fold to only 12". This antenna is a MUST for people who travel! Receives 30-500 MHz or transmit 70-230 MHz with up to 50 watts! Complete with 15' of coax and choice of PL259, BNC, Motorola or F connector.

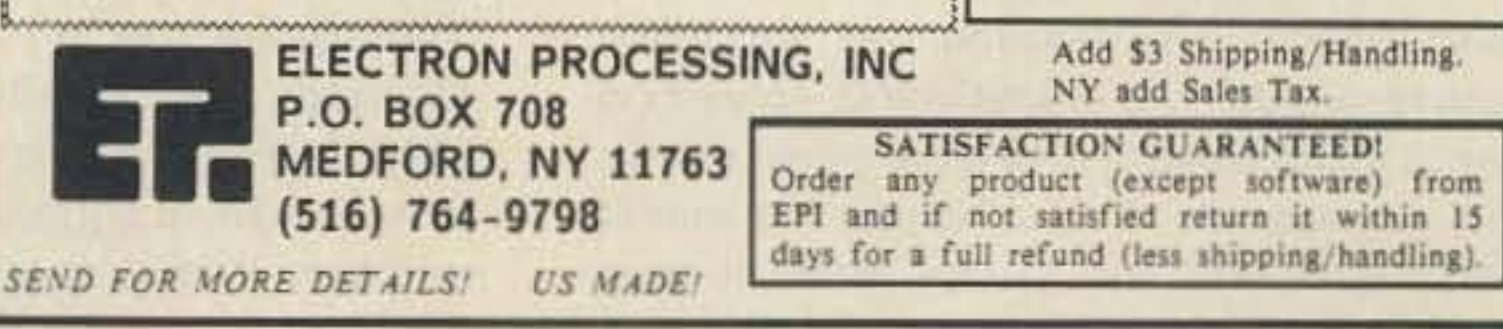

**CIRCLE 291 ON READER SERVICE CARD** 

Kathy Sez.

"These products are A-OK!"

**SIGNAL INTENSIFIERS** 

A HEARING AID FOR YOUR

**RECEIVER OR SCANNER!** 

Make small antennas perform

Fully Assembled and BUILT

110 VAC or 12 VDC powered! VHF/UHF or MF/HF available!

Many models! Send for specs!

**ESTREAM PRODUCTIONS INC.** 

RF AMPLIVIA

The State of the Art in

WIDEBAND preamps!

like BIG ones!

TO LAST!

Priced from \$29.98

68 73 Amateur Radio . November, 1988

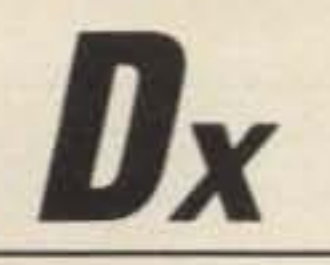

Chod Harris VP2ML PO Box Box 4881 *Sanla Rosa CA 95402*

#### DXing on 160 Meters

Contacts that are routine on 15 or 20 meters can range from difficult to impossible on Top Band. Yet despite the obstacles (or perhaps because of them), hundreds of DXers have worked more than 100 countries on the band, enough to qualify them for the first single-band DXCC award: 160meter DXCC.

#### Antennas For 160 Meter DXing

Far more than on other bands, the antenna for 160 meters can make or break a DX contact. Unfortunately, the simplest antennas to put up are the least effective for 160-meter DXing. Specifically, tying the feeders of an 80-meter antenna together and Operating through a tuner will produce an antenna that emphasizes local, rather than OX contacts. Similarly, a low dipole or inverted-Vee makes a poor OX antenna on Top Band. An antenna design that works fine on higher bands is often a marginal performer on Top Band, because a horizontal antenna should be at least one wavelength in the air for the best DX. On Top Band, that's more than 500 feet high! The beginning 160-meter DXer can make contacts with a loop, inverted-Vee, or half-wave sloper, especially if the apex of the antenna is 60 feet or more in the air. Hanging a full-wave loop off the tower is one of the simplest approaches to a 160-meter OX antenna. If the DXer already has a tower or other tall support, however, an inverted-Ell or Tee antenna is much more effective than low loops. Construction of an inverted·EII is simple: run a wire from the ground to near the top of the tower, and then out horizontally as far as necessary to resonate on 160. The longer the vertical portion of the antenna. the better it will work for DX. With two high supports (such as suitably spaced trees), a Tee antenna is often very effective. In either case, a simple tuning network can lower the input impedance of the antenna to near 50 ohms. Both antennas require

By far the best antenna for 160meter OXing is a vertical with a good ground. Since few amateurs can erect a 130-foot, quarter-wave vertical, some type of shortened antenna is the norm. Shunt-feeding an existing tower, or loading short verticals are typical approaches to DX-transmitting antennas. especially if operated against a good ground system. The enterprising Kansas City (MO) OX Club once used helium balloons to support their 128-foot vertical!

What constitutes a good ground? A salt-water marsh, 132 V<sub>4</sub>-wave radials, or a copper plate 250 feet in diameter, work well. The 160-meter DXer will more likely put down as many radials, as long as possible, and hope for the best. One top-bander has buried old washing machines, refrigerators, and more than 5 miles of elevator cable under his vertical!

tor to ground at the far end will make the antenna unidirectional. bul most OXers omit the terminating resistor, and live with the bidirectional characteristics of the beverage. The beverage will work even if it must bend around houses, is stuck in a qutter, or run along fence posts. The important thing is total length (at least a few hundred feet), and some sort of matching and amplification system at the receiver end.

The best antennas for receiving OX on 160 meters are terrible antennas for transmitting: beverages and small loops. Either of these antennas will be as much as 50-60 dB worse than a dipole, so they are useless as transmitting antennas. The good news is that they receive noise even worse than they receive OX signals, so they produce a higher signal-tonoise ratio than other antennas.

For OXers with access to lots of real estate, the beverage antenna works very well. Active Top Bander WB9HAD runs three 1000foot wires out over his farm after harvest every fall, and rolls them up in the spring before planting season. The beverage can be as simple as a long wire stretched out in the desired direction. Terminating the beverage with a resis-

### Hams Around the World

good-to-excellent ground systems to work well, a factor often overlooked by DXers.

> To get maximum performance from a beverage, the Top Band DXer should make a small 9:1 impedance matching transformer out of a ferrite ring, and use a preamplifier to boost the very weak signal levels. The DXer must also make some arrangement that prevents accidental transmission into the receiving antenna, or be prepared to buy a lot of replacement preamps. Using the separate receiving antenna jack on the rig (or modifying the rig for such a jack) is the best bel. If the DXer takes the simple approach of installing a separate switch to change antennas between transmit and receive, he will transmit into the wrong antenna while calling some rare OX, with disastrous results. Space-restricted OXers can resort to a small loop antenna. By rotating the loop, the OXer can reduce much of the noise that would otherwise mask weak OX signals. Hint: try tilling the loop, as well as rotating it, for minimum noise.As with the beverage, some means of impedance matching, preamplification, and receive/ transmit antenna selection are essential for best performance.

countries with no 160-meter amateur operation are lebanon, Liberia, and Morocco. Up-to-date allocation data is available free from IARU Headquarters (c/o AR-RL), or for \$4 from N7CKD.

Because many countries restrict Top Band amateurs, much OXing is done with wide splits. The OX stations transmit in the 1825-30 kHz range, and listen near the bottom of the band: 1800-1810 kHz. This split is too wide for most RIT controls, so the 160-meter OXer needs a second VFO or other means for using wide splits. Unfortunately, many local ragchewers hover around this "DX window," often covering up the DX stations.

#### Receiving Antennas and Noise

Unfortunately, the best antennas for transmitting on 160 meters are among the worst for receiving. Vertical antennas concentrate much of their radiation in low angles for best OX, but they are also very susceptible to noise. QAN is often the limiting factor in topband DXing, so most 160-meter OXers erect separate antennas for receiving.

Some Asian countries (notably Japan) restrict their amateurs to a narrow " window" high in the band, typically 1907-1912 kHz. Again, these stations listen for contacts near the bottom of the band.

During the daytime, high absorption levels limit 160-meter contacts to a few hundred miles at best. Serious OXing on Top Band is a nighttime activity, with DXing often improving as the night wears on and man-made noise sources are turned off. Even at night, absorption limits OX, especially over the noisy polar path. The best times for 160-meter DXing are the long nights in the middle of the winter, when the absorption is extremely low. The bottom of the sunspot cycle provides the best DX opportunities, thanks to lower absorption. Gray-line propagation provides a big boost to weak 160-meter signals. The Top Band DXer looks for OX to the east at his local sunset, and to the west at local sunrise. He also has access to sunrise/sunset times for other countries. The best time to work European OX is sunrise in Europe, for example. Many active Top Band OXers spend much of their operating time on higher bands, especially 20 meters, talking to OX stations about getting on 160 meters, and arranging schedules. " When are you going to be on 160?" is a frequent question directed at DXpeditioners, for example. OXing on Top Band is a challenge, and the casual operator will soon tire of the static crashes, incessant noise, the local rag-chewers transmitting on top of rare DX, and the late hours. But for the dedicated DXer, 160 meters offers many rewards and satisfactions. Try it this winter!

#### Number 24 on your Feedback card

# *"By* far the best antenna for 160-meter DXing is a vertical with a good ground. "

#### Finding and Working OX

One of the frustrating aspects of 160·meter OXing is that not all countries allocate the band to amateurs. With Loran-C use declining in the US, stateside hams have access to more of the band, and fewer power restrictions, but other countries still use the frequency range for radio location, and discourage or prohibit amateur use of the band. Among the

,

#### Heavenly Alternative

Another common VHF/UHF SSB mobile setup is the halo antenna. It appears in Figure 2. The halo is basically a half-wave dipole that is bent to form a circle (or, as shown in Photo B, a square). It is frequently fed via a gamma match. The version I buill for the 2 meter band (Photo C) used a 1/4" diameter gamma rod 5" long, spaced 3/4" from the  $\frac{1}{4}$ " diameter radiator. The match's capacitor was approximateley 20 pF. The dimensions of the matching device. and the value of the series capacitor necessary 10 obtain a 1:1 *match,* will vary with the antenna's height above ground. The above numbers

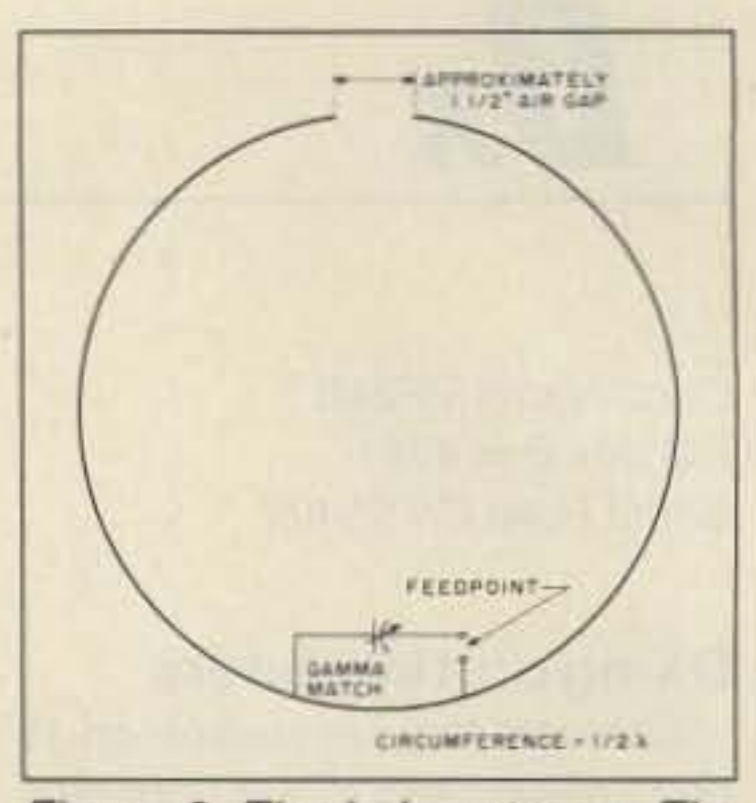

Figure 2. The halo antenna, The radiator can *be* fashioned *trom* 1/4" aluminum rod or copper tubing. For the 2 meter *band.* its length would *be* 38\* *",*

The matching section shown in Figure 1 was designed for the 2 meter band using the short BASIC program that appeared here in the August 1988 issue. Most versions of the turnstile use a  $75\Omega$  phasing section, a  $50\Omega$  quarter-wave transformer, and a  $75\Omega$  feedline. The use of a series-section transformer allows the use of a 50 $\Omega$  feedline, as shown. Photo A shows a completed turnstile. Since a car's roof looks like a large reflector at VHF, an turnstile mounted too close to the vehicle wilt have most of its signal directed vertical-Iy upward, rather than toward the horizon. When possible. place this antenna (and the others described here), at least 1/2-wavelength above those reflective surfaces.

A schematic diagram of the turnstile antenna appears in Figure 1. This antenna consists of two dipoles mounted at right angles to each other and fed 90

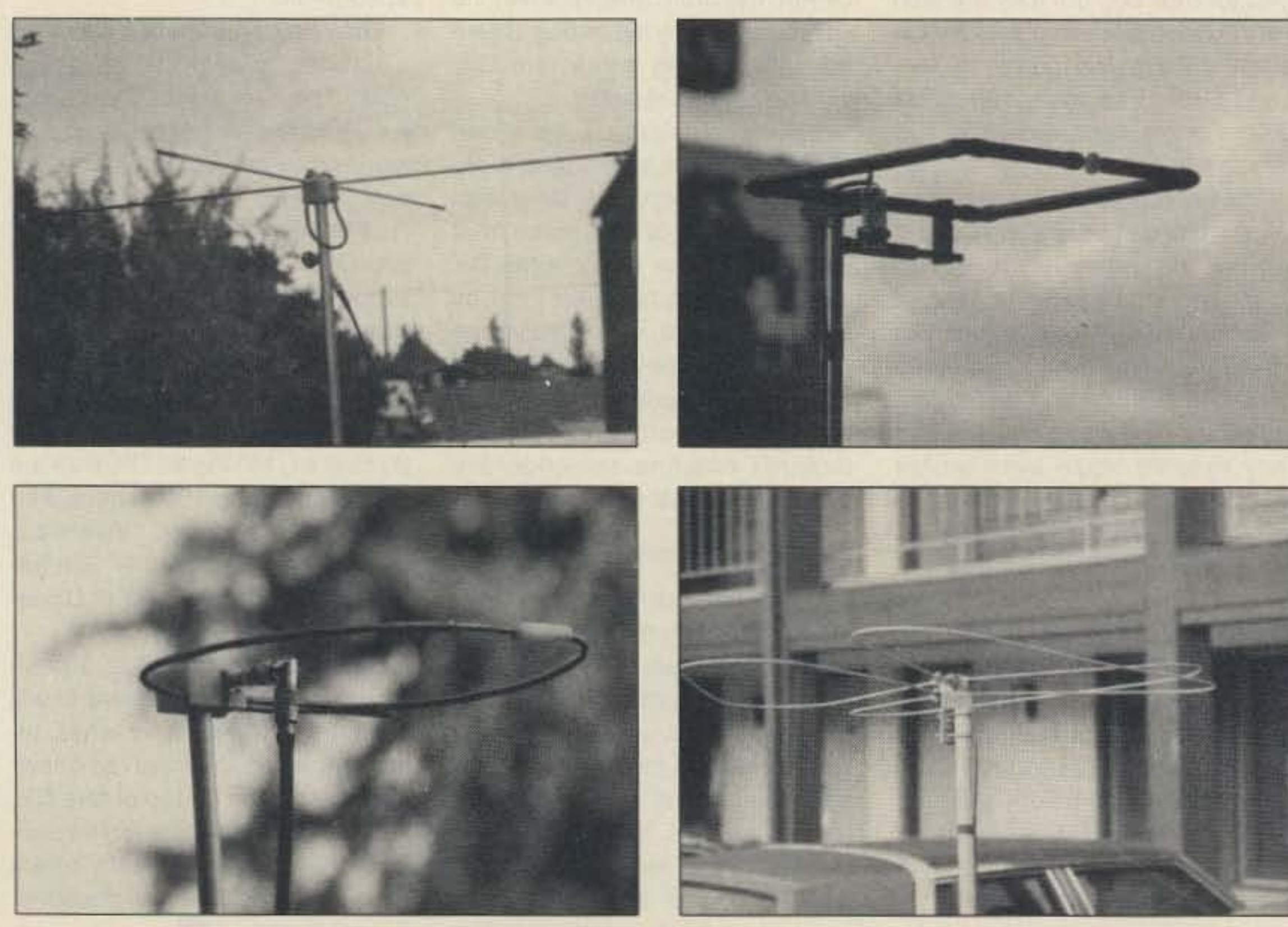

Photos A-D. Horizontal mobile antennas for VHF/UHF.

degrees out of phase. Placing a quarter-wavelength of feedline between the feedpoints of the two antennas eftects the phase shift. Remember to take into account the velocity factor of the coax used for the phasing section when computing coax length.

bands. Thismonth's column focusses on four examples of such antennas.

#### "X" Marks The Spot

#### while a couple of MHz away SSB operators may be working stations several states distant. Sound like fun? It is!

When someone talks of going mobile with their VHF or UHF rig, what does that bring to mind? For many hams it implies FM and repeaters, with a 1/4- or %-wave vertical antenna secured to their vehicle's roof with a mag mount. To them, 2 meters is synonymous with FM. Though repeater operation may be fun. there is more to the world of mobile operation at VHF and above than autopatches and squelch tails. What I am referring to, of course, is SSB (and even CW1).

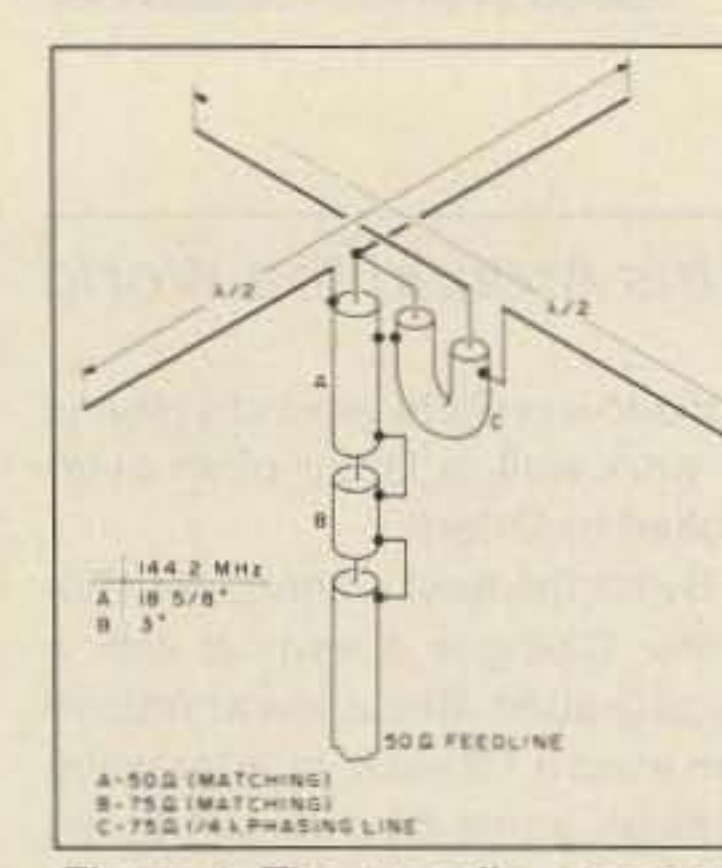

Figure 1. The turnstile, or crossed dipole, antenna.

several types of antennas that are relatively omni-directional. and yet are horizontally polarized. These antennas are adaptable for mobile use, are easy to build, and can be designed for any of our VHF/UHF

## "20-dB is a lot of signal strength to give up."

antenna results in a significant loss of signal due to crosspolarization, often 20 dB. You can still work stations on the vertical antenna, but a horizontally polarized antenna gives you a markedly greater operating range. While not as familiar to most amateurs as a vertical %-wave mag mount, there are

#### A Catch

If you want to try operating from a mobile on VHF SSB, be aware that it may not be quite as simple as flipping a switch from FM to USB on the multimode transceiver. While FM repeater operation is universally vertically polarized. most base stations on the narrow-bandwidth modes use horizontal polarization. Simply going from FM to SSB without changing the

#### Antenna News

Number 25 on your Feedback card

# **AERIAL VIEW**

Arliss N. Thompson W7XU RR 3, Box 224 Sioux Falls. SO 57106

#### Going Horizontal

If you never tried working SSB on 2m while mobile. you may be wondering why anyone in their right mind would forsake the vast network of repeaters that exists in this country, and attempt to work other stations directly. One reason is that. under weak signal conditions, sideband has a considerable signal-to-noise ratio advantage over FM. With enhanced conditions, the folks on FM may be commenting that the signal from the repeater seems just a bit stronger today,
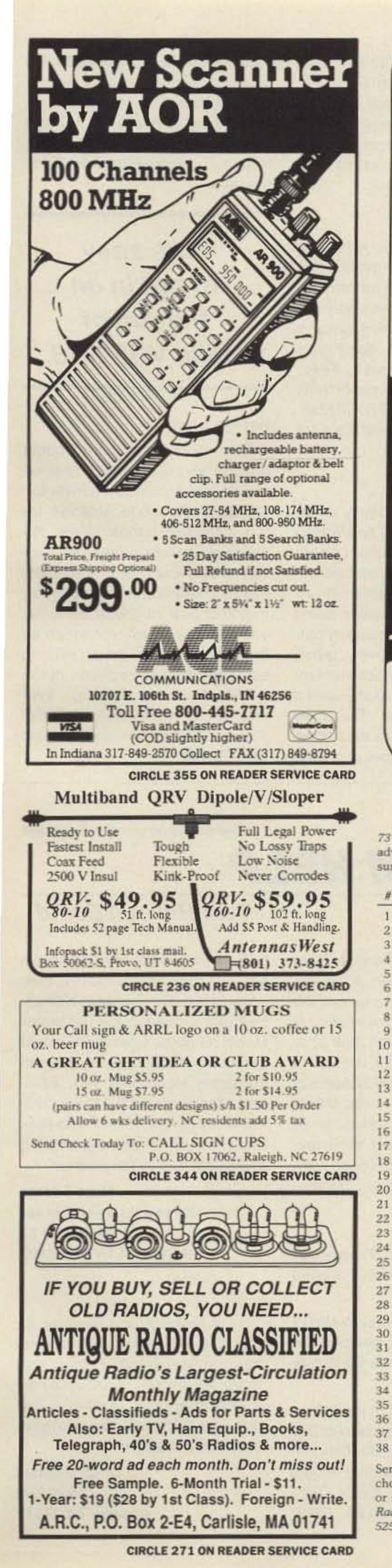

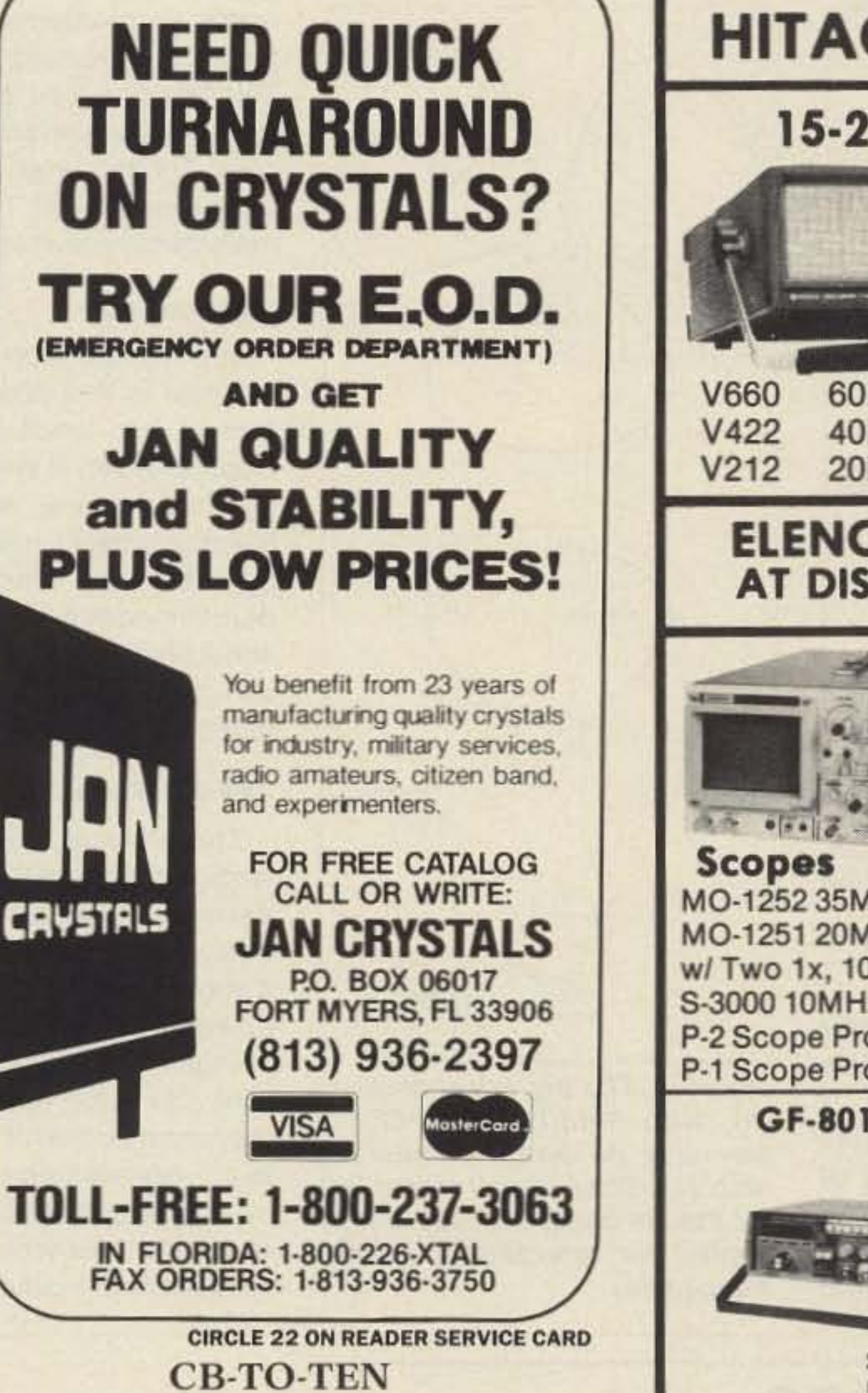

**HITACHI SCOPES** 15-25% Discount V1060 **100MHz** \$1285 60MHz Dual Trace \$949 40MHz Dual Trace \$699 20MHz Dual Trace \$379 **ELENCO PRODUCTS AT DISCOUNT PRICES! \$498 MO-1252** MO-1252 35MHz Dual I race \$498 MO-1251 20MHz Dual Trace \$349 w/ Two 1x, 10x 100MHz probes, manual S-3000 10MHz fully calibrated \$239 P-2 Scope Probe 100MHz \$23.95 P-1 Scope Probe 65MHz \$19.95 **GF-8016 Function Generator** with Freq. Counter \$239.95

73 has led the way on CB-to-10 meter conversions. Take advantage of our offer to help you get on 10 meters before the sunspots peak again. It's easy and saves you money!

 $\overline{1}$ 

 $\overline{2}$ 

 $\overline{3}$ 

8

 $\overline{9}$ 

 $10$ 

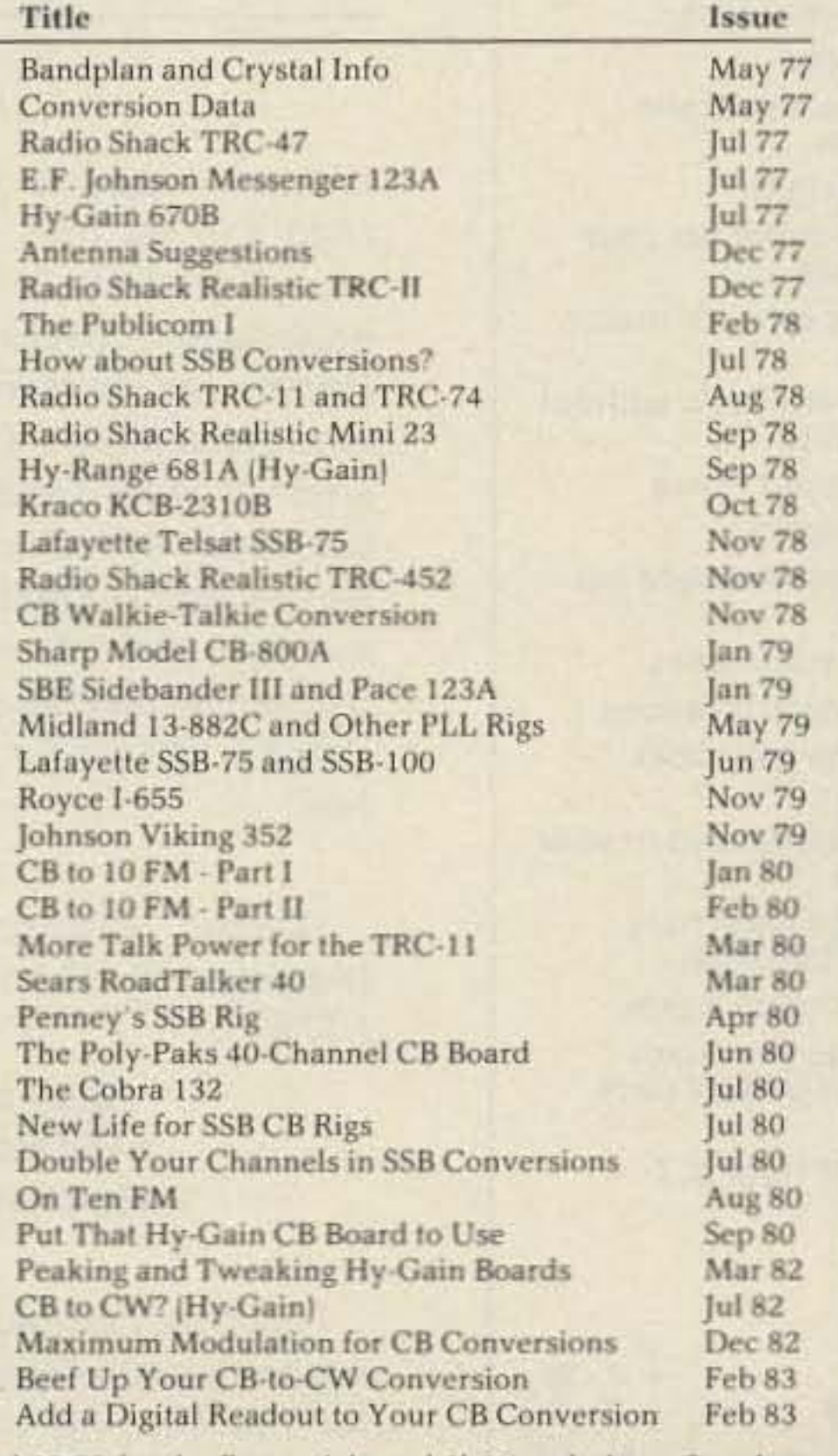

Send \$3.00 for the first article and \$1.50 each thereafter. Just choose the article numbers and call with a credit card number or send a check or money order to: CB to Ten. 73 Amateur Radio Magazine, WGE Center, Peterborough NH 03458 (603-525-42011

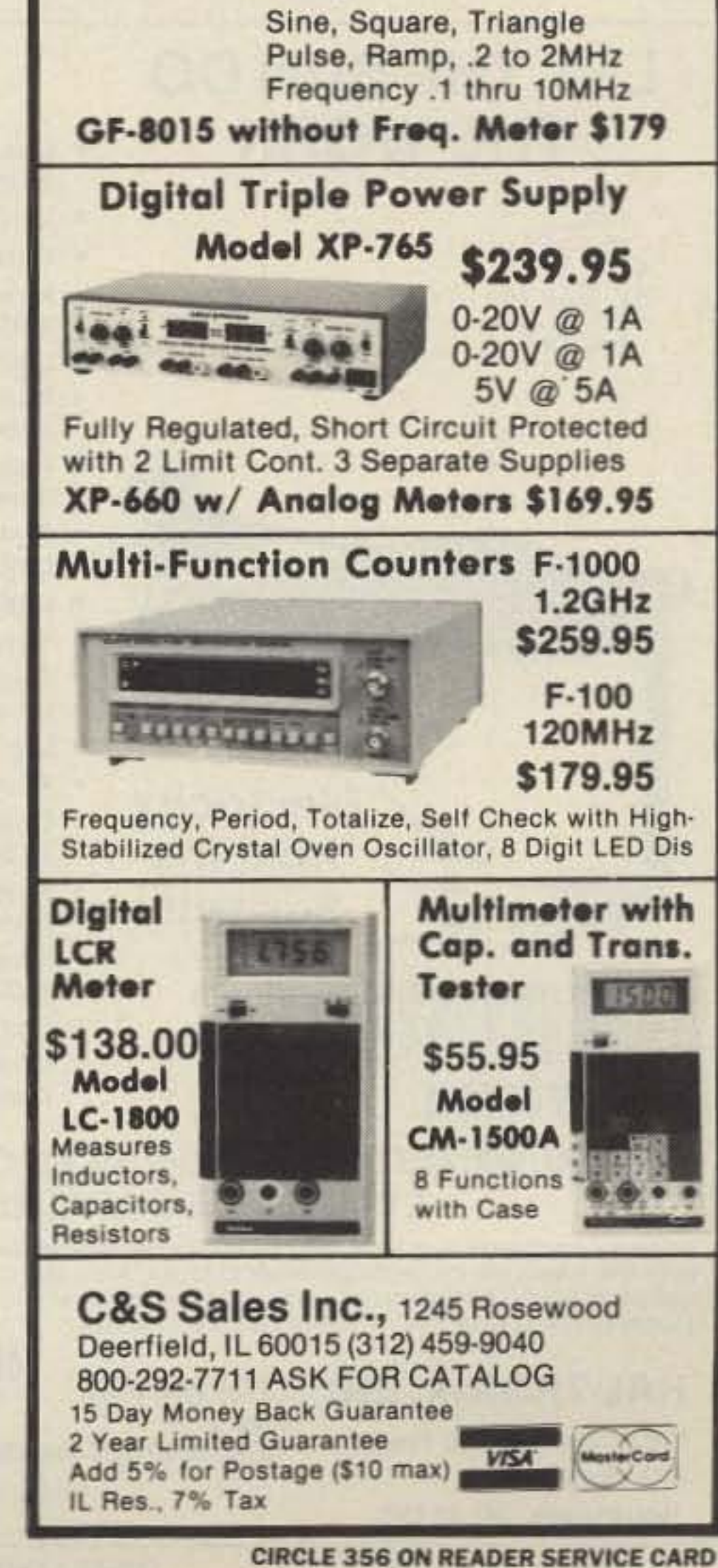

*"it's easy* to get in on the fun of mobile VHF SSB. "

## For More Info

This month's column should provide you with some ideas on how to make your own horizontally-polarized mobile antenna tor the VHFfUHF bands. Given the relatively small dimensions involved and low cost of materials, there's little reason not to try building one of these beauties yourself. For more information on these types of antennas, refer to some of the older editions of the ARRL Antenna Book or VHF Manual, or the RSGB VHF/UHF Manual. Good luck, and see you on SSB!

Having a hard time visualizing the antenna despite the schemalic? See Photo D to help you. Gain over a halo is 2 to 3 dB, roughly equivalent to stacking two halos. Note the construction details in Figure 4.

This antenna is certainly an attention-getter. W1FVY and W1IJD developed the big wheel years ago. Its name aptly describes itit consists of 3 one-wavelength elements bent in the manner noted in Figure 4 and connected in parallel. The result, effectively, is that the center portion of each element is a  $1/2$ -wavelength radiator with a V<sub>4</sub>-wavelength feeder. The three elements together are thus three  $1/2$ -wavelength radiators in phase.

## The Big Wheel

The lambda loop is similar to the halo in that both are dipoles formed into loops. The lambda loop, however, is one-wavelength in circumference, which gives it some gain over a halo. See Figure 3 for the loop schematic. Feedpoint impedance is reportedly about 50 $\Omega$  (RSGB VHF/UHF Manual), making coaxial feed via a 1:1 balun convenient.

Two stacked halos increase gain and lower the angle of radiation. A typical spacing distance is 1/2-wavelength. To achieve a proper match, first

> I am looking for a receiver for the 225-400 MHz AM Military aeronautical band. I know that there are several continuous coverage scanners available, but they are \$350 up-do you have something cheaper?

> > Ooug Graham 4929 Elm Arcadia TX 77517

GTS Manual Mini Modem Model MM-101 (manufactured by Elec and Eltec Co., Hong Kong), Heathkit Oscilloscope Calibrator Model IG-4505, Leader RF signal generator Model LSG-11, Garrard Turntable Model Lab 95B, Johnson Messenger CB Model 323, Apple lie Pro System Duo-Disk lmagewriter PrinterlMonitor II, and ICOM IC-735 transceiver.

match each antenna to the main feedline (assumed to be  $50\Omega$ ). This lets you feed each antenna via a quarter-wavelength of  $75\Omega$ coax. The two lengths of  $75\Omega$  line are joined with a "T" to the  $50\Omega$ main transmission line.

## Lambda Loop

I need service info for the following items and will purchase or pay for the copying costs: Unicom Electronics power supply Model PS-11R, Tandy 64K Color Computer II, Model 26-3127, EMPI

## **Bill Parker W4YKW** 3154 Raven wood Or. Falls Church VA 22044

Wanted: External Frequency Display YC·78 for the Yaesu FT7B.

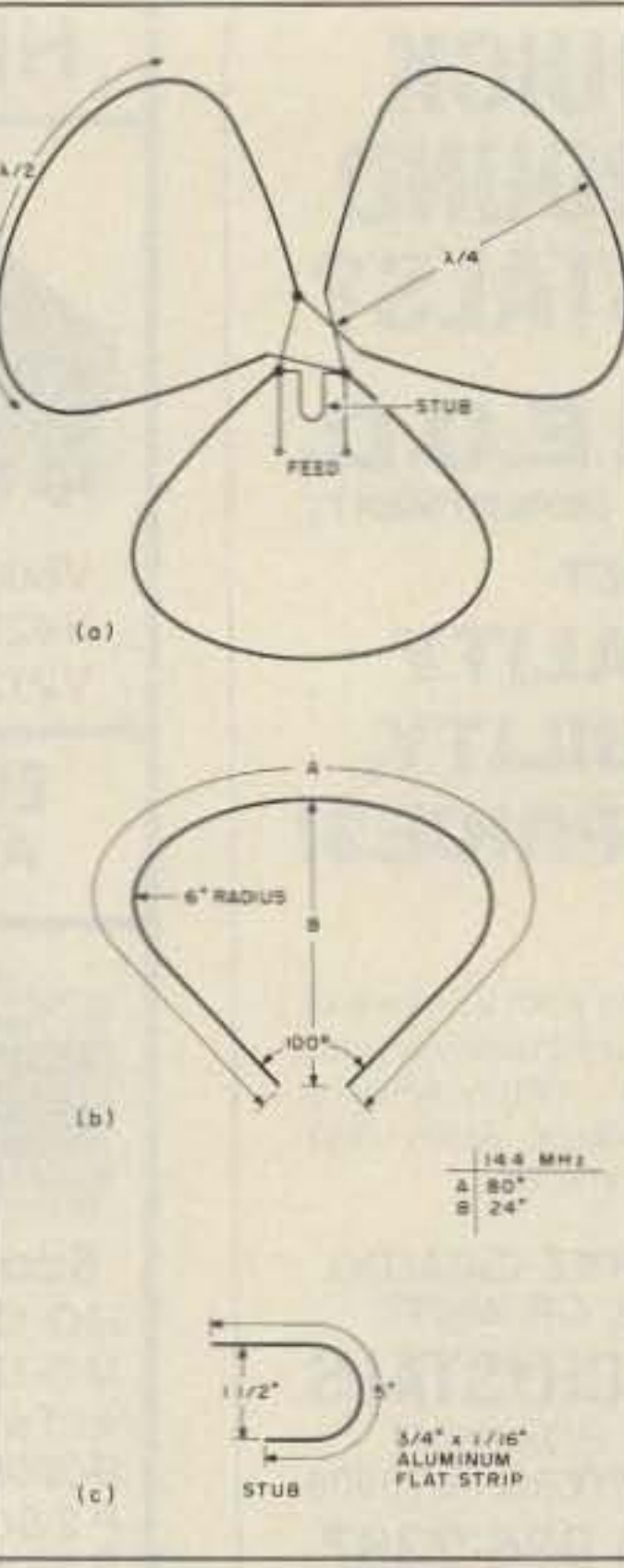

Figure 4, The big wheel antenna (a), with detail of one of the elements (b) and the matching stub (c). Dimensions shown are for the 2m band, but they can *be* scaled for operation on other frequencies.

## **ALSO: OUTSTANDING PRICES ON IBM XT** COMPATIBLE SYSTEMSI

## LET THE SUN DO **THE WORK**

SHIPPING INFORMATION: PLEASE INCLUDE 10% OF ORDER FOR SHIP-PING AND HANDLING CHARGES (MINIMUM \$2.50, MAXIMUM \$10). CA-NADIAN ORDERS, ADD \$7.50 IN US FUNDS. MICHIGAN RESIDENTS ADD 4% SALES TAX. FOR FREE FLYER, SEND 22¢ STAMP OR SASE.

## HAL-TRONIX, INC. (313) 281-7773<br>12671 Dix-Toledo Hwy **12:00 - 6:00 EST Mon-Sat**

Southgate, MI 48195 W8ZXH

P.O. Box 1101 **HAL" HAROLD C. NOWLAND** 

should provide a starting place for those who wish to duplicate this antenna.

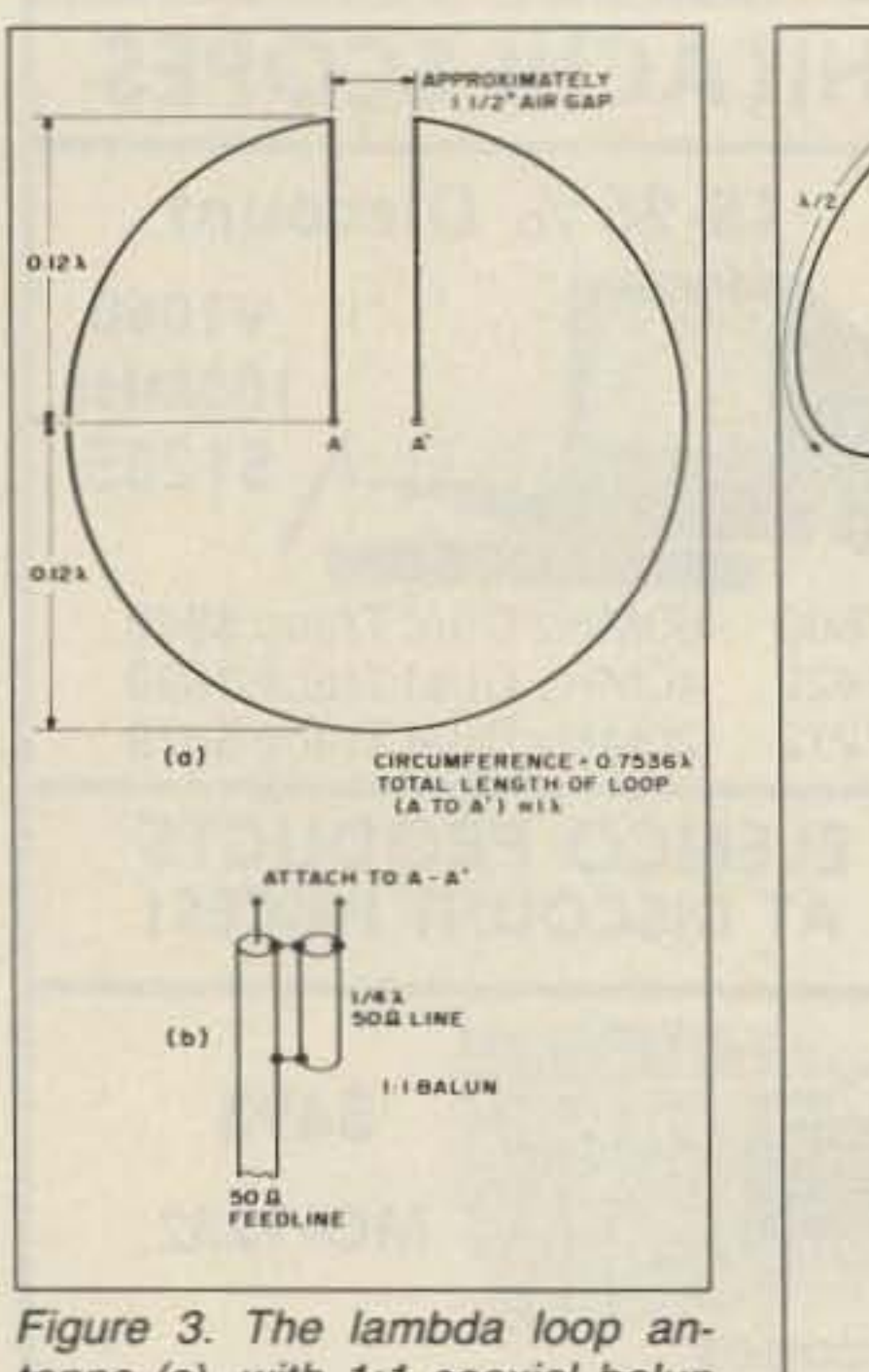

tenna (a). with 1:1 coaxial balun details (b).

## Your Bulletin Board

Mike Adama Haney Yo-Tech center 3016 Hwy77 Panama City FL 32405

We are happy to provide Ham Help listings free, on a spaceavailable basis. To make our *job* easier and to insure your listing is correct. please type or print your request clearly on a full  $(8 \frac{1}{2} \times 11)$ sheet of paper. Double-space and use upper and lower case letters where appropriate. Also, write numbers carefully-a 1, for example. can *be* read as an loran *i* or a 7 as a 1. Thanks for your cooperstion.

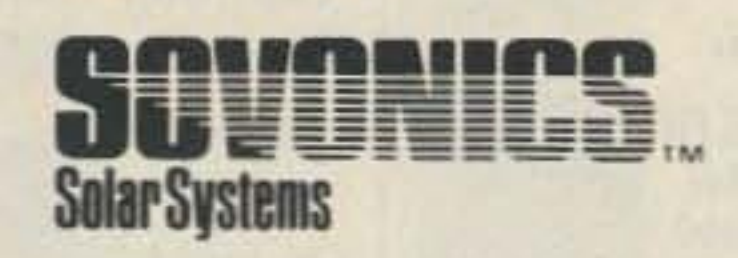

- Charge batteries on stored machinery
- Light your tent
- Run fans
- Run remote transmitters
- Light signs
- Pump water for your animals
- Power for your motor home
- Run your radio without **batteries**
- Light your home
- **Yard lights** •
- Yard lights<br>Charge flashlight bat-<br>teries •
- Light your cabin
- Run electric fences
- Charge your boat bettery
- Run appliances in your home
- Charge hand held radio batteries
- Fish shanty lights
- Charge your Camcorder battery pack

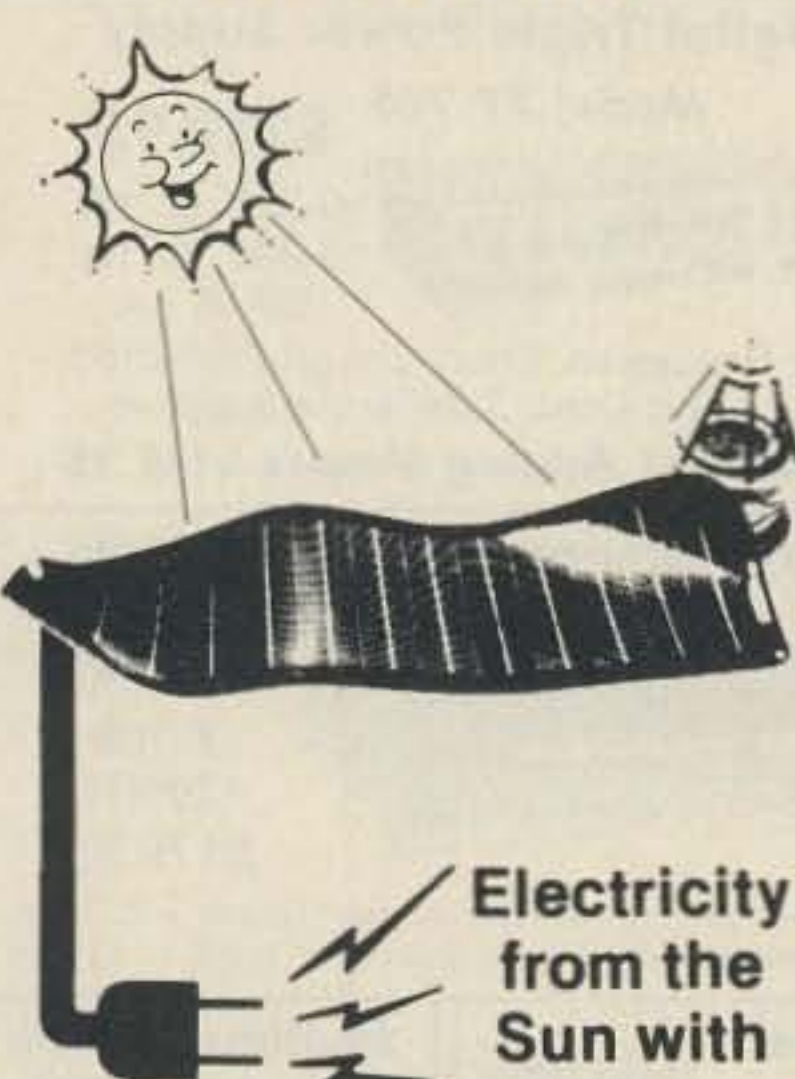

### CIRCLE 175 ON READER SERVICECARD

## Number 26 on your Feedback card **HAM HELP**

## "Memorials, museums, and other momentos of those supreme sacrifices dot the entire country."

commerce and the press. The everyday spoken language is Luxembourgeois, also called Letzburgesch, a mix of German, French, and Dutch. Nearly everyone also speaks French and German, and many residents speak English. In primary schools, instruction is in German; French is added in secondary schools. At the age of 12, students select between two "sections" of study: technical education or classical; if they select classical, their studies include Latin and English.

There are 369 hams licensed in Luxembourg, one for every 995 residents, close to half as many per capita as in the United States. Licensed stations include four schools. three relay stations, two scout groups, and one each for packet radio, the Police Association International, the Bavarian DX Club, and the Shack (sic) du Reseau luxembourgeois Mensdorf. Highlights for visitors include exploring the ramparts which encircle the ancient town of Vianden; watching. perhaps playing, open air chess in Remich; touring the famous rose gardens in Walferdange; sampling the country's 23 major museums; attending the strawberry and apple festivals in Steinsel; observing the international canoe competitions in Kautenback; visiting the shooting grounds in Hesperange and Schifflange; or attending the windsurfing school in Insenborn-Lutzhausen. Then there's sight-seeing the remains of a Roman camp in Aalburg; cross-country skiing around Perle; touring The Caves Cooperatives, which store three million liters of wine, in Wormeldange; or trying the " very mineralized waters" in Mondorf-les-Bains, which, local publicity claims, are good "for the treatment of complaints of the liver, gall bladder. stomach. and intestines, as well as rheumatism in all its forms." Despite such variety. or maybe because of it, there are more Luxembourgers, according to The People's Almanac, living in Chicago than in luxembourg City **I** 

Heinerscheid; in Medernach, a monument to the Ninth U.S. Armored Division; and another museum in a stone chateau built in the twelfth century, in the resort town of Clervaux.

What they are, according to the New Book of World Rankings, is very near to the top of all nations in the world in several key factors. Their literacy rate is the third highest. On a per capita basis, they spend more on education than any but four other countries, rank third in the world in number of passenger cars, and tenth in number of telephones. Their homes are the seventh most spacious in the world. On a per-resident basis, Luxembourgers lead the world in production of beer and of steel. One steel company, ARBED (Acieries Reunies de Burback-Eich -Dudelange), employs one out of every seven workers in the country. ARBED also provides one-fifth of the nation's gross national product and one-half of its exports. Luxembourg is a land for linguists. French is the official language, widely used in administration. German is the literary language, used the most for

But Germany ignored that position, and overran the tiny land during both World War I and World War II. In WWII, some 60,000 Luxembourg homes were destroyed in what we call "The Battle of the Bulge," and what Europeans call " The Ardennes Offense." 19,000 Americans were killed and 62,000 injured while fighting the Nazi invasion. Luxembourgers remember.

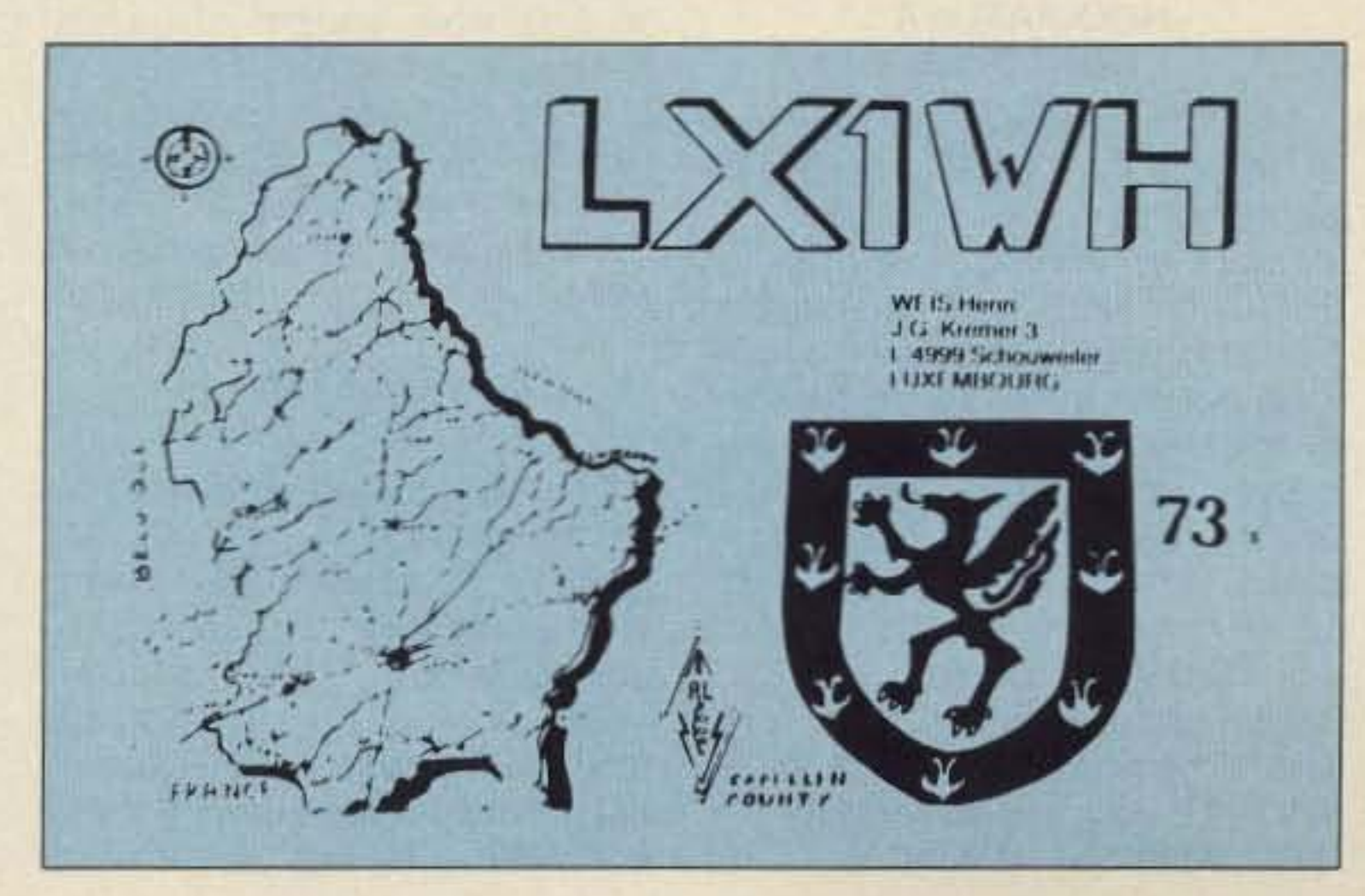

But after the tragic experiences of World War II, Luxembourgers decided on a new policy: they renounced neutrality by joining NATO. Still, the nation takes seriously and works hard to follow its motto: Mir woelle bleiwe wat mir sin, "We want to remain what we are."

Other Luxembourg memorials to Americans who fought there include the Patton Museum in Ettelbruck; a monument in honor of the 6th US Armored Division in

## Present Day

She answered, "I don't know, I'll check the map."

He replied, "Don't bother, we Just left it."

That chestnut, repeated often by visitors to Luxembourg (LX), is a gag that fils.

At its widest spot, Luxembourg is only 35 miles across, and from north to south, it is just 51 mites long. The speed limit on the country's motorway is 75 miles per hour.

Luxembourg, covering 996 square miles, is smaller than Rhode Island. Yet 23 other independent countries are smaller still.

Luxembourg's population is about one-third of Rhode Island's population 01367,000 inhabitants, or roughly the same as Portland, Oregon or Baton Rouge, Louisiana. Close to one-fourth 01 the people live in the city of Luxembourg, which has a population of 100,000, nearly the same as Durham, North Carolina or Reno, Nevada. The complete, official name of the country may be the most regal in the world: The Grand Duchy of Luxembourg. Such dignity is appropriate. Fairytale castles seem to be everywhere. Seventeen are listed in the nation's official tourist booklet. All of the ancient structures are open to the public. The Grand Ducal Palace, built in 1580 in the city of Luxembourg, is especially notable. For centuries, that city was one of the strongest fortresses in the world. But between 1867 and 1883, many parts of its ancient defenses were dismantled. Still preserved, however, is the Casemates, a 14-mile network of underground passages dug through solid rock, which tourists can wander through dally from March to October.

Despite Luxembourg's elaborate preparations to defend itself, various European powers ruled it

for many years . In 57 B.C., Julius Caesar led his legions through the country. In the fifteenth century, Spain took over the land. In 1717, Austria ruled, and in 1795 France annexed it. Finally, in 1815, the Congress of Vienna granted autonomy to the country. After that, for more than a hundred years, Luxembourg declared a policy of neutrality.

Memorials, museums, and other momenlos of those supreme sacrifices dot the entire country. One of the major roads leading out of the capital is named Boulevard General Patton, in honor of the American commander who led the US Third Army. The road leads to the military cemetery of Hamm, some three miles out of Luxembourg, where 5,100 American Soldiers are buried . One of the graves is that of General George S. Patton, Jr., who died in 1945 in an auto wreck in Germany. The burial site was selected by his widow, who said, "I know George would want to lie beside the men of his Army who have fallen."

## QTH is Luxembourg

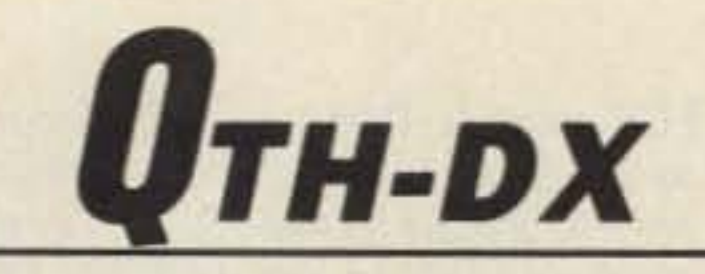

### Number 27 on your Feedback card

A couple was driving across Europe. He asked, "What country are we coming 10?"

## **Where Small is Great**

## Leon Fletcher N6HYK 274 Webster Drive Ben Lomond CA 95005

## Who Will Rule?

Number 28 on your Feedback card

## **SPECIAL EVENTS**

•

## Ham Doings Around the World

FCC exams. Bring a copy of current license for upgrades. Talk-in on 146.24/.64 W4AP/RPT. Other *local repeaters on 147.78/.18,* 449.50/44 4.50, and 146.32/.92 with autopatch. Contact Montgomery Hamfest, PO Box 3141, Montgomery AL 36109. Or call AI W4CNO at 205-272-9130. For table reservations: Jiggs K4JZA at 205-365-0380 or Fred K8AJX at 205-263-9557. For dealer information: Randy N4LZK at 205-832-4598.

## GREENSBORO NC NOV 26-27

The Mark 4 Radio Club is sponsoring its Hamfest from 9 AM to 5 PM and 9 AM to 3 PM, respectively, at the National Guard Armory. Some fealures are exams, Christmas craft exhibitors, paved tailgate and flea market area. Advance tickets, \$4; at door, \$3. Inside tables are \$12 each. \$2 unlimited flea market space. Talk-in on 145.250 (-0.600) if back on air,  $147.030 (+0.600)$  backup. 146.520 simplex local. For information and registration, contact Fred Redmon N4GGD, 3109 Goodall Dr., Greensboro NC 274D7; 919-852-9244 between 9 PM and 11 PM only. For tickets, contact Henry Hughes KA4LPA, 2811 Gwaltney Rd., Greensboro NC 27407; 919-292-0633. For exams, contact T.E.A.R.C., Jim Williamson NQ4T, 3504 Stonehurst Place, High Point NC 27260; 9 19-869-6637.

The Raleigh Amateur Radio Society club station W4DW, as W2000W, will conduct a Constitution Special Event from OOO1Z on the 19th to 2359Z on the 25th on all the HF bands. On Friday the 19th, they will operate from the State Capitol. Stations checking in will receive a commemorative card embossed with the state seal and descriptive literature. Your card will be given to the North Carolina Bicentennial Commission to archive and display at the Tercentenary Celebration in 2088. Send #10 SASE to RARS, PO Box 17124, Raleigh NC 27619.

of C Hall on Cherry Road from 8 AM until 5 PM. Sellers set-up is at 7 AM. Admission is \$3.50 in advance, and \$4 at the door. Many tables are available at \$7 per eight-foot space. Free parking. Auction begins at 11 AM. Talk-in on W8NP 147.78/.18. For information and registration, contact Massillon ARC, *PO* Box 73, Massillon OH 44648. SASE please!

## NORTH HAVEN CT **NOV 13**

## RALEIGH NC NOV 19-25

## MELROSEMA **NOV 18**

## MONTGOMERY AL **NOV 19**

The Sumter Amateur Radio Association will sponsor a late fall

## MASSILLON OH NOV 20

The Massillon ARC will sponsor Auctionfest '88 at the Massillon K

## MILWAUKEE WI **NOV 12**

## VICTORIA AUSTRALIA **NOV 12**

The South Central Connecticut ARA is sponsoring its Hamfest and Computer Flea Market in the North Haven Park and Recreation Center on Linsley St. from 9 AM to 3 PM. Admission, \$2. Tables, \$12 in advance, \$15 at door. Talk-in on *146.01/.61.* VE exams. commercial exhibits, refreshments . Wheelchair accessible. For information, contact Brad Oesfreicher WA1TAS at 203-265-6478 from 7 to 10 PM. Or write SCARA Flea Market, PO Box 81, North Haven CT06473.

market tables, \$5 each. Talk-in on *146.055-146.655.* Concord Hamfest, 2015 Applegate Drive, Concord NC 28025.

> The Quannapowilt Radio Association of the Boston Northern Suburbs is celebrating its 40Ih Anniversary at 7 PM on the above date. Informal dinner, speakers, door prize, and raffle. The meeting will be in the Wakefield-Lynnfield United Methodist Church in Wakefield. Talk-in on 147.075. The entire radio amateur community, spouses, and guests are welcome. Contact Jim Chetwynd WfUZK, 124 Forest St., Melrose MA02176.

## **SUMTER SC NOV 19**

Society will hold its 10th annual of the 10 meter band, and the first Hamfest at the New National 25 kHz of the general CW bands. Guard Armory from 9 AM to 6 PM. For a special OSL card and fact Dealer set-up at 6 AM. FCC exam-<br>sheet, please send an SASE (#10 inations by pre-registration only. preferred) and QSL to ARS Prizes, forums, auction. Tickets, KA7AIR, Joe Ledesma, 516 6th \$3 in advance, \$4 at door. Flea St., Hoquiam WA 98550.

The Grays Harbor ARC will operate from the City of Aberdeen Museum of History from 1600Z on the 5th to 2400Z on the 6th, to commemorate the 100th birthday of the city. Look for W7ZA on the lower 25 kHz of the general phone bands, on 15-80 meters, on 28.310 MHz, on the Novice portion of the 10 meter band, and on the first 25 kHz of the general CW bands. For a special QSL card, please send SASE and QSL to ARS KA7AIR, Joe Ledesma, 516 6th St., Hoquiam WA 98550.

The Montgomery ARC will host the 11th Annual Central Alabama Hamfest at the Garrett Coliseum. Free admission, free parking, and overnight RV parking with \$5/ night hook-up. Flea market and dealer set-up at 6 AM. Tables, \$7 each. Doors open from 8 AM to 3 PM. Novice through Extra Class

Hamfest at the SC National Guard Armory on North Pike Road in Sumter. Activities include VE testing (bring photocopy of license), ATV seminar, indoor flea market. Handicap access. Advance tickets, \$3. At door, \$4. Talk-in on 147.015. contact SARA, PO BOK 193, Sumter SC 29151-0193. Or call George Mudd KK4QZ at 803-773-5053.

## GRANITE CITY IL NOV 19-20

The Quannapowitt Radio Association of the Boston Northern Suburbs announces its 40th Anniversary QSO Party on the above dates from 0000 UTC to 2400 UTC. Work at least one ORA member on any amateur band, and in any mode permitted by the participant's license. QRA members will identify themselves by sending "QRA." To claim the ORA 40th Anniversary Certificate, send your QSL and business-size SASE to Jim Chetwynd WfUZK, 124 Forest St., Melrose MA 02176. Claims must be received by February 28,1989.

> Starting at 1800Z on the 19th, the Egyptian Radio Club W9AlU will go in search of the great Piasa bird. Work W9AIU or Egyptian Radio Club member for certificate. Suggested frequencies: CW-up 50 kHz from bottom of bands; phone-lower portion of the general 80-15 meter bands; and Novice-28.428 MHz. For certificate, send large SASE to W9AIU, PO Box 562, Granite City IL 62040.

The Milwaukee Repeater Club is sponsoring the 4th annual " 6.91 Friendly Fest" from 8 AM to 1 PM at Serb Hall. Sellers admitted at 7 AM. Easy access, swapfest bargains, exams. Tickets, \$3, four-foot tables, \$4. Talkin on 146.91 and 146.52. To save \$1 per ticket or table, send SASE with payment before November 5 to The Milwaukee Repeafer Club, PO Box 2123, Milwaukee WI 53201. For information, call 414- 444-4589 (24-hr. answering machine).

The Australian Ladies' Amateur Radio Association is holding a 24 hour contest on the above date from 0001 UTC to 2359 UTC. YLs work everyone, OMs work YLs only. 3.5, 7, 14, 21, and 28 MHz bands only (write for more specific information). Phone and CW. Certificates awarded in nine categories, plus the Mrs. Florence McKenzie CW Trophy award. For details, contact Mrs. Marlene Perry VK3JAW, 218 Ninth St., Mildura. 3500, Victoria AUSTRALIA.

## AURORA IL NOV10

The City of Lights mini-certificate commemorates the 5th anniversary of a Chapter of the Ten-Ten Int. Net, Inc. You may obtain the full-size certificate for \$1 plus two stamps. Send your 5-year number to our new C.M. Earl Henfy WB9NYC, 1960 No. Marywood Ave., Aurora IL 60505.

## HoaUIAMWA NOV 12-13

The Grays Harbor ARC will operate from the Tall Ship Shipyard at the Grays Harbor Historical Seaport from 1600Z the 12th to 2400Z the 13th, to commemorate the launching of the Lady Washington. Look for W7ZA on the low-CONCORD NC<br>NOV 6 er 25 kHz of the general phone bands on 15-80 meters, on The Cabarrus Amateur Radio 28.310 MHz, in the Novice portion

## HOQUIAMWA NOV 5-6

## GROVERS MILL NJ OCT 30-31

The GE Astra Space Division ARC will operate WB2JQA from 1400Z the 30th to 0200Z the 31st from the first Martian landing to commemorate the 50th anniversary of Orsen Wells' Mercury Theatre "War of the Worlds" broadcast. Suggested frequencies: CW- 3.535, 7.035, 7.135,14.035, 21.135, 28.135 MHz and phone-3 .950, 7 .235, 14.285, 21.355, 28.400 MHz, as operators and conditions allow. For QSL and certificate, send QSL and legalsize (or 9 x 12 for unfolded certificate) envelope to Alex Montare KA2VLP, Astro Radio Club, MS 410-18, GE Astra Space Division, PO Box BOO, Princeton NJ 08543- 0880; *609-426-3564.*

## MElROSE MA NOV 1-20

## **PERFORMANCE AND VALUE WITHOUT COMPROMISE**

Word is spreading fast-

## **KRP-5000 REPEATER**

## 2 METERS-220-440

## "Nothing matches the KRP-5000 for total performance and value. Not GE, not even Motorola."

RF performance really counts Enjoy high performance operain tough repeater environments, so the KRP-5000 receiver gives you 7 helical resonators, 12-poles of IF filtering, and a precise Schmitt trigger squelch with automatic threshold switching. The transmitter gives you clean TMOS FET power

크게 전략

tion with remote programmability, sequential tone paging. autopatch, reverse autopatch. 200-number autodial, remote squeich setting, status inputs. control outputs, and fieldprogrammable Morse messages

## Call or write for the full performance story...and the super value price!

**Micro Control Specialties** 23 Elm Park, Groveland, MA 01834 (508) 372-3442 TELEX: #4932256 KENDECOM FAX: #5083737304

The first choice in **Transmitters - Receivers** Repeaters **Repeater Controllers** Power Amplifiers Voice Mail Systems

### **CIRCLE 295 ON READER SERVICE CARD**

# AUTOPATCH **WITH REPEATER CONTROLLER**

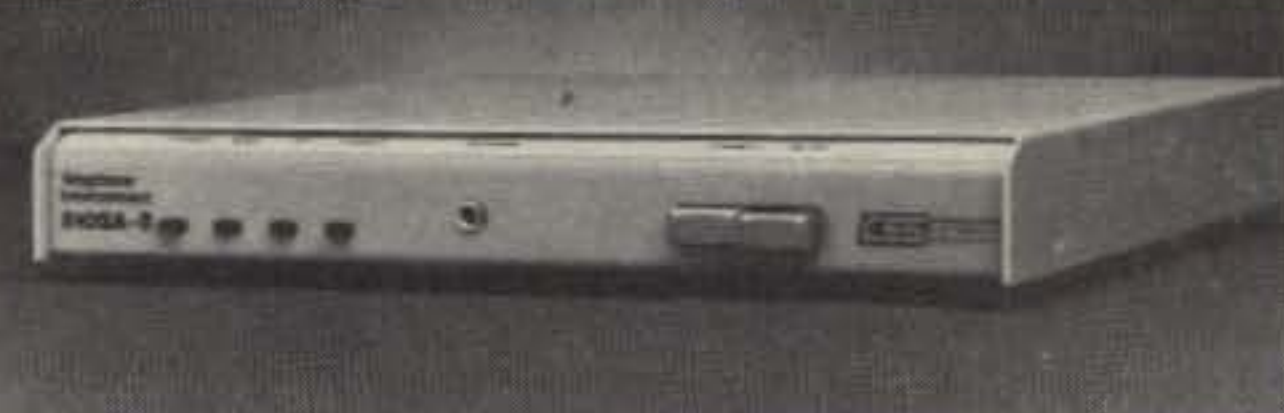

## **CES 510SA-II FEATURES:**

- · Simplex sampling for fixed station operation
- . Half or full duplex operation for repeater use
- · Variable sample window and sample rate in simplex
- · Mobile access via single- or multidigit DTMF codes
- Remotely programmable functions include connect code, activity timers, and toll restrict
- · Supplies programmable logic for use as a repeater controller, including XMIT hang time, TOT, CW ID interval, and courtesy beep
- · Remote base station operation enabled by special security code
- · Reverse patch capable, automatic. ring-out upon receipt of an inbound call
- . Four selectable CW IDs for repeater or patch time out, patch on, and error message

Regardless of your autopatch requirements, the CES Model 510SA-II will supply reliable, long term service for amateur fixed station or remote repeater sites.

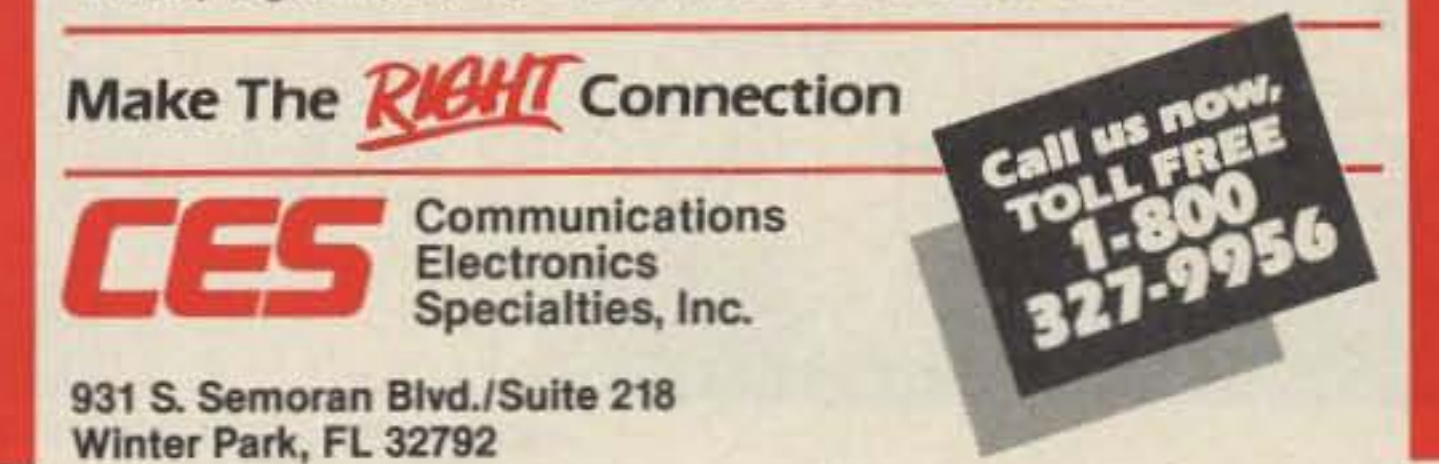

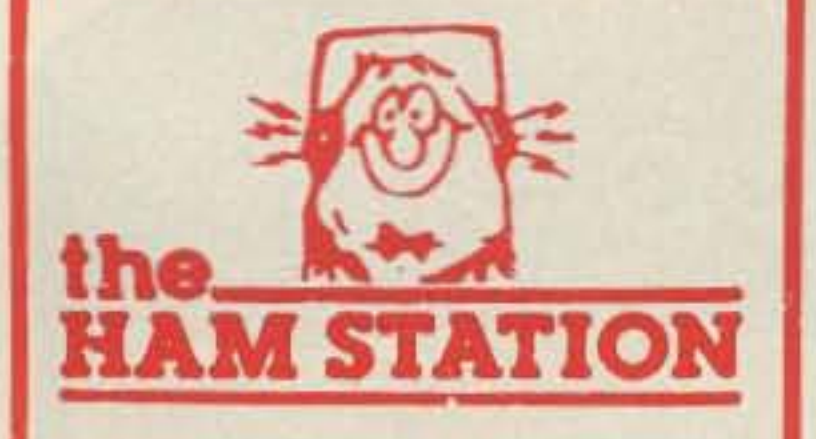

**KRP-5000 Repeater shown** 

with PA-100 Amplifier

P.O. Box 6522 220 N. Fulton Ave. Evansville, IN 47719-0522

## **Store Hours** MON-FRI: 9AM - 6PM SAT: 9AM - 3PM **CENTRAL TIME**

**SEND A SELF ADDRESSED STAMPED ENVELOPE (SASE) FOR NEW AND USED EQUIPMENT SHEETS** 

**WARRANTY SERVICE CENTER FOR: ICOM, YAESU, TEN-TEC** 

FOR SERVICE INFORMATION CALL (812) 422-0252 **MONDAY - FRIDAY** 9:00 AM - 12:00 NOON

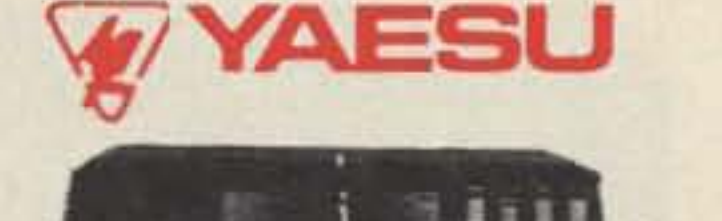

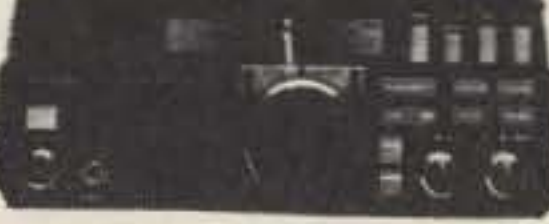

## **FT-747GX**

- · 100 Watts of Economical Performance
- · Dual VFO's, 20 Memories
- · Receives from 100 kHz-30 MHz
- · Built-in CW Filter + More

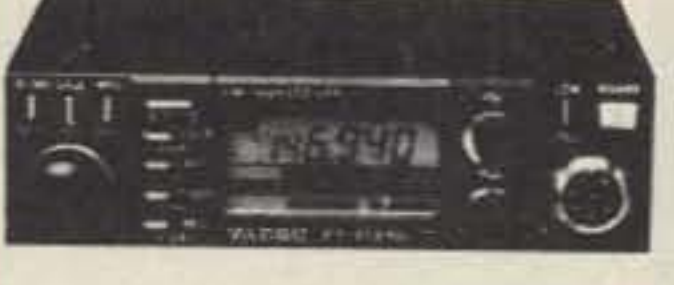

## **FT-212 RH**

- · 2 Meter Mobile
- · Optional, Internal Digital Voice Recorder
- RX 138-174 MHz
- TX 144-148 MHz
- . 45 Watts Output

**IC-32AT** . New Dual Band HT • RX-138-174 MHz

**ICOM** 

- 440-450 MHz
- TX-140-150 MHz 440-450 MHz
- . 5 Watts Output on Both Bands
	- · Full Duplex & 40 Memories

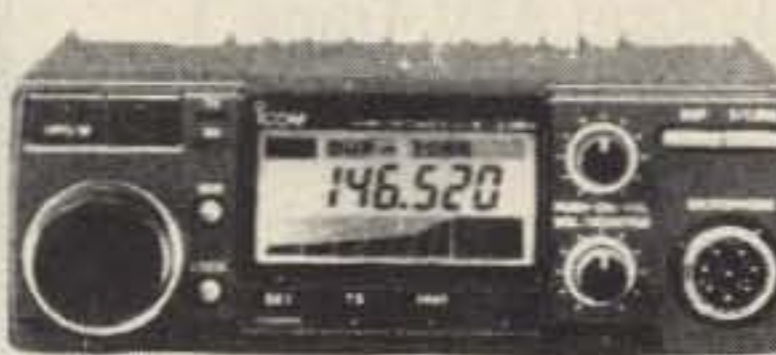

## $IC-228A$

- . 25 Watt, 2 Meter FM Mobile
- RCV 138-174 MHz
- 

## • TX 140-150 Mhz • 20 Memories

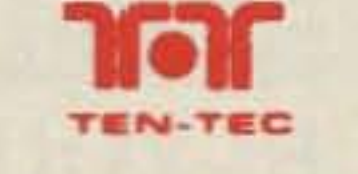

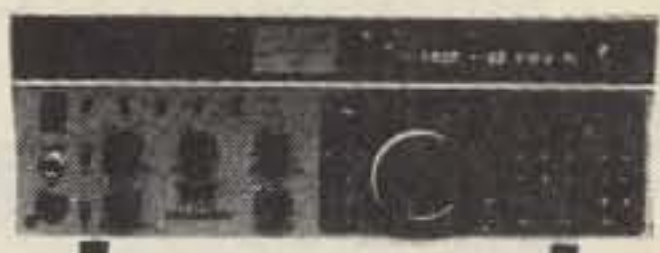

## **PARAGON**

- . Full Featured Synthesized **HF Transceiver**
- · General Coverage Receiver
- · 100w Output
- · SSB, CW, FSK, Optional FM
- · 62 Programmable Memories
- · Made In USA

## **R**concept

**VHF/UHF AMPS** 

- . High VSWR and Overdrive Protection
- . 5 Year Warranty, 6 Months on RF Transistors
- · All Units have GaAsFET Receive Pre-amps

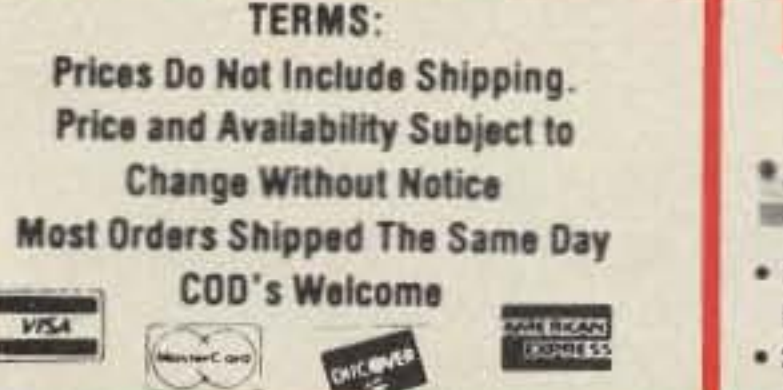

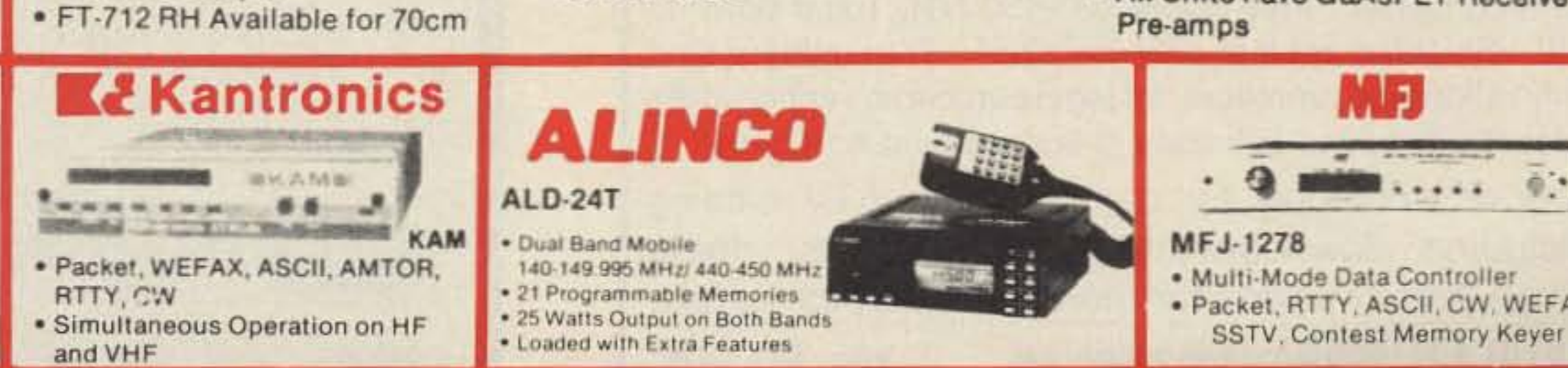

For Orders and Price Checks Call 800-523-7731

## **Indiana and Information** Call 1-812-422-0231

- · Multi-Mode Data Controller
- · Packet, RTTY, ASCII, CW, WEFAX,

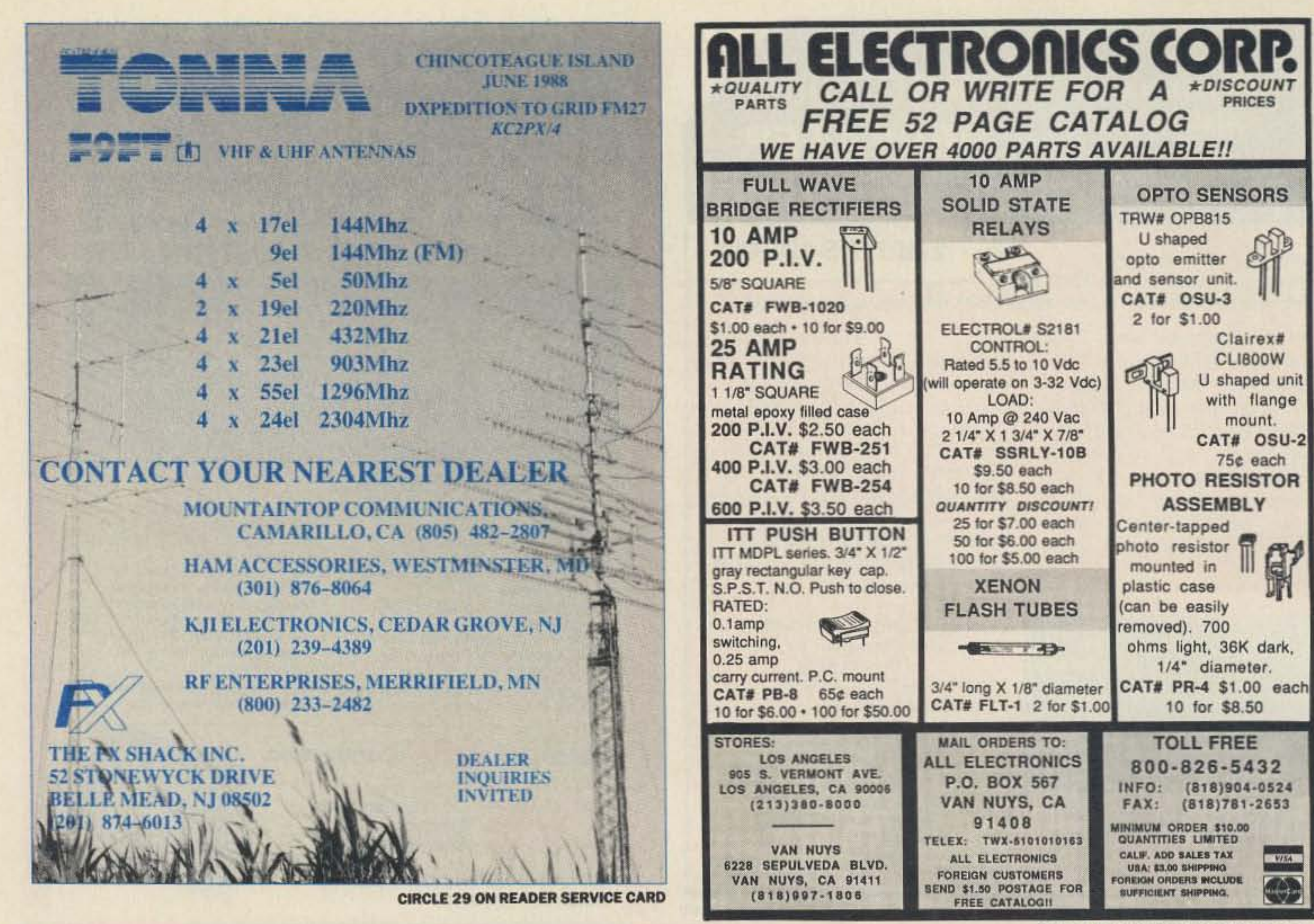

**CIRCLE 194 ON READER SERVICE CARD** 

## **AMATEUR TELEVISION**

## **SMILE! YOU'RE ON TV**  $\mathbf{C}$

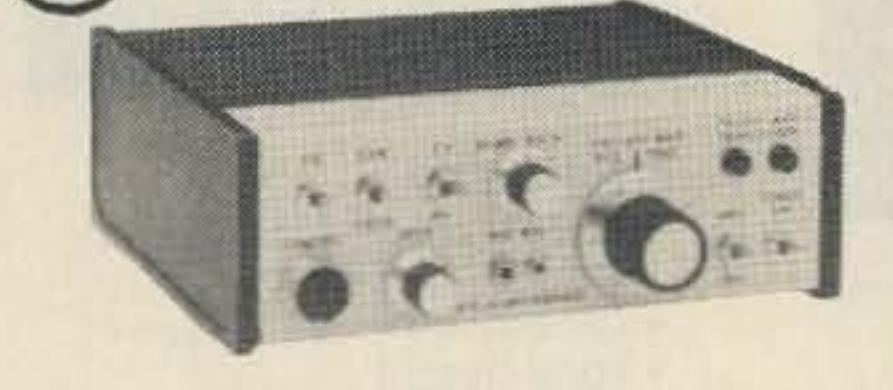

## Only \$299

Designed and built in the USA Value + Quality from over 25years in ATV...W6ORG

With our all in one box TC70-1 70cm ATV Transceiver you can easily transmit and receive live action color and sound video just like broadcast TV. Use any home TV camera or VCR by plugging the composite video and audio into the front VHS 10 pin or rearphono jacks. Add 70cm antenna, coax, 13.8 Vdc and TV set and you are on the air...it's that easy!

TC70-1 has >1 watt p.e.p. with one xtal on 439.25, 434.0 or 426.25 MHz, runs on 12-14 Vdc @.5A, and hot GaAsfet downconverter tunes whole 420-450 MHz band down to ch3. Shielded cabinet only 7x7x2.5". Transmitters sold only to licensed amateurs, for legal purposes, verified in the latest Callbook or with copy of license sent with order.

Call or write now for our complete ATV catalog including downconverters, transceivers, linear amps, and antennas for the 70, 33, & 23cm bands.

(818) 447-4565 m-f 8am-5:30pm pst. Visa, MC, COD **P.C. ELECTRONICS** Tom (W6ORG) 2522 Paxson Ln Arcadia CA 91006 Maryann (WB6YSS)

76 73 Amateur Radio . November, 1988

## T.V.I. problems?

## Low pass T.V.I. filters from<br>Barker & Williamson

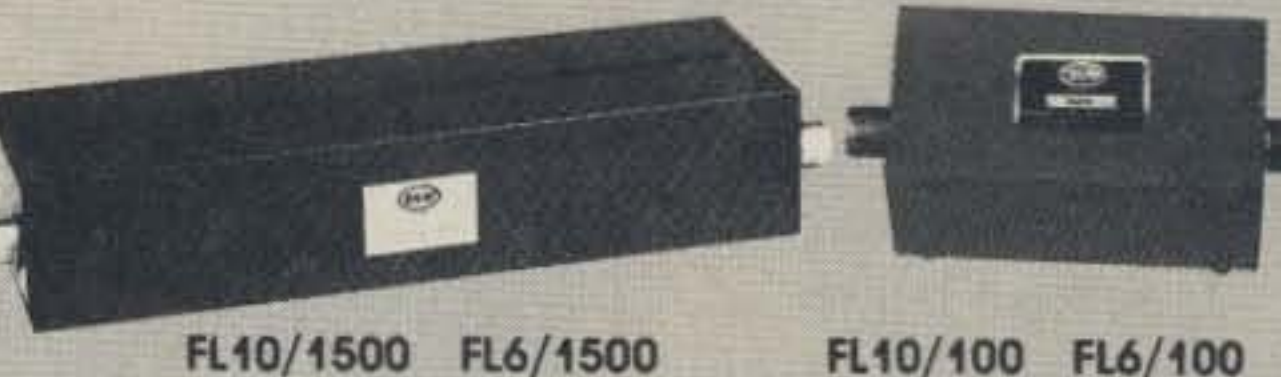

FL10/100 FL6/100

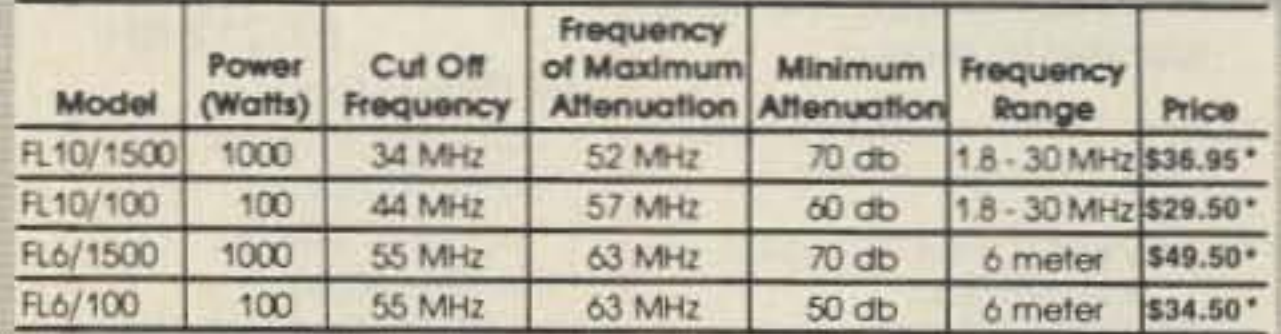

All above to match 50 ohm transmitters and antennas.

"Add \$2 shipping and handling

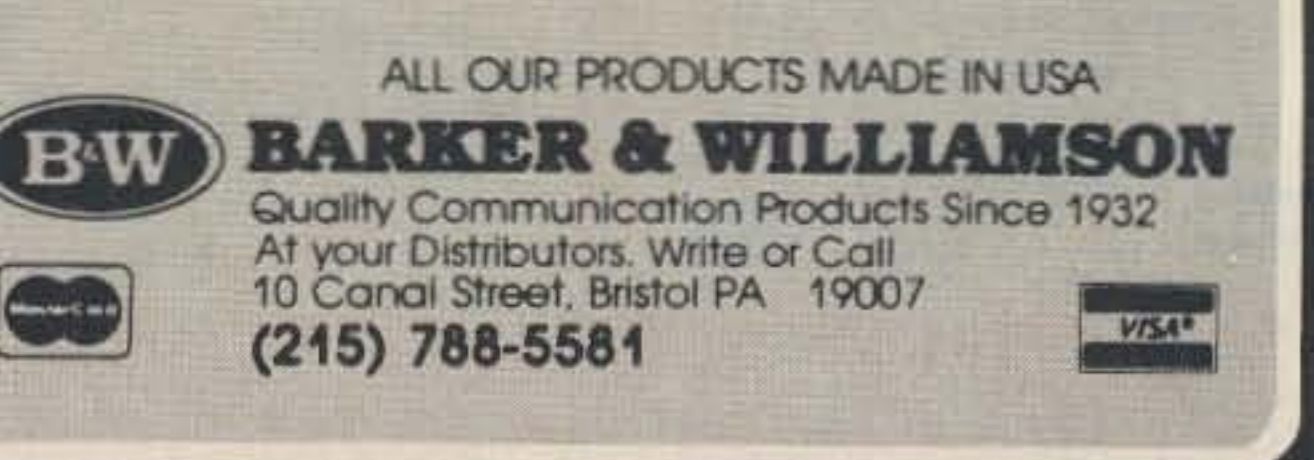

**CIRCLE 53 ON READER SERVICE CARD** 

## MANY MODES OF ATV

Balloon flights. These pictures are in color, of course. Bill and his brother use CoCoMax (another fine program by Colorware, 78-03 Jamaica Ave., Woodhaven, New York 11421) and a video camera digitizer to take pictures off VCR tapes, photos, etc., and store them in the EPROM. You can add graphic titles as well. The completed circuit boards are \$89. For a catalog of drawings, call or write Efktronics, 12536 T.R. 77, Findlay, Ohio 45840; (419) 422-8206. Packet via N8ET BBS.

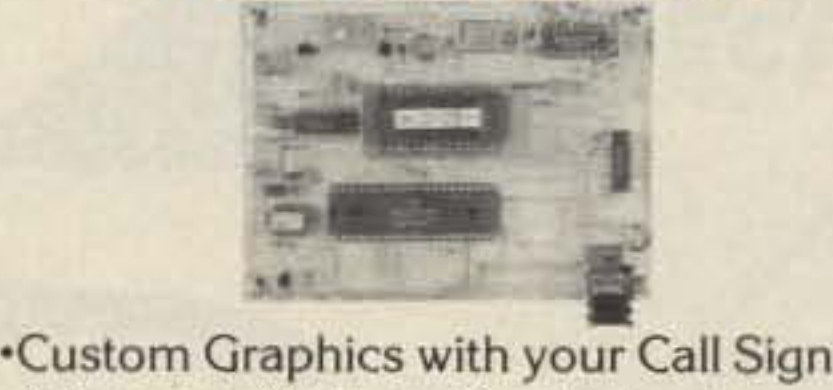

I know a lot of ATVers have similar programs that are great for the Fast Scan TV mode. How about writing and telling us about them? Tell us (in detail) how they work, what computer they work on, and where to get them. I'll publish these in future columns. Have you ever seen the screen capabilities on an Amiga computer? Check with Jeff KA9TGX in Lafayette, Indiana on this-Wow!

## Slow SCan and Facsimile **TV Communications**

There's a resurgence of good old B & W SSTV activity on 14.230 MHz. It seems when most of the color gang abandoned their

Also from Spec-Com Software, for the CoCo, is a special " ATV Disk Package," #102. This disk is full of dozens of useful ATV graphic programs and utilities, including colorbars. marquees, 3D message generator, and a large CO Eyeball program, the AS Symbol IDer, and many others, for \$32. Include an SASE for the latest IBM, CoCo, C64 Computer Software Catalog.

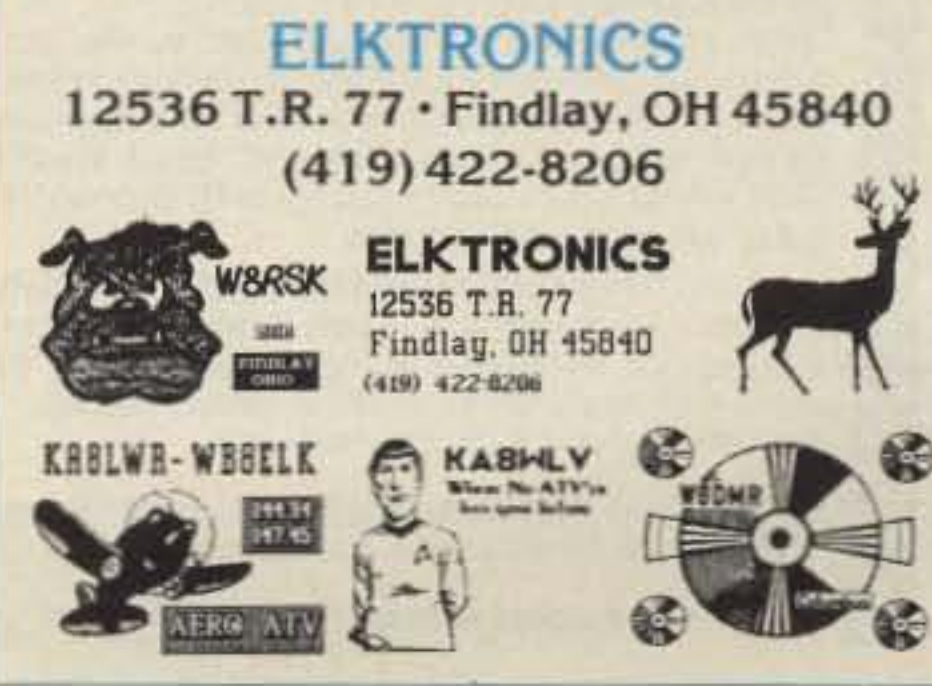

VDG· I with pre-programmed calls: S89

Call or write for catalog of available graphics

·4 Screens (2 Hl-res/Z color bar) -1 2 VDC Operation ·Instant Video ID ' Video Relay for switching in Live Camera Video -Bunt-jn Automatic Sequencer-Timer

(steps through all four screens)

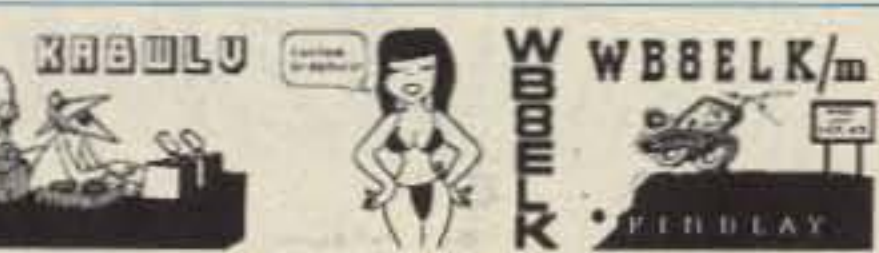

VIDEO 1.0. BOARD

great if it were changed to a disksave format. Banner is available from Spec-Com Software, PO Box H, Lowden, Iowa for \$23.

I advise you also to check out StoryBoard. I have heard that it is one of the best IBM computer packages for ATV graphics. Marty Fitzgerald WD0BCE of the Davenport BRATS ATV Group has a version of it, and amazes us all with the neat and dazzling StoryBoard presentations. Write to him and include an SASE for more information.

Then there's Banner for the Radio Shack Color Computer. In this program, jumbo size letters fill your TV screen as they go scrolling by (right to left). They show any one of nine colors, black and white, or in an all-color mode in which each letter is a different color. The Typewriter screen mode lets you type in what you want "live"-good for giving out P-signal reports, etc. A colorful Demo program shows capital and lowercase letters, stops and starts, pauses and varies text speed. There is an on-screen Help section. Breaking into the Test of the demo message shows how to create your own messages. The program is very good and generally easy to use. It's only drawback is that it uses a cassette to save text screen messages. It would be

For \$18, Griffin Enterprises, PO Box 6104, Sumter, South Carolina 29150; offers a neat VCR Tiller program for the Radio Shack TRS-80 Color Computer. Answer a few questions, and a full screen, excellently designed, large Holly. wood clapboard appears with all your information in it! This is great for inserting information about OX openings or special events on your VCR tapes. A large, whiteletter, black-background 5-4-3-2 Countdown is also available.

The ATV Bulletin Board is a full color, multi-size, large letter fourway moving, active screen message generator, just like the one you see on your local cable TV channel. Text is programmed easily from BASIC, then loaded into the machine language routine. Put the club's latest messages in the large body text (10 full screens), callsigns of members or authorized users in either of the smaller top or bottom display screens. All screens move independently of each oth· er. Sample BASIC program is included with each order. Price is \$42, from Spec-Com Software. Bill Brown WBBElK 01 the Findlay, Ohio, ATV Group, just came out with a video ID board design which has up to four custom designed pictures stored in an EPROM. An ad and short article appeared in the May issue of The USATVS Journal (page 27). Figures 1 and 2 show examples of the finished screen graphic product depicting the re cent W9PRD and WB8ELK Helium

Mike Stone WB0QCD PO *Box* H Lowden IA 52255

I have compiled a list of personal computer programs that seem ideal as a video input feed to enhance your amateur television studio operations. I include the postage and handling for all prices listed .

Direct, 22292 N. Pepper Road, Barrington, Illinois 60010.. For the Apple and Commodore versions, write the software manufacturer: EPYX, 600 Galveston Drive, Redwood City, California 94063.

## Ham Television

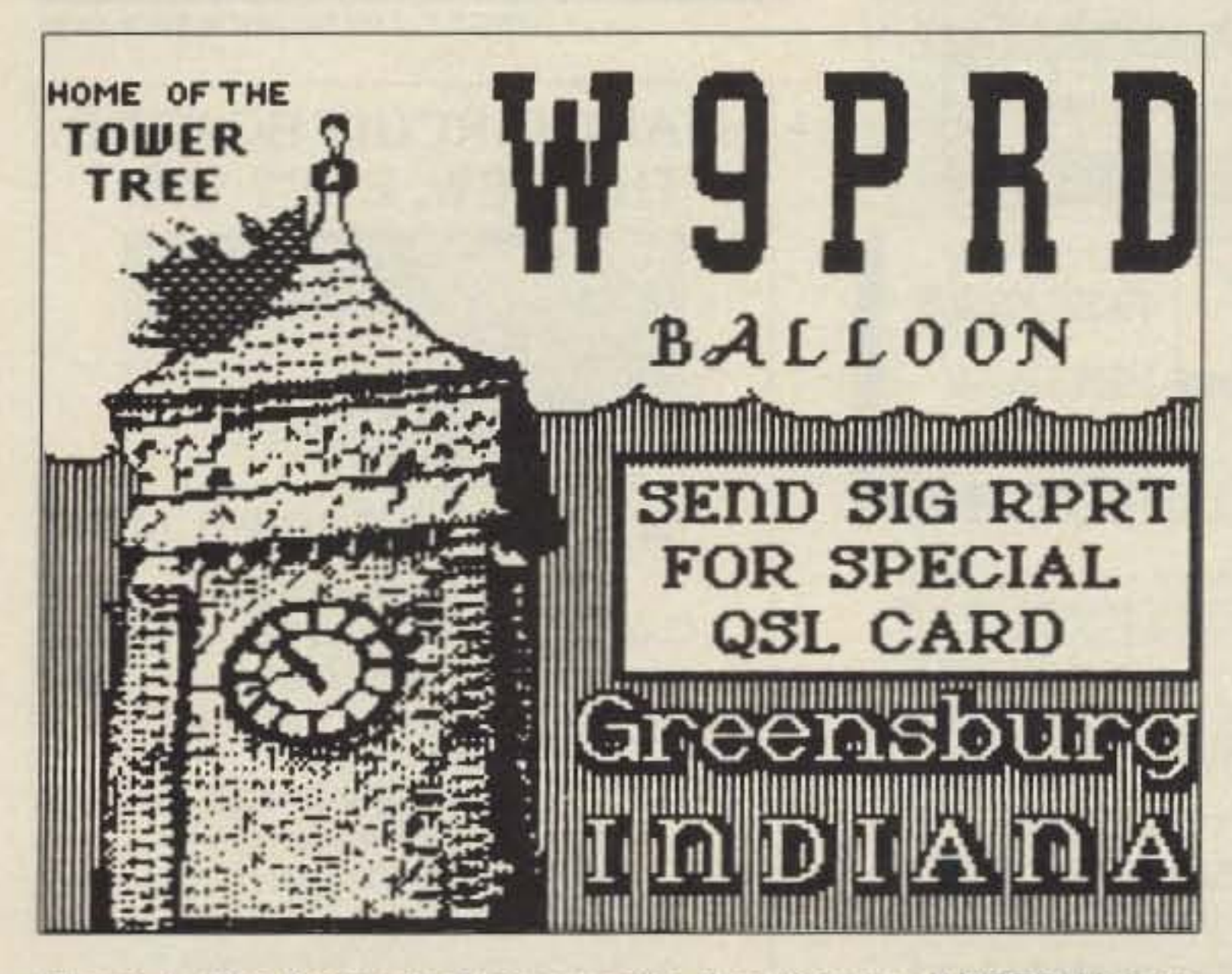

### Number 29 on your Feedback card

# *ATV*

## Great ATV Software

EPYX Designer Series (Stock number EP.1550·1) has a neat, complete package program for the Fast Scanner titled Home Video Producer. It retails for \$35. A 46-page. easy to read instruction manual and 14 film clips are included. The version I have is for the IBM PC and clone, but EPYX makes the same package for the Apple IIe, IIc, or IIgs and Commodore 64/128 computers. You can pull up all kinds of large letter and picture graphics from menu windows, and create movie effects, such as fades, wipes, corner inserts, time delays, etc., on the film clips. The Home Video Producer feeds color composite video into a VCR for taping, which gives the ATVer a way to inject the screens he produces into the fast scan transmitter. There are special birthday, wedding, vacation, and sports title sequences. It even has a Hollywood director's clapboard! You can obtain the IBM version directly from Computer

Figure 1. The finished screen graphic depicting the W9PRD Heliumfilled Balloon Event. Bill Brown WB8ELK of the Findlay, Ohio, ATV Group designed a 6809 microprocessor board to store the graphics.

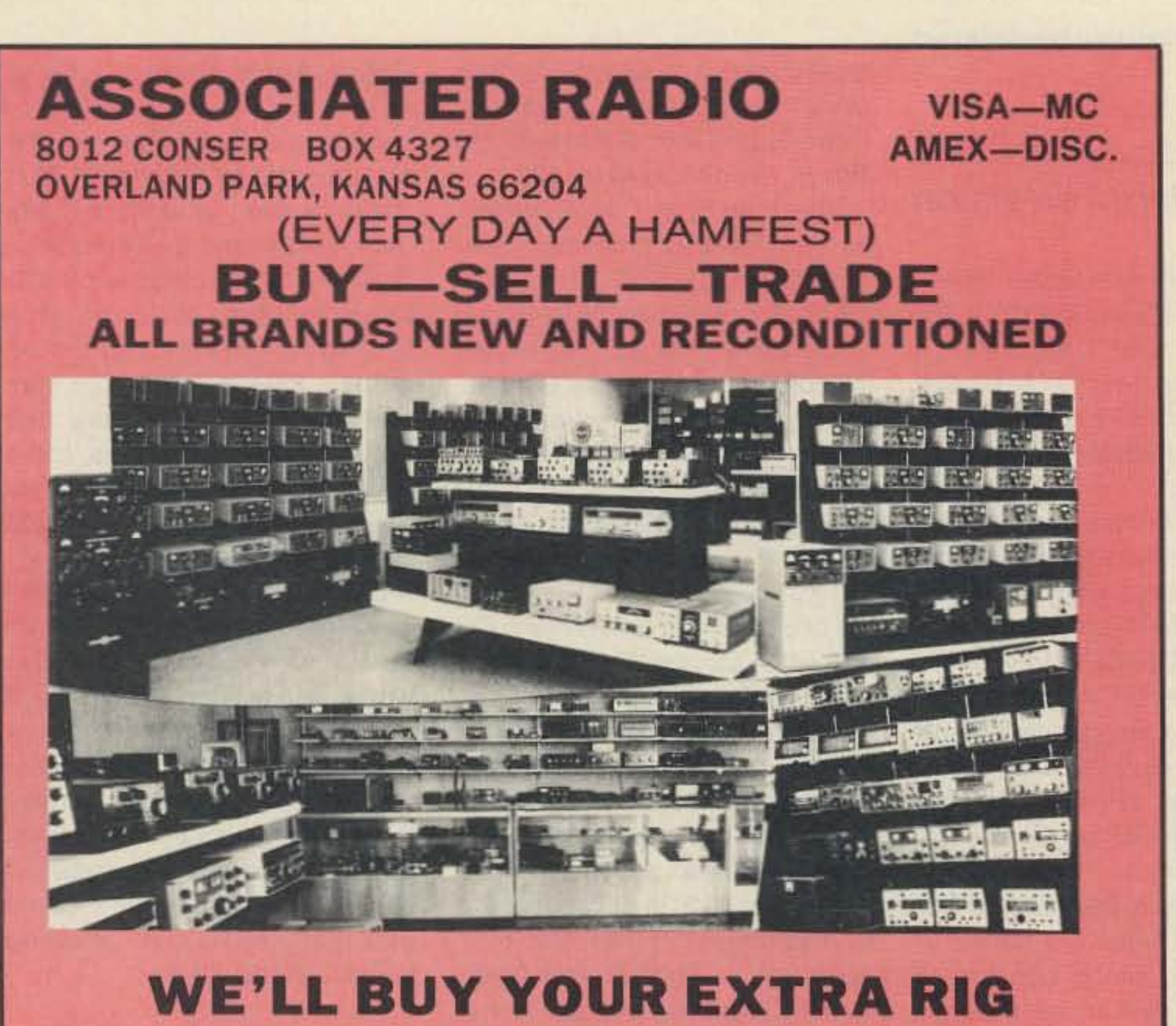

## **STATIONS—ESTATES ETC.** Call 913/381-5900 FAX 913/648-3020 **SEND \$2 FOR CATALOG AND WHOLESALE LIST**

**QRZ CONTEST!" VHF Contest Software** for PC Compatibles \$39.95 postage paid - Covers all VHF and UHF contests  $\rightarrow$  Includes the 70 MHz European band - Menu driven and user friendly  $\rightarrow$  Color and options user configured - Grids worked display on-line!  $\rightarrow$  Full dupe checking  $\rightarrow$  Complete log editor included  $\rightarrow$  Handles 4000 contacts with 512K  $\rightarrow$  Demo-version available \$5.00 + HF Version to be available soon! **ATFAB Computers and Electronics** P.O. Box 4766 ATFAB S Maineville, OH 45039  $(513) 683 - 2042$ Accepted

**CIRCLE 357 ON READER SERVICE CARD** 

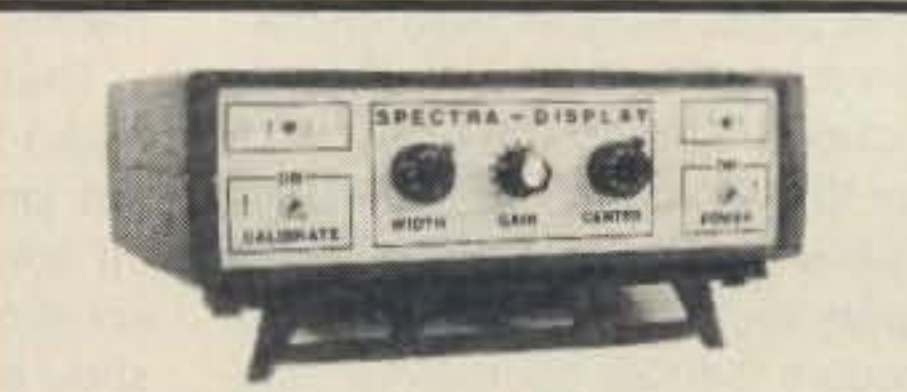

## R-7000 Widespan Panadaptor

Panadaptor especially designed for the R-7000 receiver. For use with a standard scope. Variable span width from 1 to 10 Mhz. Uncover unknown elusive signals. Complete with all cables, & 90 day warranty. \$349.95 Shipped. Pa. res. add 6%.

## **WEATHER STAR A Power-Packed Micro** by DIGITAR **Weather Computer for Your Station...**

Reads Wind Speed (MPH/KPH) - Hi Gusts - Wind Direction Temperature (Present-Hi-Low) - Wind Chill - Scans All!

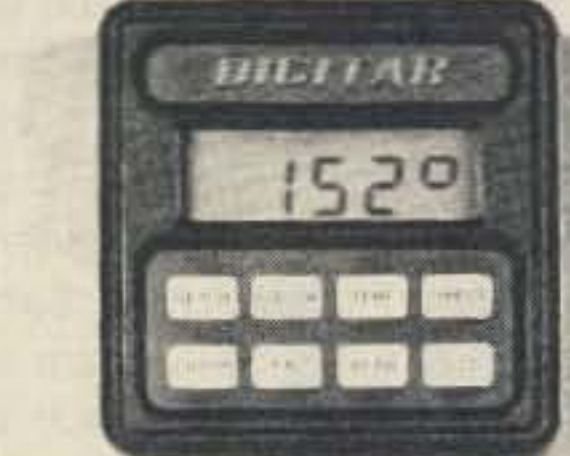

## **Protect Your Antenna & Home!**

A must in every shack. Now you can scan... heavy Wind Gust... Wind Direction.... Temp Hi/Lo and more! Get your own computerized weather station at an incredibly low, affordable price.

The New Azimuth Weather Star by Digitar is a high quality, powerpacked weather computer, just loaded with features. Gives you accurate weather data... right in your shack... at the touch of a finger. Created with the latest CMOS micro-chip technology.

You Get All These Exciting FUNCTIONS & FEATURES with the TW2...

### HANDY, COMPACT SIZE: 2%" x 2%" x 1%"

**Complete** 

**CONTRACTORONOMICO CONTRACTORON** 

ONLY

LARGE, EASY TO READ LCD READOUT Gives you Wind Speed . Records High Wind Gusts . Wind Direction . Wind Chill Factor . Outside Present Temperature (Remote sensor included) . Records High/Low Temperature . Reads in Fahrenheit, Celsius, Miles/Hour, or KM/Hr · Programmable Scan! · Operates on DC (Batteries Not Included) or AC with Optional adaptor.

Your TW2 SYSTEM COMES COMPLETE WITH . TW2 Weather Computer . Anemometer & Wind Vane made of high impact, UV resistant plastic, with stainless bearings & shaft for years of trouble free service . 40 Feet of Cable lead-in with connectors . Outside Temperature Sensor . & Mounting Hardware .

And it s MADE IN AMERICA! YOUR SATISFACTION GUARANTEED! Or return in 10 days for a complete refund?

**1 YEAR Limited WARRANTY from Manufacturer!** 

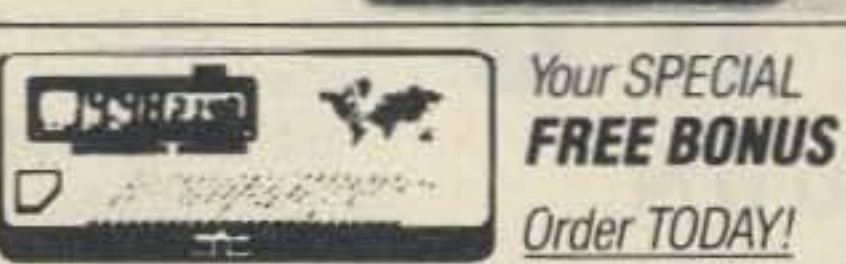

Get the famous Azimuth World Time, Dual-Zone 24-Hour Station Clock Displays Local & Intl. in 15 Cities/Zones Retail Value \$29.95

## **ACT NOW! SEND TODAY!**

### **AVAILABLE OPTIONS:**

· Stainless Desk Stand (DSK22) @ \$9.95 · Rechargeable Ni-Cad Battery Pack (BP3) @ \$7.95 . 40 Ft. Extension Control Cable (EC40) @ 14.95 (Requires 2) . AC Power Adaptor (PS12) @ \$9.95 . Please add \$3.95 for Shipping & Handling of TW2. For each option add \$1.00.

**CREDIT CARD ORDERS ONLY** CALL TOLL-FREE 1-800-882-7388 TODAY! Other Service Call 213-473-1332 (9AM to 6PM PST) Ca. Res. add sales tax.

## **WEATHER STAR**

11845 W. Olympic Bl. Suite 1100, Los Angeles, CA 90064 USA (Dept. A8)

**ALSO AVAILABLE AT HENRY RADIO** & ALL HAM RADIO OUTLETS!

**CIRCLE 158 ON READER SERVICE CARD** 

## **GTI Electronics**

**RD 1 BOX 272** Lehighton, Pa. 18235 717-386-4032

**CIRCLE 326 ON READER SERVICE CARD** 

## **MAKE CIRCUIT BOARDS** THE NEW, EASY WAY

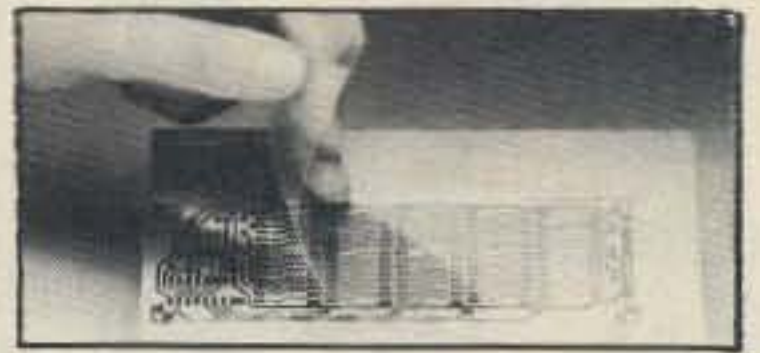

## **WITH TEC-200 FILM**

## **JUST 3 EASY STEPS:**

- · Copy circuit pattern on TEC-200 film using any plain paper copier
- · Iron film on to copper clad board
- Peel off film and etch

convenient  $8\frac{1}{2} \times 11$  size With Complete Instructions **SATISFACTION GUARANTEED** 5 Sheets for \$3.95 10 Sheets only \$5.95 add \$1.25 postage NY Res. add sales tax The MEADOWLAKE Corp. Dept. C, P.O. Box 497 Northport, New York 11768

**CIRCLE 55 ON READER SERVICE CARD** 

73 Amateur Radio . November, 1988 78

## "There 's a resurgence ofgood old B & W SSTV activity on 14.230 MHz."

ROBOT 400s for the new Color 1200 models, all the inexpensive black and white units quickly got gobbled up for \$100 or less.

There is a tremendous supply of discarded ROBOT 400 circuit boards around the country. Enterprising SSTV wizards should buy up these boards for \$25 each and make stand-alone home-brew units! What's in a power supply, anyway? Tune into the Saturday afternoon SSTV Net, still on the 14.230 MHz calling frequency with Don Miller W9NTP and Brooks Kendall W1JKF.

I hear that AEA is working on a stand-alone SSTV converter at a very moderate price. If that great company gets involved, Slow Scan might just come alive again and take over the low resolution marketplace. There's the Fred Sharps (W8ASF in Cleveland) and the Tom Hibbens (KB9MC in Desoto, Wisconsin). who keep adding switches and mods to their 4OOs, never letting them die. It's all for the fun of it, and that's what it's all about!

Facsimile interest still steadily grows. It's a lot of fun to watch incoming FAX pictures, or to send FAX pictures over ATV! Want to get on FAX cheap? Get a TRS-80

Color Computer, a disk or cassette, and the Martin Goodman WEFAX program, and you're in business! However, some of the established FAX boys are concerned that these computerized. low resolution 2-4 gray level pic. tures might detract from and degrade "real" FAX visual communications. While I sympathize with them, I welcome the new spirit and interest of those getting into FAX with home computers, even at low resolution levels. Once they

By the way, Greg Mengell now edits The Journal of the Environmental Satellite Amateur User 's Group .

Packet radio has a place on the ATV mode as well. Our ATV Group sponsors a highly elevated, high power Packet digipeater running Kanterm Software on a Commodore 64 computer. The video from the Commodore is fed into one 01 our twenty TV screens in our remote transmitter Mode-A. We get a kick out of "watching" our own signals enter the syslem as well as being able to "see"

This idea helps those hams who enjoy both ATV and HF DXing,

are hooked, and someone sends them a high resolution facsimile photo in the mail, most will get further in debt by purchasing more sophisticated receiving equipment. Then the real fun begins!

We should have the scores from the August USATVS North American FSTV Contest in our next issue. You did enter and give the gang some points, didn't you? 圆

## PacketATV

what the digi is hearing! Forty column print is good enough to view all the text thirty to forty miles away on a P3-4 picture. Those wishing to experiment with this should use white letters on a dark background.

## **ATV Helps OSCAR**

but who don't have a personal computer. There are many satellite tracking programs available; AMSAT put out a number of excellent ones. Some have text readouts only and some have video displays of world maps showing where the bird is now located. Get one that shows the video display of the world mapthese are best for ATV. Host one of your remote transmitter TV screen windows to this function with a dedicated computer and keep the inputs up to date. You will immediately see interest in satellites increase as the ATV group begins to see this screen and ask the usual questions. How neat for OSCAR trackers and users to be able to go to an ATV screen, see immediately where the bird is, and then go work on it! The same goes for OX groups on MINIMUF and Grayline projections. You got the ATV system up and running-now find ways to make it entertaining and useful for everyone!

## VICTOR 5080

- MADE FOR **CONTINUOUS DUTY**
- 41NTERFACES STANDARD: PARALLEL, RS-232, **TTY, IEEE-488**
- 8I-DIRECTIONAl.
- 80 COLUMN-100 CPS
- **FANFOLD OR ROLL** PAPER
- RE·INKASLE RISElON
- HANOLES6PAAT FORMS
- COMMERCIALLY SOLD AT \$1195.00

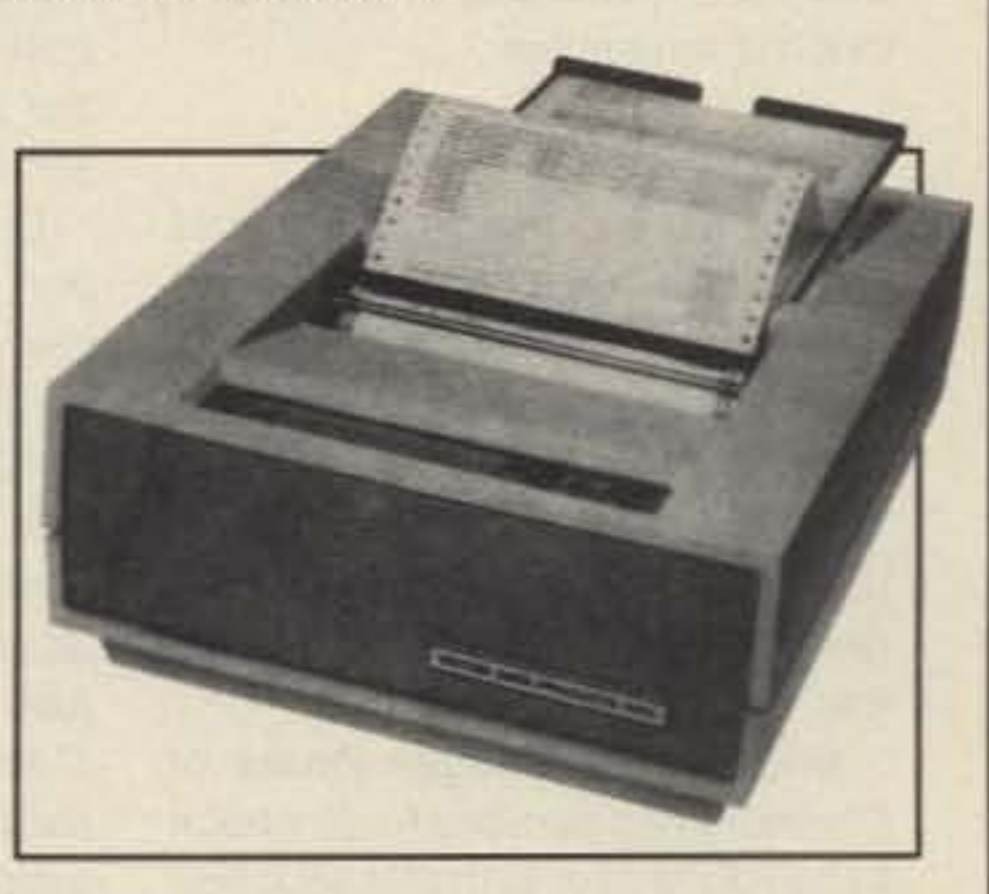

NEW & FACTORY SEALED \$109.00 FOR MORE INFORMATION, OR TO ORDER, PLEASE CALL: HORIZON MANUFACTURING • 690 GREENLEAF AVE., ELK GROVE, IL 60007 • PHONE: 312-439-1234 FAX: 312-439-3799

ALL ORDERS SHIPPED BY UPS IL AND TX RESIDENTS INCLUDE APPLICABLE SALES TAX

CIRCLE 308 ON READER SERVICE CARD

## INDUSTRIAL PRINTER SALE

IDEAL FOR INVOICING, BUSINESS FORMS, PACKET RADIO, TELETYPE, OR ANY HEAVY PRINTING APPLICATION, WHY USE A GOOD LETTER QUALITY DOT MATRIX OR DAISY WHEEL FOR PRINTING INVOICES AND FORMS. MONITORING PACKET & RTTY WHEN A HEAVY DUTY DOT MATRIX PRINTER IS ALL THAT IS NECESSARY?

## **THE SMILEY ANTENNA** CO. THE HAND TUNED PERFORMANCE SYSTEM FEATURING PORTABLE RADIO SIMULATION TUNING Mechanical c.o.."'Il \_ .. <sup>S</sup> -.. 11..-"'\_ \_ .......... Coll, Preventing<br>B = 1. PVC Covering<br>B = 1. PVC Covering<br>2. Mil-Spec MPQ-2000, A<br>Solvent and Acid<br>Resistant Covering<br>A -Helical Wound Hardenad Resistant Covering.<br>Radiating Element..........A. Helical Wound Hardened Electrical Maximum Power ........50 Watts. Maximum Power .........50 Watts.<br>Frequency Range ........118-932 MH: rrequency Hange .......118-932 MHz.<br>Impedance ................Malched to the Portable Specialized Tuning **Available** 932<br>ched<br>cializ<br>lable • THE TUNED ANTENNA "Quality through Technology" , ,

Steel Wire, Copper Plated-<br>for Lower Resistance and<br>Higher Velocity.<br>B ... 125 dia High Carbon<br>Steel, Bias Wound<br>Flexible Shaft Core-<br>Plated. Flexible Shaft Core-, I I I I • • • • •• .. • • •• • • •• • - " " .- ., •• Available from **Available from Available from Available from** Available from Available from **Available from** FOR DEALER LOCATION CALL 819 579-9918 i<br>I

SMILEY ANTENNA CO., INC. 408 LA CRESTA HEIGHTS ROAD EL CAJON, CA 92021 CIRCLE 274 ON READER SERVICE CARD

I

Number 30 on your Feedback card

## **LOOKING WEST**

## " Save 220" NTRN

A few years ago, teleconferencing together a few hundred repeaters to talk over important ham radio situations was a common

## What Not To Do and me!

game plan. The quickest way to not become co-sponsers of these against the FCC is to have the them to get on the stick and do it. Let the League do it, and at the tors need to hear from you: proper time. **U.S. House of Representatives:** 

occurrence. Rich, and Lou Appel K0IUQ spent many evenings bringing amateurs throughout the United States and Canada some of the most interesting, informative and entertaining sessions ever to hit the hambands. When Rich left, however, the net slowly disappeared.

Look for announcements here of future NTRNs and participate! ...de WA6ITF

Finally. the last thing you can do is to colonize all of the band from 220-225 MHz. Why do tnat. in the face of the FCC's news release urging us to vacate the 220-222 MHz portion? Because this fight is far from over!

If all goes as planned, on Sunday evening, October 2nd, the first NTRN in several years will have taken place. The "Save 220 And All of Our Hambands Teleconference Radio Net," will have had a list of experts on the panel, including co-host Joe Schroeder W9JUV of Ham Radio Magazine, ARRl Counsel Christopher D. Imlay N3AKO, noted weak-signal communications expert Rojer Cox WBDOGF, 220 MHz Spectrum Management Association President Kart Pagel N6BVU, Rusty Landis KAØHPK of the Indiana based VHF/UHF Information Exchange, plus a series of experts representing EME and packet radio interests. Back-up distribution for this conference was slated to be over the AMSAT OSCAR 13 satellite if it's within radio range.

The more use we make of All the band, the harder it will be for the FCC to justify taking it away from us in court. If you have plans for packet backboning, weak signal work, linking. or for remote bases on 220-222 MHz, make these plans a reality now. Encourage your ham friends to do the same.

The FCC, for all its lip service, has shown no respect for our service, either in this matter, or in the rewrites of Parts 97 and 15. By using the band right up to the last day, instead of turning tail and running, we will give them something to think about for any possible future actions which Ihey may take against us. This fight they have started will take years to fin. ish. Time is on our side!

... de K9XI

As many hams have been advocating for quite some time, we need at least two investigations of the Office of Engineering and Technology: one by Congress, and one by the Justice Department.

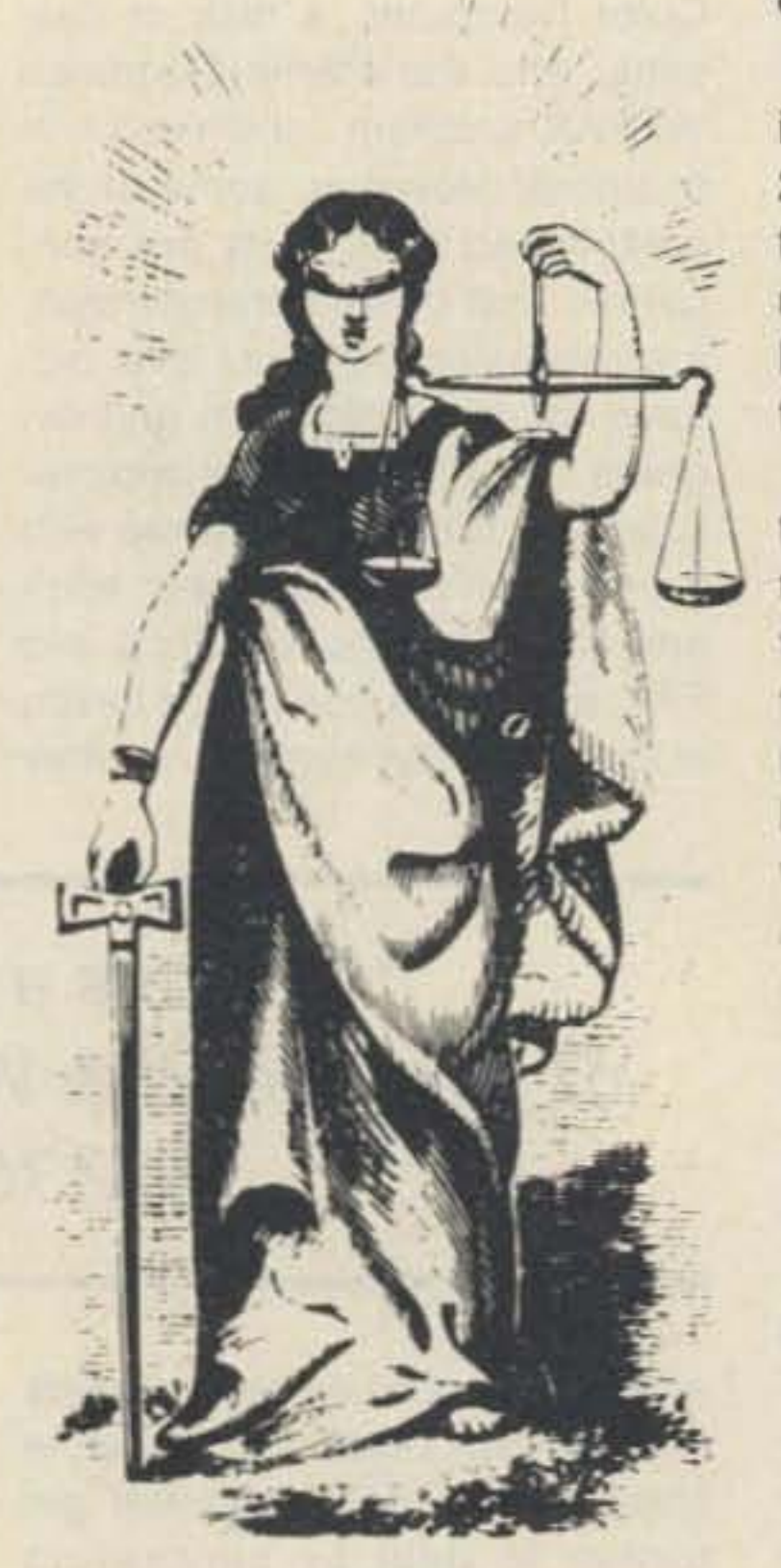

Rep. John D. Dingell (D-MI), Room 2221 Rayburn HOB, Washington, D.G. 205 15. Tel: (202) 225- 4071. Attn: John Orlando.

The best way to get the ball rolling is to start an outside investigation. The trouble is to find an investigator with enough credibility to ensure a follow-up. The ARRl is not a good choice since that kind of action might jeopardize their tax-exempt status. Another organization within the hobby, such as a major magazine, would be much better suited for this.

Rep. Edward J. Markey (D-MA), Chairman of Telecommunications and Finance Subcommittee, Room 316 House Annex II,

### Colonize the 220-225 MHz Band

We can't seem to do enough to hammer home the importance of writing 10 your senators and representatives to mobilize their support against the FCC. Even at this late date, your letter to Congress counts! Make sure to target it to that staff person who has the FCC as part of his or her assignment. If you do not hear from your elected representatives (and, shockingly, a number of them do not answer their mail!) write'em again and again. It's a great way to show we indeed act in earnest. Remind them of the upcoming election and the considerable voting block the  $400,000 +$  number of US hams represent. Remember-we support these people to represent the interests of the people-you Here are two things you should Urge your congressmen to supknow. First, the ARRl's Washing- port Concurrent Resolutions 127 ton attorney is very good. He is a (Senate) and 317 (House). These young, aggressive, communica- resolutions express the Sense of tions law specialist. He knows the the Congress on the issue of ama-Washington DC courts better than teur radio frequency allocations. you or me. Nobody practicing Remember that the FCC, in their general law can match his exper- action *on* General Docket 87-14, tise. **just slapped in the face the very** Second, the league Board of Congress which appropriates Directors has decided to do what it their money for them. The FCC's has to do to deal with this situation action flies in the face of House in the best possible manner. Resolution 317 and Senate reso-Those of us who are in a position lution 127, issued in June and July to know the facts, understand the 1988, which specifically state that strategy involved. It has an excel- the FCC should leave amateur ralent chance of working as long as dio frequencies alone. If your senothers don't interfere with the ators and representatives have destroy our counteroffensive resolutions, write them, urging wrong folks file suit against them. The following four, key legisla-

Washington, D.G. 20515. Tel. (202) 226-2424. Attn: Gerry Salemme.

{Ed. Note: This month we present a special article dealing with the methods that will be used to *re*verse the FCC order that reallocates the lower 40% of the  $1\frac{1}{4}$ meter *band* to land mobile use. It is authored by 220 Notes editor Art Reis K9XI-one of the nation's leading authorities on the subject of the 11/4 meter reallocation debacle ... de WA6ITF]

> U.S. Senate: Sen. Ernest F. Hollings (D-SC). Chairman *0'* Commerce, Science and Transportation, Room SD-508, Washinglon, D.C. 205 10. Tel:(202)224- 0427. Attn: Ralph B. Everett.

> Sen. Danief *K.* Inouye (O-HI), Chairman of Communications Subcommittee, Room SH-227, Washington, D.C. 20510. Tel. (202) 224-9340.Attn: Tom Cohen.

## Investigating the OET

## What Joe Ham Can Do

Once the League has filed suit, anyone can intervene on its behalt. If you or your organization wishes to present facts you feel are germane to the suit, start working now to get them ready for filing. If you give yourself or your group time to do your homework, you will be prepared to present your arguments at the appropriate time, and you will have done your part to help in the war to keep 220-222 MHz all amateur. To the courts, that is all you can do! But isn't that enough?

## Write Your Congressmen and Legislators

## How To Oppose Docket 87-14

The Department of the Office of Engineering and Technology (OET) of the FCC thinks it has decided the ultimate tate of the 220- 222 MHz band (which it has not), it is our turn to go onto the offensive in this battle. There are actions we can take to turn the outcome to our advantage, but there are also those best left to the proper people.

The most important thing we should not do is to file any lawsuits on this metter in any court. This is the one time that not only do we have to trust the ARRL, but that we can. There is a time and a place for everything, and in this instance the place is with the League's General Counsel, Chris Imlay N3AKD. The time is whenever Counselor Imlay knows that it is time to file.

## Bill Pasternak WA61TF 28197RobinAve. Saugus CA 91350

Number 31 on your Feedback card

## **BARTER 'N' BUY**

QSLs TO ORDER. Variety of styles, colors, card stock. W4BPD QSLs, PO Drawer DX, Cordova SC 29039.

I

I

I

I

I

I

I

I

I

I

-.J

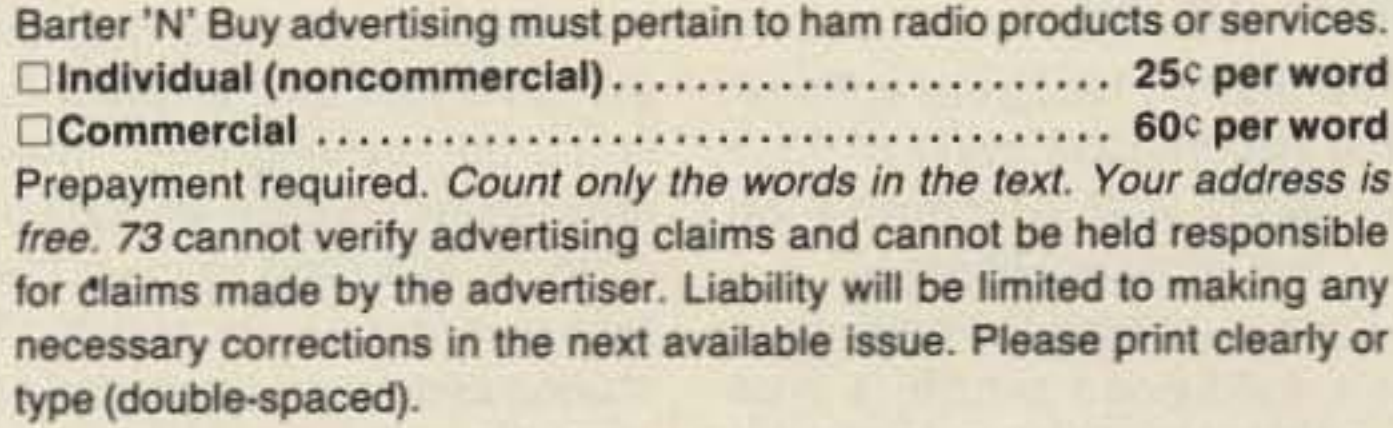

- - - - -No discounts or commissions are available. Copy must be received in Peterborough by the first of the second month preceding the cover date. Make checks payable to 73 Magazine and send to: Rebecca Niemela, Barter 'N' Buy, 73 Magazine, WGE Center, Peterborough NH 03458.

VHF TO MICROWAVE: GaAsFETS, MMIC'S, transistors erc. SASE; WA31AC, 7148 Montague St., Philadelphia, PA 19135. BNB771

HAM PLAQUES Your callsign custom routed and finished in cedar, approx. 4 x 12. Perfect for wall or desk. Money back guarantee. \$14.95 ea. plus \$2.SO postage. (In WI add 5%). Send chack and QSL to: Country Carver, P.O. Box 18727, Milwaukee, WI 53218. BNB772.

**CALL LETTERS Attractive Magnetic** Call Letter Strip for your car in lieu of expensive license plates, White on black with letters approx. 1 inch high. Send  $$9 + $1$  shipping and handling with your call and address to Bob Johnson, P.O. Box 14305, Columbus, OH 43214. BNB773

COMPUTER CODE COURSE. Apple II +/cle/GS. C·641128. 37 Modes , Graphics, 1-100 WPM, menus, proportional spacing, variable frequency, more (\$29.95). With wordprocessor (\$39,95). Manual (S10). Check/MO. LARESCO, POB 2018-ST, Calumet City IL 60409. 1-312-891-3279.

BNB764

HAMLOG COMPUTER PROGRAM Full features. 17 modules. Auto-logs, 7-band WAS/DXCC. Apple \$19.95. IBM, CP/M. KAYPRO, TANDY, CR8 \$24.95. 73-KA1AWH, PB 2015, Peabody, MA 01960. BNB775

erty. The radio club of Junior High Hobert Kurth MD. W5IRP, 403 March 22 NYC, Inc., is a nonprofit or-<br>tooth, Lufkin TX 75901. BNB780<br> $- - - - - - - - - - - - - - - -$ WANTED: Stancor 10-P Transmitter. Robert Kurth MO. W5IRP, 403 Mantooth, Lufkin TX 75901. BNB780

DIGICOM > 64: C64 PACKET See AUG 88 73 Magazine (by W2UP) for circuit and software details, or write us for more info. Order #154-KIT for kit with disc at \$49.95 or #154-ASY for assembled board and disc al \$79.95. Add \$2.SO S&H per order. A & A Engineering, 2521 W. La Palma, #K, Anaheim, CA 92801; 714-952·2114, BNB732

WANTED: Ham Equipment and other property. The radio club of Junior High School 22 NYC, Inc., is a nonprofit or-

ROSS SSSSSS USED November SPECIALS: KENWOOD TM-401A \$289.90, TR·9500 \$459.90, TR-2400 \$169.90, TR-3600A/TU35B \$279.90, TS·520SE \$449 .90. E.T .O . 76 \$1299.90. 76PA \$1999.90, ICOM IC· 215 \$99,90. IC-22SWNlP \$1 49.90.IC· 730 \$499.90. SWAN ASTRO 102BX \$459.90. DRAKE P-75 \$69.90, P5-15 \$129.90. LOOKING FOR SOME-THING NOT LISTED?? CALL OR WRITE. WE HAVE OVER 315 USED ITEMS in stock. MENTION AD. PRICES CASH, FOB PRESTON. WE CLOSE AT 2:00 SATURDAYS & MON-DAYS. ROSS DISTRIBUTING COM-PANY, 78 SOUTH STATE. P.O. BOX

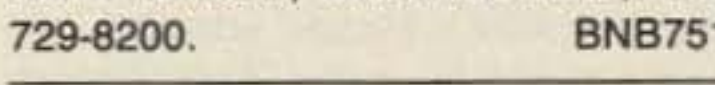

DIGITAL AUTOMATIC DISPLAYS All radios.GRANO SYSTEMS. POB3377, Dep't A. Blaine. Washington 98230. BNB728

Wilson BP4 \$22.95, Santec 142/ 1200(3 pin) \$23.95, Motorola: HT220-Slim \$29.95, HT220-Omni \$34.95. Battery Inserts: Icom: BP2/Rap \$18.95, BP3/CM3 \$16.95. BP5/Rap \$24.95. BP7/BP8IRap \$29.95, Kenwood: PB21 \$13.95, PB24 \$21.95, PB25125H126 \$25.95. Azden: 300 \$21.95. Standard BPlIC118 <sup>1</sup> Pace MX·BT2 525.95. Tempo S1/270 \$23.95, S1,2,4,5,/450 \$23.95. S15 \$24.95, Yaesu: FNB3I3A \$32 .95 , FNB4/4A 533 .95, TenTec 2991 \$24.95. Sanlee: KTBP \$16,95, KTBP2 \$23.95, KTBPH \$24.95, Rebuilding: Icom/Ken/Yaesu/T-T add \$4.00 to insert prices. Others available. S.A.S.E./free catalog. In PA add 6%. For MC and VISA, add 52/order. Add \$3 Shipping/order. 814-623-7000; CUNARD ASSOCIATES, Dept. 7, R.D.6 Box 104, Bedford PA 15522. BNB628

CHASSIS AND CABINET KITS SASE; K3IWK, 5120 Harmony Grove Road. Dover PA 17315. BNB698

ROSS SSSSSS NEW November SPECIALS: KENWOOD TW-4100A \$469.90, TS-440S/WAT \$1164.90, TH-215A \$318.90, TH-315A \$299.99, TL-922A *\$1359 .90 .* ROBOT 1200 *\$1159.90,* HAL PCI-2000 \$479.99, AEA PK-64A/HFM \$209.90. ICOM IC-735 \$929.90, IC-45A \$289.99, IC-28AW/HM14 \$424.50, IC-27A \$334.99, IC-781 55539,90. YAESU re-751GX \$199.90. FT-727R \$344.90, FT· 747GX *5729.90.* AU L.T.O. (Limited Time Offer) LOOKING FOR SOME· THING NOT LISTED?? CALL OR WRITE. Over 8780 ham-related items in stock for immediate shipment. Mention ad. Prices cash, F.O.B. PRE-STON. WE CLOSE AT 2:00 SATUR· DAY S & MONDAYS . ROSS DISTRIBUTING COMPANY, 78 SOUTH STATE, (P.O. Box 234H), PRESTON 1083263. 208-852.Q830. **BNB654** 

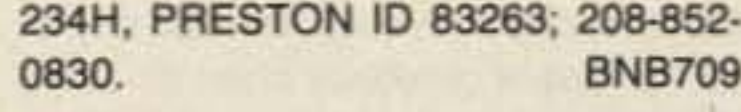

**CALL SIGN BADGES: Custom license** plate holders. Personal, distinctive. Club discounts. SASE. WB3GND, Box 750. Clinton MD 20735. 301 ·248-7302. BNB699

HAM TRADER YELLOW SHEETS. In our 27th year. Buy, Swap. Sell ham radio gear. Published twice a month. Ads quickly circulate-no long wait for results. Send #10 SASE for sample copy. \$13 for one year (24 issues). P.O.B. 2057, Glen Ellyn, IL 60138-2057. BNB741

**\$SSSS SUPER SAVINGS \$\$\$\$\$** on electronic parts, components, supplies, and compuler accessories. Free 40-page catalog for Self Addressed & Stamped Envelope, Gel on our mailing list. BCD ELECTRO, P.O. Box 830119, Richardson TX 75083 or call 214-343-1770. BNB749

HAM RADIO REPAIR, all makes, models. Experienced reliable service Robert Hall Electronics, Box 280363, San Francisco, CA 94128-0363; 408-

ganization, granted 501(C)(3) status by the IRS, incorporated with the goal of using the theme of ham radio to further and enhance the education of young people. Your property donation or financial support would be greatly appreciated and acknowledged with a receipt for your tax deductible contribution. We sponsor the "Classroom Net" on 7.238 at 1100 UTC daily and encourage your QSL for our weekly award. Please write us at: P.O.B. 1052, New York NY 10002, or call our roundthe-clock hotline: (516) 674-4072. Thanks! BNB762

SUPERFAST MORSE CODE SUPEREASY. Subliminal cassette. \$10. LEARN MORSE CODE IN 1 HOUR. Amazing new supereasy techniq ue. \$10. Both \$17. Moneyback guarantee. Free catalog: SASE. Bahr, Dept 73-8, 2535 Marietta, Palmbay, FL 32905. BNB531

HAM HOLIDAY in VP5. Join cycle 22 fun from rare DX QTH Turks & Caicos Islands. We supply transceivers. antenna. process license and offer accomodations as low as 7 nights \$390 each double occupancy in private bungalow. Direct Pan Am service, 80 minutes Miami. Details VP5D, P.O. Box 100858. F1. lauderdale FL 33310. BNB760

THE DX'ERS MAGAZINE Up-to-date, informative, interesting. Compiled and edited by Gus Browning W4BPD. OX· CC Honor Roll Certificate 2-4. Send for free sample and subscription information today. PO Drawer DX, Cordova SC 29039. BNB261

QSL CARDS- Look good with top quality printing. Choose standard designs or fully customized cards. Better cards mean more returns to you. Free brochure, samples. Stamps appreciated. Chester QSLs, Dept A, 310 Commercial, Emporia KS 66801. BNB434

r

I

I

I

I

I

I

I

I

I

I

L

SB-220 OWNERS!-Enhance performance-add new features. 14 stepby-step mods which include: tuned-input 6- and 160-meter operation, heavyduty power supply mods, full QSK operation. solid-state bias control. and many more. Source of parts included. One time 50% rebate for new mods submitted and two free updates. 10 pages of tech info on the 3-500Z. Order today-\$10 per copy plus \$1 postage. SASE for info. Bob Kozlarek WA2SOO, 69 Memorial Place, Elmwood Park NJ 07407. BNB581

BNB260

COMMODORE/AMIGA CHIPS Authorized Distributor for the lowest prices of Commodore replacement chips in the country (e,g., *6510-\$11 .55, 6526-* \$12.50. 6567-\$14.95, 028100/PLA- \$13.25)... COMMODORE REPAIRS. Low cost, fast turnaround, \$49.95 plus UPS... "THE COMMODORE DIAG-NOSTICIAN." An invaluable double sided. laminated guide for fixing your C64/1541 drive. It diagnoses 72 variables and tells you which chips are faulty: \$7.95...VISA/MC...Kasara Microsystems, Inc., 24 West Street, Spring Valley, NY 10977. Call toll free 1-800-248-2983 or 914-362-3131. BNB529

COMMUNICATIONS BATTERIES NiCd Packs/Inserts/Rebuilding. Exact Replacement Packs: Yaesu FNB2 I

WRITTEN EXAMS SUPEREASY. Memory aids from psychologist/engineer cut studytime 50%. Novice, Tech, Gen: \$5 each. Advanced, Extra: \$10 each. Moneyback guarantee. Bahr, Dept 73-8, 2535 Marietta, Palmbay, FL 32905. BNB624

•

November 13, 1988 at the North Haven Park and Recreation Center, 7 Linsley St., North Haven, CT. Sellers admitted at 7 AM, Buyers from 9 AM to 3PM. Tables are \$12 in advance, \$15 at the door. general admission \$3 per person. Talk-in on 146.01/.61. Reservations for tables must be received with check by November 2, 1988, and NO reservations by phone. For information or reservations, SASE to: SCARA Fleamarket, PO Box 81, North Haven, CT 06473 or call between 7 PM and 10 PM Bard at 203-265-6478. BNB783

### SCARA INDOOR HAM RADIO AND COMPUTER FLEA MARKET Sunday,

DIGITAL FILTER DESIGN PROGRAM for OPTIMAL FIR filters of 3 to 128. stages. PC/Clones. Lists coefficients, plus list and plot of frequency response. With manual, \$45. SASE for details. Paul Selwa NB9K, 61 E. Tilden Dr., Brownsburg, IN 46112. BNB784

WANTED: old and unique bugs, such as Vibroplex Zephyrs, Dow Keys, and McElroy bugs. Smiley White POB 5150, Frederick sburg VA 22403 . WB4EDB. BNB785

**USERS:** CoCo Clipboard Magazine is the only CoCo magazine with a regular column fealuring Amateur Radio and the Color Computer. Plus each issue is packed wilh practical and business applications. \$15 for 6 issues (1 year). WANTED: Sunair GCU-910A or GCU-935 Antenna Coupler. Ray Dunham, 1030 Hillside Ave., Pacific Grove CA 93950. BNB790

QSLs: Quality at a reasonable price! Satisfaction Guaranteed. Send \$1 for samples and coupon worth \$2. The Sugarloaf Print Shop. PO Box 563, Sugarloaf, PA 18249. **BNB791** 

ELECTRON TUBES: All types & sizes. Transmitting Receiving, Micro $wave...$  Large inventory  $=$  same day shipping. Ask about *oor* 3-SOOZ special. Daily Electronics, PO Box 5029 Compton, CA 90224. 800-346-6667.

KITS'PARTS'PLANS We have hard to find parts! Variable Tuning Capacitors, Tuning Coils, Crystal and Magnetic Headphones. Germanium Diodes, Crystal and Shortwave Radio Kits. Yeary Communications, 12922 Harbor #800-B, Garden Grove, CA 92640. BNB786

## **ATTENTION COCO/PACKET**

**KENWOOD 430s OWNERS! Stop** Scan stops the scanner on busy frequencies resumes scanning automatically after an adjustable 1-10 second delay. SASE for 1989 catalog. \$19.95 kit. \$29.95 assembled. \$3.50 shipping. JABCO ELECTRONICS, R1 Box 386, Alexandria. IN 46001. BNB794

duction. VOX cassette recorder control, 3 adjustable audio filters, & more! SASE for 1989 catalog. \$3.50 for demo tape. \$109.95 complete (till 1/1189). JABCO ELECTRONICS. R1 Box 386, Alexandria. IN 46001. BNB795

Sample copy (mailed 1st class) just \$3.75. Check or money order to: CoCo Clipboard Magazine, Dept. 73, 3742 U.S. 20, Box 3, Fredonia, NY 14063. BNB789

> WANTED: Dead Tempo 2020 for parts. Dan Giles VE7QM, RR3 Harrison Ave., C-6, Ganges, BC, VØS-1EØ. BNB797

BNB792

QUALITY HAM "SHAREWARE" SOFTWARE for the IBM-PC and compatibles. Many disks for all aspects of ham radio. Business SASE for catalog. JK&S, Dept. S, P.O. Box 50521, Indianapolis, IN 46250-0521. BNB793

> mation for over 450 countries. User customizable. 5-1/4" disk \$20. 3-1/2" disk \$25. Info SASE.• LEB ENTER-PRISES, KI6LO, 933 FORREST KNOLL #A18, RIDGECREST CA 93555. BNBSOO

VOICEGATE communications noise reduction with audio squelch, noise reWANTED: TS-120. Jan Buckowski, PO Box 2852. Petaluma CA 94953- 2852. BNB806

Advanced for more than six years. Though electronics may inter-After having read your editorial est some students, amateur radio " no code" amateur license. 12 to 75, including women, the in-I have supported the concept of terest is communications. The world. **the aspects** as well as the practi-I am extremely interested in our cal areas about which we teach. hobby and spend as much of my With the availability of all the digiprecious spare time with it as I tal aspects of amateur radio from can. There is no doubt in my mind RTTY to Packet including satelthat we need to encourage our na- lites, CW sits far back in the mod-

I have been teaching amateur of a license without the require-

LEARN CODE using your IBM PC or compatible (256kB RAM). Easy 10 follow menu-driven program on DS/DD floppy disk fully prepares you to copy 5 WPM for Novice license to 50 WPM, exceeding all license requirements.

Features include adjustable *intra/in*tercharaeter timing with 1 WPM to 50 WPM sending rate, keyboard-selected character generation and randomly generated letters. numerals, all FCC required punctuation/signals and mixed character types. \$11.00 including shipping. LOGICON, PO Box 426, Lexington Park MD 20653. BNB796

stressing theory and practical usage. We will attract a large number of superb hams and it will give the hobby a great boost. Like learning about all of the other areas, or using any of them, a ham can learn and use CW if he so desires. Why must he be forced to?

## Edward N. Ludin, MD K21K Cherry Hill, NJ

R-390A RECEIVER PARTS: CPRC·26 military Manpack Radio. 6 meier FM, with antenna. crystal. handset: \$22.50. \$42.50 pair. Military-spec TS-352 Voltohm/Multimeter, leads, manual: \$12.50. \$4.50/piece shipping. \$9 maximum. Info SASE: Baytronics, PO Box 591, Sandusky OH 44870. BNB798

The August edition of 73 came today, the first edition of any radio magazine I subscribe to that has arrived, and I subscribe to them all.

HAM RADIO PROJECTS. Most under \$5.00. Receivers, Xmtrs, Ants, Test Quip., etc. SASE gets list. Ham Projects. 3037 Audrey Or., Gastonia NC.28054 BNB799

STATION LOGBOOK - DX INFO in a single IBM/clone program. Allows full logging operations with on-line access to beam headings and country infor-

WANTED- Active filter, Autek Model OF-1A. Also wanted-Manual for transistor version of USN O-scope, Model OS-8E/U, 3-inch CRT. Hank Middendorf, 3930 Eiler, St. Louis MO 63116. Phone 314-481-4609. I'll pay shipping **& Ins.** BNB801

MACINTOSH Ham Software. Mac-Trak'" tracks satellites. sun, moon . Graphic or tabular outputs. Compat· ible with Mirage Tracking Interlace for rotor control, \$49.95. DX Helper" provides OX info including distance. bearing. sunrise. sunset, propagation MUF, great circle display, more, \$24.95. SASE for info from R. Stegemeyer, P.O. Box 1590, Port Orchard WA98366. BNB802

WANTED: Yaesu FT101E: Trade for Ariston RD110 turntable? New, paid \$1600.00 plus cash. Mike, PO Box 441, C'ville IL 60110. BNB803

Well, you made up for all your past mistakes with the product review of the Radio Shack PRO-2004 Scanner in your August issue. I have often wanted to modify my PRO-2004 so that it could scan the parts of the 800 MHz band that were removed. The review of the scanner in the August issue incl udes sufficient information to enable me to do just that (at my own risk, as you said, hi.)

This assistance will insure that I will continue to be a 73 subscriber for may years to come. The views on CW continue to be misguided, though many other ideas pronounced in "Never Say Die" are on the mark. Thanks for having the guts to publish "The Hidden Secrets of the PRO-2004."

WEST COAST SWAP SHEETS, only \$12 for 24 biweekly issues. Free ad with subscription. Low advertising rates.WCSS. P.O. Box 1553. Bend OR 97709-1553. BNB804

HOME·BREW PROJECTS LIST SASE to WB2EUF, Box 708, East Hampton NY 11937. BNB805

QSLs & RUBBER STAMPS\_TOP

QUALITYI States, World Maps, USA, Key, Shuttle, Globe QSLs. Report Form Rubber Stamps. More! Samples, \$1.00 [Refundable With Order]. Ebbert Graphics 0-7, Box 70, Westerville OH 43081. BNBa07

### Number 34 on your Feedback card

## No-Coder

in the March 1988 issue of 73, I is *not* the drawing card. Though felt I had to write concerning the the classes do have all ages from

such a license since it was modes and methods are far away broached to the FCC and received from CW. The students are exsuch publicity in the amateur ceedingly interested in all theoret-

tion's youngsters to join our hobby es of interest. and enjoy all of its benefits. I am firmly and strongly in favor

radio classes for Novice through ment of learning Morse Code, but

*LETTERS*

## From the Hamshack

I certainly would like to see a new no-code proposal receive a favorable rulinq.

## More No-Code

You probably don't remember me. I have jousted with you a couple of time in the past, on whether CW should remain a requirement of ham ticensing and a bit about being behind in product reviews (refering to the Ten-Tee Paragon).

> William B. Levin NJ7G Colonel US Army (Ret) Tacoma, WA

82 73 Amateur Radio . November, 1988

SYMBOL OF ENGINEERING INTEGRITY...QUALITY **WORKMANSHIP...RELIABLE LONG-LIFE PERFORMANCE** 

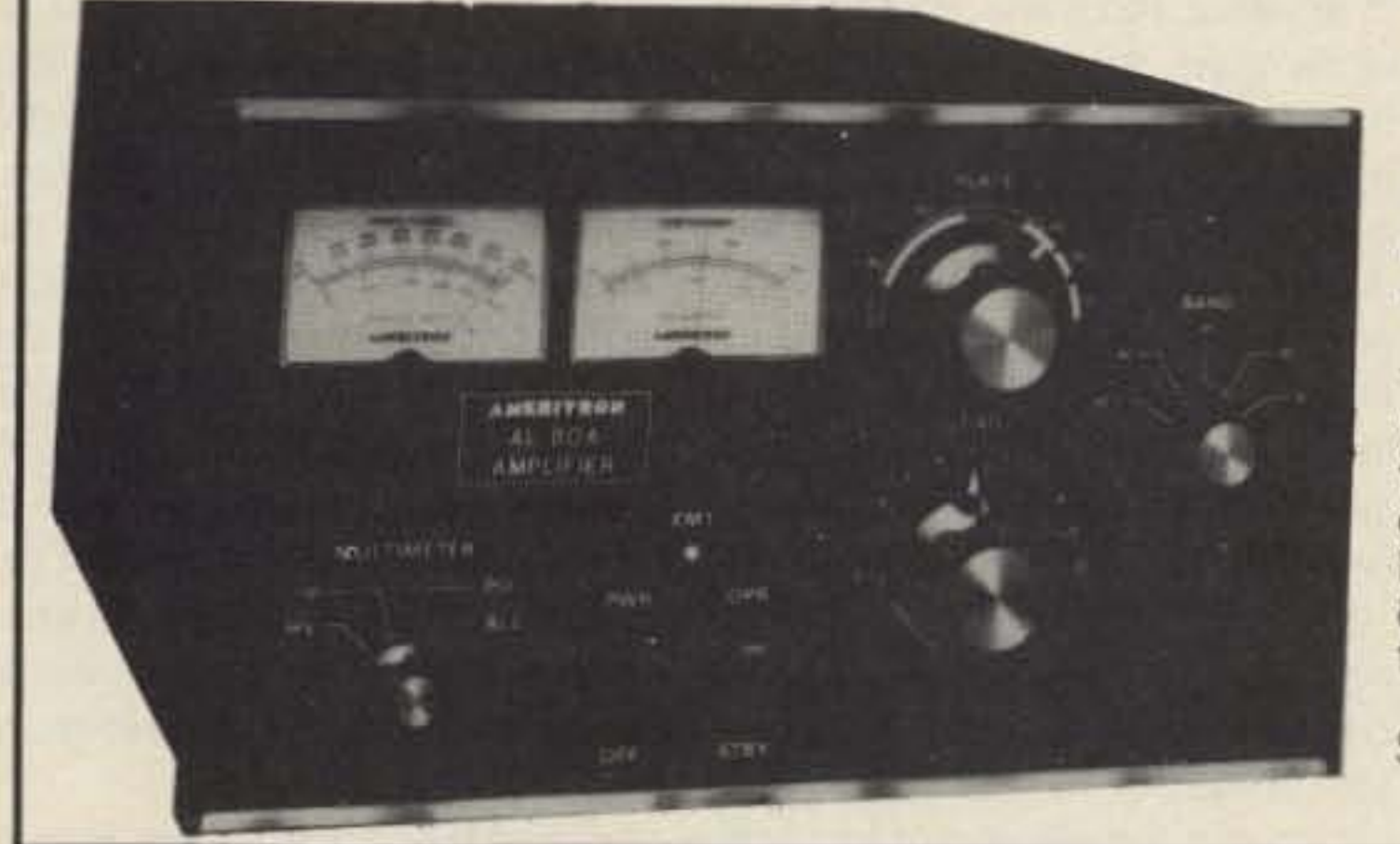

ANLRITRON

## **AL-8OA LINEAR AMPLIFIER**

The AL-80A will provide a signal output that is within 1/2 "S" unit of the signal output of the most expensive amplifier on the market-and at much lower cost.

The Ameritron AL-80A combines tne economical 3-500Z with a heavy duty tank circuit to achieve nearly 70% efficiency from 160 to 15 meters. It has wide frequency coverage for MARS and other authorized services. Typical drive is 85 watts to give over 1000 watts PEP SSB and 850 watts CW RF output. A new Pi-L output circuit for 80 and 160 gives full band coverage and exceptionally smooth tunina.

Size: 151/2"D. x 14"W. x 8"H. Wgt. 52 lbs.

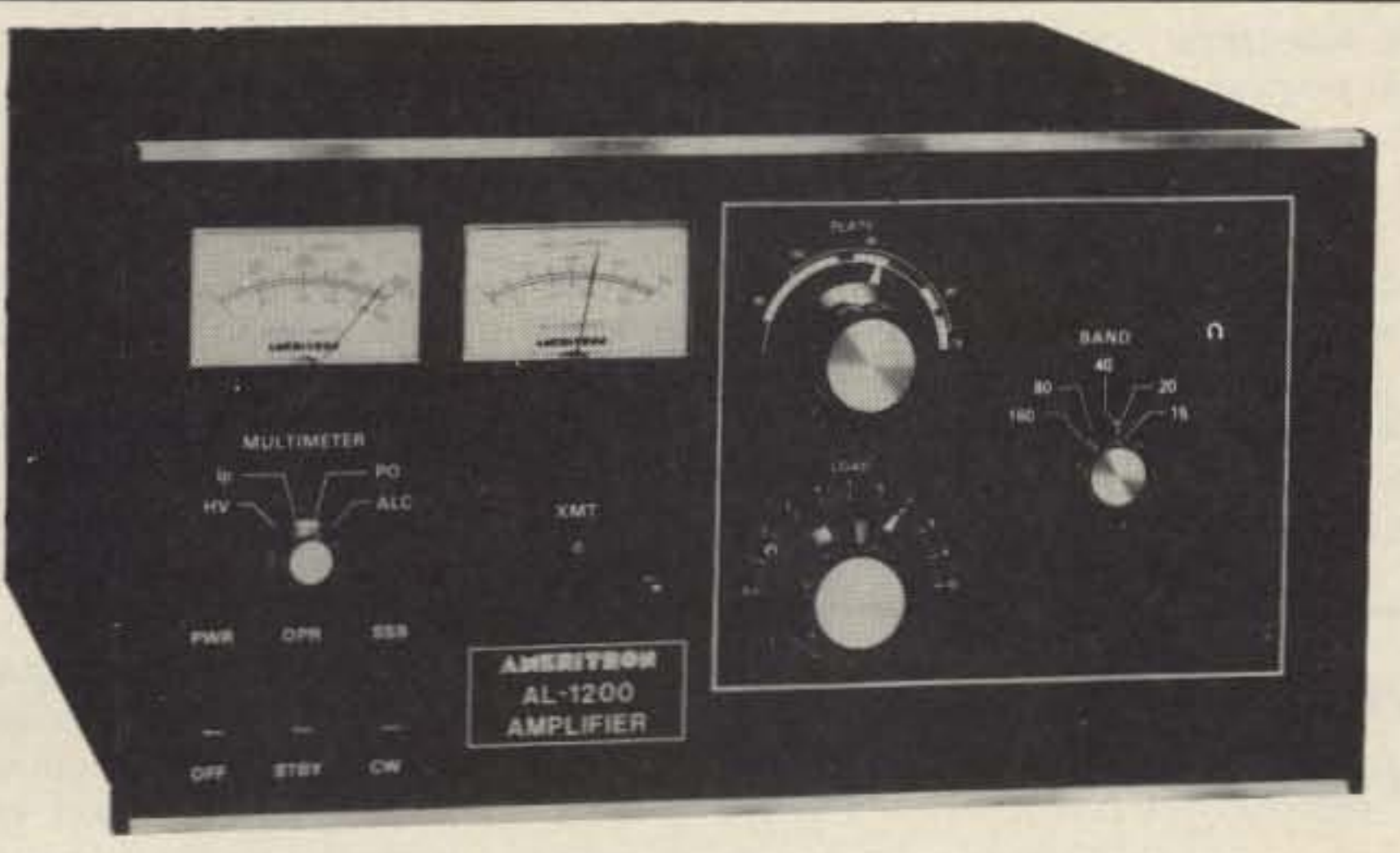

**AL-84** 

**LINEAD** 

## **AL-1200 LINEAR AMPLIFIER WITH EIMAC 3CX12OO TUBE**

Full legal output with 100 watts drive.

## **AL-1500 LINEAR AMPLIFIER WITH EIMAC 8877 TUBE**

Full legal output with 65 watts drive.

The cooling system in both amplifiers keeps the tube safely below the manufacturers ratings even when operating at 1500 watts output with a steady carrier. The filament supply has inrush current limiting to insure maximum tube life.

Size 181/2"D. x 17"W. x 10"H. Wgt. 77 lbs.

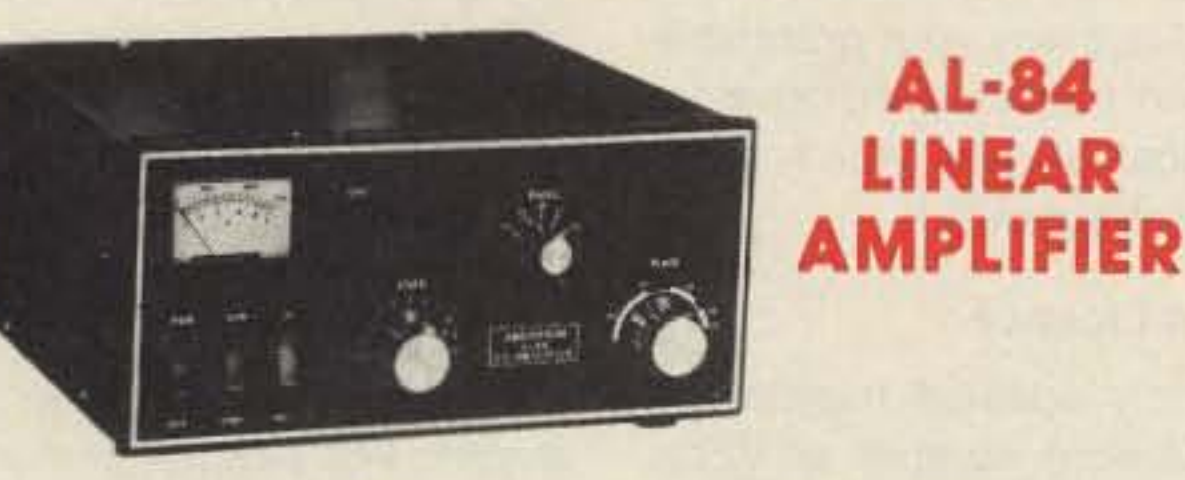

The Ameritron AL-84 is an economical amplifier using four

6MJ6 tubes to develop 400 watts output on CW and 600

watts PEP on SSB from 160 through 15 meters. Drive required is 70 w typical. 100 w max. The passive input network

presents a low SWR input to the exciter. Power input is 900

watts. The AL-84 is an excellent back-up, portable or

## **ATR-15 TUNER** The Ameritron ATR-15 is a

1500 watt "T" network tuner that covers 1.8 through 30 MHz in 10 dedicated bands. Handles full legal power on all amateur bands above 1.8 MHz.

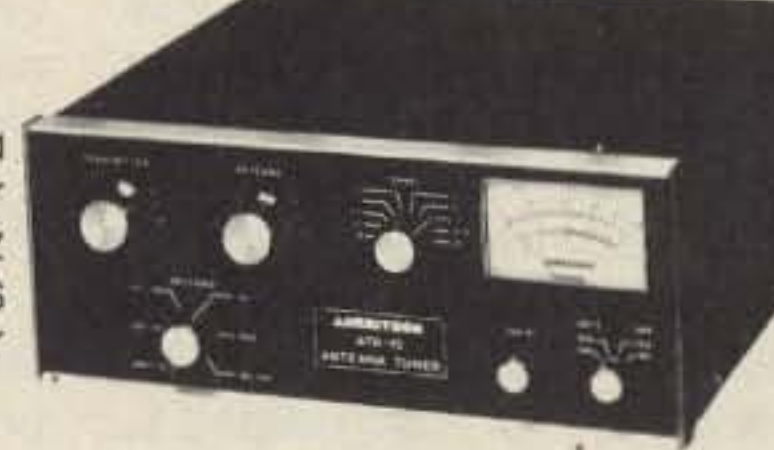

Five outputs are selected from a heavy duty antenna switch allowing the rapid choice of three coaxial lines, one single terminal feed or a balanced output. An internal balun provides 1:1 or 4:1 ratios (user selectable) on the balanced output terminals.

A peak reading wattmeter and SWR bridge is standard in the ATR-15. It accurately reads envelope powers up to 2KW.

Size: 111/2"W. x 6"H. x 121/2"D. Wgt. 24 lbs.

beginner's amplifier.

Size: 6"H. x 131/4"W. x 16"D. Wgt. 14 lbs.

## **RCS-4 FOR CONVENIENT INSTALLATION**

No control cable required. Selects one of four antennas. VSWR: under 1.1 to 1 from 1.8 to 30 MHz Impedance: 50 ohms. Power capability: 1500 watts average, 2500 watts PEP maximum.

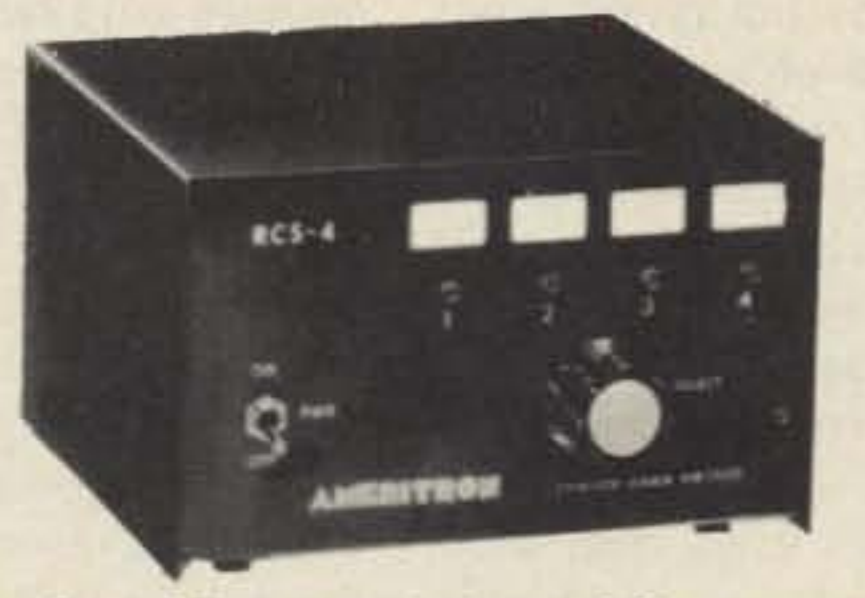

**Remote COAX Switches** 

## **RCS-8V FOR SPECIAL APPLICATIONS**

Selects up to five antennas. Loss at 150 MHz: less than .1 dB. VSWR: under 1.2 to 1 DC to 250 MHZ. Impedance: 50 ohms.

Power capability: 5 kW below 30 MHz. 1 kW at 150 MHz.

Available at your dealer. Send for a catalog of the complete AMERITRON line.

## RESTES

9805 Walford Avenue . Cleveland, Ohio 44102 For more information: (601) 323-9715 • Technical inquiries: (216) 651-1740

**CIRCLE 314 ON READER SERVICE CARD** 

I

"So what band do you think will get pruned next? "

W5YI, who has set himself up as the VEC king, and who knows far more about the situation than I.

To those who are aghast at VECs taking advantage of this business opportunity, I might point out a couple of things. First, outside of Puerto Rico, where the discounting seems to have gotten out of hand, with thousands of Extra licenses being sold cut rate, VECs have been more circumspect, and thus most are still in business. The FCC finally put the lid on Puerto Rico only a year or so after my report on the subject in 73 . Speedy for a government agency.

Such an idea is preposterous, Obviously. Who wants all those crummy truckers on our valuable 900 MHz band, right? Well, it's unlikely we'd attract the truckers, but we might look like fun for some of the kids who satisfy their urge to communicate by opting first for CB, and then find it such a hassle that they get all over the urge before they ever even hear about ham radio. Death before dishonor is the slogan. We'd rather see amateur radio given away to Motorola and General Motors than compromise our religious beliefs about the code. Being a firm believer in the therapeutic value of strong religious beliefs, how can I honestly raise any objection? No, I believe we should start making ham club flags with code keys on them that we can use during our ham reunion meetings atter all our bands are long gone. Why am I so hepped up about keeping the code? Some say it's because I'm selling Morse Code tapes-the very best ever made by a long shot-and it's my personal greed that makes me so adamant about the code. My tapes have helped tens of thousands of hams get their ham licenses. I can't say painlessly, because my tapes are the most bitchin' ever made. They are an exercise in self-torture. But they Continued on page 86

Considering the recent loss of 40% of 220, I wonder if even the most fanatic old timers aren't beginning to question their religious convictions? The pool of amateurs is leaking like a sieve, with the number of newcomers down 19% in just the last year. Will the day come when we'll be petitioning the FCC to allow CBers to use some of our unused ham bands just to keep them from being sold to business interests such as UPS?

80s. Find out why your grandchil. dren aren 't interested in ham radio. Most of 'em aren't doing anything else much.

I've a challenge for you. Every one of you at one time or another comes into contact with a youngster in the 10-15 year range. Get off your big high horse and talk with this youngster and get his or her perspective on amateur radio and let me know what you find.

be an increasing need for two meter ham gear to coordinate smuggling and drug deals.

After researching the situation, them to be lazy-or, more likely,

### Buying A License

Since my editorial mentioning that a growing number of VECs have been selling ham tickets I've had a string of phone calls and letters (usually with \$50 bills enclosed) asking for the names of these VECs so the callers can buy their licenses.

Now, before you get all upset over this, and I know you'll try, you should know that each of these people have what they fell were legitimate reasons for buying their Iicenses-in every case it was the code. FOf instance there was one chap of 70 who's had seven heart by-pass operations and who's doctor has forbid him from tackling the code- the tenseness involved could kill him.

The LRPC also found that the volume of traffic that any serious emergency would generate was way beyond the capability of what a few hams, working with 40year-old technologies, could pos- My Take sibly handle. More hams were I've heard all the complaints needed. We needed a whole lot about the kids, but they're the more hams. We also needed to product of their parents-and encourage these new hams to de- that's you. It's you who have velop reliable automated high turned your kids over to the TV speed communications systems, set. It's you who've let our educasomething old timers will obvious- tional system turn to mind rot. So Iy fight to the death to keep from let's not blame the kids. If they're doing. lazy it's because we've taught

> This chap has petitioned the FCC for a special dispensation. The FCC's response: drop dead. So now he'd like to find a VEC willing to help him out.

My explanation to all these callers - and there are otten several a day - is to get in touch with

on to do better when they do wrong, which they will.

If we want kids to get interested in amateur radio we have to convince them that there are some benefits-like it being fun. Right now we've convinced them that getting a ham ticket is a major drag. The few that are curious enough to come to a ham club are, at the very best, ignored. More likely they are both ignored and are bored to tears, finding the club is merely an old-man's preserve.

tion in my editorials every step of you want. No, punishment doesn't the way and warned that the next work with animals, nor with kids. step was obvious: the FCC would You give positive reinforcement

Then, if you're a glutton for misery, let's see if you can convince this small person that he or she wants a ham license. Then explain about the code and let me know what happens. Come on, come out of your shell and find out about the real world of the late

could be used more productively. I was called "controversial" for writing such obvious rubbish.

So what band do you think will get pruned next? Let's see, we've recently lost a big chunk (25 MHz), 30% of the 1300 MHz band. and now 40% of the 220 MHz band. Anyone want to take bets on the FCC finding better uses for 430 MHz? Heck, I wouldn't buy futures on any of our microwave bands. They're worth billions on the market, and we flat out aren't using them. We don't even have a prayer of getting the new and young hams we'd need to get activity going on our microwave bands. No, without some major changes in the ARRL resistance to no-code, I don't think we're ever going to really need or use our most valuable ham bands-the microwaves.

Now don't go panicky and start selling your two meter HTs off cheap. There'll be a good market for these for many years-a very lucrative markel. As long as we continue to outlaw drugs, there'll

You mean they actually took part of the amateur 220 MHz band away for United Parcel? Hey, they can't do that! Oh really? Well, it did take a while for us to lose it, but we managed.

I remember several years ago when I proposed that we set up the middle 3 MHz of 220 as a nocode entry ham band for newcomers in order to get some activity in it-use it or lose it. The FCC liked the idea and tried hard to get a no-code license going. The League got their member clubs to kill off the FCC's plan, with our old timers cheering their victory. I hope the ashes of that victory taste good now.

As I reported in my editorials, the FCC was extremely conce rned about the drop in new hams, particularly when their Long Range Planning Committee (LRPC) looked over the potential for providing emergency communications and found that amateur radio-and only amateur radiohad the potential for providing this badly needed service.

the FCC decided that the only vi- we haven't bothered to teach able solution to getting more them anything. hams was to do away with the How do you teach kids to code test, that youngsters every- work hard for what they want? where agreed was their major One way is by not giving them stumbling block. When this pro- things they haven't worked for. I posal was killed by the ARRL, the know that's a novel concept. Do FCC disbanded the LRPC and the you mean to tell me that showeramateur radio National Industry ing things on a kid is going to spoil Advisory Committee (NIAC) and the kid? Ridiculous! gave up even trying to solve the You train kids the same way you emergency communications do animals. You convince them problem, despite its critical impor- that what you want them to do is tance to our country. what they want to do. You show

I wrote about the above situa- them the benefits of doing what parcel out our ham bands so they when they do right and urge them

ting ham radio growing, nothing is going to change. Why should it?

## UPS-1; Amateur Radio-0

## Never Say Die Continued from *page* 6

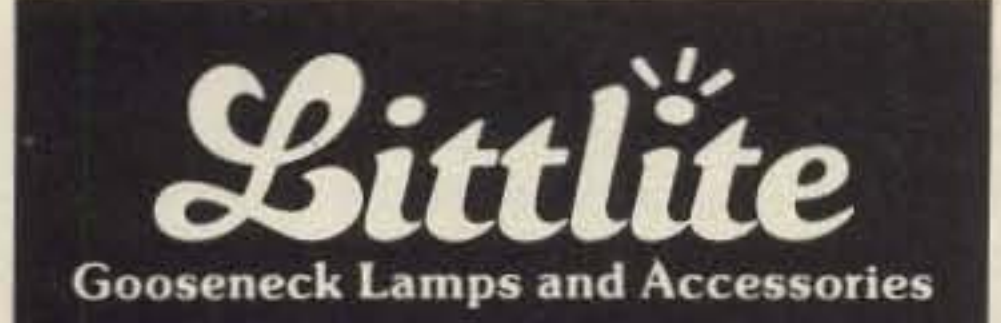

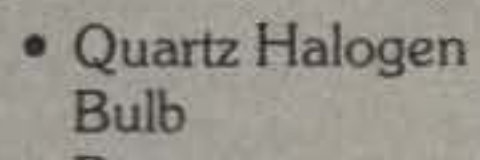

- · Dimmer Controlled
- 12" and 18" Lengths
- Slot for Color Filter
- $\bullet$  12 Volt Operation, AC or DC
- Mounting Accessory Options

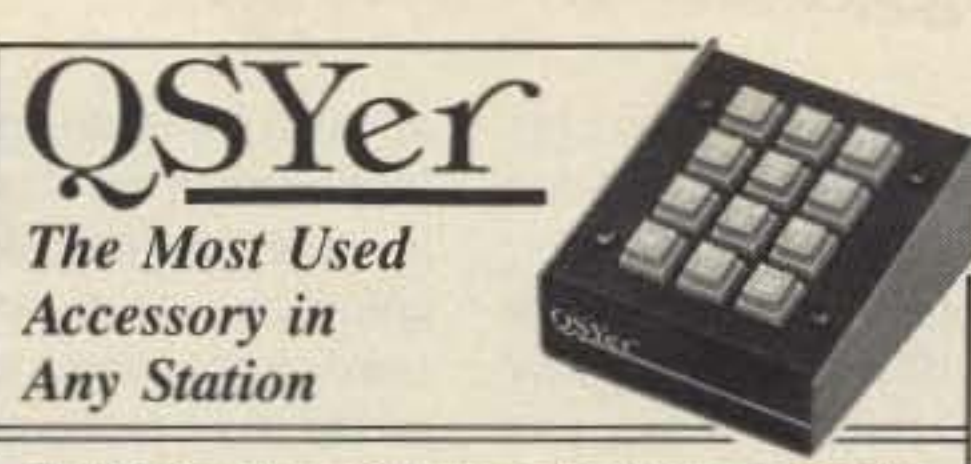

The QSYer's effortless, lightning-fast frequency selection opens up your rig to its full potential. Whether you're contesting, DXing, ragchewing, or mobiling-you'll do it better, faster, and easier-and have more fun-with a QSYer.

Order the KW-QSYer for the Kenwood 940, 440, 140, 680. 711 and 811; the 757 QSYer for the FT-757GX; the 757-II QSYer for the FT-757GXII; the 767 QSYer for the FT-767GX; the 747 QSYer for the FT-747GX; or the 735 QSYer for the IC-735. (Kenwood rigs must have the appropriate Kenwood IC-10 or IF-10 interface installed.)

\$99.50 plus \$2.50 S&H (Visa/MC accepted) from:

**Stone Mountain Engineering Company** Box 1573 · Stone Mountain, GA 30086 404-879-0241

**CIRCLE 347 ON READER SERVICE CARD** 

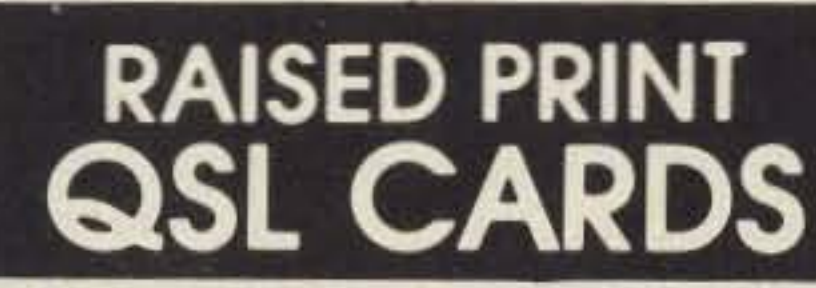

From Dennis, WA5QMM **Offset Printed - High Quality** Nothing like it anywhere! You can actually FEEL the type! 17 beautiful designs including a Full-Color Eagle. For Free samples & Info. call  $(318)$  443-7261

Network QSL's - P.O.B. 13200 - Alexandria, LA 71315-3200

**CIRCLE 114 ON READER SERVICE CARD** 

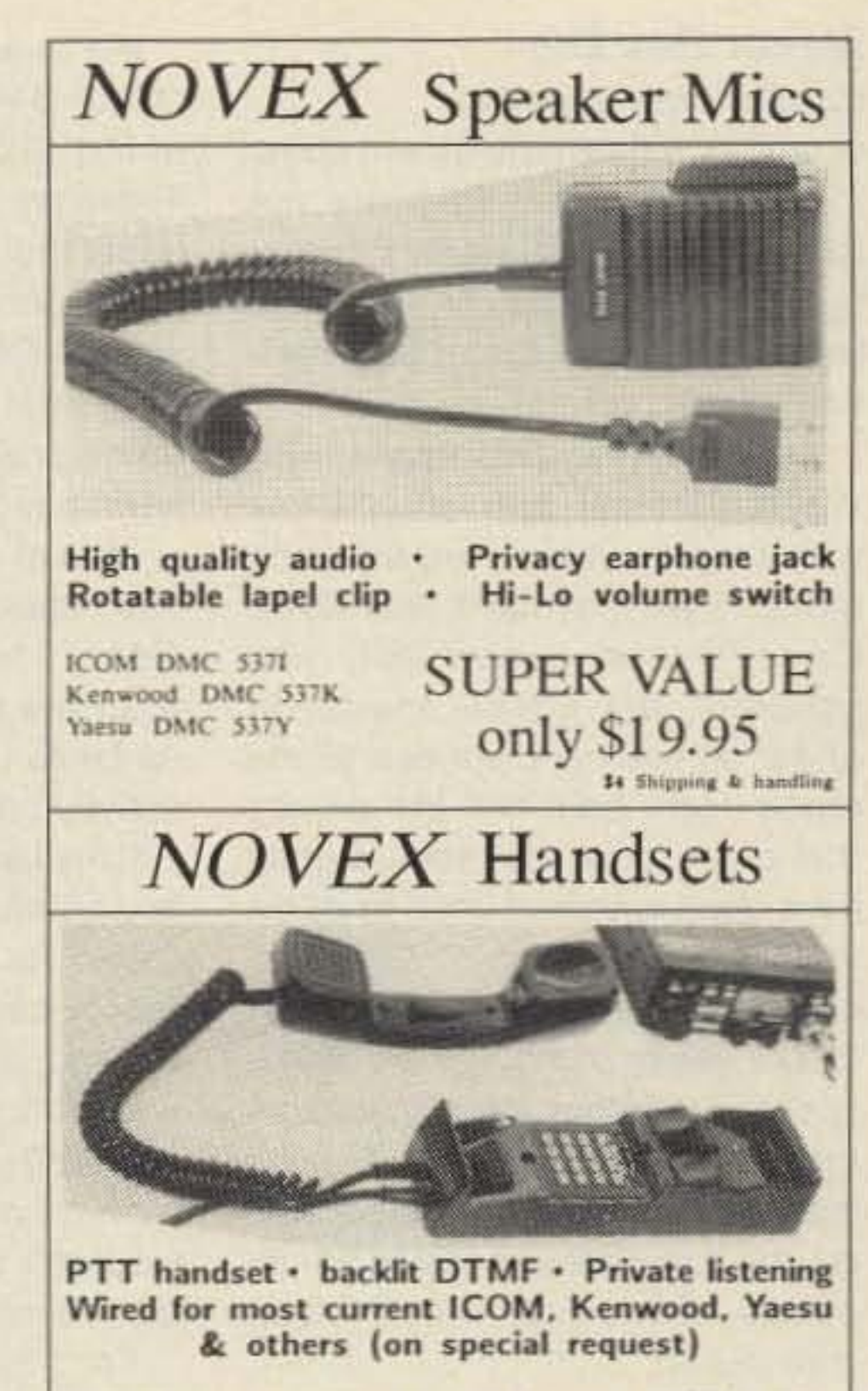

ICOM HCS7011, Kenwood HCS701K, Yaesu HCS701Y Available for many other radios at slightly higher prices.

Introductory price \$79.95 \$4 shipping & handling Orders: 800-368-3270 Local & tech info 703-936-3350 EEB Electronic Equipment Bank 516S Mill St. NE, Vienna, VA 22180

Quat minutes from Washington, DC)

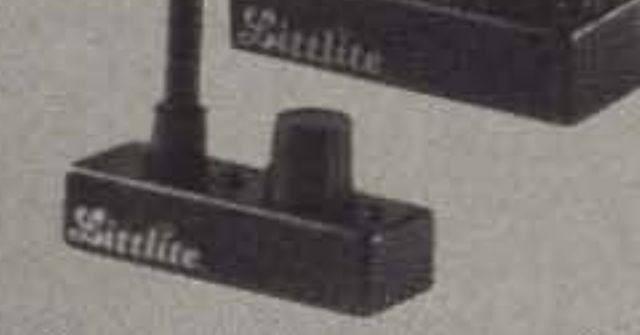

Performs with consistent reliability providing dimmer controlled illumination for late night DX'ing.

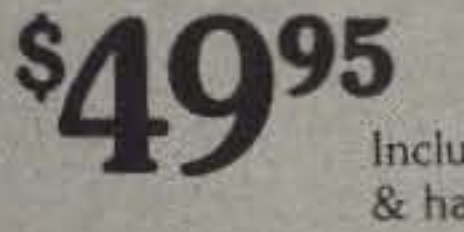

Includes shipping & handling

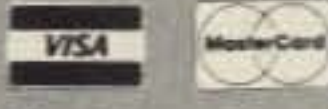

Credit card customers can order by phone, Call: (313) 231-9373

---------------------

Send To: Littlite/CAE Inc. P.O. Box 430 Hamburg, MI 48139  $\Box$  My check or money order is enclosed. Charge: VISA C MasterCard C Acct No. Exp. / PLEASE PRINT CLEARLY Name Phone ( Sign Here\_

**CIRCLE 278 ON READER SERVICE CARD** 

## **Measure Up With Coaxial Dynamics Model 83500 Digital Wattmeter**

The "Generation Gap" is filled with the "new" EXPEDITOR, the microprocessor based R.F. AnaDigit System.

The EXPEDITOR power computer...you make the demands, it fills the requirements.

- · Programmable forward AND reflected power ranges.
- . Can be used with the elements you now have.
- . Compatible with all Coaxial Dynamics line sizes and power ranges.
- . 18 scales from 100 mW to 50 kW.

Contact us for your nearest authorized Coaxial Dynamics representative or distributor in our world-wide sales network.

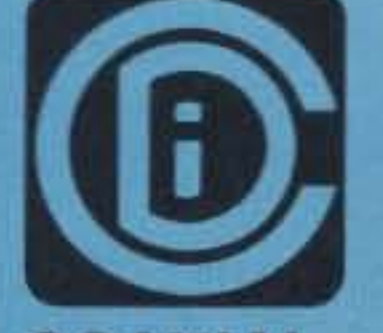

## **COAXIAL DYNAMICS, INC.**

15210 Industrial Parkway Cleveland, Ohio 44135 216-267-2233 1-800-COAXIAL Telex: 98-0630

Service and Dependability...A Part of Every Product

**CIRCLE 186 ON READER SERVICE CARD** 73 Amateur Radio . November, 1988 85

RF AnaDigit System

... anyone with any interest in personal progress (snoutd) read at

## least 50 magazines a month. "

## Never Say Die

### Continued from page 84

sure knock down the time it lakes to learn the code. They are not for people with seven heart by-pass operations. They probably wouldn't live a day after getting 'em.

You think you're upset with Wayne Green? You should talk with anyone who's used my code tapes. They may have their Extra Class license, gotten fairly and squarely, but they'll sputter in anger at the fiendishness of my tapes. Heh, heh! But the money that pours in for the tapes is used for a good cause. It goes to make up for the boycotting of 73 by several major advertisers who prefer to get fewer sales per ad dollar spent in another ham magazine that shall go unnamed, but which is fast sinking due to the poor ad results it provides. It would be unethical to mention which magazine this is.

Is it smart politics to threaten to harass the FCC to force them to do what we want? Mightn't this lead to some thoughts of getting even? Hey, we're dealing with the landlord here-one who is in the comfortable position of making all our laws. It we cause too much aggravation we could get thrown out.

The whole Novice code thing is moot anyway. My sales of Novice code tapes have plunged to near zero as a result of the recent article in 73 that explained how to pass the Novice license without even bothering to learn the code. And, with 10 meters wide open these days, what are newcomers waiting for? Pass the word.

### ARRL Declares War On FCC

The league, in a move that could easily move the FCC to step up their re-allocating of relatively unused ham bands in retaliation, seems to be at war with the FCC . President Price, apparently not considering the ramifications of his statements, said, "We've lost a battle, but not the war." He went on to threaten carrying the battle to Congress, into the courts and to the administration. Just what we need, the gauntlet thrown down .

to be as disastrous as that Iraq-Iran war. let's cool down President Price and try to get the FCC to work with us to rebuild our dying hobby. I've never found the FCC to be against that-only frustrated at the League for fighting them in their efforts to help us. I suspect the two MHz loss on 220 has more to do with this frustration than with the needs of the UPS. The FCC may be trying to get our attention. So are we going to become even more self-destructive and possibly trigger further losses?

So should we, as ARRl members, enlist in this holy war by the ARRl against the FCC? I suspect we might do better to learn from this one and, for a change, do our homework. If, instead of trying to fight the FCC on the 220 proposition, we'd come to them with a practical plan for utilizing the band, I think we might have won the day.

We're wide open for further cuts of our bands. We're flat out not using six meters these days. There are only a handful of active hams there. How many six meter construction projects have you seen in OSTin the last five years? And what about 900 MHz? How many projects for getting on that band have you seen anywhere? A couple of our ham manufacturers have stuff for 1296 MHz, but outside of a few moonbounce groups, what are we using the band for? As far as I know, 99% of the world activity on 1296 is in Japan.

> I've had several occasions where I've needed help while driving. I remember once I was driving to New York to visit my folks for Thanksgiving. The traffic in Connecticut was terrible, so I wanted someone to call my folks collect tor me to let them know I'd be an hour late, and not to hold dinner. There was no possible way to stop to make the call. I tried several

If the league would use some of its millions of dollars, that it has saved for a rainy day, to get us more hams-younger hamsinstead of spending it on a legal war with the FCC, that has the almost unlimited resources of the government behind themwouldn't we be better off? What do you think?

I'm a big fan of the ARRl, and they do a lot of great things, but I wonder if this war they've chosen against the FCC might not turn out

ten about this, so I guess it's time to re-explain the facts of life. First, in case you missed what's been going on, we're now giving our own license exams and we're supposed to be self-palicing. So stop wasting the FCC's time when you have a beef and do the self-policing. All bitching to the FCC does is make them more anxious to get rid of our frequencies to someone who will cause them less trouble, and there are stacks of commercial services and their lawyers just waiting to explore our every weakness. Why bother with a bunch of Whining, troublesome old men who are doing little of value for anyone, including themselves?

When's the last time someone told you that the contact with you was really fun? That they honestly enjoyed it? let's see, was it 1963 Of 1953? We were all off the air in '43, so it wasn't then.

## UseCB

A call from an outraged Chi· cago ham asking for advice got me to thinking. He'd come across what he'd perceived as an emergency, so he called into the 88 repeater (paid member) and asked someone to call in a 911 for him. He was told to stop his car and use a telephone-to get off the repeater.

So naturally he complained to the FCC, who as usuat didn't want to be bothered. I was next in line for the hand-wringing.

It's been a While since I've writ-

repeaters, but was turned down by all of them. So I went to CB and got fast, happy service. They even called on their dime instead of collect!

What a pity! Here we have a hobby that holds the keys to the world of electronics and communications. We have a hobby that not only allows, but encourages us to educate ourselves, and we waste this incredible resource almost totally by using it purely for our own personal entertainment-with not a little back-biting thrown in.

Isn't it odd? Here we have most of the religions of the world telling us that love and friendship are important. You want love? You get on the air and try to help someone and see how many angry, bitter ops are all over your case. If you want to help get medical supplies to Africa, you'll have someone jamming you. Max Meyers W2BIB is gone now, but I'm sure we have no shortage of volunteers to take over his nastiness and perpetuate it.

I suggest an investment in one new piece of ham gear for the shack. This is a large mirror to hang overthe rig so you can take a good look at the chap who is broadcasting from your station. You really want to suffer the agonies of hell? Invest further in a cassette recorder and tape your end of a few contacts. The hell will come when you sit there in front of your mirror and listen to yourself, when you force yourself to hear what the chaps you've been contacting have had to listen to. I'll bet you can't stand it for two minutes. Repent!

As you sit there sarcastically putting things and people down, or, worse, mindlessly reciting your rig and antenna setup-instead of trying to find out what your contact is interested in-perhaps you'll understand why amateur radio is a dying hobby.

Let's take this self-policing to heart. And self-regulating. This means starting with yourself. Are you spreading fun and love over the air, or anger? Other than getting even for something which is your own personal devil, I don't know of any rational excuse for not being fun to contact. If the only jokes you know are ethnic or dirty, buy a better joke book. If all you can do is complain, do it into your tape recorder, not over the air. Now, about having interesting contacts. How many magazines do you read a month? Kami, in his book "Trigger Points," says he reads 1SO. He recommends that anyone with any interest in personal progress read at least SO. If you read Discover, Popular Science, Business Week, Newsweek, Fortune, Scientific American, Analog (the fact article), New Age, National Geographic, Car and Driver, Consumer Reports, US News, Insight. Kappan, Educational Digest, New York, The New Yorker, Reader's Digest and Omni, it's a start. If those don't give you enough to talk about for the next month, you have an even worse problem than I thought. I scan through 2SO magazines a month-computers, electronics, audio, photography, music, ham, communications, skin diving, cars, business, education, And I read a few books, too. I want to understand as much as I can about as many things as possible-don't you?

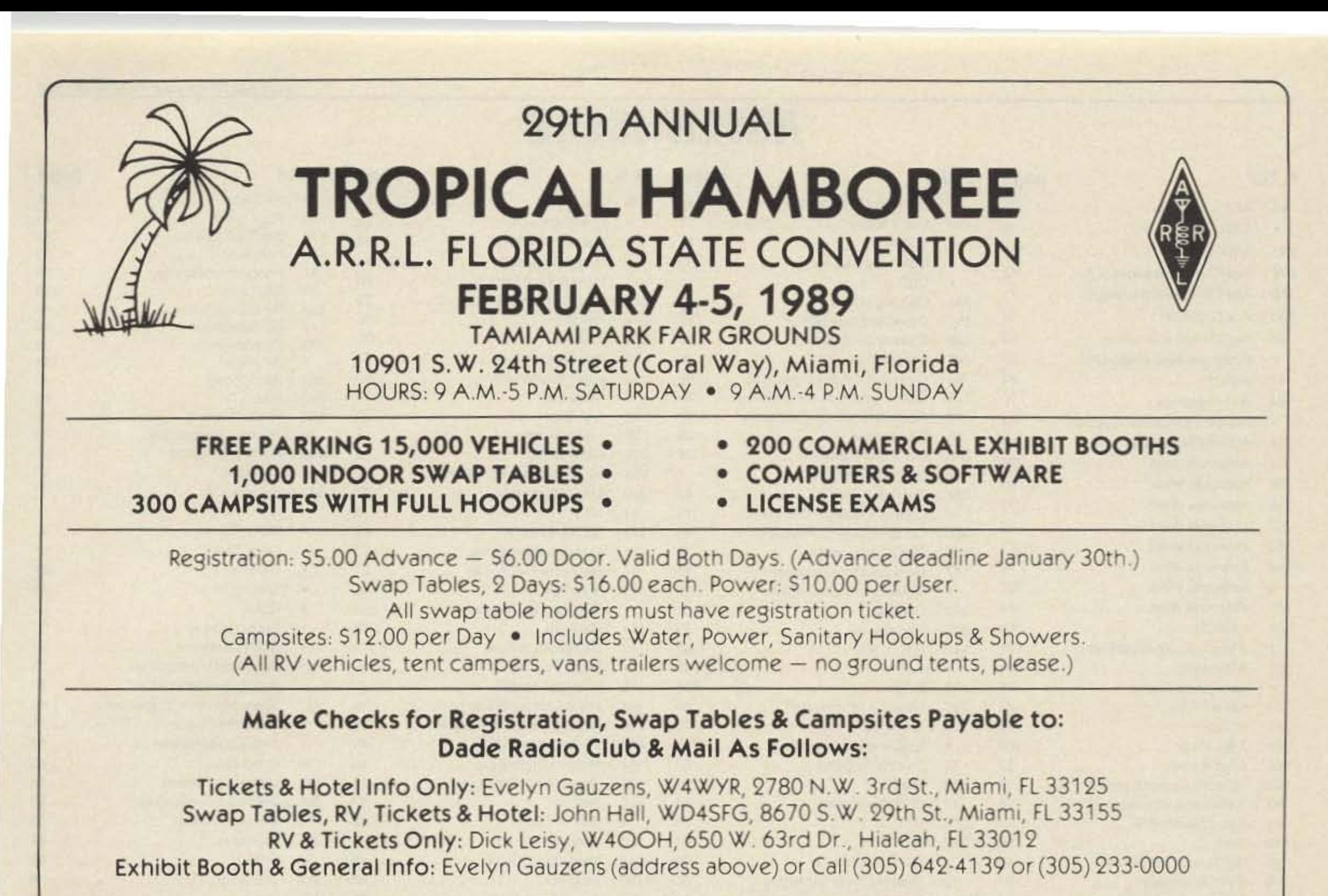

(BROCHURE WITH FULL DETAILS AVAILABLE DECEMBER 1st)

## Hear what experienced operators say about Vibroplex

Barney E. Severns WB6QGG ".... It's a pleasure to find a few " old-time" companies still doing business in the old manner. 73's ..."

"After more than 40 years of dealing with Vibroplex. I would like to thank you for the many courtesies extended to me. I think you are exemplary of the old-time American companies that provide service ..."

Now that you have their word on it, take our word. Vibroplex guarantees satisfaction. Order your key today. Also available: carrying cases and other key gifts.

See your dealer or write for an The Vibroplex Company, Inc. P.O. Box 598 DTS illustrated catalog detailing our 98 Elm St. Portland, Maine 04101 world famous products to:

Auto-Kall<sup>®</sup> HF Alert

> BUCKMASTER PUBLISHING Mineral. Virginia 23117 703; 894-5777 800: 282-5628

• Encoder / Decoder-use with SSB / CW / FM / AM. Novice to extra • Encoder sends 2 strings of "dits" at precise speed. 225 combinations · Decoder mutes speaker until signaled . Built-in speaker . Alarm enable output · Mobile mounting bracket · 13.8 VDC • Easy to hook up • Great for mobile to base use. HF traffic nets, etc. Send or call for complete ml0

Richard M McGarry W4CXH

(\$4 Shipping/Handling USAI Introductory price: • \$129.95 Orders 1-800-338-9058 Into (503) 687-2118 TLX 984794

**CIRCLE 127 ON READER SERVICE CARD** 

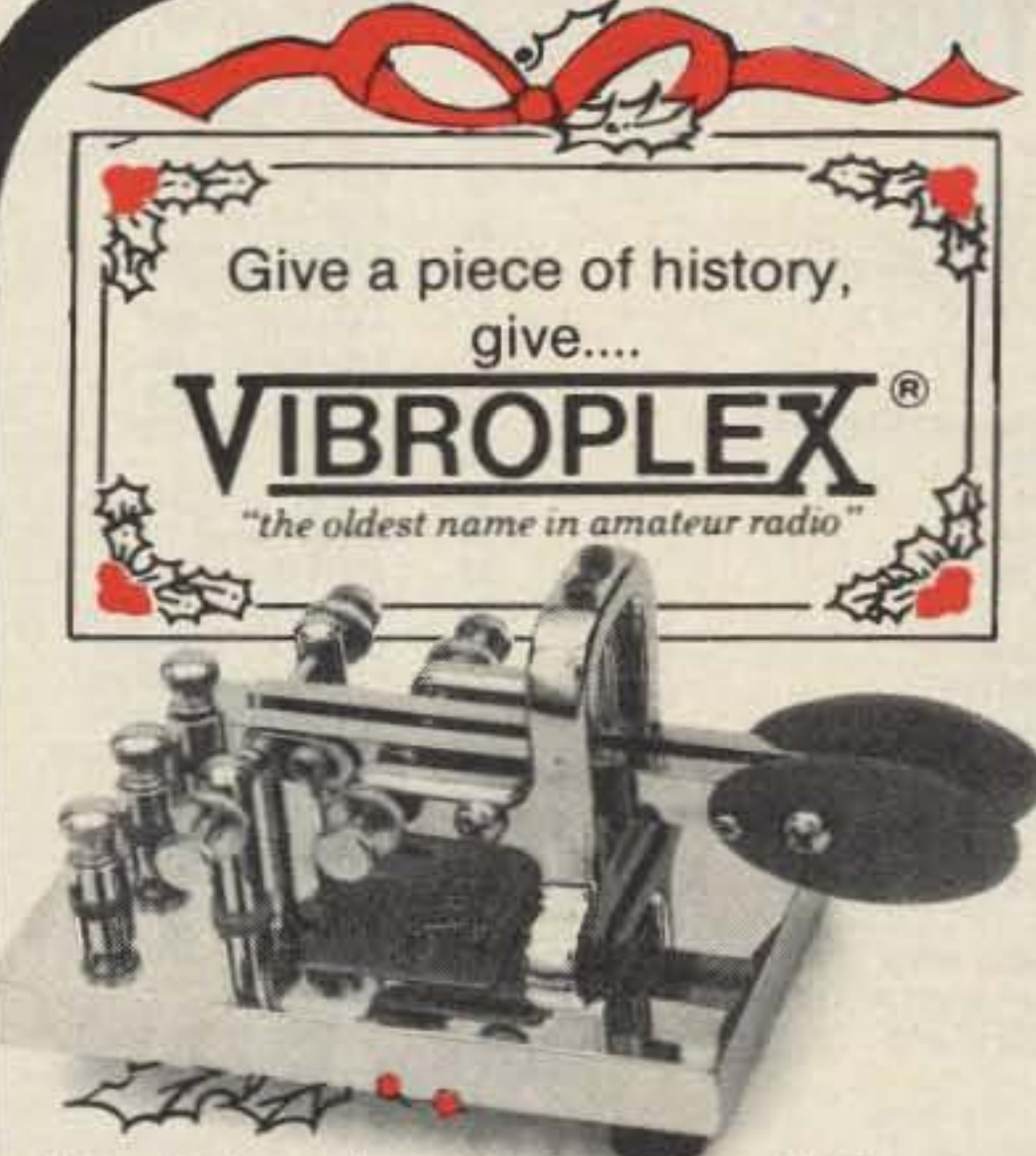

## NOW ORDER TOLL-FREE! DIAL 1-800-AMATEUR

**Electronics** <sup>695</sup> w 21S! Ave

## NEW ONLINE CALL DIRECTORY

Our new HAMCALL service gives you 494,114 + Hams, via your computer. \$29.95 per year - unlimited use!

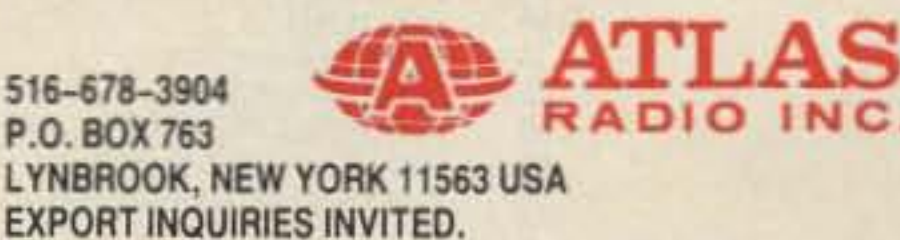

CIRCLE 105 ON READER SERVICE CARD CIRCLE 156 ON READER SERVICE CARD

### **CIRCLE 361 ON READER SERVICE CARD**

## GIVE YOUR EARS A BREAK ON HF!

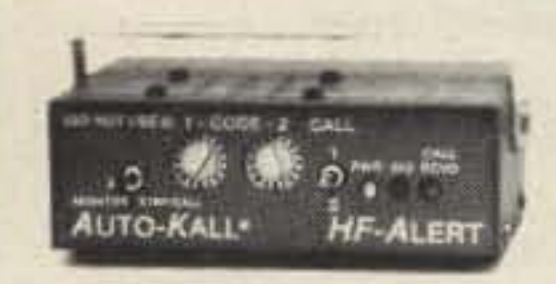

## MoTron

Eugene OR 97405

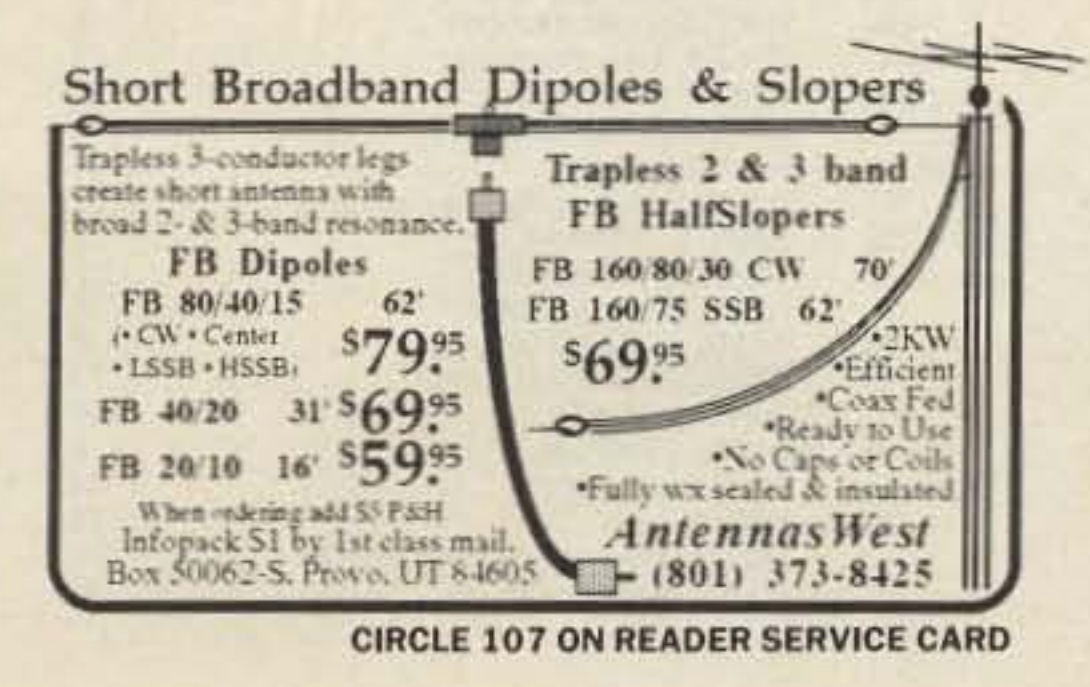

ATLAS TEN METER MONOBAND TRANSCEIVER MODEL AR2510 30 WATTS AM, FM, CW, SSB. LCD FREQUENCY DISPLAY. MUCH, MUCH MORE. TWO YEAR WARRANTY. FULL REPLACEMENT, NO QUESTIONS ASKED. ORDER FROM THIS AD. PRICE \$219.95-PREPAID ALL FIFTY STATES. PLEASE CALL THE ORIGINAL:

Number 32 on your Feedback card

6<br>8

 $\overline{3}$ 

3

3

رو

13

 $\overline{z}$ 

36

ś

## **ADVERTISERS**

 $\mathsf{R}$ 

17

 $30$ 

27

1

 $\begin{array}{c}\n3 \\
2 \\
1\n\end{array}$ 

 $\mathbf{H}$ 

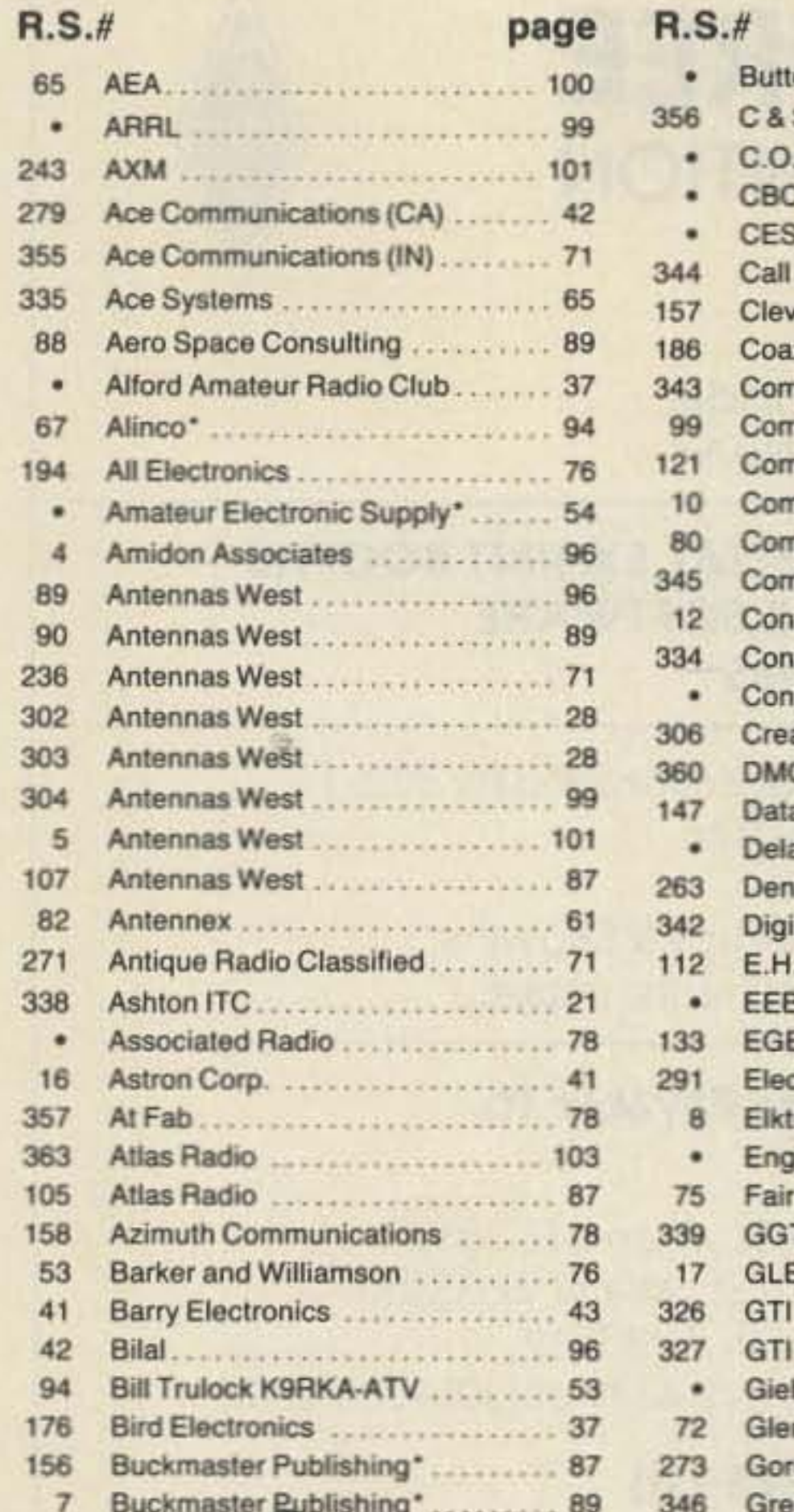

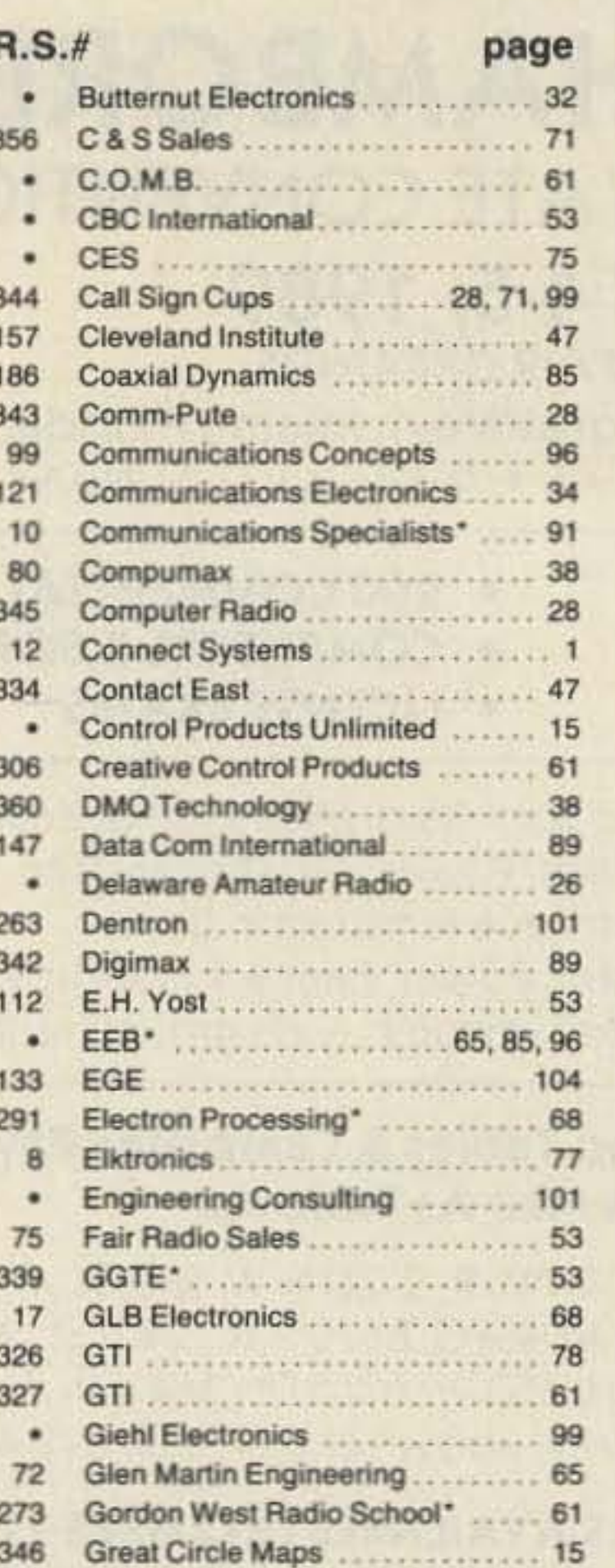

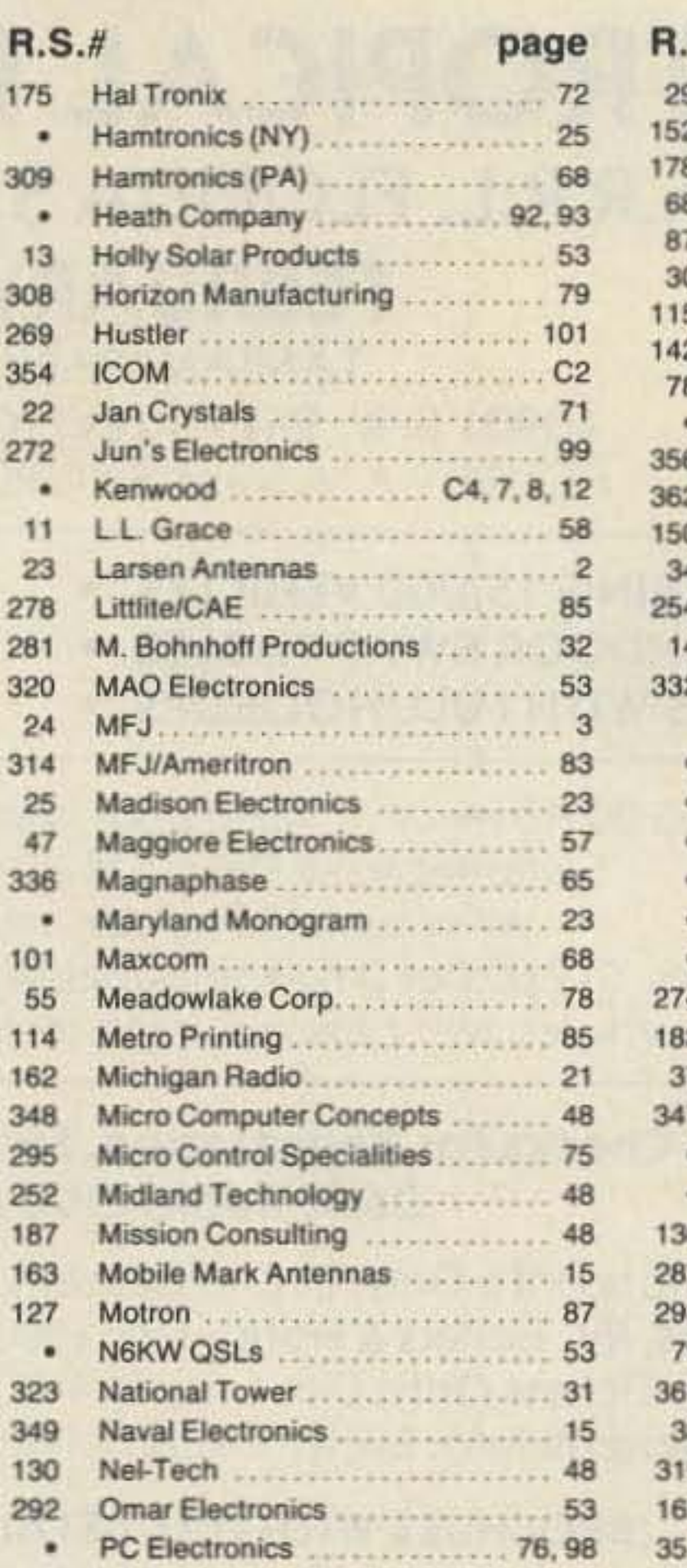

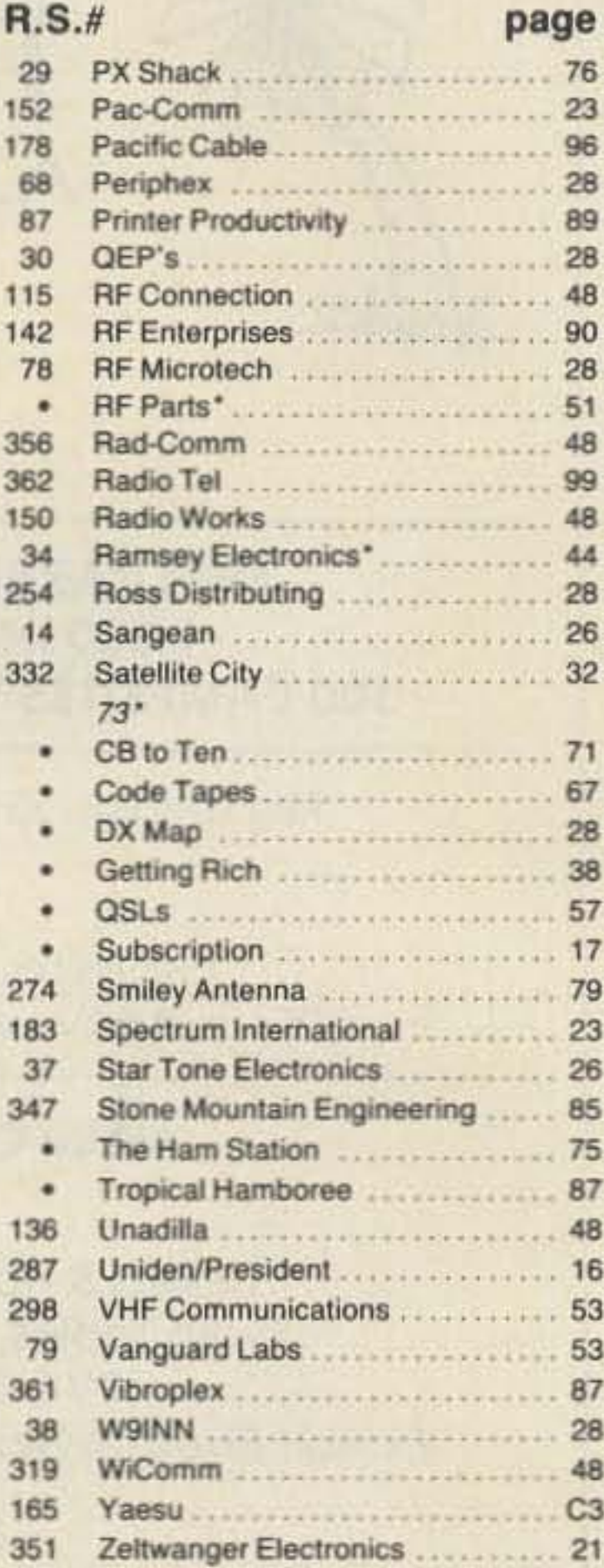

Number 33 on your Feedback card

\*Denotes advertiser's who have contributed to the National Industry Advisory Committee (NIAC).

## Index: November 1988 **Issue #338**

đ d d D D

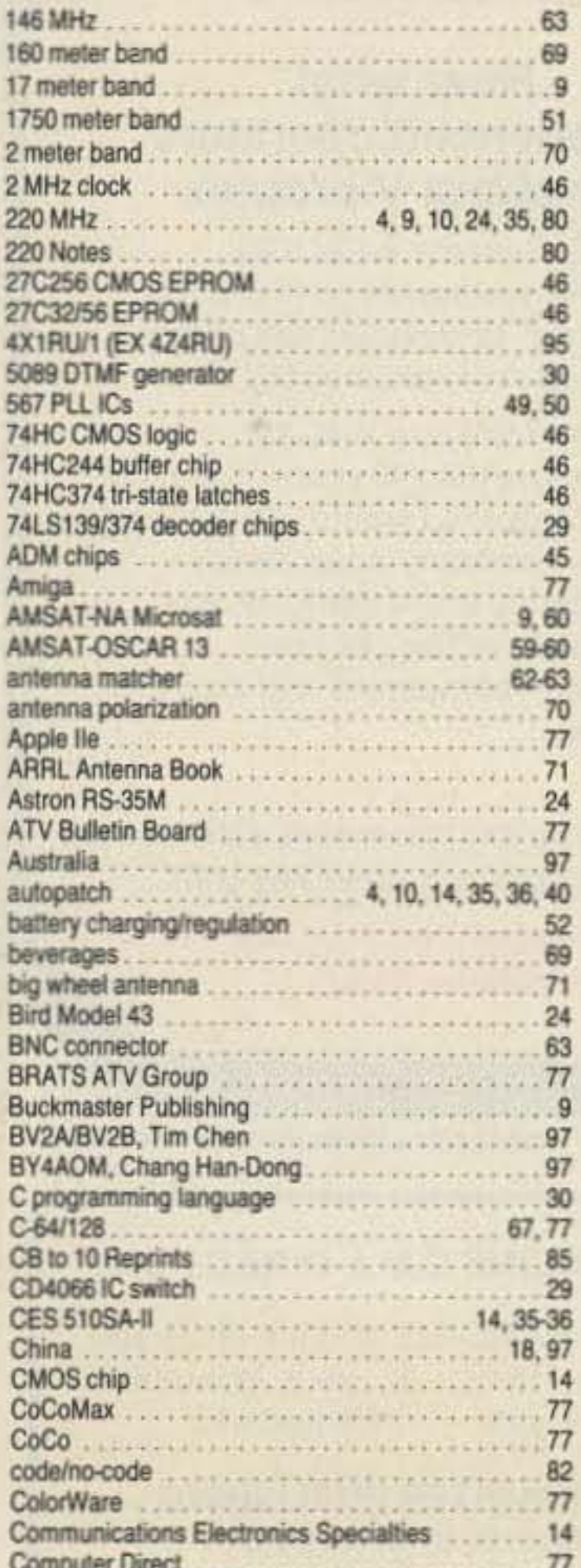

88 73 Amateur Radio . November, 1988

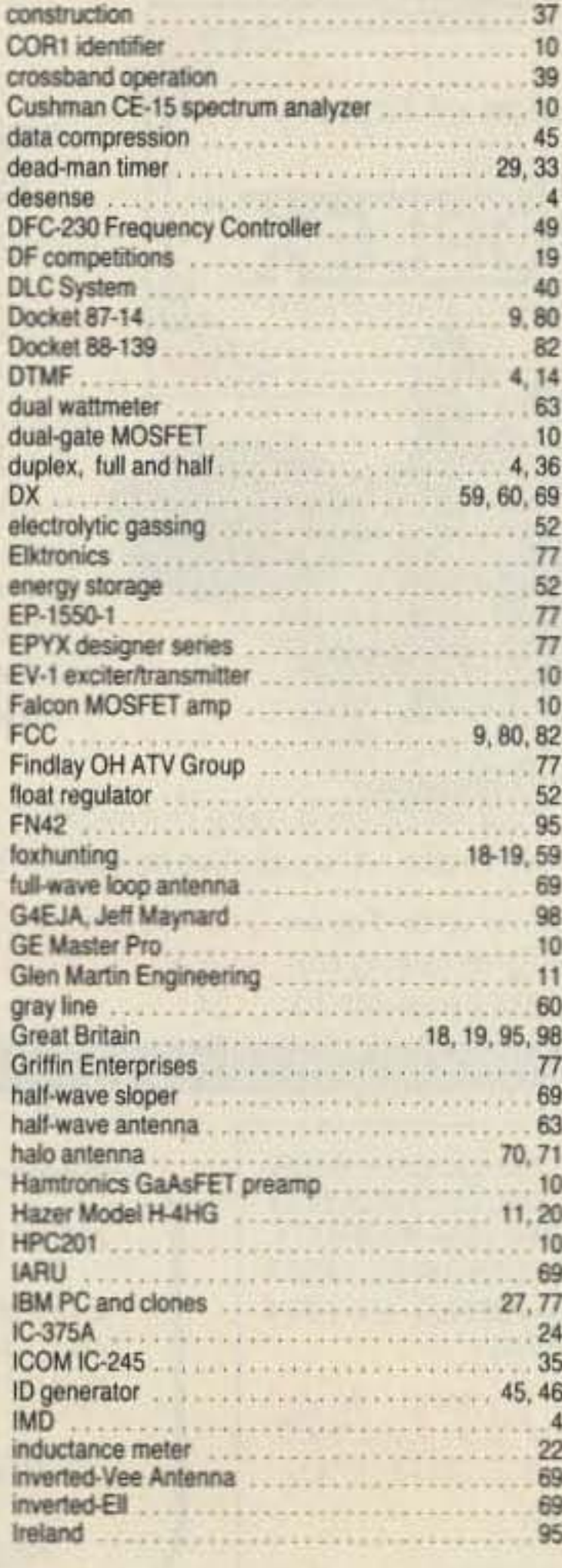

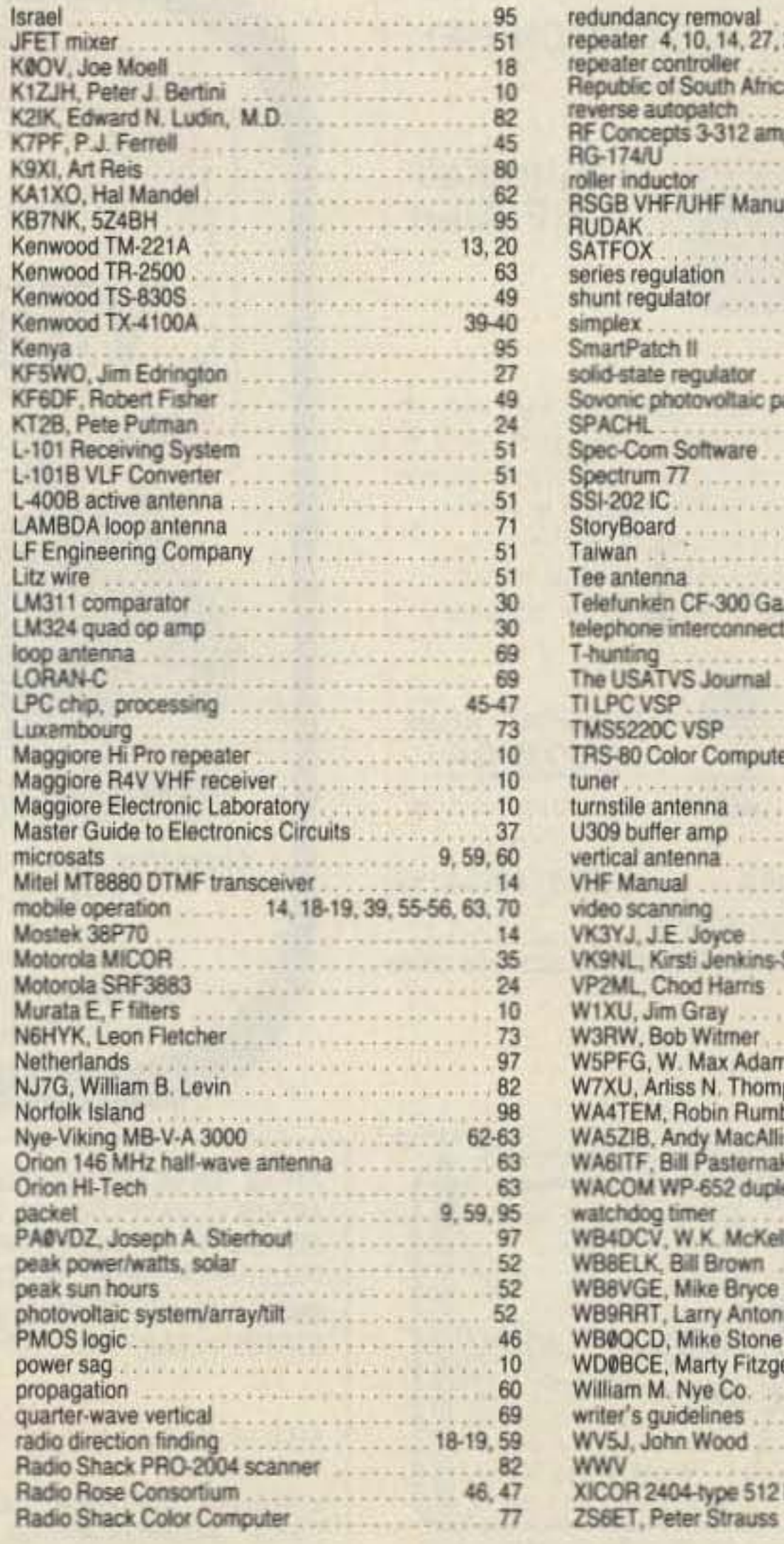

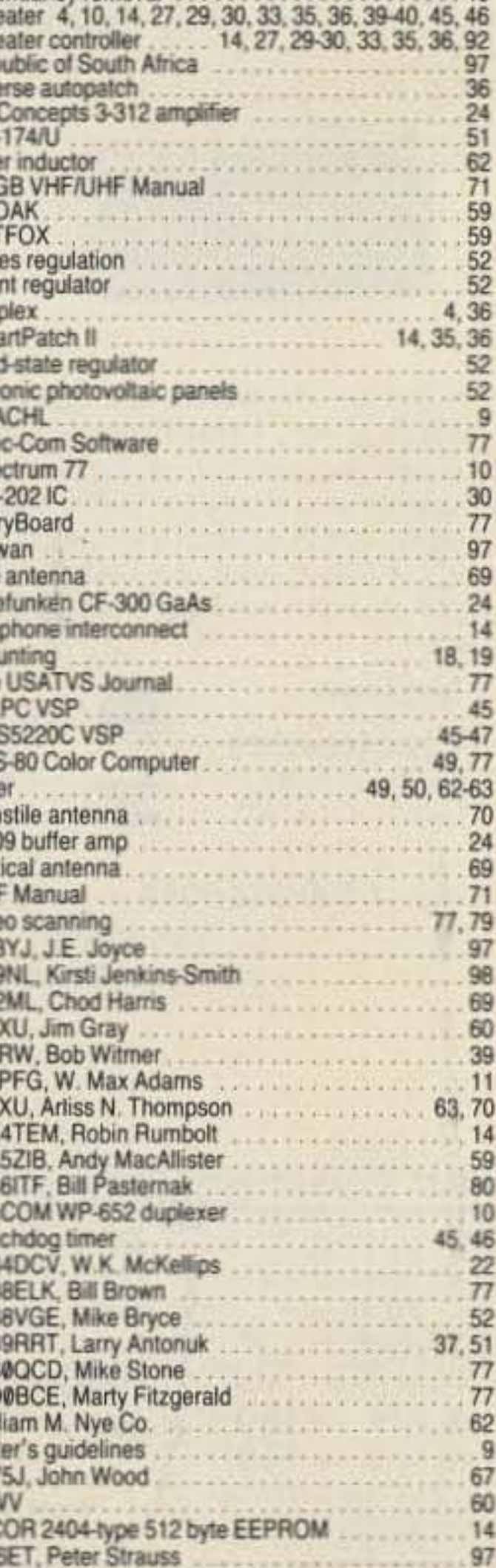

## LOGWRITE"

Are you tired of wasting your time and money on sub-parlogging programs? Bring your station into the computer age with LOGWRITE, the quality menu driven, user friendly logging program written by Ed Troy (NG3V). LOGWRITE is the perfect accessory for the complete ham station. It simplifies your operation and gives you the competitive edge in contesting and DXing. LOGWRITE works with all IBM PCs and compatibles.

LOGWRITE's unique split screen feature allows for simultaneous logging and text processing. Logging features include:

- -Instant callsign or prefix search
- -Print, Edit, or View records
- -Pienty of room for notes & addresses
- -Automatic time/date stamping

Text processor features automatic word wrap, backspace correct, and scrolling. Throw away your pen and paper.

To order your copy of LOGWRITE, complete with instruction manual, send \$24.95 (Pa, residents add \$1.50 sales tax) to:

**Aerospace Consulting** P.O. Box 156, Gwynedd, Pa. 19436 30 day money-back guarantee Or call 1 (800) 345-4156 ext. 54 to order with Visa/ Mastercard (Please specify 3.5 or 5.25 inch floppy.)

### **CIRCLE 88 ON READER SERVICE CARD**

## Half-Square QRV-DX Monobanders

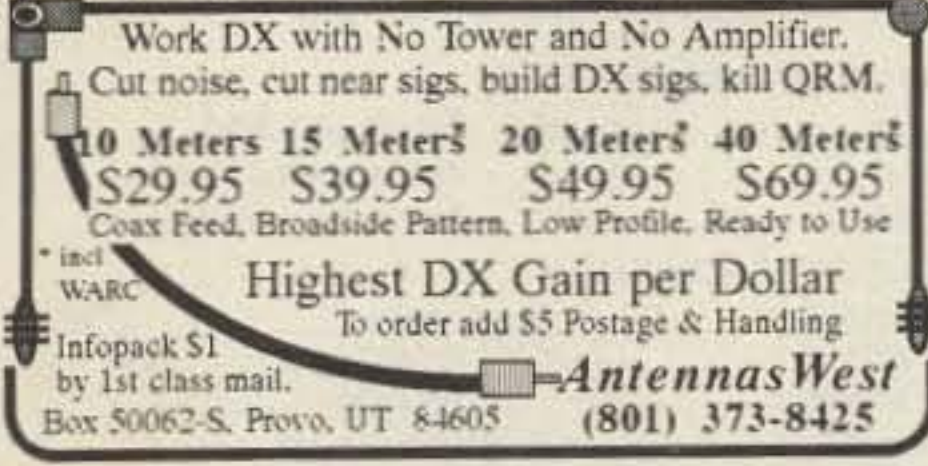

**CIRCLE 90 ON READER SERVICE CARD** 

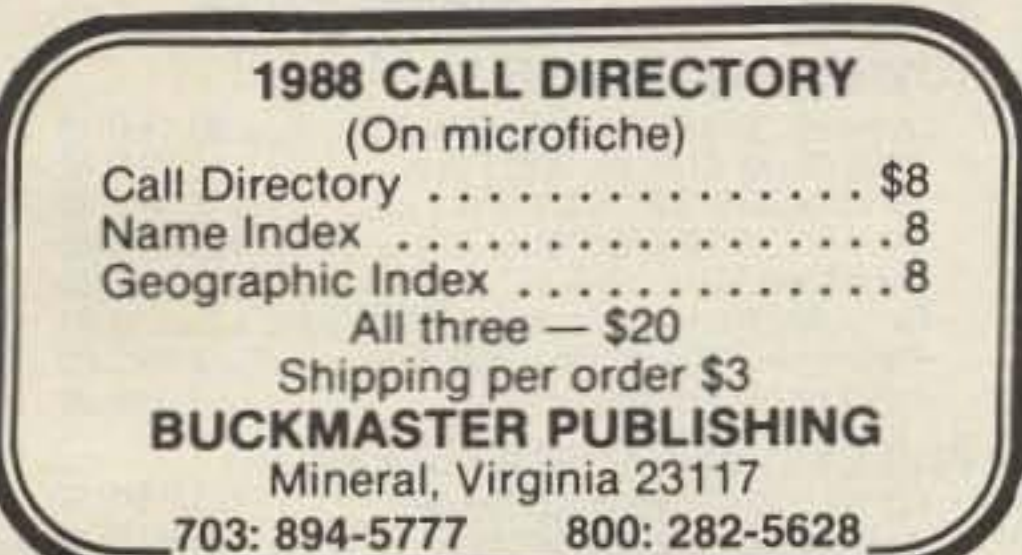

## **COMPUTERIZE YOUR SHACK**

YAESU 747, 757GX, 757GXII, 767, 9600. KENWOOD TS-440, TS-940, TS-140, TS-680. ICOM R71A, R7000, 735, 751A, 761, 781. DRIVERS FOR RADIOS ARE MODULAR. **JRC NRD 525.** 

COMPLETE PROGRAM ENVIRONMENT MENU DRIVEN AND DESIGNED FOR EASE OF USE. SCAN FUNCTION ADDED TO RADIOS THAT DO NOT SUPPORT IT.

## **MENUS FOR THE FOLLOWING:**

AMATEUR HF-AMATEUR VHF-**AMATEUR UHF** AM BROADCAST-FM BROADCAST-TEL EVISION BROADCAST SHORT WAVE BROADCAST AVIATION HF(SSB)-AVIATION VHF-**AVIATION UHF** HIGH SEAS MARINE-VHF MARINE MISCELLANEOUS HF, VHF, UHF MOST POPULAR FREQUENCIES ALREADY **STORED** ADDITIONAL LIBRARIES AVAILABLE **COMPLETE LOGGING FACILITY** ALL FREQUENCY FILES MAY BE ADDED TO. EDITED OR DELETED

AVAILABLE FOR IBM PC, XT, AT, 80386 256K RAM 1 SERIAL PORT AND 1 FLOPPY MINIMUM

99.95 PROGRAM WITH INITIAL LIBRARIES **RS-232 TO TTL INTERFACE ONLY** NEEDED IF DON'T HAVE MANUFACTURERS **INTERFACE ALLOWS 4 RADIOS** 99.95 (CALL FOR PRICE) SPECTRUM ANALYZER MODULE

> **DATACOM, INT.** 8081 W. 21ST. LANE HIALEAH, FL 33016 AREA CODE (305) 822-6028

**Printer Productivity** remanufactures your toner cartridges. We disassemble, manually clean and inspect the cartridge, then fill with premium quality toner. Printer Productivity is backed by over 20 years experi**SAVE MONEY** Why throw away your toner cartridges?

## **SAVE A BUNDLE WITH US**

ence in the laser printing industry. We offer free shipping via UPS for prepaid orders.

## ARE YOU READY TO START **SAVING MONEY?**

- 1. Place cartridge AND green cleaning wand in as much original packaging as possible.
- 2. Clip this coupon and include with order to receive \$10 off prices below...

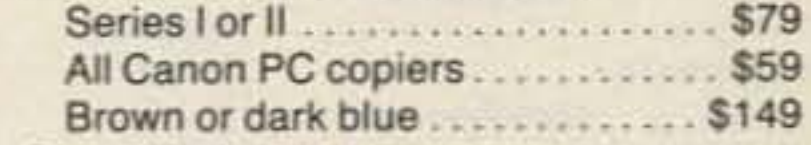

3. Ship to:

PRINTER PRODUCTIVITY 316 Creek Bend Drive Woodstock, Ga. 30188 (404) 928-1587

- -Laser Printers: 30-50% more copies than a new cartridge
- -Canon PC copiers: 100% more copies than a new cartridge
- -Cartridge can be remanufactured 5-8 times
- -Higher quality prints
- -Colors: Black, Ultra Black, Brown, Blue
- -New cartridge-5c per copy, Remanufactured cartridge -less than 2c per copy
- -100% unconditional guarantee

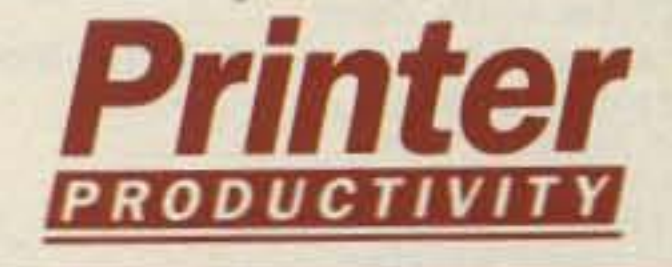

**CIRCLE 87 ON READER SERVICE CARD** 

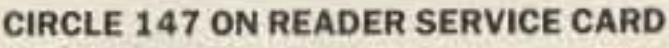

**CIRCLE 7 ON READER SERVICE CARD** 

## **ACCURACY DIGIMAX PERFORMANCE**

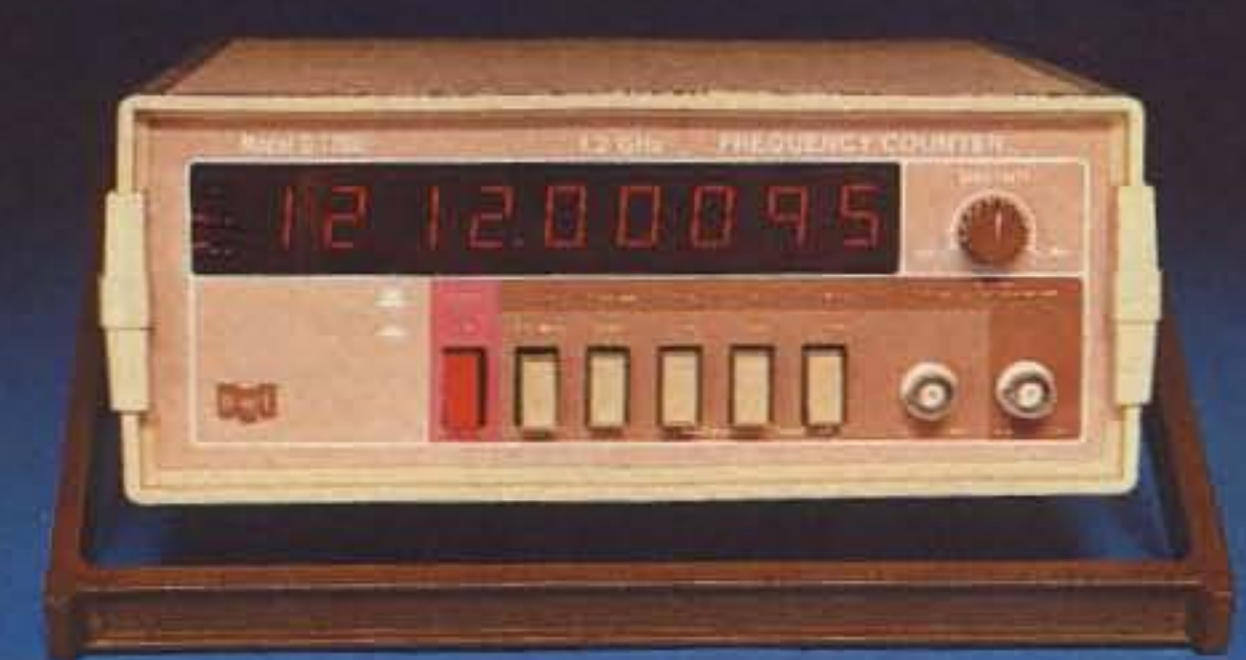

**9 X 81/2 X 31/4** 10 MHz Oven Oscillator 10 Hz to 12 GHz 1 PPM ACCURACY

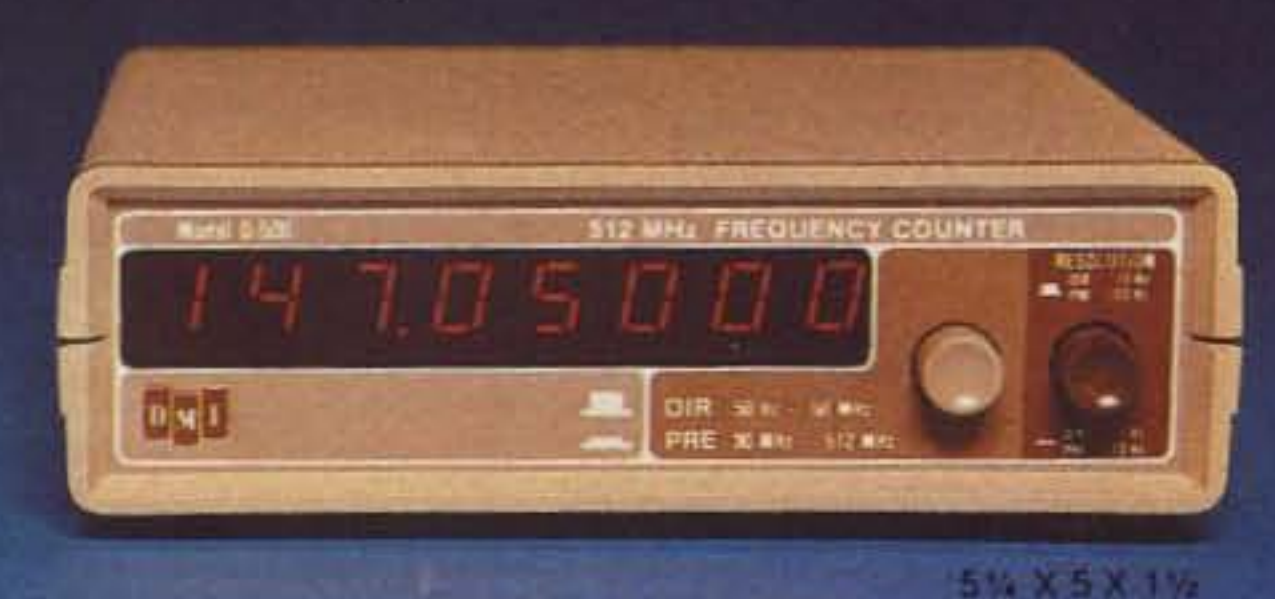

50 Hz to 512 MHz **I PPM ACCURACY TCXO** 

## ALL MODELS HAVE I YEAR WARRANTY

Optional factory installed rechargeable battery pack available

## **DIGIMAX INSTRUMENTS CORP.**

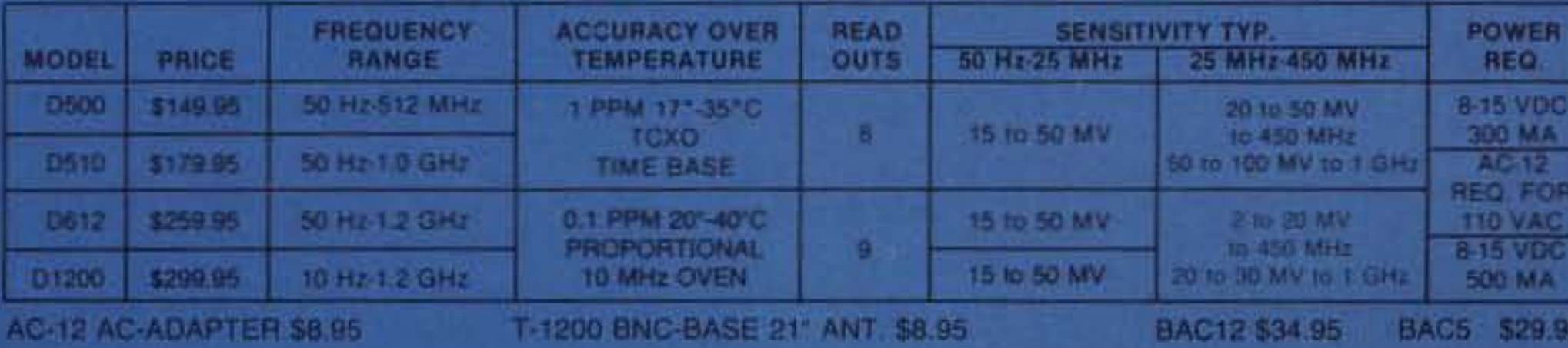

**FOR DEALER LOCATIONS** OR PHONE ORDERS 800-854-1566 8560 Production Avenue San Diego, CA 92121 California Call 619-578-7171 Telex #697120-DATAMAX-103

**EXPORT AGENT: MAGNUS** 3500 Deven Avenue Chicago, IL 60659 312-679-6070 Telex #253503 MAGNUS CGO

**CIRCLE 342 ON READER SERVICE CARD** 

## rf enterprises

. We Specialize In Antennas & Towers. . We Ship Worldwide.

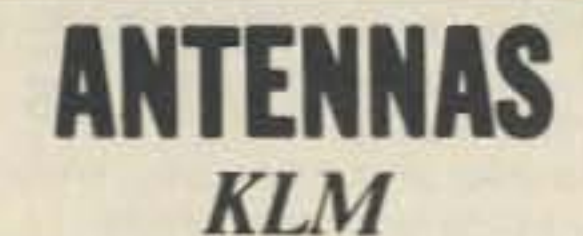

World Class Antennas for the Serious Amateur! KT34A.................\$395.00 KT34XA................\$585.00 Monobanders: 80-10 Meters! High Performance VHF & UHF antennas.

## hy-gain **Tribanders**

**TH7DXS** Explorer-14

## **204BAS 155 BAS 103 BAS**

Monobanders **205BAS 105BAS** 

TH5Mk2S

TH3JrS

VHF, OSCAR & VERTICAL ANTENNAS! NEW! High Performance 144 & 432 MHz Antennas. **Call For Prices!** 

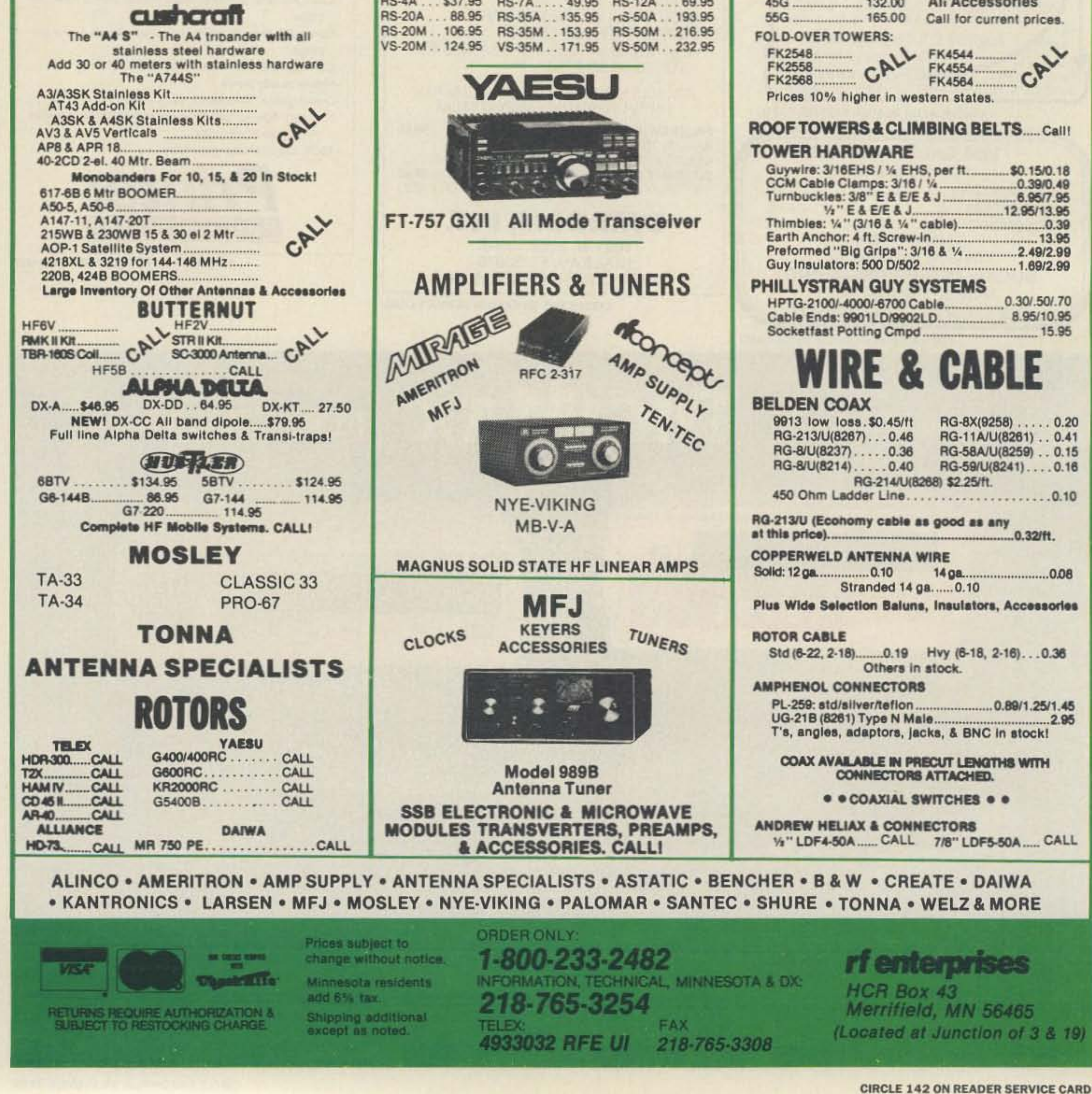

**TEN-TEC** 

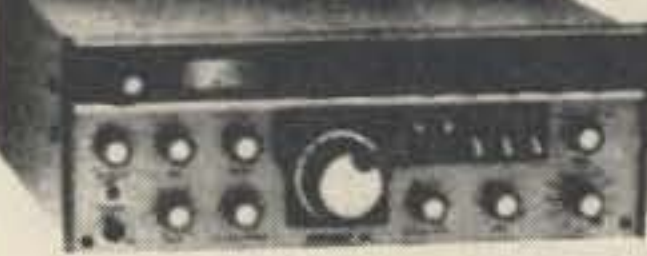

### **MODEL 561 CORSAIR II**

**OTHER TEN-TEC PRODUCTS:** Model 585 Paragon Model 425 Titan Linear Amplifier Model 229A 2KW Antenna Tuner Model 2510 Satellite Station

Full line of filters, power supplies, mobile antennas, and accessories in stock.

## **ASTRON POWER SUPPLIES**

Rack mount and speaker models in stock! RS-4A ... \$37.95 RS-7A ... . 49.95 RS-12A ... 69.95

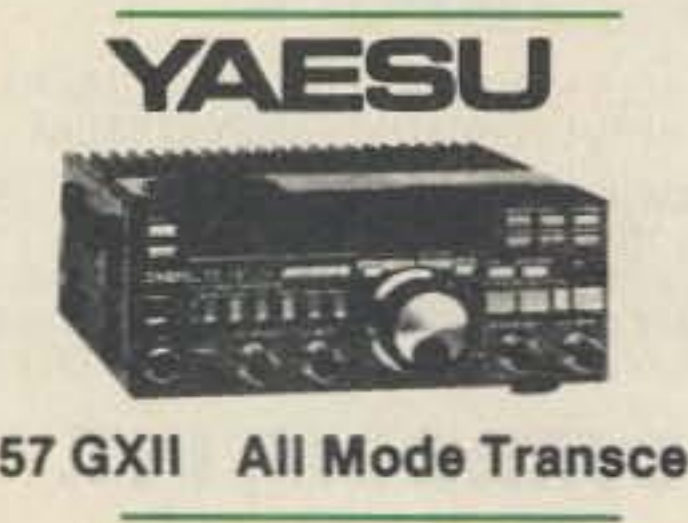

## **TOWERS**

## **HY-GAIN**

Crank-up, self-supporting, galvanized steel<br>towers. SS rated at 9 ft; HD at 16 ft.

**HG-37SS HG-52SS CALL FOR PRICES** HG-54HD **HG-70HD** 

## **ROHN**

Self-supporting: Ratings: HDBX at 18 ft, HBX at 10 ft, BX at 6 ft.

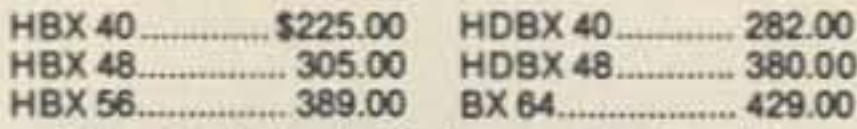

Galvanized steel with base and rotor plate. Today's best buy. Freight additional but you save with our volume shipper's discount!

### **GUYED TOWER SECTIONS:**

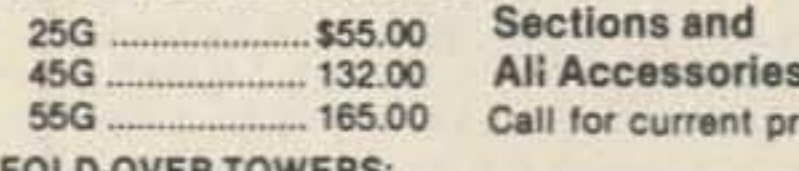

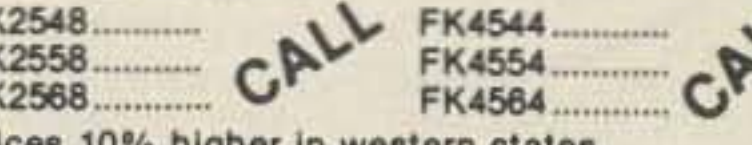

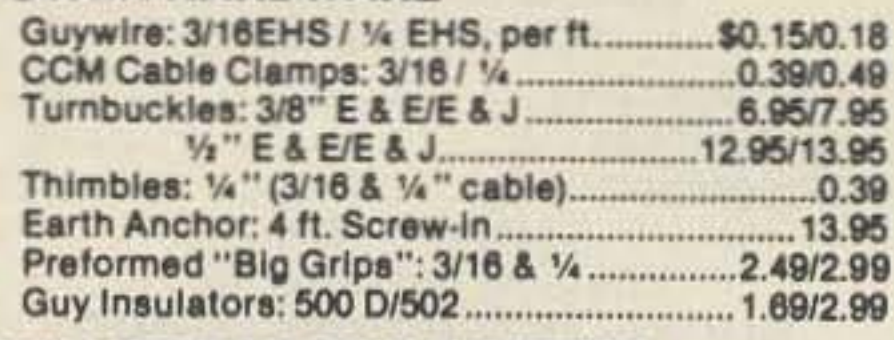

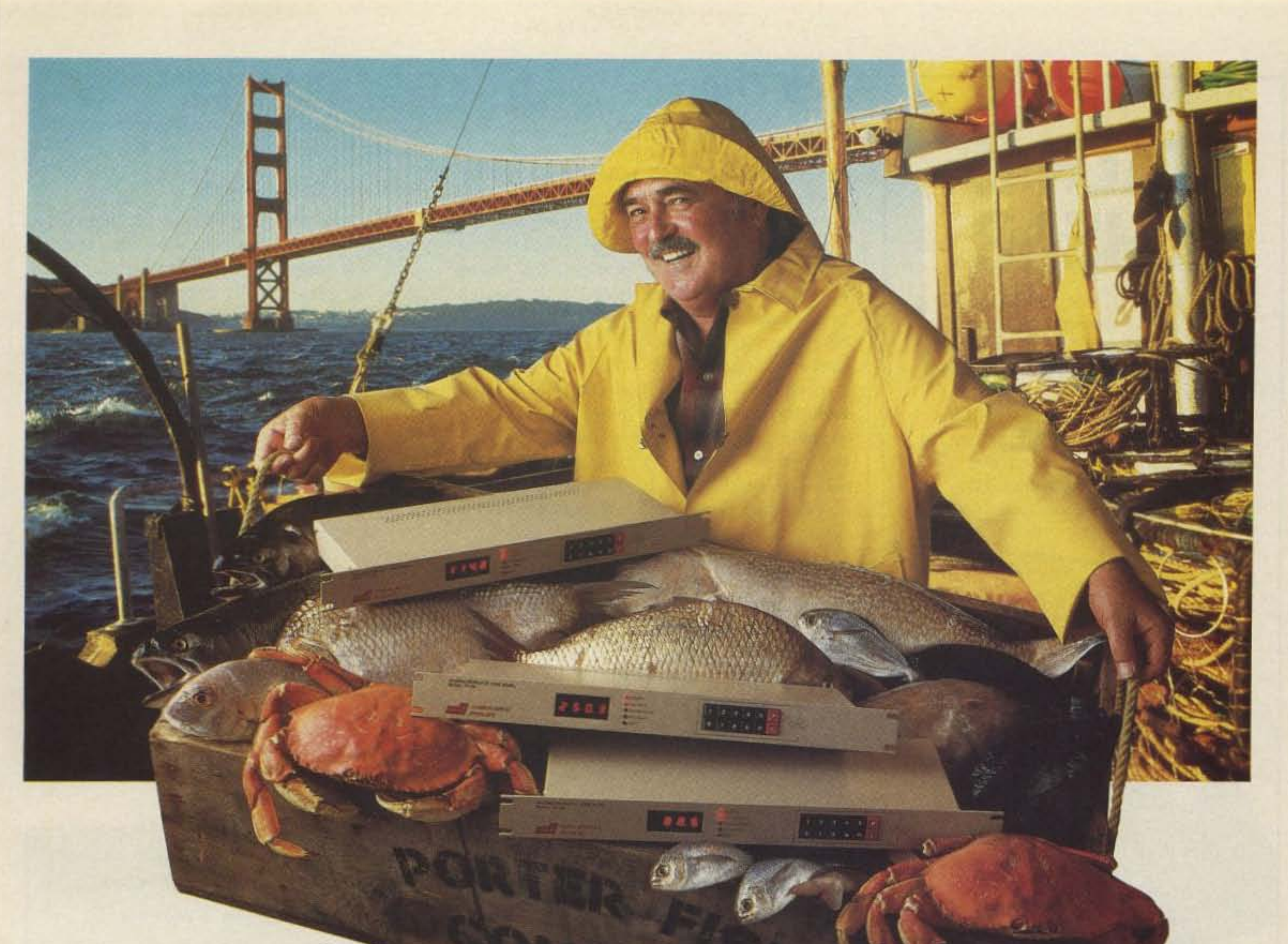

# Catch of the day!

Have you been trawling the bounding main for a new product? We have just netted it—the TP-38 microprocessor controlled community repeater panel which

SPANIS NOVATER TONE PARK

**COMMUNICATIONS** 

provides the complete interface between the repeater receiver and transmitter. Scuttle individual tone cards, all 38 EIA standard

CTCSS tones are included as well as time and hit accumulators, programmable \$595.00 each timers, tone translation, and AC power supply at one low price of \$595.00. The \$59.95 DTMF module TP-38 is packed like a can of sardines with features, as a matter of fact the only \$149.95 Digital CTCSS module additional option is a DTMF module for \$59.95. This module allows complete offsite remote control of all TP-38 functions, including adding new customers or deleting poor paying ones, over the repeater receiver channel.

Other features include CMOS circuitry for low power consumption, non-volatile memory to retain programming if power loss occurs, immunity to falsing, programmable security code and much more. The TP-38 is backed by our legendary I year warranty and is shipped fresh daily. Why not set passage for the abundant waters of Communications Specialists and cast your nets for a TP-38 or other fine catch.

> IS SPECIALISTS, INC. 426 West Taft Avenue · Orange, CA 92665-4296<br>Local (714) 998-3021 · FAX (714) 974-3420 Entire U.S.A. 1-800-854-0547

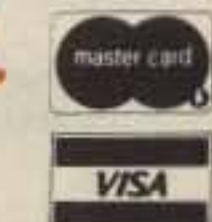

**CIRCLE 10 ON READER SERVICE CARD** 

Now available with

Digital CTCSS

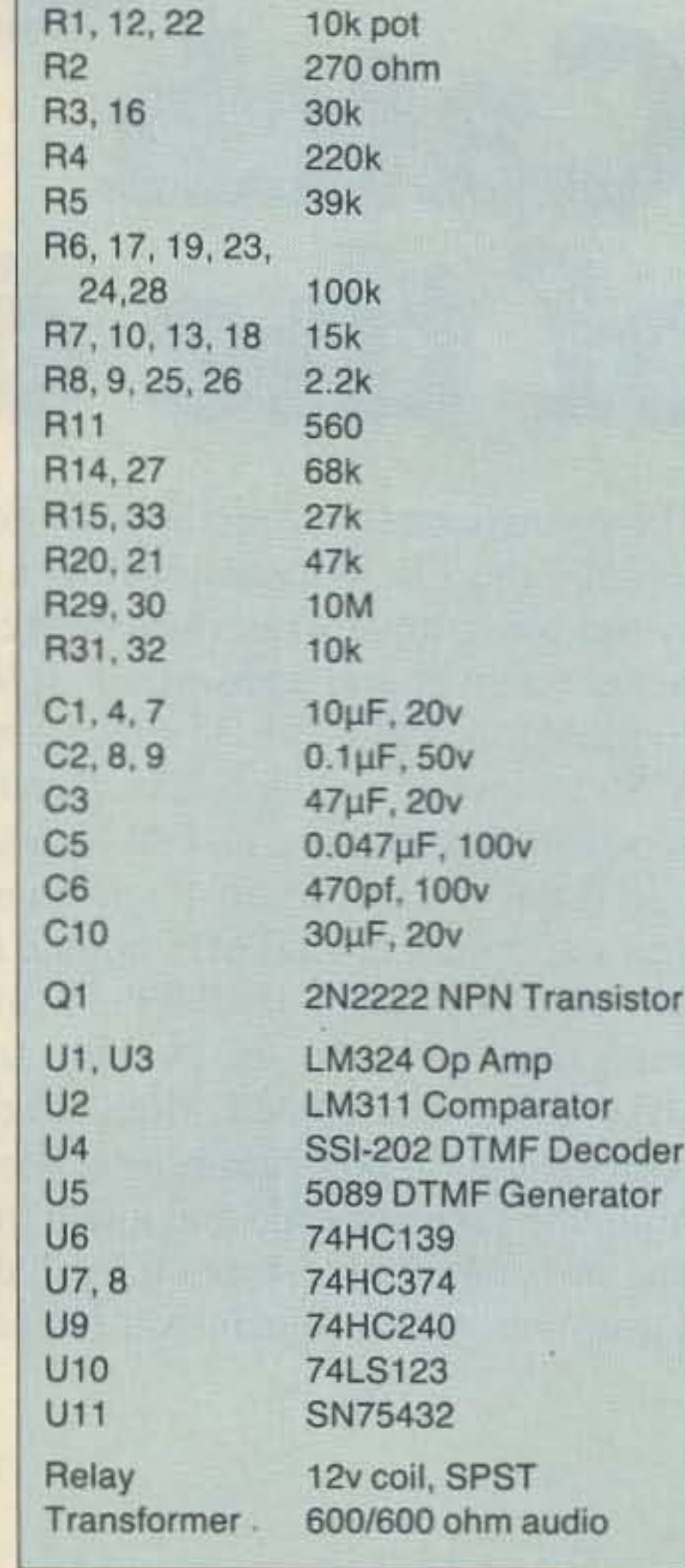

As stated in the beginning of the article. this design has been operating for nearly a year with only a few minor teething problems. At present. this approach is probably slightly more expensive than a special-built controller. At the rate the prices of microcomputers are falling, however, it may soon become much less expensive. The problems one might expect when using a computer ncar high power RF transmitters did not appear, and the computer did not affect the receiver.

Normal mode switching is delayed or interrupted whenever the ID is generated, to prevent it from being cut short by other time-outs or user action .

## How Well Does It Work?

The program to drive the lap-top repeater is too lengthy to publish here. It's available in machine-readable form from the author. on either  $3\frac{1}{2}$  or  $5\frac{1}{4}$ -inch diskettes, for \$5.

This type of design is far more versatile than the usual controller, and could be expanded almost limitlessly. For example, you could attach a printer to log repeater operation and phone calls. Almost any computer accessory could enhance repeater operation. Controlling the repeater uses only a fraction of the computer's power, so the rest is on tap for whatever the programmer can dream up. **73** 

Parts List for the Laptop Repeater Controller All fixed resistors are 1/4 watt, 5%

Four types of IDs. controlled by 3 software counters (which count the 1/18-second clock ticks), are generated. If the repeater has not been used recently . the software will generate an 10 a few seconds after it is first keyed up. The ID will be CW if the input carrier remains. or voice if the user releases his key and removes the carrier. At this time, two timers will start, a convenience timer and a mandatory timer. If the repeater user releases the key after the convenience timer expires. but before the mandatory timer expires. the controller software will usc this opportunity to do a voice ID and both timers will be reset. This timer is usually set to between five and eight minutes. If the mandatory timer expires (it should be less than 10 minutes). and the user has not removed his carrier, a CW ID will be generated.

These three timers will satisfy the requirements that the repeater identify itself at the beginning of. at least every 10 minutes within. and at the end of. each QSO.

the control operator to enable or disable the patch or repeater. If the number sequence is a

*Contmued 'rom* page*33*

## Station Identification

All the above input flags and control flags are examined by the mode control logic, to determine if the operating mode should change. For example, if during the IDLE mode the receive carrier on flag is set. the mode control logic will clear that flag and change the mode to the REPEAT mode. This results in the transmitter being keyed and the receive audio being routed to the transmitter. Table I shows the major operational modes of the software.

## **TALK IS CHEAP.**

Reading letters, transcriptions and computerized instruction can be easier and quicker than you ever thought possible. Computer games gain a new dimension. Your computer can even entertain children<br>with stories

Lap Top

prefix and valid phone number. the phone number will be echoed back by the speech synthesizer, and the call will be placed. Numbers beginning with a 0 or I are rejected. to prevent long distance calls. A three-digit "speed-dial" number (including 911) will be recognized, and if a matching pre-programmed phone number is found, that number will be dialed. The program. with up to 640K of RAM available in the computer, can store phone numbers for three-digit speednumbers from 000 to 999 .

access password, tones which follow will be

interpreted as control functions, permitting

Once a phone call is established, detection of a O. I, or # terminates the call immediately.

## Mode Control

Another example is when the receive carri-

If you have a modem. the HV-2000

Computer Voice will allow your computer to recite reference and research information from timesharing services. Or, speak radio transmitted ASCII information.

The HV-2000 Computer Voice Card, containing speech synthesizer and audio amplifier. plugs into any AT or XT-compatible computer's expansion slot. An external speaker is also included. Versatile, Heathdeveloped software gives you a wide variety of voices and easy interface to high and low level languages.

The HV-2000 Computer Voice. At less than \$90, talk IS cheap. To order. c all toll-free 1-800-253-0570. Use your Visa, MasterCard, American Express or Heath Revolving. Charge card. Or call 616-982-3614 for the nearest store location.

Have you heard? For less than \$90 your AT or XT-compatible compurer can talk! All it needs is the HV· 2000 Computer Voice Kit from Heathkit

and songs.

## Heath Company

A subsidiary of Zenith Electronics Corporation

Prices, product availability and specifications are subject to change without notice.

er off flag is set, indicating that the repeater user has released his key. The next mode depends on several prior conditions. If, for example, the DTMF tone queue contains a valid access code and phone number, the next mode will be the OFF HOOK mode. This will cause the phone to be taken off hook to get a dial tone, and the phone number will be placed into the speech queue, to echo the number back to the user.

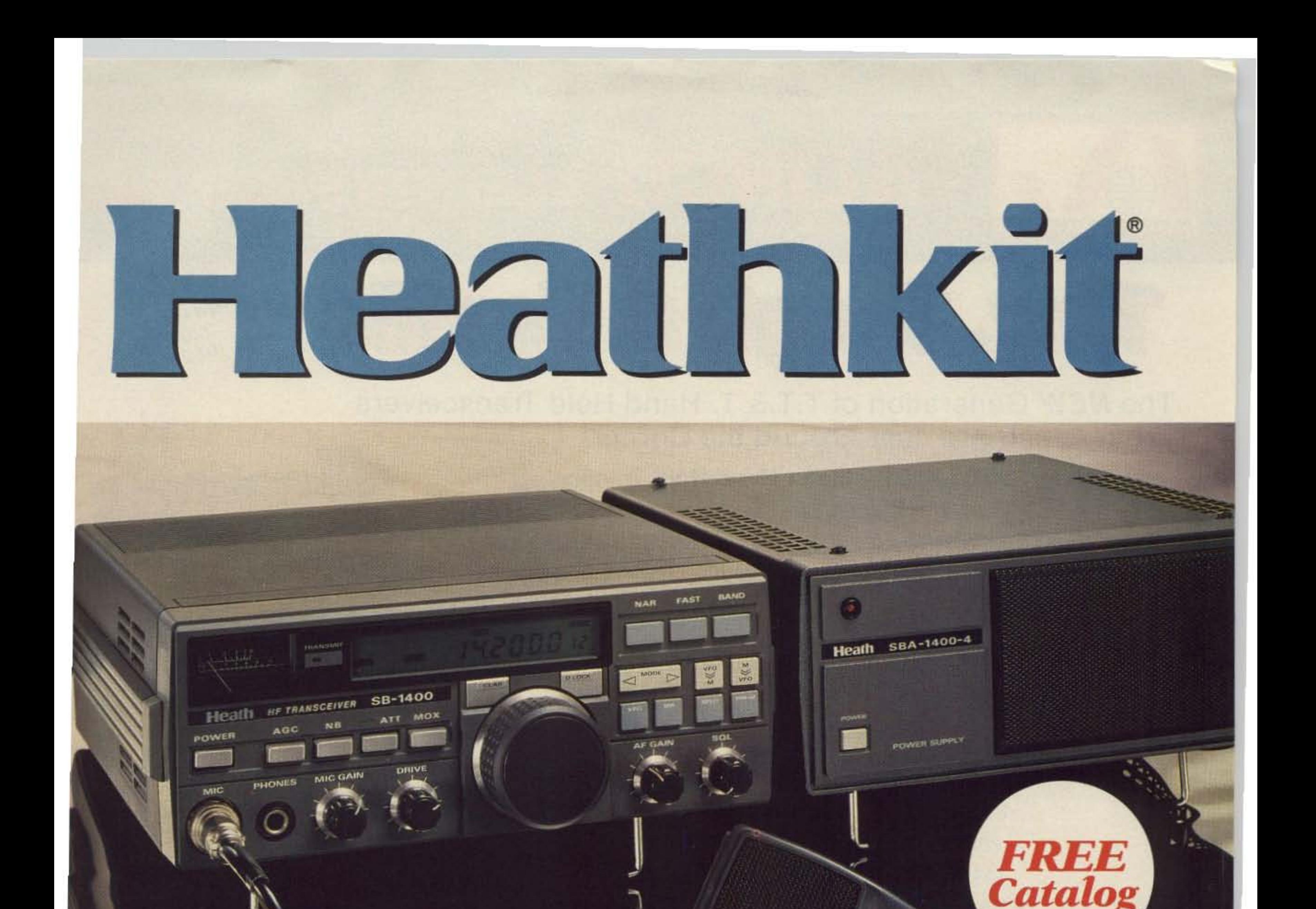

## You're In A Separate "Class" With The SB-1400 Transceiver

**Mathema** 

The world is at your fingertips with the NEW Heath SB-1400 All-Mode Transceiver featuring dual VFOs and 20 memory channels. With a price tuned into your budget, the SB-1400 is an assembled SSB/CW/AM and optional FM transceiver that delivers 100W of PEP output on all nine HF amateur bands, with 100kHz-30MHz general coverage reception.

The SB-1400 is the latest addition to Heath Company's full line of amateur radio equipment everything you need to complete your ham shack.

Heath Company also carries an extensive line of other electronic products. From computers to television sets, from test instruments to stereos, every Heathkit<sup>®</sup> product – kit and assembled – is backed by 40 years of dedicated attention to design, quality and durability.

For a FREE Heathkit catalog, send in your QSL card, mail the coupon below, or call 24 hours a day TOLL FREE:

## 1-800-44-HEATH  $(1-800-444-3284)$

Yes, send me a FREE Heathkit Catalog.

Send to: Heath Company, Dept. 011-714 Benton Harbor, Michigan 49022

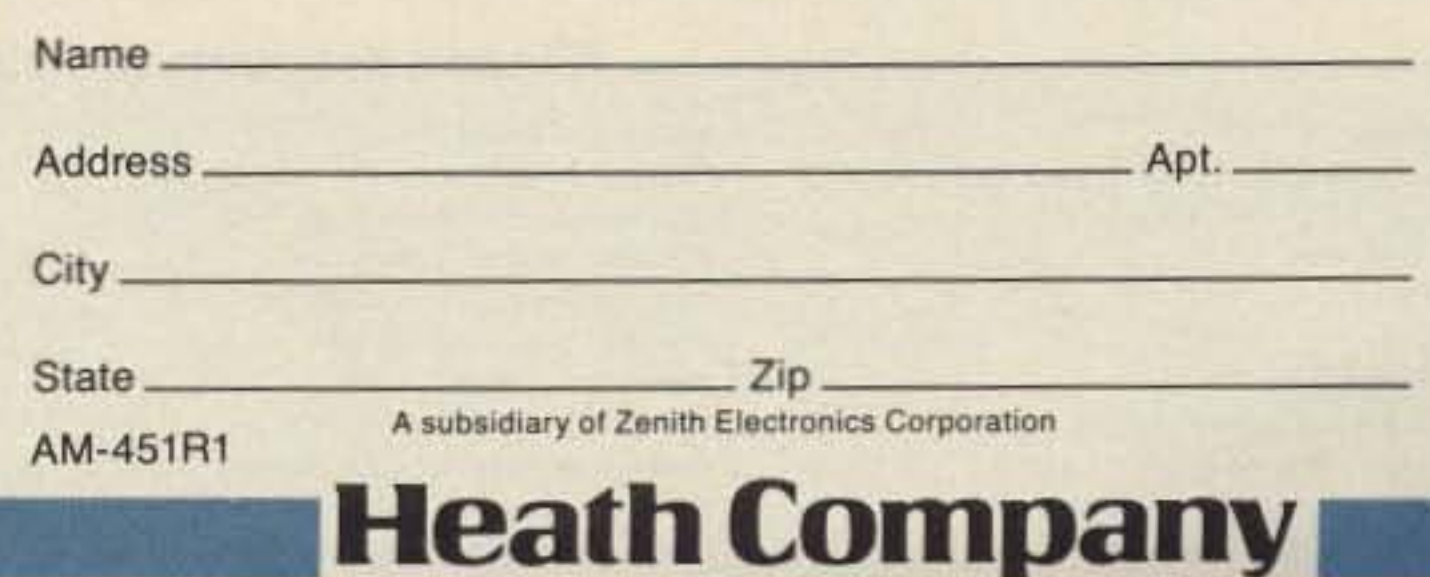

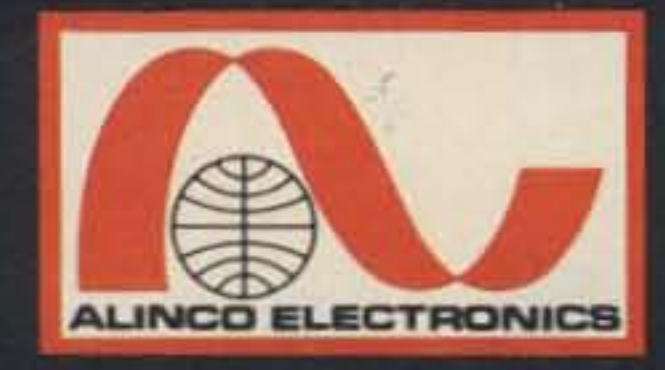

## **ELECTRONICS**

20705 South Western Ave., Suite 104 Torrance, CA 90501 • 3 (213) 618-8616

# Tiny, Tough & Temfie

The **NEW** Generation of T.T.& T. Hand Held Transceivers From Alinco Are Just Around the Corner!

## Introducing The DJ-100T 2 Meter Hand Held Transceiver

- Tiny =  $1-3/16$ " D x 2-3/8" W x 6-5/8" H
- Tough = 6.5 Watts (With Optional EBP-8NAZ Nicd Battery Pack)
- $\bullet$  Terrific = Features and Benefits

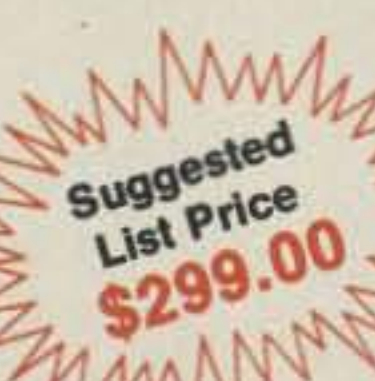

- LCD with Switchable Backlighting
- 10 Memories
- · BNC Antenna Connection
- 16 Button DTMF Pad
- Easily Accessible Dip Switches For Encoding **Sub Audible Tones**
- Battery Save Draws 15mA For Extended **Battery Life**
- .20uV Sensitivity
- 144.00 MHz to 147.995 MHz
- CAP and MARS Modifiable Simplex only
- Standard Battery, EBP-9NAZ Has DC/DC Converter Built In
- Stores Standard Repeater Offsets In Memory
- Full Range of Accessories
- . 220 MHz and 440 MHz To Follow Shortly

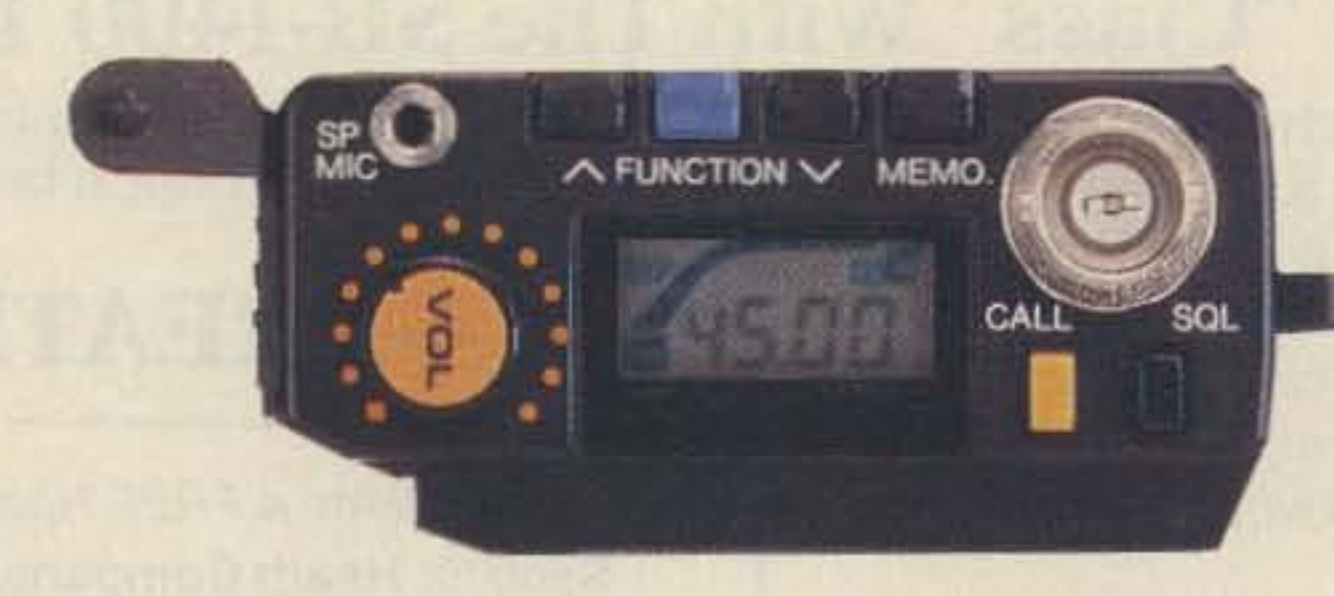

## (Optional EBP-2NAZ Ni-Cd battery)

**AZ MENT** 

A-Tech - Burbank, CA Amateur & Advance Comm. - Wilmington, DE Amateur Comm. ETC. - San Antonio, TX AES - Milwaukee, WI AES - Orlando, FL AES - Clearwater, FL AES - Las Vegas, NV Austin Amateur Radio Supply - Austin, TX Barry Electronics - New York, NY Burghardt Amateur Center - Watertown, SD Colorado Comm Center - Denver, CO Delaware Amateur Supply - New Castle, DE Doc's Communications - Rossville, GA El Original Electronics - Brownsville, TX EEB - Vienna, VA EGE, INC. - Woodbridge, VA

## Alinco's products are carried by these fine dealers

EGE, INC. - Salem, NH Erickson Communications - Chicago, IL F&M Electronics - Greensboro, NC Floyd Electronics - Collinsville, IL The Ham Station - Evensville, IN The Ham Hut - Amarillo, TX Hatry Radio - Hartford, CT Henry Radio - Los Angeles, CA Hirsch Sales Co. - Williamsville, NY HR Electronics - Muskegan, MI HRO-Anaheim, CA HRO - Atlanta, GA HRO - Burlingame, CA HRO - Oakland, CA HRO - Phoenix, AZ HRO - San Diego, CA HRO - Van Nuys, CA

### HSC - Santa Clara, CA HSC - Sacramento, CA HSC - Sunnyvale, CA International Radio Systems - Miami, FL Jun's Electronics - Culver City, CA Kennedy Associates - San Antonio, TX KJI Electronics - Houston, TX Madison Electronics - Houston, TX Maryland Radio Center - Laurel, MD Memphis Amateur Electronics - Memphis, TN Michigan Radio - Mt. Clemens, MI Mission Consulting - Houston, TX Missouri Radio Center - Kansas City, MO N&G Electronics - Miami, FL Omni Electronics - Laredo, TX Quement Electronics - San Jose, CA **RF Enterprises - Merrifield, MN**

### **CIRCLE 67 ON READER SERVICE CARD**

**CHARGE** 

**RESET** 

**VHF FM TRANSCEI** 

R&L Electronics - Hamilton, OH Reno Radio, Reno, NV Rivendell Associates - Derry, NH Rogus Electronics - Southington, CT Rosen's Electronics - Williamson, WV. Ross Distributing Co. - Preston, ID Satellite City - Minneapolis, MN Tel-Com Electronic Comm. - Littleton, MA Texas Comm. Center - Houston, TX Texas Towers - Plano, TX VHF Communications - Jamestown, NY Williams Radio Sales, Colfax, NC

### **CANADA:**

Canadian Distributor. Texpro Sales Inc. - Burlington, Ontario (416) 332-5944

### Number 35 on your Feedback card

## **73** INTERNATIONAL

## edited by C.C.C.

## Notes from FN42

Hambassadors (correspondents) take note: Themes for the 12 issues of 73 Amateur Radio for 1989 which you might want to keep in mind as you send us your reports are as follows, Remember we must have reports HERE two months in advance: November 1 for the January issue, December 1 for February, etc. January-Workbench/Gadgets; February-Product Reviews; March-Satellites; April-VHF and above Antennas; May-Education/Licensing/Upgrading (What is going on to promole amateur radio to young and old?); June-Field Day/ORP Operation; July-Microwave/ATV; August-Packet Radio; September-HF Antennas; October--DX; November-Annual Holiday Shopping Guide; December-HTs.

A Word to the Wise: Don't be silly enough to believe all you hear *or* read about W2NSDI1. It is an election year in the USA. and Wayne is a candidate. We respect the constitutional right of free speech when criticizing, but sometimes it is exercised by individuals who misuse the privilege. This is an individual (unauthorized) editorial statement from the RP part of *GGG.* (For those who missed last month's column, CCC means the entire "all-C-ing" editorial staff of the magazine, acting as super-editor for the material sent in to us by our international Hambassadors.) November's events around the world: 1-National Day, Algeria, Antigua (24th for Zaire); 3-Culture Day, Japan; Independence Day. Panama (181h for Morocco, 22nd for Lebanon, 25th for Suriname, 28th for Albania); 4-Flag Day, Panama; 7-Revolution Day, USSR; 8-Queen's Birthday, Nepal; 11-Veterans Day, USA; Armistice, France; Remembrance Day, Canada; (12th for Bermuda. 13th for Great Britain, and (Volkstrauertag) Germany; 14-Dynasty Day, Belgium; 15-Proclamation of the Republic, Brazil; 17-Army Day, Zaire; 18-National Holiday, Oman; 20-Revolution Day, Mexico; 23-Labor Thanksgiving Day, Japan; 24-Thanksgiving Day, USA; 29-Proclamation of the Republic, Yugoslavia.

,

Ireland. Baile Atha Cliath (DUblin, that is), in its celebrations of "One Thousand Years as a City" (see Roundup, p. 98, April issue), worked Dublins all over the worid on March 17th. The Millennium Amateur Radio Commiltee reports contacts wilh Dublins in Australia, New Zealand, the USA (in Georgia, New Hampshire, Pennsylvania, Texas, and Virginia), and on Banana Island off Sierra Leone. The call was El1000; a pre-stamped QSL card from the

## Roundup

4X1RU/1 (ex 4Z4RU) is the call of Jim's packet gateway station tying the national 144.675 MHz network with HF on 14.1075 LSB. Alon 4Z4ZB also has 4Z4SV/1 running a BBS on the same frequency in the evenings. Packet has caught On by leaps and bounds in Israel, and one out of every ten stations now has packet capability.

Kenya. From Rod Hallen KB7NK, 5Z4BH (Box 55, APO New York 09675): The Radio Society of Kenya (RSK), IARU-affiliat-

Great Britain. A " self-financing organisation that sponsors a varied award programme based on working [hearing, for SWLs] stations in Great Britain & Northern Ireland" recently presented a Diamond Award to "the first ever claimant trom North America ... Jim Thurber K9KQ" of Clarkson. New York (for 1100 areas logged). The Worked All Britain Awards group, which was started in 1969, makes donations 10 help disabled and handicapped hams. The WAB Awards are based on areas worked; Ihe more than 4,000 areas are those created by the National Grid Reference (NGR) in Great Britain and the Irish Grid. They are 10 km by 10 km in size, up to 100 in each of the sixtyone 100 km by 100 km "large squares." The former are identified by 00-99, the latter by letters. Examples: SP42, GB2.

ed, is a very active group indeed. Consisting mostly of Europeans and Americans, it is working to get Kenyans involved, with classes in basic electricity and Morse code. There is no Novice license now, but the club is working to rectify that. It also sponsors an SWL program and issues identifiers (e.g., RSK-001, RSK-002, etc.). The club has one 2-meter repeater in Nairobi and soon will have a 70cm one on Mount Kenya. An FM repeater is planned. There is no reciprocal licensing with the U.S., but licenses are routinely issued (a 2-3 month process) to anyone holding a General or higher class license from his home country, or to anyone passing a Morse, theory, and regulations test. Licenses are renewable annually.

*eee* invites 5Z4BH to *be* a roving Hambassador for Africa-but where will we mail his free subscription? One of his main interests is DXpeditions ("being one, that is, rather than working one"), and for the next four years he " will be traveling extensively in East Africa and would like to operate from as many countries as possible. " Bill KE3A will *be* handling his OSLs.-Ed.

The Awards are Basic, Bronze, Silver, Gold, Platinum, and Sapphire, for which the requirements

are stations logged in 100, 200, 400, 600, BOO, and 1000 areas, respectively (for European stations the requirements are 300, 500, 750, 1000, 1500, and 2000 areas, respectively). There are other area-based awards also, including (for non-European stations) the W.A.B Overseas lntroductory Award calling for 25 areas and 10 (Of the 78) counties. A WAB special record book may be purchased.

For further information write Membership Secretary Brian Morris G4KSQ, 22 Burdell Ave., Sandhills Estate, Headington, Oxford OX3 BED, England, or Dave Bird AA6DB, 11226 Quinn St., Downey CA90241, USA.

Irish Postal Service is available direct at PO 2223, Dublin 1.

Israel. From Ron Gang 4X1MK: The four stations for the 40th Anniversary in April (Of both Israel's independence and Ihe IARC), 4Z401, 4X40A, 4X40R, and 4Z40 C, made tens of thousands of contacts,and QSL cards have gone to all stations QSO'd. A special certificate is available to any who contacted all four stations-application with documentation and US\$5 or ten IRCs should be sent to Anniversary Certificate, IARC, PO BOK 4099, 61040 Tel-Aviv, Israel.

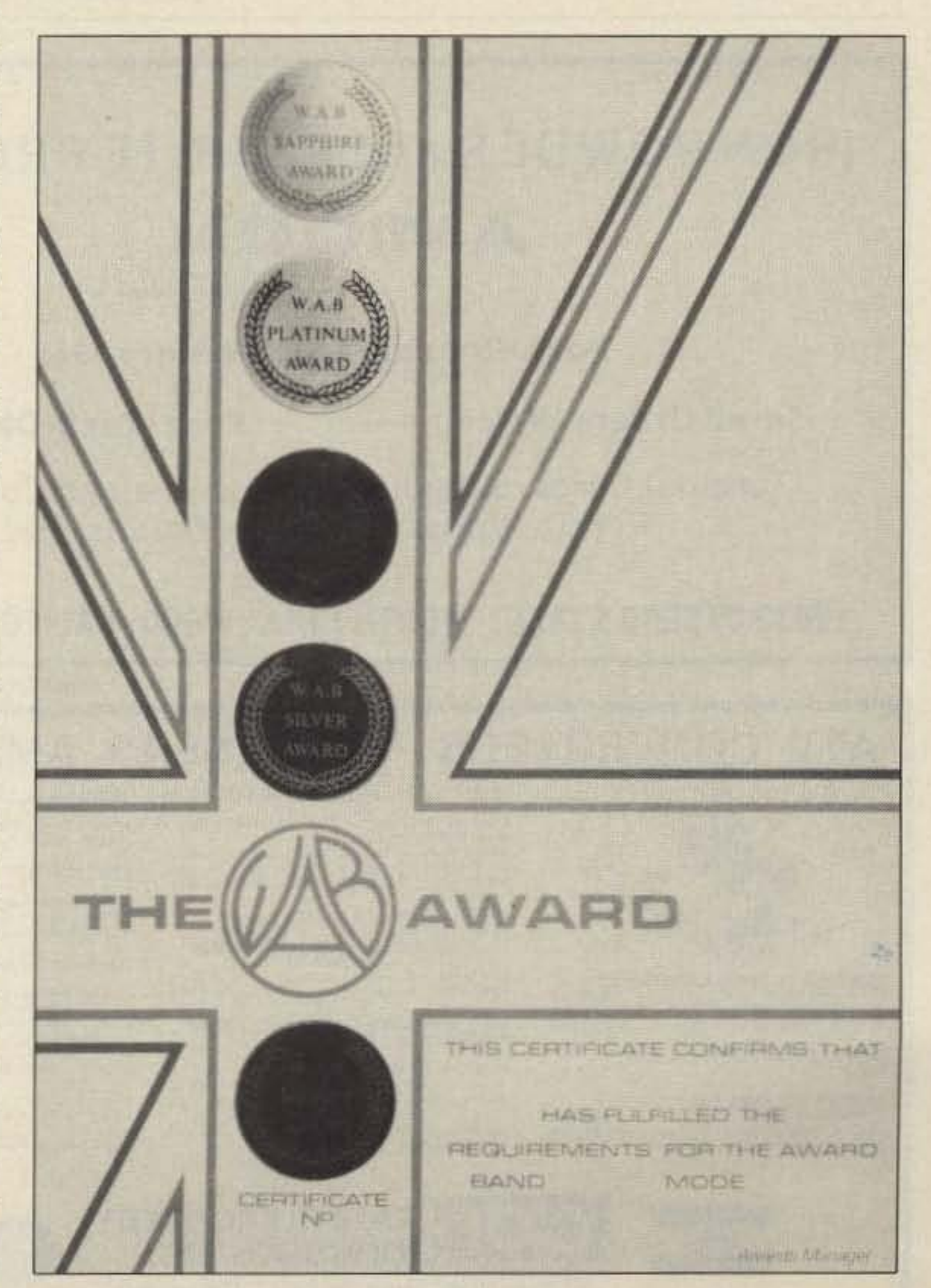

## the 230A Linear Amplifier

## Something new in a high power, high quality, HF linear amplifier

The Advanced Radio Devices (ARD) 230 series represents a new generation in high power linear amplifiers. Utilizing microprocessor control, the 230 provides full "HANDS OFF" automatic operation.

- » Full power is always available
- .. Completely automatic
- » Microprocessor controlled tuning
- .. No time limit for QRO
- .. Full QSK
- ,. LCD metering
- ,. VSWR readout
- » Microprocessor controlled protection
- » Automatic tube monitoring
- » Easy modification for 10 meters
- » RS-232C output for external control
- » Modular construction
- » Export/commercial versions available
- » Remote antenna switching control
- » Remote control up to 250 feet away
- » UPS shippable (3 boxes)

## IRON POWDER and FERRITE PRODUCTS  $AMIPQN_{\text{330cialis}}$

Small Orders Welcome Free 'Tech-Data' Flyer

VK200-20/4B RF Choke

FERROX CUBE DEVICES

HEAT SINK MATERIAL

RROXCUBE DEVICES<br>1200–20/4B RF Choke<br>- 590–65–3B Ferrite Bead<br>EAT SINK MATERIAL

HEAT SINK MATERIAL<br>Model 99 Heat Sink(6 5x12x1 6)

Toroidal Cores, Shielding Beads, Shielded Coil Forms Ferrite Rods, Pot Cores, Baluns, Etc.

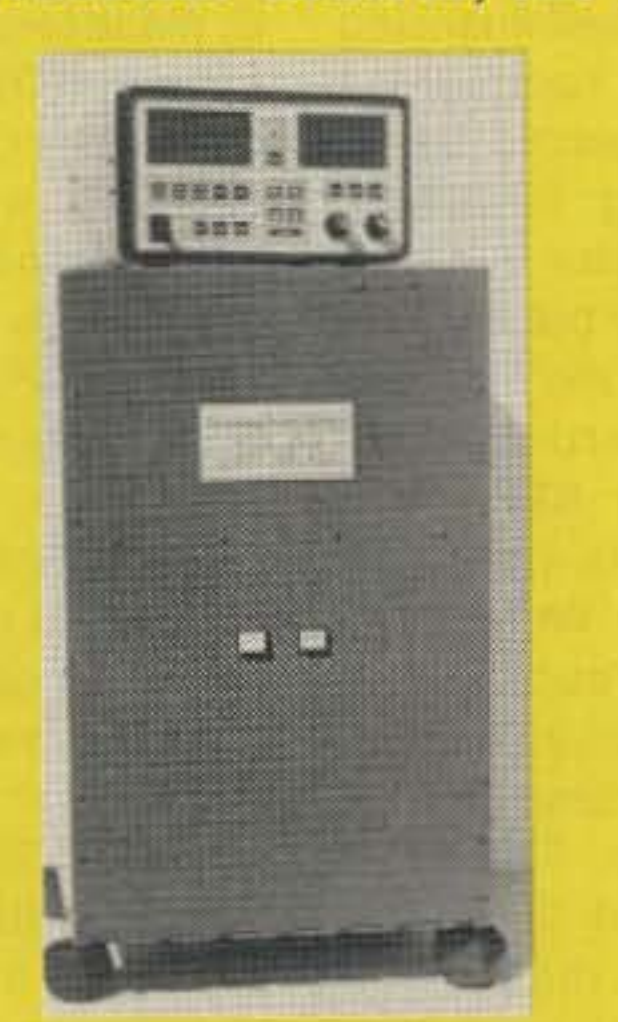

Frequency: all amateur  $(1.8 - 21 \text{ MHz})$ Drive: 50 - 80 watts for full output Output: 1500 watta PEP Input Impedence: 50 ohma unbalanced Input VSWR: 1.5:1 (higher on WARC) Output Impedenee: 50 ohma unbalanced Harmonic Supp: greater than -45 dB Intermod prods: more than -35 dB down Duty: CCS (cont. commercial svc.) Tubes: EIMAC 3CX800A7 (two) ALC:  $0$  to  $-6$  VDC Output Configuration: Pi-L AC Power: 230 VAC at 20A Size (WHD in inches)  $\&$  Weight Microcontroller: 10x6x9 at 5 lbs  $RF/AC$  unit:  $14x22x13$  at 86 lbs

## Orders:  $800-368-3270$  Local & tech info EEB Electronic Equipment Bank 516S Mill St. NE, Vienna, VA 22180

(just minutes from Washington, DC)

## $, 120$ ATV CONVERTERS· HF LINEAR AMPLIFIERS

DISCOVER THE WORLD OF<br>FAST SCAN TELEVISION 70 CM 33 CM

"

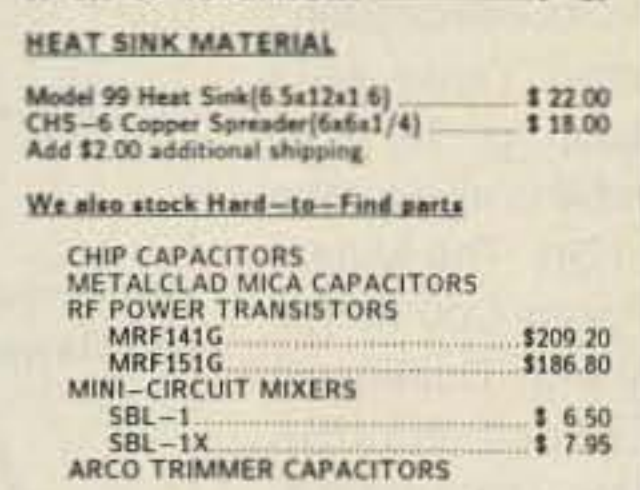

Add \$ 2.00 for shipping and handling.

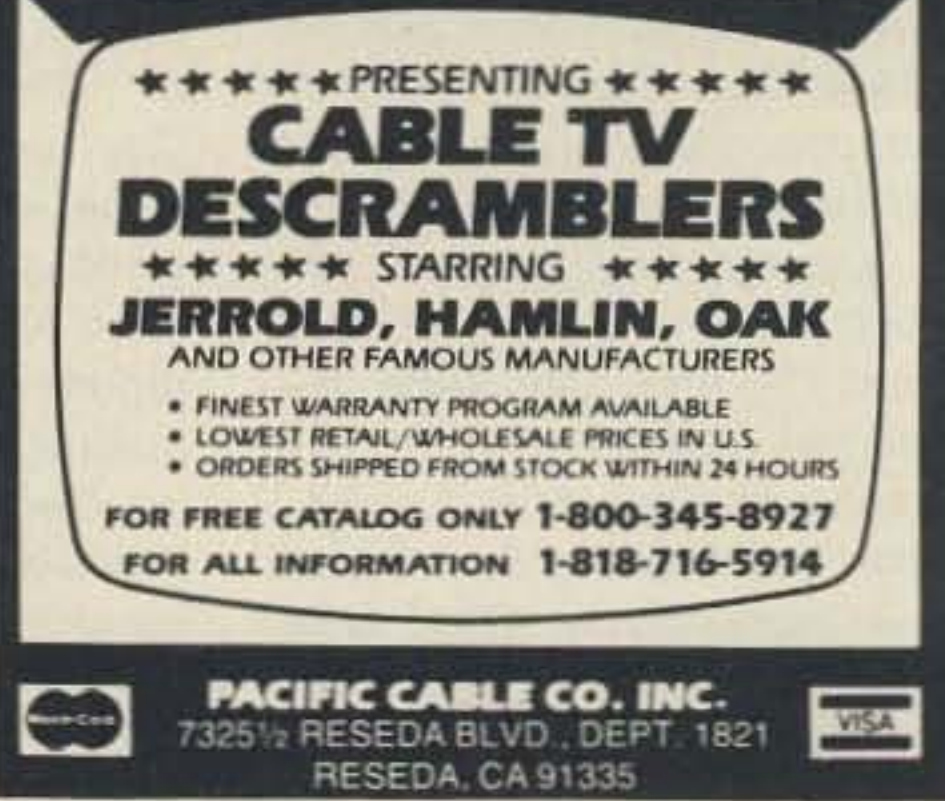

**CIRCLE 178 ON READER SERVICE CARD** 

**CIRCLE 99 ON READER SERVICE CARD** 

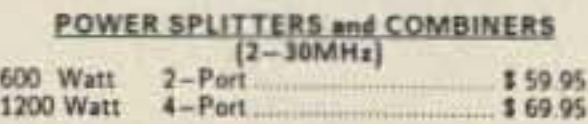

## 100W 420-450 MHz PUSH-PULL LINEAR<br>AMPLIFIER - \$58-FM-ATV

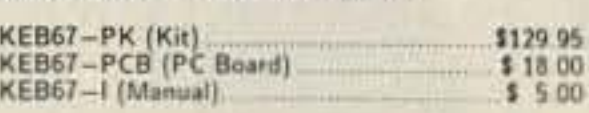

For detailed information and prices, call or write for<br>our free catalog

12033 OTSEGO STREET. NORTH HOLLYWOOO. CALIFORNIA 91607

**CIRCLE 4 ON READER SERVICE CARD** 

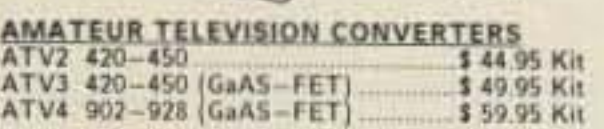

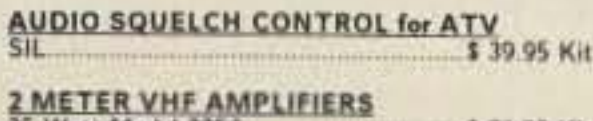

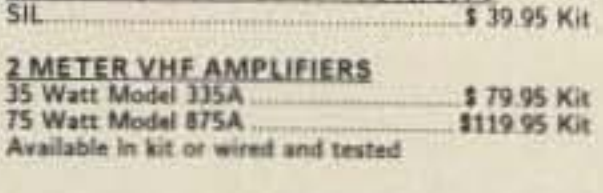

**VISA** 

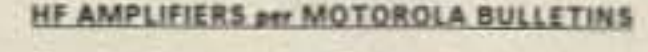

HE AMPLIFIERS per MOTOROLA BULLETINS<br>Complete Parts List for HF Amplifiers Described in<br>the MOTOROLA Bulletins Complete Parts List for HF Amplifiers Describition MOTOROLA Bulletins<br>AN758 300W \$160.70 EB63 140W \$88<br>AN767 SADW \$83.25 EB37A 200W \$130 the MOTOROLA Bulletins<br>AN758 300W \$160.70 EB63 140W \$88.65<br>AN762 140W \$93.25 EB104 600W \$139.20<br>AN779 20W \$83.79 EB104 600W \$448.15

NEW!! 300 WATT 10-150 MHz Amplifier

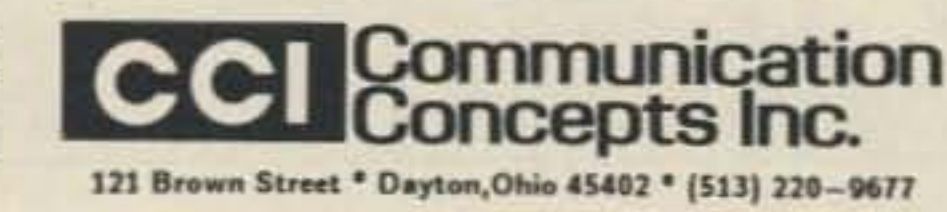

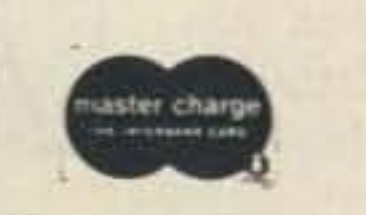

We Ship NextDay 2nd Day Boise, Ada Cty.Idaho 100 \$29.95 \$24.95 KTPKT 200 \$39.95 \$34.95 529.95 400 S49.95 S44.95 \$39.95 500 \$54.95 \$49.95 \$44.95 Info \$1 by 1st class mail 1000 \$99.95 \$89.95 \$79.95 Fast, Reliable Service Since 1963 NO RADIALS! LOCA LOCA THREE EXCELLENT REVIEWS JUST DON'T HAPPEN BY CHANCE. **CALL US FOR A FREE CATALOG BILAL COMPANY** Florissant, CO 80816 PH: 719-687-0650 **CIRCLE 42 ON READER SERVICE CARD** \*\*\*\* PRESENTING \*\*\*\*\*

Call Today & Rainbow Assortment

 $Next$ 

Lu (we call him Zulu); other members are Chen (YL), Wu (OM), and Zhou (OM). So please call 650674.

Shanghai's 2-meter net. Last month the first 2-meter net in Shanghai opened-it also was the first VHF amateur net in China. The prefix is B4, and the net consists of 26 2-meter FM stations. How this came about is interesting.

| BY   | PO Box | <b>City</b>    |
|------|--------|----------------|
| 4SZ  | 51     | Su Zhou        |
| 5QA  | 507    | Fu Zhou        |
| 4AA  | 205    | Shanghai       |
| 4AOM | 227    | Shanghai       |
| 4RN  | 2405   | Nanjing        |
| 4AY  | 5304   | Shanghai       |
| 8AA  | 6106   | <b>Beijing</b> |

Table 1.

One year ago, when BY4AY (the club station for the Center of Shanghai Children Science and Technique) was set up, many other organizations hoped to set up club stations. However, first among many knotty problems was the lack of HF transceivers and any equipment special to amateurs; professional equipment is too expensive. But BY4AY learned trom the Shanghai Post Office that there were obsolete 2-meter transceivers in its deposttory and there was a plan to sell them. So BY4AY bought them, changed the crystals for amateur bands and adjusted them. Now they have 10 fixed frequencies and 10-Watt output power, and 26 secondary schools and branches of the Shanghai Childrens Center bought them and set up the net. It is planned to extend the net, and to use it to attract more people into ham radio. No Bureau in China. Last month a member of our club came back from Beijing city with a package weighing 3 kilograms. It was all QSL cards from all over the world, some, we were surprised to find, mailed a year or more ago. Amateur radio is new in China and we do not yet have a strong organization. BY1PK is the club of the CRSA (as W1AW is of the ARRL), but lacks members or funds to be a QSL service. So hams should send QSLs direct. Here is a list of some BY stations. (Table 1.) lf you don't know the QTH you contacted, send your card to another station in the same city. We hope the CRSA will provide a QSL service as soon as possible; foreign hams too.

Chang Han-Dong (BY4AOMj Institute of Estuarine and Coastal Research East China Normal University Shanghai *200062* People's Republic of China

column-which did not appear in that issue but in May, page 96.

World. The International Telecommunication Union (ITU) has published three new economic studies which may be obtained in English, French, or Spanish for the costs listed below by writing the ITU Sales Service, Place des Nations, CH·1211 Geneva 20, Switzerland.

As his farewell report, Jim sent in a long, detailed article on Willis Island, "... a tiny coral outcrop in the Coral Sea" now celebrating its 67th anniversary as one of the Bureau of Meteorology's *remote* Observing Offices. We will use parts of it over the coming months, but not its last paragraph, because that belongs here.

 $-Ed.$ ]

Finally. After five years of being the WIA's Official Correspondent, and having written in that time over 60,000 words, trying to give the rest of the world an insight into Amateur Radio down under, I now feet it is time to step aside for some new blood to take over with new ideas and/or a different approach. Thank you for reading the ••Aussie column" over the last five years. Cheers and beers for the last time, mates! Jim VK3YJ.

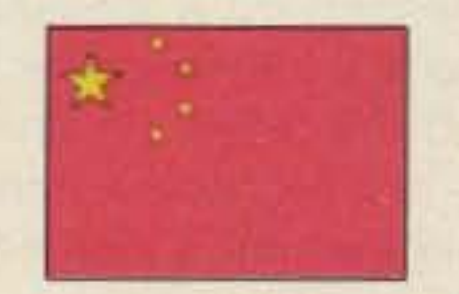

For 45 Swiss francs-Telecommunications and the National Economy: the role telecommunications plays in increasing the etficiency of economic, commercial, administrative, social, and emergency activities and services . For 33 Sfr-The Benefits of Telecommunications to the **Transportation Sector of Devel**oping Countries: a case study in the People's Democratic Republic of Yemen. For 37 Sfr-Contribution of Telecommunications to the Earnings/Savings of Foreign Exchange in Developing Countries: a case study of the Kenya situation.

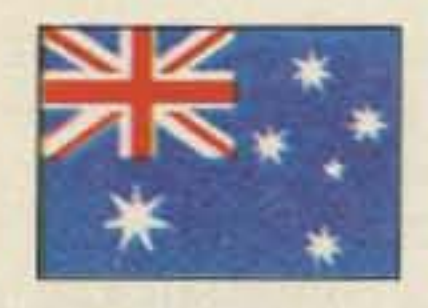

J.E. Joyce VK3YJ *44* Wren Street Altona 3018 Victoria Australia

> Please call 650674. When you come to China, maybe you hope you can operate in BY. In tact. many hams ask me about this when I work on the air. Yes, it's possible. When you arrive in Shanghai, bringing your license, you could call BY4AA's telephone number and you will be told the requirements and how to get to the station. BY4AA is the club station for the CRSA branch and has many high-quality rigs. You can work in not only CW and SSB but also SSTV, OSCAR, and RTTY. The manager of the station is Xu

CHINA

BY, BT, and BV. Maybe you have worked several of these China or Taiwan ham stations. Soon you will hear the voices of BZ and BG. So tar as I know, BZ will be earlier; it is the prefix of private calls and must be worked at club stations. BG is the prefix for private stations, and because of the price of SSB equipment, most of BG stations will work in CW. Some of my friends are going to make CW transceivers. When BG stations appear on the air, it means that Chinese ham radio will enter a new stage.

Republic of South Africa. [Welcome, our new Hambassador, Peter Strauss ZS6ET, who will appear in our January issue with licensing and packet information!) He wrote, " While on a business trip from Johannesburg to East london I found a copy of 73 by accident. I have not seen [it] for years... it's a real collector's item...at US\$5 [in Johannesburg] for the April 88 issue." ZS6ET recently received the Amateur of the Year Award from the South African Radio Amateur Foundation for his achievements in the foreign licensing field leading later to bilateral agreements with the US, Germany. Switzerland, Portugal, and Israel. At present he is the public relations representative for the Packet Hadie Working Group 01 the SAR League and the spokesperson on foreign license affairs for the Johannesburg branch of SARL. He is also S4ZET and DF4YE, and ex A22PS.

## AUSTRALIA

[Jim Joyce saw to it that Australia was represented in these pages every month from November, 1983, to May. 1985, and. on average, every other month since then. He writes, "I feel, reluctantly, it is time to give it away. . .{so] J have sent in my resignation [to the WIA] as their 'Official Correspondent' to your magazine." We will welcome his replacement when the WIA names him/her, but we warn the new Hambassador for Australia that Jim will be a tough act to follow. His interest in and his competence in reporting may well be matched, but Jim often went beyond the call of duty, purting in his time and putting up his own money to help many hams who called on him for advice and intormetion. (In fact, it will be best if the new correspondent doesn't put up with unreasonable requests, including the majority of them-those which were *not* intentionally unreasonable.) So thanks from all of us, Jim, and our very best wishes. *-RP.*

Netherlands. From Joseph A. Stierhout PA0VDZ: Two Guiness Book of Records successes for VRZA! At the annual Amateur Radio Campingweek, we introduced the world's largest and smallest keys-PDØPHA's, 6.55 meters long, and PA3EQN's, measuring 15.48mm. PAOWX made a QSO from the camp station (PA6JUT) with PI4VRZ/A using the big one, and the little one was used to make a QSO with the VRZA station, PI4VRZ/A in Apeldoom. (Belgium held the record for the biggest before, and maybe will now take the next step!) The protocol for the event was written by PA0JY, and the officials were Chairman PA0PRT and PA0VYL, an official from Radio Controle Dienst, the Dutch PIT.

A steam train was chartered for the hundreds of camping amateurs for a "train-mobile" trip from Dieren to Apeldoorn and back. A 220-volt generator fed two transmitters (80 and 2 meters), and we had a 5/8-wavelength antenna for the latter and a halfwave dipole stretched over the tops of two carriages. "The only trouble was sometimes the TAX (had to go) QRT [since before eachj tunnel the antennas had to be let down."

Taiwan. In last month's list of special assistance to hams visiting other countries, the offer of Tim Chen BV2A/BV2B should have appeared. See the March issue, column 2, page 90, and his

1988 we enjoy excellent communications through regular air service. direct overseas dialling. telex, and facsimile, surface mail is surface mail, and the Earth is just as large as it was at the beginning of time! And by the way-be sure your IRCs are stamped on the left hand side by the issuing post office. They are not legal tender without the stamp.

Amateur radio activity on the Island is a bit up and down. We have lost Phil VK9NP. who returned to VK2 in February. VK9NS and VK9NL were absent on the HIOXA DXpedition to Howland Island, KH1, and the QSLing took up a lot of time, keeping us off the bands. Our tiny post office is coping well With the thousands of items of mail. It does happen that we find a little notice in our box about "an item too large for the box awaiting collection inside." This turns out to be a large mail-bag jammed full of mail. One recent peaceful Sunday Jim opened the box and got a shock when a hand appeared out of the box with a balch of mail. He thought it was the Adams Family "Thing." It was a member of the postal staff who saw daylight appearing in the box and took the opportunity to get rid of some of the overflow.

VK9NS' visited over the Christmas period and was quite active. but as there usually is adequate activity from Norfolk Island, real DXpeditions here do not take place these days.

Visitors. Bruce VK9AO, son of

## **AMATEUR TELEVISION**

The symposium was such a success that the RSGB quickly announced a second Data Symposium to be held the weekend of July 8-9,1989, also at the Harrow School.

The growth in the amateur population continues. seemingly without end. At the time of this writing [August] callsigns in the series G0 J.. and G7B.. are being issued.

> Harvey Brain made a surprise visit strictly for holiday purposes. Oldtimers will remember him as VQ9V and V09HB from the Seychelles, operating from St. Brandon and Agalea in 1963, followed by Farquar Island and Desroches Island later. He also was V08HCB when operating from Chagos in 1964. He lives in New Zealand now.

> > •• • • •

Two hundred years have passed since March 6. 1788. when a small group of convicts and their overseers stepped ashore on the uninhabited Norfolk Island and began to clear land to establish a settlement. So Norfolk Island, like Australia and the U.S., is celebrating a Bicentennial. It has been 200 years of ups and downs. booms and busts, but the people here today are proud to see their flag as a symbol of a tiny island which has emerged as a modern, largely self-supporting and economically independent community of the 1980s.

## **Only** \$299

about 125 people from the UK. the US, India, Senegal, Bermuda, New Zealand, France, Ireland, Belgium, and Germany. The 22 lecture program covered digital signalling techniques on British Rail, amateur satellites, RTTY picture composition, high-speed modem design. and packet radio networking: along with the lastnamed, a number of visitors, including some from the US. described their own networking.

Only two weeks after the NEC binge, the first RSGB Data Symposium took place at the Harrow School in North West London, at-

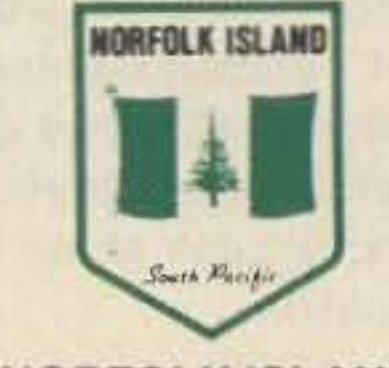

## NORFOLK ISLAND

Kirsti Jenkins-Smith VK9NL PO *Bo.* 90 Norfolk Island. 2899 Australia

Our flag. When Norfolk Island gained a measure of self determination back in 1980. our flag also came into being. It is flown proud-Iy from all our public buildings, alongside the Australian flag which, of course, represents "the last say" in important matters like foreign policy, communicaions. etc. Our stamps. It has been many years since we started issuing our own postage stamps to boost local finances. We still receive. however. a number of SASEs with Australian stamps-strangely enough mostly from mainland Australia! Many Australians have only a hazy idea of what and where Norfolk Island is. They often confuse us with Lord Howe Island which is in fact classified as a part of New South Wales. These SASEs have to be bulk-mailed to friends on the mainland to be mailed there. Your IRCs. While on the subject 01 stamps and SASEs. keep in mind that one IRC means surface mail postage. and surface mail leaves Norfolk Island only every couple of months, meaning you might have to add two months to the usual two or three months it may take for surface mail sent overseas from Australia. While in

(70 MHz) equipment with a \$35 tended on each of its two days by The main event celebrating the 75th anniversary of the Radio Society of Great Britain has passed off with tremendous success. This very special occasion was marked by a national exhibition and convention at the National Exhibition Centre in Birmingham. It featured all the major suppliers and retailers of amateur radio equipment and specialist groups. Some used the occasion to announce new products or special offers. Yaesu showed the FT-747 allband transmitter and full-coverage receiver: ICOM demonstrated the IC-32E dualband VHF/UHF hand-portable; BNOS had the UK-made 144-MHz. 25 Watt transverter that's advertised as "user-friendly," and also from the UK, Microwave Modules promoted the a-meter

Did you know that you as well as all classes of licensed amateurs can easily transmit live action color and sound video just like broadcast TV with our TX23-1 transmitter. Use any home TV camera and/ or VCR, computer, etc. by plugging the composite video and audio into the front 10 pin or rear phono jacks. Call or write now for our complete ATV catalog including downconverters, transceivers, linear amps, and antennas for the 70, 33, & 23cm bands.

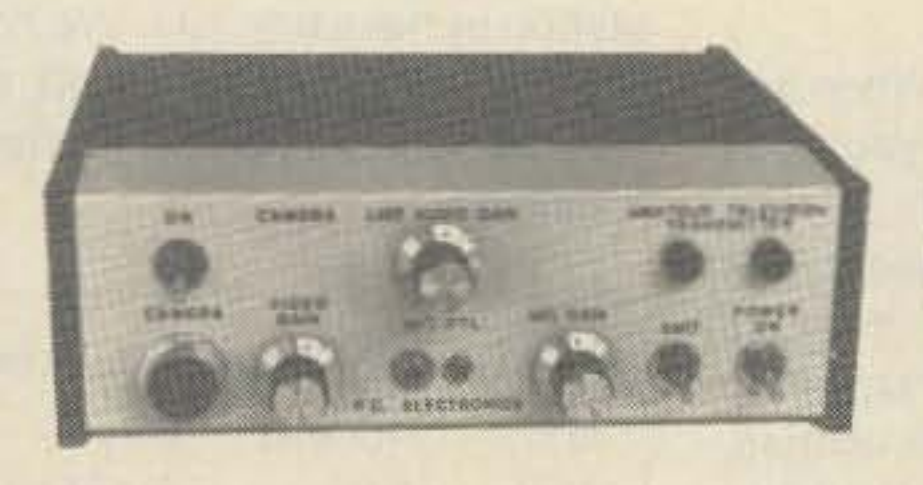

Designed and built in the USA Value + Quality from over 25 years in ATV..W60RG

TX23-1 one watt ATV transmitter crystaled for 1289.25 MHz runs on 12-14 Vdc @ .5A. PTL T/R switching. 7x7x2.5". TVC-12G Downconverter \$109. Transmitters sold only to licensed amateurs for legal purposes verified in the latest Callbook or with copy of license sent with order.

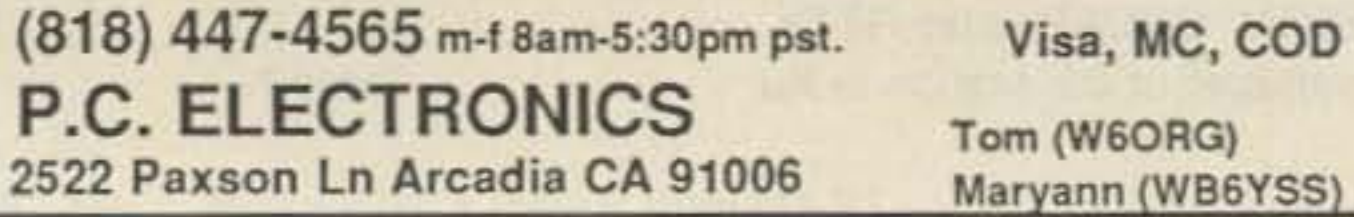

discount to encourage use of this band.

المساور المساور المساور المساور المساور المساور المساور المساور المساور المساور المساور المساور المساور المساور<br>المساور المساور المساور المساور المساور المساور المساور المساور المساور المساور المساور المساور المساور المسا

The highlight was the opening ceremony, performed by His Royal Highness Prince Philip. Duke 01 Edinburgh. Introduced 10 RSGB President Sir Richard Davies, the Duke said in his opening speech that although he had broadcast a great many words by radio, he had never been a radio amateur. II turns out, however, that on one occasion at school he had built a working crystal set. He said he took much pleasure from being the RSGB Patron.

The whole opening ceremony was broadcast live on special GB2RS transmissions on 80, 40, 20, and 2 meters. GB2RS, the weekly news station of the RSGB. used the equipment of the exhibition special event station, GB75AC. So far, signal reports indicate satislactory reception in Britain and Europe. The Duke later transmitted a message of greeting 10 another special event station, GB75ER, at Windsor Castle-the only type of transmission allowed by a non-license holder!

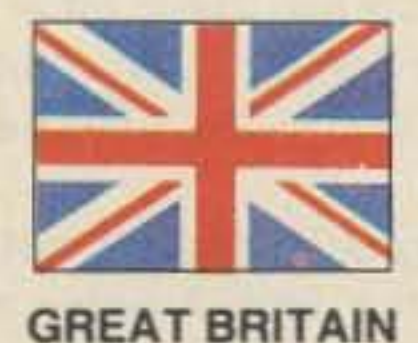

Jeff Maynard G4EJA 32 Waldorf Heights **Hawley Hill** Camberley GU17 9JQ England

## **The UK Scene**

## NOVICES: NOW YOU CAN TRANSMIT VIDEO WITH OUR NEW TX23-1

## **KENWOOD TS940 OWNERS**

Are you frustrated tuning in SSB & CW signals because of the too fast main tuning rate of 10 Khz/revolution???

Try the NEW Copyrighted Giehl Electronics Software Kit!!

## Features:

- .Main tuning rate of 2 Khz/revolution LSB, USB, CW & FSK
- .Main tuning rate of 20 Khz/revolution AM & FM
- .Tuning rate automatically increases when the knob speed exceeds 2 turns per second to make the long QSY's fast

.Split dot CW problems solved

.Easy to install (simply remove the old IC chip from its socket and plug in the new Giehl Electronics IC chip).

\*Complete instructions

Send check or money order for \$25 to:

## **Giehl Electronics**

P.O. Box 18335, Cincinnati, Ohio 45218

## **PERSONALIZED MUGS**

Your Call sign & ARRL logo on a 10 oz. coffee or 15 oz. beer mug

## A GREAT GIFT IDEA OR CLUB AWARD

10 oz. Mug \$5.95 2 for \$10.95 15 oz. Mug \$7.95 2 for \$14.95 (pairs can have different designs) s/h \$1.50 Per Order Allow 6 wks delivery. NC residents add 5% tax

Send Check Today To: CALL SIGN CUPS P.O. BOX 17062, Raleigh, NC 27619

**CIRCLE 344 ON READER SERVICE CARD** 

 $^{40-10}_{51 \text{ long}}$  s 89%

Add \$10 S & H.

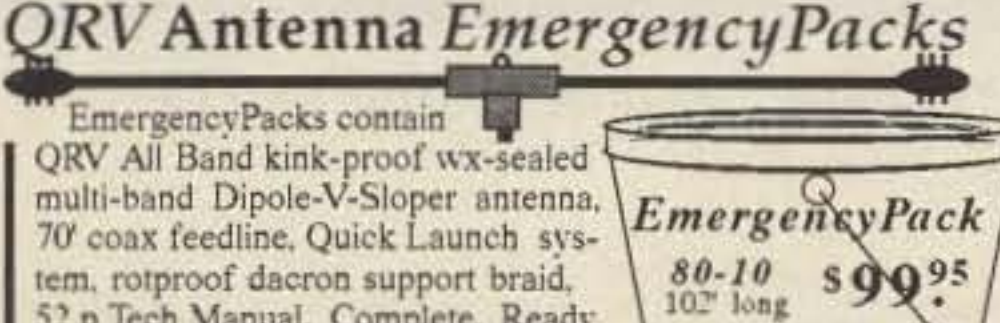

70' coax feedline, Quick Launch system, rotproof dacron support braid, 52 p Tech Manual, Complete, Ready for Action. One person installs in 15 minutes. Infopack \$1 by 1st class mail.

**Fastest Antennas**<br>in the West **AntennasWest** Box 50062-S. Provo, UT 84605  $= (801)$  373-8425

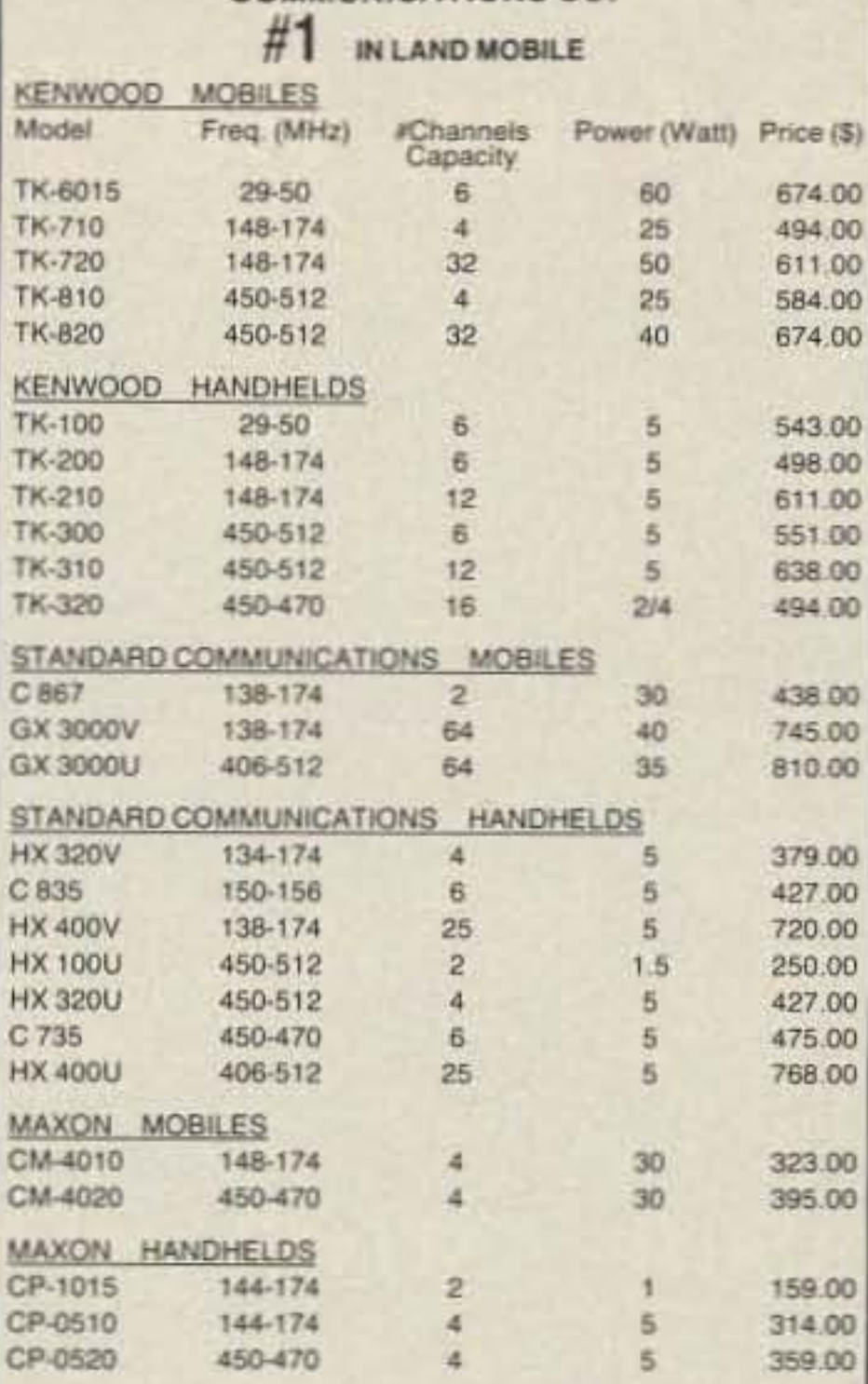

**RADIO-TEL** 

**COMMUNICATIONS CO.** 

00

80

80 00

00

We carry a full line of accessories for all our radios. Call us for information on long range full duplex, rural mobile or point to point.

We carry Radio-Telephones with up to a 60 mile range for domestic or export use.

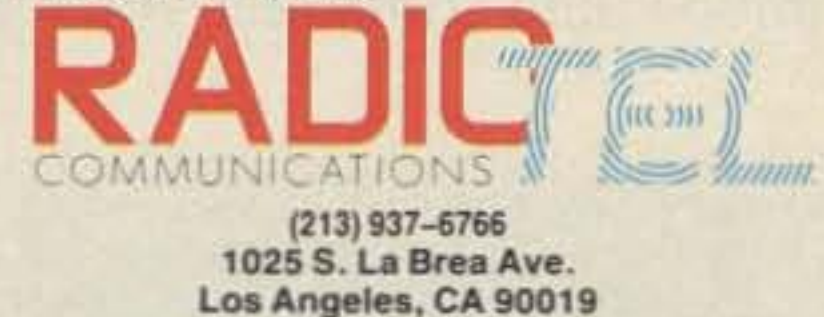

**CIRCLE 362 ON READER SERVICE CARD** 

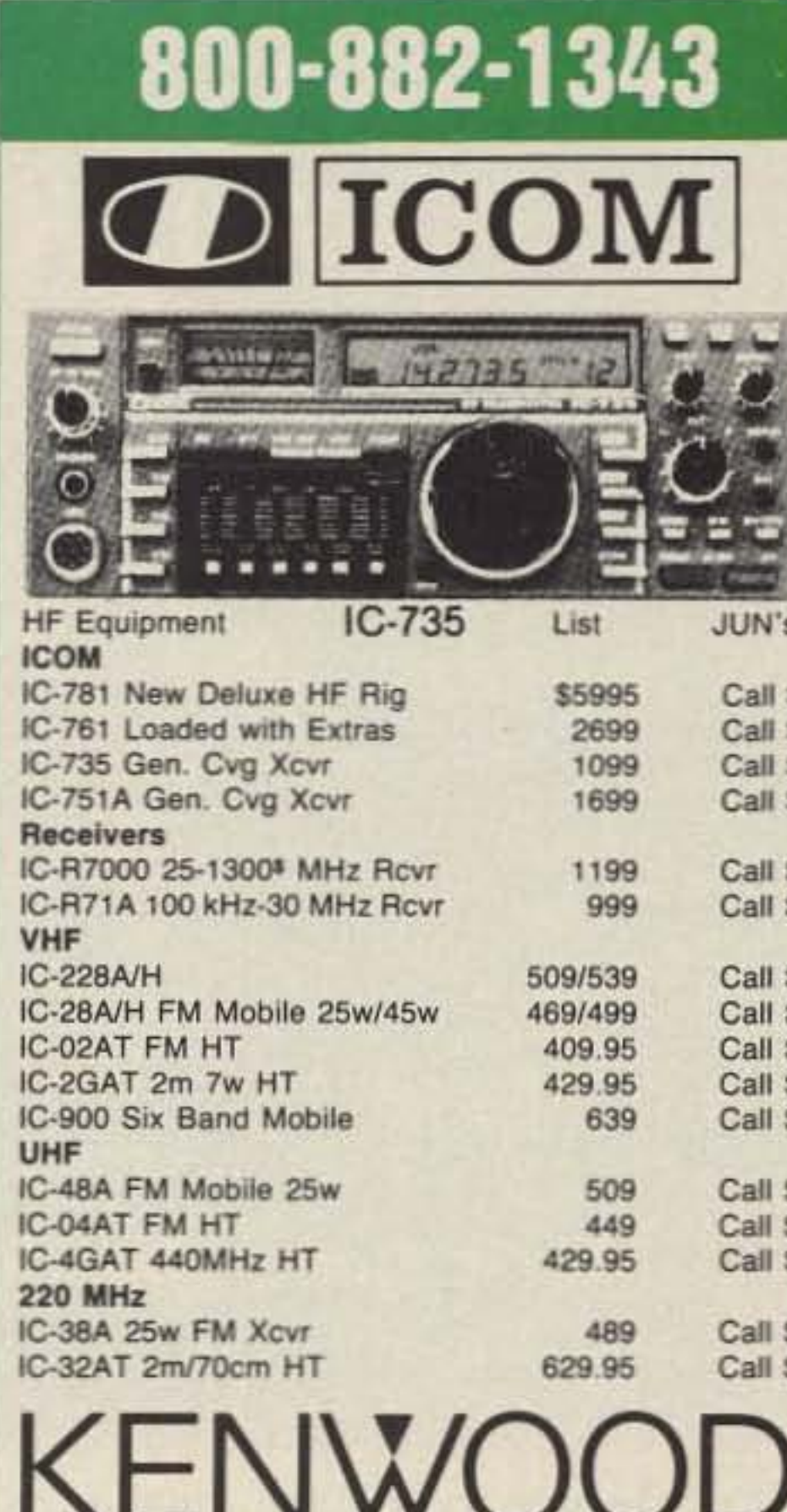

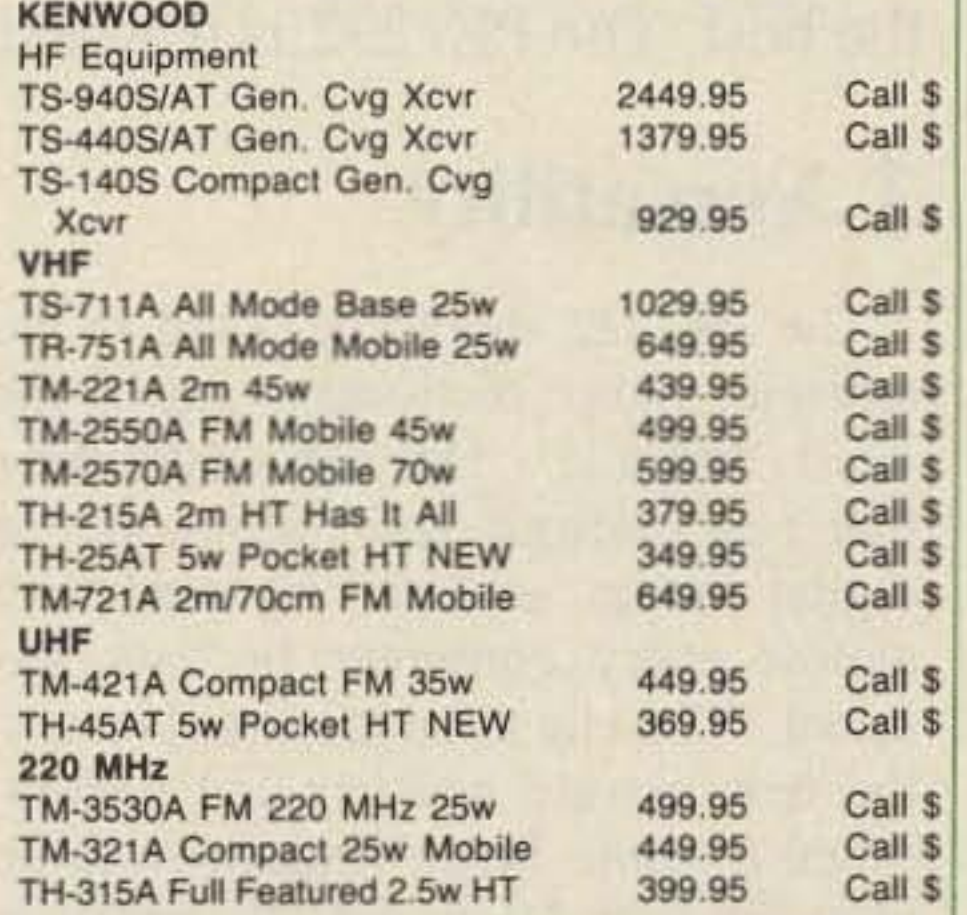

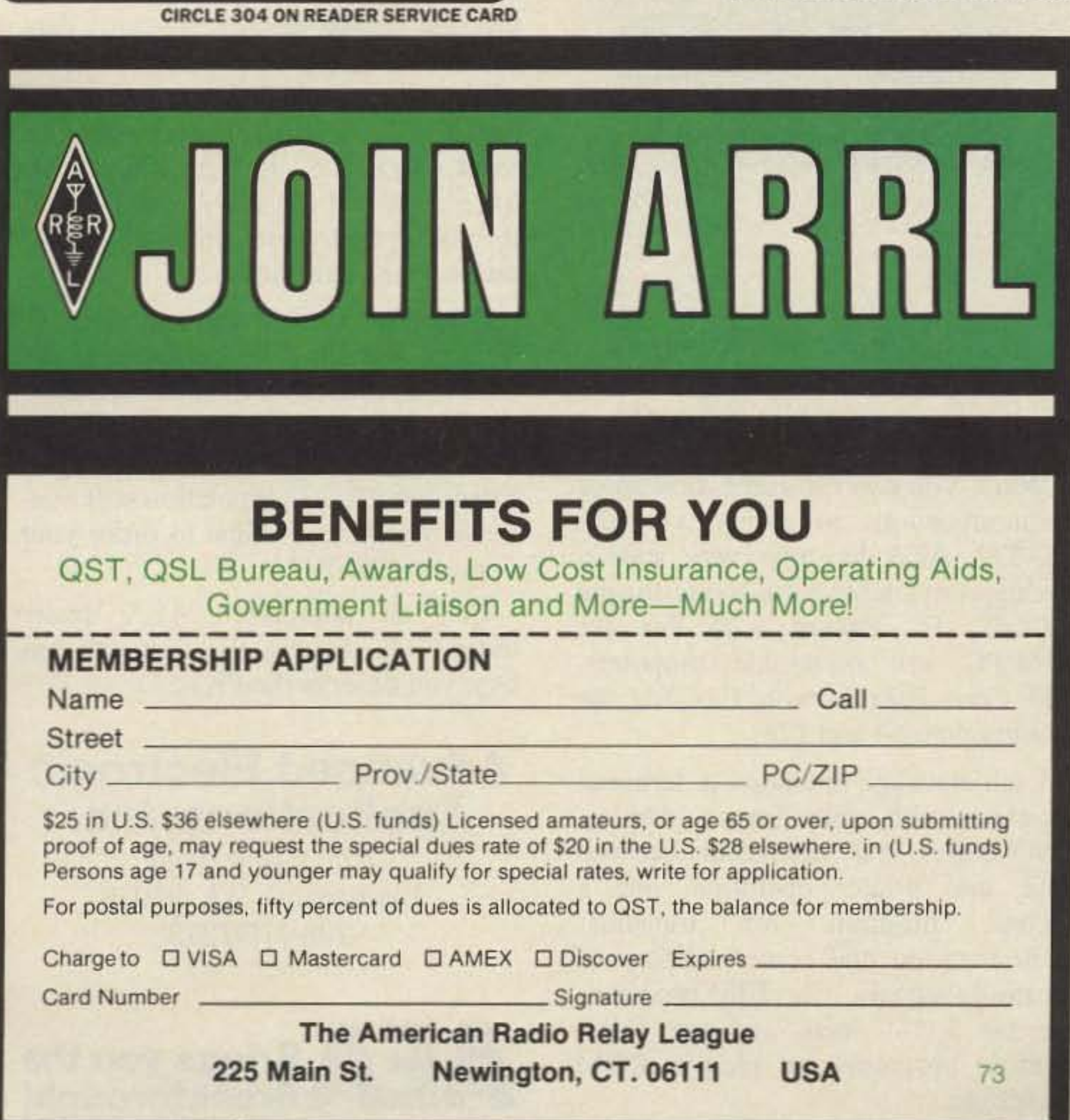

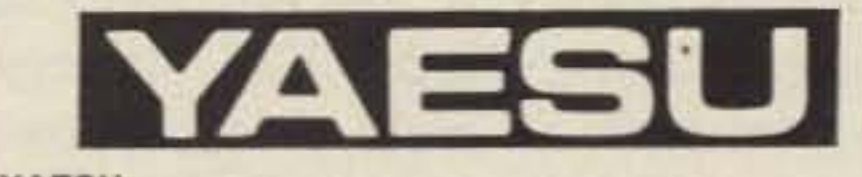

### YAESU **HF Equipment** FT-767 GX Gen. Cvg Xcvr 1929.95 Call S FT-757 GX II Gen. Cvg Xcvr 1129.95 Call \$ FT-747 GX New Economical Performer Call \$ 889.95 FL-7000 15m-160m AMP 1995.00 Call \$ **VHF** Call \$ FT-212RH NEW 2m 45w 459.95 FT-712RH 70cm 35W 499.95 Call \$ 599.95 Call \$ FT-290R All Mode Portable FT-23 R/TT Mini HT 344.95 Call \$ FT-209RH FM Handheld 5w 389.95 Call \$ **VHF/UHF Full Duplex** FT-736R, New All Mode  $2m/70cm$ 1749.95 Call \$ **Dual Bander** FT-727R 2m/70cm HT 439.95 Call \$ FT-109RH New HT 399.95 Call \$

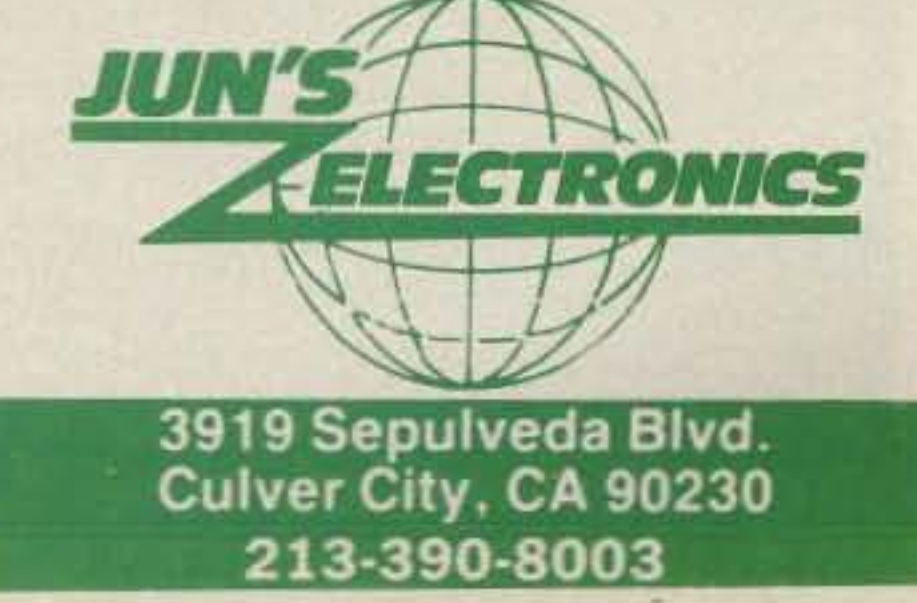

## **Others May Try to Imitate, But... Only One Can Be The Best**

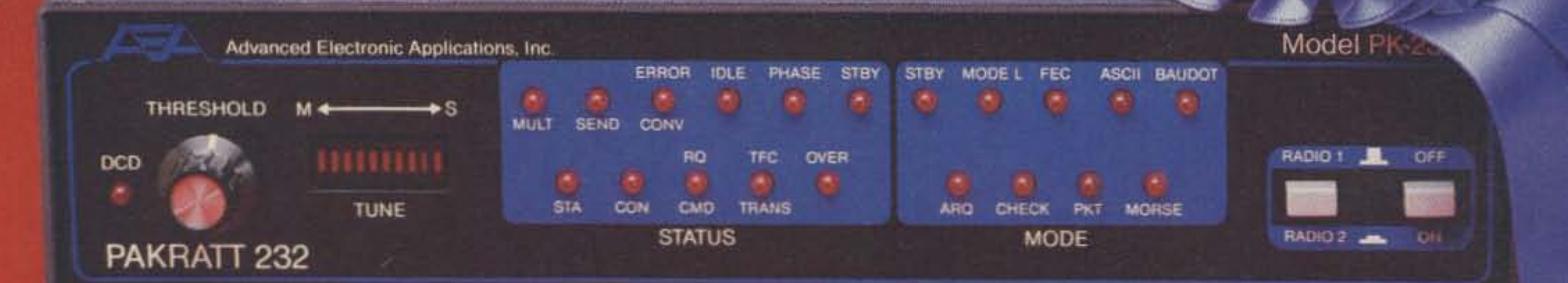

## Morse Code - Baudot - ASCII - AMTOR - Packet - Facsimile - Navtex

## **Amateur Net Price \$319.95**

It's a lesson you learn very early in life. Many can be good, some may be better, but only one can be the best. The PK-232 is the best multi-mode data controller you can buy.

Facsimile Screen Display

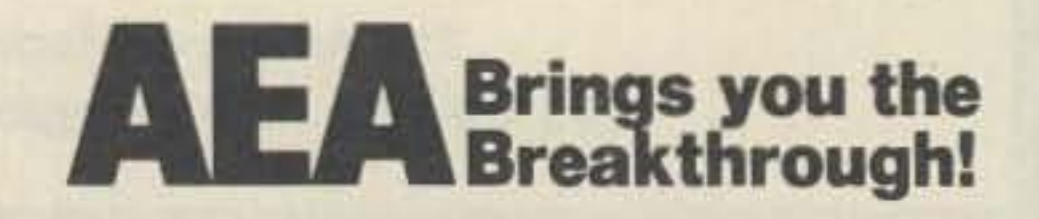

## Advanced Electronic Applications, Inc.

P.O. Box C-2160 Lynnwood. WA 96036 206-775-7373

No matter what computer or terminal you plan to use. the PK-232 is the best choice for a multi-mode data controller. Over 20.000 amateurs around the world have on -air tested the PK-232 for you. They, along with most major U.S. amateur magazines, have reviewed the PK-232 and found it to be a good value and excellent addition to the ham station. No other multi-mode controller offers the features and performance of the PK-232. Don 't be fooled by imitations. Ask your friends. or call the local amateur radio store. We're confident the PK-232 reputation will convince you that it's time to order your very own PK-232.

While you can use most modem or communications programs with the PK-232. AEA has two very special packages available exclusively for the PK-232....PC Pakratt with Fax for IBM PC and compatible computers. and Com Pakratt with Fax for the Commodore 64 and 128.

Call an authorized AEA dealer today. You deserve the best you can buy, you deserve the PK- 232.

## 3 Proven Winner

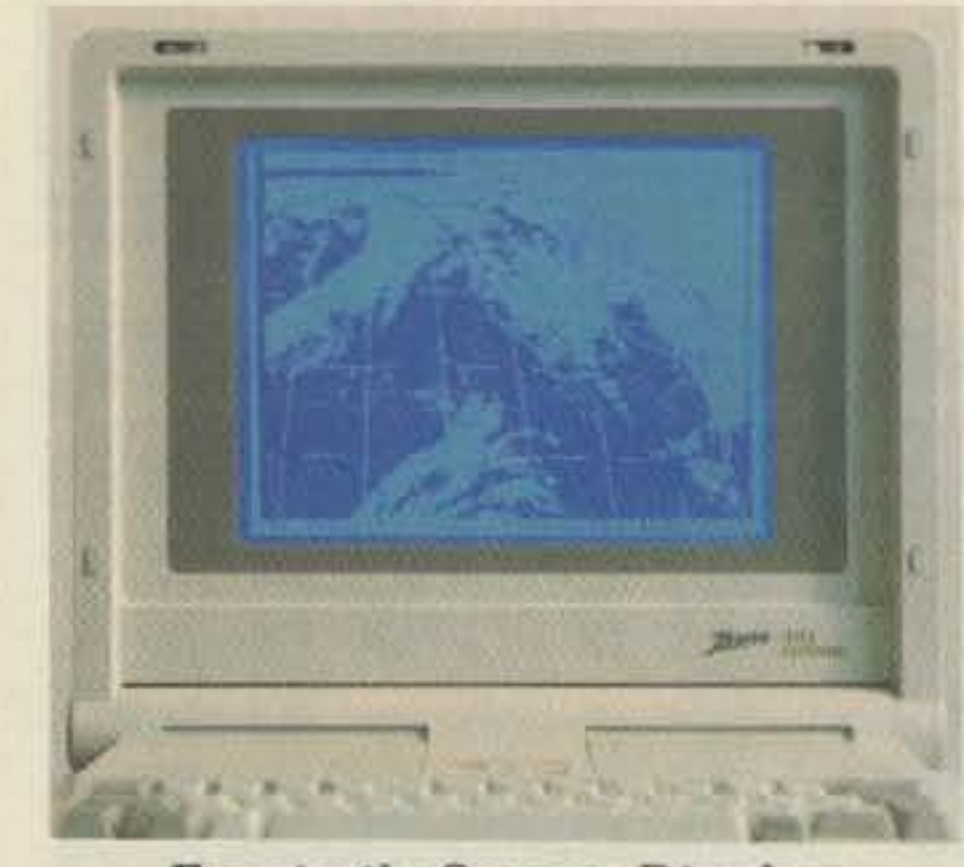

Each package includes a terminal program with split screen display, QSO buffer, disk storage of received data. and printer operation, and a second program for transmission/reception and screen display of facsimile signals. The IBM programs are on 5 -1/4" disk and the Commodore programs are plug-in ROM cartridges,

## 2 Software Support

The PK-232 should be listed in the amateur radio dictionary under the

word Versatile. One data controller that can transmit and receive in six digital modes. and can be used with almost every computer or data terminal. You can even monitor Navtex, the new marine weather and navigational system. Don 't forget two radio ports for both VHF and HF, and a no compromise VHF/HF/CW internal modem with an eight pole bandpass filter followed by a limiter discriminator with automatic threshold control.

The internal decoding program (SIAM<sup>tm)</sup> feature can even identify different types of signals for you, including some simple types of RTTY encryption. The only software your computer needs is a terminal program.

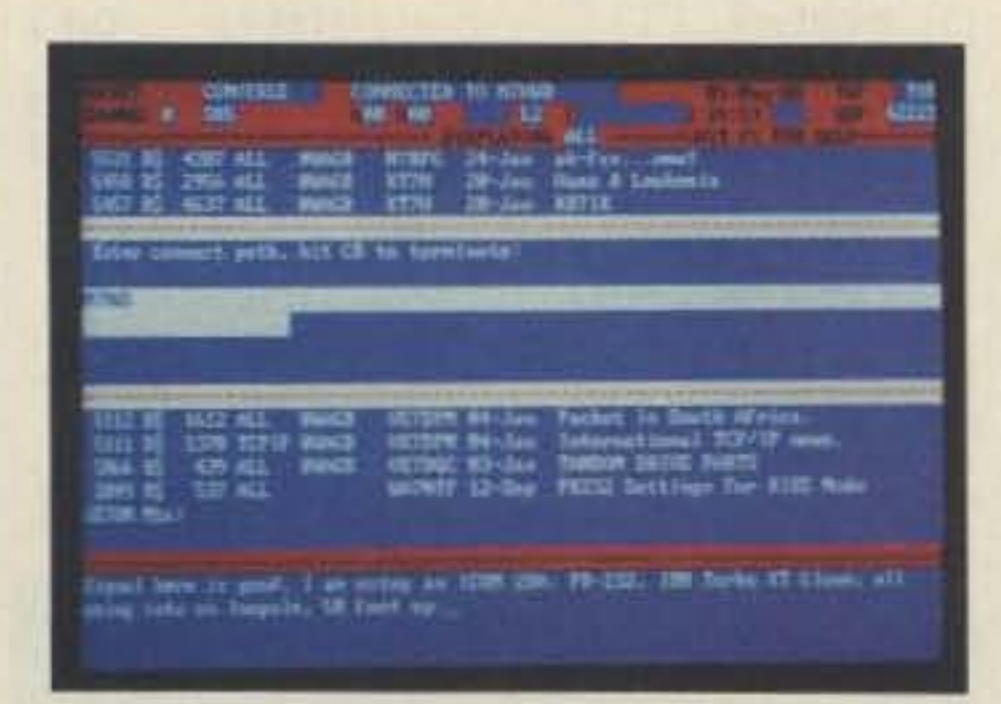

PC Pakratt Packet TX/RX Display

## 1 Versatility

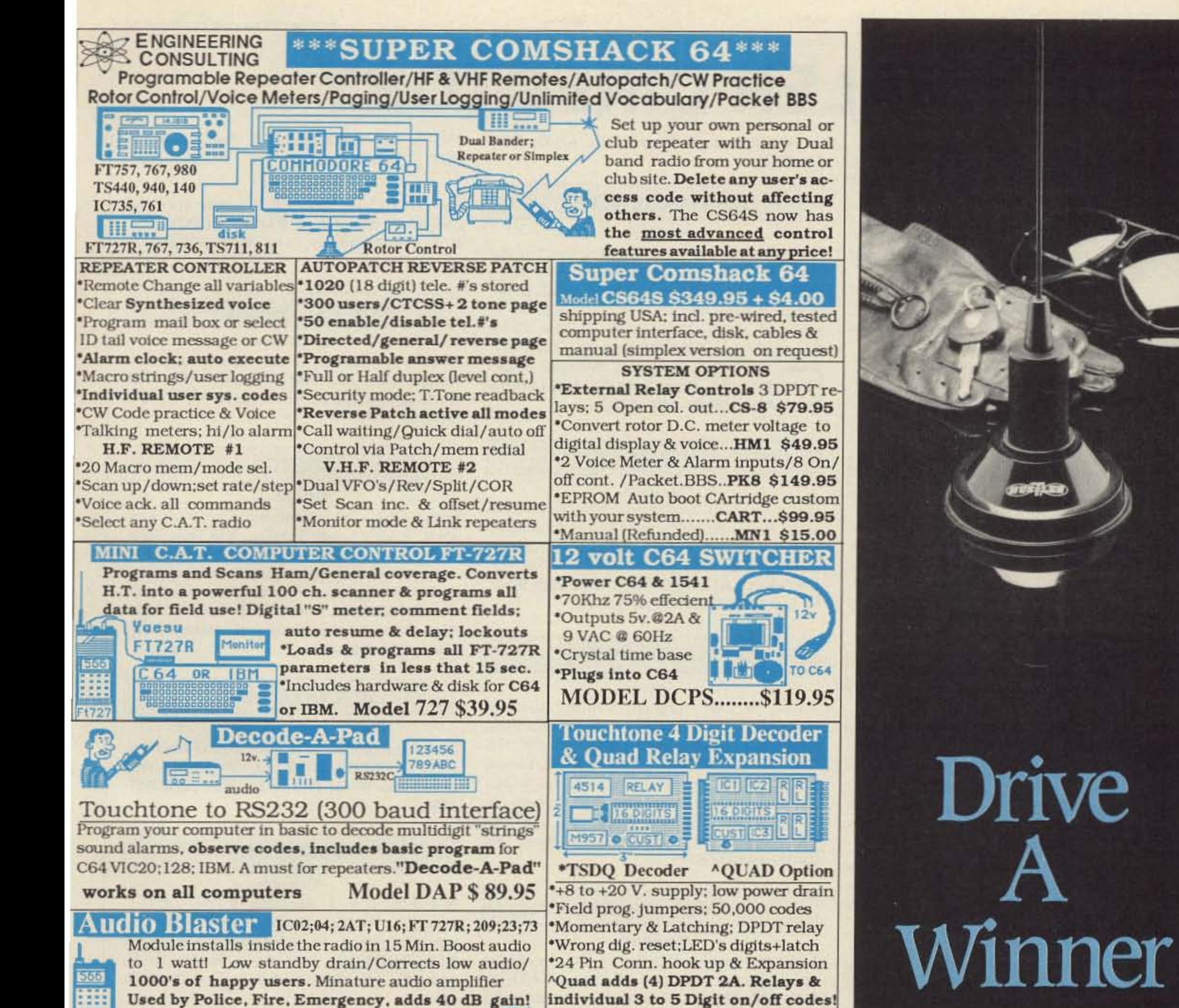

for all H.T's when it needs to be LOUD!

**FBIS** 

LOUD

**Model AB1S-\$ 22.95** 

individual 3 to 5 Digit on/off codes! ^Status outputs; wired & tested TSDQ \$79.95 QUAD \$99.95 wired & tested

### VEERING CONSULTING \* 583 CANDLEWOOD ST.\* BREA, CA. 92621 ERCARD<sup>\*\*</sup> VISA<sup>\*\*</sup> CA. RES. ADD 6%\*\* TEL: (714) 671-2009

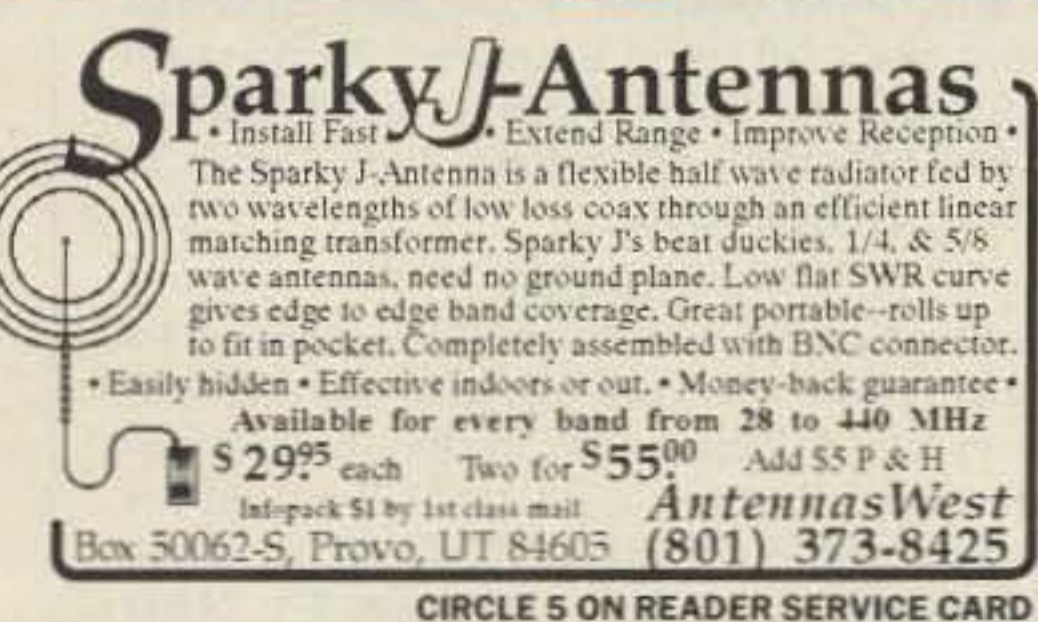

FOR THE BEST IN LINEAR AMPLIFIERS, ANTENNA TUNERS, TRANSCEIVERS, METERS ETC. REPLACEMENT PARTS, FAC-TORY SERVICE, NEW PRODUCT INFO. DOMESTIC, INTER-NATIONAL DEALER INQUIRIES INVITED.

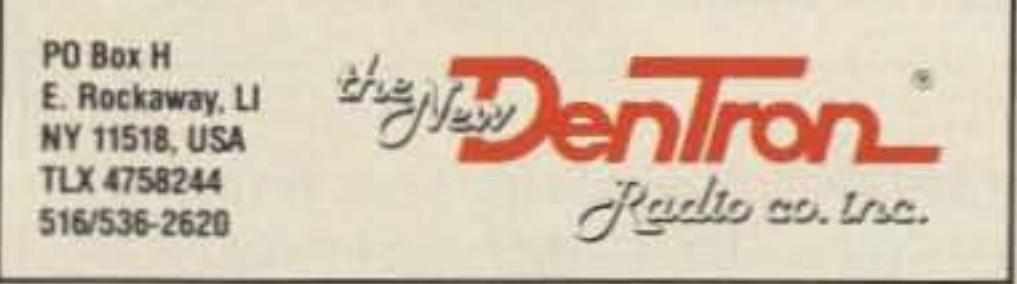

**CIRCLE 263 ON READER SERVICE CARD** 

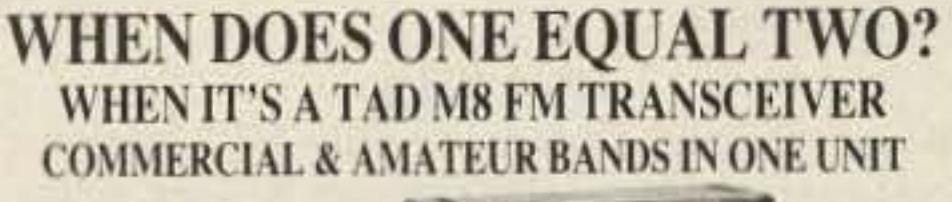

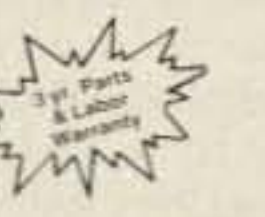

- Ideal for MARS, Vol. Fire, EMT, B'cast RPU, Police, etc. · Fully Field Programmable · 99 Channels . True 40 Watt Power

- · Extremely Rugged
- · FCC & DOC type accept. . Low Cost DTMF mike avail. · Overnight Shipping Available

430-512 mHz

· Multi Function LCD display

· Frequency Range 136-174 or

· Shipped Complete w/Mike, Mobile Slide Mount & Power Cable · Base Station P.S.; mobile Antennas etc. in Stock

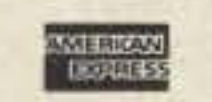

## **AXM** Incorporated 11791 Loara St.

Garden Grove, CA 92640-2321 Write or Call 714-638-8807 for immediate information

**CIRCLE 243 ON READER SERVICE CARD** 

The performance of your system depends upon the antenna it drives.

Drive A Winner - Hustler.

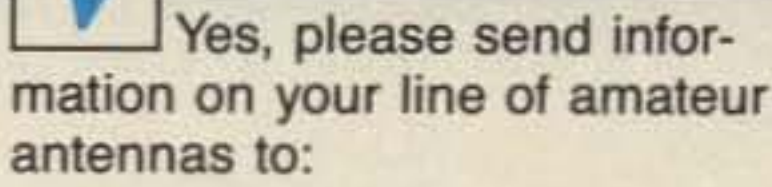

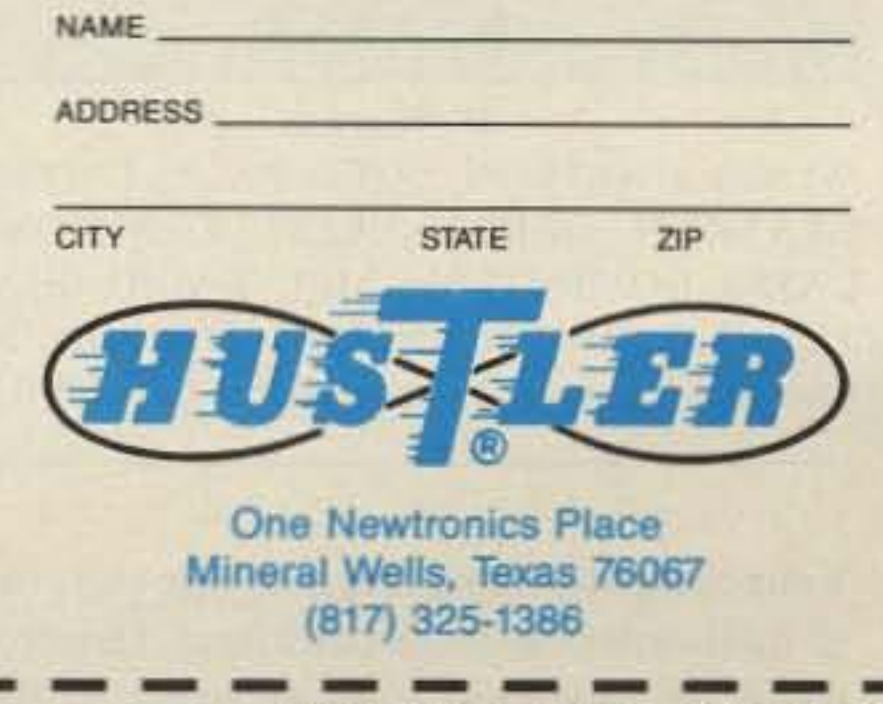

73 Amateur Radio . November, 1988 101

**CIRCLE 269 ON READER SERVICE CARD** 

## **DEALER DIRECTORY**

## **CALIFORNIA**

## **Burbank**

New HAM store open and ready to make a DEAL. We carry all lines, ship UPS, and are open Sunday. **A-TECH ELECTRONICS, 1033 Hollywood** Way, Burbank CA 91505; (818)845-9203.

## **San Diego**

Hard to find parts, surplus electronics, standard line items. Hams, hobbyists, industrial professionalsfrom nuts & bolts to laser diodes...Electronically speaking, Gateway's got it! M-F 9-5:30 Sat. 9-5. **GATEWAY ELECTRONICS, 4633 Convoy St.,** San Diego CA 92111; (619)279-6802.

## **COLORADO**

## Denver

Hard to find parts, surplus electronics, standard line items. Hams, hobbyists, industrial professionalsfrom nuts & bolts to laser diodes...Electronically speaking, Gateway's got it! M-F 9-5:30 Sat. 9-5. **GATEWAY ELECTRONICS, 5115 N. Federal** Blvd. #32, Denver CO 80221; (303)458-5444.

## **DELAWARE**

## **New Castle**

Factory authorized dealer! Yaesu, ICOM, Ten-Tec, KDK, Kenwood, AEA, Kantronics, Santec. Full line of accessories. No sales tax in Delaware. One mile off I-95. DELAWARE AMATEUR SUP-PLY, 71 Meadow Road, New Castle DE 19720;  $(302)328 - 7728.$ 

So. Washington, Wellington, KS. 67152, (316) 326-6314.

## **MASSACHUSETTS**

### Littleton

Reliable hamstore servicing New England. Full line of Kenwood and ICOM stocked and serviced. AEA. ARRL Publications, Anphenol, Alpha Delta, Austin, Avanti, Alinco, Ameco, Bencher, B&W, Cushcraft, Carol Cable, Daiwa, Hustler, KLM, Kenpro, Larsen, Rohn, RF Concepts, Tokyo Hypower, Trac Keyers, Vibroplex, Welz, etc. TEL-COM, INC., 675 Great Road (Rt. 119) Littleton MA 01460; (508)486-3400, (3040).

## **MISSOURI**

## **St. Louis**

Hard to find parts, surplus electronics, standard line items. Hams, hobbyists, industrial professionalsfrom nuts & bolts to laser diodes...Electronically speaking, Gateway's got it! M-F 9-5:30 Sat. 9-5. **GATEWAY ELECTRONICS, 8123 Page Blvd.,** St. Louis MO 63130; (314)427-6116.

## **NEW HAMPSHIRE**

## Derry

Serving the ham community with new and used equipment. We stock and service most major lines: AEA. Astron, B&W, Cushcraft, Encomm, Hy-Gain, Hustler, ICOM, Kenwood, KLM, Larsen, Mirage, Mosley; books, rotors, cable and connectors. Business hours Mon.-Sat. 10-5, Thursday 10-7. Closed Sun./Holidays. RIVENDELL ELEC- TIONS, 915 North Main St., Jamestown NY 14701, (716) 664-6345.

## **New York**

New York City's Largest Full Service Ham and commercial Radio Store. BARRY ELECTRON-ICS, 512 Broadway, New York NY 10012;  $(212)925 - 7000.$ 

## **NORTH CAROLINA**

## Greensboro

9a.m. to 7p.m. Closed Monday. ICOM our specialty-Sales & Service. F&M ELECTRONICS, 3520 Rockingham Road, Greensboro NC 27407;  $(919)299 - 3437.$ 

## **OHIO**

## **Columbus**

Central Ohio's full-line authorized dealer for Kenwood, ICOM, Yaesu, Ten-Tec, Info-Tech, Japan Radio, AEA, Cushcraft, Hustler, and Butternut. New and used equipment on display and operational in our 4000 sq.ft. store. Large SWL department, too. UNIVERSAL AMATEUR RADIO, 1280 Aida Drive, Reynoldsburg (Columbus) OH 43068; (614)866-4267.

## **PENNSYLVANIA**

### **Trevose**

Same Location for over 38 years. HAMTRONICS, DIV. OF TREVOSE ELECTRONICS, 4033 Brownsville Road, Trevose PA 19047; (215)357-1400.

### Wilmington

Delaware's friendliest ham store. Also Shortwave supplies. AMATEUR & ADVANCED COMMU-NICATIONS, 3208 Concord Pike, Wilmington DE 19803; (302)478-2757.

## **FLORIDA**

### **Stuart**

Radio Shack Computers and all other equipment. Nationwide. Best prices. Call FREE on orders over \$50. COTRONICS INC., Radio Shack Dealer, 2200 S.E. Federal Highway, Stuart, FL 34994  $(407)$  286-3040.

## **IDAHO**

### Preston

Ross WB7BYZ has the largest stock of amateur gear in the Intermountain West and the best prices. Call me for all your ham needs. ROSS DISTRIBUT-ING, 78 S. State, Preston ID 83263; (208)852-0830.

## **KANSAS**

### Wellington

We have it! ASTRON, BUTTERNUT, ENCOMM, HEATHKIT, GORDON WEST, KANTRONICS, LASER COMPUTERS, MFJ, RADIO SHACK, TEN-TEC, VALOR ANTENNAS & more. Small town service with discount prices. DANDYS, 124 TRONICS, 8 Londonderry Road, Derry NH 03038; (603)434-5371.

## **NEW JERSEY**

### Eatontown

Electronics Supplies for amateurs. Ten-Tec, Barker and Williamson, Cushcraft, Hustler, etc. ATKIN-SON AND SMITH, 17 Lewis St., Eatontown NJ 07724 (201) 542-2447.

### Lyndhurst

A full service Ham Radio Store! Discount sales and service on most major brands. Monday to Friday 10:00am to 7:00pm, Saturday 9:00am to 3:00pm 1/4 mile south of Rt.3. ABARIS SYSTEMS, 227 Stuyvesant Avenue, Lyndhurst NJ 07071;  $(201)939-0015.$ 

### **Park Ridge**

Bergen County's oldest and only SWL/Amateur dealer. Specializing in HF receiving systems, antennas, ham/SWL accessories, books. Kenwood, JRC, Yaesu, Icom. 1 mile from Garden State Parkway Exit 172. Tu-Fri 10-5; Sat 10-3. GILFER **SHORTWAVE, 52 Park Avenue, Park Ridge, NJ** 07656; (201) 391-7887.

## **NEW YORK**

### **Jamestown**

Western New York's finest amateur radio dealer featuring ICOM-Larsen-AEA-Hamtronics-Astron. New and used gear. VHF COMMUNICA-

## **TENNESSEE**

## **Memphis**

M-F 9-5; Sat 9-12; Kenwood, ICOM, Ten-Tec, Cushcraft, Hy-Gain, Hustler, Larsen, AEA, Mirage, Ameritron, etc. MEMPHIS AMATEUR **ELECTRONICS, 1465 Wells Station Road,** Memphis TN 38108; Call Toll Free: (800)238-6168.

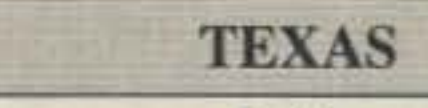

## **Dallas**

In Dallas since 1960. We feature Kenwood, ICOM, Yaesu, AEA, Butternut, Rohn, amateur publications, and a full line of accessories. Factory authorized Kenwood Service Center. ELECTRONIC CENTER, INC., 2809 Ross Ave., Dallas TX 75201; (214)969-1936.

### Houston

Hard to find parts, surplus electronics, standard line items. Hams, hobbyists, industrial professionalsfrom nuts & bolts to laser diodes...Electronically speaking, Gateway's got it! M-F 9-5:30 Sat. 9-5. GATEWAY ELECTRONICS, 10645 Richmond Ave. #100, Houston TX 77042;  $(713)978 - 6575.$ 

## **Southwest Houston**

Full line of Equipment and Accessories, in-house service, Texas #1 Ten Tec Dealer! MISSION COMMUNICATIONS, 11903 Alief-Clodine, Suite 500, Houston TX 77082; (713)879-7764.

## **DEALERS**

Your company name and message can contain up to 25 words for as little as \$199 yearly (prepaid), or \$50 for three months (prepaid). No mention of mail-order business permitted. Directory text and payment must reach us 60 days in advance of publication. For example, advertising for the April '88 issue must be in our hands by February 1st. Mail to 73 Amateur Radio, Rebecca Niemela, WGE Center, Peterborough, NH 03458.

## **ATLAS RADIO &UNIDEN ELECTRONICS TWO LEADERS IN AMERICAN HAM RADIO**

## PRESIDENT

## AR/HR2510 10 METER MOBILE TRANSCEIVER

Comes complete - ready for installation: Mobile mounting bracket, Scanning microphone, power cord, etc., etc. Call for price, you will not be disappointed.

## That's right.

Atlas Radio together with Uniden Corporation of America have joined forces to bring you this new exciting product. The 2510 tenmeter mobile transceiver.

Many of the exciting new features are...25W PEP USB/LSB and 25W CW. LCD Digital readout display with full frequency coverage from 28.0000 MHz to 29.6999 MHz Digital VFO Synthesized for Superior stability. Preprogrammed memory channels. RIT receive Incremental tuning Noise Blanker. Touch Tone scanning microphone & much much more. Remember Atlas Radio Co. will warranty your 2510 mobile transceiver for two years, full replacement, no questions asked. From Atlas Radio & Uniden Electronics, two World Leaders in portable communications. Order direct from this ad. Call anytime day or night, seven days a week, or write for free color brochure. Export inquiries invited.

> PO Box 763 · Lynbrook, LI, NY 11563 (516) 678·3904

> > CIRCLE 363 ON READER SERVICE CARD

Note: Atlas Radio is fully equipped to service our past models of equipment, 180, 210X, 215X, 350XL, Etc.

 $\mathcal{P}_\mathcal{P}$ 

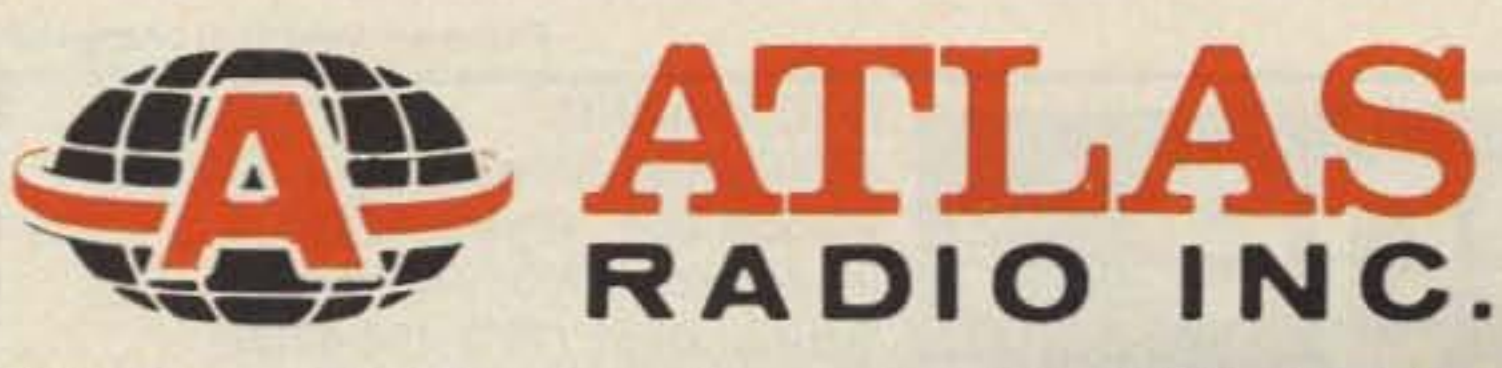

,

PACKAGES

Our Associate store: Lacombe Distributors Davis & Jackson Road P.O. Box 293 Lacombe, Louisiana 70445 Phone: (504) 882-5355

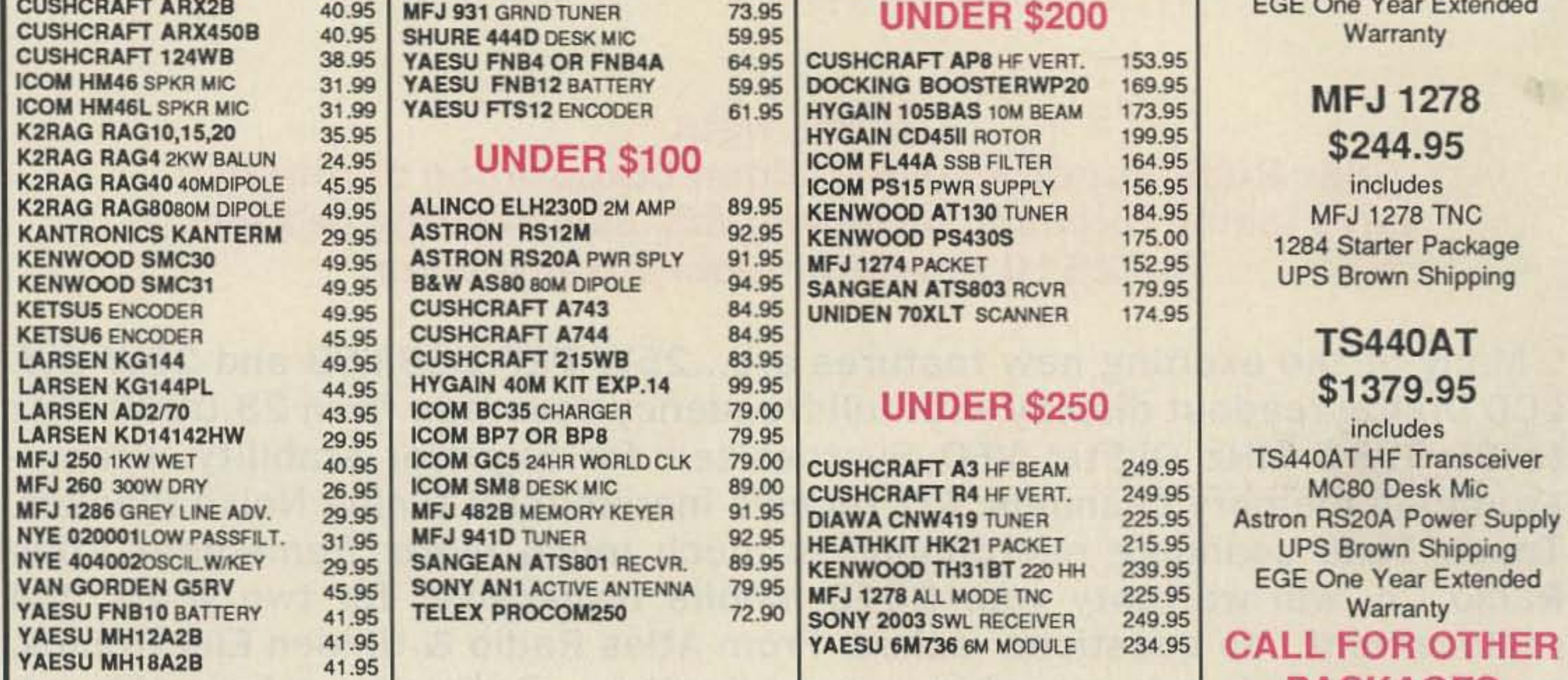

## **ege** inc

**New Fall1988 Buyers** Guide/Catalog Available-Send \$1

Store Hours: MTuWF: 10-5 Th: 12-8; Sat: 10-4

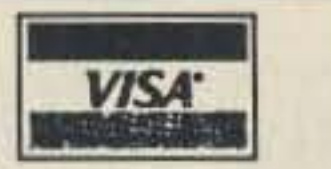

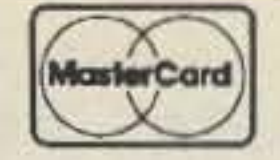

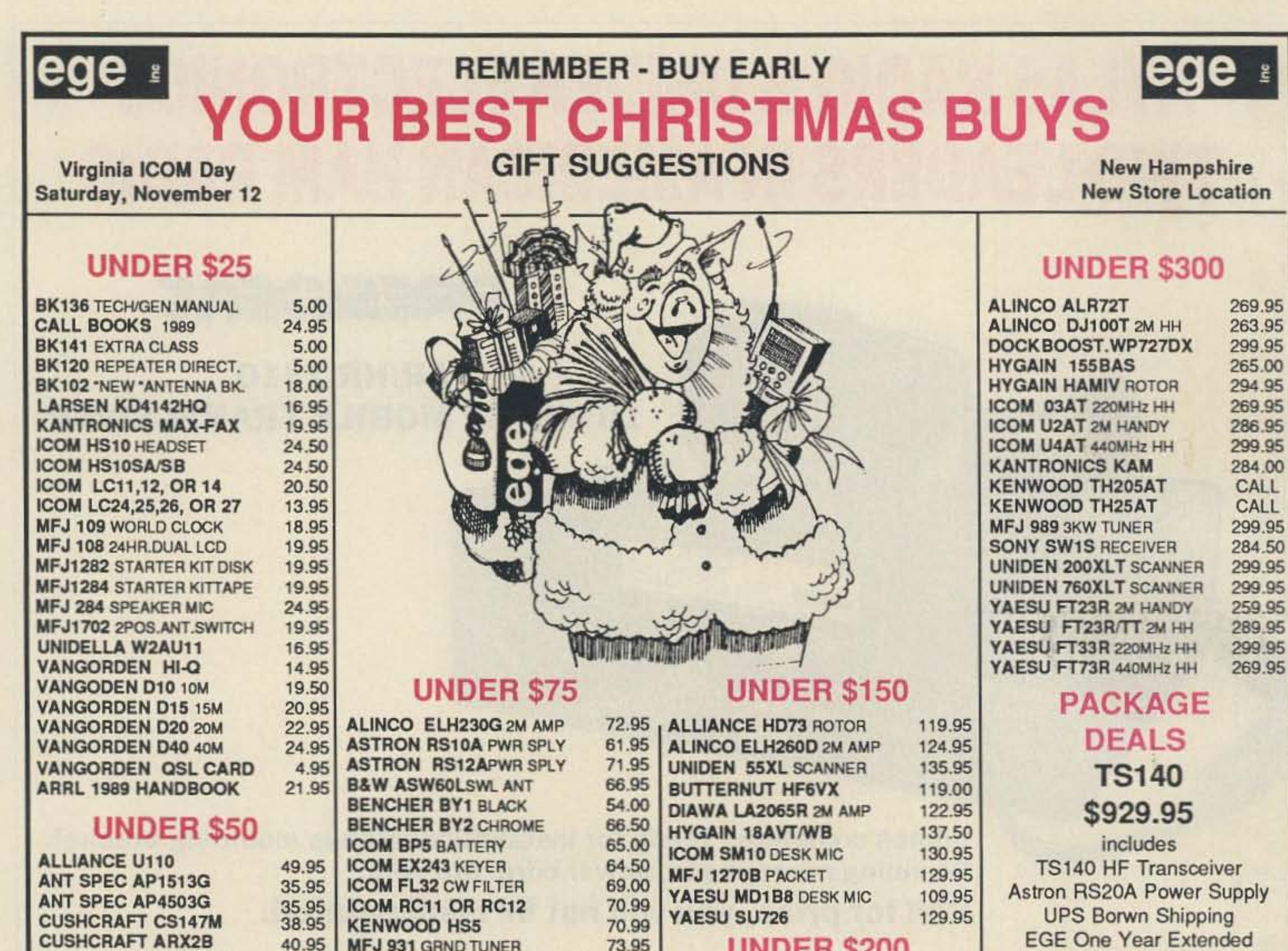

## Orders & Quotes Toll Free 800·444·4799

Prices are subject to change without notice or obligation

## EGE VIRGINIA

14803 Build America Drive, Bldg B Woodbridge, Virginia 22191 Information : (703) 643-1063 Service Dept: (703) 494-8750 Fax: (703) 494-3679

Store Hours: M - F 10-6; Sal: 10-4 Order Hours: M - F 9-6, Sat: 10-4

## EGE NEW ENGLAND 224 N. Broadway Salem, New Hamshire 03079

New England (NH Included) Toll Free: 800.444-0047 Info & Service: (603) 898-3750

11188

**CIRCLE 133 ON READER SERVICE CARD** 

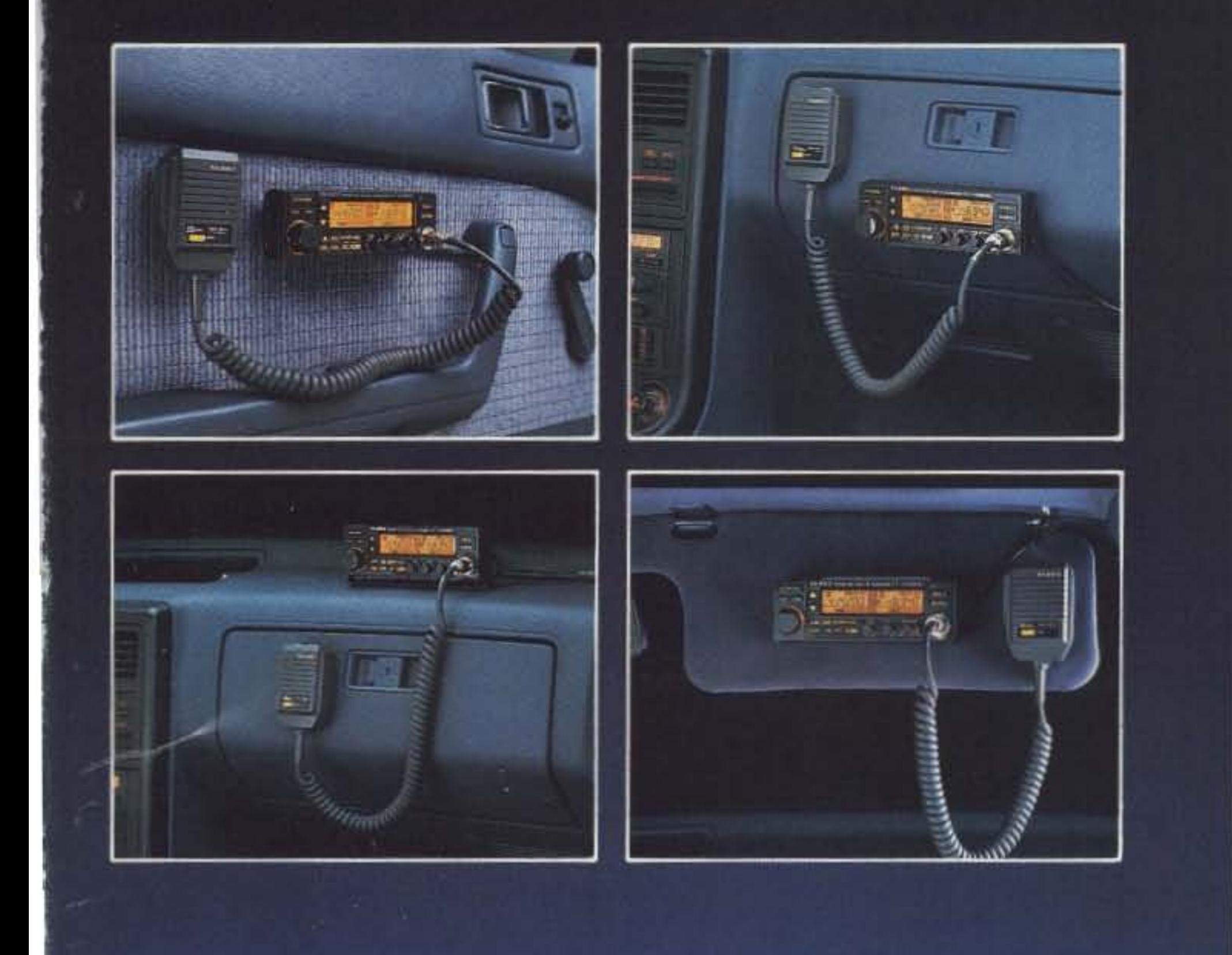

IntroducingYaesu's FT-4700RH dual-band mobile. Choose Yaesu's FT-4700RH,and you open the door to a lot of tight spaces.

While other dual banders just won't fit in today's small cars, the FT-4700RH utilizes a versatile "remote head"design. So you can mount the "brains" on your dash, visor, or door, and hide the "muscle" under your seat.

High-performance package. Packing a solid 50-watt punch on 2 meters (40 watts on 70 cm), the FT-4700RH includes Dual-Band Watch for simultaneous monitoring of both bands, with independent squelch settings on the main and secondary bands. When you transmit, opposite band monitoring goes on in a full-duplex mode,

4700RH design.The ten-button front panel keypad includes a "do-re-mi" audible command verification, and all important controls are backlit for night operation. Plus you get extended receive coverage of 140-174 MHz (MARS/CAP permit required for transmit on  $140-150$  MHz, or  $430-450$  MHz on 70 em). Xine memory channels on each band. High/low power selection (low power: five watts).One-touch reverse repeater shift button. Optional CTCSS module. And 16-key DTMF microphone.

You can adjust the relative volume of the two receive channels with the balance control, too. And with Yaesu's bright LCD display, transceiver status is clearly visible in sunlight or shade,

Optional accessories. FTS-8 CTCSS unit. MH-15D8 Autodialer Microphone with 10-telephone number memory, SP-3 or SP-4 External Speakers. And YH-l Headset/Boom Mic or MF-1A3B Flex-Arm Boom Mic, both with SB-10 PTT Switch Unit.

Discover Yaesu's FT-4700RH today. And see what "high performance" really means. For dual-band mobile operation, Yaesu's FT-4700RH really fits!

Convenience on the road. Human engineering,longaYaesu specialty,<br>is an important aspect

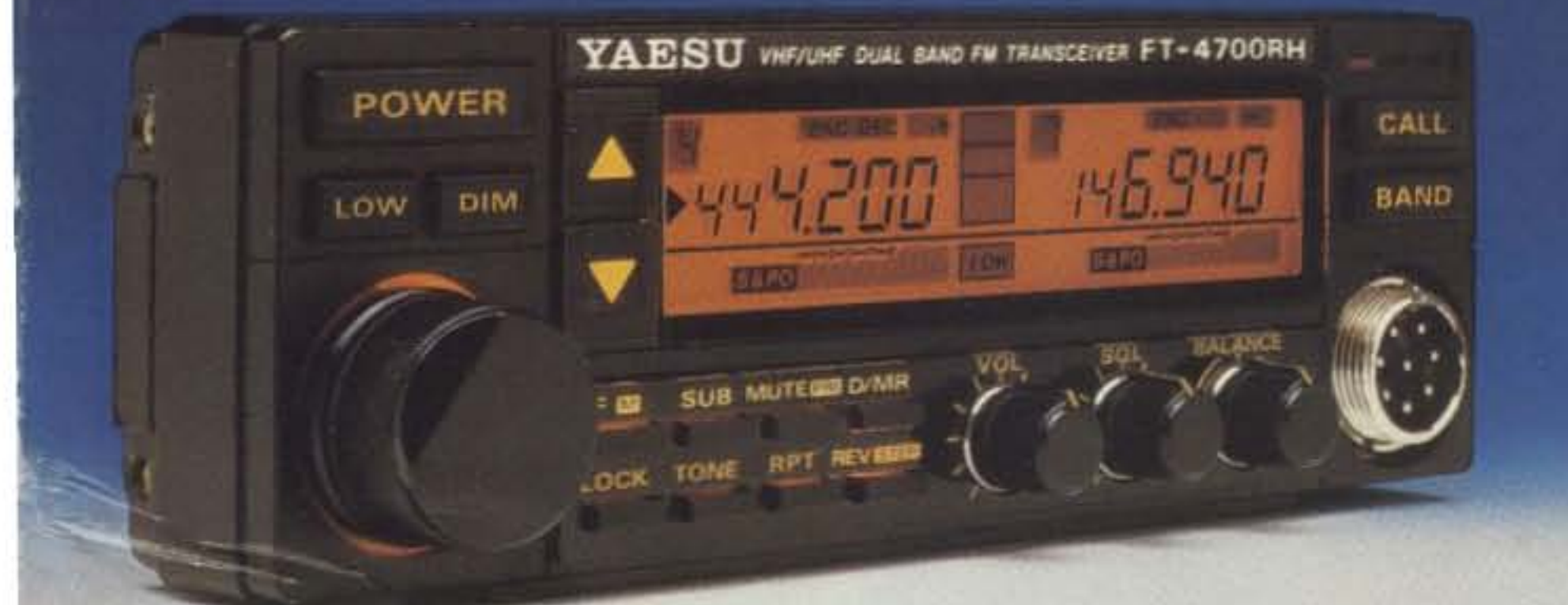

FT-4700RH control head  $(1^{15}/_{16}$ " x 5 $\frac{7}{8}$ " x 1")

of the FT-

Yaesu USA 17210 Edwards Road, Cerritos, CA 90701<br>(213) 404-2700. Repair Service: (213) 404-4884. Parts: (213) 404-4847. Prices and specifications subject to change without notice.

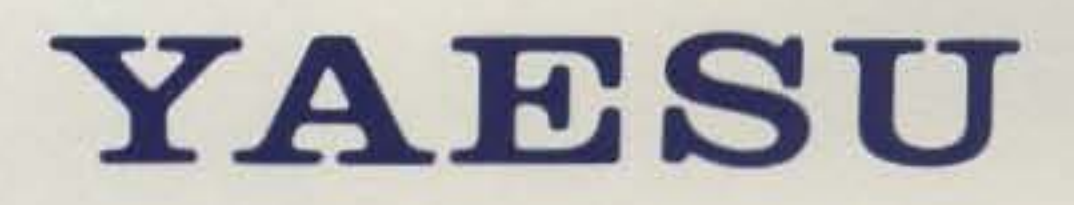

**CIRCLE 165 ON READER SERVICE CARD** 

# KENWOOD

... pacesetter in Amateur Radio

## , •

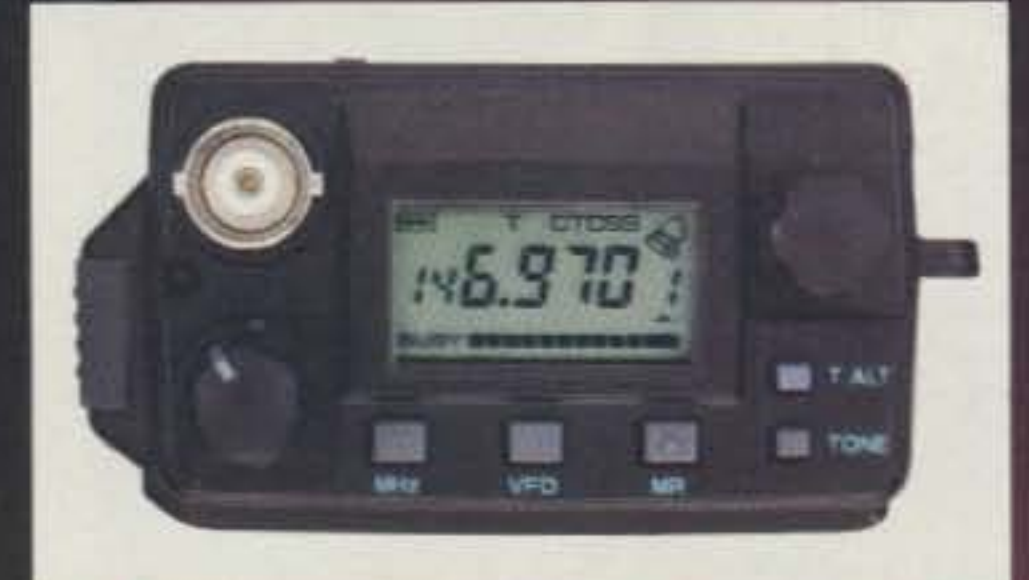

## New Pocket Portable **Transceivers**

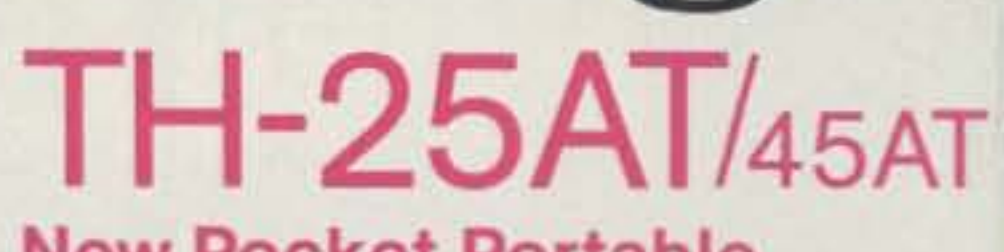

The all-new TH-25 Series of pocket transceivers is here! Wide-band frequency coverage, LCD display, 5 watt option, plus ...

- Frequency coverage: TH-25AT: 141-163 MHz (Rx); 144-148 MHz (Tx). (Modifiable for MARS/CAP. Permits required.) TH-45AT: 438-450 MHz.
- Automatic Power Control (APC) circuit for reliable RF output and final protection.
- . 14 memories; two for any "odd split" (5 kHz steps).
- Automatic offset selection (TH-25AT).
- 5 Watts from 12 VDC or PB-8 battery pack.
- Large multi-function LCD display.
- Rotary dial selects memory. frequency, CTCSS and scan direction.
- T-ALERT for quiet monitoring. Tone Alert beeps when squelch is opened.
- Band scan and memory scan.

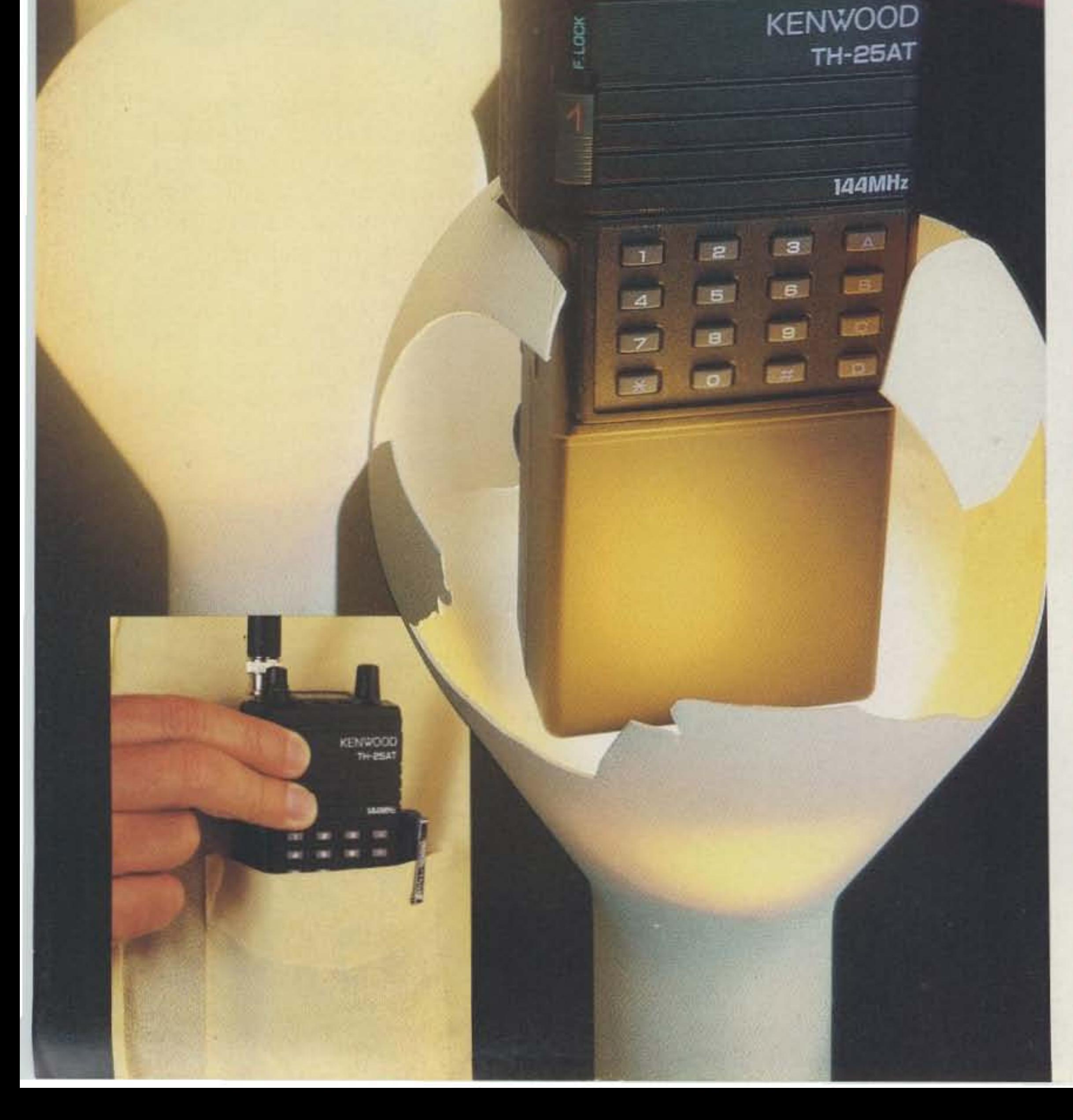

- Automatic "power off" circuit.
- water resistant.
- CTCSS encoder / decoder optional (TSU-6).
- Supplied accessories: StubbyDuk, PB-6 battery pack for 2.5 watts output. wall charge, belt hook, wrist strap, water resistant dust car

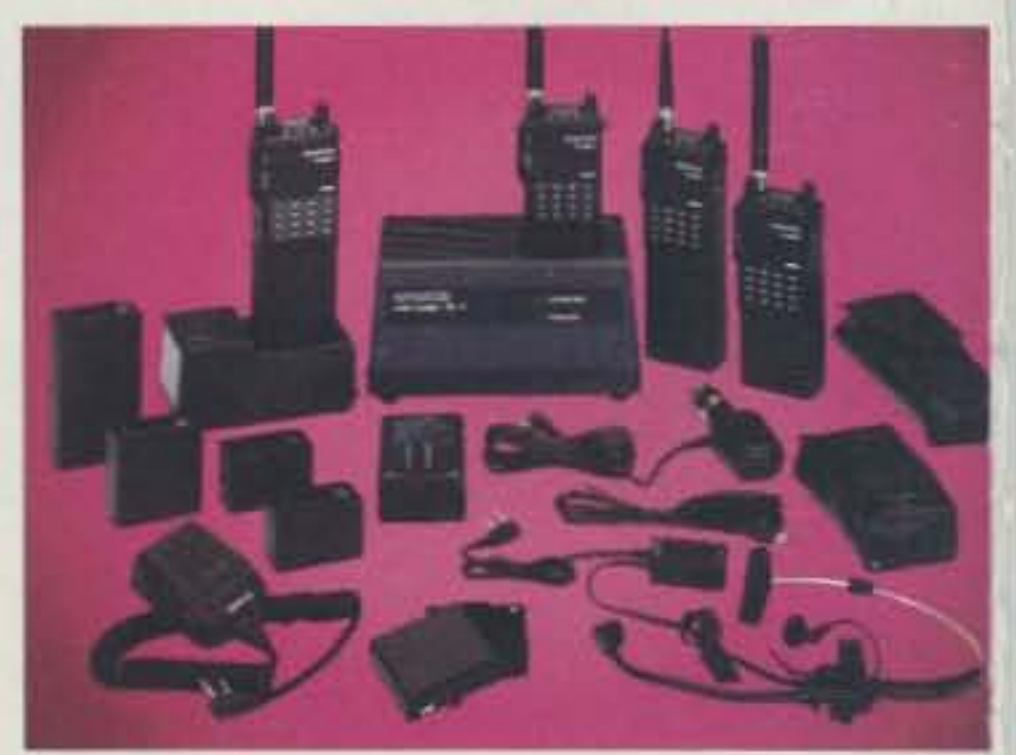

## KENWOOD U.S.A. CORPORATION 2201E. Dominguez St., Long Beach, CA 90810 P.O. Box 22745, Long Beach, CA 90801-5745

Complete service manuals are available for all Kenwood transceivers and most accessories. Specifications, features and prices are subject to change without notice or obligation

## Optional accessories :

 $\bullet$  PB-5 7.2 V, 200 mAh NiCd pack for 2.5 W output  $\bullet$  PB-6  $7.2$  V, 600 mAh NiCd pack  $\bullet$  PB-7 7.2 V, 1100 mAh NiCd pack • PB-8 12 V, 600 mAh NiCd for 5 W output . PB-9 7.2 V, 600 mAh NiCd with built-in charger . BC-10 Compact charger • BC-11 Rapid charger • BT-6 AAA battery case • DC-1/PG-2V DC adapter . HMC-2 Headset with VOX and PTT . SC-14, 15. 16 Soft cases . SMC-30/31 Speaker mics. • TSU-6 CTCSS decode unit • WR-1 Water resistant bag

KENWOOD